# The home computer you thought was years away is here.

## C8PDF

Ohio Scientific's top of the line personal com puter, the C8P DF. This system incorporates the most advanced technology now available in standard configurations and add-on options. The C8P DF has full capabilities as a personal computer, a small business computer, a home monitoring security system and an advanced process controller

#### **Personal Computer Features**

The C8P DF features ultra-fast program execution. The standard model is twice as fast as other personal computers such as the Apple II and PET. The computer system is available with a GT option which nearly doubles the speed again, making it comparable to high end mini-computer systems. High speed execution makes elaborate video animation possible as well as other I/O functions which until now, have not been possible. The C8P DF features Ohio Scientific's 32 x 64 character display with graphics and gaming elements for an effective resolution of 256 x 512 points and up to 16 colors. Other features for personal use include a programmable tone generator from 200 to 20KHz and an 8 bit companding digital to analog converter for music and voice output 2-8 axis joystick interfaces, and 2-10 key pad interfaces. Hundreds of personal applications, games and educational software packages are currently available for use with the C8P DF

#### **Business Applications**

The C8P DF utilizes full size 8" floppy disks and is compatible with Ohio Scientific's advanced small business operating system.

OS-65U and two types of information management systems, OS-MDMS and OS-DMS. The computer system comes standard with a high-speed printer interface and a modem interface. It features a full 53-key ASCII keyboard as well as 2048 character display with upper and lower case for business and word processing applications.

#### **Home Control**

The C8P DF has the most advanced home monitoring and control capabilities ever offered in a computer system. It incorporates a real time clock and a unique FOREGROUND/ BACKGROUND operating system which allows the computer to function with normal BASIC programs at the same time it is monitoring external devices. The C8P DF comes standard with an AC remote control interface which allows it to control a wide range of AC appliances and lights remotely without wiring and an interface for home security systems which monitors fire, intrusion, car theft, water levels and freezer temperature, all without messy wiring. In addition, the C8P DF can accept Ohio Scientific's Votrax voice I/O board and/or Ohio Scientific's new universal telephone interface (UTI). The telephone interface connects the computer to any touch-tone or rotary dial telephone line. The computer system is able to answer calls, initiate calls and communicate via touch-tone signals, voice output or 300 baud modem signals. It can accept and decode touch-tone signals, 300 baud modem signals and record incoming voice messages

These features collectively give the C8P DF capabilities to monitor and control home functions with almost human-like capabilities.

#### **Process Controller**

CHALLENGER 8P

The C8P DF incorporates a real time clock, FOREGROUND/BACKGROUND operation and 16 parallel I/O lines. Additionally a universal accessory BUS connector is accessible at the back of the computer to plug in additional 48 lines of parallel I/O and/or a complete analog signal I/O board with A/D and D/A and multiplexers

Clearly, the C8P DF beats all existing small computers in conventional specifications plus it has capabilities far beyond any other computer system on the market today C8P DF is an 8-slot mainframe class computer with 32K static RAM, dual 8" floppies, and several open slots for expansion

#### Prices start at under \$3,000.

Computers come with keyboards and floppies where specified. Other equipment shown is optional

For literature and the name of your local dealer, CALL 1-800-321-6850 TOLL FREE.

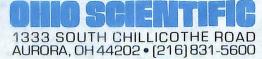

kilobaud

## The Invasion Takes **Root in Many Lands**

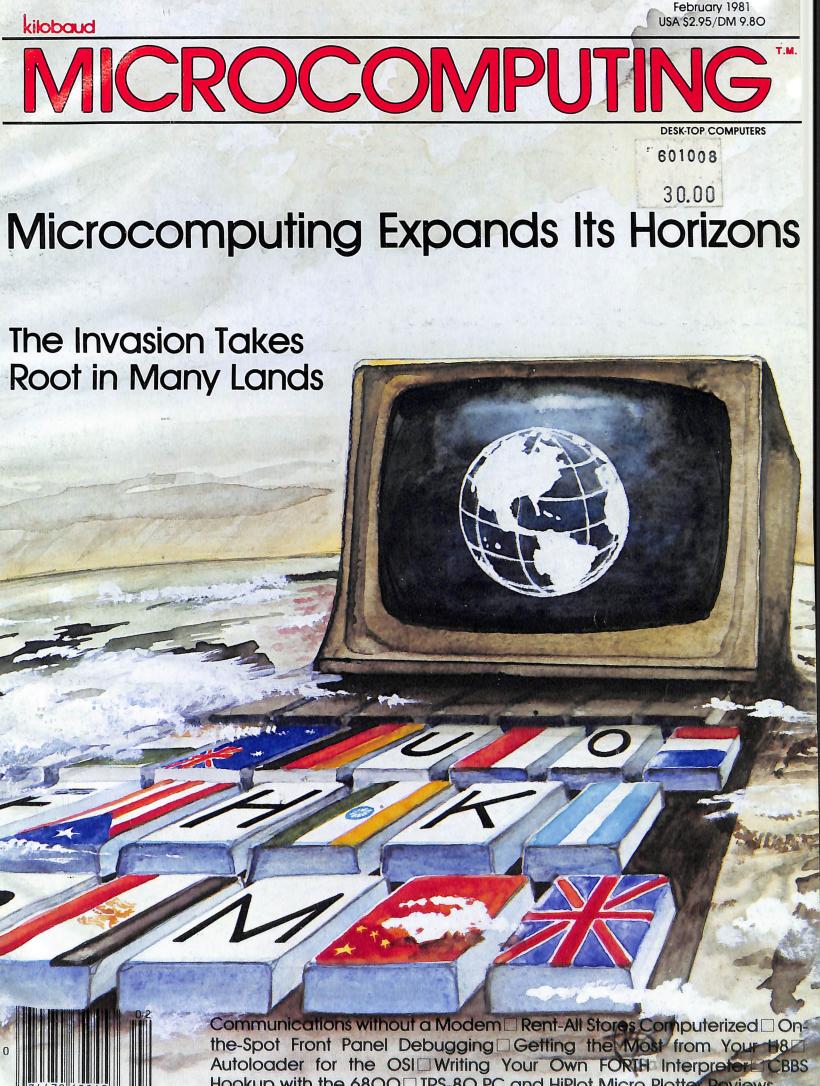

Hookup with the 6800 TRS-80 PC and HiPlot Micro-Plotter Reviews

Most small system users think all microcomputers are created equal. And they're right. If you want performance, convenience, styling, high technology and reliability (and who doesn't?) your micro usually has a price tag that looks more like a mini. It seems big performance always means big bucks. But not so with the SuperBrain.

Standard SuperBrain features include: twin double-density 5¼" drives which boast over 300,000 bytes of disk storage. A full 32K of dynamic RAM - easily expandable to 64K. A CP/M\* Disk Operating System which insures compatibility to literally hundreds of application packages presently available. And, a 12" non-glare, 24 line by 80 column screen. You'll also get a full ASCII keyboard with an 18 key numeric pad and individual cursor control keys. Twin RS232C serial ports for fast and easy connection to a modem or printer. Dual Z80 processors which operate at 4 MHZ to insure lightning-fast program execution. And the list goes on. Feature after feature after feature.

Better yet, the SuperBrain boasts modular design to make servicing a snap. A common screwdriver is about the only service tool you'll ever need. And with the money you'll save on purchasing and maintaining the SuperBrain, you could almost buy another one. For under \$3,000, it is truly one of the most remarkable microcomputers available anywhere. Whether your application is small business, scientific or educational, the SuperBrain is certainly one of today's most exciting solutions to your microcomputer problems. Call or write us now for full details on how you can get big system performance without having to spend big bucks. So, why not see your local dealer and try one out today. Intertec systems are distributed worldwide and may be available in your area now.

-3

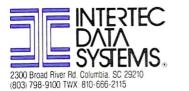

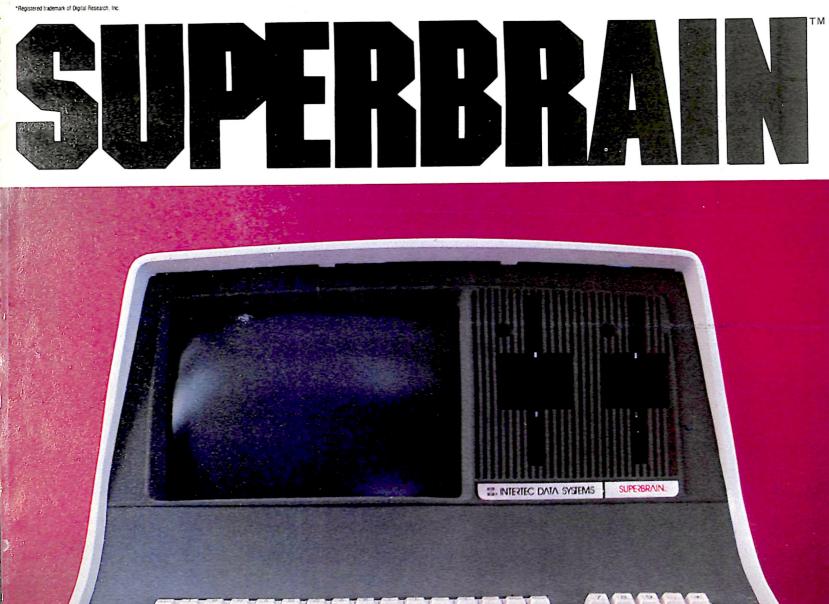

# MICROCOMPUTING

PUBLISHER/EDITOR Wayne Green EXECUTIVE VICE PRESIDENT Sherry Smythe EDITORIAL MANAGER Jeff DeTray PUBLICATIONS MANAGER Edward Ferman MANAGING EDITOR Dennis Brisson ASST. MANAGING EDITOR Susan Gross COPY EDITOR Eric Maloney EDITORIAL ASSISTANT Linda Stephenson ADMINISTRATIVE ASSISTANTS Cresca Clyne, Pat Graham, Nancy Noyd ASSOCIATE EDITORS Robert Baker, Ken Barbier, Frank Derfler, Jr., Rod Hallen, Peter Stark, Sherm Wantz MANUFACTURING MANAGER Noel Self PRODUCTION MANAGER/PUBLICATIONS Nancy Salmon ASST. PRODUCTION MANAGER Michael Murphy ART DIRECTOR Diana Shonk PRODUCTION DEPARTMENT Joan Ahern, William Anderson, Jr., Steve Baldwin, Linda Drew, Robert Drew, Bob Dukette, Bruce Hedin, Kenneth Jackson, Ross Kenyon, Maryann Metivier, Theresa Ostebo, Jane Preston, Dion Owens, Patrice Scribner, Suzanne Self, Susan Symonds, Thomas Villeneuve PHOTOGRAPHY William Heydolph, Terrie Anderson, Bill Suttenfield

TYPESETTING

Na Marka

Page 50.

10:34

Barbara Latti, Sara Bedell, Michele DesRochers, Luann Keddy, Mary Kinzel, Linda Locke, Karen Podzycki

> CORPORATE CONTROLLER Charles Garniss, Jr PLANT MANAGER Leatrice O'Neil ACCOUNTING MANAGER Knud Keller CIRCULATION MANAGER Debra Boudrieau CIRCULATION Doris Day, Pauline Johnstone BULK SALES MANAGER Ginnie Boudrieau PUBLIC RELATIONS Joseph Wilson **ADVERTISING** 603-924-7138 Kevin Rushalko, Mar. Marcia Stone, Hal Stephens

#### BUSINESS

| BUSINE<br>37 |                                                                                                    |        |  |
|--------------|----------------------------------------------------------------------------------------------------|--------|--|
| 72           | Tiny firm one of country's first.<br>Portrait of a Dynamic French Company Daniel J. David                                                                                                    | PET    |  |
| 12           | PET's number one importer in France.                                                                                                    | FLI    |  |
| 106          | Microcomputers in Industry Barry Barry Barney<br>Number crunching is for machines, not humans.                                                                                                    |        |  |
| 136          | Computerize Your Rent-All Store C. Prather, H. Davis<br>Helps you maximize rentals and minimize inventory.                                                                                                    | 8080   |  |
| DATA C<br>50 | COMMUNICATIONS<br>Consumer Information Systems Frank J. Derfler, Jr.<br>Videotext is gaining popularity around the world.                                                                                                    |        |  |
| EDUCA<br>32  | Teaching Micros in Indonesia Maruto Kolopaking<br>INFORMATIKA experiments in low-budget education.                                                                                                    |        |  |
| 44           | Island Computing Richard R. Eckert<br>Microcomputer invasion at Catholic University in Puerto Rico.                                                                                                    |        |  |
| GAMES<br>114 | The Fifteen Puzzle William L. Colsher<br>TRS-80 gives this old game a new twist.                                                                                                    | TRS-80 |  |
|              | AL INTEREST<br>Micros in the Land of the Pharaohs Dr. Lloyd A. Case<br>The ancient and the modern coexist in Egypt.                                                                                                    |        |  |
| 54           | The U.S.: A View from the U.K. Robin Bradbeer<br>U.K. takes strides, but still lags Silicon Valley.                                                                                                    |        |  |
| 56           |                                                                                                    |        |  |
| 60           | <b>The Argentine Connection</b> William P. Winter, Jr.<br>Surveillance reports that microcomputing activity is slow.                                                                                                    |        |  |
| 62           | The Skill of the Irish Robert O'Connor<br>Marketing strategy, not luck, draws U.S. firms in droves.                                                                                                    |        |  |
| 69           | Australia spawns its own micro community.                                                                                                    |        |  |
| HARDW<br>112 | ARE MODIFICATIONS AND CONSTRUCTION<br>The Modem Eliminator Dennis J. Murray<br>In some cases, computer communication is easier without a modem.                                                                                                    |        |  |
| 117          | <b>Build a Computer System Control and Display Board</b> J.C. Hassall<br>Front panel that allows on-the-spot debugging.                                                                                                    |        |  |
| RAIL         | Page 69.<br>Page 69.<br>Page 6 |        |  |
| DEST         | RTURES AMTRAK-L                                                                                                    | C/2    |  |

# Contents: February 1981

| MUSIC<br>142 | Hal Chamberlin <b>Simulation of Musical Instruments</b><br>Part 2 describes an experimental KIM-based synthesis system.      | KIM   |
|--------------|----------------------------------------------------------------------------------------------------|-------|
| REVIEWS      |                                                                                                    |       |
| 101          | Kevin Cohan <b>A High-Stepping Plotter</b><br>Hard-copy graphics courtesy of Houston Instruments.                            |       |
| 124          | Ernie G. Brooner <b>S. D. Sales' 80-Column Video Board</b><br>Is it better than a less expensive 64-column board?            |       |
| 162          | Nat Wadsworth Introducing the TRS-80 Pocket Computer<br>Gives new meaning to the word portability.                           |       |
| OFTWARE      | SC                                                                                                    |       |
| 95           | Donald Skiff <b>Getting the Most from Your H8</b><br>Interfacing info you won't find in the Heath manuals.                   | Heath |
| 128          | Marc I. Leavey, M. D. <b>Turn Your Smart Computer</b><br>Into a Dumb Terminal<br>6800 users can now hop onto the CBBS lines. | 6800  |
| 150          | Ken Barbler <b>A Print Utility for CP/M</b><br>Simplify operator effort and save disk space, too.                            | CP/M  |
| 158          | David W. Kammer Autoloader Program for the C1P<br>And Superboard II                                                          | OSI   |
|              | Load and save machine-language programs with ease.                                                                           |       |
| UTORIAL      |                                                                                                    |       |
| 74           | White Veur Own CODTU Interpreter                                                                                             |       |

Richard Fritzson Write Your Own FORTH Interpreter 76 First part of a major assembly-language project.

Publisher's Remarks-6 Computer Blackboard-10 PET-pourri-12 Micro Quiz-16 Dial-up Directory-17 As the Word Turns-19 Micro-Scope-20 Little Bits-168

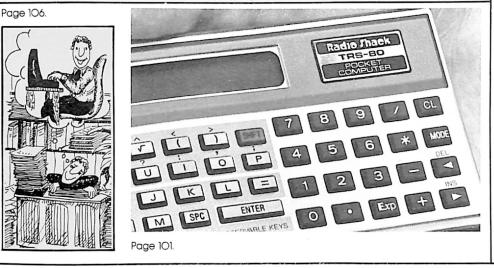

#### This month:

No. 2

Volume V

It is truly appropriate that this issue, which takes a look at microcomputing around the world, also marks the 50th issue of **Kilobaud Microcomputing**. Since the magazine was first issued in January 1977, **Kilobaud Microcomputing** has played, and continues to play, a significant role in the growth of the microcomputing industry.

As you read the section on microcomputing in other lands (beginning on page 26), you will be surprised to learn-as we were when we decided to put together this international issue-how widespread the brotherhood of microcomputing has become. From out of the shadows of the pyramids in Egypt to the sprawling peanut fields on the outskirts of a village in southern India, microcomputing affects the lives of millions of people every day.

But the emphasis in these articles is not so much on the present as on the future. For example, in Ireland, which is actively trying to lure the microelectronics industry into the country, future growth means "tremendous political, cultural, sociological, psychological and philosophical implications." So too in Egypt, Indonesia, Puerto Rico and India, where, as author V. Kaliaperumal states, "the common man must be shown the benefits of computers. At present he looks at computers as machines that will take away his job. His fears and apprehensions must be removed."

We agree. In its first 50 issues **Kilobaud Microcomputing** has endeavored to help the computerist, and the non-computerist, come to grips with the microcomputing phenomenon and grow to understand and make use of the benefits of microcomputing. This will be our goal in our next 50 issues, and for 50 multiples of 50 after that.

-The Editors

#### This month's cover:

DEPARTMENTS

Calendar-171

Classifieds-172

Dealer Directory-173

New Products-198

New Software-202 Book Reviews-206

Perspectives-210

Letters to the Editor-196

Illustration by Alexander Stevens.

Kilobaud Microcomputing (ISSN 0192-4575) is published monthly by Wayne Green, Inc., 80 Pine St., Peterborough NH 03458. Subscription rates in U.S. are \$25 for one year and \$53 for three years. In Canada: \$27 for one year only, U.S. funds. Foreign subscriptions (surface mail)-\$35 for one year only, U.S. funds. Foreign air mail subscriptions -\$62 for one year only, U.S. funds. Canadian Distributor: Micron Distributing, 409 Queen St. West, Toronto, Ontar-io, Canada M5V 2A5. In Europe, contact: Monika Nedela, Markstr. 3, D-7778 Markdorf, W. Germany. South African Distributor: KB Microcomputing, PO Box 782815, Sand-ton, South Africa 2146. Australian Distributor: Electronic Concepts, Attention: Rudi Hoess, 55 Clarence Street, Sidney 2000, Australia. Second-class postage paid at Peterborough NH 03458 and at additional mailing offices Phone: 603-924-3873. Entire contents copyright 1981 by Wayne Green, Inc. No part of this publication may be reprinted or otherwise reproduced without written permission from the publisher.

PUBLISHER'S REMARKS

By Wayne Green

# Japanese Lead the Field

## New Technology Innovative and Coming This Way

#### The Tour

I was disappointed that more of our microcomputer industry people did not take advantage of the October tour of consumer electronic shows in Tokyo, Seoul, Taipei and Hong Kong. The price was right, the time required was minimal, and the educational benefits were immense. The food was great!

There, to be seen within a few days, were the latest developments in consumer electronics, which included an impressive array of microcomputers, many of them new.

The general impression I've gathered after going on this tour for two years in a row is that Japan is way out front in technology, with heavy competition between Taiwan and Korea to get in there to produce lower-cost models of the Japanese developments. In general their products are two or three years behind Japan.

Hong Kong has gotten into the faster lane, making copies of the Japanese products within months of their introduction, rather than two or three years. A

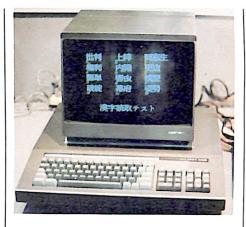

The Mitsubishi micro does a good job displaying Japanese ideographs.

good example is the enormously successful Sony Walkman cassette stereo player, which I first heard in January 1980 when Chuck Martin of Tufts Electronics (Medford, MA) brought a couple along on a ham industry conference in Aspen. After listening to that player, anyone with a love of quality hi-fi music will be hooked.

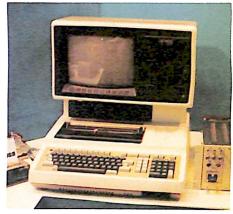

How about a keyboard, numeric pad, printer, two minifloppies and a CRT in one enclosure? This one is called the if 800.

This year there are several similar units being made in Japan, one in Taiwan and three in Hong Kong. All cost considerably lower than the Sony, without sacrificing sound quality. Of course, by this time Sony had introduced the

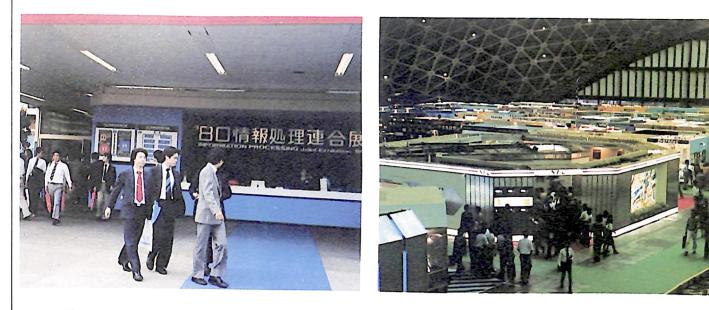

Elaborate and expensive displays attracted large crowds to Japan's 1980 Information Processing Exhibition.

# META TECHNOLOGIES

FILE BOX DISKETTE STORAGE SYSTEM

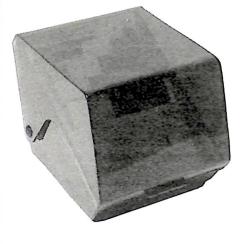

**\$24**95 for 5<sup>1</sup>/<sub>4</sub>" disks for 8" disks . . . \$29.95

MTC brings you the ULTIMATE diskette storage system, at an affordable price. Storing 50 to 60 diskettes, this durable, smokecolored acrylic unit provides easy access through the use of index dividers and adjustable tabs. Unique lid design provides dust-free protection and doubles as a carrying handle.

#### PLASTIC LIBRARY CASES (not shown)

An economical form of storage for 10 to 15 diskettes, and is suitable for your bookshelf! Case opens into a vertical holder for easy access.

5<sup>1</sup>/<sub>4</sub> -inch diskette case . . . . . . . . \$3.25 8-inch diskette case . . . . . . . . . . \$3.50

#### TRS-80<sup>™</sup> PRODUCTS

James Fareaur MICROSOFT RASIC DECODED & OTHER MYSTERIES for the TILSSO The complete glubb for the Control of the Control of th

#### 

MYSTERIES for the TRS-80TM..... \$29.95

## 'RINGS' & THINGS

Protect your expensive disk drives and your valuable diskettes with our diskette drive head cleaning kit. The kit, consisting of a pair of special "diskettes", cleaning solution and instructions, can be used for 52 cleanings. Removes contamination

CLEANING KIT for 51/4" drives .... \$24.95

from recording surfaces in seconds

without harming drives.

Single Sided, Single Density, Soft-Sectored 5<sup>1</sup>⁄₄-inch, (for TRS-80<sup>™</sup>) Mini-floppy

## DISKETTES \$21,95 box of 10

These are factory fresh, absolutely first quality (no seconds!) mini-floppies. They are complete with envelopes, labels and writeprotect tabs in a shrink-wrapped box.

#### PLAIN JANE<sup>™</sup> DISKETTES The Beautiful Floppy with the Magnetic Personality™

Thousands of people have switched to this low-cost alternative. These quality diskettes are packaged in a plain white box . . . no fancy printing, fancy names or fancy labels, not even our own (labels cost money). Trust us.

PLAIN JANE<sup>TM</sup> Diskettes ..... \$21.95 10 boxes of 10 .... (each box)\$21.50

VERBATIM'S PREMIUM DISKETTES AT AFFORDABLE PRICES

### DATALIFE™

Seven data-shielding improvements mean greater durability and longer data life. These individually certified diskettes feature thicker oxide coating, longer-lasting lubricant, improved liner, superior polishing and more! Meets or exceeds IBM, Shugart, ANSI, ECMA and ISO standards. Buy the best . . . buy DATALIFETM. VERBATIM DATALIFETM DISKETTES 51/4-inch (box of 10)

| $5\frac{1}{4}$ -inch (box of 10)  |
|-----------------------------------|
| MD525-01 \$26.95                  |
| 10 boxes of 10 (each box)\$25.95  |
| 8-inch FLOPPIES                   |
| Single-Density, FD34-1000 \$29.95 |
| Double-Density, FD34-8000 \$39.95 |
|                                   |

#### CALL FOR INFORMATION ON OTHER TRS-80™ PRODUCTS

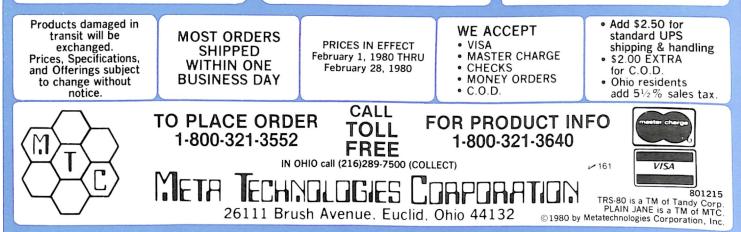

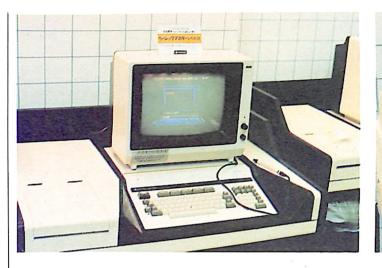

This Hitachi unit features color graphics and a light pen.

Another Hitachi system-the Basic Master.

next generation—their stereo miniature cassette recorder. By next year I'm sure there will be a half dozen imitations of this. The one I brought back has made all my mono recorders obsolete for recording talks and meetings.

#### Another Chinese Computer

During my recent visit to Taiwan I had the opportunity to give a talk on the future of microcomputers to the Chinese Youth Organization at the famous Grand Hotel, one of the most lavish hotels in the Republic of China. The talk was a bit slow because it had to be translated as I went, but the response was enthusiastic and well worth the effort.

After the talk, which was sponsored by the leading electronics magazine of Taiwan (IBS Publications), I had an opportunity to see a new microcomputer which happened to be on display on another floor of the hotel. This system, the Sigma 10, is made in Massachusetts! The character generator for the Chinese characters required a look-up table and breaking down the characters into components. The numbers corresponding to the various character elements were entered with the key pad on the keyboard. and the system put them together into any of some 10,000 different characters.

It takes a good video display to clearly show the complex Chinese characters. The same can be said for their printer, which is even able to print the characters in various sizes. No matter what approach you take to tackling the Chinese characters it is a hard row to hoe—and I wish 'em luck.

#### Fear of Polls

Hardly a week goes by without some promotion for an expensive study of the microcomputing industry crossing my desk. I don't know who buys these reports, which range from around \$200 to over \$1000, but I have yet to see one which I thought was accurate in its projections.

While the changes going on in the microcomputer market are occurring at a slower rate than those which influenced the recent election, I think it is these changes which are helping to screw up some of the polls on micro applications. For instance, there is no question that the micro is going to be a powerful tool for use in offices, both as a stand-alone computer (now starting to be called a desktop computer) and as a terminal for accessing data and services. Yet any survey of actual usage of micros today would give little hint of the real size of this developing market.

1. 27

Schools are just starting to cope with the micro. so again, any survey, no matter how careful, would tend to indicate this would be no big deal. I think it is going to be.

Just as this publication has helped to bring about a growth in the sale of microcomputers, coming publications for businessmen and for educators will speed up changes in the marketing of microcomputers. *I* can see these things and many of *you* can, but few of the people involved with generating those expensive reports really know much about our industry or where it is going—except what is reflected in a single moment, which they study with a questionnaire.

For instance, a recent survey by IDC (International Development Corporation) shows the educational market for micros in 1984 at only 3.2 percent of the market.

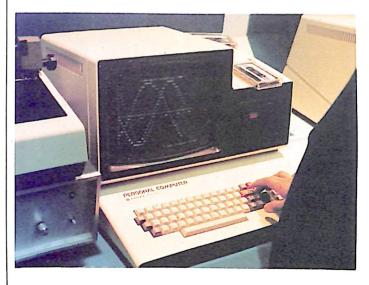

Biorhythms—Japanese style—on Sanyo's PHC-1000.

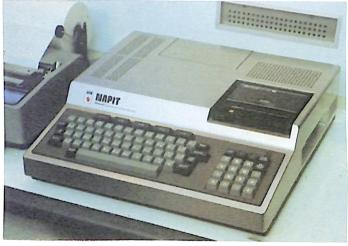

National showed its Personal Information Terminal with built-in cassette.

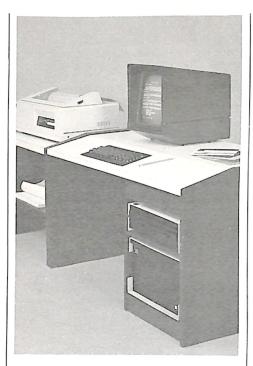

The Sigma 10 features Chinese character capability and displays 1520 Chinese characters (38 lines of 40 characters) or 4800 alphanumeric characters (60 lines of 80 characters).

I expect it to be around 25 percent to even 30 percent, not so much for applications in running schools as for teaching students.

The IDC sales projection for desk-top computers for 1984 is about \$14 billion. Taking into consideration the impending invasion from Japan and the amount of consumer advertising that will have to accompany this, it seems to me that there is no reason to project a slower growth than we have had over the last five years in this field. If the market were just going to consist mostly of Tandy. Apple and Commodore, yes, I would project a slowdown in overall growth.

Considering such factors as the entry of Japanese products, followed in a year by more from Hong Kong and then a year after by micros from Taiwan. Korea and Singapore, coupled with the emergence of adequate software. I expect the growth of the micro industry to continue at 100 percent per year, at the least.

Thus, hardware sales of about \$1.25 billion this year would expand by 1984 to \$20 billion. I do not find the *Business Week* projection of a \$25 billion market for mass-produced software for 1985 at all difficult to believe, with perhaps \$40 billion for hardware.

There can always be invisible factors which can upset this growth. Certainly the current recession and high inflation rate have slowed down business enthusiasm for microcomputers. If we manage to have an even more serious blight of these problems, that could bend the growth curve substantially.

The factors pushing in the other direction are a growing awareness that much

#### NEXT PC 9FB9 0100 -0

究竟美國目前的經濟衰退要繼續多久,各方面的 繼續衰退下去,在今年頁天的三個月中將繼續有 率將繼續上升到百分之八點五左右,甚至也有人 另--方面,銀行的體島貸款率已由四月份的百分 購買汽油與購買房屋的利率也開始下降,因此也 與起來持後者看的人同時指出,今年是大選年, 黨都會以促進經濟繁榮為政治號召,因此,卡特 鎮惡化下去。

共和黨的總統後還人面根和國會中國會的共 套削減聯邦所得税的方案,主張以促進經濟證, 方案,在九月一日以前提出.

Partial sample printout from the Sigma 10.

of the loss of productivity in our country has occurred in the office, not on the production line. The need for increasing office productivity is imperative, and little else is in view other than computers to bring about any massive improvement in this part of industry.

The introduction of electronic mail would, in my estimation, save our industries billions of dollars now wasted in fruitless phone calls. In light of a recent study that showed that 73 percent of business phone calls failed to get through on the first try, a communications problem is clearly defined.

I am counting on some computer hobbyists to come up with a practical electronic mail system-preferably starting out with a TRS-80 as the host system. I've written on this need before, but the results have so far been disappointing. We need a box that will allow our microcomputers to use the telephone lines to exchange messages, and a program to accomplish all of the nitty-gritty for this. The box must take the message and phone number from the computer, dial up the number, turn on the computer on the other end, check the line, dump the message and get an acknowledgement that it was received. Not much to ask.

I suppose these proliferating studies are of some interest to large corporations who are trying to decide where they are going over the next few years and who can well afford to spend a kilobuck on a lot of detail and a little imagination, which many reports represent.

#### **Issue on Word Processing**

*Kilobaud Microcomputing* will feature a special word processing issue in May. Manufacturers of word processing software for any microcomputer who want to be included in this issue should contact the *Microcomputing* editorial department immediately. Please send spec sheets of your software system. We will contact you if we need additional information.

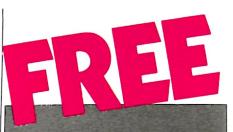

You'll save money, have fun, and learn by building it yourself — with easy-to-assemble Heathkit Computers. See all the newest in home computers, video terminals, floppy disk systems, printers and innovative software.

Send today for your FREE Heathkit Catalog

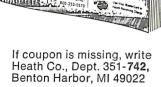

| Send to: Heath Co., Dept. 351-742,<br>Benton Harbor, MI 49022.                      |       |  |
|-------------------------------------------------------------------------------------|-------|--|
| Send my free Heathkit Catalog now.<br>I am not currently receiving your<br>catalog. |       |  |
| Name                                                                                |       |  |
| Address                                                                             |       |  |
|                                                                                     |       |  |
| City                                                                                | State |  |
| CL-728                                                                              | Zip   |  |

## COMPUTER BLACKBOARD

#### By Walter Koetke

#### Vicarious Learning Sometimes Simulations Say It Better

#### Simulation Suggestions

Simulations are models of the real world. They help answer that persistent question "What if...?" What if we use interferon as a treatment for cancer? What if two of the three engines in the proposed new plane design fail at the same time? What if New York City dumps its refuse two miles further from shore? What if we reduce the price of a widget in an effort to increase sales? Simulations can assist us with many very critical decisions. In general, they are used when real-world situations would be too dangerous, too expensive, too difficult or too time consuming.

The use of computers in simulations is a concept that should be understood by all who are computer literate. There are several available quasi-simulations that are appropriate for most school software libraries. All are described as quasi-simulations because they are gross oversimplifications of a real-life situation. They can, however, be used to demonstrate the concept of simulation to those with little or no experience using computers.

I suggest you add Taipan, Westward 1847 and Hammurabi to your library of educational software. Taipan (by Art Canfil, available from Cybernautics) simulates the China trade of the 1800s. Set in

20 INFUT "HOW MANY TOSSES"; N

40 IF RND(2)=1 THEN LET H=H+1

60 PRINT "THERE WERE" H "HEADS AND" N-H "TAILS."

10 LET H=0

50 NEXT C

READY

READY

READY >RUN

READY

>RUN

>RUN

30 FOR C=1 TO N

HOW MANY TOSSES? 500

HOW MANY TOSSES? 500

HOW MANY TOSSES? 500

the British colony of Hong Kong, you begin with a small boat, working capital and a nagging debt. Your goal is wealth, and the path to that goal is to trade general cargo, arms, silk and opium. You must avoid pirates, pay your debts and make decisions regarding the acquisition of larger ships and arms for defense. Taipan is certainly enjoyable and can be used in a variety of classroom settings from history to business.

Westward 1847 (by Jon Sherman, available from The Software Exchange) simulates the experience of those traveling the Oregon Trail in the mid 1800s. As you begin your journey, you allocate your financial resources for food, supplies, ammunition and a team of oxen. You are permitted to purchase additional items from the forts along the trail as the journey progresses. The simulated journey includes many hazards-sickness, accidents, bad weather, hostile strangers and starvation. Interaction is enhanced whenever you hunt by requiring a timesensitive user response. The time can be adjusted to challenge all age groups, thus Westward 1847 can be used and enjoyed by students in all grades from 3 through 12. When enhanced with class discussions of the Oregon Trail, using this simulation should be a positive educational

experience. Hammurabi (public domain software, versions available from many sources) simulates the management of an ancient Sumerian city. As city manager, you must make decisions regarding the purchase and/or sale of land, the number of acres to plant for food production and the amount of food to distribute. Variables with which you must contend include the fluctuating price of land, the unpredictable harvest, occasional disasters and additional people moving into the city.

This simulation has been available for many years, and many history and economics teachers have incorporated its use into their lesson plans. Those applications that I've observed nicely demonstrate the proper use of the computer. This program has been used as part of a history course for two or three class periods each year. The history teachers involved used Hammurabi to support the concepts and ideas they were interested in teaching. Those same teachers ignored the computer when available software would not support their educational goals.

Writing simulations that validly represent even a small portion of real life is not often easy. There are, however, several controllable examples that can be used with younger students. Perhaps the simplest is to write a program that simulates the tossing of a coin. The TRS-80 program illustrated in Listing 1 will simulate the tossing of a coin as often as requested. Note that the use of FOR/NEXT is not necessary for students who have not yet discussed these commands. Note also that this and all other examples require modification of the line containing RND when used on a computer other than the TRS-80. In most cases, this modification is completed by replacing RND(X) with INT(X \* RND(1) + 1) using the value of X given in the example.

The simulation concepts of this program can be understood at the elementary school level. The random number generator is used to select a random 1 or 2. The programmer elected to let 1 represent a toss of heads and 2 represent a toss of tails. Students should realize that this is the programmer's choice; the relation-(continued on page 195)

10 LET S=0 20 FOR C=1 TO 3000 30 IF RND(6) + RND(6) = 7 THEN LET S=S+1 40 NEXT C 50 PRINT "THERE WERE" S "SEVENS."

Listing 1. Coin-tossing TRS-80 program.

THERE WERE 241 HEADS AND 259 TAILS.

THERE WERE 234 HEADS AND 266 TAILS.

THERE WERE 259 HEADS AND 241 TAILS.

Listing 2. Dice-rolling TRS-80 program that counts ''sevens.''

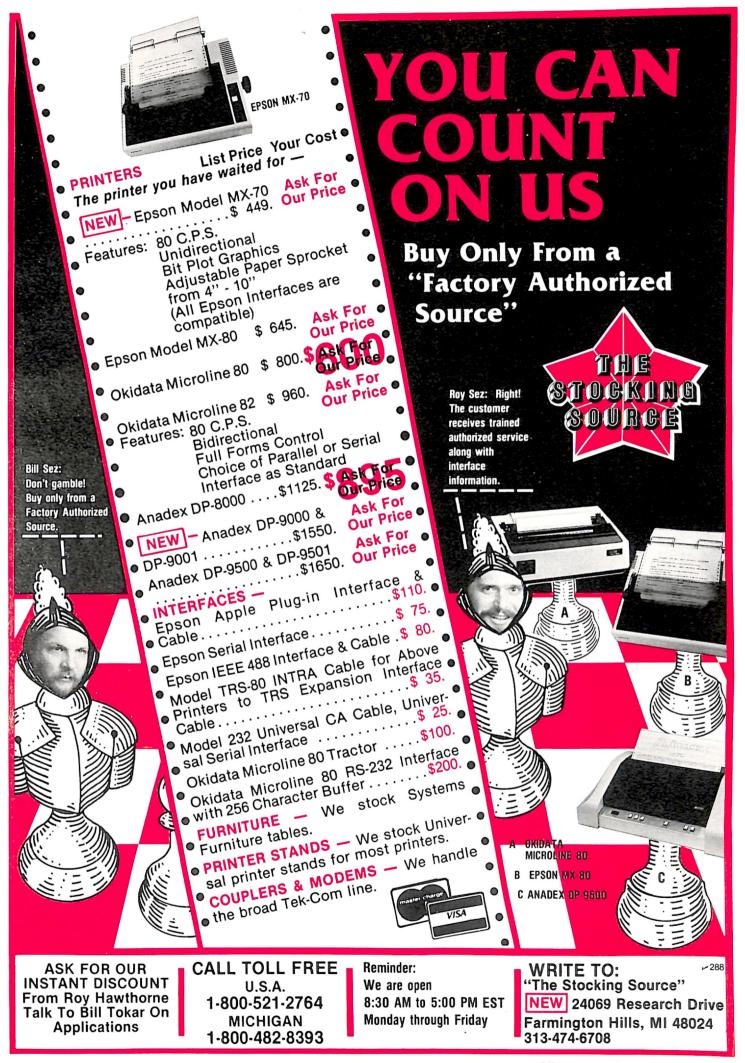

## PET-POURRI

# Your Data Is In Good Hands

By Robert W. Baker

## With the Data Manager from Jini Micro-Systems

#### Jinsam

Jinsam is a fast and extremely flexible data manager for the 16K and 32K PET/ CBM from Jini Micro-Systems, Inc., PO Box 274, Bronx, NY 10463. It was designed for the business or personal user with no previous programming experience. Functions are selected via menus, then the program prompts the user to enter needed information. New data bases are defined and created by the user, prompted by the system each step of the way. Facilities are provided to create, delete, change, display, print, retrieve and protect the integrity of your data.

There are now three basic versions available. Jinsam 1.0 is the original version first introduced for the 16/32K CBM 2001 with a CBM 2040 or Compu/Think disk. Jinsam 4.0 requires BASIC 4.0 in a 32K CBM 2001 plus a CBM 2040 disk with DOS 2.1. This version has most of Jinsam 1.0 functions plus a machinelanguage sort that will sort 1000 records in about 10 seconds. Jinsam 8.0 is for the 80-column 8032 CBM with a 2040 (with DOS 2.1) or 8050 disk. This version has all the functions of Jinsam 4.0 but with display formats upgraded to utilize the expanded screen width.

All versions have a ROM that is installed in one of the open ROM sockets of the PET/CBM. Two diskettes are required for each data base you create, and they must be kept as a pair. The data disk is installed in drive 0 and contains the actual data records of the data base. The program disk is installed in drive 1 and contains the Jinsam program modules and the key files for the matching data disk. With Jinsam 4.0, however, you may have more than one data base on the same pair of disks.

To create a new data base, you're first asked for the number of fields (information items) in each record, then the name and length of each field. You have complete control of the data form and should carefully plan the structure of the fields.

A correction feature lets you verify that all field names and lengths have been entered correctly. If not, you have an opportunity to make corrections before saving the field descriptors. The maximum length of any one descriptor field is 60 characters. With a CBM 2040, the maximum length of all fields plus the number of fields may not exceed 255. With Compu/Think disks and old or new ROMs, the maximum length of all fields is 255 characters.

The next step in implementing your data base is to define the specific limited viewing fields to be displayed or printed by any printer routine. You specify the field numbers and the order in which they should be displayed. As few as one or as many as all fields may be preset.

When selecting fields, you must take into account the printer width. The width of each column is the width of the field or the field name (whichever is larger) plus three spaces. Any number of fields that will fit within the form width can be printed in a report. For selective screen print, nine fields appear vertically on the screen at one time. Anyone will be able to review or print the preset fields, but a special password is necessary to make any changes to these fields.

A four-level security system limits the amount of data seen within a record and the ability to manipulate and print records. You select your own private passwords, which can be changed at any time.

A user with the highest-level (level 4) password can manipulate the entire data base and define or revise passwords. A level 3 password allows you to manipulate the entire data base, but you cannot change the passwords. A level 2 password allows you to display all fields of all records, but denies the ability to change any records. Level 1 really has no password, but only preset fields may be viewed or printed.

The program will ask you to enter a password whenever one is called for. Jinsam even has an auto time-out function for further security. After five minutes with no user activity, the program will terminate any current operation and automatically return to the function select menu.

Before entering records into the data base, you must define the first prime key. A key manipulation menu provides various options to set, edit and display the random access key files. A security code is necessary to access these functions.

A key file is a sorted list containing one description field (or a part of a field) and identifying pointers. The pointer contains the location of a data record on the disk, indicating the track and sector where it is stored. A key is used during searches to represent the data record. You never need to know a record's location on the disk to retrieve it; the program takes care of everything for you.

There are two types of keys available: prime and select. A prime key is a file containing one descriptor field (or leading part) and pointers to *each* record in the data base. You can have up to five prime keys. The first prime key should be a field in the data base that has some unique attribute for each record such as a name. ID number, part number, etc., since it is the main pointer file to locate all records in the data base. A select key is a file containing one descriptor field (or leading part) and pointers to *selected* records in the data base which meet your specific requirements.

For each key (prime or select) you must indicate the number of significant characters in the key. The maximum is five with a 16K PET or ten with a 32K PET. The smaller the key size, the quicker the PET will seem to operate.

Since a key contains only the contents of one descriptor field and a pointer to the record, the entire key file can be held in memory at one time. A binary search is performed, and any record can be retrieved with only a few machine operations. Once the proper key is found, the program takes only that record directly from the disk for processing. The average

Address correspondence to Robert W. Baker, 15 Windsor Drive, Atco, NJ 08004.

# INSA DATA MANAGER

#### SAVE TIME. SAVE MONEY. Let JINSAM work for you.

JINSAM data manager assists you by intellectually manipulating records.

No more will hundreds of valuable hours be spent searching for needed information. No more records. Extract information or effect permanent will hundreds of hours be spent entering and reentering information for various reports.

With JINSAM you can truly transform your Commodore Computer into the "state of the art" data processing machine with sophisticated features and accessories found nowhere, even at 10 times the price.

There are three disk based JINSAM. JINSAM 1.0 allows fast and easy file handling, manipulation and report generation. JINSAM 4.0 was designed for the professional and contains features needed in the business environment, such as: JINSORT, a user accessible machine language sort; compaction/expansion of databases, merging databases and much much more. JINSAM 8.0 is our best. JINSAM 8.0 runs on the new Commodore 8032, 80 column display computer. JINSAM 8.0 has all the functions of 4.0 plus additional features found only on the most sophisticated and expensive database management systems.

IINSAM is a new breed of data processing software. Powerful, sophisticated and easy to use. JINSAM has been thoroughly field tested. JIN-SAM is now installed and saving its users valuable time and money in educational institutions, research institutions and offices nationwide.

JINSAM was designed with the user in mind. It is a forgiving system with help commands, prompts and utilities for recovering the bulk of data even after power failure, security passwords for privacy, editing, reclaiming space, auto recall, restructuring, unlimited report formats, label printing and a choice of accessory modules all accomplished by a few keystrokes.

JINSAM has 5 accessory interfacing modules: WORDPROPACK – Intelligent interface for WORDPRO 3 or WORDPRO 4 which creates variable block with data or up to 10 conditions based on database contents. Produce "dunning ings • paging • page letters", form letters, report to parent, checks, count. Labels: any size • 1-5 across • sheet invoices, etc.

MULTI-LABEL - Prints multiple labels per record with up to 2 lines for messages and consecutive numbering. Produce inventory, bulk mail labels, etc.

#### **\*** CUSTOM DATA FILES **★CUSTOM REPORTS/LABELS \* KEYED RANDOM ACCESS** \* FAST/EASY/MENU DRIVEN **★ MULTIPLE SEARCH KEYS** \* PRIVACY ACCESS CODES **\*WILD CARD SEARCH**

MATHPACK – global +, -, x,  $\div$ , by another field or a constant, or zero a field. Sum fields in each record or running sum of single field in all change. Replace in same field or place in a waiting field.

DESCRIPTIVE STATPACK - Determine mean, median, mode, standard deviation, variance, range. Generate histogram and produces Z-Score report.

ADVANCED STATPACK - (you must also acquire DESCRIPTIVE STATPACK). Generates CROSSTABS (number of occurances); CHI SQUARE, LINEAR REGRESSION with graphic representation and prediction. LINEAR CORRELATION and SIMPLE ANALYSIS OF VARIANCE.

All JINSAM accessories are accessed thru the JINSAM menu and require a security password to gain entrance.

JINSAM gives the user FREEDOM OF CHOICE. Start with JINSAM 1.0 and upgrade at any time. Choose from the accessory modules available at any time. JINSAM Newsletter brings the latest updates, user input and keeps an eye on the future.

JINSAM alone is reason enough to own a computer. JINSAM can be found at Commodore dealers. Write for the dealer nearest you.

The many features of JINSAM 1.0-8.0

JINSAM 1.0 for 16K/32K CBM 2001. Requires CBM 2040 or COMPU/THINK disk - including oldest ROMs. Menu Driven, ISAM - Indexed Sequential access method 
 Encripted PASS-WORDS for privacy • Unlimited fields • unlimited search criteria • 3 deep subsorts • .5 – 3 sec retrevial • editing • Auto Recall • Wild Card Capabilities; Reports: multiple headnumbering • item or continuous. Utilities: Help commands 
 Recover • Key Dump • Record Dump • Descriptor Dump 
 Restructure.

JINSAM 4.0 for 32K CBM 2001 with BASIC 4.0. Requires CBM 2040 with DOS 2.1. Has most Dealer inquiry welcome

#### "JINSAM is the best Database Management System for the Commodore Computers!"

of JINSAM 1.0 functions Plus + machine sort with user access instructions • sort 1000 records in apx 10 secs • Global Compaction/Expantion Create new database from existing database merge databases. Includes MULTI-LABEL 4 deep subsorts. (Available Jan. 13, 1981)

JINS AM 8.0 for Model 8032 with 80 Column screen. Requires 2040 or 8050 disk. Commercial Disk version for 80 Columns, JINSAM 4.0 functions Plus + Displays report formats to screen, 4 deep subsorts. (Available Jan. 1, 1981)

> Commodore-approved! Soon available for AppleTM

JINSAM is a trademark of JINI MICRO-SYSTEMS, Inc. WordPro is a trademark of Professional Software Inc. CBM is a trademark of Commodore Business Machines.

FLASH: We have broken the 255-byte limit! Now you can have unlimited record lengths included with JINSAM 4.0 and 8.0!

JINSAM Data Manager

for Commodore Computers

- Additional Information

- Jinsam Demo Disk (\$15, plus tax)

Users Guide 1.0 (\$25 plus tax)

#### Please send to:

...

| Name             |
|------------------|
| Position         |
| Company          |
| Address          |
| City, State, Zip |
| Phone ( )        |
| Computer, Disk   |
| <b>∽</b> 353     |
|                  |

JINI MICRO SYSTEMS, INC. Box 274 O Bronx, NY 10463

time to search for and retrieve any record is 1.75 seconds, with actual times ranging from 0.5 to 3.0 seconds.

If you pick a key that is very common and then set secondary criteria to select a record, this time increases proportionally to the number of records that meet the criteria. Two records double the time, three records triple the time, etc.

When adding or deleting a record, the program automatically loads the first prime key, which is also loaded and processed to get information needed in creating, deleting or manipulating any prime key. The first prime key is automatically updated whenever you add or delete records. Any other prime keys must be manually updated if records have been added or deleted from the data base. Any prime key must be updated if information located in that prime key field has been changed anywhere in the data base.

The select key is defined for selective record access using specific criteria from one field or specific criteria from every field in your data base. The select key file is named (up to 12 characters) for later recall and can only be updated by redefining the key. There is no limit to the number of select keys you can have as long as there is disk space available on the program disk. When a select key is no longer active, you can scratch the corresponding select key file from the disk to free up additional disk space.

Once the format of the data base has been defined and the first prime key established, you can then begin to enter actual data records. A record manipulation menu provides various options to add, retrieve, update (edit) or delete records in the data base. The fields viewed and the operations allowed on the records depend on the security password entered by the user.

When adding new records, the program displays a tally of records on the data disk and the number of records now being entered. You are prompted to enter data according to the original descriptor fields. After an entire record is entered, the contents are displayed for you to check.

When the record is correct, it is written to disk and the program prompts for the next entry. The program normally accepts up to 25 record entries at one time. You can enter less than 25 entries by typing END for the first field entry.

When you end your data entry, the program sorts the new entries by the field you chose as the first prime key field and performs a merge sort to integrate this information into the first prime key field. When new records are entered, the first prime key is automatically updated and is always valid. All other keys (prime or selected print keys) must be recreated.

There are three methods of record retrieval: 1) sequential, in key order; 2) random, criteria based; and 3) track and sector, exact disk location. The program loads the proper program module and prompts for a prime or select key, or the exact track and sector. When choosing a prime or select key to retrieve records, the chosen key file is loaded into main memory.

In a sequential review, records are retrieved and displayed in prime or select key order, alphabetic or numeric. When you ask for a random display, the program prompts for the field criteria, multiple field criteria, ranges or track and sector needed to retrieve the specified records.

There are three methods of record selection: 1) wild-card search, 2) prime/select key range and 3) secondary key range. You can use only one or all three as necessary.

The wild-card search allows you to enter the leading portion of specified criteria, and the program will display all records that match this portion. If you're not sure of the spelling of SMITH, for example, simply enter SM, and all records that have SM as the leading portion will be displayed.

If you want to view a group of records, you can use a prime or select key range with the greater than (>) and less than (<) symbols. You can even specify an inclusive range (<>), if desired. Entering >N displays all consecutive alphabetic records beginning with N and continuing to the end of the data base. If you enter <N, the program starts at the first alphabetic N and displays all records in reverse alphabetic order. An inclusive range with limits of M and N displays all records beginning with M and N as expected. Likewise, the ranges can be used for numeric records with the obvious results.

After choosing one key criterion, you can optionally specify a second, third, fourth,...criterion as necessary. For example, you may want to display all companies located in zip code areas 33406 through 33411 whose company names begin with the letters C, D, E or F, and specialize in business software for the PET (as identified in a coded status field). This task is simple with the Jinsam features and controls.

Once your criteria have been entered, the program searches for, retrieves and displays only those records that meet all the specified criteria. You may choose to view preset fields or all fields in each record. Various controls are available at different times as you view the selected records:

C/+-display next record

- - display previous record

Shift-D-delete currrently displayed record

Shift-E-edit currently displayed record

Shift-K—select a new key

Shift-M—return to option menu

Shift-N-select new search criteria

Shift-P—print record currently displayed Jinsam also provides various options for printing labels, reports and other printed documents. Labels are consecutively printed or displayed from the contents of records, in ascending or descending order, according to the prime or select key chosen. Each label can contain up to four lines with a maximum of three data base fields in each line as limited by the physical label size.

A label description can be saved to avoid reentering the desired label format each time you print labels. The label format can be displayed on the CRT one label at a time, or printed with up to five labels across the page. You can stop the display or printing at any time and then continue, abort or restart the operation.

When using individual sheets of labels, you can even specify the number of labels per sheet. The program will then stop at the appropriate time to allow inserting the next sheet of labels. This handy feature even allows printing envelopes or file cards, if required.

When printing reports, you have three options concerning the fields to be printed: 1) print only preset display fields, 2) print fields selected now or 3) print all fields. The preset fields are those fields defined when establishing the data base. These display fields do not require a password to be viewed or printed.

To specify specific fields to be displayed, you must have a minimum of a level 2 password. You are prompted for the fields to be included and the order of the fields. Take care when specifying all fields in the data base, since you may exceed the limits of your printer unless it has an auto carriage return/line feed like the CBM 2022/2023 printers.

Before printing the report, enter the printer device number, any line feed or page feed functions, the printing order (ascending or descending), page headings, etc. The number of pages is unlimited and will be automatically numbered.

If your printer has a page feed option (form feed), the program will automatically feed to the top of the next page when the specified number of items is reached on each page. Otherwise, the program will stop and wait for you to manually adjust the paper at the end of each page. Jinsam 4.0 allows more complex reports, and common report formats can be saved on disk for repeated use.

A dump option allows you to dump the entire contents (or preset display fields) of each record or selected records in the data base according to the prime or select key chosen. The track and sector numbers are included for each record dumped to the screen or printer.

Other utility options allow you to dump the descriptor file, dump named key files, restructure the data base, convert a former data base and recover records. Jinsam 4.0 even provides a copy function to copy specific fields of each record in the current data base to create a new data base as a subset of the original version.

In addition to these standard features of Jinsam, there are five accessory interface modules available: • A Wordpropack module provides an intelligent interface for Wordpro 3 or 4. It creates variable blocks with data or up to ten conditions based on data base contents. This allows creating form letters, checks, involces, etc., directly from the data base. This module is much more powerful than you can imagine; you really have to play with it to see how versatile it can be.

• The Multilabel module prints multiple labels per record with consecutive numbering and up to two lines for messages. You can easily produce inventory labels, bulk mailing labels, etc.

•A Mathpack module provides numerical addition, subtraction, multiplication and division of any field by another field or a constant. You can sum fields in each record or create a running sum of a single field for all records. This function can be used to extract information or effect a permanent change in the data base. Data can be replaced in the same field or placed in a new field.

•For statistical analysis there are two additional modules. The Descriptive Statpack can compute the mean, median, mode, standard deviation, variance and range. It can even generate histogram and Z-score reports. The Advanced Statpack must be used in conjunction with the Descriptive Statpack. It generates crosstabs (number of occurrences), chi square and linear regression with graphic representation and prediction. Linear correlation and simple analysis of variance are also provided.

The program modules and documentation are thorough, clear and easily understood. If you decide to use Jinsam, you can start with Jinsam 1.0 and upgrade at any time. Choose from the available accessory modules to suit your current applications and add more later.

The Jinsam user's guide (\$25) is a 90 + page manual that covers every feature in great detail with a large number of examples. A demo disk is also available for a minimal cost. This disk shows many of the features offered by Jinsam and sample outputs of the program. A Jinsam newsletter brings information on the latest updates, user inputs and new functions or features. The Jinsam User's Group publishes the newsletter on a quarterly basis with a small annual subscription fee.

#### Tape-to-Disk

With more and more people upgrading to disk, many are finding it very easy to convert their existing programs to use disk instead of tape for storing data. However, how do you get any existing data files that are currently on tape into new disk data files? Do you have to reenter all that data you've been accumulating for weeks, months or even longer? Why should you, when there is a very simple solution?

10 REM TAPE-TO-DISK DATA FILE COPY 20 REM 30 REM BY: ROBERT W. BAKER, ATCO, NJ 40 50 PRINT"DUTAPE-TO-DISK COPYXM" 60 GOSUB 380 70 PRINT"THIS PROGRAM COPIES ANY TAPE DATA FILE":PRINT 80 PRINT"FROM TAPE TO DISK, IN EXACTLY THE SAME":PRINT 90 PRINT"FORMAT. " PRINT 100 GOSUB 380 110 PRINT"INSERT TAPE IN TAPE#1":PRINT 120 PRINT INSERT THE IN THE WHEN READY 120 PRINT & DEPRESS ANY KEY WHEN READY 130 GET R\$:IF R\$="" THEN 130 140 PRINT OK":PRINT 150 OPEN 1 160 OPEN 15,8,15 170 PRINT"DENTER THE ENTIRE FILE NAME AS DESIRED:":PRINT 180 INPUT"DISK FILE NAME";FL\$ 190 PRINT 200 PRINT"DRIVE# 0 OR 1: "; 210 GET D\$:IF D\$<>"0" AND D\$<>"1" THEN 210 220 PRINT D\$:PRINT"OK" 230 OPEN 2,8,2,D\$+":"+FL\$+",S,W" 240 INPUT#15, EN, EM\$ 250 IF EN THEN 320 260 PRINT"COPYING DATA ..... " 270 GET#1,C\$ 280 IF ST<>0 THEN 350 290 PRINT#2,C\$; 300 INPUT#15, EN, EM\$ 310 IF EN=0 THEN 270 320 PRINT" CHOISK ERROR" : PRINT 330 PRINT EN, EM\$ 340 GOTO 370 350 IF ST=64 THEN PRINT"COPY DONEARS":GOTO 370 360 PRINT"CATAPE READ ERROR STATUS =";ST 370 CLOSE 1:CLOSE 2:CLOSE 15:END 380 PRINT" -":RETURN READY.

Tape-to-disk PET BASIC program.

This handy little BASIC program will read any data file on tape and create an exact copy on disk. It performs a byte-bybyte copy of the data from tape to disk so there is no change in the data format or contents.

Furthermore, any program that previously read the data from tape should now be able to read the data from the new disk file. All you have to do is change the OPEN commands to correctly open the disk data file. This normally means just changing the device number to eight (for the disk) and possibly adding the drive number before the file name with a separating colon.

For example, a typical OPEN command to read a tape data file from tape 1 might be:

OPEN n.1.0,"filename"

where n is any logical file number and filename is the name of the file on the tape to be read. To convert this to read a similar data file from disk, simply change the device number (1) to indicate the disk, which is device number 8.

After the filename (but still inside the quotes) add ",S,R" to indicate the file is a sequential data file that you want to read. You might even want to include a specific disk drive number before the filename with a separating colon: OPEN n.8.0."0:filename,S,R" A typical OPEN command to write a tape data file might be:

OPEN n.1.1."filename"

Again, to convert this command to write to disk, simply change the device number (1) to indicate the disk (8). Then add ",S,W" after the filename to indicate that you want to write a sequential data file:

OPEN n.8,1,"O:filename,S.W"

The only other changes that are required are to change any PRINT#n commands that write to disk. BASIC normally sends a carriage return (13 decimal) and line feed (10 decimal) at the end of each line printed or transmitted. This would normally be written at the end of each string written in the disk file. To be able to read this data back from the disk, BASIC expects only a carriage return at the end of the string. Thus, you must write only a carriage return at the end of each string written in the data file. You should therefore change any PRINT#n,"........"

statements to the following form: PRINT#n,".....":CHR\$(13):

to eliminate the trailing line feed character normally written. For convenience, you might want to define a variable CR= CHR(13) in your program and then simply use this form to write data on disk:

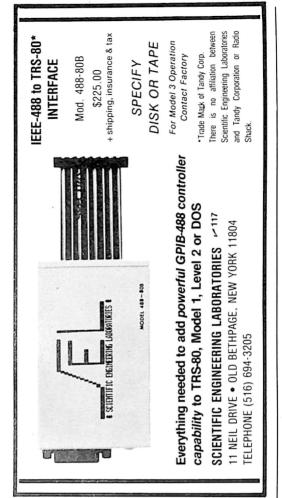

#### PRINT#n,''.....'';CR\$;

Don't forget the ending semicolon, or else you'll still get the ending line feed character as before (along with an added carriage return). With the new DOS 2.1 ROMs, this last problem has been corrected, and BASIC will only write a carriage return to the disk file (if the logical file number is less than 128). However, making this simple change will work with either version DOS.

The rest of the program should run unchanged. However, when reading or writing disk data files, it is customary to read the disk error and command channel (channel 15) to check for any disk errors. With the new DOS 2.1 ROMs, you only have to check the DS or DS\$ disk status variables to check for any errors.

I'll be happy to provide a copy on tape of any of my programs published in this column if you send \$2 to cover expenses. In this case, I'll even include a copy of an other utility program that will copy data files from disk back to tape. Together, these two programs allow copying data files back and forth between disk and tape without destroying the format of the data in the files.

#### Magician's Hat

I just recently previewed The Magician's Hat from Southern Software Limited of New Zealand. This fantasy simulation game with animated graphics pre-

#### CONTINUOUS FORMS FOR YOUR COMPUTER

|   |   | HVOIC  |   |      |
|---|---|--------|---|------|
|   | - |        |   |      |
|   | • | STATEM | • |      |
|   | : |        |   | (¥)  |
| • |   |        |   | ~    |
| • |   |        | - | 1    |
| • |   |        |   | - fi |
| • |   |        |   |      |
| • | 0 |        |   |      |
| ÷ |   |        |   |      |

Please tell us your business application and the program you are using. We will promptly send you the forms that will best accomodate your needs.

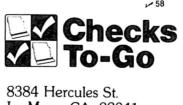

8384 Hercules St. La Mesa, CA 92041 (714) 460-4975

#### SELF PROGRAMMERS:

extensive stock line to choose from

SYSTEMS USERS: forms designed to fit your format

#### SOFTWARE HOUSES:

complete forms support for your users

**COMPUTER DEALERS:** forms installation assistance

SERVICE BUREAUS/CPA's: quantity discounts

| name                                                 | phone no.                       |
|------------------------------------------------------|---------------------------------|
|                                                      |                                 |
| organization                                         |                                 |
| address                                              |                                 |
| city, state                                          | zip                             |
| hardware (processor type)                            |                                 |
| software (p/r, a/p)                                  |                                 |
| software (a/r, inv)                                  |                                 |
| □ programmer □ dealer<br>□ end-user □ software house | □ CPA/service bureau<br>□ other |
|                                                      | '                               |

sents a simplified role-playing character in an easy-to-comprehend fashion. The game is simple enough for most children to learn and enjoy, yet complex enough to present a real challenge for adults.

The game sends you forward to locate the good magician's hat that has been stolen and hidden in the land. You have three weeks to find the hat along with as many treasures as possible. As typical of adventure games, you move throughout the confines of the game and fight off various monsters while searching for the hat. There are nine commands to control your normal movement or actions, along with casting spells or imbibing vials of magic potions, etc.

Even though the material is similar, the Magician's Hat differs in concept from contemporary fantasy games. In most fantasy games, the character has pre-defined intelligence and wisdom. In Magician's Hat, more realistically perhaps, the game player must possess these attributes, while the real-world attributes such as strength and health are looked after by the program.

The combat system is quite different from the more usual dice-rolling systems. Actual blows are traded while being graphically animated. There are 13 commands to control your character's actions when fighting while you watch the results.

The documentation clearly defines the major commands and basically how to play the game. It is, however, deliberately sparse in some aspects to allow the player to discover the "hidden" features of the game, e.g., just what does and does not score points and what the effects of the various treasures are.

The program in general was interesting, challenging and very well written. It should be available here in the USA very shortly with a suggested price of \$25. However, the sample copy that I previewed would not run with the new disk ROMs. Hopefully, they'll have a version for DOS 2.1 by the time the program is available.

By the way, the authors have included a rather unique disk protection which will not allow you to display the disk directory. Whenever you attempt to list the directory, you get a program title and copyright notice displayed instead.

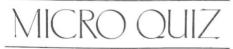

What Does This Program Do? After the following program is executed, what is the value of S? DATA 5, 20, 15, 60, 60, 72 S=0 FOR I=1 TO 5 READ X S=S+(X/I) NEXT I

(answer on page 172)

DIAL-UP DIRECTORY

By Frank J. Derfler, Jr.

# Mobile Micros

## Overcoming the "Limitation of Location"

In this series dedicated to the use of microcomputers in data communications, we have reviewed many different kinds of message systems and have met some of the personalities behind them. We have looked at quite a bit of hardware and software designed to help you move information over the phone lines with your microcomputer. The coming year promises to be even more exciting. We have some proven systems available now and can turn to devising more innovative uses for message systems and communicating terminals.

In this issue we will first look at the past and the future. Then we will return to the present and describe two very important communications systems for today and tomorrow.

#### **Plus and Minus 12 Months**

When I first started writing about data communications using microcomputers, I had to carefully introduce terms such as CBBS, ABBS and Forum-80. Over the last few months, thousands of computer users have entered these systems for the first time. The system operators consider themselves to already be in the third generation of the microcomputer-based electronic message system phenomenon. The systems have increased greatly in capability and ease of use. The number of proven hardware and software packages for smart terminal operation has expanded so rapidly that the owners of some systems, such as the TRS-80, have about ten alternative routes to terminal operation.

In the past, our communications systems (TV, radio and phone) have forced us to be hooked up and ready to receive at the specific time a message is sent. I have called this the "time tyranny of telecommunications." Our various computerbased electronic message and information systems have broken this time tyranny; they store messages and information so it is available when and how we want it. But there is still another limiting factor: place. I still have to physically be near a terminal to use the message systems. The terminals have been only semi-portable.

Now, the "limitation of location" is being broken too. Radio Shack, Sharp and Panasonic have introduced completely portable microcomputers. Panasonic advertises theirs as a terminal (complete with printer), and modem capability for the other units should be advertised very soon.

I can't see too many other practical functions for these handheld computers except for data terminal use. This is perhaps the ultimate extension of distributed processing. The proliferation of handheld computer terminals will require new formats for our message and information systems, but these changes will be mainly cosmetic. These portable computers/terminals will begin to break down the limitation of location. The next steps?

Well, we will certainly have to integrate our cars into the systems. Energy crisis or not, Americans still love their mobility too much to give it up just to telecommunicate. Amateur radio and particularly CB have proved the popularity of communicating on the go. We want our communications with us as we motor along.

Who will be the first to tackle the problems involved in mobile data communications? I have heard only a few discussions of possible data transmission on CB channels, and, of course, I have described some of AMRAD's activities. But these have not tackled the tough problems of simplex vs duplex, error correction, etc. Many more exciting challenges

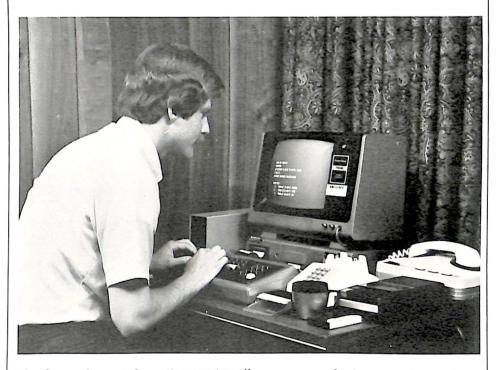

The CompuServe information service allows owners of microcomputer systems (such as the one shown above) and of computer terminals to access a variety of information—from up-to-the-minute news to family service information, from personal financial programs to current and historical stock data. from programming languages to electronic games.

# There must be a better way to get information "inside" the mind.

and opportunities are coming.

After the limitation of location is shattered, I suggest the "man-machine barrier" will be next. Reading information is just too slow. It also prevents you from driving and doing many other things simultaneously. There must be a better way to get information "inside" the mind. Perhaps some sort of bioelectronic or bioelectromechanical link will be next.

Ridiculous? Well, 18 months ago what would you have said about a palm-sized BASIC-speaking complete microcomputer? The man-machine barrier must fall.

#### Back to Today

The future is intriguing, but the present is pretty good too! Let's look at two present systems. One is an information utility, and the other is a communications carrier. Both have new ideas and healthy competition.

#### CompuServe

You have read about MicroNet and seen their ads in this magazine. Compu-Serve is the parent corporation of Micro-Net. They are gradually lowering the profile of the MicroNet information utility in favor of a larger system under the CompuServe label. CompuServe is moving rapidly from a computer utility to an information utility. The difference comes from the amount of prepackaged and stored information and the number of ready-to-run features available.

A CompuServe user can still write his own programs in any of about six higherorder languages and use megabytes of memory for file storage. But now he can also receive the Associated Press news reports, news from major newspapers, stock quote services, bulletin boards, electronic mail, electronic newsletter services and games, too.

Entry into CompuServe is made either through their own dedicated local telephone ports or through the Tymnet packet transmission network. Simply stated, this means you call a local phone number, hook up your modem and sign on, *if* you are in an area covered by Compu-Serve or Tymnet.

The network is getting bigger each month, but if you are in many stretches of the north central U.S. or away from major cities, you may have to make a long-distance phone call to access the system. If you enter through a Compu-Serve port, the service costs you \$5 an hour. You have to add \$2 more an hour if you enter through the Tymnet system. Your \$5-\$7 an hour buys you 72K bytes of working memory and 128K of disk storage with no additional charge. The system is available from 6 PM to 5 AM your local time on weekdays and all day Saturday, Sunday and holidays.

The system still retains some of its original computer-utility flavor. Entry into some special users' bulletin boards is done by inserting a long command including periods, abbreviations and brackets. The system managers are moving away from this difficult form of entry, and easy-to-use menus are appearing. Service is very fast, and the system is reliable. You are actually using a network of 21 Digital Equipment Corporation mainframes when you use CompuServe. There is a lot of redundancy built in.

The news feature uses menus to sort down to general topics. This is the same concept used by viewdata and other videotext services. This is in contrast to the word or subject sorts available on The Source. It is easy to read messages on the electronic mail system, and the service is very fast, but it is difficult to enter messages previously prepared off line. The entry program spends too much time sending line numbers and page tops. The common user bulletin board really has too many commands available. A long learning curve is needed to get the most out of this feature.

Some very fine special-interest bulletin boards are available on CompuServe. There are Heath, TRS-80, Micro-Connection and amateur radio groups currently active. The command programs on these bulletin boards are very smooth and easy to use. If you spend some time on these special-interest bulletin boards, the CompuServe hourly rate will probably be less than the equivalent cost in long-distance phone calls.

Other features include high-quality multi-player games (real-time Startrek is my favorite), food and recipe information from the *Better Homes and Gardens* magazine and news from 12 regional newspapers. The MicroQuote service gives very complete stock prices and history, but it costs extra to use.

If you need a lot of disk space or working memory, or if you want to use several different computer languages, Compu-Serve is a bargain. If you have a lot of correspondents across the country, the electronic mail system is reliable. If you have the money to play challenging interactive games with other users, the system can be a lot of fun. Otherwise, Compu-Serve can give you the experience of entering into the future world of information utilities with litte initial cost.

CompuServe has joined with Radio Shack in marketing their service. In many Radio Shack stores you can buy a package containing a CompuServe access code, a program to allow a TRS-80 to work into the system through a modem and one hour of service time for less than \$30.

#### MCI

MCI Communications Corporation is a long-distance telephone company. I introduced you to the Sprint long-distance telephone service (August 1980 *Microcomputing*), which is practically identical to the service MCI provides. Both companies are in the business of building and operating facilities to provide longdistance telephone service at rates substantially lower than AT&T.

This is certainly good news for users of

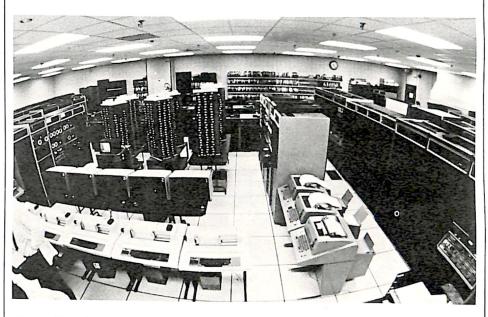

CompuServe's computers are located in two modern computer centers in central Ohio, such as the one shown above at 5000 Arlington Centre Blvd., Columbus, OH.

message and information systems a longdistance call away. The service is easy to use and reliable. MCI has about 60,000 business customers who can attest to its value. The cost savings over regular telephone services range up to 50 percent, especially in the evening.

Before we all applaud, I have to say a word about the relationship between these long-distance carriers and the traditional telephone companies. MCI and Sprint are skimming the cream. Remember who has to run the local circuits to the little old lady in tennis shoes 40 miles from the telephone exchange. Remember who has to maintain and update all of the switching systems and who made the initial investment in what has been the world's best telephone system. Remember these things when you pay your local bill, but then consider using the cheaper long-distance services because, after all, it is your money.

If you have long-distance charges of over \$25 a month, you should consider an alternative long-distance carrier like MCI. The service is available 24 hours a day. Your savings from 8 AM to 5 PM during the week average 30 percent. Between 7 PM and 11 PM the savings range from 40 percent to 60 percent. There is a \$10 monthly service subscription fee.

MCI also offers a Super Saver service with a subscription price of \$5 a month. This service is only available from 5 PM to 8 AM local time and weekends and holidays. MCI's services are not available everywhere. Check your phone book or write: MCI Telecommunications Corp., 1500 17th St., N.W., Washington, DC 20036.

#### System Lists

My list of electronic message systems has over 225 phone numbers on it, but many of them are not valid. I have had some agonizing experiences trying to keep current lists published, despite close cooperation from Microcomputing's editors. For these reasons, I am not going to publish general lists of systems any longer. If you have a data communications capability, I suggest you check one of three systems for the most accurate listings. On the east coast, check the AMRAD CBBS (703/734-1387); in the central area, check Bill Abney's Forum 80 at 816/861-7040; on the west coast, Bill Blue's ABBS (714/449-5689) always has a good list. If you don't have data communications capability yet, but would like to know if there are any systems near you, drop me a self-addressed stamped envelope and include your area code. I will tell you if there are any systems in your vicinity.

If you have any data communications comments or questions, send them to me and include a stamped envelope if you want a reply. Send electronic mail to TCB967 on The Source; 70003,455 on CompuServe or the AMRAD CBBS.

# AS THE WORDTURNS By Eric Maloney Data Are Dead: Long Live Data

"Data" is one of the most misunderstood words in the English language.

Once upon a time, it was simply the plural of the word "datum." The Oxford English Dictionary defines "datum" as "a thing given or granted: something known or assumed as fact, and made the basis of reasoning or calculation; an assumption or premise from which inferences are drawn."

But "data" refused to sit still. By the middle of this century, it had come to mean "facts," "information" or "statistics." And to the horror of purists in England and America, everybody started using it as a singular noun, as in "Check your data to make sure it is correct." Swords were drawn, and the battle has raged ever since.

H. W. Fowler's A Dictionary of Modern English Usage, published originally in 1926, stated flatly that "data" "is plural only." Margaret Nicholson's Dictionary of American-English Usage, published in 1958, agreed. So did the New York Times' Theodore Bernstein, the preeminent word hound of American journalism; he declared that "The use of 'data' as if it were a singular noun is a common solecism....Data is plural."

Even as late as 1966. Wilson Follett's *Modern American Usage* stated that "those who treat *data* as a singular doubtless think of it as a generic noun, comparable to *knowledge* or *information* ....The mistake is easy for anyone who has no feeling for Latin. But there is as yet no obligation to change the number of data under the influence of error mixed with innovation."

Not everyone has been as unequivocal. William Strunk and E. B. White, in their book *The Elements of Style*, write that "data" is best with a plural verb, but concede that the word "is slowly gaining acceptance as a singular." Rudolf Flesch's book *The ABC of Style* gives its seal of approval to data as a singular, too, as do the *Harbrace College Handbook* and the United Press International *Stylebook*.

Meanwhile, back at the data bank, the computerists continue to bang away at

their keyboards, oblivious to the fact that a controversy even exists. Data *is* entered, data *is* retrieved, data *is* analyzed, and no one gives it a second thought. If data *are* processed anymore, the computerist is probably a grammarian, too.

Unwittingly and without regard to etymological propriety, computerists have swarmed the purists' bastions and annihilated once and for all the word ''data'' as a plural. I wonder what the late Mssrs. Fowler, Bernstein and Follett would have to say. I would like to think that even though they might not approve of the face-lift, they would be pleased to see data's long and promising future as a living word.

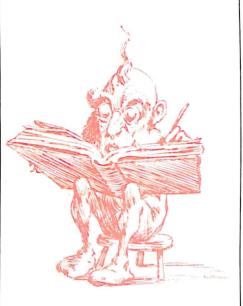

A note on the words "disk" and "disc." Most of our authors use the former spelling, but occasionally we get a manuscript from someone who uses the latter. Our style is to use "disk." This is not because one is innately better or worse than the other—they essentially mean the same thing. But "disk" is the preferred spelling, and we use it exclusively in order to be consistent. Besides, "disc" is too much like "discus," which is tossed vigorously into the air, a procedure we do not recommend to our readers.

By Eric Maloney

# MICRO-SCOPE Home Banking Experiments

## Industry Awaits Results

#### Banking at Home—Pt. 2

Last month's Micro-Scope discussed the Electronic Information home banking service being offered by the United American Bank, Radio Shack and CompuServe in Knoxville, TN. This month, we'll review some other experiments going on around the country.

Electronic home banking is still in its gestation period. Yet, several experimental projects around the country are bringing such service closer to the home of the average American.

In Columbus, OH, Banc One recently completed a three-month home banking experiment called Channel 2000. Some 200 customers were able to use their television sets to take advantage of four basic banking services via their phone lines.
Mission Cable of San Diego, owned by Cox Communications of Atlanta, is field-testing a two-way cable service called Interactive Data Exchange (Indax) that includes several home banking services. Indax will also be available in Omaha, NE, starting June 1.

• The Chemical Bank of New York will use microcomputers (it won't say which make) as part of a home banking experiment to start in the second quarter of this year. The project will involve some 400 customers.

• Viewtron, an experimental interactive videotext system conducted by Knight-Ridder and AT&T in Coral Gables, FL, offered several home banking services to its 160 test families.

So what have these experiments revealed to date? Not much more than that home banking is a technological reality, but an unknown commodity for an undefined marketplace.

"We're still getting our house in order," says John Fisher, senior vice president of Banc One. "It's awful early yet to determine who the players are, where the capital is going to come from, what the regulatory problems are going to be, and what marketing skills are necessary. We'll be spending the next couple of years refining, trying to construct what the real world will look like."

William Cornfield of the Chemical Bank of New York agrees, and says that projections and marketing studies have little to do with what the future really will be.

"While the studies are possibly indicative, it's hard to ask someone for an opinion on something people don't have and, in my opinion, don't understand." he says. "Also, the information is skewed toward certain types of people that aren't necessarily representative of the customer base."

Most of the projects are offering traditional banking services at the outset, related mostly to basic funds transfer and account reporting. Other services, such as budget control and tax preparation, are still down the road.

To access a home banking service, the customer is given some kind of personal ID number that he must type in on his keyboard. In the case of Indax, the code number will only work on his own terminal. Customers of the Express Information service in Knoxville, TN, are also given a special security ROM pack for their TRS-80 Color Computer. All of the systems provide two or three levels of security in the hardware and software to protect the customer against unauthorized access.

Once the customer has gained entry into the bank's computer, he views a menu of possible services, and selects one. He may, for instance, decide to pay some bills. He'll tell the bank how much money he wants taken from his account, to which businesses he wants it transferred and on what date. The computer then asks the customer to verify each transaction. In the case of Indax, the customer must type ''99'' to complete the transfer. He can then call up a record of his transactions and the standing of his account.

Nearly everyone agrees that to suc-

ceed, home banking must be sold to the consumer as part of a larger package. A terminal, intelligent or not, is an investment that most families won't be able to justify merely by the convenience of banking at home instead of at the bank.

Thus, in most of the experiments, the customers have a variety of other services available to them. Indax, for example, will provide its subscribers with the opportunity to shop by computer, and the chance to access the electronic information service The Source. Channel 2000 customers were able to use a card catalogue of the public library and a video encyclopedia. And the Chemical Bank is investigating possible hook-ups with The Source and CompuServe.

And what about the advantages and disadvantages of viewdata—over telephone lines—vs teletext—via television signals?

"The press shouldn't allow that to be controversial," says Fisher. "You should care less what the communications medium is. You should encourage them."

He acknowledged, however, that it's "hard to get cable TV's attention. The cable mentality is still entertainment. The people running cable are TV people. They think pictures, we think data."

So how soon will it be before the average microcomputerist on the street can add home banking to his list of applications? No one is making predictions. The banking industry is still in the early stages of marketing research and analysis, and won't move ahead until it's convinced that people want home banking and other videotext services. The experiments of 1980 and 1981 should give them a better idea.

#### Heats the Hot Tub, Too

We couldn't make it to the gala opening, but the news release was impressive. "One of the most computerized homes ever built, the Sun/Tronic House is

#### CM-600 \$6.95\* RW-50 \$2.98\*

#### NEW CM-600 SOLDERLESS PROTOTYPE BOARD

CM-600 is a unique system for solderless construction of circuit prototypes, useful to both engineers and hobbyists. The CM-600 is a neoprene board  $4\frac{1}{2}$ " (114mm) x 6" (152mm) with 2280 holes on .100" (2.54mm) centers. Standard components including DIP's are mounted by simply inserting leads into the holes in the long life neoprene material. Interconnections are easily made using 20 or 22 AWG (0,8 or 0,65mm) wire jumpers. Positive contact is assured by the elasticity of the hole, which compresses the leads together. To remove components or leads, simply pull out. This facilitates easy circuit changes making it ideal for breadboarding experimental circuits. CM-600 also features numbered rows and columns for easy reference. Accessory Kit RW-50 contains 50 pcs of AWG 20(0,8mm) insulated jumper wires of assorted lengths from  $\frac{1}{2}$ "(13mm) to 4"(100mm). Both ends are stripped and bent 90° for easy insertion. In stock directly from

OK Machine & Tool Corporation 3455 Conner St., Bronx, N.Y. 10475 U.S.A. Tel. (212) 994-6600 Telex 125091

> \*Minimum billings \$25.00, add shipping charge \$2.00 New York State residents add applicable tax

CM-600 Circuit

Mount

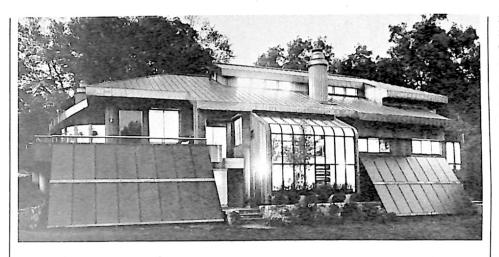

Night view of the rear of Sun/Tronic House emphasizes the greenhouse/solarium (center), and reveals, inside to the right, one of the home's passive copper solar walls. On either side of the greenhouse are solar collectors that, with the various passive solar systems, supply more than 60 percent of the home's space heating and domestic hot water needs.

equipped with a highly sophisticated computer system that controls all aspects of the home's energy and other mechanical systems, and also acts as servant, nursemaid, secretary, guard, inhome entertainer and accountant."

The house, built in Stamford, CT, includes an Apple II computer system. Situated in the library—"the home's operational control center"—the Apple:

• retrieves, on a TV screen, data on the home's energy performance.

• controls the home's mechanical systems, including the solar collector and photovoltaic arrays on the back lawn, and

• operates the home's security systems, including emergency lighting and power, the burglar alarm, the fire sprinkler system and smoke detectors and summons the police or fire department.

The second Apple, in the family room, is devoted to fun and recreation, and includes a 45-inch television set.

A remote terminal with television set is located in the kitchen for information retrieval: "A typing in of simple instructions commands the computer to retrieve recipes and menus, guest lists of previous dinner parties, and what wines are stocked in the wine cellar, for example."

A second terminal is located in the master bedroom, permitting its occupants to control the home's security lighting, temperature control and insulating shade system, "as well as get the latest stock market readings and determine how much income tax they will have to pay based on current expenditures."

The home's solar collector array supplies about 45 percent of the house's heating and hot water needs. But perhaps most importantly, it will also heat the hot tub.

Also involved in this display of garish decadence are C&D Batteries Division of Eltra Co. (lead-acid storage batteries), Edison Electric Institute (energy systems and programs), W. W. Gaertner Research (computer software, security systems), General Electric (major appliances, housewares, television and audio, lighting, heat pumps) and Solarex (photovoltaic solar cells). The whole thing is orchestrated by the Copper Development Association, which can be reached at 405 Lexington Ave., New York, NY 10174.

#### Teaching Electronic Journalism

The success of electronic news and information distribution through videotext services depends largely on whether young people interested in journalism are given the chance to develop skills in data communications. Is higher education adapting to the changing climate?

At least two major universities are. Both Brigham Young University in Provo. UT, and Indiana University in Bloomington, IN, are offering courses in electronic news, and hope to initiate on-campus videotext services.

At BYU, mainframes at the library and the campus daily have been hard-wired to an Onyx, which will act as a switching computer. Students, faculty and staff will be able to access the data bases over the campus telephone system, with terminals and modems.

William C. Porter, who teaches a course called "Electronic Publishing" in the school's Department of Communications, says that the paper, *The Daily Universe*, hopes to be publishing an electronic edition called Unitext by the end of this spring.

"We see so much happening, and we feel a need to keep abreast of what's going on," he says.

The department has already conducted several limited experiments to test student response to such a service. For instance, the newspaper sometimes announces in a story that more information is available through several public terminals set up for the purpose. During a recent basketball tournament, the terminals were used to update the scores.

Porter says that BYU has 28 public terminals in the library and about 350 VDTs around campus. He hopes that the service will eventually spread out into the Provo community, and says that the university might also develop a teletext service with a Provo cable television outlet.

The newspaper community has been ambivalent about electronic news, Porter says.

says. "As we've gone to various conventions, we've found that the working-level editors aren't too concerned. But management is beginning to become interested."

The project is beginning to accumulate an "enormous" amount of information on videotext. Porter says, and might eventually offer it through an electronic bulletin board.

At Indiana University, journalism professor John Alhauser has been tracking electronic news since 1972, and teaches a course called "Electronic Newspaper." Last November, the school sponsored a conference entitled "Electronic Home News Delivery—Journalistic and Public Policy Implications."

Alhauser agrees with Porter that until recently, the print media have not paid much attention to videotext.

"At first, I got nothing but scorn," he says. "There were people who didn't even see the need for electric typewriters, and felt that editors didn't need to learn anything more than spelling and editing."

But he says that as the economic implications for newspapers become more clear, journalists are beginning to take note. Alhauser has spoken on electronic news to a number of organizations, including, recently, the staff of the Milwaukee *Journal*.

Alhauser's course does not deal so much with the electronic newsroom as it does with the electronic home delivery of news. Students discuss regulatory problems, revenue strategies and legal ramifications.

The school's plans for a videotext system are not as far along as BYU's. Alhauser says that a campus committee is studying the possibilities, and the cable company in town is interested.

"But we want to do it in a very sophisticated manner," he says. "And that means trying to drum up some money."

#### **TI and The Source**

Owners of the Texas Instruments TI-99/4 microcomputer can now subscribe to Texnet, a home information and communications service being offered by TI and the Source Telecomputing Corp.

Customers will have available all services currently available on The Source, as well as new data bases designed specifically for the TI-99/4. It will also include a text-to-speech capability that lets users hear any messages typed on the computer keyboard or transmitted over the Texnet system.

The Source provides such features as the United Press International Newswire, world airline schedules and travel services, restaurant and wine guides, consumer buying services. The New York Times news and consumer data bases, foreign language drills, an electronic mail service and a job listing service.

The TI news release says the company is actively seeking new software, new data bases and new peripherals for the TI-99/4, and expects to develop a variety of new services for Texnet, from within the company and from third-party developers.

TI spokesman Dan Garza says that details on the arrangement and the necessary software would be released sometime in the first quarter of 1981, but says that Texnet's emphasis will be on the "unique color, sound, graphics and speech capabilities" of the TI-99/4.

#### **Electronic Yellow Pages**

Electronic yellow pages are just around the corner and should help stimulate the home terminal market, says a report recently issued by the International Resource Development, Inc.

The report says that revenues derived from such services should reach \$200 million by 1985 and \$2.5 billion by 1990.

The IRD report cites several recent developments in the electronics industry that should promote the development of EYP:

• GTE is offering an Infovision service to the Washington *Post* and other newspapers that will let them become a local EYP operator. Local information banks will be supplemented by access to centrally-provided databases and services.

• The Arizona Republic and the Phoenix Gazette have formed a joint company, RG Cable, and will sell classified advertising and editorial content on three leased channels to cable companies.

• AT&T has designated electronic yellow page service as one of the priorities of its new nonregulated subsidiary.

In France, the government-controlled Post, Telephone & Telegraph organization is planning to phase out paper telephone directories over the next 15 years. Customers will get a \$100 terminal with a keyboard to access directory information.

The terminals, manufactured by the French company Telic, will also be used for GTE's Infovision service in the U.S.

The report says that such EYP services will supplement such videotext services as Source Telecomputing and Compu-Serve.

Not everyone is overwhelmed by ex-

| Time<br>Frame | Projected Revenues<br>(\$ millions) | Percentage Leakage From<br>Paper YP/CA (%) To EYP |
|---------------|-------------------------------------|---------------------------------------------------|
| 1980          | <1                                  |                                                   |
| 1981          | 5                                   | -                                                 |
| 1982          | 10                                  | .1                                                |
| 1983          | 30                                  | .3                                                |
| 1984          | · 110                               | 1.0                                               |
| 1985          | 250                                 | 2.0                                               |
| 1986          | 580                                 | 4.0                                               |
| 1987          | 940                                 | 6.0                                               |
| 1988          | 1400                                | 8.0                                               |
| 1989          | 1900                                | 10.0                                              |
| 1990          | 2500                                | 12.0                                              |

Ten-year projections for electronic yellow pages/classified advertising revenues.

citement at the prospect of electronic classifieds. The newspaper industry would like to restrict AT&T's role in EYP, and foresees a significant loss in advertising revenues.

For more information on the report, entitled "Electronic Yellow Pages," contact the IRD, 30 High St., Norwalk, CT 06851 (203-866-6914; Telex 643 452).

#### "Hi. My name is..."

"I never thought a desk-top computer could impress me so much, but that's exactly what happened when I experienced the Apple II personal computer."

So begins the full-page Apple ad that has been appearing in major dailies around the country. The author: Dick Cavett.

Paying a well-known personality to trot out your product is a time-honored marketing strategy. But Cavett's enthusiastic endorsement of the Apple II is the first of its kind in the micro industry.

It undoubtedly presages important

things to come. For instance, a news release recently crossed our desk announcing that Pele, "the greatest soccer player of all time and a living legend," will be pushing Atari's new home video soccer game cartridge.

"Pele's personal approval of Atari's soccer game cartridge will be especially valuable overseas, where soccer is the number one sport in more than 140 countries," the release quotes Chairman and Chief Executive Officer Raymond E. Kassar.

Who's next? Benjamin Spock for TRS-80s in the schools? Neil Armstrong for space games? Marilyn Chambers for Interlude?

#### Micros and the Handicapped

A contest designed to stimulate ideas and inventions to aid the handicapped through computer technology is being sponsored by Johns Hopkins University. Johns Hopkins, along with the Nation-

al Science Foundation and Radio Shack,

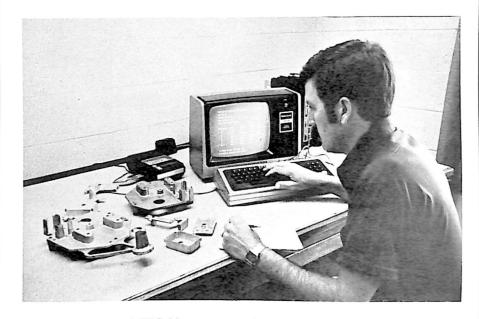

**I Zinc, Therefore...** A TRS-80 computer is being used by the St. Clair Die Casting Co. in St. Clair, MO, to design the zinc die castings that go into solid-state computers for service station gasoline pumps. The program, called ThinWall, is being offered to die casters around the country by the Zinc Institute.

is offering a \$10,000 grand prize and 100 other awards, including 15 personal computer systems.

Submission categories include computer-based aids for the blind, deaf, and mentally retarded; individuals with learning disabilities, neurological or neuromuscular conditions; and the orthopedically handicapped. Entries can be a device, system or computer program.

The contest runs through June, 1981.

For more information, write Personal Computing for the Handicapped, Johns Hopkins University, PO Box 670, Laurel, MD 20810.

#### **First CRTs, Now Teleprinters**

Last month, "Micro-Scope" mentioned a *Monosson View* report that only 20 of 150 cathode ray tube manufacturers would survive the 80s. This month's shake-out prediction comes from Venture Development Corporation, which says that as many as 14 of 32 U. S.-based teleprinter manufacturers could be in trouble.

The report mentions that three companies controlled over 60 percent of 1980 shipments. These and 15 other manufacturers have good growth potential, but the rest "will continue to lose market share."

VDC predicted late last year that teleprinter sales would decline in 1980, even though DEC and Teletype can't keep up with their orders. They quote one manufacturer as saying, "Competition from the big guys is getting fierce. They're lowering their prices, and we can't afford to do that. It looks like we will be getting out of this business pretty soon."

Non-impact teleprinters are the fastestgrowing sector of the market, while the daisywheel segment of the impact teleprinter market is also doing well.

Further information on the report, titled "The Teleprinter Terminal Industry: A Strategic Analysis" is available from Wendy Abramowitz, Market Research Analyst, VDC, 1 Washington St., Wellesly, MA 02181 (617-237-5080).

#### A View from Beyond

A friend of ours in San Francisco who knows nothing about microcomputers recently read a copy of *Microcomputing*, and passed along the following observations:

"The issue of *Microcomputing* you sent me was just the right thing to thumb through while vaguely conscious between naps on the living room carpet. After my perusal—which was much more than that, really, since I read almost all of every article—I can see why one needs to be a good editor in the face of all this carefully thought out incomprehensibility.

"It was a delight to read those articles

about I don't know what and feel the voices of their individual authors coming through to me. Some hum, some instruct, some climb over your shoulder, some lead the way with a torch, some sit back and laugh at everybody wandering around so eagerly. Man vs Hardware. The battlefront of the age.

"The overall picture I received of this particular point in the contest was that the hardware is trying to overwhelm the software, the program, the soft human noodle, with sheer unexplored capability, irrascibility, and sudden charming spurts of unexpected strength. Sparks are flying, little things are being experimentally soldered to big things, plugs are being turned upside down and plugged back in, more or less just to see what happens, MAC is put into contact with PET so they can gossip about the recent rumors concerning LUG's new hat and see what they can come up with for themselves, in the hasty half-hour before they go out on the town.

"Opera, that's what it was like to watch this show unfold, all the words incomprehensible but the gestures and voices and music behind them pretty much giving me the drift, and myself enjoying filling in the wide blanks with hilarity or tragedy as fit the mood of the moment, and no worries about accuracy to trouble me up here high in the peanut gallery. My thanks for the free ticket to the show."

| STOP!                                                                                                    | CHECK OUR<br>LOW PRICES                                                                                                    | DISK SORT MERGE 'DSM' FOR MOD I AND MOD II TRS-80TM                                                                                                    |
|----------------------------------------------------------------------------------------------------|----------------------------------------------------------------------------------------------------|----------------------------------------------------------------------------------------------------|
| COMPUTERS           Altos:           8000-2 64K 2, 8' Disks         3939.00           8000-5 64K 2, 8' Disks         5239.00           Atari:         400.8K         479.00           800 16K         779.00           800 16K         779.00           800 16K         779.00           800 16K         779.00           800 16K         779.00           800 16K         779.00           800 16K         779.00           800 16K         779.00           805 Printer (Cent. 737)         780.00           Atari Software—LOTS!         LOW!           Dynabyte:         DB 8/1 48K         2295.00           DB 8/1 48K         2295.00           North Star:         HRZ-1 32K DD ASM         1995.00           HRZ-2 32K DD ASM         2295.00           Nacts. Rec./Payable ea         449.00           General Ledger         775.00           Northword         295.00           Mail Manager         235.00           APPLE PRODUCTS         Apple Computers           Apple Computers         CALL           Disk II         CALL           Disk II         CALL           Disk II | <b>TERMINALS</b> Hazeltine:         1410       749.00         1420       839.00         1510       1039.00         Televideo:       725.00         TVI 912B       698.00         TVI 912C       725.00 <b>PRINTERS</b> Anadex:       DP9000         DP9000       1259.00         DP9000       1259.00         DP9500       1349.00         Base 2       599.00         730-1       599.00         737-1       795.00         Diablo 630       2299.00         Epson MX 80       575.00         NEC Spinwriter:       5510 Ser         5510 Ser       2540.00         5530 Par       2540.00         5530 Par       2540.00         9aper Tiger:       445 NGraphics         445 WGraphics       799.00         445 WGraphics       139.00         Qume 5 45/RO       2499.00         Texas Instruments       1139.00         810 Basic       1495.00         820 Basic KSP (Full ASCI1102)       1649.00         TERMS: Master Charge, VISA, M. Order,       Cashier Check accepted, COD add 10%         deposit, | FAST       Now you can sort an 85K diskette<br>in less than 3 minutes*       ← FAST         Perfect for your multi-diskette RANDOM file mailing lists, inventory, etc. Ideal for specialized report generation. Sort, merge or combination. All machine language stand-alone package — Efficient and easy to use. No separate key files required! Physical records are rearranged on diskette! Supports multiple sub records per sector including optional sector spanning. Sorts on one or more fields — ascending or descending. Sort fields within records may be character, integer, and floating-point binary. Provides optional output field deletion, rearrangement, and padding.         *Sort timings shown below are nominal times. Times will vary based on sort and system configurations. Nominal times based on Mod I 48K 4-drive configuration, 64 byte records, and 5 sort keys.         TYPE       FILESIZE SONT TIME         (Bytes)       (Sec)         SORT       32K         SORT       32K         SORT       32K         SORT       170K         SORT       32K         SORT       32K         SORT       32K         SORT       32K         SORT at 85K       173         SORT ad 85K SORT +       1757         SORT of Mod I (Minimum 32K, 2-drives) \$75 On-Disk         Mod II Development Package \$100         Machine Language SUPERZAP, plus Editor/Assembler and Disassembler patches. (Include copy of Apparat NEWDOS + 5¼ diskette.).         M |
| ORDER 3200 KNIG                                                                                                    | <b>RODUCTS</b> 188<br>HTSWOOD WAY<br>, CA 95148 (408) 274-1915                                                                                                    | CHECK, VISA, M/C, C.O.D.<br>Calif. Residents add 6%<br>Telephone Orders Accepted<br>(714) 637-5016<br>TRS-80 IS A REGISTERED TRADEMARK OF TANDY CORPORATION                                                                                                    |

# How's your love life?

A little dull around the edges? Routine? Predictable? Boring? Maybe all it needs is a little Interlude. Interlude is the most stimulating computer game ever conceived. It combines a computer interview, an innovative programming concept, and a one-of-a-kind manual to turn your love life into exciting, adventurous, delicious fun!

Interlude is: romantic... playful... outrageous... a fantasy. Interlude is: A Bed of Roses (Interlude #1) 🖬 Mata Hari (Interlude #49) 🖬 The Chase (Interlude #7) 🖬 Rodeo! (Interlude #71) 🖬 The King and I (Interlude #60) Some Enchanted Evening (Interlude #84) Caveman Caper (Interlude #82) From Here to Ecstasy (Interlude No. 30) 🖬 Satin Dreams (Interlude #72).

More than 100 Interludes are included in the program. Most are described in detail in the accompanying manual, but several surprise Interludes are buried in the program awaiting that very special time when your interview says you're ready. (When you learn secret Interlude #99, your love life may never again be the same!) Interlude

can give you experiences you'll never forget. Are you ready for it?

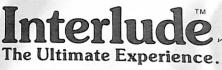

INTERLUDE #99 THE ULTIMATE EXPERIENCE ...

|                                                                                                    |                                 | 042. I'm really ready. Send my                                                                           | -                                                                                                    |  |
|----------------------------------------------------------------------------------------------------|---------------------------------|----------------------------------------------------------------------------------------------------|----------------------------------------------------------------------------------------------------|--|
| Apple II (16K)* Cassette (\$16.95) Diskette (\$19.95) Diskette—Pascal or I Add \$1.50 for shipping                          | and handling.                   | Poster<br>□ 20"x 24" reproduction of<br>this ad without ad copy<br>(\$4.95—includes<br>shipping charges) | Available for immediate shipment.<br>Please enclose your check payable to INTERLUDE<br>or complete the charge information: |  |
| MASTERCARD     Account No                                                                                                   |                                 | e customers must sign here<br>Expiration date                                                            | MasterCard Bank Code                                                                                                    |  |
| CHARGE CUSTOMERS: Order by phone toll-free! <b>1-800-231-5768 Ext. 306</b> (Texas: 1-800-392-2348 Ext. 306)<br>Name Age Age |                                 |                                                                                                    |                                                                                                    |  |
| City                                                                                                    |                                 | State                                                                                                    | Zip                                                                                                    |  |
| *Apple II is a registered trac                                                                                              | demark of Apple Computers, Inc. | **TRS-80 is a registered trademark                                                                       |                                                                                                    |  |

## Micros in the Land of the Pharaohs

By Dr. Lloyd A. Case

It is hard to imagine that the microcomputer could revolutionize Egypt. How can revolution have meaning in a land synonymous with the timeless Sphynx, the pyramids and the origins of science itself?

Yet micros and other computers will play an important role in Egypt's future. And though Egypt faces many problems developing its computer capabilities, its leaders are well aware of the potentials.

As part of its program to develop its technological resources, the Egyptian government has been contacting American companies that supply computer-related services. My company—System and Computer Tech-

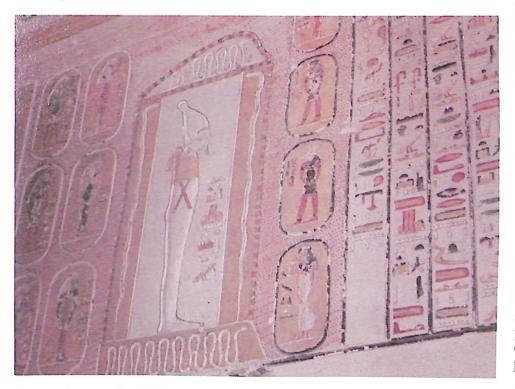

Computer language of its day? Egypt abounds with the art of the pharaohs. This figure at Karnak represents Hapshepsut, a female pharaoh. Her name and face were scratched out in this art at the order of her successor, who believed it would kill her soul and end her immortality. The vengeful successor missed finding all her art, and she lives in memory today.

nology Corp.—was one of them. The Egyptians asked us, as specialists in computer facilities management in higher education, to visit their universities, observe their computer facilities and computer science curricula, and evaluate their programs.

During our 17 days in Egypt, from the Delta to the Nubian regions, we gave a seminar on computering to a large group of university administrators from throughout the country, spoke with the minister of education and scientific research, visited the Aswan Dam and discussed computers with a number of educators. All in all, we were impressed with the number of educational and technological contrasts between Egypt and the U.S., and the explosive potential of computer technology there.

#### We Arrive

Upon our arrival, we were met at the Cairo airport by Dr. Mostafa Helmy, the minister of education and scientific research. He was accompanied by others from the ministry, who graciously welcomed us with smiles and handshakes. We were particularly appreciative of their welcome, because throughout the airport, Egyptian soldiers with fixed

Dr. Lloyd A. Case is director of Systems and Computer Technology Corp., 2900 Community College Ave., Cleveland, OH 44115. bayonets were on guard.

Early the next morning, we were escorted from our hotel to the office of the minister. Although the building was being painted, its size and stature left no mistake that it was a national government office. Everyone we met there was cordial and pleasant; everyone seemed to speak fluent English.

In our time with Helmy, he described the country, its educational system and the effects of the war with Israel. He described a need for technicians in Egypt and the lack of any educational system to really meet that need. We discussed cooperative ventures between United States and Egyptian educational institutions.

Egypt's educational system is based on Britain's. Post-secondary educational institutions train people for technical careers. Dr. Helmy expressed interest in establishing technical institutes or something similar to a community college system throughout his country.

He told us that Egypt's industry and economy suffered from a lack of technicians. But it should not be inferred they have weak universities. We were impressed throughout our visit by the skills and high level of the graduate programs in the university system.

After leaving the minister we visited some of the universities in Egypt. A number of the presidents, vicepresidents and deans showed an impressive computer literacy and appreciation for state-of-the-art technology. They were well aware of microcomputers, large-scale integrated circuits and advances in home computers. One dean of medicine asked about 16-bit microprocessor chips.

They all expressed a desire to see Egypt benefit from the latest technology. They often echoed the one major concern that Dr. Helmy had stressed: they felt that their country could never leap ahead economically and industrially without plentiful technological capacity, particularly in computing and electronics.

One can appreciate this need when considering that the two largest universities in Cairo (enrollments of about 90,000 and 180,000 each) operate admissions and registration, and keep all student records without the aid of computer. Such a task is unthinkable in American universities of even one-tenth their size.

Physicist Dr. Said, director of the

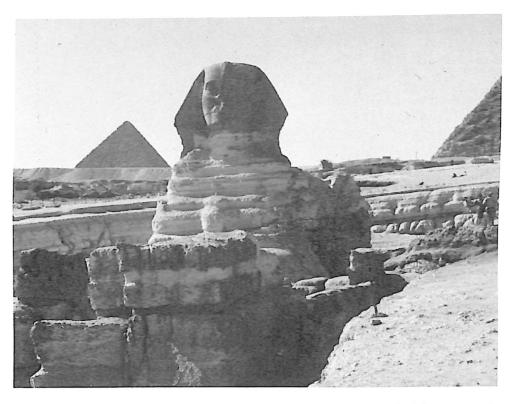

The famous Sphinx represents Egypt in many ways. Egyptians say in ancient times the Sphinx was nearly covered with sand. A young man slept between its paws and dreamed that the Sphinx asked for his help to be uncovered and repaired. In return, the Sphinx promised that he would become ruler of the land. This came to pass, and as pharaoh of Egypt, the man placed a stone telling the tale at the spot he slept. The stone remains today.

computer center at Ain Shaims University, works closely with their computer science program. Said was educated in the United States, at the University of California at Berkeley. We were impressed by his knowledge of some of the most recent developments from Silicon Valley in California.

Later we walked around his computer center. We could have been in any university in the United States. We saw students at terminals scratching their heads, pondering programming bugs in FORTRAN listings. Other students bustled about mounting tapes and ripping paper from the line printer.

These, however, were privileged graduate students in the computer science program. They were some of the few with access to the computer hardware. Said indicated that undergraduates in computer science spent the majority of their time with theoretical matters.

Most of the interest in the computer that we saw at Ain Shaims was in statistical or scientific areas. The faculty of engineering had recently requested terminal access to the computer. The business faculty had indicated some interest but had not yet been given service. Other areas of the university, such as medicine, the arts and agriculture, apparently were not yet interested.

The Computer Center at Ain Shaims is equipped with a Data General Eclipse and an IBM 1130. They were donated by Nobel-prize-winning physicist Dr. Lewis Alverez of the University of California at Berkeley. The equipment came to Cairo as part of Alverez's search for hidden chambers in the Great Pyramid at Giza. Alverez placed scintillation counters to measure the scattering of cosmic rays from the Great Pyramid. The pattern and intensities of the scattered radiation was digitized and sent back to California to be analyzed by scattering formulas. From this the internal structure of the pyramid could be deduced. The process is similar to X-raying the pyramid, except that it uses mathematics rather than a fluorescent screen.

(Incidentally, Alverez's study did not locate any chambers which were not already known.)

In cooperation with Ain Shaims University we gave a seminar on computing to a group of university administrators. The general topic of the seminar was the state-of-the-art in academic computing. The seminar was entirely in English. This was no apparent problem to the Egyptian university people, who all spoke English. Typical questions were: "What evidence is there that the ex-

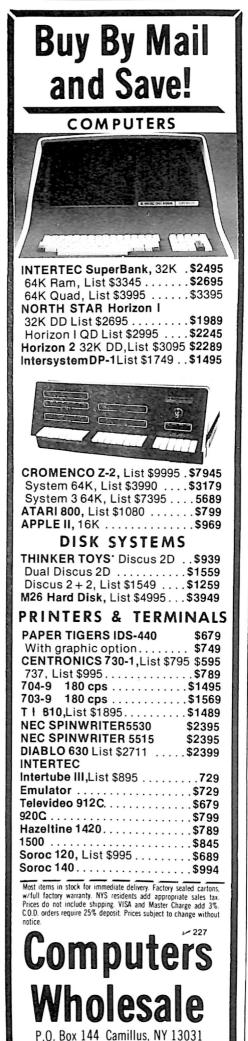

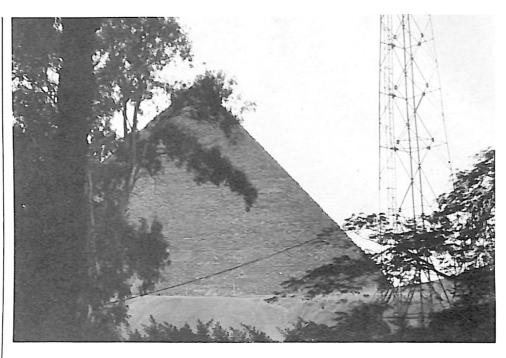

Today's Egypt is a mixture of ancient and modern: pyramids beside microwave towers. Cairo has begun to improve its telecommunications network using modern state-of-the-art technology but falls behind in the service and reliability in other parts of the world.

penses of computer-assisted instruction are matched by significant learning taking place?'' and ''Are you aware of efforts anywhere to translate programs or courseware into forms useful to Arabic-speaking students?''

While the vast majority of students appear to be veterans in their midtwenties, they are like students anywhere. I met a friendly young student named Mostafa selling garments on the banks of the Nile at Luxor. He explained (in fluent English) that he was an engineering student, studying air conditioning and heating. He said that he moonlighted to support his new family. He and his wife had just had a little boy three months before. He complained about inflation and the work at the university.

#### Other Uses

Continuing our travels, we found other computers being used in Egypt. The University of Cairo's computer equipment serves statisticians in social and urban planning analysis. Toward the end of our trip, we traveled to Ismailia, the headquarters for the Suez Canal Authority. We toured the research and engineering facilities, which use IBM gear to analyze traffic flow and the hydrodynamics of the canal. The Authority also models the economic behavior related to the canal-broadening project now underway.

Suez Canal University is located in Ismailia, but we saw no evidence of cooperation between the university programs and such government projects. The faculty and students did not participate in any cooperative education. This separation of theory and practice is probably part of their British educational tradition.

Although we saw no examples of it, we were told that some Egyptian banks are using computers. We had ample evidence that none of the airlines do. We arrived on Swiss Air from Geneva. We had clockwork service until we reached Cairo, where three of us lost luggage, one for a period of six days. Although the people were courteous and helpful, their efforts weren't aided by a computerized system for flights, reservations or baggage. Swiss Air coordinates its service in Egypt with Air Egypt.

#### Problems

As a developing country, Egypt is faced with many problems, not the least of which is an inadequate technical education program.

Cairo's universities are huge, and the tuition is free. But the data processing and computer science programs do not have sufficient modern equipment to provide hands-on experience for undergraduates. The electronic laboratories lack digital logic trainers, integrated circuits, digital test equipment and other desirable equipment.

Some students do transfer to American, British or other foreign universities with the hope of receiving superi-

VISA.

(315) 472-2582

or educations. But Egypt does not have what Americans would consider a middle or upper class, and most students can't afford overseas schooling.

Also, Egypt has an unreliable power supply. The Aswan Dam supplies 60 percent of the country's electricity, and has taken giant steps toward providing power throughout the country. The beautiful 800-year-old Mohamed Ali Mosque, for example, is illuminated by a giant chandelier in which oil lamps have been replaced by electric bulbs. But many large buildings and hotels feel the need for their own power-generating equipment. Blackouts are common, and service interruptions are frequent. In a large computer installation such unreliable power supply would be a terrible source of frustration. Any loss of electrical power more than a few thousandths of a second requires that a computer's memory be reloaded and the machine rebooted, an operation that can take from half an hour to several hours. If this happened frequently, it would be difficult to generate any productive work on even the best computer system.

The telephone service poses another problem. It is nearly impossible to telephone across Cairo. The United States has provided funds to improve the network, but the system still has problems placing calls, finding available connections and maintaining signal levels.

A computer service would have a hard time supporting the telecommunications network. A large installation will probably have to be in the form of batch rather than terminals. This would be a disappointing and dated approach to computer service. The alternative would be for a computer network to maintain its own separate lines or microwave links, but this would cause new problems.

Difficulties are aggravated by a shortage of technicians. The country doesn't have enough to maintain the equipment. If foreigners are hired, they might displace Egyptian workers. This would be a cardinal sin in Egypt—full employment is one of the government's primary goals.

This move toward self-sufficiency applies to products, too. For example, I asked an administrator how he used a new plotter device I noticed. He explained with a smile that it couldn't be used. The special paper it required was not produced anywhere in Egypt, and regulations prevented its

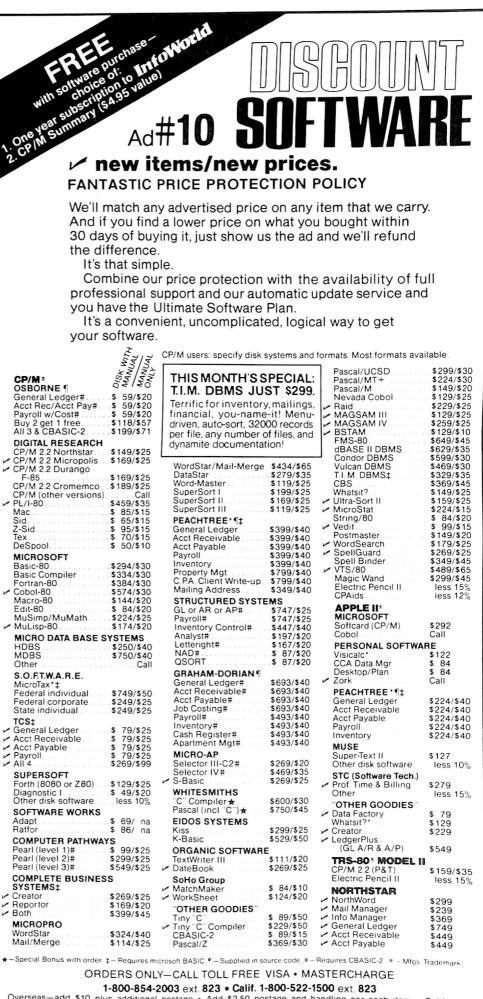

Overseas-add \$10 plus additional postage • Add \$2.50 postage and handling per each item • California residents add 6% sales tax • Allow 2 weeks on checks, C.O.D ok • Prices subject to change without notice All items subject to availability •

THE DISCOUNT SOFTWARE GROUP 1610 Argyle Ave., Bldg. 102 • Los Angeles, CA 90028 • (213) 666-7677

250

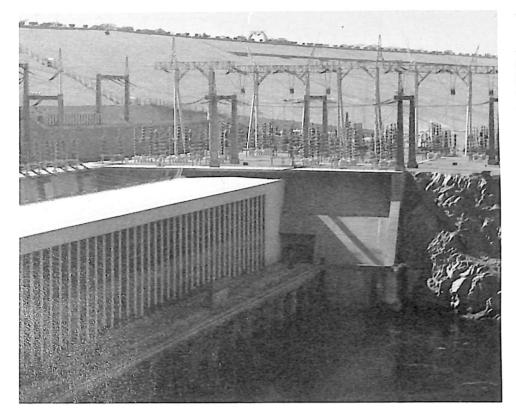

The Aswan High Dam best represents Egypt's commitment to technology and growth. It is a modern-day Egyptian monument in a land of historic engineering accomplishment.

purchase outside the country.

Technicians educated in Egypt often don't stay. Egypt's technical, scientific and engineering students are in great demand in the Middle East. Their abilities in Arabic and English are important in the Arab world, because technological transfer and production depend on interactions with Europe and America. Several government and educational administrators proudly told me they export hundreds of Egyptians throughout the Middle East, particularly to Saudia Arabia and Kuwait. They receive salaries of five to ten times what they might earn at home.

Finally, IBM is the only significant vendor of mainframes in Egypt. But while they sell and service their equipment, they do not manufacture there. Egypt has apparently done nothing special to encourage such manufacture, such as offer tax breaks or incentive purchases. In fact, Egyptian regulations on employment make it unattractive for non-Egyptian businesses to import foreign personnel. Also, import tariffs have been imposed to prevent loss of capital from foreign competition with Egyptian products.

#### A Visit with Osman Osman

At his home between Cairo and Memphis, we visited with Dr. Osman Ahmed Osman. His company, Arab Contractors, grossed about \$300 million dollars in 1978. Their construction activities include ports, bridges, industrial plants, transmission lines, housing developments, railroads, dams, tunnels, reservoirs, hospitals, airports, ship building and land reclamation. They were also the prime contractor for the Aswan Dam and the Suez Canal broadening project.

Osman is proud of his country and is quite pro-Western. He told us that while he worked with the Russians in completing the Aswan Dam, he felt that they had set Egyptian engineering and technology back a decade or more. He said the equipment that they brought to Egypt was highly unreliable, and caused a great deal of delay and frequent problems. He said he angered them by refusing to use it.

Osman was pleased with what President Sadat had done to increase cooperation with the West. He felt Egypt had benefited a great deal from the improvements in equipment and engineering when the Soviets left.

Osman is anxious to improve Egyptian education. His company donated the land and buildings for the Suez Canal University in Ismailia. Its goal is to upgrade the use and benefits of the Suez Canal, its associated ports and the Sinai region. The university has mechanical engineering and building trade programs aimed at development of the Sinai Peninsula.

One of the current projects of the Arab Contractors is the Ahmed Hamdi tunnel under the Suez Canal to the Sinai Peninsula. Osman explained that access to the Sinai via the tunnel would aid in the economic development of this vast area.

#### Egypt's Future

Microcomputers are particularly suited to skirting some of Egypt's problems.

Unlike mainframes and minicomputers, micros do not need a reliable telecommunications network. The tight Egyptian economy (half its people earn under \$500 a year) makes the price attractive, particularly as the number of compilers and the variety of software increase. The unreliable power supply system can be solved by an inexpensive battery.

Finally, the flexibility of micros makes it easier to locate the computing power where it may be needed. Micros can be used in such areas as agriculture, engineering, government, business, transportation, communications, medical science and education.

We saw no evidence that micros had yet arrived in Egypt. But several educators were aware of microtechnology and were anxious to use various chips and systems when they became available. There certainly is sufficient understanding and ability to take advantage of microcomputers.

#### Conclusion

The time for Egypt to use more modern computer technology has come.

Egypt would probably prefer equipment and technological information more than foreign capital investments. Both private companies and the U.S. government are interested in providing such aid. It is a business opportunity and a boost to the economic stability in that part of the world.

At least one community college in the U.S. is interested. Wayne County Community College in Detroit is considering contributing both computer technology and curriculum designs related to microelectronics and microcomputing. They've proposed an exchange of faculty and students between the community college and the Egyptian universities. It would provide the community college with an exciting foreign campus.

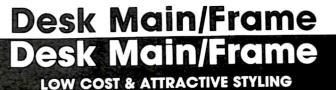

- MAIN/FRAME INTEGRATED INTO FURNITURE QUALITY DESK
  ELECTRONICS PACKAGE SLIDE MOUNTED FOR EASY ACCESS
  SUPPORTS TWO 8" FLOPPY DRIVES FROM SEVERAL MANUFAC-TURERS (DRIVES NOT INCLUDED)
  10 SLOT MOTHERBOARD INCLUDES CONNECTORS
  POWER SUPPLY FOR DRIVES AND CARDS
  DESK AND MAIN/FRAME AVAILABLE SEPARATELY
  MATCHING PRINTER DESK AVAILABLE

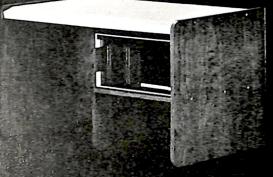

WRITE OR CALL FOR OUR BROCHURE WHICH INCLUDES OUR APPLICATION NOTE: 'BUILDING CHEAP COMPUTERS'

r77

8474 Ave. 296 • Visalia, CA 93277 • (209) 733-9288 We accept BankAmericard/Visa and MasterCharge

| NORTH STAR HORIZON:                             | 1                                           |
|-------------------------------------------------|---------------------------------------------|
| HRZ-2-32K-D-Factory ASM                         | \$2275                                      |
| HRZ-2-32K-Q-Factory ASM                         |                                             |
| HKZ-2-52K-Q-Factory ASM                         | \$2075                                      |
| 64K DD or Q Also Available                      |                                             |
| HDS-18-F                                        | \$4449                                      |
| Medical-Dental SYS                              |                                             |
| HP-85A SPECIAL                                  |                                             |
| HP-83                                           |                                             |
| We carry the complete HP line.                  |                                             |
|                                                 |                                             |
| COMMODORE (PET):                                |                                             |
| 2001-32K-BorN Keyboard                          | \$1090                                      |
| 2001-16K                                        |                                             |
| 8032 (80 Column Screen)                         | \$1500                                      |
| 2040 Dual Floppy Drive                          | \$1000                                      |
|                                                 |                                             |
| 8050 Dual Floppy (1MEG)                         |                                             |
| 2022 Tractor Printer                            |                                             |
| Word PRO IV                                     |                                             |
| VISICALC                                        | \$ 195                                      |
| APPLE II PLUS Call For Price!                   |                                             |
| ATARI 800                                       | \$ 849                                      |
| TI 99/4 Console & Monitor                       | \$ 990                                      |
| INTERTEC SUPERBRAIN:                            |                                             |
| 32K RAM                                         | \$2595                                      |
| 64K RAM                                         |                                             |
| PRINTE                                          |                                             |
| Letter Quality:                                 |                                             |
| NEC 5510 or 5530                                | 10550                                       |
| NEC 5520 KSR                                    |                                             |
| DIABLO 630                                      | \$2950                                      |
| C ITOU                                          | \$2390                                      |
| C. ITOH                                         | \$1690                                      |
| Dot Matrix:                                     |                                             |
| CENTRONICS 730                                  | \$ 599                                      |
| CENTRONICS 737-1                                | \$ 799                                      |
| CENTRONICS 799                                  | \$ 999                                      |
| EPSON MX-80                                     | \$ 599                                      |
| PAPER TIGER 460G                                | \$1250                                      |
| PAPER TIGER 445G                                | \$ 820                                      |
| DISPLAY TER                                     | MINALS                                      |
| HAZELTINE 1420                                  | \$ 949                                      |
| HAZELTINE 1500                                  | \$ 999                                      |
| INTERTUBE III                                   | \$ 775                                      |
| TELEVIDEO 920C                                  | \$ 849                                      |
| Complete sales and service since 1977. Most ite | me in stock prices are subject to shange    |
| Visa and Master Charge Welcome.                 | ins in stock, prices are subject to change. |
| Multi                                           | Mon. thru Fri. 9:00 · 6:00                  |
|                                                 | Sat. 9:30 - 3:00                            |
| Business                                        | 5411 565 - 66                               |
| Computer Systems Inc.                           |                                             |
| 28 Marlborough St. Portl                        | and, CT 06480 181                           |
|                                                 |                                             |
| (203) 342 - 2747 TWX/TE                         | LEX 710-428-6345                            |
| (203) 342-2747 TWX/TE                           | LEX 710-428-6345                            |
| (203) 342-2747 TWX/TE                           | LEX 710-428-6345                            |

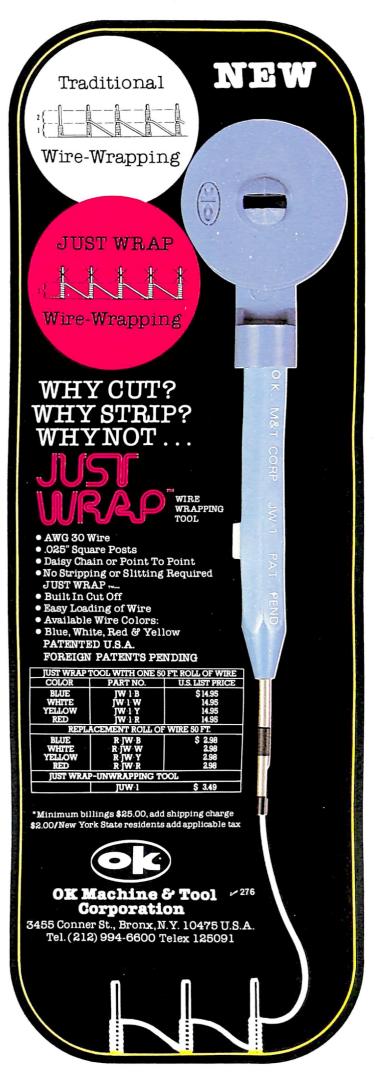

# Teaching Micros in Indonesia

#### By Maruto Kolopaking

The story began in October 1977 when I read an article in *Popular Science* magazine about computers that cost under \$600. Since I worked with systems that cost tens to hundreds of thousands of dollars (the TIAC 827A2, the PDP 11/40 and the IBM 370 model 145), I realized that microcomputers would be a giant step in computing. They would soon produce a revolutionary change in both my country and all over the world.

Since most of our people always misunderstand the concept of electronic data processing (EDP) and are scared of computers, I thought, "Why don't you give them the correct idea and concept of EDP, instead of letting them be confused?" I also thought that my country would lack data processing people in several years, both in large- and small-scale systems.

So in December 1978, a friend and I started working to establish our foundation. The Lembaga Pendidikan Komputer ''INFORMATIKA'' (Information Educational Foundation), a nonprofit organization, opened in March 1979.

#### Establishing the Organization

My city is 265 meters (about 870 feet) above sea level at the foot of

Maruto Kolopaking, Informatika Educational Foundation, Box 284, Jalah Gunung Gede No. 11, Bogor, Indonesia. Mount Salak (10,000 feet), and has a beautiful panoramic view. The rainfall makes the climate not as hot as in other tropical cities. Night temperatures are around 22 degress Celsius, and at noon it is 28 to 30 degrees Celsius. The population is about 300,000, and the city is renowned for the most complete botanical garden in the world. The Bogor Institute of Agriculture is the best agricultural university in Indonesia.

We started promoting our organization by putting small display advertisements and promotional brochures in local newspapers. The response was good. People came and the first class—Introduction to EDP—started with 28. Since our classes can accept 30 people, this number made me quite glad.

Our fees were relatively low by U.S. standards—about \$16 for three two-hour classes a week for four weeks. We needed the funds to maintain our organization and for advertising and, of course, to develop our organization.

The class finished in one month, and we started our FORTRAN IV

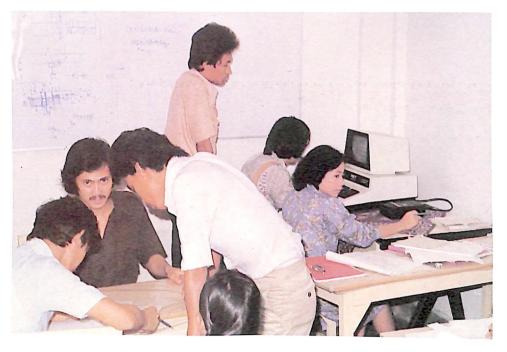

Three students discuss a problem in BASIC programming.

course. We didn't have a computer yet, but this didn't discourage us. The FORTRAN course was useful since many universities in our city work in the scientific field.

Five weeks later we started the FORTRAN programming workshop. We used one IBM 370/145 in Jakarta (68 km from here) and paid \$200 per hour. This relatively high charge scared our students, and some people didn't continue the workshop. Of course, we had to charge them more, because we needed to pay the instructor too, and we did not see any alternative.

The class continued with PL/1, COBOL and, of course, FORTRAN IV, but after the theory class, students never had access to the computer because of its higher charge.

#### Software Development in Courses

During the courses in programming languages, we give simple applications such as:

•Calculating the average of several numbers

•Solving some statistical problem with data given

• Solving a simple business problem; print formatting of a list of items in a small inventory system

•An education program

Their response is quite positive. They actively participate and try not to discuss problems with friends when trying to solve them.

The programming workshop has progressed rapidly since we acquired a PET and a TRS-80 computer. We provide workshops in BASIC, and

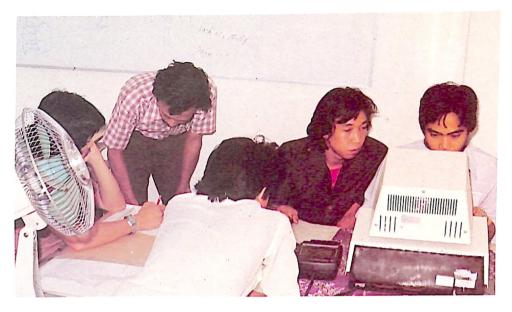

An instructor gives guidance to a student.

most of the applications are for business. This is because our city is close to Jakarta, which is the capital and the most crowded city in Indonesia. We think the BASIC workshop is worthwhile because we can charge students less, and because we think it is easier for them to program in CO-BOL and other languages after they have learned BASIC.

We emphasize programming technique—how to sort effectively, how to use variables, when to use matrices and so on. We cover such areas as statistics, payroll, personnel, inventory and graphics.

#### Hardware

Before we had our own micros, we emphasized large-system programming, with a higher course fee. After three months, I completed a part-

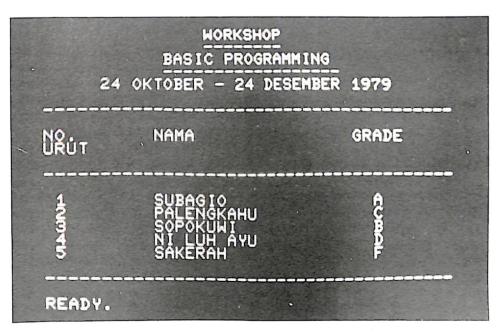

The grade calculations of five students in the BASIC programming workshop.

time software project for a large system and dedicated the money to our organization. We bought the standard PET 2001 system with 16K and the TRS-80 with 16K, both with cassette. It may surprise you that they each cost about \$2400.

After more than a year, we have had no trouble—they are quite good systems. But one item is still in our plans, and it depends on the funds we have. We do not have any printer or disk yet. Our students just write down the results of the program or the listing directly from the CRT screen.

#### Microcomputer Use

We have learned that most microcomputers here are used for small to medium businesses. We don't have any data on how many microcomputers there are, but we estimate about 30–40 units, predominantly Commodore, Radio Shack and Apple II systems. Most of them are in Jakarta, and the companies are involved in such areas as furniture, manufacturing (for inventory), textiles (for payroll and inventory), construction and electronics design.

Since the price of hardware in the U.S. is going down, we assume that this will affect prices here, and hope that in the coming two or three years microcomputer use will increase considerably.

#### Conclusion

After running our organization for over two years, we still have some problems, particularly in the area of funding. We have successfully maintained our computers and organization, but it is difficult to buy more

## The Computer Broker

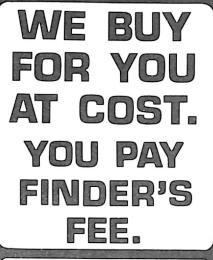

The Computer Broker is a professional wholesale buying service for computer users.

We act as your purchasing agents for computers, peripherals, supplies and furniture.

You pay the lowest wholesale prices because we negotiate the best deals from suppliers by submitting orders to bid daily and purchasing in large volume.

Buy the products you want at prices only dealers and volume buyers get.

All items are shipped to you directly from the manufacturer or distributor and carry the full manufacturer's warranty.

Below is a small sample of available products:

Superbrain • NEC Centronics • C.Itoh Qume • Hazeltine Texas Instruments MPI • NEC Ribbons

The Computer Broker® 1750 Skippack Pike Building 904 Blue Bell, Pa. 19422 (215) 272-6655 hardware when we have only 20 to 25 students per month. We cannot charge them too much, because ours is a small city and the income level is relatively low. Most of our students are in their 20s and get their course money from their parents.

We would like to add a printer and disk drive to our system, mostly for our Commodore, but we don't know when this can be done. We would appreciate if any organization or person who reads this article could donate the hardware and software. Any used printer or disk drive would be very useful to us, and we would try to pay the freight from the U.S. But in spite of our problems, we are very optimistic that our organization will develop. We are the first and only organization in the city that provides such courses, and the first in Indonesia that owns Commodore and TRS-80 computers for education.

We also would like magazines and books on microcomputing; they cannot be bought here, and are difficult and expensive to get. We have complimentary subscriptions from 80 Microcomputing, Kilobaud Microcomputing, Personal Computing and Recreational Computing.

We would also like information from any PET or TRS-80 users groups.

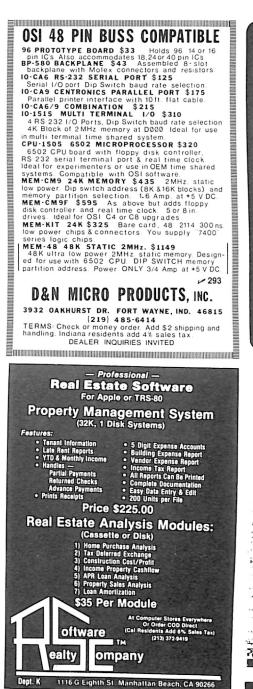

HIGH SPEED 16K MEMORY **\$38.00** 

Set of 8 4116 RAM chips, for use in Apple, Heath, Pet or TRS-80. Add \$3.00 for shipping & handling (CA residents add 6% sales tax).

Visa, Mastercharge orders **800-538-8559** (outside CA).

**exatron**  $\sim$  57 181 Commercial Street Sunnyvale, CA 94086

408-737-7111

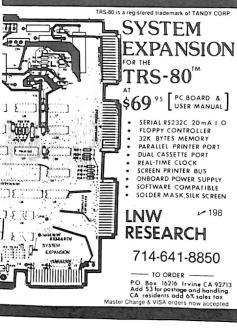

#### A-D & D-A CONVERTER

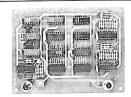

JBE A-D & D-A Converter can be used with any system having parallel ports · Interfaces with JBE Parallel I/O Card D-A conversion time — 5 μs
 A-D conversion time - 20 µs • Uses JBE 5V power supply . Parallel inputs & outputs include 8 data bits, strobe lines & latches . Analog inputs & outputs are medium impedance 0 to 5 volt range.

79-287 Bare Board \$29.95

ASSM. \$79.95 Kit \$59.95

#### 6502 MICROCOMPUTER

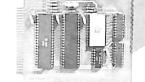

This control computer has: • 1024 bytes RAM (two 2114s) · 2048 bytes EPROM (2716) • Uses one 6522 VIA (comp. doc. incl.) • Interfaces with JBE Solid State Switches & A-D & D-A Con-verter • Uses JBE 5V power supply • 2716 EPROM available separately (2716 can be programmed with an Apple II & JBE EPROM Programmer & Parallel Interface) • 50 pin connector included in kit & assm. 80-153 ASSM. \$110.95 Bare Board \$24.95 Kit\$ 89.95 SOLID STATE SWITCH Your computer can control power to your printer, lights, stereo & any 120VAC appliances up to 720 watts (6 amps at 120VAC). Input 3 to 15VDC • 2-14MA TTL compatible • Isolation - 1500V • Non zero crossing • Comes in 1 or 4 channel version • Includes doc. for interfacing with Dimmer Control. 79-282-1 ASSM. \$13.95

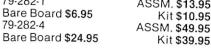

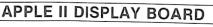

Kit \$10.95

Kit \$39.95

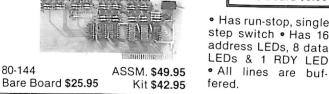

#### **Z80 MICROCOMPUTER**

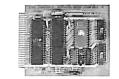

JBE is announcing a single board dedicated computer designed for control functions. It features: • A Z80 Microprocessor software compatible with the Z80, 8080 & 8085 Microprocessors . Uses a Z80 PIO chip for I/O which has 2 independent 8 bit bidirectional peripheral interface ports with handshake & data transfer control Uses one 2716 EPROM (2K) & two 2114 RAM memories (1K) • Single 5V power supply at 300MA req. • Clock frequency is 2MHz, RC controlled . Board comes with complete doc. • 50 pin connector is included • 2716 EPROM available separately. 80-280

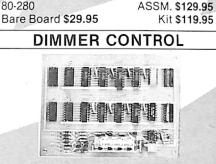

JBE Dimmer Control features: • 4 channels • 256 brightness levels • Onboard power supply . Four 8 bit parallel input ports . Interfaces with JBE Solid State Switch & Apple II Parallel Interface.

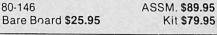

### POWER SUPPLIES

· Use wall transformers for safety · Protected against short circuit and thermal breakdown. **5 VOLT POWER SUPPLY** Rated at 5V 500MA • Operates JBE A-D & D-A Converter, Z80 & 6502 Microcomputers, 8085 & 8088 Microcomputers. 80-160 ASSM. \$20.95 Bare Board \$8.95 Kit \$16.95 ± 12 VOLT POWER SUPPLY Rated at ±12V 120MA • Can be used as a single 24V power supply • Ideally suited to OP-AMP experiments. 80-161 ASSM. \$22.95

Bare Board \$8.95 Kit \$18.95 ICS Has run-stop, single step switch . Has 16 6502 \$9.95 address LEDs, 8 data \$9.95 6522 LEDs & 1 RDY LED Z80 \$9.95

### 6522 APPLE II INTERFACE

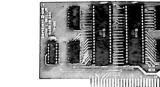

 Interfaces printers, synthesizers, keyboards, JBE A-D & D-A Converter & Solid State Switches . Has handshaking logic, two 6522 VIAs & a 74LS74 for timing. Inputs & outputs are TTL compatible.

#### ASSM. \$69.95 Bare Board \$22.95 Kit \$59.95

#### **2716 EPROM PROGRAMMER**

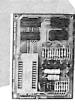

79-295

JBE 2716 EPROM Programmer was designed to program 5V 2716 EPROMS • It can also read 2716s. It interfaces to the Apple II using JBE Parallel I/O Card & four ribbon cable con-

• An LED indicates when nectors power is being applied to the EPROM A textool zero insertion force socket is used for the EPROM . Comes with complete doc. for writing and reading in the Apple II or Apple II + . Cables available separately.

| 80-244             | ASSM. \$49.95 |
|--------------------|---------------|
| Bare Board \$24.95 | Kit \$39.95   |
|                    |               |

#### BARE BOARDS

APPLE II EXTENDER BOARD 31/2" x 21/2". Price includes 50 pin Apple Connector. 80-143

\$12.95

8085 3 CHIP SYSTEM

State-of-the-art system using an 8085, 8156 & either an 8355 or 8755 • Instruction set 100% upward compatible with 8080A. Bare Board \$24.95

8088 5 CHIP SYSTEM An 8086 family microcomputer system using an 8088 CPU, 8284, 8155, 8755A & an 8185. Bare Board

#### \$29.95

#### CRT CONTROLLER

This intelligent CRT Controller is based on an 8085A Microprocessor & an 8275 Integrated CRT Controller. It features: • 25 lines, 80 characters/line • 5x7 dot matrix • Upper case only Two 2716s
 Serial Interface RS232 & TTL • Baud rates of 110, 150, 300, 600, 1200, 2400, 4800 & 9600 Keyboard scanning system • Req's. unencoded keyboard • Uses + 5V & ± 12V power supplies. Bare Board \$39.95

50 pin connector \$5.95 STD. Dip Jumpers 16 Pin, 2 ft. \$4.25

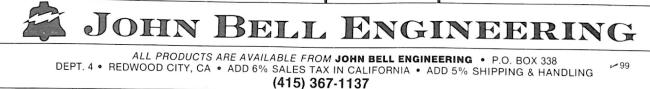

Z80 PIO \$9.95

27165V \$19.95

MODEL II

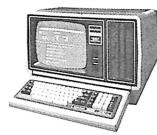

#### 26-4002 64K 1 Drive \$3440.00

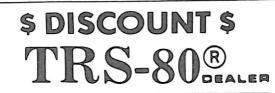

#### COMPUTER SPECIALISTS

| 26-1155 Quick Printer II \$187.00 |
|-----------------------------------|
| 26-1145 RS-232 Board              |
| 26-1140 "O" K Interface           |
| 26-1141 "16" K Interface          |
| 26-1142 "32" K Interface          |
| 26-1160 Mini Disk - Drive O       |
| 26-1161 Mini Disk · Additional    |
| 26-1154 Lineprinter II            |
| 26-1156 Lineprinter III1799.00    |
| 26-1159 Lineprinter IV            |
| 26-1166 Line Printer VI           |
| 26-1563 Scripsit - Disk           |
| 26-1566 Visicalc                  |
| 26-1562 Profile                   |

NOTE: Call for availability of VIDEO TEX, Model III, Color, and other new products.

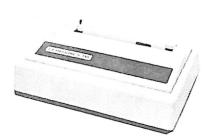

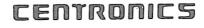

Fast 100 CPS Centronics 730 Printer.....\$659.00 Text Quality Centronics 737 Printer.....\$819.00

Model II Cobol Compiler \$360.00 Cobol Run Time Package \$36.00 FURNITURE, STANDS, CABLES AND ACCESSORIES AT DISCOUNT FROM CATALOG PRICE. Novation Cat Modem..\$149.00 CCA Data Management

ALL OTHER R.S. SOFTWARE

Pocket Computer

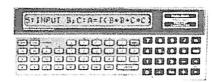

 26-3501
 1.9K
 P.C.
 \$225.00

 26-3503
 Cassette
 1/F.
 45.00

 14-812
 Recorder.
 72.00

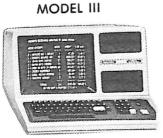

| 26-1061 4K I\$630.00    |
|-------------------------|
| 26-1062 16K III888.00   |
| 26-1063 32K III         |
| 2-Drives, RS232 2225.00 |

COLOR

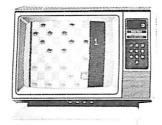

| 26-3001 4K\$360.00  |  |
|---------------------|--|
| 26-3002 16K         |  |
| 26-3010 Color Video |  |
| 26-1206 Recorder    |  |
| 26-3008 Joysticks   |  |
|                     |  |

F111133333333

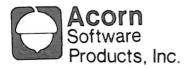

GAMES

| GAMES:                 |
|------------------------|
| Alien Invasion\$9.00   |
| Stock Market9.00       |
| Star Trek              |
| Block 'Em              |
| Ting-Tong              |
| UTILITIES:             |
| System Savers14.00     |
| EDUCATION:             |
| Language Teacher 18.00 |
|                        |

FREE: COMPUTER CATALOG UPON REQUEST

# 1-800-841-0860 Toll Free Order Entry MICRO MANAGEMENT SYSTEMS, INC.

No Taxes on Out Of State Shipments

Immediate Shipment From Stock on Most Items

DOWNTOWN PLAZA SHOPPING CENTER 115 C SECOND AVE. S.W.

CAIRO, GEORGIA 31728 (912) 377-7120 Ga. Phone No.

\*TRS-80 is a registered trademark of the Tandy Corp.

R.S. 90 Day Limited Warranty F-48 Form Provided

> Largest Inventory In the S.E. U.S.A.

36 Microcomputing, February 1981

Tiny firm one of country's first.

Aurelec: Making Micros

In India

By V. Kaliaperumal

A fter cycling a few miles north of Pondicherry, a small town in southern India, my friend and I turned onto a sandy road. For a while we had to keep getting down from our bicycles—sometimes because the sand was too soft; other times because of lumbering bullock carts or village women carrying immense bundles of hay on their heads. Then we came to a small but stiff slope. All this made my friend a little breathless, so we slowed down.

As we were passing under big shady trees, looking at the green peanut fields all around with villagers working in them, my friend spotted a low building. He asked me, ''What is that?''

"That's a computer company."

Still short of breath, my friend was hardly amused.

"Murti, there is a time for everything. I'm in no mood for your silly jokes!"

"Okay, let's go in and find out."

True, it is an unlikely location for such a company. But then, Aurelec is a unique company in many ways.

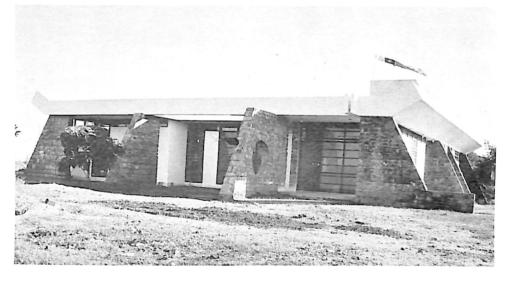

Front view of Aurelec.

It was started in late 1973 by Kalya, a science student who had just graduated from Sri Aurobindo International Centre of Education (SAICE), and Andre Viozat. Their first products? Electronic metronomes and toy organs—a far cry from the data entry stations and microcomputer development systems of today!

Their next product was an electron-

ic machine, the first of its kind in India to measure surface areas of hides and other skins. India exports a lot of hides, whose irregular shapes make the measurement of area difficult. So this machine, which could display the areas in metric standards or in

V. Kaliaperumal, 112, Mutthu Mariammane Koil St., Pondicherry 605001, India. square feet, was received with great enthusiasm in the market. It won the first prize for the Best Indian Machine at the Indian Leather Fair of 1976 in Madras.

Soon after, they were joined by Ulli Blass, who was working with Deutsche Telefonwerke. He had studied electrical engineering at Aachen University in West Germany and had worked with microprocessors. He added a microprocessor unit to the area-measuring machine and interfaced a printer. This enabled the machine to print out the area of each skin, and the area of each batch as well as the cumulative total. A stamping machine was made available to print the surface area of each skin. computer in 1971, capturing a big portion of the market in the 1970s. But apart from ECIL there were no Indian companies worth noting. It was American computers all the way.

Interestingly, most of the IBM computers were from their 1400 and 1600 series. And even now, numerous IBM 1400s are in operation, representing probably the world's largest collection of obsolete computers on active duty.

(IBM has wound up its operations in India; it did not agree to regulations requiring it to dilute its equity holdings in its Indian subsidiary to less than 50 percent.)

Only in the last three years has the Indian government encouraged pri-

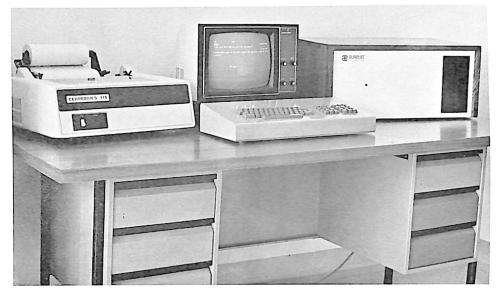

The KTF-80 Data Entry Station.

In a short period the company sold about 80 units. But with Ulli on the staff, and with Kalya having worked at the Computer Centre of SAICE, the company started developing microprocessor-based products.

#### Micros in India-an Overview

Let us leave Aurelec for a moment and look at the Indian computer scene.

Until the last few years, the Indian computer market had been dominated by American computers. Even as recently as mid-1978, about 75 percent of the 450 computers installed in India were from U.S. companies. IBM led with 154 computers, followed by ECIL (Electronics Corporation of India) with 99 and DEC with 59.

ECIL, the first Indian computermanufacturing company, is government-owned. It made its first minivate companies to some extent. Big Indian companies such as Delhi Cloth Mills (DCM) of the Shri Ram group, whose assets are worth 274 million dollars (assuming a U.S. dollar equals 7.50 Indian rupees), and the Tata group, with assets worth \$1.47 billion, have started their own computer divisions. Other companies such as the Hindustan Computers Limited (HCL) have been formed in joint partnership with local state governments. But apart from ICIML—a former subsidiary of International Computers Limited-which has been allowed to manufacture a hundred ICL 2904s, the rest of the companies are making either microcomputers or minicomputers. DCM uses the 8080 in their Spectrum Series; HCL uses a Rockwell PPS eight-bit processor. Other popular microprocessors include the Z-80, IMP-16 and 8085. So India will still be importing computers whenever bigger systems are required.

In the past, not many private companies could afford to have their own computer systems; few Indian computers were available and there were severe restrictions and stiff duties on imported systems. Nearly 50 percent of the systems were owned by the government, and another 25 percent by educational and research institutes.

But now with private companies themselves making systems at more competitive rates than ECIL, there has been a boom in the use of computers. In fact, in the last two or three years both DCM and HCL, companies employing hundreds of people, have sold more than 50 systems. Of all the new companies, DCM is the clear leader, with its popular Spectrum and Galaxy series.

#### Back to Aurelec

Let us come back to Aurelec. It is tiny compared to the other companies. The small \$80,000 firm, employing 13 people, is housed in a fiveroom building with 1300 square feet. All the rooms have big glass windows which overlook the fields, and have a view of the blue ocean on the eastern side.

At the entrance is the office, where the typists work. This opens into the library, which is also used by the programmers. Next is the workshop where the boards are wired and the systems assembled.

Then we enter the computer laboratory. It has two microcomputer systems. One of them is mainly used by the programmers, while the other one is used to check the boards or new designs. Kalya, Ulli and Nini Palande work in the last room. Nini designs I/O interfaces and makes the printed-circuit board layouts. She worked for nearly six years at the Computer Center of SAICE before joining Aurelec.

As everywhere, small computer companies have to work and think hard to survive. But as Kalya notes, ''It is especially difficult in India. Each manufacturer has his own bus standards. No company divulges any details on its hardware or its interfacing specifications. Sometimes they do not even disclose the microprocessor used.

"For example, one company would try to hide its 8080 saying that their system used the latest NMOS eightbit processor with 78 instructions. All this precludes the possibility of a manufacturer designing a single memory board or I/O interface and selling it.

"If the big manufacturers had adopted a standard bus like the S-100, it would have opened up the market. There would have been room for the smart entrepreneur who could make a product with a small investment. It would have helped the end user also. He could buy a minimal system, then add on boards at a lesser cost as his needs grew. He would have had the opportunity of building up a flexible and more affordable computer system.

"As there is no market for separate

with eight or 12 connectors. The CPU board's description might sound like a Cromemco card or like so many other boards. It has a 4 MHz Z-80A, 1K RAM, capacity for 8K ROM, 24 parallel I/O lines for a keyboard and a line printer, an RS-232C or a 20 mA current loop serial interface, vectored interrupts, a four-channel programmable counter timer, buffered outputs and an on-board memory management system expanding address space to 16 megabytes.

The memory board has 16K of static RAM operating at 450 ns, or optionally at 250 ns. It uses TMS 4044 chips. Software and hardware writeprotects and bank-selects are standard. Memory blocks of 4K bytes are ed making chips—mostly the usual TTL and CMOS chips—and some voltage regulators, op amps, audio amps and so on. But these local products are as costly as, if not more expensive than, the imported chips. It will take some time before India makes its own microcomputer components.

Aurelec also makes video terminals. The keyboard has 85 keys. Fifteen of these are for cursor and screen control, and 13 others are user-programmable. The video controller board displays 64 characters by 16 lines on a 12-inch imported video monitor. This terminal sells for \$2300. Again, this is the only company willing to sell their CPU, mem-

In India there are only around 1000 computers and microcomputers, whereas Radio Shack alone has sold over 250,000 TRS-80s in the last four years.

add-on boards, even the small companies have to develop entire systems. This requires a big investment, and also entails bigger risks. Designing a complete system takes a long time, and if the system does not sell fast the firm has to close down very soon."

Aurelec studied the market carefully before designing their two systems —the Aurelec Microcomputer Development Systems (Aurelec MDS) and the Aurelec Key to Floppy Data Entry Station (Aurelec KTF-80). Both systems are built on the newly established IEEE standard for the S-100 bus. As such they are probably the only Indian systems using it at present.

The MDS is for companies who market it as their own or as a part of their product. Aurelec gives them the entire hardware documentation and also trains their staff. This allows the small company to free itself from having to keep many maintenance personnel. It is the only company which gives hardware manuals. The rest of the companies maintain the systems they sell and annually charge around 10 percent of the system cost.

#### The System

The basic system looks like North Star's Horizon. It has a motherboard individually deselectable. There can be zero, one or two wait states. RAM and ROM can be overlayed by using the Phantom line. The memory is expandable in increments of 4K. A 16K byte-250 ns board costs \$1800. A 64K memory board using 16K bits dynamic RAM is scheduled to be made available. This same board will become a 256K board when the 64K bit chips are available.

The floppy-disk controller board uses the WD1771 chip, which can control four single-density, single- or double-sided Shugart drives. The board also has an 8255 with drivers to enable an additional keyboard and a second line printer to be added. The basic system is completed by a singlesided, single-density Shugart 800 floppy-disk drive and a power supply. The back panel has all the connectors to directly interface a keyboard, a line printer and additional floppy-disk drives.

All this for nearly \$10,400—exorbitant by U.S. standards. But you must not forget that in India one has to pay heavy duties. Most of the chips have to be imported. A Z-80A, which can be bought in the U.S. for \$11, costs around \$50 in India. Even the lowly 7400 costs 55 cents. ICs cost three to five times the U.S. price.

A few Indian companies have start-

ory, floppy disk or video controller boards separately.

I asked Ulli about the company's software. He explained, "We cannot afford to have scores of programmers like DCM or ECIL have. And we do not feel the need either. There is so much software available in the U.S. at a very reasonable rate. Why reinvent the wheel?

"For example, our system can be easily configured to use the CP/M DOS, which sells for \$150. This has become the de facto standard, with over 100,000 users. The end user can get it from the U.S. We will give them the small input/output routines required to interface it with our system.

"Everybody profits this way. The user gets a good and reliable DOS at a much lower rate than we could offer if we wrote a similar DOS on our own. He gets access to the numerous programs which use CP/M. He also has the possibility of exporting software. (As early as 1978, Indian software companies exported \$5 million worth of software.) We benefit also because we do not try to keep a big programming staff. However, our OEM buyers would be writing their own systems software.

"Similarly we can recommend the

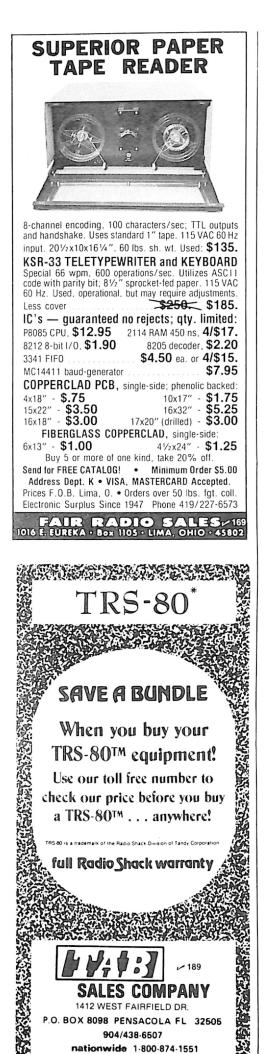

well-accepted assemblers, interpreters and compilers from the U.S. after having tested them extensively," he continued. "We can help the user if he runs into any difficulty. So our system can run not only BASIC, which is provided by all Indian manufacturers (of course, all these BASICs are quite different from each other), but also Pascal, FORTRAN and COBOL. Languages like FORTRAN and COBOL. Languages like FORTRAN and COBOL, which is the most commonly used language, enable the customers to reuse their old programs also."

It is not the same with application programs. Indian conditions are very different. It would take a lot of work to modify imported programs. So these programs are written at Aurelec. They have two full-time application programmers. The most used programs are the payroll, inventory and accounting packages. Business houses in India do not require word processors, since the labor is cheap. A typist would be very happy to earn \$50 a month.

Almost all the computer companies write their own application software. There are very few software companies. All manufacturers have different language standards, and since the number of systems sold is small, it will take some time before more software houses come up.

#### The KTF-80

Aurelec's other product is geared to the printing companies. In recent years, these companies have imported a lot of phototypesetters from companies like Linotype Paul, Monotype and Compugraphic. Not only are these used for local work but also for a lot of foreign companies, who get their typesetting work done in India at lower rates.

These machines are essentially word processors, whose output is in the form of negatives for offset printing. Most of the time, the phototypesetter is used to type and edit the text. Only in the final stage is the part of the machine that makes the negatives used. A Linoterm photosetter with a floppy disk option made by Linotype Paul costs around \$35,000 in India. Yet most of the time it is used as a \$35,000 word processor, which is surely very expensive!

So why not have an additional and less costly word processor which can prepare the text and store it on a floppy disk? This disk can then be placed in the photosetter's floppy drive. The text is read and justified quickly and the negatives are made.

This is where the Aurelec KTF-80 Key to Floppy Data Entry Station fits in. It is similar to the basic MDS system, but also has the video terminal. The master floppy disk contains a simple DOS, which gets loaded on system initialization. Next, the text editor is loaded. Then the user types his text and corrects it. When the text is finally put on the hard-sectored floppy disk, the DOS takes care that the text is stored in a format compatible with the Linoterm photosetter.

Its cost is less than \$8600. So if a typesetter uses a Linoterm photosetter and also a KTF-80, he gets the equivalent of two photosetters for only \$43,600. To keep the Linoterm photosetter busy 100 percent of the time, three KTF-80 stations are required. And for faster Linoterm models, six KTF-80s give the maximum use. Aurelec is also writing the software to enable this system to be used with the phototypesetters of other companies.

Many Indian companies have not bought printers along with their phototypesetters, because they are expensive options. So they use expensive phototypesetting paper to get a hard copy of the text, which has to be sent to the author or others to get the final approval. The KTF-80 has a built-in printer interface, so proofs can be easily obtained by using any printer on ordinary cheaper paper. This results in a big economy also!

This product was announced in July 1980 and within a month three stations were sold. Kalya is confident that their entire production, four systems per month, can easily be sold. Four systems per month would definitely not satisfy an American company. But one must remember that in India there are only around 1000 computers and microcomputers, whereas Radio Shack alone has sold over 250,000 TRS-80s in the last four years.

#### **Developing the Industry**

A thousand computers in a country of 650 million people! A single computer per 650,000 persons! This indicates not only an immense potential market, but also a tremendous need for developing this industry. The government has to take the lead, remove all obstacles and encourage the computer industry.

At present, a manufacturer has to pay heavier duties on imported components than a user who imports an

entire system. Hardly encouraging!

The manufacturer is usually given permission to make only about 50 to 100 systems per year. This small production naturally increases the system's cost. The government could allow the companies to make an unlimited number or at least a much bigger number of systems. I'm sure that no U.S. company needs to get any approval from the government on the number of systems it can make during the year!

An employer has to get the approval of his employees or their unions prior to acquiring a computer system. The reason? The computer might replace the employees or force them to take up other functions in the same company. Yet the same employer can install a lot of automatic tools which also could reduce or force reorganization of the labor. The government could remove all these anomalies.

The private sector must also cooperate within itself. If this industry is to develop rapidly, we cannot afford to have 50 different companies, each with its own software and hardware standards. They must come together and decide on common standards. This would encourage the small-scale manufacturers. It would increase healthy competition and lower prices, which would encourage more companies to buy these systems. This, in turn, would help the computer industry grow.

The common man must be shown the benefits of computers. At present he looks at computers as machines that will take away his job. His fears and apprehensions must be removed.

True, the task is difficult. But so was the work of educating the Indian farmer and teaching him to use modern technology, the benefits of which are now evident. Just a few years ago, the country was importing millions of tons of wheat. The green revolution has made India self-sufficient.

We will have to wait to find out what the future portends, but hopefully hundreds of Aurelecs will spring up all over the country.

When we left Aurelec, all my friend's annoyance had disappeared. Looking again at the long sandy stretch on which we would have to cycle back, and remembering the cool air-conditioned computer lab at Aurelec and the cold lime drink that we'd enjoyed, he said, "Hey, Murti! Sometimes I like your silly jokes!"

# Data Terminals Fast ....from MICROMAIL

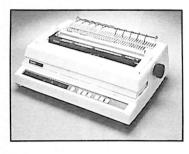

#### DIABLO

630

The Diablo Model 630 is a reliable, high quality, fullcharacter serial printer for anyone who is seeking superior print quality at a low cost. This is the first Diablo printer to offer complete interchangeability between metal and plastic print wheels. And the sophisticated and discerning user does not sacrifice print quality to obtain this versattility. Every aspect of the Diablo 630 design has been focused on maintaining outstanding print quality. Terminals also have self-test, extensive internal diagnostics and automatic bidirectional printing.

#### \$1,999.00

43

\$989.00

Adjustable Forms Tractor - \$200.00

#### ANADEX

#### DP-9500/9501

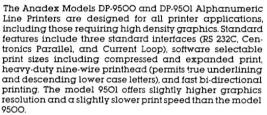

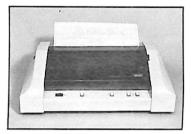

\$1,399.00

| PRINTERS |        | C.R.T.    | s      | TELEPRINTERS |        |
|----------|--------|-----------|--------|--------------|--------|
|          |        |           |        |              |        |
| ANADEX   | -      | TeleVideo |        | DEC          |        |
| DP 9000  | \$1299 | 912C      | \$ 725 | LA 34        | \$ 969 |
| T.I.     |        | 920C      | \$ 795 | LA 34 AA     | \$1099 |
| 810/2    | \$1599 | 950       | \$ 995 | DIABLO       |        |
| DIABLO   |        | SOROC     |        | 1640 KSR     | \$2830 |
|          |        | IQ.120    | \$ 689 | 1650 KSR     | \$2940 |
| 1640 RO  | \$2525 | 10.140    | \$1099 |              | •      |
| 1650 RO  | \$2675 | IQ.135    | \$ 895 |              |        |

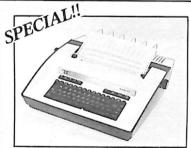

#### TELETYPE

Quiet, compact and lightweight, this 30 character-persecond matrix teleprinter belongs wherever reliable performance and quality print-out are required—in the office, factory, classroom, or laboratory. Print quality is exceptionally crisp and easy to read. What makes the model 43 so outstanding is its total economy—it costs less to own because of reliable low-cost LSI (Large Scale Integration) circuitry used to carry out functions rather than more expensive, less reliable mechanical hardware. Buy now at this special price and beat the announced Teletype price increase.

Price good through March 31, 1981

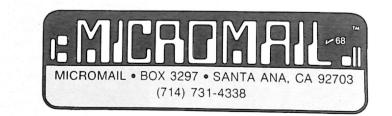

To Order: Send check to MICROMAIL, P.O. Box 3297, Santa Ana, CA 92703, Personal or company checks require two weeks to clear. Visa/MasterCard accepted. C.O.D. requires a 15% deposit. **Handling:** Add 3% to orders less than \$750, 2% to orders \$751 - \$2,000, 1% to orders over \$2,000, NOTE. Handling charges are waived on orders pre-paid in advance by check. **Shipping:** We ship FREIGHT COLLECT via UPS or Motor Freight, Air and Express delivery is available.

#### ORDER ENTRY/ACCOUNTS RECEIVABLE SYSTEMS

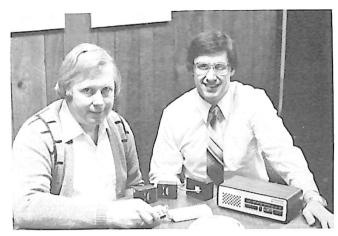

Fyrnetics President, Larry Larsen, and Controller, Dennis Turek, considering some of the features of their new security system.

generated such a high volume of sales orders and invoices that it became necessary to install a computer system in 1977 in order to handle the multi-million dollar annual sales volume.

"Fyrnetics initially installed a Wang 2200 computer system, equipped with seven CRT terminals, four 10 megabyte hard disk drives, and two line printers at a monthly lease cost of over \$4000.00. By late 1979, the company had invested nearly six man-years in our own software development", comments Fyrnetics president, Larry Larsen "As a part of a cost cutting program, we decided to replace the Wang equipment with a microcomputer system. We reviewed all available micro systems and concluded that the MSI hardware and software packages were best suited to our needs."

#### THE COMPANY: FYRNETICS, INC. 1021 DAVIS ROAD ELGIN, ILLINOIS 60120 312-742-0282

Fyrnetics, Inc. of Elgin, Illinois has grown from a private manufacturer of ionization smoke detectors for companies, such as Sears & Roebuck, to a full line manufacturer of wireless security products which are sold through a worldwide network of dealers and distributors. Since saturation of the residential security market is estimated to be less than 3% in the United States, their major marketing effort has been directed toward distribution through dealers who demonstrate and sell electronic products to the consumer. This marketing approach

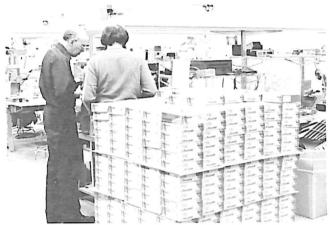

The modern production facility at Fyrnetics, Inc. where wireless home security products are designed and manufactured. The company also has production facilities in Hong Kong where larger quantities of their products are manufactured.

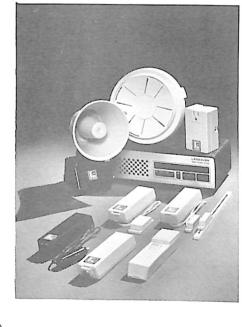

"We were particularly pleased with the system-generation capability of the MSI business packages, which allowed us to utilize our existing continuous form sales orders, invoices, and packing lists. The requirements for our computer system were rather demanding since we had large customers such as Montgomery Wards and Wicks, each having up to 300 stores. Each store is treated as an individual customer during the order entry and shipping process. However, payment is made from a central accounting office with many stores on a single check. Our system had to allow us to properly credit the payment to many different store locations and invoices. This feature was a part of the MSI Accounts Receivable software package. Our accounts receivable system handles over 750 regular customers with over 3000 open invoices and 10,000 transactions per month for us."

The LIFESAVER line of wireless home security products manufactured by Fyrnetics, Inc. Anyone desiring more information on this interesting product line should contact Fyrnetics, Inc. at the above address.

#### CONSIDERATIONS FOR THE SELECTION OF ACCOUNTS RECEIVABLE SYSTEMS

The selection of business computer systems today involves the careful consideration of many different factors. Even though the cost of computer systems has dropped substantially, we considered the selection process to be highly critical to us because of the tremendous need for a highly reliable computer system in our daily operations. Due to our high volume of sales transactions we were highly dependent upon the system for order processing and for information. We considered the following issues to be key to our selection of the MSI system:

**LARGE DATA BASE** - The processing of over 700 orders per month, with 3000 open invoices and 5000 active statement items required that we have easy and efficient on-line access to our large data base. The MSI system provides a large selection of data reports for open orders, backorders, invoices, credit memos, as well as customer statements and account status information.

**EFFICIENT PAPERWORK FLOW** - The processing of our large volume of sales orders required an efficient system for printing sales orders, packing lists, invoices, and customer statements. The MSI system offers a convenient system generation program which allows the use of any desired format for pre-printed continuous forms. In addition, packing lists and customer invoices are generated automatically as sales orders are processed.

**GENERAL LEDGER TIE-IN** - Due to the large volume of individual invoices and cash receipts, we required an automatic posting procedure for our general ledger programs in order to minimize the data entry process. The MSI system offers a complete general ledger program package which links automatically to the other business program modules. All invoices, as well as cash receipts, are automatically written to the general ledger posting files from which individual journals are created. This procedure insures the generation of balanced journals and greatly reduces the time requirement for generation of monthly income statement and balance sheets.

SYSTEM INTEGRATION - The MSI system is fully integrated. The order entry system is linked to inventory for correct pricing, description of items on order. The inventory system is also linked to general ledger to allow different categories of products sold to be automatically posted to the correct sales accounts. The MSI inventory system provides complete cost accounting information for both labor and material. The MSI programs provide the big machine capability that we need and yet provide the flexiblilty that we desire.

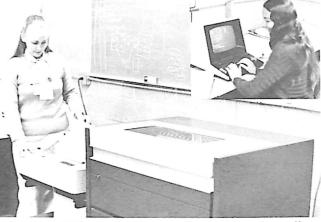

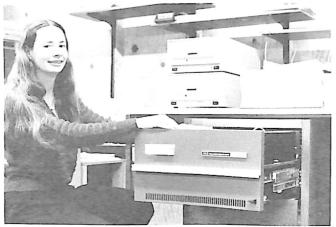

The MSI computer system at Fyrnetics, Inc. employs 10 megabyte hard disk drives to contain the large on-line data base.

The MSI computer system drives two line printers at Fyrnetics, Inc.

SUPPORT - The availability of source listings for all of the MSI business software was an added incentive to select the MSI system. This has allowed us to make some specialized enhancements to our programs easily. MSI really delivered for us allowing the replacement of an expensive WANG 2200 system with a comparable MSI system at a fraction of the cost.

If you would like to have more information on MSI business computer systems, call or write, Midwest Scientific Instruments, Inc., 220 W. Cedar, Olathe, KS 66061, 800-255-6638, Telex 42525(MSI A OLAT).

MSI ..... Helping to make your business run better.

The microcomputer invasion at Catholic University will have far-reaching effects in Puerto Rico.

### Island Computing

By Richard R. Eckert

The impact of the microcomputer revolution has not yet been felt in Puerto Rico. But Catholic University is helping to remedy this situation with a two-year associate degree program in digital electronics and computer programming.

The program, which began last August with 20 students, will teach technical personnel how to troubleshoot and repair common electronic circuits, particularly those using microelectronic components, and how to use and program the relatively inexpensive microcomputer systems now appearing in both business and scientific settings. We hope to produce people with broad training and background, permitting their future employer to refine and complete the training according to their needs.

The situation in Puerto Rico is

|                                     | First Y | ear                         |        |
|-------------------------------------|---------|-----------------------------|--------|
| English                             | 3 cr.   | English                     | 3 cr.  |
| Spanish                             | 3 cr.   | Spanish                     | 3 cr.  |
| Introduction to the Computer        | 3 cr.   | BASIC Language Programming. | 3 cr.  |
| Mathematics (Algebra)               | 3 cr.   | Mathematics (Trigonometry)  | 3 cr.  |
| Basic Physics                       | 3 cr.   | Introduction to Electricity |        |
| -                                   |         | and Electronics             | 3 cr.  |
| Theology                            | 2 cr.   | Theology                    | 2 cr.  |
| Physical Education                  | 0.5 cr. | Physical Education          |        |
| 1                                   | 7.5 cr. | 1                           | 7.5 cr |
|                                     | Second  | Year                        |        |
| Accounting                          | 4 cr.   | Accounting                  | 4 cr   |
| Social Science or Political Science | 3 cr.   | Philosophy                  | 3 cr   |
| High Level Languages:               |         | Assembly/Machine Language   |        |
| FORTRAN, COBOL, Pascal              | 4 cr.   | Programming                 | 3 cr   |
| Introduction to                     |         | Applied Computer            |        |
| Systems Programming                 | 3 cr.   | Programming                 | 3 cr   |
| Electronics I                       |         | Electronics II              |        |
| (Analog Electronics)                | 3 cr.   | (Digital Electronics)       | 3 cr   |
| -                                   |         | Practicum                   | 2 cr   |
|                                     | 17 cr.  |                             | 18 ci  |

Table 1. The curriculum of the two-year associate degree program in digital electronics and computer programming at Catholic University of Puerto Rico.

unique. As a Commonwealth of the United States, it does not enjoy the benefits of statehood. This, its geographical isolation and its low standard of living means that technological advances are slow in arriving, and even slower in being used effectively. For example, Ponce is the second largest city in Puerto Rico with over 300,000 residents, yet the only store even remotely related to microcomputers is a Radio Shack franchise. It's the only operating Radio Shack store in the Commonwealth; the one in San Juan (Puerto Rico's capital and largest city) went out of business last year.

But Puerto Rico's Commonwealth status does offer some advantages. Under certain conditions a U.S.based company with a plant in Puerto Rico is exempt from federal taxes. If the Commonwealth government thinks a company will bring new jobs, it will offer attractive local tax incentives. The upshot is that many high-technology corporations are beginning to set up operations in Puerto Rico. Those involved with electronics and computers include Digital Equip-

Richard R. Eckert, Colegio de Ciencias, Universidad Catolica de Puerto Rico, Ponce, Puerto Rico 00731. ment Corporation, Intel, Hewlett-Packard, Data Products, Data General, Ohio Scientific and Centronics. And they've brought with them a tremendous new demand for people trained in digital electronics and computer programming, on an island where unemployment is estimated to be more than 30 percent.

At Catholic University, we became aware of the critical need to train people in computer hardware and software about two years ago. We also happened to be suffering through the first enrollment decline in our history. Administrators suddenly became very receptive to innovative course programs which could attract new students. (At Catholic University over 90 percent of the operating budget comes from student enrollment.) Since several people in the physics department had both the interest and the expertise, we decided to start the ball rolling.

#### On the Launching Pad

First we conducted a careful study of the employment possibilities for our prospective graduates. Armed with an impressive list of companies seeking the kinds of people we would train and willing to offer them on-thejob experience during their training, we wrote a proposal for the new program.

Originally our idea was to offer two options: computer programming with heavy emphasis on the use of microcomputers in a business setting and digital electronics with the emphasis placed on microcomputer hardware. But we soon found ourselves with an administrative problem: In which department would the new program be placed? Hardware was in the domain of the physics department, but business programming belonged with the College of Business Administration. We finally decided to develop a truly innovative program which would prepare a person in both computer programming and digital electronics. The graduate would then be able to move in either direction, depending on his interests.

As our proposal moved from committee to committee, the same objection kept coming up: the proposal was too ambitious, and our students would either all flunk out or wouldn't know enough about either programming or electronics to be of any use. Our answer had two parts. First, the situation in Puerto Rico is such that any preparation in these

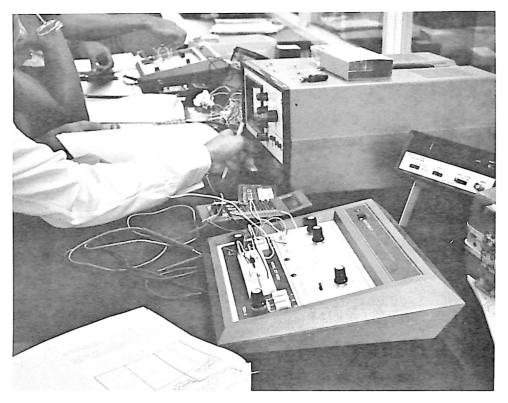

Two groups of students running experiments on Heath Electronics Trainers.

areas would guarantee our graduates employment. Second, since all indications were that each graduate of the program will have a good job awaiting him, we could maintain high standards. We would carefully screen applicants to assure that the students accepted had both the ability and the motivation necessary to complete the program.

These answers seemed to satisfy everyone, and the proposal quickly moved through both college and university committees and decisionmaking bodies. Early in 1980 the program received final approval in the New York Board of Regents, the ultimate University authority, and was duly registered.

#### The Program

The program emphasizes troubleshooting and repairing, and microcomputer programming and use in business and scientific settings. Table 1 shows the program's curriculum. The courses can be broken down into four areas: computer programming (software), 19 credits; electronics (hardware), 12 credits; general requirements, 37 credits; on-the-job experience, 2 credits.

*Computer programming courses.* The students start with an introduction to computers and data processing; learn to program first in BASIC, then in FORTRAN, COBOL and Pascal; learn assembly- and machine-lan-

guage programming on the Z-80 and other common microprocessors; receive an introduction to systems programming and microcomputer operating systems; and finish by learning advanced techniques in applied programming.

*Electronics courses.* Here the students start with an introductory physics course followed by a survey of electricity and electronics which encompasses dc and ac circuits and semiconductor components. Following that, they take a course in analog electronic circuits and another emphasizing digital electronic circuits. In the latter they're exposed to microprocessor circuits and associated hardware.

General requirements. During the first year, students take enough math to prepare them for subsequent electronics and computer programming courses. Since our university is intimately connected with the Roman Catholic Church, students are also required to take courses in theology and philosophy to expose them to Christian ideals and morality. They take courses in social science or political science (depending on their interests) and in English and Spanish to develop the communications skills they will require on the job. A course in accounting gives them some notion of how businesses operate and how microcomputers can be used in a business setting.

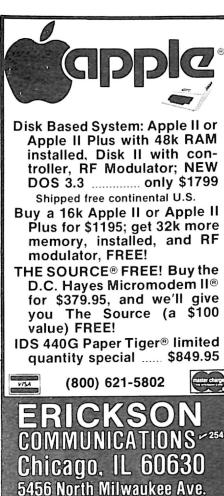

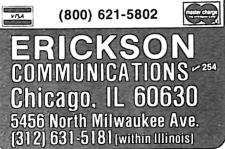

On-the-job experience. All students must take a course called Practicum during their last semester. Here they gain on-the-job experience in local industrial or commercial settings.

#### **Computer Equipment**

During the past two years the physics department has gradually replaced a five-user DEC 11/34 floppydisk-based minicomputer system loaned to us by the Digital Equipment Corporation of Aguadilla, PR, with several TRS-80 systems. Although we were sorry to see the 11/34 go, the cost of its required service contract (\$5000 per year) gave us no choice.

We chose Radio Shack equipment primarily because we could get service and parts through the local store. The large library of available software for the TRS-80 was also a factor.

Our present computing equipment consists of five TRS-80 Model I's, each with a Quick Printer II; two TRS-80 Model I's complete with expansion interface, line printer and two disk drives apiece; a TRS-80 Model II with two eight-inch disk drives and a line printer (obtained with funds from an NIH-MBS re-

State 1

### Winchester Backup

ALLOY offers COST-EFFECTIVE Tape Sub-systems boasting File-Oriented Backup. Using this technique, a Maintenance backup need only contain Active or Changed Files. Furthermore, a single file may be restored without disturbing other modified files. The Cartridge-Tape products support the "FUNNEL" 6400 bpi product by Data Electronics (DEI). The 9-TRACK products support most Industry Compatible Formatted tape units including the new Cipher Microstreamer.

Cartridge-Tape Subsystems with up to 13.4 Mbytes are available for:

- Data General microNOVA and NOVA
- Ohio Scientific Challenger C2/C3
- S-100 under both CP/M & MP/M
- Intel Multibus under ISIS
- Z-80 processor piggy-back 5"x 5"
- General Purpose RS-232 & PARALLEL

9-Track Tape Subsystems with up to 45 Mbytes are available for:

- Ohio Scientific Challenger C2/C3
- S-100 under both CP/M & MP/M

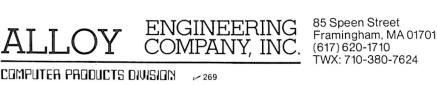

Students working with a TRS-80 Model I diskbased system.

search grant); an Ohio Scientific C1P; and two Heath microprocessor trainers. In addition, we have a Mark Sense Reader interfaced to one of the TRS-80s and a Radio Shack Vox-Box to another. The Mark Sense Reader, which detects graphite marks on a special card, will be used to simulate batch processing. The Vox-Box, which converts sounds into digital signals, offers the interesting possibility of verbal data entry.

Our disk-based software is running under the TRSDOS and NEWDOS+ operating systems, and we hope to obtain CP/M shortly. For languages, we now have BASIC on everything, FORTRAN on the Model I disk system and COBOL on the Model II. We will eventually be able to run FOR-TRAN, COBOL, Pascal and even PL/1 on all of the TRS-80 disk systems.

For assemblers, we have the Radio Shack tape version of Z-80 assembly language running on all of the TRS-80s, Microsoft's Z-80 macro assembler on the TRS-80 disk systems and Ohio Scientific's tape version of the 6502 assembler on the C1P. In addition, we can enter Z-80 machine code into all of the TRS-80s, 6502 code into the C1P and 6800 code into the Heath microprocessor trainers.

#### **Electronics Equipment**

We're in the process of acquiring the necessary equipment for the electronics courses. In all of the electronics laboratories we plan to use Heathkit trainers and the impressive body of components and coursework that accompanies them. These kits are relatively inexpensive and very complete, permitting interesting experiments covering the entire range of the subject.

In Introductory Electronics and in

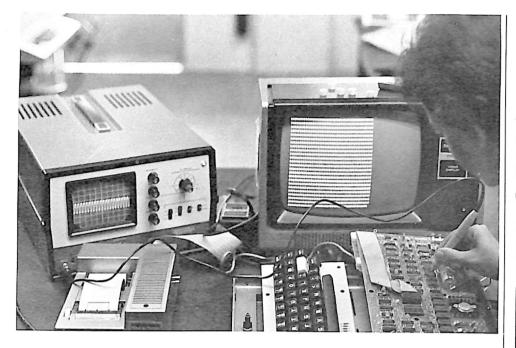

A student troubleshooting the main board on a TRS-80 Model I.

the analog electronics course, Heath electronics experimenter/trainers will be used to carry out experiments in dc electronics, ac electronics, semiconductor devices and electronic circuits. For the digital electronics course, Heath digital electronics trainers and microprocessor trainers will permit an impressive number of useful experiments. We have not been able to find any other electronics laboratory equipment approaching the versatility, cost effectiveness and excellent documentation of the Heath equipment.

In an attempt to complete both the microcomputer and the electronics equipment (including oscilloscopes), we recently wrote a proposal to the Instructional Scientific Equipment Program (ISEP) of the National Science Foundation. If the proposal is successful, NSF will match some \$20,000 of university funds (part of which has already been spent) to buy computer and electronics equipment for the new program.

#### Other Uses of Microcomputers at **Catholic University**

During the past two years there has been a dramatic increase in both interest and use of microcomputing equipment at Catholic University. What started as one TRS-80 Level II 4K system in the physics department has grown to many Level II and disk systems in several departments (physics, chemistry, psychology, social sciences, with biology, math and others about to join the parade). Through an ongoing series of seminars given to both faculty members and students, many people have seen what these systems can do and have become enthusiastic learners.

The biggest use of TRS-80s on campus (aside from teaching programming) is the tabulation of information obtained from various questionnaires used in the university's professor evaluation system. One type of questionnaire is administered to at least two groups of students taking courses with the professor being evaluated; another goes to his colleagues. In each case the responder enters his answers by filling in the blanks on an IBM-like card using an electrographic pencil. The cards for a given group are then read by a Mark Sense Reader interfaced with a TRS-80 and processed.

The Mark Sense Reader and TRS-80 is also being used to grade objective exams given by many different professors in the university. We have developed programs that will give the professor just about any information he desires from an objective exam. Here, students answer questions with the same kind of card used for professor evaluations.

In the chemistry department, in particular, several professors are using TRS-80 disk systems in the production of exams. The process consists of first creating question files on diskettes organized according to topics. When the professor wishes to give an exam, he simply runs a program that will select from a given file the questions on an exam. The professor has the option of making the selection himself or having the com-

### FOR OHIO SCIENTIFIC USERS SOFTWA BPSORT for DMS

- MACHINE CODE for high-speed sorting
- · BASIC language program for establishing sort parameters
- · Files of any length can be sorted
- · Floppies and hard disks are supported
- Up to five keys can be specified
- Ascending and descending keys are processed simultaneously
- "Header" records can be skipped if present
- Requires OS-65U

 $\overline{00}$ 

**BPSORT \$124.00** EASY TO USE AND EXTREMELY FAST. A FILE OF TWENTY-THOUSAND BYTES CAN BE SORTED IN LESS THAN 10 SECONDS. Order C.O.D. Master Charge or Visa from J 168 Honders Inc VISA' 57 North Street Middletown, NY 10940 Telephone (914) 343-4880

#### \*\*SPECIAL\*\*SPECIAL\*\* TRS-80 ADD ON DRIVES IMMEDIATE DELIVERY

SINGLE SIDED \$225.00 DOUBLE SIDED \$345.00

COMPLETE SYSTEMS SINGLE SIDED \$365.00 DOUBLE SIDED \$485.00 INCLUDES: MINI DISK DRIVE FUSED POWER SUPPLY VENTED CABINET CABLE **90 DAY WARRANTY** FACTORY ASSEMBLED FACTORY TESTED

THESE ARE NEW 5" FD's

INTERFACE, INC

20932 CANTARA ST

151

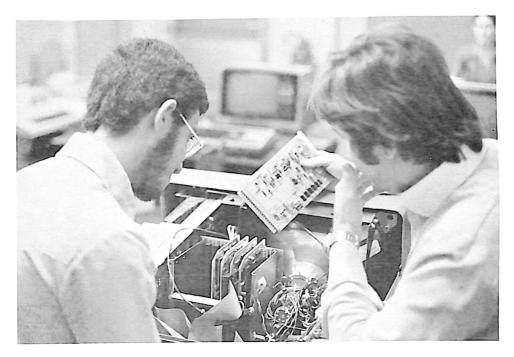

A professor explaining the function of one of the TRS-80 Model II circuit boards.

puter do it at random. A ditto master is then inserted into the line printer, and the exam is printed out (see references).

Many university professors are now calculating their final averages on the TRS-80s. In fact, several are using a disk system to maintain their class records. The programs we have developed permit entering exam, quiz or laboratory grades either manually or with the mark reader. Using this process, recordkeeping and the calculation of student averages at any time becomes a snap.

In the area of computer-assisted instruction (CAI), many of the general chemistry and physical chemistry lab experiments have become partially computerized. Students use TRS-80s as calculational aids or to run simulations in certain experiments. In physics, we have developed CAI programs for topics such as kinematics, projectile motion and atomic physics. In biology, a CAI program has been developed to aid the student in visualizing the DNA replication process. This program uses both graphics and sound effects (see references). All of these programs are still in the experimental stage, but we hope to soon be using CAI programs commonly in several university departments.

In the area of research, all of the recordkeeping and statistical analysis involved in a large interdisciplinary NIH-funded project are being carried out on TRS-80s. The purpose of the research is to determine the impact of air pollution on public health in southern Puerto Rico; it involves the storage and processing of data from physicians, schools, drug stores, hospital and area families, in addition to air pollution data from ten air quality monitoring stations and the results of several types of chemical analyses. TRS-80s are also being used in smaller research projects involving the psychology and sociology departments and to process the data involved in several on- and off-campus surveys.

I could continue to list present and proposed future applications of microcomputers at Catholic University, but it would be almost endless. Perhaps it is more important to mention that the microcomputer invasion at our institution has changed the entire university scene. We see our micros being used almost constantly by both students and faculty.

Whenever I enter the microcomputer room in the physics department, I never know what to expect: baseball games that talk in Spanish, electronic circuit diagrams being designed on a TV monitor, students yelling at one of the systems with the system responding, a professor entering grades or running a FORTRAN program—almost anything. This enthusiastic response to our microcomputers makes me certain that we are not far from the day in which micros will be as common as televisions or typewriters—even in Puerto Rico.

#### References

Richard Eckert, "Quiz Master," 80 Microcomputing, June 1980, p. 148.

Catholic University has a faculty opening for someone with hardware and/or software training. Inquiries should be sent to the Physics Department, Catholic University of Puerto Rico, Ponce, PR 00731.

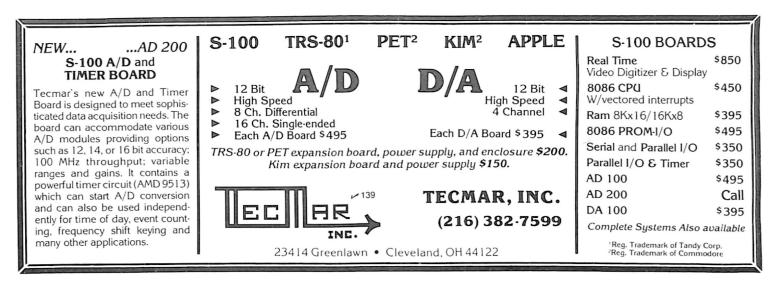

### Now NRI takes you inside the world's most popular microcomputer to train you at home as the new breed of computer specialist!

#### NRI teams up with Radio Shack to teach you how to use, program and service microcomputers...make you the complete technician.

It's no longer enough to be just a programmer or a technician. With microcomputers moving into the fabric of our lives (over 200,000 of the TRS-80<sup>™</sup> alone have been sold), interdisciplinary skills are demanded. And NRI can prepare you with the first course of its kind, covering the complete world of the microcomputer.

#### Learn At Home in Your Spare Time

With NRI training, the programmer gains practical knowledge of hardware, enabling him to design simpler, more effective programs. And, with advanced programming skills, the technician can test and debug systems quickly and easily.

Only NRI gives you both kinds of training with the convenience of home study. No classroom pressures, no night school, no gasoline wasted. You learn at your convenience, at your own pace. Yet you're always backed by the NRI staff and

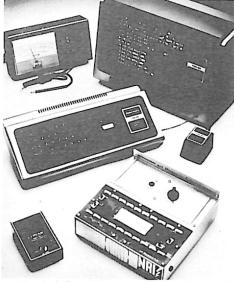

Training includes TRS-80 computer, transistorized volt-ohm meter, digital frequency counter, and the NRI Discovery Lab with hundreds of tests and experiments.

your instructor, answering questions, giving you guidance, and helping you over the tough spots.

#### Explore the TRS-80 Inside and Out

NRI training is hands-on training, with practical experiments and demonstrations as the very foundation of your knowledge. You don't just program your computer, you introduce and correct faults ...watch how circuits interact...interface with other systems...gain a real insight into its nature.

You also build test instruments and

the NRI Discovery Lab, performing over 60 separate experiments in the process. You learn how your trouble-shooting tools work, and gain greater understanding of the information they give you. Both microcomputer and equipment come as part of your training for you to use and keep.

#### Send for Free Catalog... No Salesman Will Call

Get all the details on this exciting course in NRI's free, 100-page catalog. It shows all equipment, lesson outlines, and facts on other electronics courses such as Complete Communications with CB, TV and Audio, Digital Electronics, and more. Send today, no salesman will ever bother you. Keep up with the latest technology as you learn on the world's most popular computer. If coupon has been used, write to NRI Schools, 3939 Wisconsin Ave., Washington, D.C. 20016.

|                                                                        | Name (Plea<br>Street                                                                                                    | ise Print) A                                                                                                    | ge         |
|------------------------------------------------------------------------|----------------------------------------------------------------------------------------------------|----------------------------------------------------------------------------------------------------|------------|
| ain<br>d-<br>a-<br>iter<br>ome<br>in-                                  | <ul> <li>Computer Electronics Including<br/>Microcomputers</li> <li>TV/Audio/Video Systems Servicing</li> <li>Complete Communications Electronics<br/>with CB • FCC Licenses • Aircraft,<br/>Mobile, Marine Electronics</li> <li>CB Specialists Course</li> </ul> | <ul> <li>Digital Electronics • Electronics<br/>Technology • Basic Electronics</li> <li>Small Engine Repair</li> <li>Electrical Appliance Servicing</li> <li>Automotive Mechanics</li> <li>Auto Air Conditioning</li> <li>Air Conditioning, Refrigeration,<br/>Heating including Solar Technol</li> </ul>                                                                                                    | &          |
| u<br>200<br>200<br>200<br>200<br>200<br>200<br>200<br>200<br>200<br>20 | NRI Schools<br>McGraw-Hill Continuing<br>Education Center<br>3939 Wisconsin Avenue<br>Washington, D.C. 20016<br>NO SALESMAN WILL CALL<br>Please check for one free catalop                                                                                        | a villetimeter<br>in the time terms of the time terms of terms of terms of te | r GI Bill. |

| City/State/Zip | ) |
|----------------|---|
|                |   |

Accredited by the Accrediting Commission of the National Home Study Council

172-021

# Consumer Information Systems

By Frank J. Derfler, Jr.

Videotext originated in England and, although it has been slow to gain momentum in the U.S., it has spread through Europe and Japan. The popularity of these TV-based systems—known as viewdata and teletext—is indicated by the effort and money being invested in testing and marketing them.

I first introduced *Microcomputing* readers to these services in the October 1979 article, "The Ultimate Consumer Computer" (p. 94). In that piece, I described the British Prestel viewdata service. Let's briefly review viewdata and teletext systems, and then take a quick tour around the world to see what's happening.

#### Viewdata and Teletext Explained

Both viewdata and teletext use the home TV as a data terminal to deliver news, sports, shopping information, catalogs, airline and transportation schedules, weather, stock reports and almost anything else you can imagine to their viewers on demand. The information pages in these systems are entered by companies and presented to viewers either for a fee or as a form of commercial advertising.

Viewdata uses the home telephone to connect the TV/terminal to a large computer center. The viewer selects the desired information either from menus or by directly entering the page number of the desired information into a keypad. The request goes up the phone line to the computer at 75 baud. The mainframe system then sends back a page or screen full of information at 1200 baud. The information can include colors and graphics. The user interacts with the mainframe throughout the session.

The amount of information available to the user is limited only by the disk space in the main computer. Viewdata systems can have as many as 200,000 pages of information on line.

Teletext is a broadcast-oriented system. The phone line is usually not used; instead, information is broadcast by a television station during the flyback time in the video scan of regular television programming. The user's TV/terminal has a sophisticated processing ability allowing it to decode the transmitted frames and grab the one designated by the user. The frames are constantly updated from the broadcast station. The teletext user does not interact with the central computer, only with his local terminal.

This system is limited in the number of pages it can transmit in a practical time period. Typically, about 800 pages of information are available.

Each system has its strengths and weaknesses. Teletext requires more local memory and processing ability, but only one central computer without extensive communications hardware and programming is needed at the television station. Viewdata can deliver more pages of information, but teletext can meet most users' needs with an average of about six seconds' update time. A maximum update time for teletext is about 25 seconds. Viewdata is quicker, but the use of the telephone line is controversial in many countries where each phone call is charged at a high rate and many homes may not have phones. Television transmissions are widely received, and homes without running water often have a TV set.

Britain's Prestel viewdata service, run by the British Post Office, now claims over 5000 subscribers. It connects customers to one of three computer centers. Its competition is another public agency, the British Broadcasting Company. The BBC operates a teletext service called CEEFAX. The private television company in Great Britain operates a similar teletext service called Oracle. All three systems use identical circuitry to decode the frames once the information is obtained by phone line or broadcast. The compatibility in format is an attempt to keep the price of a TV/terminal as low as possible.

#### **Over in France**

Across the channel, the French seem to have clasped data communications to their bosoms as a means of exploiting and exporting a highly profitable technology. They have even devised a new term, Télématique, which can variously mean the technology, the industry and the sociology of the interactive information media.

The Télématique network includes a teletext system called Antiope. Antiope was developed by the French

Frank J. Derfler, Jr. (PO Box 691, Herndon, VA 22070), is the author of "Dial-up Directory," a monthly Microcomputing feature on electronic and computer information systems.

| oos                                                                                                    | TUESDAY            | RAIL TRAVEL                                                                                                    | TUESDAY                                                                                                    |
|----------------------------------------------------------------------------------------------------|--------------------|----------------------------------------------------------------------------------------------------|----------------------------------------------------------------------------------------------------|
| TICKETS                                                                                                    | JULY 29,1980       |                                                                                                    | JULY 29,1980                                                                                                    |
| TWELFTH NIGHT/FOLGER<br>\$12,8,6.50<br>JOSEPH & HIS AMAZING<br>COAT/FORD'S THEATER<br>HOTEL UNIVERSE/OLNEY<br>\$12.50,10,8,5 | TECHNICOLOR DREAM- | DEPARTURES AMTRA<br>DESTINATION<br>PHILADELPHIA<br>NEWARK<br>NEW HAVEN<br>BOSTON<br>PITTSBURGH<br>CINCINNATI<br>CHICAGO<br>ST.LOUIS<br>ATLANTA | K-UNION TERM. 241-8806<br>TIME TK CONDITION<br>9:00A-21-15M DELAY<br>9:00A-21-15M DELAY<br>9:00A-21-15M DELAY<br>9:00A-21-15M DELAY<br>9:00A-21-15M DELAY<br>9:00A-21-15M DELAY<br>9:00A-21-15M DELAY<br>9:00A-21-15M DELAY<br>9:20A-15-25M DELAY<br>9:20A-15-25M DELAY<br>9:20A-15-25M DELAY<br>9:20A-15-25M DELAY<br>9:20A-15-25M DELAY<br>10:05A-17-10M DELAY |

Typical "screens" of information from the French Antiope teletext system. The graphics are usually vividly displayed in color.

Television and Telecommunications Research Center as a part of a larger system including home facsimile transmission (on special low-cost facsimile machines) and an electronic telephone directory. The goals of this program include 25 million homes with electronic directory service by 1985, videotext terminals costing only \$100 over the price of a standard television and \$500 facsimile transceivers.

Last year, about 250,000 homes received electronic telephone directory service. The French view this industry as one which is highly desirable, nearly inevitable and very exportable. I predict you will be seeing some products from the Télématique wave very soon. An inexpensive French data communications terminal is due to hit the U.S. market as you read this article.

One of the first consumers of the French information export are the people in Belgium. The Belgian version of the French Antiope system is called Perceval. In the case of Belgium, the French are exporting the technology to a neighboring country that uses French as one of its languages. But the beauty of the Télématique product is the way it can be locally adapted. Local businesses or governments provide the information files. The French provide only hardware and software. Unlike many other computer exports, local adaptation is usually not a significant problem.

#### In the Orient

Problems do arise, however, on the other side of the world, when video-

text tries to use the Japanese ideographic written language. Written Japanese can use three different forms of script, depending mainly on the subject matter. The interactive information systems are faced with the challenge of providing for all three forms of expression (including perhaps 3000 Chinese characters), numbers and the standard Western alphabet.

This challenge is being met in two different ways. The first approach is a marriage of teletext and viewdata. The home terminal is hooked to viewdata by phone line, but it also draws information from the teletext transmissions. Teletext provides the graphics characters needed for most displays. These graphics characters require a great deal of information to form, so there is little room left to send the other data on the teletext channel. Viewdata provides the easily decoded numbers and alphabet characters.

As an example, a page of stock market information can use titles transmitted by teletext to describe the contents of the listings and numbers from viewdata for the stock prices. The two inputs would be combined into one effective video display by the TV/terminal. This system has appeal because it is fast and very capable. It can supply huge quantities of information. The decoders used in the home terminals are essentially standard (except for the interweaving of teletext and viewdata in the display), so the hardware could be readily used for both domestic and export markets. The transmission programming, however, is considerably more complex because of the split transmission path.

The second approach to the Japanese character problem is to use a more sophisticated coding of a teletext signal. The Asahi Broadcasting Corporation is pushing this system called Telescan. Telescan strings together 16-bit digital words in sophisticated formats to present both ideographic and standard ASCII coded information. Telescan is not as fast or complete as the combined system, but it does not use phone lines, which are expensive in Japan. Entering information into data files is also much simpler because the information will only be transmitted over one path.

The Japanese are still trying to determine which method of transmission is the most effective for their situation. Their decision will probably lead the way for other countries using ideographic written languages.

#### Back in the USA

Americans are being very timid about videotext services. The words "test" and "experiment" are used to describe almost every use of these systems. There are many tests to describe, but none of them seem to be leading to full-scale systems marketing.

When I first described the Prestel system, I included an announcement that GTE had acquired the license for U.S. development. They have run a trial system called Viewdata aimed at corporate users, but no mass marketing has taken place.

Teletext tests have been or are being run in Philadelphia and Salt Lake City (CEEFAX systems) and Los Angeles (Antiope). Cable TV operators have long been interested in this kind of interactive programming, and the "superstation" WTBS in Atlanta is offering a CEEFAX service through cable operators. However, none of these services has been heavily marketed.

Another test of a videotext system has just begun in the Washington, D.C., area. The Washington public television station (WETA) will be broadcasting a teletext signal based on the Canadian Telidon system. Telidon is a unique system providing sharper images than the original British or French devices. The Telidon terminals use microcomputers instead of hardwired logic hardware. This two-year Washington test will only involve about 60 receivers.

Similarly, AT&T and Knight-Ridder Newspapers are running a pilot test of a videotext service in Coral Gables, FL, involving about 200 customers.

This U.S. testing seems like a pretty slow start for a system that was technically mature over two years ago. I think there are several factors behind this very timid behavior on the part of some pretty rugged U.S. companies.

First, of course, the economy has been slow. This may not be the time to go head-to-head with video recorders and video games for the consumer dollar. Money for investment and willing sponsors may both be in short supply.

Second, the U.S. has other systems filling some of the videotext market. GTE must be faced with some internal decisions over where a Prestel kind of service would fit in light of its dedication to its Telenet packet switching network. Telenet, while it is not aimed at home users, already provides access to The Source and other electronic information and electronic mail utilities.

Finally, the regulatory situation in the U.S. is much more complex than in countries with a government monopoly or limited competition system. Many legal and regulatory questions have yet to be raised. The answer to some of these questions could mold the whole future of the information utility industry. Before any of these questions are asked, the companies involved want to have a lot of empirical evidence to back their positions.

Videotext systems fit one of my criteria for good mass communications systems. They break what I call the "time tyranny" of telecommunications. You can get the information you want out of these systems when you want it. They are bound, however, by the limitation of location. The user has to be near one of the terminals to get his information.

One could easily picture a portable videotext terminal the size of the TRS-80 Pocket Computer or the latest mini-TV sets. When this degree of portability is reached (and it could be tomorrow morning), I predict a tremendous spurt in the growth of videotext systems. These information systems, with their pages and pages of features, will only quicken their pace in the U.S. when they become as mobile as the "utility" they may replace—the newspaper.

Videotext systems are gaining in popularity around the world. The systems are still developing, but it appears certain your future will include interactive data communications devices.

#### THE BEST IN SOFTWARE FROM COMPLEAT SYSTEMS

#### SERVICE INDUSTRY AND/OR NON-PROFIT ACCOUNTING

Originally written for a non-profit organization and in use for over three years. A Partner of a Big 8 accounting firm said:

> "...the best accounting program I have seen...does in a few pages of output what is frequently not done in 50 pages..."

Ideal for non-profit organizations such as charities, churches, schools, professional societies, etc., and a wide range of businesses such as consultants, service shops, cleaners, domestic services, ticket or insurance agencies, amusement parlors, health clubs, or any business that principally provides a service rather than a product.

"...(its) most amazing feature is that a non-accountant can easily run the system and automatically produce all standard ledgers and reports"

#### **GENERAL LEDGER AND PAYROLL**

Write for our Free Booklet describing the many unique features. Requires I disk, 48K Z-80, CP/M\* or 32K TRS-80\* mod 1, 2 disk CHRISTMAS SPECIAL! get both programs for 30% off; good until January 31, 1981

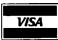

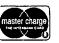

Master Charge or VISA accepted. CA residents add 6% tax

#### SADE: SECURITY AND DATA ENCRYPTION

This set of programs is designed to be a user security system.

It is the closest thing to ABSOLUTE SECURITY that there is! With a billion billion (10<sup>18</sup>) combinations, there is not a system anywhere that compares to it. NO ONE, not even us, can break the user chosen code, even if they have your disk and system!\*

SET IT AND FORGET IT. After start up, the system works automatically (transparent to the user) and automatically interfaces with all user programs. Some typical uses would be:

-Proprietary product information; eg. formulas, parts list, patent data, program source code, etc.

- -Sensitive sales or financial information; eg. tax records, gross sales, profits, etc.
- -Confidential employee or client information; eg. payroll, client list & data, etc.
- —Time sharing, multi-user, or distributed processing. All information stored with central computer can be coded.
- Specifications:
- -Uses top of memory; 512 bytes for TRS-80 and 1K for CPM.
- -Codes or decodes a record in less than one second.
- -All memory pointers are adjusted for automatic use with/by other programs.
- -Includes manual and disk with complete instructions.
- -Version 1 for TRS-80 model 1: requires 1 disk, 16K. \$49.95
- -Version 3 for CPM: requires 1 disk, 24K CPM. This latest version allows a mixed system of coded and uncoded files for greater speed, versatility, and security. \$99.95

\$1000 FREE TO FIRST TO DECODE OUR SAMPLE MESSAGE!

\*All cryptographic systems, except one time only keys, are theoretically breakable. However, we are so sure that our system is unbreakable that we are offering a \$1000 rebate to the first customer who can decode our sample message included with the program.

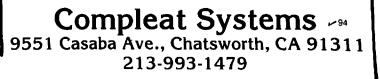

TRS-80 and CPM are registered trademarks of Tandy Corp. and Digital Research, Inc.

| WE WILL NOT B                                                                                                    | EUNDERSOLD                                                                                                    |
|----------------------------------------------------------------------------------------------------|----------------------------------------------------------------------------------------------------|
| DISK DRIVES \$314                                                                                                    | 16K MEMORY UPGRADE KITS 2 for \$65 \$35                                                                                                    |
| 40 track, 102K Bytes. Includes power sup-                                                                                                    | 200 ns for TRS-80*, Apple II, (specify): Jumpers \$2.50                                                                                                    |
| ply and TRS-80* compatible silver<br>enclosure. Ready to plug-in and run the<br>moment you receive it. Can be intermixed<br>with each other and Radio Shack drive on<br>same cable. 90 day warranty. One year on<br>power supply. Available for 220 Vac (50 Hz)<br>operation. External card edge included. | PRINTERSNEC SpinwriterLetter Quality High Speed PrinterIncludes TRS-80* interface software, quick<br>change print fonts, 55 cps, bidirectional,<br>high resolution plotting, graphing, propor-<br>tional spacing: R.O.R.O. with Tractor Feed\$2595KSR with Tractor Feed\$2795 |
| FOR TRS-80*                                                                                                    | C.ITOH Starwriter, 25 CPS, daisy wheel printer \$1795                                                                                                    |
| CCI-100 51/4 ", 40 Track (102K Bytes) for Model I \$314                                                                                                    | C.ITOH Starwriter II. 45 CPS, daisy wheel printer \$1995                                                                                                    |
| CCI-280 51/4 ", 80 Track (204K Bytes) for Model I \$429                                                                                                    | Letter quality printers. Use up to 15" paper. 1 year warranty on                                                                                                    |
| For Zenith Z89<br>CCI-189 51/4 ". 40 Track (102K Bytes) add-on drive \$394                                                                                                    | parts. 3 months on labor. Proportional spacing and bidirectional                                                                                                    |
| CCI-189         5¼ ", 40 Track (102K Bytes) add-on drive         \$394           Z-87         Dual 5¼ " add-on drive system         \$995                                                                                                    | printing. Same as VISTA V300.<br>EPSON MX-80 \$595                                                                                                    |
| <b>DISKETTES</b> — Box of 10 with plastic library case                                                                                                    | PAPER TIGER IDS 445 Graphics and 2K buffer \$699                                                                                                    |
| 5 <sup>1</sup> / <sub>4</sub> " Scotch \$35 Maxell \$40 BASF/Verbatim \$24                                                                                                    | IDS 460 Bidirectional, 160 cps, graphics and 2K buffer \$1050                                                                                                    |
| 8" Scotch \$50 Maxell \$55 BASF/Verbatim \$36                                                                                                    | IDS 560 132 Columns, graphics \$1599                                                                                                    |
| CLEAR PLASTIC CASE-Holds 50 diskettes \$19                                                                                                    | ANADEX DP-9500/01 \$1345 DP-8000 \$849                                                                                                    |
| NEW • S-100 CCS CARDS                                                                                                    | OKIDATA Microline 80 Friction and pin feed \$525<br>Tractor Feed friction and pin feed \$625                                                                                                    |
| MAINFRAME, Z-80 CPU, CONTROLLER,                                                                                                    | haddor i cea, motion, and pin rood                                                                                                    |
| RAM, and 2P + 2S CARDS \$ CALL                                                                                                    | Microline 82 Bidirectional, friction and pin feed\$719Microline 83 Bidirectional, 120 cps, uses up to 15" paper\$995                                                                                                    |
| · · · · · · · · · · · · · · · · · · ·                                                                                                    | 779 CENTRONICS TRACTOR FEED PRINTER \$969                                                                                                    |
| 8" SHUGART SA801R DISK DRIVES \$425                                                                                                    | Same as Radio Shack line printer I                                                                                                    |
| DISK OPERATING SYSTEMS                                                                                                    | 737 CENTRONICS FRICTION & PIN FEED PRINTER \$780                                                                                                    |
| PATCHPAK #4 by Percom Data \$ 8.95                                                                                                    | n $\times$ 9 proportional and 7 $\times$ 8 mono spacing.                                                                                                    |
| CP/M <sup>®</sup> for Model I, Zenith \$145 • for Model II, Altos \$169.00                                                                                                    | Same as Radio Shack line printer IV                                                                                                    |
| NEWDOS Plus 40track \$ 79.00                                                                                                    | 730 CENTRONICS FRICTION & PIN FEED PRINTER \$595                                                                                                    |
| NEWDOS 80 \$135.00                                                                                                    | 7 × 7 matrix Same as Radio Shack line printer II<br>P1 CENTRONICS PRINTER \$269                                                                                                    |
| COMPLETE SYSTEMS                                                                                                    | Same as Radio Shack quick printer                                                                                                    |
| ALTOS ACS8000 Computers \$ CALL                                                                                                    | EATON LRC 7000 + 64 columns, plain paper \$269                                                                                                    |
| APPLE 16K \$939                                                                                                    | TI-810 Faster than Radio Shack line printer III. Parallel and serial                                                                                                    |
| APPLE III 96K \$2999                                                                                                    | w/TRS-80* interface software w/u&I case & paper tray \$1589                                                                                                    |
| TRS-80* Model II-64K \$3499                                                                                                    | Compressed print, vertical form control \$1865                                                                                                    |
| TRS-80* Model III-16K \$899                                                                                                    | ACCESSORIES                                                                                                    |
| TRS-80* Expansion interface \$249<br>ZENITH Z89, 48K all-in-one computer \$2395                                                                                                    | SCOTCH HEAD CLEANING DISKETTE: Cleans drive                                                                                                    |
| ZENITH Z89, 48K all-in-one computer \$2395<br>ZENITH Z19 \$735                                                                                                    | Read/Write head in 30 seconds; specify 51/4 " or 8". \$ 25.00                                                                                                    |
| TELEVIDEO 920C \$748                                                                                                    | FLOPPY SAVER: Protection for center holes of 51/4" floppy                                                                                                    |
| ATARI 400 \$479 ATARI 800 \$769                                                                                                    | disks. Installation tools and rings for 25 diskettes. \$ 11.95                                                                                                    |
| APF Game Only \$95 Complete System \$489                                                                                                    | Re-orders of rings only \$ 6.95                                                                                                    |
| MATTEL INTELLIVISION \$229                                                                                                    | EXTERNAL DATA SEPARATOR: Eliminates data separation                                                                                                    |

#### MONITORS

| LEEDEX | 12" B & W Video 100     | \$129 |
|--------|-------------------------|-------|
| ZENITH | 13" Color               | \$379 |
| SANYO  | 9" B & W VM4509         | \$145 |
| SANYO  | 12" B & W DM5012        | \$210 |
| SANYO  | 12" Green Screen DM5112 | \$215 |
| SANYO  | 13" Color DMC6013       | \$375 |
| APF    | 9″ B & W TVM-10         | \$120 |
|        |                         |       |

#### **TELECOMMUNICATIONS**

| AUTO-CAT Auto Answer, Direct Connect Modem |  |
|--------------------------------------------|--|
| D-CAT HARD WIRED DIRECT MODEM              |  |
| UNIVERSAL DATA SYSTEMS UDS-103             |  |
| LIVERMORE STAR MODEM 2-year guarantee      |  |

#### COMMUNICATIONS SOFTWARE

**CCI-TELNET VERSION 5:** A communication package which enables microcomputer users to communicate both with large mainframes and other microcomputers. Completely CP/M compatible. Multiple communication protocols supported. \$149

| 514                      | C.ITOH Starwriter II, 45 CPS, daisy wheel printer                                                                  | 21992                          |
|--------------------------|----------------------------------------------------------------------------------------------------|--------------------------------|
| \$429                    | Letter quality printers. Use up to 15" paper. 1 year warr                                                          | anty on                        |
|                          | parts. 3 months on labor. Proportional spacing and bidir                                                           | ectional                       |
| \$394                    | printing. Same as VISTA V300.                                                                                      |                                |
| \$995                    | EPSON MX-80                                                                                                    | \$595                          |
|                          | PAPER TIGER IDS 445 Graphics and 2K buffer                                                                         | \$699                          |
|                          | IDS 460 Bidirectional, 160 cps, graphics and 2K buffer                                                             | \$1050                         |
| n \$24                   |                                                                                                    | \$1599                         |
| m \$36                   | IDS 560 132 Columns, graphics<br>ANADEX DP-9500/01 \$1345 DP-800                                                   |                                |
| \$19                     | DI COORT PICTO                                                                                                    | \$525                          |
|                          | OKIDATA Microline 80 Friction and pin feed                                                                         | +                              |
| and the second second    | Tractor Feed, friction, and pin feed                                                                               | \$625                          |
|                          | Microline 82 Bidirectional, friction and pin feed                                                                  | \$719                          |
| CALL                     | Microline 83 Bidirectional, 120 cps, uses up to 15" paper                                                          | \$995                          |
| 425                      | 779 CENTRONICS TRACTOR FEED PRINTER                                                                                | \$969                          |
| 42J                      | Same as Radio Shack line printer I                                                                                 |                                |
|                          | 737 CENTRONICS FRICTION & PIN FEED PRINTER                                                                         | \$780                          |
| 8.95                     | n $\times$ 9 proportional and 7 $\times$ 8 mono spacing.                                                           |                                |
| 69.00                    | Same as Radio Shack line printer IV                                                                                |                                |
|                          | 730 CENTRONICS FRICTION & PIN FEED PRINTER                                                                         | \$595                          |
| 79.00                    | $7 \times 7$ matrix Same as Radio Shack line printer II                                                            | +000                           |
| 35.00                    | P1 CENTRONICS PRINTER                                                                                              | \$269                          |
|                          |                                                                                                    | Ψ205                           |
| CALL                     | Same as Radio Shack quick printer                                                                                  | \$269                          |
|                          | EATON LRC 7000 + 64 columns, plain paper                                                                           | <b>⊅</b> ∠09                   |
| \$939                    | TI-810 Faster than Radio Shack line printer III. Parallel and serial                                               | \$1589                         |
| \$2999                   | w/TRS-80* interface software w/u&I case & paper tray                                                               |                                |
| 53499                    | Compressed print, vertical form control                                                                            | \$1865                         |
| \$899                    | ACCESSORIES                                                                                                    |                                |
| \$249                    | SCOTCH HEAD CLEANING DISKETTE: Cleans drive                                                                        |                                |
| \$2395                   |                                                                                                    | 0 05 00                        |
| \$735                    | Read/Write head in 30 seconds; specify 51/4 " or 8".                                                               | \$ 25.00                       |
| \$748                    | FLOPPY SAVER: Protection for center holes of 51/4" flopp                                                           |                                |
| \$769                    | disks. Installation tools and rings for 25 diskettes.                                                              | \$ 11.95                       |
| \$489                    | Re-orders of rings only                                                                                            | \$ 6.95                        |
| \$229                    | EXTERNAL DATA SEPARATOR: Eliminates data separation                                                                |                                |
|                          | problems (crc). Improves reliability. This plug in unit come                                                       |                                |
|                          | fully assembled and tested.                                                                                        | \$ 29.95                       |
| \$129                    | Z-80 SOFTCARD: Your key to software expansion. The plu                                                             | g-                             |
| \$379                    | in Z-80 Softcard transforms your Apple into a Z-80 while                                                           |                                |
| \$145                    | keeping all the benefits of the 6502. Comes with CP/M in                                                           |                                |
| \$210                    | two disk format, MBASIC and GBASIC, full documentation                                                             | ר                              |
| \$215                    | and utility programs.                                                                                              | \$339.00                       |
| \$375                    | VIDEX BOARD 80 Column, U/L case conversion card                                                                    | \$299.00                       |
| \$120                    | CRT FILM: Helps eliminate external glare, 9"                                                                       | \$ 29.00                       |
|                          | RF MODULATOR: Adapts video to TV                                                                                   | \$ 29.00                       |
|                          | TRS-80 & OTHER MYSTERIES                                                                                           | \$ 18.95                       |
| \$145                    | NEC SPINWRITER THIMBLE \$11.95 RIBBON                                                                              | \$ 6.00                        |
| \$179                    | CCS CARDS: Parallel or serial printer interface cards                                                              | \$115.00                       |
| \$189                    | RS232: For Radio Shack Interface.                                                                                  | \$ 84.00                       |
| \$229                    | DISK-DRIVE EXTENDER CABLES: Fits all mini-disk drives.                                                             | \$ 16.95                       |
| +                        | SIX (6) PRONG ISOLATOR: ISO-2                                                                                      |                                |
|                          | AC FILTER/6 PRONG POWER STRIP                                                                                      | \$ 54.00                       |
|                          | AU FILIER/OFNUNG FUWER SI KIP                                                                                      | \$ 39.00                       |
| ables                    |                                                                                                    |                                |
| ables<br>ames            | DISK DRIVE CABLES: 2 drive \$29.00 4 drive                                                                         | \$ 35.00                       |
| ables<br>ames<br>Iltiple | DISK DRIVE CABLES:2 drive\$29.004 driveDUST COVERS: TRS-80/ApplePLASTIC DISKETTE HOLDER: For ring binder, holds 20 | \$ 35.00<br>\$ 7.95<br>\$ 8.00 |

For fast delivery, send certified checks, money orders or call to arrange direct bank wire transfers. Personal or company checks require two to three weeks to clear. All prices are mail order only.

Send for FREE Catalogue DEALER (NATIONAL/INTERNATIONAL) INQUIRIES INVITED TO ORDER CALL TOLL FREE 1-800-343-6522 TWX: 710-348-1796 Massachusetts Residents call 617/242-3361 256

5 Dexter Row, Dept. K02M Charlestown, Massachusetts 02129 Hours 10AM-6PM (EST) Mon.-Fri. (Sat. till 5)

Technical Information call 617/242-3361 Massachusetts Residents add 5% Sales Tax Tandy Corporation Trademark/® Digital Research

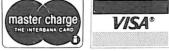

Microcomputing, February 1981 53

U. K. takes strides, but still lags Silicon Valley.

## The U.S.: A View From the U.K.

The microcomputing scenes in Europe and the U.S. differ in a number of ways, the most obvious of which is the way that equipment is actually sold. Two years ago, when I first made my way into the cradle of the microcomputer, there were only five computer retail outlets in England. Imagine my surprise and feeling of Nirvana when I came across as many shops in as many miles in Silicon Valley.

Two years later, things have changed on both sides of the Atlantic. There are nearly 400 companies selling personal computers in the U.K., about 200 through retail outlets. Taking into account the population difference, and discounting multiple outlets like Radio Shack, this is a higher figure than in America. Similarly, the two most popular computer magazines in the U.K. sell just half the number of copies as *Byte* but for just less than one quarter the population!

#### **Emphasis on Business**

Yet this rapid growth, which is paralleled in Germany, France and Italy, has produced a different emphasis, especially in the percentage of sales aimed at the small-businessman. In the U.S., microcomputing is inexpensive. If prices in the U.K. are compared, the rate of exchange works out at nearly  $\pounds 1 = \$1$ . For example, a Radio Shack TRS-80 Level I system will cost \$599 in the U.S. compared to \$1000 in the U.K. An 8K PET is only \$795 compared to \$1400, and an Apple is \$1100 compared to \$2000.

Disposable income is lower in the U.K. than in the U.S. and this has

stopped microcomputer interest from growing. When the cost of carriage, insurance, duty and distribution is taken into account, actual costs of imported systems are about 35–50 percent higher. This means that in real terms systems can be twice as expensive as in the U.S. This must make a difference to the eventual usage of computers.

By Robin Bradbeer

The hobby market has never been large in the U.K. Business systems have been at the forefront of most marketing exercises ever since small systems took off a couple of years ago. Consequently, the PET is now Europe's biggest-selling small-business computer (something that most Americans cannot understand). This has meant that most marketing emphasis, and space in retail outlets, is aimed at the small-businessman with only £5000 (\$12,000) to spend on an initial system.

#### Software and Hardware

The other side of the coin, however, is that development of sophisticated software to run on these systems has grown at a faster rate than in the States. The British forte for programming has come to the fore, with word-processing packages like Word-Craft and a Pascal compiler for the PET now being marketed back to the States. In fact, a large amount of the software sold by American software companies such as Personal Software, Programma and others has been originally written in Europe.

This trade in software is not oneway, though. A number of expatriate Americans have set up very profitable businesses "Europeanizing" stateside software. As one acquaintance told me, "When you get a good bit of European software it is probably better than a comparable American product—but when you get junk it's *really* junk!"

Most European companies that manufacture hardware have tended to leave the middle ground to imported American or Japanese models. They have concentrated on the lowend or high-end market. Typical of the former is Sinclair with its ZX-80, which is selling for under £80 (\$200). Or they tend to rip off American single board computers; the UK101, for example, is a technical upgrade of the Superboard II. At the high end multiuser systems seem to be mostly European produced, although probably using American-made parts.

With government money available, education, business and industry are

Robin Bradbeer, The Polytechnic of North London, Dept. of Electronic and Communications Engineering, Holloway, London N7 8DB, England.

being subsidized in the "awareness" area. There are many courses and conferences aimed at the businessman, teacher and engineer, not so much in the use of computers but what they can do. Surveys have shown that the educational uses of small computers are far more important to the average Briton than business use, yet there is little government money available for actual purchase, although £9m (\$22m) is available for training people on the nonexistent machines! However, by fundraising and judicial use of the budget, one secondary school in three now has access to a system of some sort.

Hobby clubs and exhibitions are another group area. Europe does not have the large exhibitions devoted to personal computers, but local shows can attract 3000-4000 over two days, while the two or three major shows attract 25,000 or more.

#### **Micro Sales and Service**

The differences between England and California are striking. Microcomputing in the U.S. is considered normal. Tandy is selling over 200,000 TRS-80 systems a year in the U.S. The fastest-selling system in the U.K., the Commodore PET, is probably selling around 300 systems per week at its peak. With one quarter of all the people in Silicon Valley, for example, involved in electronics, it is no surprise that the schools in the area are teaching programming to seven-year-old children. By the time they reach high school, using the computer will be as usual as using a calculator.

A brief look into some of the stores in the area illustrates the variety of approaches. Around some of these stores are a number of small electronics firms and consultancies, supplying all the software and hardware needs of the area. A lot of them were run as part-time companies by those employed in the local electronics industry. It was the first Byte Shop that placed the order for the Apple I computers that started Steve Wozniak off on his road to fame and fortune! This seemed to epitomize the difference between the retail selling of computers in the States and this country.

Computerland takes a totally different approach. This chain-store or franchise system aims to have over 100 stores around the country. The Bay area has three branches. Unlike the smaller, single-owner shops, Computerland sells a wide range of systems at prices ranging from \$500 upwards. However, it does not have highly developed software expertise.

Radio Shack takes a similar approach. Although selling systems based on the TRS-80 computer, the nearly 6000 shops give Tandy massive coverage. Any relatively large shopping center has its Radio Shack. In the U.K. only the Level I and Level II systems are widely available. But in the States a large system containing disks and printers and encased in a modern-style desk would cost around \$3000. This system is tailored for small businesses and is advertised on local radio.

Two retail chains in the U.K. are trying Radio Shack's approach. Curry's, an electrical retail chain with 400 outlets, set up a specialist group of stores concentrating on micro-based systems. Lasky's, an audio retailer, has recently purchased a micro shop as the basis for a group of shops.

One aspect of microcomputing that has not really been appreciated in the U.K. is the repair of home-based systems. Companies like the Computer Field Maintenance provide office and lab-based repair, but there is really no company providing comprehensive facilities for home computer freaks.

Two doors away from Byte of Palo Alto, I met the Microdoctors, three electronics engineers who provide a host of specialized operations, ranging from normal repair facilities, with sophisticated test gear, through fabrication and bit completion, to system configuration. The Microdoctors, all three of them, were obviously overworked.

Although available for the home user, they were spending most of their time servicing equipment under contract from five shops in the area. Their premises were, in fact, the first Byte Shop in the Bay area, and probably the first in the world! This seems to inspire them in that they see themselves pioneering a new form of service industry—and one that can do nothing but expand.

In conclusion, it is clear that the West Coast of the States has adopted microcomputing in a big way and is therefore three or four years ahead of the U.K. in attitudes. Whether marketing and education policies in the U.K. will permit a similar acceptance here is debatable. It is disappointing that circumstances here are not as conducive as in the States. In that sense we are all the losers.

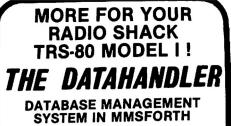

SYSTEM IN MMSFORTH Now the power, speed and compactness of MMSFORTH drive a major applications program for many of YOUR home, school and business tasks! Imagine a sophisticated database management system with flexibility to create, maintain and print mailing lists with multiple address lines, Canadian or the phone numbers, plus the speed to load hundreds of records or sort them on several fields in 5 seconds! Manage inventories with Balance checkbook records and do CONDI-TIONAL reporting of expenses or other calselected ones with optional upper/lower case match, in standard or custom formats. Personnel, membership lists, bibliographies, catalogs of record, stamp and coin collections—you name it! ALL INSTANTLY, without wasted bytes, and with cueing from screen so good that non-programmers quicktiles and custom words for mail list and checkbook use.

Technical: Handles data as compressed indexed sequential subfiles of up to 25K characters (9K in 32K RAM). Access 1-4 data diskettes. Modified Quicksort. Optionally precompiles for 5-second program load. Selfadjusts for many routine mods. Structured and modular MMSFORTH source code ideal for custom modifications.

#### THE PROFESSIONAL FORTH FOR TRS-80 MODEL I

(Over 1,000 systems in use)

MMSFORTH Disk System V1.9 (requires 1 disk drive & 16K RAM) ..... just \$79.95\* MMSFORTH Cassette System V1.8 (requires Level II BASIC & 16K RAM) ...... \$59.95\*

#### AND MMS GIVES IT PROFESSIONAL SUPPORT

Source code provided MMSFORTH Newsletter Many demo programs aboard MMSFORTH User Groups Programming staff can adapt THE DATAHANDLER to YOUR needs.

MMSFORTH UTILITIES DISKETTE: includes FLOATING POINT MATH (L:2 BASIC ROM routines plus Complex numbers, Rectangular-Polar coordinate conversions, Degrees mode, more), plus a full Forth-style Z80 ASSEMBLER; plus a powerful CROSS-REFERENCER to list Forth words by block and line. All on one diskette (requires MMSFORTH, 1 drive & 16K RAM), ... \$39.95\*

#### FORTH BOOKS AVAILABLE

Send SASE for free MMSFORTH information. Good dealers sought.

Get MMSFORTH products from your computer dealer or MILLER MICROCOMPUTER SERVICES (K2) ~255 61 Lake Shore Road, Natick, MA 01760 (617) 653-6136

#### Despite size, clubbiness still emphasized.

# London Computer Club A Huge Success

#### By Robin Bradbeer

The North London Hobby Computer Club started in October 1978, and is now one of the most successful in Europe. The idea was conceived a few months earlier by some of those at the Polytechnic of North London who were interested in personal computing. The library had been subscribing to American microcomputing magazines for a year or

more, and the growth of computer clubs in the States augured well for similar activities in the U.K.

The Polytechnic was keen to back the club. It has an active community affairs programme and saw this new activity as an extension of existing work. Consequently, various contacts in the national, local and specialist press were cajoled into giving

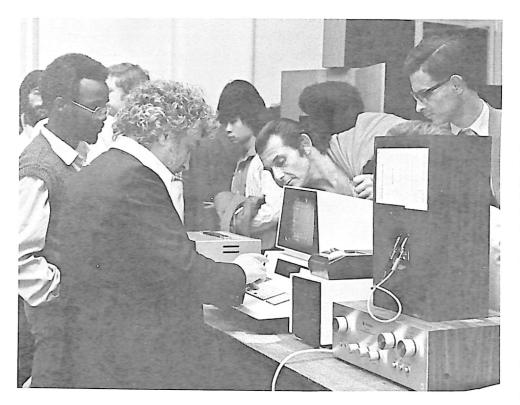

Jim Butterfield, surrounded by club members at the NLHCC monthly meeting.

the idea editorial space. From the time of the first press comment, the telephones never stopped ringing. When we had our inaugural meetings in October, 400 people turned up over two nights.

The charter members saw the club as a fortnightly get-together of about 50 people, swapping ideas and applications. Obviously with 400 interested, we needed a different approach. So we decided to split the club into different sections, each with different but complementary interests. Areas included do-it-yourself (homebrew) computing, basic programming, digital electronics, business news and particular computers such as PET, Nascom and Apple. Some local teachers were interested in setting up an education group, but this never got off the ground, so the club decided to set up a committee and other short courses in some of the areas mentioned.

From the beginning of 1979, the club ran evening courses in BASIC programming, digital electronics, computing for novices and assemblylanguage programming. Two labora-

Robin Bradbeer is the chairman of the North London Hobby Computer Club. Address correspondence to the NLHCC, Polytechnic of North London, Holloway Road, London N7 8DB, United Kingdom. tories were in use weekly for the homebrew group, and PET and business groups were meeting fortnightly. An average of 200 people were using the Polytechnic premises each week. The Department of Electronic and Communication Engineering let the club use its computer hardware, and eventually we were able to purchase some single board computers ourselves.

#### Locally Based

The club is very much a locallybased organization, with around 80 percent of its current 250 + members living within four miles of the Polytechnic. About 40 members are associated with the Polytechnic as students or staff, while the rest are ''members of the public.'' The cross section of members' occupations is fascinating. We have housewives, schoolchildren, bricklayers, accountants, DP managers, programmers—the list is nearly endless. This gives the club a good base to work from.

Our monthly meetings also reflect this varied background. About 150 of the members get together once a month for demonstrations by manufacturers of new systems or new programming techniques. Typically, their meetings revolve around a ''beer break'' in the nearby bar, with the first half of the evening devoted to an explanation of a concept—say, speech synthesis or colour graphics and demonstrations of various applications later on.

Although between one and two hundred people come along, we have a sense of "clubbiness." This is essential to the future of the club and it is encouraged in many ways. Other than the smaller weekly meetings, with numbers varying from a dozen for the business users group to 40 for the homebrew sessions and 60 +for the software workshops, the club produces a quarterly magazine called GIGO. This keeps the members informed of committee decisions. Each group within the club has free access to a couple of pages to describe its activities.

The Polytechnic not only contributes to the club's activities by its investment in hardware. The library has extended its collection of computing books and journals, and we now have the most comprehensive range of personal computing journals in London. The Computer Unit has also agreed to let members use the new

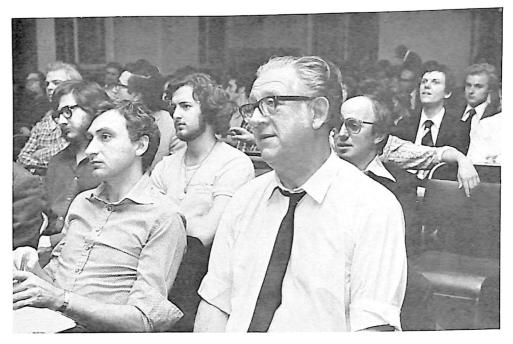

Some of the 200+ who attended Jim Butterfield's talk on the Commodore PET.

DEC-10 that has recently been installed, on a supervised basis. These two aspects give us a broader base of activities than could be envisaged otherwise.

Because of these developments, the programme and organization of the club has evolved. Instead of the initial specialized groups and short courses, the club programme now revolves around a series of workshops. On Mondays the homebrew workshop not only uses the labs for project work, but also includes a lecture programme covering topics like soldering techniques, printed-circuit fabrication, digital design methods and elementary wiring practice.

On Tuesdays the PET users group and the business users group alternate. The programme for these groups covers topics such as input/output techniques, accounting procedures and word processing.

On Thursdays what began as the software workshop and covered such things as advanced BASIC techniques, Pascal programming and game theory has evolved into two sections. A 6502 users workshop concentrates on OSI, PET, Apple, KIM and similar systems. Some very interesting machine code programmes have evolved from this group. The other section meets on alternate Wednesdays and concentrates on the Z-80/ 8080/Z8000 processors.

On Tuesdays a novice's group meets. This is a series of self-contained evening sessions on a six-week "rolling" basis. Those club members who know nothing about computers—and there are many who do not—are introduced to various aspects of the subject. They can then go into one of the workshop sessions with a decent background knowledge.

The DEC-10 is available on some evenings for development of programmes too large for the smaller machines. The monthly meetings on Wednesday night cover a whole range of subjects. Jim Butterfield has shown some amazing software tricks with 6502 microprocessors; we had a computer music disco and seminars on computer fraud and privacy on small machines. We hope to link into Prestel, the Post Office postal viewdata network, sometime this quarter to investigate networking.

#### Teaching Each Other

With around 300 members and a comprehensive programme of activities, the club is now catering to a whole range of needs. However, we are aware that any complacency will mean falling numbers, and consequently less variety in our activities. One way we aim to overcome this is by involving those who know something to teach those who do not. In the homebrew area, for example, someone who has built a computer from scratch has invaluable knowledge, and this should be tapped.

If members are not able to expand their activities as they get to know more, they will become dissatisfied and leave. One of the problems with clubs such as ours is that when they become three or four years old, most of the members gather a fair amount of knowledge about all aspects of computing. People now entering often feel out of it, and do not return a second time.

We look on computing as a hobby. Although about one-third of our members are professionally involved

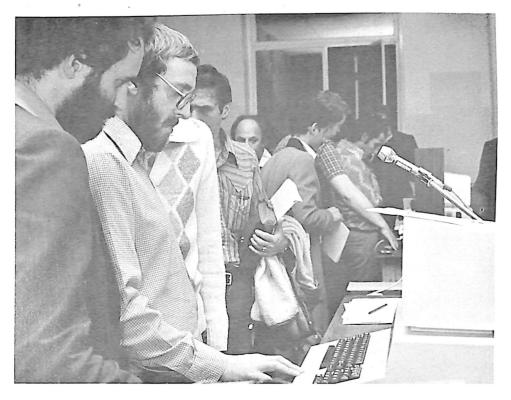

User participation after Jim Butterfield's talk.

in computing, the recreational angle is stressed quite strongly. A typical comment from a DP manager working within ICL was that he came along to play games because he couldn't at work. Others see computers as becoming an important element in their future lives, and they want to know what they are all about. We feel that part of our objective is to make computers human and to break down the mystique that has built up over the years. So, the message is come and play with one—it won't bite you.

The club is a founding member of the Association of London Computing Clubs, and this links us to eight other clubs in the London area. The ALCC encourages reciprocal membership and has arranged some joint meetings. It also organized the London Computer Fair in July, with another one planned for 1981. Over 3500 people attended during the two days of the exhibition and saw 35 commercial and 12 club exhibitors. Profits from ventures such as this go to stimulate the starting of clubs in the parts of London without local groups. 🔳

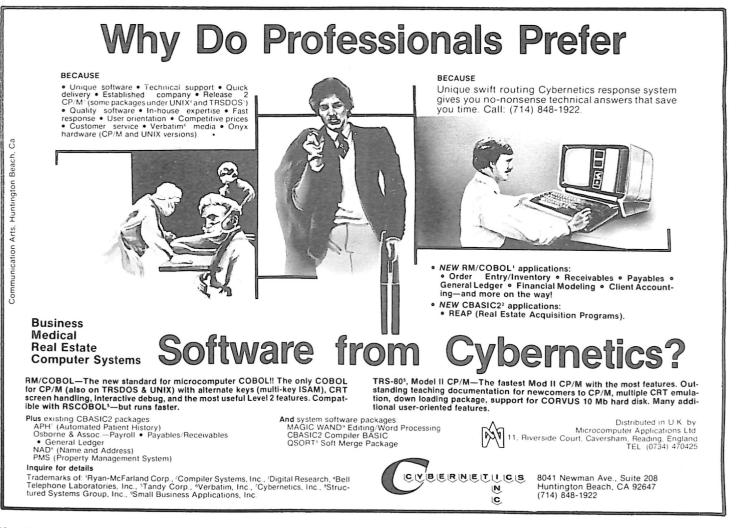

# Micro Computer Industries, Ltd. \_167

1520 EAST MULBERRY, SUITE 110 FT. COLLINS, COLO. 80524 PHONE 303-221-1955

#### CREATE-A-BASE

This data base management program for CBM or PET 32K handles most business data processing chores with one program. No computer experience required. Just turn it on and go!

#### EXTREMELY FLEXIBLE FEATURES

Create records with up to 24 fields of data of your choosing.

File up to 650 records on each floppy diskette (1800 if you own the 8050 Disk Drive).

Change or add fields at any time.

Change data disks without dumping operating program. Sort or search by any one or two fields.

Data can be added as \$ amounts, with right hand justification.

Perform arithmetic operations on fields with \$ amounts (+, -, \*, /).

Merge files, change or scratch records, output mailing labels.

Completely interactive with WordPro 3 or 4\*, output form letters, mailing lists, accounts receivable, invoices, statements, inventories, even reports on your favorite fishing holes (and have more time to go fishing too). Start the new year off right with Create-A-Base. You'll pat yourself on the back for months.

Create-A-Base runs on CBM 8032 or 2001 32K machines. Available on disk only; list price \$200.00. Price \$200.00

For the 8050 Disk Drive \$360.00

\*Word Pro is a registered trademark of Professional Software Inc.

#### INVENTORY CONTROL

Disk based for CBM or PET 32K

Inventory

Point of Sale

Accounts Receivable

Inventory a minimum of 2000 items per diskette (a lot more with the 8050 Disk Drive.)

Complete records of merchandise purchased and sold. Update files and supply cost values of stocked items.

Update cash and credit sales, write invoices, remove sales from inventory and keep running total of sales tax. Cash sales and credit sales.

Maintain a complete record of items charged, payments on account, print bills, sort files and print out summary reports.

List price is only \$100.00

#### WORDCHECK

WordCheck is the secretary's lifesaver!

Our newest and already one of our fastest selling programs.

This program interacts with WordPro 3 or 4\*. Run your letters and documents through WordCheck it checks EVERY SINGLE WORD for spelling or typographical errors.

WordCheck contains a spelling list of most commonly used words. Any words that do not match this list will show up on your screen. If these flagged words are all right pass them by with the pressing of a single key or AUTOMATICALLY add them to the spelling list without having to retype them.

WordCheck is ideal for doctors, lawyers and anyone else doing technical writing. WordCheck is so simple to learn to use your secretary can be working with it in a matter of minutes.

Your worries are over! No more scrambling for the dictionary when you have to write "fluorescent", "nucleotide" or "receive". WordCheck does the work for you quickly, thoroughly and accurately.

Available for CBM and PET 32K\*\* machines with dual disk drives. List price is only \$200.00.

\* Word Pro is a registered trademark of Professional Software Inc.

\*\*CBM and PET are registered trademarks of Commodore Business Machines.

#### PET-TERM ONLINE TERMINAL SOFTWARE FOR THE 8010 OR TNW MODEM

Machine language routines for speedy performance.

All necessary screen and keyboard character conversions. Control key and special key functions.

Terminal to Disk Storage.

Sequential or Program file transmission capability.

Return to BASIC at will.

Operate Half or Full Duplex.

#### EXTRAS

Support programs, such as a

SEQ FILE READ/EDIT/PRINTER which allows you and your customers to read, edit and printout those data files you will be receiving from the SOURCE and other such data bases. Also provided is a SEQ/PROG DECODER which allows decoding of operating programs which have been transmitted via the 8010 MODEM.

This program and complete operating documentation lists for only \$39.95.

# The Argentine Connection

#### By William P. Winter, Jr.

**M**icrocomputing in Argentina for the private citizen can best be described in one word—frustrating.

When I first looked around for dealers in Buenos Aires (pop. 10 million), I found almost nothing. Rumors had it that several outfits sold Radio Shack TRS-80s, but I couldn't find one. They didn't advertise or have a sales room. A flier I picked up at an industrial show a year ago gave an address, but it was a private home and no one answered the door or the phone. I later found out that they no longer sold Radio Shack products.

A friend who works as a programmer in the local factory of a large multinational company told me they had recently received a TRS-80 for evaluation. The price? Hold your hats -\$4000 for a level II 16K system with CPU, monitor and cassette deck. Someone really made money on that deal. The price was high even by Argentine standards, where taxes boost prices by about 100 percent.

The company was having trouble with the computer because of little support or software; also, the instructions were in English, which the employees don't understand well. I suggested that we get together (I am also a TRS-80 owner) and exchange information—a sort of users group but so far nothing has developed.

While doing my legwork I did discover that some equipment is available. The Motorola MEK6802D3 assembled circuit board sells for \$480, which I understand is double the price in the U.S. It comes with complete documentation, but no accessories or power supply. The Cosmac VIP goes for \$565, with no support.

Also on the market is the Texas In-

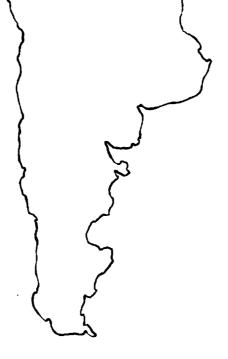

struments TM990/189 for \$665 (list price in the U.S. is \$299). This unit is designed for the college classroom to be used for teaching microprocessing. It comes complete with literature. TI does have a field officer here, so support for their computer should be available.

#### **Radio Shack Arrives**

One day while out on the streets pursuing my regular activities as a missionary, I happened by a store being renovated. It had newly painted lettering on the window advertising Radio Shack computer products. It was empty as yet, but four men were sitting together talking. Lo and behold, a Radio Shack representative was setting up a new computer outlet with a local firm.

Several days later I met the manager, Nenson C. Lodi of Factorial Co. What a refreshing experience! Here was a man who knew computers, knew business and came directly to the point.

Lodi gave me a good outline of the microcomputing situation in Argentina-today and in the future. Up to this point, no manufacturing or marketing organization has made a serious attempt to serve the Argentine market. There have been some flyby-night, quick-buck operations, but nothing serious. Now Texas Instruments is entering the field, with Radio Shack right behind. Radio Shack, for instance, is providing trained technical personnel and programmers to set up operating systems, complete with software and servicing.

Lodi game me a copy of the legitimate list prices for TRS-80 equipment. The Model I Level II 16K system sells for \$2037, a far cry from the \$4000 the local factory paid.

Software, as Lodi pointed out, is a real problem. Software available from the U.S. is not directly usable here; the business structures, taxing systems, employee laws and so on are very different from those in other parts of the world. So software must be developed from scratch to meet the unique needs of Argentina.

Microcomputing here is not for the hobbyist. High prices and lack of component parts and other hardware make it almost impossible for an individual to become involved. The major users are the small-to-medium businesses. Lodi predicts that there will be a massive development in this area during the 80s.

William P. Winter, Jr., O'Higgins 3168, Buenos Aires, Argentina.

### THE ORIGINAL MAGAZINE FOR **OWNERS OF THE TRS-80™\* MICROCOMPUTER**

SOFTWARE FOR TRS-80" OWNERS

#### NEWSMAGAZINE FOR TRS-80" OWNERS **MONTHLY NEWSMAGAZINE** Practical Support For Model I, II & III

- PRACTICAL APPLICATIONS
- BUSINESS
- GAMBLING GAMES
- EDUCATION
- PERSONAL FINANCE
- BEGINNER'S CORNER
- NEW PRODUCTS
- SOFTWARE EXCHANGE
- MARKET PLACE
- QUESTIONS AND ANSWERS
- PROGRAM PRINTOUTS
  - .... AND MORE

- PROGRAMS AND ARTICLES PUBLISHED IN OUR FIRST 12 ISSUES INCLUDE THE FOLLOWING:
  - A COMPLETE INCOME TAX PROGRAM (LONG AND SHORT FORM) INVENTORY CONTROL
    - STOCK MARKET ANALYSIS
    - WORD PROCESSING PROGRAM (FOR DISK OR CASSETTE)
    - LOWER CASE MODIFICATION FOR YOUR VIDEO MONITOR OR PRINTER
  - PAYROLL (FEDERAL TAX WITHHOLDING PROGRAM)
  - EXTEND 16 DIGIT ACCURACY TO TRS-80" FUNCTIONS (SUCH AS SQUARE ROOTS AND TRIGONOMETRIC FUNCTIONS)
  - NEW DISK DRIVES FOR YOUR TRS-80"
  - PRINTER OPTIONS AVAILABLE FOR YOUR TRS-80"
  - A HORSE SELECTION SYSTEM\*\*\*ARITHMETIC TEACHER COMPLETE MAILING LIST PROGRAMS (BOTH FOR DISK OR CASSETTE
  - SEQUENTIAL AND RANDOM ACCESSI RANDOM SAMPLING\*\*\*BAR GRAPH
  - CHECKBOOK MAINTENANCE PROGRAM
  - LEVEL II UPDATES\*\*\*LEVEL II INDEX
  - CREDIT CARD INFORMATION STORAGE FILE
  - BEGINNER'S GUIDE TO MACHINE LANGUAGE AND ASSEMBLY LANGUAGE
  - LINE RENUMBERING
    - AND CASSETTE TIPS, PROGRAM HINTS, LATEST PRODUCTS COMING SOON (GENERAL LEDGER, ACCOUNTS PAYABLE AND RECEIVABLE, FORTRAN 80, FINANCIAL APPLICATIONS PACKAGE. PROGRAMS FOR HOMEOWNERS, MERGE TWO PROGRAMS. STATISTICAL AND MATHEMATICAL PROGRAMS (BOTH AND ELEMENTARY AND ADVANCED)

\* TRS 807 IS A TRADEMARK OF TANDY CORP.

MONTHLY

FREE\* WORD PROCESSING PROGRAM For writing letters, text, mailing lists, etc., with each new subscriptions or renewal. LEVEL II RAM TEST Checks random access memory to ensure that all memory locations are working properly. DATA MANAGEMENT SYSTEM Complete file management for your TRS-801\*. EF **CLEANUP** Fast action Maze Game. ADVENTURE Adventure #0 by Scott Adams (From Adventureland International). \* All programs are supplied on cassette (add \$3 for Diskette Version - add \$5 for modified Mod-II Version). SEND FOR OUR NEW 48 PAGE SOFTWARE CATALOG (INCLUDING LISTINGS OF HUNDREDS OF TRS 80" PROGRAMS AVAILABLE ON CASSETTE AND DISKETTE). \$2.00 OR FREE WITH EACH SUBSCRIPTIONS OR SAMPLE ISSUE. v 6 ירקר **NEW TOLL-FREE** ORDER LINE 50 N. PASCACK ROAD SPRING VALLEY, NEW YORK 10977 (OUTSIDE OF N.Y. STATE) ORDER ONE YEAR SUBSCRIPTION \$24 ..... (800) 431-2818 TWO YEAR SUBSCRIPTION \$48 ..... (914) 425-1535 SAMPLE OF LATEST ISSUE \$ 4 ..... START MY SUBSCRIPTION WITH ISSUE ..... (#1 - July 1978 • #7 - January 1979 • #12 - June 1979 • #18 - January 1980) RENEWAL ..... NEW SUBSCRIPTION ..... EXP DATE CREDIT CARD NUMBER \_\_\_\_ SIGNATURE\_

NAME ADDRESS \_

CITY \*\*\* ADD \$6 YEAR (CANADA, MEXICO) - ADD \$12 YEAR AIR MAIL - OUTSIDE OF U.S.A., CANADA & MEXICO \*\*\*

ZIP\_

Marketing strategy, not luck, draws U.S. firms in droves.

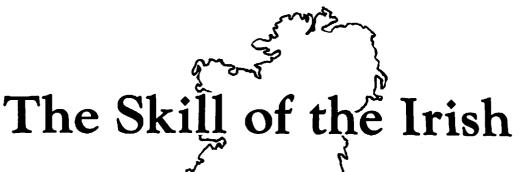

#### By Robert O'Connor

I reland, with its generous system of grants and tax relief and its access to the European market, is well poised to take full advantage of the coming revolution in microelectronics.

During the last four years a parade of American electronics firms has come to this small country. Companies that are naturally identified with Route 128 near Boston or with California's Silicon Valley are now happily doing business in such places as Dublin, Limerick and Cork.

Among the big names here are Mostek, Digital Equipment and Measurex. In the micro field, Apple Computer, Inc., of Cupertino, CA, moved into a 43,000-square-foot plant in Cork to supply personal computers for the European market. Analog Devices, of Massachusetts, which has been in Ireland since 1976, is concentrating the entire production of integrated circuits—from design to marketing—in Limerick.

In all, foreign-owned electronics companies have about 70 plants operating in Ireland, representing a fixed investment of about \$600 million. American firms account for more than 80 percent of this investment.

#### The IDA

The Industrial Development Authority (IDA) is largely responsible for this influx of capital. The IDA has a mandate to create as many jobs as possible for an expanding Irish work force, and its range of incentives is impressive.

Ireland will pay up to 50 percent of the cost of plant and equipment and 100 percent of training costs. Firms that committed themselves before 1981 to coming in enjoy complete tax relief on exports until 1990. For newer arrivals, there will be a standard corporate tax rate of 10 percent. Repatriation of profits and full depreciation of costs are also allowed.

And there is Europe. Since 1973, when Dublin joined the European Economic Community (EEC), the IDA's salesmen have been getting the attention of American industrialists by telling them that Ireland (population 3.3 million) has, in effect, a bigger domestic market than the United States. The average return on investment for U.S. companies in Ireland is, at 29.9 percent, the highest for American firms doing business overseas.

"This compares with 13 percent for EEC countries as a whole," one IDA official here says.

The heavy activity in the computer field here can be traced to a decision by the IDA in the early 1970s to launch a major attempt to lure the electronics industry. The success of this policy, according to the agency, is reflected by the fact that one-half of U.S. electronics firms that decide to go abroad now choose Ireland. The development of electronics has paved the way for other, more dramatic, advances in the future.

James I. Whelan, project manager of the IDA's Overseas Division, says the decision to go after the electronics industry was made on the basis of that sector's high profitability, longterm stability and encouraging prospects for economic growth. He also mentions the fact that electronics is a clean industry. The possibility for linkage with other areas is another consideration. Expansion into computers, for example, has led to the production of terminals, printers and disk drums. Business electronics has meant wordprocessing equipment and intelligent typewriters. And, Whelan says, there is the microchip, "the basic intelligence of the computer industry."

"In our studies of the electronics industry," Whelan says, "we found a close connection between the development needs of the Irish economy and certain areas of the electronics industry."

The late Sean Lemass, prime minister from 1959 to 1965, did much to attract foreign investment to a country that had traditionally relied on high tariff barriers to protect feeble native industry.

Lemass' successor, Jack Lynch, continued this opening-up process. In 1965, while still minister for industry and commerce, Lynch negotiated the Anglo-Irish Trade Agreement, which established a free trade area between the two countries.

Lynch recalls that the price Ireland had to pay was a ten-year phasing-out of tariffs against British industrial goods. Dublin agreed to this with a much larger prize—the Common Market—in mind.

"We felt," Lynch explains, "that if Irish industry could adjust itself to withstand British competition, then it would be in a good position to withstand competition from the industrial countries of Europe."

In 1969, under Prime Minister Lynch, the IDA was reorganized. In-

Freelance writer Robert O'Connor lives in Dublin, Ireland.

stead of civil servants, one official says, it now has "people who have business experience and therefore can have empathy with the business people that we deal with."

Helped by a pro-investment outlook from both of the major political parties, they have done their job well. Besides computers and electronics, Ireland has established a growing export trade in pharmaceuticals and health care products.

#### The Offshore Syndrome

Of course, Ireland is a small country. Its dependence on outside countries to buy its exports, coupled with foreign control of its industrial base, means that it could be dragged along by outside forces faster than it might otherwise choose to advance on its own.

Dr. Barry O'Shea, a member of the National Board for Science and Technology, recognizes this "offshore syndrome" and argues that part of the solution is to make foreign-based companies "more Irish." The decision of Analog Devices to established a front-end operation in Limerick is an example.

As Robert Cochrane, also a member of the NBST, puts it, companies that have started offshore operations "have become increasingly locked into the Irish economy, and this is desirable from our point of view because the possibility of a pullout becomes less and less."

Both men are optimistic. Cochrane points to trends in employment and exports. In 1980, according to the IDA, 13,500 electronics workers in Ireland produced about \$800 million worth of exports. By 1985, employment is expected to rise to the 30,000 range, and exports, the IDA feels, will easily triple.

Cochrane says the 1980 figure represents 20 percent of the value of industrial exports. In 1985, he says it will be 35 percent. Another encouraging factor, he adds, is that in 1980 Ireland was already producing 2 percent of the European electronics output—with 1 percent of the work force. This share, he says, will increase as electronics becomes even more important in Ireland.

Cochrane acknowledges that the Irish government has been criticized for its generosity to the multinational corporations, but he contends that, in its efforts to compete on a world level, the country does not have a great deal of choice.

The Irish government has been criticized for its generosity to the multinational corporation, but ... the country does not have a great deal of choice.

Turning to social attitudes, O'Shea says that Ireland is more open to new ways of thinking than is its neighbor across the Irish Sea.

"In general," he says, "we have accepted change more readily than the U.K."

He cites two examples: membership in the Common Market and decimalization of the currency, each of which took effect in Britain and Ireland in the early 1970s. In Ireland, O'Shea says, neither issue is the subject of debate, whereas in Britain each can still touch off an argument.

#### **Computer Automation**

Computer Automation of Irvine, CA, has about 130 employees at an eight-acre site in Dublin, and, according to General Manager Stuart F. Dale, its experience in Ireland has been positive. The plant, whose staff is scheduled to expand eventually to 500, makes minicomputer products and data processing systems for companies that need computers capable of talking to each other. Dale says the plant's capacity will develop to the point where it will be producing programmable test equipment.

Computer Automation is a public company organized in 1967. The firm's board of directors and the IDA reached agreement on the Irish project in 1978, and production began in February 1979. The company is in line for a total grant package of about \$5.1 million.

When asked why Ireland was chosen, Dale sounds for a moment like a pitchman for the IDA. He recites the usual list of attractions: the tax benefits and grants; the access to Europe; the availability of high-quality, English-speaking labor. This last consideration, he says, was important for his firm, which is undertaking its first foreign venture.

Labor costs, Dale reveals, are slightly lower in Dublin than at Computer Automation's two other plants, in Richardson, TX, and Irvine. He says there is "more compression" here and speculates that the Irish tax structure, which grabs bigger and bigger bites out of rising earnings, tends to lessen the difference between top and bottom.

"Interestingly enough," he remarks, "the starting rate in our lowest job classification here is a tiny bit above the lowest rate for starting classification in the States."

Seventy-five percent of Irish industrial workers are unionized. While Computer Automation's two U.S. plants are non-union, there is complete unionization at its Dublin facility. Dale says that labor relations here are good, and he says that the Dublin plant is making a profit, although he won't say how much. There have been no work stoppages at the Dublin plant.

"Overall," Dale says of labor costs, "I think it's costing slightly less here, but not substantially less. And wages have been increasing in Ireland faster over the last couple of years than they have in America. So what differences existed in the past have tended to be eroded."

He says technical education "is very good in terms of basic electronics training and is improving as regards the exposure to computers. The first thing is to give them (the students) a sound basis of electronics, and I think they stack up quite well."

Asked what problems he has found, Dale says, "The communications system is poor, particularly if you get located in some of the westerly areas."

He adds that there is a difficulty in finding qualified supervisory people and a lack of "the whole range of supports and services" that would normally be available in a large, metropolitan area in the United States.

Dale also indicates that an American businessman in Ireland might find himself more involved with the government than he would prefer. Services that are provided in the U.S. by utilities or by private companies are often in the hands of government agencies here. And Dale tactfully suggests that some of these bodies ''are not as responsive or efficient'' as they should be.

#### Data Terminal Systems

Like Computer Automation, Data Terminal Systems (DTS), of Maynard, MA, is a relative newcomer to Ireland. It began its Irish operations in a temporary site in 1978 and the

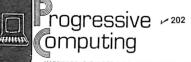

WARDWARE: C1P VIDEO MOD. MAKES YOUR 600 VIDEO EVERY BIT AS GOOD AS THE 4P AND BP GIVES 3264 CHR LINE WITH GUARDBANDS 1 AND 2 Mhz. CPU CLOCK WITH 300, 600 & 1200 BAUD FOR SERIAL PORT.

300, 600 & 1200 BAUD FOR SERIAL PORT. COMPLETE PLANS 319:66 KIT (HARDWARE & SOFTWARE) 539:95 INSTALLED 32 CHR-579:96 64 CHR-599:96 CHR 50 VIDEO RAM FOR 64 CHR NOT INCLUDED! CHP SOUND EFFECTS BOARD. COMPLETELY PROGRAM. MABLE! FOR THE DISCRIMINATING HOBBIYIST. THE BEST BOARD ON THE MARKET FOR CREATING SOUND AND MU-SIC. CAN BE INTERRUPT PORVEN SO THATY YOU CAN USE IT FOR GAMING PURPOSES. HAS ON BOARD AUDIO AMP 16 BIT INTERVAL TIMER, 128 BYTES OF RAM AND TWO 8 BIT PARALLEL IN PORTS. ASSEMBLED AND TESTED 599:95 FOR C1'S AND 5124:95 FOR 540 VIDEO. BARE BOARD 539:95 BOTH INCLUBE PROG. MANUAL AND SAMPLE SOFTWARE. CIP HIS PEED CASSETTE KIT. GIVES A RELIABLE 300, 600 Å 1200 BAUD. NO SYMMETRY ADJUSTMENTS-THE IDEAL FIX. FOR OSIS CASSETTE INTERRECE. EASILY IMPLEMENTED IN 30 MIN --WILL SAVE YOU TIME AND MONEY EVEN THE FIRST INGINY OU USE IT 312:95 PROGRAMMABLE CHARACTER GENERATOR BOARD 599:95 YOU CAN USE OSIS'S CHARACTER GORENGATOR BOARD 599:95 YOU CAN USE OSIS'S CHARACTER GORENGATOR BOARD 599:95 YOU CAN USE OSIS'S CHARACTER GENERATOR BOARD 599:95 YOU CAN USE OSIS'S CHARACTER SOR YOU CAN MAKE YOUN OWN IMAGINE YOU CAN NOW DO TRUE HIGH RESO LUTION GRAPHENG S 12: 256 INDIVIDUAL DOTS IN THE 64 × 32 SCREPT FORMAT AND ALL UNDER YOUR CATALOG OFTHER MODS AVAILABLE-SEND FOR CATALOG

SOFTWARE (WITH DOCUMENTATION) PC CHESS V1.9 \$14.95

PALY CHESS VI 3 14 35 PALY CHESS AGAINST YOUR COMPUTER HELICOPTER PILOT (64 CHR VIDEO ONLY) \$8.95 AN EXCELLENT GRAPHICS PROGRAM

GOLF CHALLENGER \$14.95

stier charp

VISA

GOLF CHALLENGER \$1495 FROM 1 TO 4 PLAYERS PALY A ROUND OF GOLF ON YOUR IB HOLE GOLF COURSE ONE OF THE BEST PROGRAMS I HAVE EVER SEEN! YOU CAN EVEN DESIGN YOUR OWN COURSE COMES WITH FULL DOCUMENTATION (14 PAGES) TWO VERY INTRICATE SIMULATIONS! WILD WEASEL II YOU OPERATE A SAM MISSILE BASE DUR-ING A NUCLEAR WAR NOT AS EASY AS YOU THINK! YOU MUST OPERATE IN A THREE DIMENSIONAL ENVIRONMENT FALLSAFE II. THE SHOE ISO THE OTHER FOOT HERE YOU ARE IN THE ATTACKING BOMBER AND YOU MUST PER-TATE DEEP INTO ENEMY TERMITORY CAN YOU SURVICE? AN EXTREMELY COMPLEX ELECTRONIC WARFARE SIMU-LATION: SPECIAL-BOTH FOR \$1995 MANY MANY MORE—SEND FOR CATALOG WITH

MANY MANY MORE-SEND FOR CATALOG WITH FREE PROGRAM (HARD COPY) AND BASIC MEMORY MAP. \$1.00. TWO LOCATIONS TO SERVE YOU: 3336 AVONDALE CRT., WINDSOR, ONT., CANADA N9E 1X6 (519) 969-2500

3281 COUNTRYSIDE CIR., PONTIAC TWP., MI 48057 (313) 373-0468

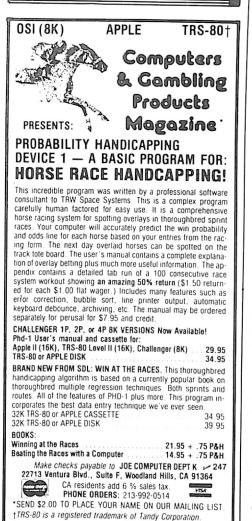

following year moved into a permanent plant in Clondalkin, a village outside Dublin.

The factory produces electronic cash registers and "point-of-sale terminals," those sophisticated checkout monitors that can do so much to increase retail profit margins.

John J. Quinlan, DTS' personnel manager, says there are 160 people employed at the Clondalkin plant, of whom 20 are in marketing. Like Dale at Computer Automation, he will not discuss profits, but will say that the work force at the Clondalkin site is scheduled to increase to 800 in about five years.

Quinlan says DTS' start-up grant was 40 percent, or about \$800,000. Also in the works is a training grant of almost \$250,000.

"The whole idea of a training grant," he remarks, "is a realization by the Irish government that in some areas skills are not available in Ireland."

Quinlan, himself an Irishman, said that while skilled managerial and technical people are in short supply, it is much easier to fill production jobs in Dublin than in Maynard. Here, he said, there are ten applicants for every opening on the shop floor. The \$200-plus a week general workers earn here, plus their higher level of benefits, makes labor costs between the two plants comparable.

DTS moved into a plant that was built for it by the IDA. The fact that the agency builds factories on speculation is a lure for computer firms, who rate the ability to get into production quickly over the need for elaborate facilities.

#### Marketing in America

The IDA's marketing program in the United States is, to say the least, aggressive. The importance the agency places on reaching the U.S. computer industry is underlined by the presence of an office in Menlo Park, CA, to serve the nearby Silicon Valley. There are seven IDA offices in the U.S. and one in Canada.

The IDA's representatives in America are marketing specialists who know how to knock on doors, and they do so about once a quarter at each of the major U.S. corporations.

Part of their approach, James Whelan says, is to convice American firms with customers in Europe that once they reach a certain level of sales on this side of the Atlantic, "it

becomes prudent for them'' to go into production in Europe as well. Then a location is gently suggested.

Whelan says some American companies will make the jump after European sales have hit \$10 million. Others will wait until the figure reaches \$30 million.

The goal of an IDA salesman abroad is to get a corporation to agree to a site visit. After that is arranged, the agency assembles a team in Dublin to begin planning. During the visit, which generally lasts from four to five days, the IDA introduces its guests to bankers, representatives of AnCo, the government training agency, and even competitors who have already set up shop here. If things progress to the stage of serious negotiation, Whelan says, they try to "satisfy the company without having to give away the kitchen sink."

Like Cochrane of the NBST, Whelan believes that the IDA's generosity is both justified and necessarv.

"Our bottom line," he says, "is the creation of jobs."

He notes that Ireland has the youngest population in Europe, with more than 50 percent of its people under the age of 25 and more than 30 percent under 15. Unemployment, a persistent problem, was running at 8 to 9 percent in 1980.

The drop in farm employment, Whelan says, "is going to mean that there will be a flood of people in the next 10 to 20 years into other sectors of the economy, the industrial sector and the service sector."

#### The Future

Whelan can see no point in the future where the IDA will be able to relax. Ireland's strongest competition for investment is coming from the United Kingdom, particularly its ''special development areas'' in Northern Ireland and Scotland.

As of 1979, it was costing the IDA an average of \$10,000 for every job that was created. The cost of recent projects has suggested that figure may have risen sharply. Whelan says the country gets its money back within 21/2 years in the form of taxes and other economic benefits.

An economist for the Economic and Social Research Institute, an independent research organization that draws most of its funds from the government, believes that the IDA's poli-

### Glorious Utopia or Gloom and Unemployment?

Microtechnology comes to Ireland

To the average Irish citizen, the presence of so much foreign investment may mean the difference between having to emigrate and being able to live in his own country. The bulk of the business is in the Dublin area, but Limerick has emerged as an industrial center, and the IDA, by offering to increase grants, has been able to steer investment to rural areas where it is most needed.

The National Board for Science and Technology (NBST), a public body, is now involved in a definitive study of what Ireland can expect from microelectronics. The project, due for completion this year, is under the direction of Robert Cochrane and Dr. Barry O'Shea, two members of the NBST staff.

Cochrane and O'Shea explain that the study is aimed at sparking a general discussion of microtechnology in Ireland, something that has not yet happened.

"Some of the treatment in the news media has tended to be somewhat superficial," Cochrane observed, adding that the new technology has been painted as something that will either open the door to a glorious utopia or usher in an age of gloom and massive unemployment. They suggest that neither will be the case in Ireland.

Nevertheless, an interim report they released last year states, "The technology and application of microelectronics has tremendous political, cultural, sociological, psychological and philosophical implications. We are today in a unique position in that we can anticipate the changes which are ahead and so direct them, plan for them and prepare for them."

According to Cochrane and O'Shea, one factor that will tend to lessen the impact of the new technology here is the importance of agriculture. Cochrane points out that 22 percent of the Irish labor force is still on the farm.

"For a relatively developed Western country," he says, "it's an extremely high proportion."

In the United States and the United Kingdom, Cochrane says, only 3 to 4 percent of the workers are involved in agriculture. The figure for West Germany is 9 percent.

The percentage of agricultural workers in Ireland is expected to drop in the next few years, but this decrease will be offset in part by a sharp rise in the size of the labor force itself. Cochrane said the proportion of those involved in farming should eventually stabilize at about 11 percent.

While the microchip will introduce more efficiency in animal husbandry and crop management and thus permit some staff reductions, O'Shea says that ''the new technology per se is not likely to have a major effect on agriculture in the foreseeable future.'' Cochrane adds that the small size of Irish farms means that massive automation on the scale of American-style agribusiness is not feasible.

Smallness should also inhibit the effects of automation in industry. Cochrane says the average firm here has about 50 people and notes that in Britain a company with 1000 employees is classified as average-sized. ''That's a very large firm in Ireland,'' he observes.

Pointing out that in industry, as on the farm, full automation is possible in only a very large operation, Cochrane says that this prospect "in all sectors of the economy in a relatively few years is slim."

Organized labor has been very enthusiastic about the electronics industry in Ireland, and the feeling about microtechnology is one of cautious optimism. Donal Nevin,

assistant general secretary of the Irish Congress of Trade Unions, the Irish equivalent of the AFL-CIO, cites the number of jobs electronics has already created and says microcomputing has "enormous potential" for expansion in the service sector.

Nevin says, however, that unions are "apprehensive" about potential long-term effects, particularly on the jobs of women, who make up a large percentage of the work force in electronics. He says organized labor would like to see advances in technology used to increase leisure time "not for its own sake, but to control the widespread unemployment that could result."

Irish unions will probably have a great deal to say in this area, given the high rate of organization among workers.

Nevin concedes that Ireland has a reputation abroad for labor unrest, but contends that most of the problem lies outside the area of private industry. He says that 85 percent of the days lost to strikes in 1979 were in the public sector. A notable example that year was a 19-week postal strike.

"That's not to say we don't have problems in this area," he states, "but they haven't prevented 600 to 800 foreign firms that have come to Ireland over the last 20 years from thriving."

-R.O'C.

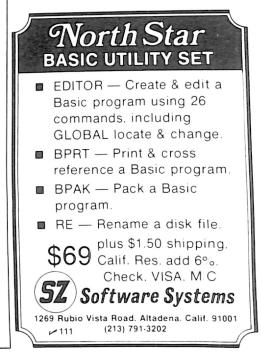

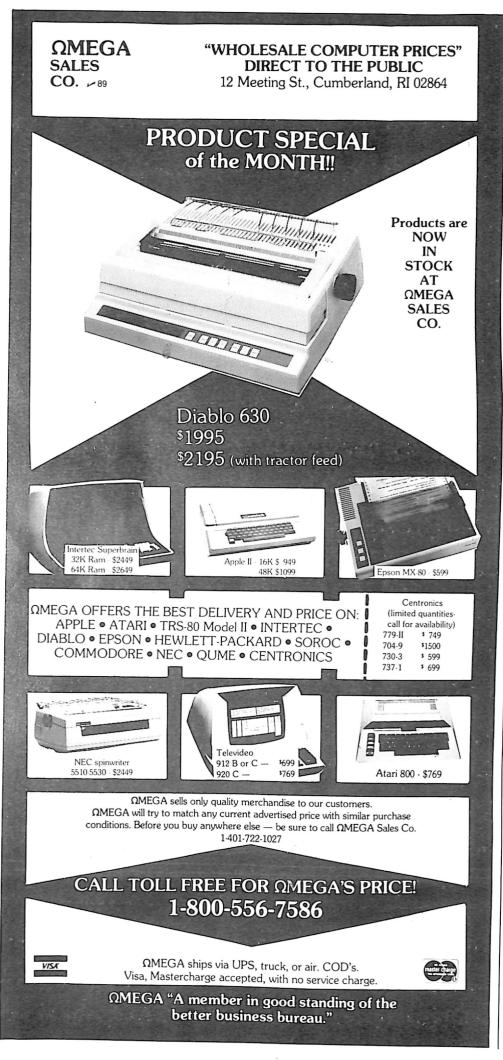

"Southern Ireland," he says, "was one of the first relatively less-developed countries to embark on export growth. The main vehicle for that was foreign investment."

The 1960s and early '70s, he says, were a boom period all over the world, but since 1974, ''the competition for international mobile investment has increased dramatically.

"In a sense, then, the multinational enterprise is in a very nice position. It's in the position of being able to pick and choose."

He said that the country could "get into a situation where the IDA could well be paying too much for foreign investment."

As for the threat that foreign businesses might exercise political control, he says, 'There's no foreign industry playing a dominant role in the country. And most of the plants tend to be rather small by international standards. I don't think people see any danger of their exerting political pressure.''

And concerning any fears that an incoming company might have about losing control of its enterprise to the government, the economist said, "Obviously the climate for foreign investment here is quite favorable. There's certainly no danger of expropriation. It's certainly more favorable than in the U.K. or France."

So, regarding the changes that microtechnology will bring, the outlook in Ireland appears to be very promising.

The IDA, which could teach corresponding agencies in the more industrialized countries a few things about business, has laid a solid foundation in the form of a large, varied electronics industry. The government, reflecting a realism common to smaller nations, remains committed to foreign investment. And the Irish people themselves, no longer forced to emigrate en masse, look upon the creation of thousands of jobs as a sign that their children will also be able to stay in Ireland.

The factors that have made Ireland attractive in the American boardroom are likely to continue with a cumulative effect. This country through its incentives, its attitudes and its commitment to Europe—is likely to exert an ever stronger pull on the U.S. computer industry. In a sense, Ireland already has one foot in the next age.

# His Almost Obscene ...

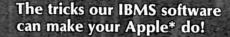

The small businessman has never had it so good, or so easy. Because now there's our **Interactive Business Management System** (IBMS) . . . which lets your micro-computer perform 'like a larger unit, so you can mind, monitor and manage every aspect of your business accounting.

#### **A Full System**

While it's extremely easy to use, IBMS is a full system to handle the full job. The ten program modules can 'generate everything from the original invoice to the final profit/loss statements, plus many peripheral operations. The special Menu includes: System Start-up. Accounts Receivable. Accounts Payable. Perpetual Inventory. Payroll. Fixed Assets. General Ledger. Plus Mailing Labels, and an Appointments Calendar.

#### **Save Maximum Time**

Since IBMS is a totally interactive system, multipleentering of data is eliminated. Make an entry in one area and it automatically updates all concerned areas! No duplication of effort, no wasted time, no problems.

#### Proven. And then some.

It took 3 years to develop IBMS, including shakedown and on-site testing. As a result, it's reliable and versatile and its documentation is thorough and easily understandable. No wonder we consider it 5 years ahead of anything else available to the Apple II user.

#### **Introductory Offer**

The complete IBMS software package, on minifloppy disks, documentation, and the backing of Programma International, Inc. is offered for a limited time at the **Introductory Price of \$1495.00**. You'll be amazed how it can satisfy you . . . by saving you time, effort, money and employee growth.

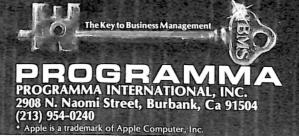

# FOR APPLE II AND APPLE II PLUS COMPUTERS

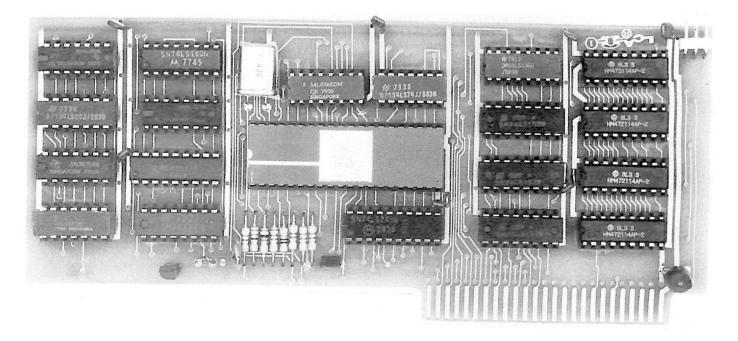

### 80 x 24 Video Display with Upper and Lower Case

• is a hardware board that may be plugged into any slot in Apple II or Apple II Plus 32K or 48K Disks • full 128 ASCII character set, including control characters • fully programmable cursor • built in light pen capability • inverse video • full cursor control • works with 50/60Hz • has 2k of its own screen memory • has its own video output jack that must be connected to a monitor (or a high band width black & white TV thru a good RF modulator). Color TV's produce a poor display and are not recommended. • permits you to connect another monitor (or a T.V. set thru RFmod) to the Apple video output jack • displays 24 lines of 80 column text — programmable for different values • permits you to have graphics on Apple video output • video output and Apple video output may be connected to one monitor thru optional video switch • is active only when addressed for reading from or writing to • accepts lower case input from keyboard by use of escape key. (no modification required) or direct use of shift key (1-wire connection from shift key pad to DoubleVision required). • is compatible with the latest version of various word processing software packages. Presently these include Apple-pie 2.0— Programma International, Easywriter Professional system—Informational Unlimited, Text Editor/Formatter—Peripheral's Unltd. (when ordering from these companies, please ask for versions compatible with DoubleVision). All software available from Computer Stop when released. • Peripheral's Unltd. B.I.T.S. and P.I.T.S. and Southeastern Software's "DATA CAPTURE" with Micromodem and communication card. These packages give ability to upload, transfer and download files from remote computers, and all at 80 columns! • Programma Int. latest assembler LISA V:20 will support full 80 column display • is transparent for use with Basic and Pascal • software on disk for easy modification and adaptation for different applications • completely commented source listing of software and hardware schematics available • PASCAL (optional) • becomes the cons

Available now at your local computer store . . . . .

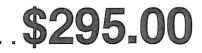

Call Computer Stop for Store nearest you

Shipping, Insurance, Handling, extra

Dealer inquiries invited. Contact:

COMPUTER STOP CORP. 2545 West 237th St. Suite L Torrance, CA 90505 539-7671 The Computer Stop 16919 Hawthorne Blvd. Lawndale, CA 90260 283 (213) 371-4010 Calif. Residents add 6% Sales Tax

\*Apple is a Registered TM of Apple Computers, Inc.

MON. - SAT.

10-6

68 Microcomputing, February 1981

Australia spawns its own micro community.

The Micro Down Under

By Colin Keay

The microcomputing scene in Australia most closely parallels that in Canada. It follows the lead of the United States (from whence our tiny tablets of digital power cometh). It severely suffers the tyrannies of taxation and penalties of economics, which the American microcomputer market is spared. And in Australia we have the additional tyranny of dis-

Nevertheless, sales are booming as the mighty micro invades the territory of the minicomputer and conquers virgin fields of its own.

tance from the source.

Australia is a land as large as the continental U.S. but with less than one-tenth of the population. So the total market is smaller. But the variety of available micros might even be greater than in the United States. In addition to almost every significant American microcomputer, we also have available some British micros not easily obtainable in America, and a few of our own, such as the Australian Alpha Micro, the AWA Microstar and the Rose Opal/Omega. These are virtually unknown in America.

Such variety tends to keep unit sales low and price high. Good discounts are rare. Then add the 15 percent sales tax, which all nongovernment buyers must pay, and the cost of air-freight across the Pacific (which is almost essential because of the high risks of transoceanic shipping damage and half-year transit delays). The Australian micro buyer pays twice as much, or more, than the U.S. buyer.

I recently bought in Atlanta an S-100 expansion unit at a special discount price of \$249. Georgia state tax brought the total to \$257 (equal to 226 Australian dollars). It was worth the trouble of carting the unit home as part of my baggage because the Australian purchase price was 575 dollars including taxes (about \$633).

Software is, by comparison, much cheaper. No sales tax applies (except for the cost of the medium), and it can be readily duplicated under license in Australia. As a result the dollar cost is often identical. (Ten percent more in real expenditure due to the current rate of exchange.)

As in the United States, a large amount of good software is available to individuals through membership in microcomputer clubs. In the larger state capitals clubs exist for each of the major micros, with not much cross-contact between users of different microcomputers.

On the other hand, Newcastle, Australia's sixth largest city and the largest non-capital city, has a microcomputer club which is open to all. Owners of home-brew systems or uncommon brands can share their experiences and get advice on their problems. The Newcastle Microcomputer Club is based at Newcastle University, where staff members—such as Peter Moylan, Gordon Johnston and Peter McNabb—have done much to introduce novices to the world of microcomputing.

I am bound to be accused of hometown bias when I remark that three graduates of Newcastle University's Physics Department have become nationally recognized figures in Australian microcomputing. Bill Caelli is Australia's Adam Osborne, our guru of the micro. His book The Microcomputer Revolution, published by the Australian Computer Society, is now in its third printing. If nothing else, it proves that the computer professionals in Australia are taking the arrival of the micro very seriously. Caelli has recently formed a company to market a device which he has developed to prevent unscrupulous micro owners from gaining access via phone lines to data in commercial comput-

Paul Goldsbrough is a leading educator in microcomputing. Now based at the Canberra College of Advanced Education, he spent some time in America working with the wellknown Blacksburg team which produced the 8080 Bugbooks (he wrote

Colin Keay is an associate professor of physics at The University of Newcastle, New South Wales, 2308, Australia. Bugbook IV on microcomputing interfacing), and he conducts frequent industry seminars on the use of microcomputers.

Our graduate most familiar to the amateur computing fraternity in Australia is John Kennewell, who designed the inexpensive Mini-Scamp, which gave many hundreds of Australians their first taste of microcomputing.

#### Dick Smith and Others

The Mini-Scamp was marketed by a chain of electronics stores established by a mercurial entrepreneur named Dick Smith. Between chartering Jumbo-jet flights to the Antarctic, Dick Smith has become a multimillionaire by staying at the forefront of electronics marketing in Australia. He is Australian agent for the Exidy Sorcerer and the System 80, the Chinese copy of the TRS-80. His electronics chain is second only to Radio Shack in the number of stores it operates.

Radio Shacks abound everywhere in Australia, with nearly 40 in the city of Sydney alone. As a result the TRS-80 is the number one seller, with Apple in second place. For a time the Sorcerer ran third, but despite Dick Smith's active promotion the troubles besetting the U.S. Exidy Corporation have held back the sales of that fine microcomputer.

The Apple got away to a poor start in Australia through a distributor setting the selling price far too high. Other importers have since brought the price down to the point where the Apple is an excellent value for the money and is becoming the most widely used microcomputer in high schools.

The PET has achieved a better penetration of the college and university market, but it is not yet widely available in the retail market.

Recently a controlling share in Dick Smith Electronics was bought by Woolworths Australia. This development may lead to sales of the Sorcerer and the System 80 at Woolworth's Shopping Centers all around Australia. It is a development which could give Tandy a run for its money on this continent.

Obtaining microcomputing magazines continues to be a problem in Australia. Direct subscription is least expensive, but surface mail from America averages three to four months. In some capital cities computer stores import air-freighted

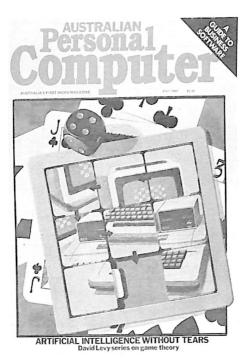

copies of leading U.S. magazines and sell them for \$4.50 per issue. But Dick Smith (there's that name again) manages to retail selected journals such as *Byte*, *80 Microcomputing* and *Kilobaud Microcomputing* at only \$2.95 to those lucky customers within range of a Dick Smith store.

For many years the interests of Australian microcomputerists have been served by *Electronics* Australia (\$1.60), under the editorial guidance of Jamieson (Jim) Rowe, who has now switched to a post as Technical Director for the Dick Smith organization. This magazine published many articles featuring mainly 2650 (Signetics) and SC/MP (National Semiconductor) systems. These include John Kennewell's series on his Mini-Scamp and a broad variety of 2650 offerings by Jim Rowe and David Edwards. As a result the Z-80 and 6502 have a much weaker foothold in Australian homebrewing computing than in the United States.

In mid-1980 Australia's first microcomputing journal, *Australian Personal Computer*, was launched. However, it is very obviously a relative of the English magazine *Personal Computer World* and leans on it heavily for content material.

The progress of microcomputing in schools and universities reflects the struggle between the innovative microcomputer enthusiasts and the conservative big-machine advocates. In some places the two attitudes coexist, but generally, the introduction of microcomputing meets opposition from entrenched ''real computer not hobby computer'' mentalities. For example, my university has instituted degree courses aimed at producing specialist computer scientists and computer engineers, but a course aimed at educating general scientists in the use of microcomputers (among other things) in their work has been suspended to conserve funds and manpower. But despite negative attitudes and occasional setbacks, the microcomputer is intruding more and more into teaching and research in most university science and engineering departments in Australia.

#### Schools in Tasmania

On the school scene the state of Tasmania has for the past nine years been following the policy that "every child will have some exposure to interactive computing while at school," with the result that Tasmania now has at least 162 terminals in schools. These are connected to a network of seven computers ranging from PDP-8s up to a VAX 11/780. West Australia is following suit, but the other states of Australia, not having such networks, are embracing the microcomputer to an increasing extent. Unfortunately, there is no coordination, and the results are heavily dependent on the interest and attitude of the teaching staff of each school. Again, Tasmania has been a leader in providing a facility where schools purchasing Apple microcomputers can retrieve useful Apple programs through their statewide computer network.

As far as the training of school teachers in microcomputers is concerned, the facilities in Australia are poor. There is nothing similar to the Laboratory for Personal Computers in Education at the State University of New York at Stony Brook. But the tide is turning, and despite severe financial cutbacks in Australian tertiary education, there is a growing demand by school teachers for courses of training in microcomputing. The teachers are being increasingly embarrassed by pupils who know far more about microcomputing than they do. Imagine the problems they will have if we reach the stage similar to Japan's, where mothers are reportedly buying their children microcomputers so they can keep up with their classmates who already have access to one.

It's quite a taste of future shock to overhear a couple of 12-year-olds arguing the relative merits of eightbit versus 16-bit processors!

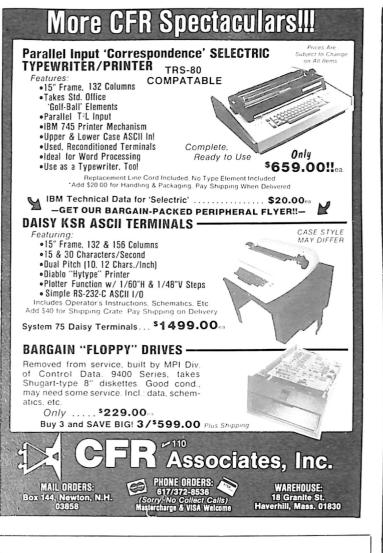

#### AT LAST!

Mass production prices on this high quality software. Buy direct and save 50\%. Now, also available for CBASIC on CP M and MBASIC on HEATH HDOS

#### DATA BASE MANAGER

Mod-I \$69 Mod-II \$199 You can use it to maintain a data base & produce reports without any user programming. Define file parameters & report formats on-line. Key random access, fast multi-key sort, field arith., label, audit log. No timeconsuming overlays. 500 happy users in a year. Mod-II version has over 50 enhancements including 40 fields max. 'IDM-M2 is great!' - 80-US.

Mod-I \$69 Mod-II \$149 A/R Invoices, statements, aging, sales analysis, credit checking, form input, order entry. As opposed to most other A/R, ours can be used by doctors, store managers, etc.

#### WORD PROCESSOR

Mod-I \$49 Mod-II \$49 Center, justification, indentation, page numbering. Mod-I version features upper/lower case without hardware change!

#### MAILING LIST

Mod-I \$59 Mod-II \$99 The best! Compare and be selective. Form input, 5-digit selection code, zip code ext., sort any field, multiple labels. Who else offers a report writer? INVENTORY Mod-I \$99 Mod-II \$149

Fast, key random access. Reports include order info, performance summary, E.O.Q., and user-specified reports. Many have converted their inventory system to ours!

GL. A/R. A/P. & PAYROLL Mod-II \$129 each Integrated accounting package. ISAM, 100+ page manual, Uses 80 column screen, not 64. A \$1,000 value. Dual disk required.

L216, a cassette package of 10 business programs for Level II 16K systems, \$59. Includes word processor & data base. Poker game \$19.

Most programs are on-line, interactive, random access, bug free, documented and delivered on disks. Mod-I programs require 32K TRSDOS. Don't let our low prices fool you! If still not convinced, send SASE (28¢) for catalog

> MICRO ARCHITECT, INC., 96 Dothan St., Arlington, MA 02174

108

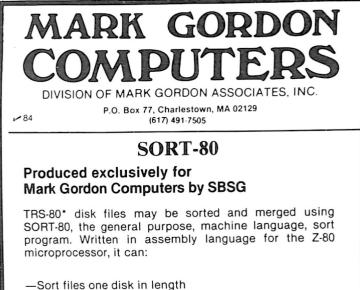

- -Sort Direct Access, Sequential Access and **Basic Sequential Access files**
- -Reblock and print records
- Recontrol files from disk
- -Be executed from DOS
- -Be inserted in the job stream
- -Allow parameter specification
  - input/output file specification
  - input/output record size
  - lower/upper record limit
  - oprint contents of output file
  - input/output file key specifiers

The minimum requirement is a 32K TRS-80\* Level II computer with one disk drive or a single drive Model II computer. It will operate on 35, 40 and 77 track drives, and has been tested on TRSDOS 2,1, 2.2, 2.3, NEWDOS 2.1, 3.0 and VTOS 3.0.1. It is compatible with most machine language printer drivers. Sort time is fast: for example, a 32K file will sort in approximately 40 seconds. \$59.

InfoBox is the easiest-to-use information manager available for the TRS-80\*. It's ideal for keeping track of notes to yourself, phone numbers, birthdays, inventories, bibliographies, computer programs, music tapes, and much more. This fast assembly language program lets you enter free-format data, variable length items and lets you look up items by specifying a string of characters or words that you want to find. You can also edit and delete items. Items entered into InfoBox can be written to and read from cassette and disk files. All or selected items can be printed on a parallel or serial printer. InfoBox occupies 3K. Specify cassette or disk version. \$29.95

#### DBUG + 29.95

#### The ultimate monitor/disassembler

Compare the features and price of DBUG + with other monitor/disassembler programs. It offers nine true, single-byte breakpoints, single step program execution. hex and decimal arithmetic including multiply and divide and conversions, ASCII dump that distinguishes all 256 codes, disassembly to screen and printer in full Zilog mnemonics, and register set command. It also has the usual port I/O, hex and decimal memory dump, change, move, copy and exchange memory features offered by others. Ideal for the user who wants to experiment with assembly language or to write subroutines to call from BASIC; essential for the serious programmer. Special introductory price.

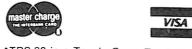

\*TRS-80 is a Tandy Corp. Trademark

Procep is one reason why PET is number one in France.

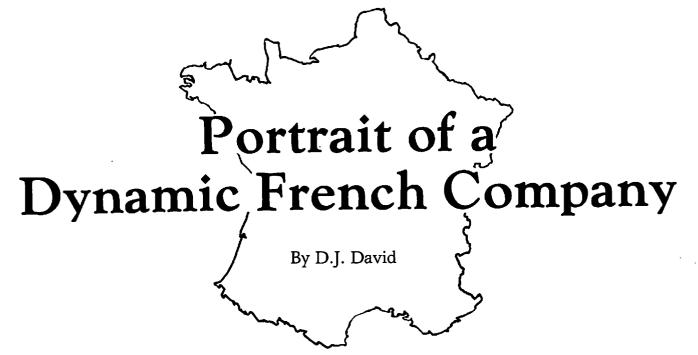

The PET/CBM microcomputers may only be third in the U.S. But in Europe they are number one: by far in Great Britain and Germany, and by a comfortable, if slightly smaller, margin in Holland, Italy and France.

The PET's quality is, of course, a major contributor to its success. But in the case of France, a second factor is the earnestness and activity of Commodore's exclusive importer, the Procep company.

Procep started about five years ago. In those days, the company was very small—three or four people. They imported MOS Technology 6500 family microprocessors, primarily the KIM-1 board. When Commodore bought MOS, Procep became their importers. Big business began. They have since grown quickly—the-company employs 25 people and sells 300 systems a month. These figures will probably double this year.

#### **Quality Service**

Despite their growth, Procep offers the same good service. We have 12 PETs and CBMs where I teach, and we've always received fast delivery and thorough documentation. And while we have yet to experience a system breakdown, I've heard that Procep's maintenance service is also good.

Procep controls a full network of

The Euromicro Association (European Association for Microprocessing and Microprogramming) plays an important role in information propagation all over Europe, in the field of microcomputers and related areas. Founding chairman is Dr. Rodnay Zaks. It publishes a journal (Euromicro Journal, formerly Euromicro Newsletter), which is written on a scientific level. The March 1980 issue contains an interesting special section devoted to microcomputing that features very informative reports on the market for and use of microcomputers in different European countries. People interested can obtain a copy by writing to one of the addresses below.

The second important action of Eucromicro is to organize a congress of more than 500 participants every year. Successive locations have been Nice, France; Venice; Amsterdam; Munich; Goteborg, Sweden; and London (September '80). The next congress will be in Paris in September 1981.

For any inquiries write to D.J. David, c/o Euromicro, 18, rue Planchat, 75020 Paris, France, or to the U.S. correspondent, G.J. Lipovski, Department of Electrical Engineering, University of Texas, Austin, TX 78752. distributors and retailers, thus letting customers throughout France take advantage of their services. Distributors are strongly supported by Procep; they are trained in special seminars and receive all the information they need to serve their customers.

Procep offers an excellent documentation service. All Commodore brochures are translated into French. Translations are done as quickly as possible, thus relieving some of the documentation shortage customers have experienced in the past.

Also, Procep offers a whole range of customer seminars. These include an introduction to microprocessors, an introduction to CBM systems use (with emphasis on printers and floppy disks), microprocessor industrial applications (with emphasis on the Sysmod industrial system), Pascal programming, use of the IEEE and the CBM in business applications. Other seminars cover specific profes-

Daniel J. David teaches business data processing at University of Paris 1. He is a member of the Euromicro and ISMM associations. His articles have appeared in Kilobaud Microcomputing, and he is a regular contributor to the main French microcomputing magazines, Microsystemes and L'Ordinateur Individuel. He writes a PET column for the latter. He has authored several books on microcomputers, including La Decouverte du PET, La Practique du PET/CBM and Programmer en Pascal. La Decouverte du PET (PET's BASICs) is being translated into English and will be published by dilithium Press soon.

sions, such as teaching or journalism.

#### Software Support

Procep's earnestness shows most in software. A full team of nearly ten programmers develops programs or adapts already written programs for the French market. Programs cover such areas as text processing, teleprocessing, stock handling and general accounting. The company gives special support to customers who develop programs suitable for a whole branch of interest.

All software developed by Procep is tested and approved by professionals in the target branch before release. This is especially important for the CBM 8000 series, which is more for professionals.

#### **Industrial Support**

Procep distributes Sysmod, a system of industrial printed-circuit boards (known as Eurocards) that plugs into a CBM 3000 to permit industrial process control. Also, a CBM with Sysmod constitutes a true development system for the 6500 family. Sysmod boards include a parallel input/output board that features two 6522s, analog input or output boards (eight or 12 bits), a relay board (12 relays), optically isolated input or output boards, an EPROM programmer board, a serial input/output board and a CPU board that permits the customer to use Sysmod in autonomous mode.

#### Conclusion

In the long run, Procep's attitude will be rewarding. They have saved their customers frustrating and discouraging experiences, and this will help ensure a real development in the field of microcomputing. Procep has thus become an important contributor to the success of Commodore, and more generally of microcomputing in France.

The French government, especially the Ministry of Industry, is quite active in the areas of electronic data processing, microelectronics and microcomputing. Their awareness was indicated last year by the organization of a colloquium on ''Informatics and Society,'' which was attended by President V. Giscard d'Estaing.

Under the auspices of the Ministry of Industry, the DIELI (Direction des Industries Electriques et Informatiques) is carrying on several projects.

First, a set of conferences has been organized throughout France to make industrial designers and managers aware of the potentials of microprocessors. In conjunction with this, a number of technical schools, called relay centers, have been established. These centers provide microprocessor seminars and courses in each region, and help companies who want to incorporate a microprocessor in one of their products. They provide consulting engineers and development system facilities, thus saving companies the investment in equipment and qualified engineers.

In education, a project called ''10,000 micros dans les Lycees'' (10,000 micros in public schools) has provided roughly 1000 machines to schools throughout France. The program is a continuation of one that installed minicomputers in a number of schools. The micros use the LSE language, an intermediate between BASIC and APL with French keywords.

Also, public competitions have been organized to encourage more widespread use of microcomputers in everyday life. In 1980, the second year for the contests, a second competition was organized in the field of computer-aided artistic creation. The prizes are \$1000-\$20,000 grants to buy microcomputer equipment.

The two categories for competition are future projects and real implementations. Last year, winning projects were related to present worries of the man on the street: energy savings, health, education, security and aid for the handicapped. They include a programmable electronic organ, a programmable rhythm box, a light box, an electronic lock (the key is a printed circuit), graphics creation software, an electronic drill, a heating regulation system, a typing machine for the handicapped, a diabetic assistance system and an obstetrical monitoring system.

—D. J. David

| MICROCOMPUTER CHIPS                                                         | FIFT                                                                          |
|-----------------------------------------------------------------------------|-------------------------------------------------------------------------------|
| Flickocoff drek chir o                                                      | 32K 6800s                                                                     |
| 4116 CHIPS:                                                                 | 32K 6809s<br>Include: Chi                                                     |
| 16K—200 NANOSECONDS                                                         | 2114L 300n                                                                    |
| GUARANTEED PRIME                                                            | FACTORY P<br>Add \$5.0                                                        |
| IN STOCK FOR                                                                | 32K S                                                                         |
| IMMEDIATE DELIVERY<br>1 SET OF EIGHT\$32.95<br>10 SETS OF EIGHT\$29.95 EACH | FOR THE S<br>SS50C Extend<br>4 separate 8K<br>Socketed for 3<br>Gold Bus Conr |
| FOR TRS-80, APPLE, MOST OTHER<br>MICROCOMPUTERS.                            | 16K<br>24K<br>32K                                                             |
| call or write immediately<br>NO C.O.D.s                                     | Phone, write, or s<br>broad range of<br>BUS Including ou<br>AC Power Contro   |
| ∽ 351                                                                       |                                                                               |
| GENERAL PERIPHERALS                                                         |                                                                               |
| 41 GRASSY PLAINS STREET                                                     | 1337 W. 37t<br>(312) 927-55                                                   |
| BETHEL, CT 06801<br>(203)743-5583                                           | Cuality Election<br>GIMIX® and GH05                                           |

| FIFTY BUS SYSTEMS                                                                                                    |  |
|----------------------------------------------------------------------------------------------------|--|
| 32K 6800s from \$1694.59                                                                                                    |  |
| 32K 6809s from \$1844.69<br>Include: Chassis, CPU, 32K Static Ram, I/Os<br>Fully Expandable                                                                                                    |  |
| 2114L 300ns STATIC RAM CHIPS \$5.90                                                                                                    |  |
| FACTORY PRIME<br>Add \$5.00 Handling on Orders Under \$200.00                                                                                                    |  |
| 32K STATIC RAM BOARD<br>FOR THE SS50 AND SS50C BUS (SWTP etc.)         • SS50C Extended Addressing (can be disabled).         • 4 separate 8K blocks       • Low power 2114L RAMS         • Socketed for 32K       • Write Protect         • Gold Bus Connectors       • Write Protect         • Edk       \$328.12         24K       \$438.14         32K       \$548.15         Phone, write, or see your dealer for details and prices on our broad range of Boards and Systems for the SS50/SS50C         BUS Including our UNIQUE 80 x 24 VIDEO BOARD, and our AC Power Control Products for all computers. |  |
| <b>CGIMIX</b> INC. 22 (1337 W. 37th Place • Chicago, IL 60609                                                                                                    |  |
| (312) 927-5510 • TWX 910-221-4055<br><b>The Company that delivers.</b><br><i>Quality Electronic products since 1975.</i><br>GIMIX* and GHOST* are Registered Trademarks et GIMIX INC.                                                                                                    |  |

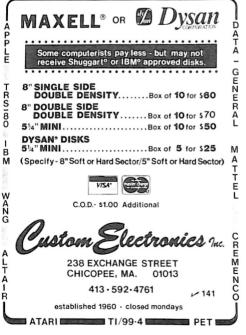

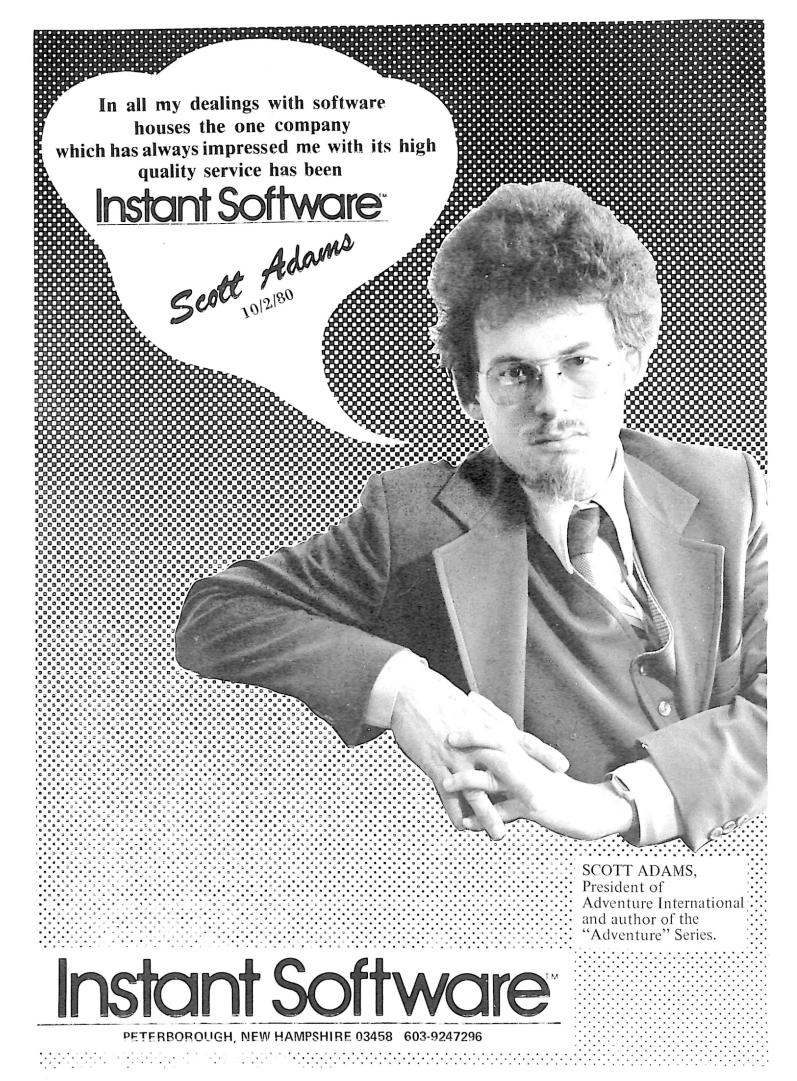

## Instant Software **Now Sells The Adventure Series\*** \*AND

YOU CAN CALL 1-800-258-5473 TO ORDER THESE NEW INSTANT SOFTWARE **OFFERINGS. OR STOP BY ONE OF OUR 300 DEALERS THROUGHOUT THE** U.S.A. AND THE WORLD, FOR PERSONALIZED SERVICE.

ALL 3 PAKS TRS-80 32K

Apple 48K

3 PAKS

No.5548AD

Apple

TRS-80 No.5504RD

3 PAKS

No.5510RD

3 PAKS

No.5514AD

No.5515RD

Apple

TRS-80

Apple No.5509AD **TRS-80** 

### **ADVENTURE!**

- ADVENTURELAND You wander through 1) an enchanted world trying to recover the 13 lost treasures. You'll encounter wild animals, magical beings, and many other perils and nuzzles. TRS-80 Tape Order No.5501R
- 2) PIRATE'S ADVENTURE - "Yo ho ho and a bottle of rum...,"You'll meet up with the pirate and his daffy bird along with many strange sights as you attempt to go from your London flat to Treasure Island. TRS-80 Tape Order No.5505R
- MISSION IMPOSSIBLE ADVENTURE 3) MISSION IMPOSSIBLE ADVENTURE Good morning, your mission is to....and so it starts. Will you be able to complete your mission in time? Or is the world's first automated nuclear reactor doomed? TRS-80 Tape Order No.5507R
- **VOODOO CASTLE Count Cristo has had a** 4) fiendish curse put on him by his enemies. There he lies, with you his only hope. TRS-80 Tape Order No.5508R
- who are you, what are you doing here, and WHY did the postman deliver a bottle of blood? THE COUNT - You wake up in a large brass 5) TRS-80 Tape Order No.5511R
- STRANGE ODYSSEY Marooned at the 6) edge of the galaxy, you've stumbled on the ruins of an ancient alien civilization complete with fabulous treasures and unearthly technologies. TRS-80 Tape Order No.5512R
- MYSTERY FUN HOUSE Can you find your 7) way completely through the strangest Fun House in existence. TRS-80 Tape Order No.5513R
- **PYRAMID OF DOOM** An Egyptian Trea-8) sure Hunt leads you into the dark recesses of a recently uncovered Pyramid. TRS-80 Tape Order No.5516R
- GHOST TOWN Explore a deserted western mining town in search of 13 treasures from rattlesnakes to runaway horses, this Adven-9) ture's got them all! TRS-80 Tape Order No.5517R

Prices: All Tapes 16K . . . \$14.95 All 3 Paks Disk . . \$39.95

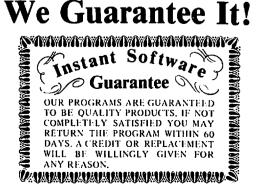

**MORE\*** 

STAR TREK 3.5: Get those Klingon's! The newest, sophisticated Star Trek version by the Grand Master Mickuus, The top program of it's kind available. TkS-80 Mod.i L.II 16K Order No.5518RD \$19.95 Disk Order No.5519R \$14.95 Tape most Lance

MORE

SLAG: Wai gaming at it's best, heal time graphics combined with long range planning make this as exciting, fascinating game. TRS-80 Mod.1 2.11 16K Order No.5520R \$14.95 Tape ASTEROID: The real time, high resolution graphics game that's a smash hit it Alcades all over the world. Three levels of difficulty. Save your quarters. Apple 2 Disk Order No.5521AD \$19.95 KID VENFURES. #1 Little kea Riding Houd. Allows you, child to interact with the story, learning as they go. Designed for readers and non readers alike. Includes sound and play along cassette tape. TRS-80 Mod. i 16K Oraer No.5522R \$14.95 Tape to Disk GALACTIC EMPIRE: Good strategy space was game. You as commander of Galactica's Imperial forces, must capture and hold

the 20 inhabited worlds of the Galactic System. TRS-80 Mod. 1 16K Order No.5523R \$14.95 Tape Order No.5524RD \$19.95 Disk

GALACTIC IRILOGY: Special all three games of the Trilogy Galactic Empire, Galactic trader, and Galactic Revolution all on one disk at a special savings. TRS-80 Mod. 1 16K Order No.5525RD \$39.95

**★ INTERACTIVE FIGTION**. The computer sets the scene with a fictional situation. Then you become a character in the story. When its your turn to speak, you type in your response. The resulting dialogue and even the plot will depend on what you say.

SIX MICRO STORIES. An introduction to interactive fiction. Involves the reader in a variety of situations from being a spy to a pilot in a doomed 747 and more. Order No.5526RD \$14.95 Disk FRS-80 Mod. 1 16K

LOCAL CALL FOR DEATH: A detective story considerably more challenging them the above program. Order No.5527RD \$19.95 Disk TRS-80 Mod. 1 16K

TWO HEADS OF THE COIN: Psychological Mystery set in the London of Sherlock Holmes. Most challenging of all. Will tax your observational and imaginitive skills. TRS-80 Mod. 1 16K Order No.5528RD \$19.95 Lisk

### **DEALERS**:

Instant Software is offering you SUBSTANTIAL discounts when ordering these top selling programs. Just call toll-free 1-800-532-5474, to place your order. WE SHIP RIGHT AWAY!!! Call us, if you need any further information.

- ----

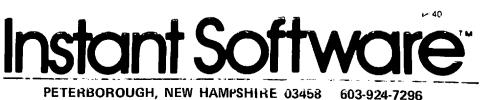

Been yearning to tackle a major assembly-language project? Part 1 of this article describes a do-it-yourself FORTH interpreter.

## Write Your Own FORTH Interpreter

RDSEC - read a sector from the disk ; HL - track to read ; DE - sector to read ; BC - memory area to read to RDSEC PUSH ; save memory address ; save sector в D PUSH B,H C,L MOV ; all subs expect arg in BC MOV CALL POP SÉTTRK set track : BC gets sector в CALL SETSEC select sector ; BC gets memory address ; set memory address ; READ the sector POP в SETDMA CALL CALL READ RET Listing 1a. Example assembly-language routine.

; RDSEC - read a sector from the disk ; TOP (of stack) - track to read ; TOP-1 - sector to read ; TOP-2 - memory address to read to ; NOTE: This routine won't work because it uses the ; same stack for subroutine calling and parameter ; passing. It is here only to make a point. RDSEC CALL SETTRK ; SETTRK uses up top of stack CALL SETSEC ; SETSEC uses up top of stack CALL SETDMA ; SETDMA uses up top of stack CALL READ ; all arguments set, perform read RET

Listing 1b. Example use of uniform parameter passing on the stack.

; RDSEC - read a sector from the disk ; TOP (of stack) - track to read ; TOP-1 - sector to read ; TOP-2 - memory area to read to ; NOTE: This is a threaded code routine. It uses two ; separate stacks and so will work. RDSEC DW TCALL ; threaded code CALL DW SETTRK ; TCALL SETTRK, set track DW SETSEC ; TCALL SETSEC, set sector DW SETDMA ; TCALL SETSEC, set memory address DW READ ; TCALL SETDMA, set memory address DW READ ; TCALL READ, read sector DW TRET ; threaded code RETURN Listing 1c. Sample assembly code compressed into threaded code.

#### By Richard Fritzson

**F**ORTH has become a popular programming language. It is available for most microcomputers, from a variety of sources, in a variety of forms, under a variety of names. The language is fast and interactive and produces compact code. It also is easy to understand and implement.

To implement the simple version explained in this article, you should be comfortable writing assembly code for microcomputers. Although the examples are all in 8080 assembly language, much of the source presented is written in machine-independent threaded code so everything can be moved to another micro with only a little extra effort.

The FORTH interpreter has three parts: an internal interpreter, an external user interpreter and a compiler. This article covers the implementation of the interpreters.

#### The Internal Interpreter: Threaded Code

Most programming languages produce either machine code, which is directly executed by a CPU, or interpreter code, an internal representation of the program, which is then interpreted by another program. In the first group are most FORTRANS, PL/M and assembly language. The second group includes nearly all BA-SICs, LISP and UCSD Pascal.

Richard Fritzson, 25 Callodine Ave., Amherst, NY 14226.

1000

| _ |                                                                                   |                                                     |                                              |                                                                                                    |
|---|-----------------------------------------------------------------------------------|-----------------------------------------------------|----------------------------------------------|----------------------------------------------------------------------------------------------------|
|   |                                                                                   | ; The inter                                         | preter's arc                                 | hitecture: a program counter and a stack                                                                                                    |
|   | 019D 0000                                                                         | PC DW                                               | 0                                            | ;a l6 bit pointer into the MIDDLE off<br>;the current instruction (not the<br>;first byte, but the second)                                      |
|   | 019F A101                                                                         | RSTACK DW                                           | \$+2                                         | ;the stack pointer points to the next<br>;AVAILABLE stack position (not the<br>;topmost occupied position)                                      |
|   | 01A1                                                                              | DS                                                  | 80H                                          | ;reserved stack space                                                                                                    |
|   |                                                                                   | ; ENTRY: DE<br>; EXIT: DE<br>; DESCRIPTI            | - is unchand<br>ON: this code<br>ks. However | be pushed on stack                                                                                                    |
|   | 0221 2A9F01<br>0224 73<br>0225 23<br>0226 72<br>0227 23<br>0228 229F01<br>0228 C9 | RPUSH LHL<br>MOV<br>INX<br>MOV<br>INX<br>SHL<br>RET | M,E<br>H<br>M,D<br>H<br>D RSTACK             | ;get stack pointer<br>;store low byte<br>;bump pointer to next byte<br>;store high byte<br>;bump pointer to next empty slot<br>;restore pointer |
|   |                                                                                   | ; ENTRY: NO<br>; EXIT: DE<br>; DESCRIPTI            | - top eleme<br>ON: this cod<br>ks. However   | lues Expected                                                                                                    |
|   | 022C 2A9F01<br>022F 2B<br>0230 56<br>0231 2B<br>0232 5E<br>0233 229F01<br>0236 C9 | RPOP LHL<br>DCX<br>MOV<br>DCX<br>MOV<br>SHL<br>RET  | H<br>D,M<br>H<br>E,M<br>D RSTACK             | ;get stack pointer<br>;drop to first stack position<br>;get high byte<br>;get low byte<br>;restore stack poiner                                 |
|   |                                                                                   | Listing                                             | 2. Sample code                               | e showing stack details.                                                                                                    |

FORTH produces threaded code, which is neither interpreter code nor directly executed by a CPU. It is interpreted, but the interpreters are so much faster (more than ten times the speed of BASIC) and so much smaller (less than 50 bytes) than other interpreters that they are in a class by themselves.

Notice that good assembly-language programs use subroutine calls as often as possible. In fact, they contain code that consists largely of CALL statements; the rest of it is for shuffling parameters in preparation for the next CALL (Listing 1a). If a standard method of parameter passing were used, so that each routine returned its value(s) where the next routine expected to find its arguments, there would be no code at all except the CALL statements.

To implement threaded code, first use the stack to pass all arguments to subroutines and to return all values from subroutines. (This is why FORTH is so stack oriented.)

Once you have eliminated all of the code except the subroutine CALLs (Listing 1b), look at the program. Every third byte of the program is the same. It is the machine-language op code for CALL. This is redundant information and accounts for one-third of the memory occupied by the program.

Eliminate the redundant information. Replace every CALL op code with one special CALL (which I will call TCALL, for threaded CALL). In algebra, this is called factoring.

Listing 1c provides a few details of threaded code. First, the RET instruction has become a special TRET instruction (to match the TCALL). Second, you are no longer writing assembly code. All of the instructions are assembled using the data declaration pseudo-op DW. No machine could execute the code produced by this assembly. Third, the most distinguishing feature of threaded code is that each instruction consists of the address of a subroutine.

#### Design of the Internal Interpreter

Since this new program cannot be executed directly by the CPU, you need an interpreter. But, because the code has such a close relationship to the machine code from which it is derived, the interpreter's task is easy and the interpreter itself is simple.

Take a closer look at a threaded code routine. Table 1 shows two kinds of subroutine addresses in a threaded code program: addresses of machine-language subroutines and

## **don't risk** magnetic damage to EDP storage media

Many computer users have learned "the nard way" that accidental exposure to magnetic fields can erase or alter data and programs stored on disks and tapes. Such irretrievable loss can occur during media transit or storage if unprotected disks or tapes are exposed to the magnetic fields produced by motors, transformers, generators, electronic equipment, or even intense transient fields induced by electrical storms.

Data-Safe Products provide reliable, economical protection against stray magnetic field damage by shielding disks and tapes with the same high-permeability alloy used to shield cathode ray tubes and other magnetic-sensitive components. DISK-SAFE Floppy Disk Protectors, punched for 3-ring binder, sandwich two 8° disks, or smaller mini-disks, between sheets of magnetic shielding alloy encased in the strong vinyl pockets. (Binder sent free with 10 Protectors).

**DISK\*SAFE** FLOPPY DISK PROTECTORS

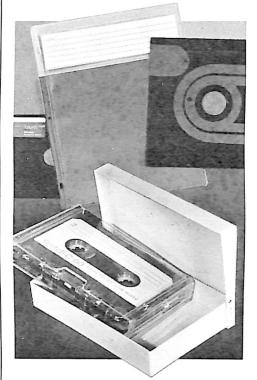

## TAPE \* SAFE METAL CASSETTE SHIELDS

TAPE •SAFE Cassette Shields are constructed of magnetic alloy, with heliarc-welded seams and an easyopen hinged top. Each attractively-finished TAPE •SAFE holds one cassette in its original plastic box. A shelved metal FILE DECK (not shown) stores up to six TAPE •SAFEs for easy access. (One free with each six TAPE •SAFEs). VISA and MasterCard telephone orders accepted. Prices below include shipping.

- DISK\*SAFE Floppy Disk Protectors: 1-5, **\$8.95** ea; 6-9, **\$7.95** ea; 10 or more w/binder, **\$6.95** ea;
- TAPE+SAFE Cassette Shields: 1-5, **\$14.95** each; 6 or more with free FILE DECK, **\$12.95** each. TAPE+SAFE FILE DECK: **\$10.95** each.

Data-Safe Products, Inc. 1926 Margaret St., Phila., PA 19124 • 215/535-3004 Dealer Inquiries Invited addresses of other threaded code routines. The threaded code routines all begin with the word TCALL, and so are easily recognized. The machine code routines, however, can begin with an arbitrary machine instruction. This makes them hard to recognize.

To remedy this, I introduced a third special word, CODE, which means that the following routine is written in machine language and the interpreter should simply transfer control to it. Notice that each machine-language routine must end by jumping back to the interpreter.

Like the rest of the instructions in a threaded code program, TCALL,

| SUBRX DW<br>DW<br>DW<br>DW | TCALL     SUBRB     DW     TCALL       SUBRA     DW     SUBRC       SUBRB     DW     SUBRC       SUBRC     DW     SUBRE       DW     TRET | ► SUBRA DW <u>CODE</u><br>LXI B, 10<br>POP H<br>DAD B<br>PUSH H<br>IMP NEXT |
|----------------------------|----------------------------------------------------------------------------------------------------|-----------------------------------------------------------------------------|
| DW                         | TRET                                                                                                    | JMP NEXT                                                                    |
| Main Program               | Threaded Subroutine                                                                                                    | Machine-Language Subroutine                                                 |
|                            | Table 1. Two types of threaded-code sub                                                                                                   | routines.                                                                   |

TRET and CODE are addresses of subroutines that perform the appropriate tasks for the interpreter. TCALL and CODE, which precede

|             | ; EXIT: PC - incremen<br>; instruct<br>; DE - points t<br>; next rou | nto the instruction just completed<br>ited by 2, points to next<br>ion<br>io middle of first word of<br>itine (i.e. (PC)+1)<br>ents the PC; picks up the code |
|-------------|----------------------------------------------------------------------|----------------------------------------------------------------------------------------------------|
| 0237 2A9D01 | NEXT LHLD PC                                                         | ;increment program counter                                                                                                    |
| 023A 23     | INX H                                                                | while loading DE with                                                                                                    |
| 023B 5E     | MOV E,M                                                              | ;next instruction                                                                                                    |
| 023C 23     | INX H                                                                |                                                                                                    |
| 023D 56     | MOV D,M                                                              |                                                                                                    |
| 023E 229D01 | SHLD PC                                                              |                                                                                                    |
| 0241 EB     | XCHG                                                                 | pick up word addressed;                                                                                                    |
| 0242 5E     | MOV E,M                                                              | ; by next instruction (which                                                                                                    |
| 0243 23     | INX H                                                                | ; is CODE, TCALL or some other                                                                                                    |
| 0244 56     | MOV D,M                                                              | ;executable address)                                                                                                    |
| 0245 EB     | XCHG                                                                 | ; and                                                                                                    |
| 0246 E9     | PCHL                                                                 | ;jump to it                                                                                                    |
|             | Listing 3. Main in                                                   | nterpreter loop.                                                                                                    |

TCALL - the threaded call routine ; ENTRY: DE - middle of first word of routine being called ; ENTRY: No Register Values Returned ; DESCRIPTION: pushes the current contents of the PC ; onto the return stack; makes DE the new PC. 0247 2A9D01 024A EB 024B 229D01 024E 2A9F01 get old program counter; replace with DE TCALL LHLD PC XCHG PC SHLD LHLD RSTACK ; push old PC on RSTACK 0251 73 0252 23 0253 72 MOV M.E INX Ħ M,D MOV 0254 23 INX H 0255 229F01 0258 C33702 SHLD RSTACK ;back to interpreter NEXT JMP Listing 4a. TCALL instruction.

|      |        | ; retu | rn stack | and puts | it into the program counter |
|------|--------|--------|----------|----------|-----------------------------|
| 025B | 5D02   | TRET   | DW       | \$+2     | ; CODE                      |
| 025D | 2A9F01 |        | LHLD     | RSTACK   | get stack poiner            |
| 0260 | 2B     |        | DCX      | н        | ; high byte of top element  |
| 0261 | 56     |        | MOV      | D,M      | • • •                       |
| 0262 | 2B     |        | DCX      | H        | ;low byte of top element    |
| 0263 | SE     |        | MOV      | E,M      |                             |
| 0264 | 229F01 |        | SHLD     | RSTACK   | restore stack pointer       |
| 0267 | EB     |        | XCHG     |          | store top of stack in PC    |
| 0268 | 229D01 |        | SHLD     | PC       | ,                           |
|      | C33702 |        | JMP      | NEXT     | ; back to interpreter       |

the body of the routine, are often called code words, or type words. You will later see uses for more than just these two types.

You can now design and write a complete interpreter for these routines. To execute a sequence of instructions, the interpreter needs a pointer to keep track of where it is. This is the equivalent of a CPU's program counter (PC) register. To handle the subroutine calling (the TCALL and TRET instructions), it needs a stack.

How you implement these two constructs depends partly on which CPU you are writing for and partly on your own tastes. I use an 8080 and put both the PC register and the stack pointer in memory. This is because the 8080 doesn't have many 16-bit registers; I am not willing to tie one or two of them up with these pointers. The hardware stack pointer, as noted earlier, is already in use for passing parameters. Listing 2 shows some sample code demonstrating the details of the stack.

The entire main loop of the interpreter is shown in Listing 3. (Its name is Next because its purpose is to step to the next instruction. This is not my own idea but seems to be a FORTH implementation tradition.)

Its operation is simple: It increments the program counter to the next instruction (which is the address of a subroutine), picks up the word that the instruction points to (which, being the first word of a subroutine, is either CODE or TCALL) and jumps to it (reminding us once more that CODE and TCALL are addresses of directly executable code).

The routines to handle the special instructions are equally simple. The TCALL instruction (Listing 4a) stores the program counter on the stack and replaces it with the address of the word containing the TCALL instruction (the word currently being executed). When the PC is next incre-

#### FMG CORPORATION NOW CARRIES GRAHAM-DORIAN & PEACHTREE SOFTWARE

• PEACHTREE SOFTWARE SYSTEMS

- PEACHTREE SOFTWARE SYSTEMS GENERAL LEDGER Records details of all financial transactions. Generates a balance sheet and an in-come statement. Fiexble and adaptable design for both small businesses and tirms performing client witteup services. Produces reports as follows: Trial Balance. Transaction Registers, Balance State, Prior Year Comparative Balance Sheet, Income Statement, Prior Year Comparative Income Statement and De-PEACHTREE accolationeris. Interactive with other beachtringer accolationeris. Interactive with other source code for Microsoft packages. Supplied on Source code for Microsoft Balance. 1990/330 (T)
- (T)
- (T)
- code for Microsoft BASIC sports count of the sports of the sports of the sports of the sports of the sports of the sports of the sports of the sports of the sports of the sports of the sports of the sports of the sport sports of the sport sports of the sport sports of the sport sports of the sports of the sport sports of the sports of the sports of the sports of the spo (T)
- Microsoft BASIC 51,190/250 (T) MALING ADDRESS Keeps track of name and ad-dress information and allows the selective printing of this information in the form of maining lists or ad-dress labels. Allows the user to tailor the system to his own particular requirements. User-defined for-mat and print-out system uses a special format file which fells programs how to print the mailing list or address labels. Standard format files are included his magement fouries which allow the name and address information to be sequentially retrieved and printed without file sorting Supplied in source code for Microsoft BASIC 5790/330

· GRAHAM-DORIAN SOFTWARE SYSTEMS

- GRAHAM-DORIAN SOFTWARE SYSTEMS GENERAL LEDGER An on-line system; no batch-ing is required. Entries to other GRAHAM-DORIAN (T) accounting packages are automatically posted. User restablishes customized COA. Provides transaction register, record of journal entries, trial balances and monthly closings. Keeps 14 month history and pro-vides comparison of current year with previous year Requires CBASIC-2 Supplied in source. 3995/335
   (T) ACCOUNTS PAYABLE Maintains vendor list and or close or can make partial payments. Automatically posts to GRAHAM-DORIAN General Ledger or runs as stand alone system. Requires CBASIC 2 Supplied in source.
- (T) ACCOUNTS RECEIVABLE Creates trial balance re-ports, prepares statements, ages accounts and rec-ords invoices Provides complete information describ-ing customer payment activity. Receipts can be posted to different ledger accounts. Entries auto-matically update GRAHAM-DDRIAN General Ledger or runs as stand alone system. Requires CBASIC-2 Supplied in source. \$995/\$35
- (T) PAYROLL SYSTEM Maintains employee master file. Computes payroll withholding for FICA, Federal and State taxes. Prints payroll register, checks, quarterly reports and W-2 forms. Can generate ad hoc reports and employee form letters with mail labels. Requires CBASIC-2 Supplied in source \$590/\$35
- Requires CBASIC-2: Supplied in source ... \$2909.820 (T) JOB COSTING Designed for general contractors, accounting packages for tracking and analysing ex-penses. User establishes customized cost categories and job phases. Permits comparison of actual versus estimated costs. Automatically updates GRAHAM. DORIAN General Ledger or runs as stand alone sys-tem. Requires CBASIC-2: Supplied in source \$995/\$35

| The sale of each     | Prices F.O.B.    |
|----------------------|------------------|
| proprietary software | Fort Worth, Tex. |
| package conveys a    | Shipping, hand-  |
| license for use on   | ling and C.O.D.  |
| one system only.     | charges extra.   |

A Book Designed for Both College Courses AND Individual

essary strings

SYSTEM • An Enlightening Introduction to UCSD PASCAL • Demonstrates How to Use the UCSD PASCAL System and How to Program in PASCAL • Includes Many Practical Examples of PASCAL Programs This book is intended to be used as an introduction and refer-ence manual for people just beginning to use the UCSD PASCAL Software System Whether you have never used a computer be-lore or whether you are an experienced programmer who is unta-miliar with UCSD PASCAL. This book will provide a relatively easy. yet thorough. introduction to UCSD PASCAL.

#### • MICROSOFT PRODUCTS

- MACRO-80 \$750/\$25
- (M) MACRO-80 6080/260 Macro Assembler. Intel and Zilog mnemonics supported. Relocatable linkable output Loader, Library Manager and Cross Refer-ence List utilities included S150/S25
- (M) XMACRO-86 = 8086 cross assembler All Marco and utility features of MACRO-80 package. Mnemonics sliphity modified from Intel ASM66 Compatibility data sheet available \$300/\$25

- (M) PASCAL/MT Subset of standard PASCAL Generative Symbolic Advances and the standard PASCAL Generative Robatics BCD, solvare Robatics Symbolic Advances CPA field Voltard Supports Interrupt procedures, CPA field Voltard Supports Interrupt Proceedures, CPA field Voltard Supports Interrupt Proceedures, CPA field Voltard Supports Interrupt Proceedures, CPA field Voltard Supports Interrupt Proceedures, CPA field Voltard Supports Interrupt Proceedures, CPA field Voltard Supports Interrupt Proceedures, CPA field Voltard Supports Interrupt Proceedures, CPA field Voltard Support Proceedures, CPA field Voltard Proceedures, CPA field Voltard Voltard Support Proceedures, CPA field Voltard Voltard Voltard Pascal Voltard Voltard Vol
- (M) CBASIC-2 Disk Extended BASIC Non-interactive BASIC with pseudo-code compiler and run-time in-terpreter Supports full file control, chaining, integer and extended precision variables, etc. ... \$110/\$15
- (M) BSTAM Utility to link one computer to another also quipped with BSTAM. Allows file transfers at full data speed (no conversion to hex), with CRC block control check for very reliable error detection and automatic retry. We use it! it is great! Full wildcard expansion to send \* COM, etc. 9600 baud with wrice. 300 baud with phone connection. Both ends need one. Standard and @versions can talk to one another. 1510/35
- (M) SELECTOR III-C2 Data Base Processor to create and maintain multi Key data bases. Prints formatted (T) sorted reports with nample applications, including Sales Comes with sample applications, including Sales Activity, Inventory, Payatles, Receivables, Check Reguine CDASIC-2 Supplied in source S339/S20 Requires CBASIC-2 Supplied in source \$149/s20 GLECTOR – General Ledger option to SELECTOR III-C2 Interactive system provides for customized COA. Unque chart of transaction types insure proper double entry bookkeeping Generates balance sheets, PAL statements and journals. Two year record allows for statement of changes in financial position report. Supplied in source Requires SELECTOR III-C2, CBASIC-2 and 52K system \$250/\$25
- CBASIC-2 and Sch gate TEXTWRITER III Text formatter to justify and pagi-nate letters and other documents. Special features include insertion of text during execution from other disk files or console, permitting recipe documents to be created from linked fragments on other files. Has facilities for sorted index, table of contents and footnote insertions. Ideal for contracts, manuals, etc. Now compatible with Electric Pencil<sup>®</sup> prepared files. \$125/\$20 (M)

#### FORMATS AVAILABLE: (A) TRS-80 Model I (M) Keys Only (B) TRS-80 Model II (M) Keys Only (C) TRS-80 Model II (M) Keys Only (D) HEATHKIT H89 (M) Keys Only (E) NORTH STAR (F) SUPER BRAIN OD (G) STANDARD UNIMPLEMENTED ORDERS MUST SPECIFY DISK SYSTEMS AND FORMATS: (M) Modified version available for use with CPM as implemented on Heath and TRS-80 Model I computers. For all (T) items listed above, the rec-ommended system configuration consists of 48K CPM 2 full dize disk drives. 24 x 80 CRT and 132 column printer. (T) For all (T)

#### PROGRAMING IN PASCAL Grogor

An Excellent Introduction to One of the Fastest Growing Pro-gramming Languages Today Sections on Procedures and Files PLUS a Chapter on Dynamic Data Structures such as Trees and Linked Lists

The text is arranged as a tutorial, containing both examples and exercises to increase reader proliciency in PASCAL. Concepts are illustrated by examples, ranging from the Tower of Hanoi problem to circumscribing a circle about a triangle. PROGRAMMING IN PASCAL, is sure to hold the reader's indirest.

- Price \$14.95
- UCSD Reference Book A Reference Guide to the Complete UCSD PASCAL System
   Includes Information on Compiler Basic, Assembler and Editor
   Lists Actual P-Machine Codes

Price \$14.95

Price \$11.95

Stock No. #B23

Stock No. #826

This reference book can be a valuable and time-saving guide to thorough information on the UCSD PASCAL system. The easy-to-read manual provides fast access to pertinent data.

Price \$25.00

VERSATILITY For Your TRS-80 l

UNA IN

NEW

M-530

#### **CONTROL PROGRAM** FOR MICROCOMPUTERS ENABLING YOU TO RUN SOFTWARE PUBLISHED FOR CP/M 1.4 ON THE **TRS-80**

CP/M is considered the industry standard disk operating system because it gives you the hardware-independent interface you need to make your com-puter work for you. CP/M 2.0 is the latest in the evolution of a proven relia ble and efficient software system. FMG CORPORATION NOW OFFERS THE CP/M 2.0 FOR THE TRS-80 . It features an enhanced upward compatible file system and powerful new andom access capabilities. The CP/M 2.0 from FMG provides the ability to run software published for the CP/M system, on the TRS-80 Model II. From minidisks, floppy disks, all the way to high-capacity hard disks, the flexibility

of CP/M 2.0 makes it a truly universal operating system. The package in-cludes an 8" system disk, editor, assembler and debugger for the TRS-80

Available in Format A. B. C. G only ... \$200/\$25

#### тм ſJ 1 MULTI-PROGRAMMING MONITOR

#### NEW INDUSTRY STANDARD

A deluxe operating system that provides big computer facilities at small computer prices. MP/M is a monitor program which operates with your microcomputer to provide multi-terminal access with multiprogramming at each terminal. Best of all, it's CP/M compatible which means you can run a wide variety or programming languages, applications packages, and development software.

You can run simultaneous editors, program translators, and background printer spoolers. Or you can use MP/M for data entry or data-base access from remote terminals. Or you can use MP/M realtime features to monitor an assembly line and automatically schedule programs for execution throughout the day. MP/M makes an excellent focal point for a cluster of connected microcomputers. The possibilities are limitless.

\*CP/M and MP/M are trademarks of Digital Research. 290 is a trademark of Zilog, Inc. TRS-80 is a trademark of Tandy Corp. Pascal/M is a trademark of Sorcim.

PASCAL USER MANUAL & REPORT (2nd) Edition by K. Jensen and N. Wirth • Tutorial Manual and Concise Reference Report for Both Pro-prammers and Implementors • Includes Helpful Examples to Demonstrate the Various Fea-tures of PASCAL The book consists of two parts. the user manual and the revised report. The manual is directed to those who have some familiantly with computer programming and who wish to get acquanted with the PASCAL language. The report delines standard PASCAL, which consistues a common base between various implementa-tions of the language.

Stock No.

| B21 |  | \$9.95 |
|-----|--|--------|
|     |  |        |

PASCAL PRIMER Problem Solving

This book has three major goals: This book has three major goals: • To introduce all aspects of the programming and problem solving process (includes problem specification and organi-ration, algorithms, coding, debugging, testing, documenta-tion and maintenance): • To teach good programming style and how to produce a high guality (initked produt; and • To teach the syntax of the PASCAL programming language. • Numerous examples are employed throughout the text PAS-CAL is used as a vehicle to teach vanous aspects of programming techniques

Stock No. #B24

Price \$18.95

Microcomputer Problem Solving Using Pascal by Kenneth L. Bowles

A dokt designed for boin contege courses AND individual Self-Study
 Ideal for use with UCSD Pascal
 Includes Ettensions to Standard PASCAL
 This book is designed both for introductory courses in com-puter problem solving at the freshman and sophormore college level, and for individual self-study. It includes manny examples and actually executable programs. It includes information on the nec-essary functions and procedures for handling graphics and strons.

Stock No. #B22

Stock No. #B25

BEGINNER'S MANUAL FOR UCSD PASCAL SYSTEM

\$125/\$25 (Also available in TRS DOS format. Specify model or TRS-80)

\$32.00 \$30.00

MAC — Disk-based, powerful macro assem-bler utilizes Standard Intel Mnemonics. In-

VISA

Fort Worth, Texas

All FMG Software Products Include All Neces-sary Manuals

MICROPRO INTERNATIONAL

SUPER-SORT I - Sort, more certard tuily as abso-lute executable program or iniciable module in Micro-soft formal. Sorts fixed or variable records with data in binary. BCD, Packed Decimal, EBCDIC, ASCII Itaaning & Ixed point, exponential, Heid justified, etc Even variable number of fields per record! \$225/\$25

Even variable number of national pro-SUPER-SORT II - Above available as absolute pro-\$175/\$25

gram only SUPER-SORT III – As II without SELECT/EXCLUDE \$125/\$25

S125/S25 WORD-STAR – Menu driven visual word processing system for use with standard terminals. Text format-ting performed on screen Facilities for text paginate, page number, justify center and underscore. User can print one document white simultaneously editing reptace. Read Write to other text the stable cursor etc. Recurse CRT terminal with addressible cursor positioning. S495/S40 WORD-STAB Customization Notes. Exceptionation.

HEAD CLEANING DISKETTE-Cleans the drive Read/ Write head in 30 seconds. Diskette absorbs locas oxide particles, fingerprints, and other foreign parti-cles that might hinder the performance of the drive head. Lasts at least 3 months with daily use.

· DESPOOL -- Allows flexibility and efficience

8°... 5½"

16K minimum

٨ (M)

(M)

(817) 294-2510

76133

CORPORATION P.O. Box 16020

~ 70

(M)

(M)

(M)

MAIL LIST — Mailing list maintenance package. No sorting required to print normal address la-bels in zip code sequence. Supports new larger (M) Labels may be printed in user selectable for-mats. Includes sort and select utilities \$300 (\$35

#### FMG's LIBRARY:

#### PASCAL USER MANUAL & REPORT

|                        | ; INC - | increm    | etic rout<br>ent the t | op of the stack          |
|------------------------|---------|-----------|------------------------|--------------------------|
| 026E 7002              | INC     | DW        | \$+2                   | ; CODE                   |
| 0270 E1                |         | POP       | H                      | ;get top                 |
| 0271 23                |         | INX       | н                      | ;increment               |
| 0272 E5                |         | PUSH      | н                      | ;restore                 |
| 0273 C33702            |         | JMP       | NEXT                   |                          |
|                        | ; DEC - | decrem    | ent the t              | op of the stack          |
| 0276 7802              | DEC     | DW        | \$+2                   | ;CODE                    |
| 0278 E1                |         | POP       | н                      | ;get top                 |
| 0279 2B                |         | DCX       | н                      | ;decrement               |
| 027A E5                |         | PUSH      | H                      | ;restore                 |
| 027B C33702            |         | JMP       | NEXT                   |                          |
|                        |         |           | he top tw              | o elements of the stack  |
| 027E 8002              | TADD    | DW        | \$+2                   | ;CODE<br>;first element  |
| 0280 El                |         | POP       | H                      | ;first element           |
| 0281 D1                |         | POP       | D                      |                          |
| 0282 19                |         | DAD       | D                      | ;add 'em<br>;push result |
| 0283 E5                |         | PUSH      | Н                      | ipubli resure            |
| 0284 C33702            |         | JMP       | NEXT                   |                          |
|                        |         |           | te top of              | stack<br>CODE            |
| 0287 8902              | MINUS   | DW<br>POP | \$+2<br>H              | ;get top                 |
| 0289 E1                |         | CALL      | MINUSH                 | negate H                 |
| 028A CD9102            |         | PUSH      | H                      | push it                  |
| 028D E5<br>028E C33702 |         | JMP       | NEXT                   | 7 <u>p</u> = 0.00        |
| 0286 033702            |         | Une       |                        |                          |
| 0291 2B                | MINUSH  |           | н                      | good ole 2s complement;  |
| 0292 7C                |         | MOV       | A,H                    |                          |
| 0293 2F                |         | CMA       |                        |                          |
| 0294 67                |         | MOV       | н, а                   |                          |
| 0295 7D                |         | MOV       | A,L                    |                          |
| 0296 2F                |         | CMA       |                        |                          |
| 0297 6F                |         | MOV       | L,A                    |                          |
| 0298 C9                |         | RET       |                        |                          |
|                        | ; TSUB  | - subti   | ract TOP               | from TOP-1               |
| 0299 4702              | TSUB    | DW        | TCALL                  | ;threaded code           |
| 029B 8702              |         | DW        | MINUS                  | ;negate top              |
| 029D 7E02              |         | DW        | TADD                   | ;and add                 |
| 029F 5B02              |         | DW        | TRET                   |                          |

|                        |              | ·           |             |                          |
|------------------------|--------------|-------------|-------------|--------------------------|
|                        |              |             |             |                          |
|                        |              |             |             |                          |
|                        | ; PEEKB      | - retr.     | reve a Di   | te from memory           |
|                        |              |             | - addres    | at address               |
|                        | ; EXIT:      | TOP         | - Dyte a    | it duilebb               |
|                        | 00000        | DM          | 6+3         | ;CODE                    |
| 02A1 A302              | PEEKB        | DW<br>POP   | \$+2<br>н   | ;get address             |
| 02A3 E1                |              |             | E,M         | ;get byte                |
| 02A4 5E                |              | MOV<br>MVI  | D.0         | ider plee                |
| 02A5 1600<br>02A7 D5   |              | PUSH        | D,0         | ;save                    |
| 02A7 D5<br>02A8 C33702 |              | JMP         | NEXT        | , 3472                   |
| 0288 C33702            |              | <b>UMP</b>  | MEAT        |                          |
|                        | · PookW      | - rotr      | iovo a w    | ord from memory          |
|                        |              |             | - addres    |                          |
|                        | ; EXIT:      |             |             | at address               |
|                        | ; EXII:      | IOP         | - woru      | at autress               |
| 02AB AD02              | PEEKW        | DW          | \$+2        | ;CODE                    |
| 02AB AD02<br>02AD E1   | PEENN        | POP         | эт2<br>Н    | ;get address             |
| 02AD 51                |              | MOV         | E,M         | ;get word                |
| 02AE 5E                |              | INX         | H, H        | ,gee word                |
| 0280 56                |              | MOV         | D, M        |                          |
|                        |              |             | D,M<br>D    | ;save                    |
| 02B1 D5                |              | PUSH<br>JMP | NEXT        | /54VE                    |
| 02B2 C33702            |              | JHP         | NEAT        |                          |
| 1                      | Deken        |             | a buta i    | n memory                 |
|                        |              |             | - addre     |                          |
|                        |              |             |             | to store                 |
|                        | ;<br>• FYTW. |             | lues Ret    |                          |
|                        | ; EALL:      | NO Va       | iides ket   | urneu                    |
| 0005 0703              | POKEB        | DW          | \$+2        | : CODE                   |
| 0285 8702              | PORED        | POP         | 972<br>H    | ;get address             |
| 02B7 E1                |              |             | D           | ;get byte                |
| 02B8 D1                |              | POP<br>MOV  | -           | store                    |
| 02B9 73                |              | JMP         | M,E<br>NEXT | ;store                   |
| 02BA C33702            |              | JMP         | NEAT        |                          |
|                        | Dekak        |             | eo word i   |                          |
|                        |              |             | - addre     | n memory                 |
|                        | -            |             |             | to store                 |
|                        | ;<br>; EXIT: |             | alues ret   |                          |
|                        | ; EXIT:      | NO VO       | alues let   | lurned                   |
| 0000 0000              | DOVEN        | DM          | \$+2        | : CODE                   |
| O2BD BF02              | POKEW        | DW          |             | get address              |
| 02BF E1                |              | POP         | н           |                          |
| 02C0 D1                |              | POP         | D           | ;get word<br>;store word |
| 02C1 73                |              | MOV         | M,E         | Jacore Mord              |
| 02C2 23                |              | INX         | H           |                          |
| 02C3 72                |              | MOV         | M,D         |                          |
| 02C4 C33702            |              | JMP         | NEXT        |                          |
|                        |              |             |             |                          |
| Lie                    | ting 6. Pee  | b and P     | obe instru  | ctions                   |
|                        |              | n unu I     | one monu    |                          |
|                        |              |             |             |                          |

mented by the interpreter, it will point to the first real instruction of the routine (the one following the TCALL). The TRET instruction (Listing 4b) pops an address off the top of the stack and stores it in the program counter, undoing the work of one TCALL and causing the interpreter to resume execution with the instruction following the last executed TCALL type instruction.

The CODE instruction could point to a routine that transfers control to the word following the CODE instruction. But all it has to do is point directly to the next word. No interpreter routine is needed at all. Thus, the CODE instruction for each machine-language subroutine is different from the rest, but the execution of the system is faster.

A threaded code interpreter does not provide all of the features of a BA-SIC interpreter, for example. Instead, it provides a flexible framework that you can expand not only with data manipulating instructions (e.g., Add, Multiply, Concatenate), but with interpreter manipulating instructions. (Notice that TRET is just another subroutine; it begins with CODE and ends with a jump back to the interpreter.)

#### **Expanding the Interpreter**

Adding new instructions is easy. Listing 5 contains routines for performing simple integer arithmetic. All of these take their arguments from the stack and leave their results there. Listing 6 contains new definitions for reading and writing bytes and words in memory.

PUSH and POP are two useful additions to a language that uses the stack to pass parameters around. Listing 7 contains the code needed to implement these (and some others as well). PUSH takes the word that follows it, pushes it onto the parameter stack and then increments the program counter so that the interpreter doesn't try to execute the constant. This effectively makes PUSH a 32-bit instruction.

Essential to any programming language are instructions that allow you to test conditions. Depending on the results of those tests you can then branch. Listing 8 contains code for implementing an unconditional jump; a jump-if-zero and jump-if-notzero, which test the top element of the stack; and a jump-if-equal, which tests the top two elements.

Each tests its appropriate condi-

tions and either replaces the PC with the address in the next word if the test is successful or increments the PC (skipping over the next word) if the test fails. You can make these jumps relative (and the code relocatable) by having them add the contents of the next word to the PC instead of replacing the PC.

All other additions to the interpreter are made in the same way. You can experiment with control structures (conditional TRETs, or conditional calls, which take two arguments—one address for true, the other for false). Or you can add more advanced data types such as floating point numbers (each of which takes two or three stack positions) and strings (the stack holds the pointer; you manage the string space).

#### **Constants and Variables**

Threaded code interpreters have a special way of dealing with constants and variables. Ordinarily, when you want to reference a number, whether because of its value (a constant) or because of the value it points to (a variable), you could push it onto the stack. This means, however, that you need 32 bits each time you introduce a number into the code.

An alternative is to define a commonly used number as a function that pushes the value onto the stack. For example, when the function ONE is executed, it pushes a 1 on the stack. This reduces the size of the PUSH 1 instruction to one word, but adds a new function to the interpreter (four words). Still, it is worthwhile for frequently used numbers.

Another alternative is to introduce two new types of code words (that is, two new types of subroutine) called Constant and Variable. These replace the TCALL in the function definition. A Constant function has only one word associated with it; when it is executed, it pushes the contents of that word onto the stack.

A Variable function also has one word associated with it, but when executed it pushes the address of that word onto the stack. Listing 9 contains the code for these new function types, along with some commonly used constants. This reduces the size of the new functions to just two words each.

#### The User's Interpreter: Interactive

Computers should be as easy to use as pocket calculators. This first ver-

|                        |           |            |           | code functions                                                               |
|------------------------|-----------|------------|-----------|------------------------------------------------------------------------------|
|                        | ; TPUSH   | - push t   | he next   | word onto the stack                                                          |
| 02C7 C902              | TPUSH     | DW         | \$+2      | : CODE                                                                       |
| 02C9 2A9D01            |           |            | PC        | get program counter                                                          |
| 02CC 23                |           |            | н         | ;advance to next word                                                        |
| 02CD 5E                |           |            |           | ;and pick up contents                                                        |
| 02CE 23                |           |            | H         |                                                                              |
| 02CF 56                |           |            | D,M       |                                                                              |
| 02D0 229D01            |           |            |           | store new program counter                                                    |
| 02D3 D5<br>02D4 C33702 |           |            | D<br>NEXT | push word onto param stack :continue                                         |
| 0204 033702            |           | UMP        | NEAT      | fcontinue                                                                    |
|                        | ; TPOP -  | drop th    | e top of  | the parameter stack                                                          |
| 02D7 D902              | TPOP      | DW         | \$+2      | ;CODE                                                                        |
| 02D9 E1                |           | POP        | н         | ;pop one element                                                             |
| 02DA C33702            |           | JMP        | NEXT      | ;and continue                                                                |
|                        | ; SWAP -  | exchang    | je top tw | o elements of the stack                                                      |
| 02DD DF02              | SWAP      | D₩         | \$+2      | ;CODE                                                                        |
| 02DF E1                |           |            | н         | ;get one element                                                             |
| 02E0 E3                |           | XTHL       |           | ;exchange                                                                    |
| 02E1 E5                |           |            | H         | ; put back                                                                   |
| 02E2 C33702            | · ·       | JMP        | NEXT      | ;and continue                                                                |
|                        | ; DESCRIE | PTION: O   | ften use  | p of the stack<br>d before functions which<br>stack (e.g. conditional jumps) |
|                        |           |            | •         |                                                                              |
| 02E5 E702<br>02E7 E1   |           |            |           | ;CODE<br>;get top                                                            |
| 02E9 E5                | -         |            |           | ;get top<br>;save it twice                                                   |
| 02E9 E5                |           |            | n<br>H    | ; save it twite                                                              |
| 02EA C33702            |           |            | NEXT      |                                                                              |
|                        | ; CLEAR - | - clear    | the stac  | k                                                                            |
| O2ED EFO2              | CLEAR I   | w :        | \$+2      | ; CODE                                                                       |
| 02EF 319D01            |           |            |           | ;reset stack pointer                                                         |
| 02F2 C33702            | J         | ו קאנ      | NEXT      | -                                                                            |
|                        | Listing 7 | 7. Standar | d threade | d-code functions.                                                            |

|                                                                                                    | ; Threa       | ded Code                                                   | Jumps                                                 |                                                                                                    |
|----------------------------------------------------------------------------------------------------|---------------|------------------------------------------------------------|-------------------------------------------------------|----------------------------------------------------------------------------------------------------|
|                                                                                                    | ; All C       | Condition                                                  | al jumps                                              | lute locations<br>consume the<br>that they test.                                                                                    |
|                                                                                                    | ; JUMP        | - uncond                                                   | litional                                              | jump                                                                                                    |
| 02F5 F702<br>02F7 2A9D01<br>02FA 23<br>02FB 5E<br>02FC 23<br>02FD 56<br>02FE EB<br>02FF 229D01                | JUMP<br>JUMP1 | DW<br>LHLD<br>INX<br>MOV<br>INX<br>MOV<br>XCHG<br>SHLD     | \$+2<br>РС<br>Н<br>Е,М<br>Н<br>Д,М<br>РС              | ;CODE<br>;get program counter<br>;get next word<br>;make it the PC                                                                  |
| 0302 C33702                                                                                                   |               | JMP                                                        | NEXT                                                  |                                                                                                    |
|                                                                                                    | ; IF2 ·       | - jump i:                                                  | f top is                                              | zero                                                                                                    |
| 0305 0703<br>0307 E1<br>0308 7C<br>0309 B5<br>030A CAF702                                                     | IF2           | DW<br>POP<br>MOV<br>ORA<br>JZ                              | \$+2<br>H<br>A,H<br>L<br>JUMP1                        | ;CODE<br>;get top<br>;test for zero<br>;if yes, jump                                                                                |
| 030D 2A9D01<br>0310 23<br>0311 23<br>0312 229D01<br>0315 C33702                                               | SKIP          | LHLD<br>INX<br>INX<br>SHLD<br>JMP                          | PC<br>H<br>H<br>PC<br>NEXT                            | ;else simply skip next word                                                                                                    |
|                                                                                                    | ; IFNZ        | - jump i                                                   | f top no                                              | ot zero                                                                                                    |
| 0318 1A03<br>031A E1<br>031B 7C<br>031C B5<br>031D C2F702<br>0320 C30D03                                      | IFNZ          | DW<br>POP<br>MOV<br>ORA<br>JNZ<br>JMP                      | \$+2<br>H<br>A,H<br>L<br>JUMP1<br>SKIP                | ;CODE<br>;get top<br>;test for zero<br>;if not, jump<br>;else don't                                                                 |
|                                                                                                    | ; IFEQ        | - jump i                                                   | f TOP =                                               | TOP-1                                                                                                    |
| 0323 2503<br>0325 E1<br>0326 CD9102<br>0329 D1<br>032A 19<br>032A 7C<br>032C B5<br>032D CAF702<br>0330 C30D03 | IFEQ          | DW<br>POP<br>CALL<br>POP<br>DAD<br>MOV<br>ORA<br>JZ<br>JMP | \$+2<br>H<br>Minush<br>D<br>A,H<br>L<br>Jump1<br>SKIP | <pre>:CODE<br/>;get top<br/>;negate it<br/>;get top-1<br/>;add 'em<br/>;test for zero<br/>;if equal,jump<br/>;otherwise,don't</pre> |
|                                                                                                    | Lis           | sting 8. Th                                                | readed-co                                             | ode jumps.                                                                                                    |
|                                                                                                    | LIS           | ang 0. 11                                                  | ireaaea-co                                            | ue jumps.                                                                                                    |

## MISSPELLED WORDS?

WordSearch (tm) can find them quickly and reliably. WordSearch is the ideal companion for your CP/M compatible editor or word processing system. WordSearch completes the job that these word processing tools started. WordSearch is a sophisticated interactive menu driven application that can be tailored to fit your system, terminal and working vocabulary. WordSearch allows for an unlimited vocabulary size without being constrained by language or special subset. Available user system disk storage capacity is the only consideration.

WordSearch is EASY to use. Defaults can be reset at any time as either a permanent or temporary condition thus avoiding almost all redundant or otherwise unnecessary keystrokes.

WordSearch is available now for \$195.00 from

**EXECUTE: INCORPORATED P.O.** Box 592293 Miami, Florida 33159 MASTER CHARGE (305) 238-3820 and VISA accepted. CP/M is a registered trademark of Digital

Research. All prices are FOB Miami and subject to change without prior notice. Copyright (C) 1980 Key Bits Inc. All rights reserved worldwide.

## CHIO SCIENTIFIC

**TOUCH TYPING** - 15 lesson set teaches you to use all letters and numerals without the need to look at the keyboard. Requires  $32 \times 64$  display. 8K. \$19.95.

FAILSAFE +2 - a sophisticated game based on the electronic warfare environment encountered by aircraft during nuclear war. 8K. \$8.95.

INTELLEGENT TERMINAL EMULATOR - down load, edit, then send files back to host computer. Full or half duplex, many other features. Disk systems. \$24.95.

**DS-PORT** - 18 page data sheet shows how to add parallel ports to your C1P without a 610 board. Includes photo positives. \$9.95.

**DS-20MA** - Your C1P can use any ASCII 110 baud, 20MA periferal with the aid of this 14 page data sheet. \$8.95.

Send for a FREE complete software and hardware catalog. ~ 193

Aurora Software Associates P.O. Box 99553 Cleveland, Ohio 44199 (216) 221-6981

|                                                                               | ; Implem<br>; thread    | entatio<br>ed codo                              | on of Con<br>e system             | stants and Variables in a                                                                                   |
|-------------------------------------------------------------------------------|-------------------------|-------------------------------------------------|-----------------------------------|----------------------------------------------------------------------------------------------------|
|                                                                               | ; ENTRY:<br>;           | DE - 1                                          | points to<br>constant             | ss for constants<br>middle of code word for<br>the contents of the word<br>rd and pushes it onto the stack. |
| 0333 EB<br>0334 23<br>0335 5E<br>0336 23<br>0337 56<br>0338 D5<br>0339 C33702 |                         | XCHG<br>INX<br>MOV<br>INX<br>MOV<br>PUSH<br>JMP | H<br>E,M<br>H<br>D,M<br>D<br>NEXT | ;HL <- address of code word<br>;get constant<br>;push it on the parameter stack<br>;return to interpreter   |
|                                                                               | ; Some c                | common                                          | constants                         | 3                                                                                                    |
| 033C 3303<br>033E 0000                                                        | ZERO                    | DW<br>DW                                        | CONSTAL<br>0                      | T ;threaded code constant                                                                                   |
| 0340 3303<br>0342 0100                                                        | ONE                     | DW<br>DW                                        | CONSTAL<br>1                      | NT ;threaded code constant                                                                                  |
| 0344 3303<br>0346 FFFF                                                        | NEGONE                  | DW<br>DW                                        | CONSTAN<br>-1                     | NT ;threaded code constant                                                                                  |
| 0348 3303<br>034A FF1F                                                        | MEMORY                  | DW<br>DW                                        | CONSTAL<br>B*1024                 | · ·                                                                                                    |
|                                                                               | ; ENTRY<br>;<br>; DESCR | : DE -<br>IPTION                                | points to<br>variable             | ess for variables<br>o middle of code word for<br>address of word following code                            |
|                                                                               | VARIABL                 | E                                               |                                   |                                                                                                    |
| 034C 13<br>034D D5<br>034E C33702                                             |                         | INX<br>PUSH<br>JMP                              | D<br>D<br>Next                    | ;increment to variable address<br>;store on parameter stack<br>;return to inerpreter                        |
|                                                                               | Listing 9               | . Impler                                        | nenting co                        | nstants and variables.                                                                                      |

sion of the external, or user's, interpreter is not going to be the all-purpose, universally useful, interactive computer programming language. In fact, all it's going to be is a calculator, the simplest interactive algorithm you can write for a starting system (Table 2).

The user types in a line containing numbers (arguments) and subroutine names (functions). The system scans the line from left to right; it pushes the numbers on the stack and executes the functions. When it hits the end of the line, it prints the top element of the stack.

Users of Hewlett-Packard calculators will know the input form as reverse Polish notation. The arguments precede the functions that use them. Both the HP calculators and FORTH use RPN for the same reason: The

|             | line from the console                             |
|-------------|---------------------------------------------------|
|             | ane from the console                              |
| 2. REPEAT   |                                                   |
| SCAI        | N for next word                                   |
| IF we       | ord is a function                                 |
| THE         | N EXECUTE it                                      |
|             | IF word is a number                               |
|             | THEN PUSH value of number on stack                |
|             |                                                   |
|             | ELSE **ERROR**                                    |
|             | END-OF-LINE encountered                           |
| 3. PRINT ti | ne top of the stack                               |
|             |                                                   |
| Examples o  | f use: (Note: the machine prompts with a hyphen.) |
| - 67 +      | (user types)                                      |
| 13          | (machine types, note that 13 stays on stack)      |
| - 11 +      | (user types)                                      |
|             | (machine types)                                   |
|             | (user types)                                      |
| 18          | luser types                                       |
| 18          |                                                   |
| -           |                                                   |
|             | Table 2. Algorithm for user's interpreter.        |

#### Orange Micro PRINTERS & CRT'S From - 310

QUANTITY PRICING AVAILABLE

**ANADEX 9500** 

## CENTRONICS 737 ( RADIO SHACK ) LINE PRINTER IV )

Word Processing Print Quality

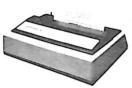

• 18 x 9 dot matrix; suitable for word processing • Underlining • proportional spacing • right margin justification • serif typeface • 50/80 CPS • 91/2" Pin Feed/Friction feed • Reverse Platen • 80/132 columns

CENTRONICS 737-1. \$830

### **EPSON MX80**

Low-Priced Professional Print Quality

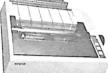

• 9 x 9 dot matrix • Lower case descenders • 80 CPS • Bidirectional, Logic seeking • 40, 66, 80, 132 columns per line • 64 special graphic characters: TRS-80 Compatible . Forms handling . Multi-pass printing . Adjustable tractors

EPSON MX80 (List \$645)

## **These Penny-Pinching Programs Help** You Beat High Energy Costs! **Designed for Home and Commercial Use**

\$Call

Here's your chance to put the wraps on staggering energy costs. ENERGY AUDIT helps you inspect any home, analyze your findings and make fuel-conservation investments that result in big savings.

### 1. Energy Audit

Whether you're a home owner or involved in an energy-associated business, this is a "must" program for accurately determining heat loss. This program creates a computerized model of any dwelling. It will describe what materials are needed and the estimated construction costs to make a building an energy miser. Requirements: TRS-80, Level II, 16K; Expansion interface with at least 16K; 1 mini-disk drive; and a compatible DOS for disk-based version; and an optional printer. Order No. 0052RD, disk, \$75.00 or 0089R, cassette, \$49.95.

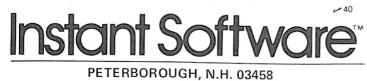

ENERGY CONSUMPTION lets you monitor and manage fuel use for maximum cost efficiency. This combination will mean more dollars in your pocket in these uncertain times.

**TELEVIDEO CRT'S PRICES SLASHED!** 

Please Call Toll Free

Prices are too low to

\$ Call

advertise

TVI 912C

Call for FREE CATALOG

Orange

MÍCÍO, inc.

3148 E. La Palma, Suite E

Anaheim, CA 92806

TVI 920C

TVI 950

PRINTERS ANACOM 150 150 CPS, wide carriage, 9 x 9 dot ...... (List \$1350) \$ Call

VISTA V300 (C. ITOH) Typewriter quality, daisy wheel ...... (List \$1895) \$1795 

MALIBU Dot graphics, 132 Col, Letter quality ...... \$ Call

QUME 5/45 Typewriter quality...... (List \$2905) 2559

**INTERFACE EQUIPMENT** 

TRS-80 CABLES expansion interface or direct...... \$ Call

PAPER TIGER IDS 445 & 460 with graphics & 2K buffer .....

APPLE II — BASE 2 parallel graphics interface board.....

TOLL FREE (800) 854-8275

CA, AL, HI (714) 630-3322

Phone orders WELCOME. Same day

shipment for VISA, MASTER CHARGE, and AMERICAN EX-

PRESS. Personal checks require 2 weeks to clear. Add 3% for ship-

ping and handling. California resi-dents add 6%. Manufacturer's

warranty included. Prices subject to

revision

### 2. Energy Consumption

Take the guesswork out of energy consumption and conservation. This program keeps utility bills for a 5-year period. Records precise amounts used and costs for natural gas, water and electricity. Keep track of energy costs, examine seasonal fluctuations and evaluate conservation efforts you've undertaken. The soaring cost of fuel requires careful energy management. This program can make you a tight-fisted professional! TRS-80, Level II, 16K. Order No. 0132R \$9.95.

THEY'RE EASY TO ORDER. • See Your Instant Software Dealer, or Call Toll-Free 1-800-258-5473.

arguments have to be placed on the stack before the functions that use them are executed.

Unlike the calculator, our interpreter is not bound to this form of input. If you don't like typing expressions this way, you can change your scanning routine to go from right to left and type in Polish prefix (or normal Polish) notation. Or you can look up an algorithm for translating algebraic expressions into stack commands and then type those.

Thus, while all FORTH systems use reverse Polish, you don't have to. This external interpreter is independent of the internal, stack-oriented interpreter. Using reverse Polish makes the interpreter simple, but if you want to use this system, why be lazy? You can choose whatever input form you like. You can choose what data types to accept and what function your system will perform. You can have a calculator that handles decimal, octal and hexadecimal numbers, that processes strings (foreign language word translators), that retrieves information from tape or disk, all in response to a few taps of the keys.

#### The User's Interpreter: The Dictionary

Listing 10 contains the algorithm for interaction translated into the threaded language. Most of its parts are familiar to most programmers. The Readline function is provided by

|                                                                                                    | Listing 11. Dictionary lookup routine. |                                          |                                          |                                                                  |                                                                                 |  |  |  |  |  |
|----------------------------------------------------------------------------------------------------|----------------------------------------|------------------------------------------|------------------------------------------|------------------------------------------------------------------|---------------------------------------------------------------------------------|--|--|--|--|--|
| <pre>; LOOKUP - the dictionary lookup routine<br/>; ENTRY: TOP - pointer to string to be looked up<br/>; EXIT: TOP1 if string found in dictionary<br/>0 if string not found<br/>; TOP-1 - pointer to code of found subroutine<br/>0<br/>; string pointer if not found<br/>; DESCRIPTION: performs a linear search of the<br/>; dictionary. Returns the code address if the string<br/>; is found, or else the string pointer if not found.</pre> |                                        |                                          |                                          |                                                                  |                                                                                 |  |  |  |  |  |
| 038F 4702<br>0391 C503AB02                                                                                                    | LOOKUP                                 | DW<br>DW                                 | TCALL<br>NAMES, PI                       | EEKW                                                             | <pre>;threaded code ;get top of dictionary</pre>                                |  |  |  |  |  |
| 0395 E502A102<br>0399 0503B003                                                                                                    | SEARCH                                 | DW<br>DW                                 | DUP, PEE<br>IFZ, FAI                     |                                                                  | get char count of next entry;<br>if end of dictionary                           |  |  |  |  |  |
| 039D C903<br>039F 1803B603                                                                                                    |                                        | DW<br>DW                                 | MATCH<br>IFNZ, SU                        | CCEED-1                                                          | ;else attempt a match<br>;if succesful match                                    |  |  |  |  |  |
| 03A3 E5047E02<br>03A7 C70202007<br>03AD F5029403                                                                                                    | E                                      | DW<br>DW<br>DW                           | FIRST,T.<br>TPUSH,2<br>JUMP,SE           |                                                                  | <pre>;else skip string ;and pointer ;and try next entry</pre>                   |  |  |  |  |  |
| 03B1 D702<br>03B3 3C03<br>03B5 5B02                                                                                                    | FAIL                                   | DW<br>DW<br>DW                           | TPOP<br>ZERO<br>TRET                     |                                                                  | ;drop dictionary pointer<br>;leave a zero on the stack<br>;and quit             |  |  |  |  |  |
| 03B7 DD02D702<br>03BB E5047E02A<br>03C1 4403<br>03C3 5B02                                                                                                    |                                        | DW<br>DW<br>DW<br>DW                     | SWAP, TPO<br>FIRST, TA<br>NEGONE<br>TRET | ADD, PEEK                                                        | ;drop string pointer<br>y ;get code pointer<br>;push a minus one<br>;and return |  |  |  |  |  |
|                                                                                                    | ; Names                                | - addre                                  | ess of die                               | ctionary                                                         | names                                                                           |  |  |  |  |  |
| 03C5 4C03<br>03C7 1906                                                                                                    | NAMES                                  | DW<br>DW                                 | VARIABLI<br>NAMEBEG                      | E<br>۰.                                                          | ;threaded code variable<br>;beginning of names                                  |  |  |  |  |  |
|                                                                                                    | ; ENTRY<br>;<br>EXIT:<br>;<br>;        | : TOP<br>TOP-1<br>TOP<br>TOP-1<br>TOP-2  | 0 if a<br>- ptr to<br>- ptr to           | another<br>strings a<br>strings d<br>first st<br>second s        | re the same<br>lo not match<br>cring                                            |  |  |  |  |  |
| 03C9 CB03<br>03CB E1<br>03CC D1<br>03CD D5<br>03CE E5<br>03CF 1A<br>03D0 BE                                                                                                    | матсн                                  | DW<br>POP<br>PUSH<br>PUSH<br>LDAX<br>CMP | \$+2<br>H<br>D<br>H<br>D<br>M            | ;CODE<br>;first s<br>;second<br>;leave c<br>;get 2nd<br>;compare | string<br>on stack                                                              |  |  |  |  |  |

many operating systems. ASCII to bi- nary and binary to ASCII converters

| ; This routine reads one line of reverse<br>; polish notation from the console and executes it.<br>INTERACT |           |         |    |                 |                                                         |  |  |
|----------------------------------------------------------------------------------------------------|-----------|---------|----|-----------------|---------------------------------------------------------|--|--|
| 0351                                                                                                    | 4702      |         | DW | TCALL           | ;threaded code                                          |  |  |
| 0353                                                                                                    | B904      |         | DW | PROMPT          | prompt the user and                                     |  |  |
| 0355                                                                                                    | F603      |         | DW | READLINE        | ;read a console line                                    |  |  |
|                                                                                                    | 0605      | SLOOP   | DW | SCAN            | scan for next word                                      |  |  |
| 035 <del>9</del>                                                                                            | 05037803  |         | DW | IFZ, EXIT-1     | ; if end of line, quit                                  |  |  |
|                                                                                                    | 8F03      |         | DW | LOOKUP          | else lookup word in dictionary                          |  |  |
| 035F                                                                                                    | 05036803  |         | DW | IFZ, NUMBER-1   | ; if not found, try number                              |  |  |
|                                                                                                    | EE03      |         | DW | EXECUTE         | else execute it                                         |  |  |
| 0365                                                                                                    | F5025603  |         | DW | JUMP, SLOOP-1   | ;and continue scanning                                  |  |  |
| 0369                                                                                                    | A705      | NUMBER  | DW | CONAXB          | ;try converting to number                               |  |  |
| 036B                                                                                                    | 18035603  |         | DW | IFNZ, SLOOP-1   | ;if succesful, leave on stack<br>;and continue scanning |  |  |
| 036F                                                                                                    | C7028103  |         | DW | TPUSH, ERRMSG   | ;else push error message                                |  |  |
|                                                                                                    | C704      |         | DW | PRINTS          | ; and print it                                          |  |  |
| 0375                                                                                                    | C704      |         | DW | PRINTS          | then print string                                       |  |  |
| 0377                                                                                                    | 5B02      |         | DW | TRET            | ;and return                                             |  |  |
|                                                                                                    | E5025305  | EXIT    | DW | DUP, CONBXA     | ;copy and convert top of stack                          |  |  |
|                                                                                                    | C704      |         | DW | PRINTS          | print it                                                |  |  |
| 037F                                                                                                    | 5B02      |         | DW | TRET            | return                                                  |  |  |
| 0381                                                                                                    | 0D4E6F742 | OERRMSG | DB | 13, 'Not Define | d: '                                                    |  |  |

are standard parts of most programs, as are print string routines. A "scan for next word" routine is not as common as the others, but it isn't difficult. The dictionary lookup routine, which distinguishes functions from nonfunctions, is the central part of the algorithm.

FORTH is well known for its dictionary of routines, in which it looks up incoming words. However, every computer language does this. BASIC has a table of reserved words and variable names; assemblers keep symbol tables; and LISP keeps its universal list of all known atoms.

Each of these systems uses a different data structure for its dictionary. These vary in complexity from simple arrays to difficult linked hash tables. We'll look at two relatively easy techniques. One is the traditional FORTH dictionary format and the other is a variation developed for this implementation.

Each entry in a subroutine diction-

| 03D4<br>03D5<br>03D6<br>03D7<br>03D8<br>03D0<br>03D0<br>03D0<br>03E0<br>03E3<br>03E4<br>03E7<br>03EA | 23<br>13<br>1A<br>BE<br>C2E703<br>05<br>C2D503<br>21FFFF<br>E5<br>C33702<br>210000<br>E5 | MATCH1<br>MATCHF                  | JNZ<br>MOV<br>INX<br>LDAX<br>CMP<br>JNZ<br>DCR<br>JNZ<br>LXI<br>PUSH<br>LXI<br>PUSH | MATCHF<br>B,A<br>H<br>D<br>D<br>M<br>MATCHF<br>B<br>MATCH1<br>H,-1<br>H<br>NEXT<br>H,O<br>H | ;B holds<br>;next by<br>;if no m<br>;else de<br>;if more | ry string matching<br>s byte count<br>rte<br>match<br>c count<br>t to compare<br>sh success                                                                                           |
|----------------------------------------------------------------------------------------------------|------------------------------------------------------------------------------------------|-----------------------------------|-------------------------------------------------------------------------------------|---------------------------------------------------------------------------------------------|----------------------------------------------------------|----------------------------------------------------------------------------------------------------|
| 03EB                                                                                                 | C33702                                                                                   |                                   | JMP                                                                                 | NEXT                                                                                        |                                                          |                                                                                                    |
| 06AB                                                                                                 |                                                                                          | DW<br>3 DB<br>DW<br>DB<br>NAMEEND | 5,'FIRST<br>O<br>EQU                                                                | DUP<br>FIRST<br>\$-1                                                                        | ;end of                                                  | dictionary                                                                                                    |
| 009B                                                                                                 | =                                                                                        | DICSIZE                           | EQU                                                                                 | NAMEEND                                                                                     | -NAMEBEG-                                                | +1 ;dictionary size in bytes                                                                                                    |
|                                                                                                    |                                                                                          | ; Execut<br>; the ex              | xpanding<br>VE - move                                                               | tart up d<br>dictionates the d                                                              | ary<br>ictionary                                         | m but eventually overwritten by<br>y names<br>uble memory                                                                                                    |
| 06B7<br>06B8                                                                                         | 2A4A03<br>EB<br>21B306<br>019B00                                                         | DICMOVE                           | LHLD<br>XCHG<br>LXI<br>LXI                                                          | MEMORY+;<br>H, NAMEEN<br>B, DICSI2                                                          | 1D                                                       | ;DE <- top of memory<br>;HL <- source (end of names)<br>;BC <- byte count                                                                                                    |
| 06C8<br>06C9                                                                                         | 12<br>2B<br>1B<br>0B<br>78<br>B1<br>C2BE06<br>EB                                         | DIC1                              | MOV<br>STAX<br>DCX<br>DCX<br>DCX<br>MOV<br>ORA<br>JNZ<br>XCHG<br>INX<br>SHLD        | A,M<br>D<br>H<br>D<br>B<br>A,B<br>C<br>DIC1<br>H<br>NAMES+2                                 |                                                          | <pre>;transfer loop<br/>;get next byte<br/>;move it<br/>;dec source pointer<br/>;dec target pointer<br/>;dec count<br/>;test for zero<br/>;not yet<br/>;set dictionary variable</pre> |
| 06CD<br>06CE                                                                                         | С9                                                                                       |                                   | RET<br>END                                                                          |                                                                                             |                                                          |                                                                                                    |

ary has two parts: the name of the subroutine and the code that composes it. If every dictionary entry were the same size, i.e., the same number of bytes, we could simply arrange them in an array. Searching would be as easy as looking at each one in order until you find the word you want or hit the end of the dictionary.

However, since the name of a function and the size of its code both typically vary, there is no way to tell where one entry ends and the next one begins.

The standard solution to the problem is to add a third part to each entry: a pointer to the beginning of the next entry. This makes the dictionary a linked list (Table 3). This solution has some good points. The lookup technique, while slow, is easy to implement. The linked list allows you to add additional structure to the dictionary; many FORTH implementations allow you to define separate vocabularies with the dictionary.

And the dictionary, which grows

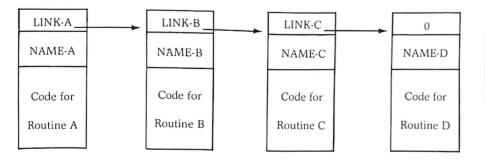

Table 3. Standard linked FORTH dictionary.

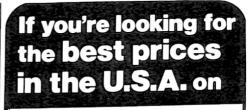

We have consistently offered the TRS-80 line at savings up to 20%, which means you can save \$150 to \$1500 by buying directly from Computer Discount of America. TRS-80 Model II, 64K System, with disc drive only \$3385.00

Other TRS-80 Model II, or Model III computers and systems, Color Computers, and Pocket Computers are in stock at similar savings.

Our savings are as big on expansion interfaces, printers, diskettes – everything for your TRS-80 System.

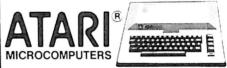

We have the full line of ATARI personal computers and systems, including Models 400 and 800. The computers, accessories, and hardware are brand new, in factory sealed cartons, and carry a full factory warranty. Most models are in stock for immediate delivery (usually within 7-10 days), and a price quote is as near as your phone. So if you're looking for the best prices in the U.S.A., for microcomputers and accessories, call Computer Discount of America, Inc., West Milford, New Jersey 07480. 201-728-8080. NO TAX ON OUT-OF-STATE SHIPMENTS. OLL FREE 800-526-5313 120

Authorized TRS-80 dealer. store B-282.

dynamically once you have a compiler, is a single data structure that makes storage management easy.

However, I have used a modified version of this technique (Table 4). The name of the function and the code to be executed are stored in two different places. The pointer, instead of connecting one entry to the next, links the name with the code. While this means you have to maintain two different data structures, you get more flexibility for your trouble.

First, you can keep the names in any order you like (perhaps alphabetic), instead of the order in which they were defined. This allows you to reduce searching time.

Also, you can delete the names of functions that you do not need to reference interactively (internal subroutines) and easily reclaim the space for

|      |      | ; EXECUTE - ex<br>; ENTRY: TOP<br>; EXIT: DE -<br>; DESCRIPTION:<br>; interpreter<br>; first word i<br>; gets that ad<br>; in the same<br>; loop (NEXT) | - address of<br>middle of wo<br>The address<br>routine, so<br>s an executa<br>dress and ju<br>state that f | of routine f<br>ord addresses<br>is of a th<br>the content<br>able address<br>umps to it, | to be executed<br>by top<br>nreaded code<br>ts of the<br>s. EXECUTE<br>leaving DE |
|------|------|----------------------------------------------------------------------------------------------------|----------------------------------------------------------------------------------------------------|-------------------------------------------------------------------------------------------|-----------------------------------------------------------------------------------|
|      | F003 | EXECUTE DW                                                                                                    | \$+2                                                                                                    | ; CODI                                                                                    |                                                                                   |
| 03F0 |      | POP                                                                                                    | Ħ                                                                                                    |                                                                                           | address                                                                           |
|      |      | MOV                                                                                                    |                                                                                                    | ;get                                                                                      | first word                                                                        |
| 03F1 |      | INX                                                                                                    | н                                                                                                    |                                                                                           |                                                                                   |
| 03F2 |      |                                                                                                    |                                                                                                    |                                                                                           |                                                                                   |
|      |      | MOV                                                                                                    | D,M                                                                                                    |                                                                                           |                                                                                   |
| 03F2 | 56   |                                                                                                    | D,M                                                                                                    | ;and                                                                                      | jump to it                                                                        |

|                                                                                                    |                        |                      | Listi                          | ng 13. Readline pro              | gram.                                                                      |  |  |  |
|----------------------------------------------------------------------------------------------------|------------------------|----------------------|--------------------------------|----------------------------------|----------------------------------------------------------------------------|--|--|--|
| ; READLINE - fill console buffer<br>; DESCRIPTION: reads characters from the console, echoing them<br>; to the screen and storing them in the console buffer,<br>; beginning in the third character of the buffer.<br>; Stops on encountering a carriage return and stores a<br>; final zero after the other characters.<br>; Takes appropriate action for a backspace character. |                        |                      |                                |                                  |                                                                            |  |  |  |
|                                                                                                    |                        | READLIN              | E                              |                                  |                                                                            |  |  |  |
| 03F6                                                                                                    | 4702                   |                      | DW                             | TCALL                            | ;threaded code                                                             |  |  |  |
|                                                                                                    | 3C03                   |                      | DW                             | ZERO                             | ;mark buffer as unscanned                                                  |  |  |  |
| 03FA                                                                                                    | 5204B502               |                      | DW                             | CONBUF, POKEB                    |                                                                            |  |  |  |
| 03FE                                                                                                    | 52046E026E             | :                    | DW                             | CONBUF, INC, INC                 | ;push first byte of buffer                                                 |  |  |  |
| 0404                                                                                                    |                        | RLOOP                | DW                             | DUP                              | duplicate buffer pointer;                                                  |  |  |  |
| 0406                                                                                                    |                        |                      | DW                             | CIN                              | get character                                                              |  |  |  |
| 0408                                                                                                    | E502F104               |                      | DW                             | DUP, COUT                        | ;echo to screen                                                            |  |  |  |
|                                                                                                    | E502C70208<br>23032904 | l                    | DW<br>DW                       | DUP, TPUSH, 08H<br>IFEQ, BKSP-1  | ;compare with backspace                                                    |  |  |  |
| 0416                                                                                                    | E502C7020E             |                      | DW                             | DUP, TPUSH, ODH                  | ;compare with carriage return                                              |  |  |  |
|                                                                                                    | 23033F04               |                      | DW                             | IFEQ, EOL-1                      | compare with callinge leturn                                               |  |  |  |
| 0420                                                                                                    | DD02B502               |                      | DW                             | SWAP, POKEB                      | ; if neither, store in buffer                                              |  |  |  |
| 0424                                                                                                    |                        |                      | DW                             | INC                              | ;increment buffer pointer                                                  |  |  |  |
| 0426                                                                                                    | F5020304               |                      | DW                             | JUMP, RLOOP-1                    | and keep reading                                                           |  |  |  |
| 042A                                                                                                    | D702D702               | BKSP                 | DW                             | TPOP, TPOP                       | drop BS and buffer ptr copy                                                |  |  |  |
| 042E                                                                                                    |                        |                      | DW                             | DEC                              | backup pointer                                                             |  |  |  |
|                                                                                                    | C7022000F1             |                      | DW                             | TPUSH, 20H, COUT                 | print a space                                                              |  |  |  |
|                                                                                                    | C7020800F1             |                      | DW                             | TPUSH, 08H, COUT                 | and another backspace                                                      |  |  |  |
| 043C                                                                                                    | F5020304               |                      | D₩                             | JUMP, RLOOP-1                    | •                                                                          |  |  |  |
| 0440                                                                                                    | D702D702               | EOL                  | DW                             | TPOP, TPOP                       | drop CR and buffer ptr copy                                                |  |  |  |
|                                                                                                    | 3C03DD02B5             |                      | DW                             | ZERO, SWAP, POKEB                | store final zero                                                           |  |  |  |
|                                                                                                    | C7020A00F1             |                      | DW                             | TPUSH, OAH, COUT                 |                                                                            |  |  |  |
| 0450                                                                                                    | 5B02                   |                      | DW                             | TRET                             | ;and return                                                                |  |  |  |
|                                                                                                    |                        | ; DESCRI<br>; points | s to the                       | First byte contai                | ins the scan pointer which<br>scanned. The remaining bytes<br>the console. |  |  |  |
|                                                                                                    | 4C03                   | CONBUF               | DW                             | VARIABLE                         | threaded code variable                                                     |  |  |  |
| 0454                                                                                                    |                        |                      | DS                             | 101D                             | ;long enough for most screens                                              |  |  |  |
|                                                                                                    |                        | ; PROMPI<br>; DESCRI | r - prom <u>i</u><br>(PTION: c | ot the user<br>clears to a new 1 | line and prints a hyphen                                                   |  |  |  |
| 04B9                                                                                                    | 4702                   | PROMPT               | DW                             | TCALL                            | ;threaded code                                                             |  |  |  |
| 04BB                                                                                                    | C702C304               |                      | DW                             | TPUSH, PRMSG                     | ;push pro pt message                                                       |  |  |  |
| 04BF                                                                                                    | C704                   |                      | DW                             | PRINTS                           | ; and print it (More                                                       |  |  |  |

other purposes while leaving the code in the dictionary. This is significant if you like to use long variable and function names in your programs. (Note that you can delete entries from the other dictionary format, but only entire entires, and only in the reverse order from which they were defined.)

Table 5 contains the details associated with this format. Because there are two growing structures to maintain, start one at the lowest point in memory available and the other in the highest, and let them expand toward each other. The function names are stored as strings of characters preceded by byte counts. (This is a second difference between this dictionary and the standard FORTH dictionary. The latter usually stores only a few characters from each name, along with a character count, in order to conserve space. I prefer the full name so that I can later have a function that types out the full text of another function interactively.)

The lookup routine (Listing 11) accepts a pointer to a string (byte count and characters); it returns either the associated CODE address for the routine, or returns the string unchanged if it is not in the dictionary. It is written in threaded code and ought to be understandable if you have gotten this far.

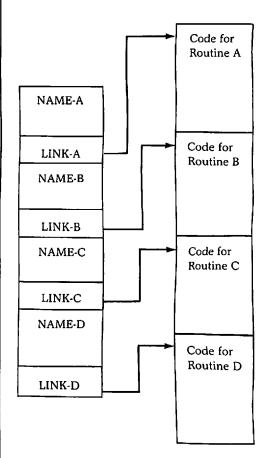

Table 4. Variation of FORTH dictionary.

| MI              | CROPE                      | 20  | CESSO        | r supi        | Port         | I.C.'S       | TEXAS COMPUTER SYSTEMS                                                           |
|-----------------|----------------------------|-----|--------------|---------------|--------------|--------------|----------------------------------------------------------------------------------|
| W               | E GUAR                     | ٨N  | TEE FA       | CTORY PR      | IME PA       | RTS          | Bodie Chook                                                                      |
| 2708            | 1KX8                       | EP  | ROM          | 3 Supply      | 450 ns       | \$5,50       | Radio Shaek                                                                      |
| 2716            | 2KX8                       | EP  | ROM          | 3 Supply      | 450 ns       | \$11.00      | Authorized Sales Center                                                          |
| 2716            | 2KX8                       | EP  | ROM          | 1 Supply      | 450 ns       | \$11.00      | All Radio Shack merchandise available at a discount. Ask for our price list.     |
| 2732            | 4KX8                       | EP  | ROM          | 1 Supply      | 450 ns       | \$35.00      | We offer the lowest prices on ®                                                  |
| 4116            | 16KX1                      | D١  | YNAMIC       | 3 Supply      | 200 ns       | 8/\$36.00    |                                                                                  |
|                 |                            |     |              |               | 3            | 2/\$136.00   |                                                                                  |
| 4116            | 16KX1                      | D١  | YNAMIC       | 3 Supply      | 300 ns       | 8/\$32.00    |                                                                                  |
|                 |                            |     |              |               | 3            | 2/\$120.00   |                                                                                  |
| 4164            | 64KX1                      | _   | YNAMIC       | 1 Supply      | 250 ns       | \$130.00     |                                                                                  |
| 4118            | 1KX8                       | ST  | ATIC         | 250 ns        | EXTRA        | SPECIAL      |                                                                                  |
|                 |                            |     |              |               |              | \$16.00      | COMPLITEDC                                                                       |
| 2114            | 1KX4                       |     | ATIC         | 250 ns        | \$4.25       | 8/\$32.00    | (COMPUTERS)                                                                      |
| 2114L           | 1KX4                       | ST  | ATIC         | 250 ns        | \$4,50       | 8/\$34.00    |                                                                                  |
| 3242            | \$11.00                    |     | 8224         | \$ 2.95       | 8255         | \$ 6.50      | MODEL II 64K \$3349 (Plus shipping)                                              |
| 8155            | 17.50                      |     | 8226         | 3.95          | 8259         | 17.95        |                                                                                  |
| 8185            | 29.95                      |     | 8228         | 5.50          | 8275         | 32.95        | All accessories for Model II available — disk expansions, printers and software. |
| 8202            | 45.00                      |     | 8238         | 5.50          | 8279         | 13.95        | Check out our low, low prices on these fine printers:                            |
| 8205            | 3.95                       |     | 8243         | 6.00          | 8282         | 6.70         | ★ Anadex 9500/9501 ★ The New Daisy Wheel II<br>★ Epson MX-80 ★ Line Printer V    |
| 8212            | 2.75                       |     | 8250         | 15.95         | 8283<br>8284 | 6.70<br>5.85 | ★ Okidata Microline 80                                                           |
| 8214<br>8216    | 5.25<br>2.75               |     | 8251<br>8253 | 6.95<br>12.95 | 8284         | 49.95        | Special: Price our CP/M for the Model II. It offers 596 K per drive.             |
| 8216            | 2.75                       |     | 6255         | 12,90         | 8755         | 43.33        | + Revment: Money Order Cashier's + No tax out-of-state TX add 5%                 |
|                 |                            |     |              | MRY R         |              |              | Check, Certified Check. Personal<br>Checks require 3 weeks to clear. VISA.       |
| TOOR            |                            | Sei |              | nley e        | RUIRE        | ERINU        | MASTERCHARGE — Add 3%. ★ Delivery subject to availability.                       |
| check<br>charge | , money or<br>card (       | c.O | D. PO        | .BOX 21       | 432 ~5       |              | * Prices subject to change at any time.                                          |
| Please          | include                    | \$3 | .00 05       | ATTLE, V      |              | 11           | TEXAS COMPUTER SYSTEMS ~328                                                      |
|                 | ng. For (                  |     |              | 6) 633-34     |              |              | An Authorized RADIO SHACK® Sales Center F701                                     |
|                 | for shippir<br>C.O.D. fee. |     | iiii (20     | 0/033-34      | +04          |              | Box 1174, Brady, Texas 76825                                                     |
|                 |                            |     |              |               |              |              | TOLL FREE Number 800-351-1473                                                    |
| Send f          | or full cata               | log | including    | 74XX,74LS     | XX and C     | MOS I.C.'s.  | Texas Residents 915-597-0673                                                     |
| Jenu            |                            | nog | meruunig     | 1,1,1,1,1,1,1 |              |              |                                                                                  |

## DR. DALEY OFFERS SOFTWARE FOR EVERYONE

#### DATA BASE

The data base package allows total user control over the contents of each entry in the file. Features user selectable record size from 5 to 242 characters per record, statistical and plotting package, output with WORDPRO files or printer. Includes full user definable output formatting. With optional indexing routine can produce a comprehensive index of a data set.

Index

\$299.95

99.95

For PET or CBM 2000 or 8000 series with 32K memory please specify your machine configuration.

MAIL LIST

This powerful mailing list package features a variety of options for producing labels. It includes user defined file structure and label format. Label format can list to the printer or to WORD-PRO format files.

\$159.95

#### SOFTWARE LIBRARY

Hundreds of schools and individuals have purchased this package for use as an educational tool or just plain fun. It contains 50 (yes fifty!) programs. This ranges from our famous TREK 3 and horse race to fun learning programs for children to checkbook and a micro mail list program with lots in between. At about \$1.40 per program how can you miss?

|                              | Cassette<br>Diskette<br>For APPLI | \$69.95<br>79.95<br>E II or PET |
|------------------------------|-----------------------------------|---------------------------------|
| Charge to<br>your<br>MC/VISA | master charge                     | VISA                            |

### DR. DALEY'S SOFTWARE -34 425 Grove, Berrien Springs, Michigan 49103 Phone (616) 471-5514 Sunday-Thursday noon to 9 p.m. Eastern Time

| Listin                                       | ig 13 continu                                                          | ed.                                                                                                    |                                               |                                                |                                       |                                                                                                    |  |  |  |  |
|----------------------------------------------|------------------------------------------------------------------------|----------------------------------------------------------------------------------------------------|-----------------------------------------------|------------------------------------------------|---------------------------------------|----------------------------------------------------------------------------------------------------|--|--|--|--|
| 04C1                                         | 5B02                                                                   |                                                                                                    | DW                                            | TRET                                           |                                       |                                                                                                    |  |  |  |  |
| 04C3                                         | 030D0A2D                                                               | PRMSG                                                                                                    | DB                                            | 3, ODH, OA                                     | H,'-'                                 |                                                                                                    |  |  |  |  |
|                                              |                                                                        | ; PRINTS - prints string<br>; ENTRY: TOP - points to string<br>; DECRIPTION: Uses first byte of string as a character count. |                                               |                                                |                                       |                                                                                                    |  |  |  |  |
| 04C9<br>04CB<br>04D1<br>04D5<br>04D7         | 4702<br>E504<br>E5020503Di<br>DD02E504<br>F104<br>DD027602<br>F502CA04 | PRINTS<br>2PRINTS1                                                                                                    | DW<br>DW<br>DW<br>DW<br>DW<br>DW<br>DW        | SWAP, FIR<br>COUT<br>SWAP, DEC                 | ST                                    | <pre>;threaded code<br/>;get count<br/>! ;if done return<br/>;else get next character<br/>;print it<br/>;decrement count<br/>;and keep looping</pre> |  |  |  |  |
|                                              |                                                                        |                                                                                                    |                                               |                                                |                                       |                                                                                                    |  |  |  |  |
|                                              | D702D702<br>5B02                                                       | PRINTX                                                                                                    | DW<br>DW                                      | TPOP, TPO<br>TRET                              | 2                                     | drop count and pointer;<br>then return                                                                                                    |  |  |  |  |
|                                              |                                                                        | ; ENTRY<br>; EXIT:                                                                                                    | TOP<br>TOP<br>TOP-1<br>IPTION:                | - ptr to<br>- first c<br>- ptr to              | string<br>haracten<br>rest of         | ng on stack<br>r of string<br>string<br>cing through strings a byte                                                                                  |  |  |  |  |
| 04E7<br>04E9<br>04E9<br>04EB<br>04EC<br>04EC | 4E<br>0600<br>23<br>E5                                                 | FIRST                                                                                                    | DW<br>POP<br>MOV<br>MVI<br>INX<br>PUSH<br>JMP | \$+2<br>H<br>C,M<br>B,O<br>H<br>H<br>B<br>NEXT | ;bump p                               | character<br>ointer<br>e pointer<br>aracter                                                                                                    |  |  |  |  |
|                                              |                                                                        | ; ENTRY                                                                                                    | : TOP -                                       | ter outpu<br>character<br>uses oper            | to pri                                |                                                                                                    |  |  |  |  |
| 04F3<br>04F4                                 | F304<br>C1<br>CD0C7E<br>C33702                                         | COUT                                                                                                    | DW<br>POP<br>CALL<br>JMP                      | \$+2<br>B<br>7EOCH<br>NEXT                     | ;CODE<br>;C <- c<br>;print<br>;return |                                                                                                    |  |  |  |  |
|                                              |                                                                        | ; EXIT:                                                                                                    | тор -                                         | er input<br>characte<br>Uses oper              | er read                               | from console                                                                                                    |  |  |  |  |
| 04F0<br>04FF<br>0500<br>0502                 | 2600                                                                   | CIN                                                                                                    | DW<br>CALL<br>MOV<br>MVI<br>PUSH<br>JMP       | \$+2<br>7E09H<br>L,A<br>H,0<br>H<br>NEXT       |                                       |                                                                                                    |  |  |  |  |

TITLE 'Threaded Code Interpreter for 8080' Richard Fritzson 29 January 1980 Version 1.0 This version contains only the basic internal : interpreter and a simple interactive console interpreter. ORG 100H start up address 0100 0100 319D01 LXI SP.STACK ; initialize parameter stack CALL DICMOVE ; move dictionary to high memory 0103 CDB406 0106 210E01 0109 229D01 LXT H, TOP-1 ;set PC to top level loop PC SHLD 010C C33702 JMP NEXT ;and start interpreter TOP - Top Level System Loop DESCRIPTION: TOP is an infinite loop which picks up the contents of the ; ; EXEC variable and executes it. 010F 1901AB02 TOP DW EXEC, PEEKW ;get top level program 0113 EE03 DW EXECUTE run it 0115 F5020E01 JUMP, TOP-1 DW ; and loop : EXEC - address of top level routine 0119 4003 EXEC DW threaded code variable; VARIABLE 011B 5103 D₩ INTERACT ;address of user interpreter ; Reserved Stack Space 011D ;parameter stack DS 128 019D = STACK EOU \$ PAGE Listing 14. Interpreter program.

The interpreter executes the code address returned by the lookup function using the Execute function (Listing 12), which simulates the action of the internal interpreter.

#### The User's Interpreter: The Rest of the System

Listing 13 contains a simple version of Readline, written in threaded code. It uses two input/output primitives—character in and character out, both of which use the stack for accepting and returning characters. You can change these to whatever your system requires.

You may have noticed by now that the top-level routine (Interact) is not a loop. It performs its function and then returns. To make the system execute this procedure repeatedly, replace the TRET instruction with JUMPs to the beginning of the routine. However, this locks the system into always executing this one function.

A more flexible alternative (Listing 14) is to make the system's innermost loop repeatedly execute the contents of a variable (initial value: the Interact routine) so that the user can replace the interpreter's main routine with a new one by simply changing the value of a variable. This is useful when you want to change from numeric calculating to a foreign word lookup or text editing.

The rest of the code needed to make the system run is listed in Listing 15. It is a fairly direct 8080 code for handling mundane tasks, such as scanning a line of characters for the next word or performing 16-bit division.

The last two items in this listing are the names portion of the system's dictionary, which contains the names of the available words and the addresses of their associated subroutines; and the system's initialization code, which moves this part of the dictionary to the top of available memory. All of the code here should be easy to understand.

## Useful Extensions, Notes about the Code

To put everything together, type the code in the order in which the figures are presented (except for Listing 14, which is actually page one of the program). The order in which the subroutines are entered makes almost no difference; just make the dictionary of names the last permanent routine in the code.

Programmability makes a computer more versatile than a calculator. FORTH is fun to use because of its ability to define new functions interactively. The complier described in the second part of this article allows you to do this. However, you can make a few other improvements before then.

The code presented so far is barebones. If your library of subroutines has substitutes for Readline, number conversions and string printing, they are bound to be better than these. (Notice that the ASCII/binary conversions only handle positive numbers.) Use yours instead of mine.

Also, 16-bit arithmetic is limited. Add double-precision or floatingpoint routines to the system if you don't have them already. Put all of the arithmetic routines you can find

into one version, and make yourself a calculator that is as good as the best.

| I           | VARIES            | WITH<br>OF STRING | 2<br>BYTES      |  |  |  |  |  |
|-------------|-------------------|-------------------|-----------------|--|--|--|--|--|
| HIGH MEMORY | o ////////        |                   | <i>V///////</i> |  |  |  |  |  |
|             | 3 INC             |                   | LINK -          |  |  |  |  |  |
|             | 1 +               |                   | LINK -          |  |  |  |  |  |
|             | 4 SCAN            |                   | LINK -          |  |  |  |  |  |
|             | EXPANDS<br>UPWARD |                   |                 |  |  |  |  |  |
|             | CODE FOR SCAN     |                   |                 |  |  |  |  |  |
|             | CODE              | FOR ADD ('+       | .' )            |  |  |  |  |  |
| LOW MEMORY  | CODE F            | FOR INC           |                 |  |  |  |  |  |

Table 5. Details of dictionary.

|                        |         |             | Listing 15.    |                                                               |
|------------------------|---------|-------------|----------------|---------------------------------------------------------------|
|                        | . SCAN  | - Scar      | for next word  |                                                               |
|                        |         |             | Lues Expected  |                                                               |
|                        | ; EXIT: | TOP         | 1 if word for  | ound, 0 if word not found                                     |
|                        | ;       |             |                | if found (else nothing)                                       |
|                        |         |             |                | buffer contains a counter of<br>The next word is moved to the |
|                        |         |             |                | a leading byte count.                                         |
| 0506 0805              | SCAN    | DW          | \$+2           | CODE                                                          |
| 0508 215404            |         | LXI         | H, CONBUF+2    | ;BC <- character count                                        |
| 050B 4E                |         | MOV         | C,M            |                                                               |
| 050C 0600<br>050E 34   |         | MVI<br>INR  | в,0<br>м       | test for end of line already;                                 |
| 050F CA4705            |         | JZ          | SCANX          | ; if yes                                                      |
| 0512 23                |         | INX         | Н              | ;HL <- scanning start point                                   |
| 0513 09                |         | DAD         | В              |                                                               |
| 0514 41                |         | MOV         | B,C            | ;B <- character count                                         |
| 0515 23<br>0516 04     | SCAN1   | INX<br>INR  | H<br>B         | ;increment pointer<br>;increment count                        |
| 0517 7E                |         | MOV         | A,M            | ;get next character                                           |
| 0518 B7                |         | ORA         | A              | ;test for end of line                                         |
| 0519 CA4705            |         | JZ          | SCANX          | ; if yes,                                                     |
| 051C FE20              |         | CPI         | 20H            | ;else, check for blank                                        |
| 051E CA1505            |         | JZ          | SCAN1          | ;if yes, skip it                                              |
| 0521 115504            |         | LXI         | D, CONBUF+3    | else begin moving word;                                       |
| 0524 0E00<br>0526 13   | SCAN2   | MVI<br>INX  | C,0<br>D       | ;C <- size of string                                          |
| 0527 12                | SCAN2   | STAX        | D              |                                                               |
| 0528 OC                |         | INR         | c              | ;inc word size                                                |
| 0529 04                |         | INR         | В              | ; inc scanned char count                                      |
| 052A 23                |         | INX         | Н              | ;get next byte                                                |
| 052B 7E                |         | MOV         | A,M            | that for and of line                                          |
| 052C B7<br>052D C23405 |         | ORA<br>JNZ  | A<br>SCAN3     | ;test for end of line<br>;if not,                             |
| 0530 06FF              |         | MVI         | B,-1           | ;else set eol flag                                            |
| 0532 3E20              |         | MVI         | A, 20H         | ; and change EOL to delimitier                                |
| 0534 FE20              | SCAN3   | CPI         | 20H            | ;check for space                                              |
| 0536 C22605            |         | JNZ         | SCAN2          | ;if not yet                                                   |
| 0539 215404            |         | LXI         | H, CONBUF+2    | ;else save scanned char count                                 |
| 053C 70<br>053D 23     |         | MOV         | М,В<br>Н       | ;and word size                                                |
| 053E 71                |         | MOV         | M,C            | , Jord Dabo                                                   |
| 053F E5                |         | PUSH        | H              | ;and return word pointer                                      |
| 0540 21FFFF            |         | LXI         | H,-1           |                                                               |
| 0543 E5<br>0544 C33702 |         | PUSH<br>JMP | H<br>NEXT      |                                                               |
| 0547 3EFF              | SCANX   | MVI         | A,-1           | ;hit end of line                                              |
| 0549 325404            | 0 onun  | STA         | CONBUF+2       | ;mark buffer empty                                            |
| 054C 210000            |         | LXI         | н,о            | return a zero                                                 |
| 054F E5                |         | PUSH        | Н              |                                                               |
| 0550 C33702            |         | JMP         | NEXT           |                                                               |
|                        | ; CONB  | XA - con    | vert binary to | ascii                                                         |
|                        |         |             | 16 bit positiv |                                                               |
|                        | ; EXIT  |             |                | verted ASCII string                                           |
|                        |         |             |                | its of the number                                             |
|                        |         |             |                | ificant digits first.<br>s them in a local                    |
|                        | ; buff  |             |                | More                                                          |

**By Netronics** ASCII/BAUDOT, STAND ALONE COMPLETE Computer FOR ONLY Л 95 0

The Netronics ASCII/BAUDOT Computer Terminal Kit is a microprocessor-controlled, stand alone keyboard/terminal requiring no computer memory or software. It allows the use of where 64 and 22 the standard to the standard terminal the standard terminal terminal te

microprocessor-controlled, statu a totle keyoorb (controlled marker requiring no computer memory or software. It allows the use of either a 64, or 32 character by 16 line professional display for-mat with selectable baud rate, RS232-C or 20 ma. output, full cursor control and 75 ohm composite video output. The keyboard follows the standard typewriter configuration and generates the entire 128 character ASCII upper/lower case set with 96 printable characters. Features include onboard regulators, selectable parity, shift lock key, alpha lock jumper, a drive capability of one TTY load, and the ability to mate directly with almost any computer, including the new Ex-plorer/85 and ELF products by Netronics. The Computer Terminal requires no 1/O mapping and includes 1k of memory, character generator, 2 key rollover, processor controlled cursor control, parallel ASCII/BAUDOT to serial conversion and serial to video processing—fully crystal controlled for superb accuracy. PC boards are the highest quality glass epoxy for the ultimate in reliability and long life.

long life.

#### **VIDEO DISPLAY SPECIFICATIONS**

The heart of the Netronics Computer Terminal is the micro-processor-controlled Netronics Video Display Board (VID) which allows the terminal to utilize either a parallel ASCII or BAUDOT signal source. The VID converts the parallel data to serial data which is then formatted to either RS232-C or 20 ma. current loop output, which can be connected to the serial I/O on your computer or other interface, i.e., Modern.

When connected to a computer, the computer must echo the character received. This data is received by the VID which processes the information, converting to data to video suitable to be displayed on a TV set (using an RF modulator) or on a video monitor. The VID generates the cursor, horizontal and vertical sync pulses and performs the housekeeping relative to which character and where it is to be displayed on the screen. which character and where it is to be displayed on the screen. Video Output: 1.5 P/P into 75 ohm (EIA RS-170) • Baud Rate: 10 and 300 ASCII • Outputs: RS232-C or 20 ma. current loop ASCII Character Set: 128 printable characters—

abibeberrenteto2012302:+2111++++ !**\*\***\*\*\*\*()\*+,-./0123456789:;<=>? BCDEFGHIJKLINOPORSTUUKYZ[\] abcdefghijklmnopgrstuvwxyz{}} BAUDOT Character Set: A B C D E F G H I J K L M N O P Q R S T U V W X Y Z - ?: • 3 \$ # ()., 9014!57;2/68• Cursor Modes: Home, Backspace, Horizontal Tab, Line Feed Vertical Tab, Carriage Return. Two special cursor sequences are provided for absolute and relative X-Y cursor addressing •

Cursor Control: Erase, End of Line, Erase of Screen, Form Feed, Delete • Monitor Operation: 50 or 60Hz (jumper selectable.

#### Continental U.S.A. Credit Card Buyers Outside Connecticut CALL TOLL FREE 800-243-7428 To Order From Connecticut Or For Technical

| Assistance, Etc. Call (203) 354-9375                                                                                         |
|----------------------------------------------------------------------------------------------------|
| Netronics R&D Ltd Dept. K-2                                                                                                  |
| 333 Litchfield Road, New Milford, CT 06776                                                                                   |
| Please send the items checked below-                                                                                         |
| Netronics Stand Alone ASCII Keyboard/Computer<br>Terminal Kit, \$149.95 plus \$3.00 postage & handling.                      |
| Deluxe Steel Cabinet for Netronics Keyboard/Termi-<br>nal In Blue/Black Finish, \$19.95 plus \$2.50 postage<br>and handling. |
| <ul> <li>Video Display Board Kit alone (less keyboard), \$89.95<br/>plus \$3 postage &amp; handling.</li> </ul>              |
| 12" Video Monitor (10 MHz bandwidth) fully assembled and tested, \$139.95 plus \$5 postage and handling.                     |
| RF Modulator Kit (to use your TV set for a monitor),     S8 95 postpaid                                                      |
| □ 5 amp Power Supply Kit In Deluxe Steel Cabinet<br>(±8VDC @ 5 amps, plus 6-8 VAC), \$39.95 plus \$2.                        |
| postage & handling.                                                                                                    |
| Total Enclosed (Conn. res. add sales tax) \$                                                                                 |
| By-                                                                                                    |
| Personal Check Cashiers Check/Money Order Visa Master Charge (Bank #                                                         |
|                                                                                                    |
| Acct. #                                                                                                    |
| Signature Exp. Date                                                                                                    |
| Print                                                                                                    |
| Name                                                                                                    |
| Address                                                                                                    |
| City                                                                                                    |
| State Zip                                                                                                    |

Microcomputing, February 1981 89

Send Me More Information

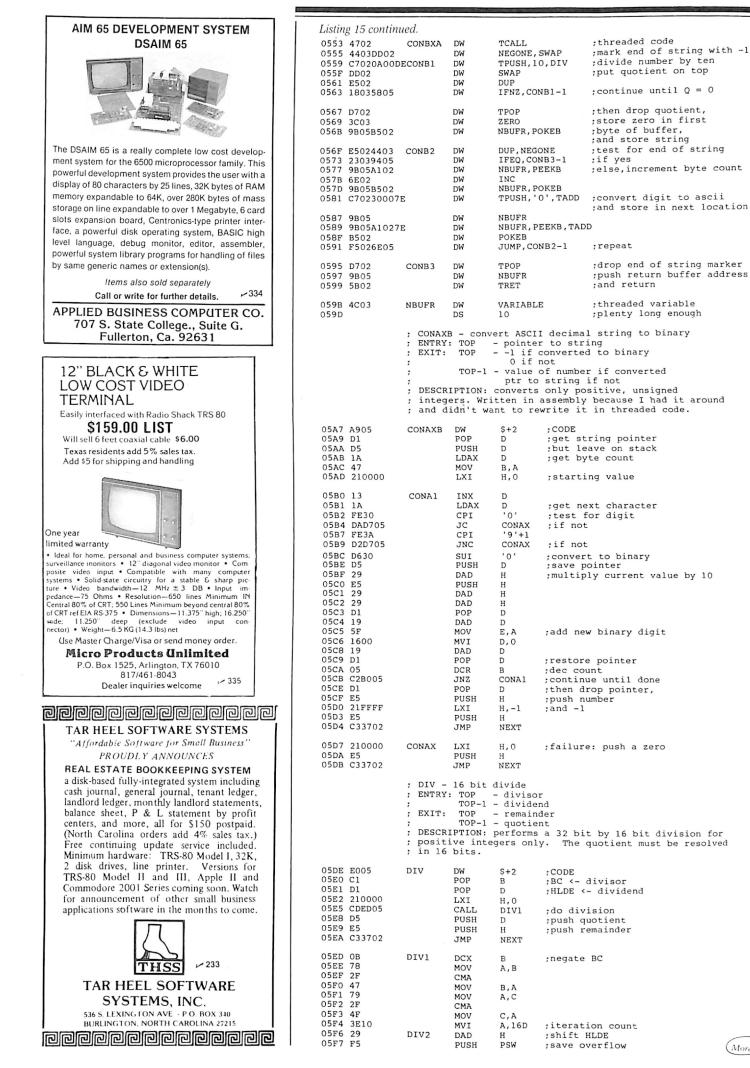

(More

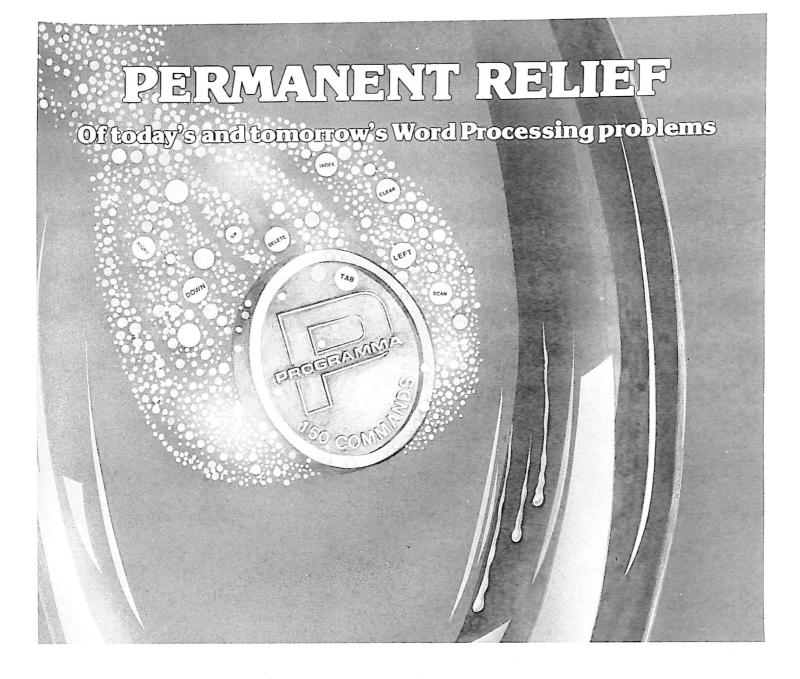

### Apple PIE

Apple PIE (Programma International Editor) and FORMAT (text formatter) offer full strength solutions to today's word processing problems. These versatile, powerful programs provide document preparation and word processing capabilities previously found only on much larger computer systems.

PIE is a general purpose, full screen editor that uses control keys and function buttons to provide a full range of editing capabilities such as search and replace, delete, copy, insert, move. Changes may be made directly anywhere on the screen and are shown as they are performed.

FORMAT uses simple instructions embedded in the input text to describe the desired appearance of the final document. It handles centering, underlining, indenting, page numbering, Formatter

margins, headers, footers, even form letters, and includes a proofing capability.

These high-quality, cost-effective programs come with comprehensive documentation and run on a 32K Apple II. They are available through your local computer store or direct from Programma International, Inc. at the price of \$129.95.

VIDEX VERSION T.M. DOUBLE VISION T.M. SUPR TERM VERSION T.M. STANDARD VERSION

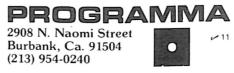

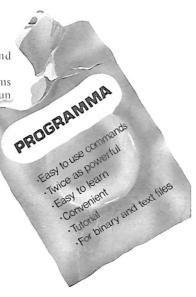

Simple enough for the beginner. Versatile enough for the professional.

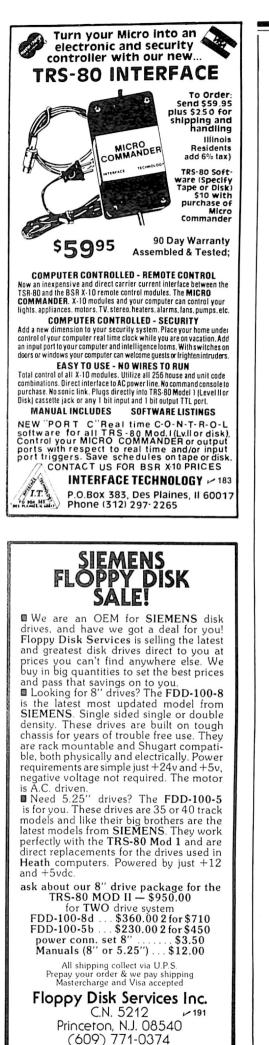

| Listing 15 contin                                                                            | ued.                            |                                                        |                                    |                        |                                                                                                    |    |
|----------------------------------------------------------------------------------------------|---------------------------------|--------------------------------------------------------|------------------------------------|------------------------|----------------------------------------------------------------------------------------------------|----|
| 05F8 EB<br>05F9 29<br>05FA EB<br>05FB D2FF05<br>05FE 2C<br>05FF F1<br>0600 DA1206<br>0603 E5 | DIV3                            | XCHG<br>DAD<br>XCHG<br>JNC<br>INR<br>POP<br>JC<br>PUSH | H<br>DIV3<br>L<br>PSW<br>DIV5<br>H |                        | erflow<br>rflow, force subtraction<br>ave dividend                                                        |    |
| 0604 09                                                                                      |                                 | DAD                                                    | в                                  |                        | subtraction                                                                                               |    |
| 0605 DA0C06<br>0608 E1                                                                       |                                 | JC<br>POP                                              | DIV4<br>H                          | ;if it g<br>;else re   | goes<br>store dividend                                                                                    |    |
| 0609 C31406<br>060C 1C                                                                       | DIV4                            | JMP<br>INR                                             | DIV6<br>E                          |                        | ent quotient                                                                                              |    |
| 060D 33<br>060E 33                                                                           | 5114                            | INX<br>INX                                             | SP                                 |                        | d dividend                                                                                                |    |
| 060F C31406<br>0612 09                                                                       | DIV5                            | JMP                                                    | DIV6<br>B                          | force s                | ubtraction                                                                                                |    |
| 0613 1C                                                                                      |                                 | DAD<br>INR                                             | E                                  | ;inc quo               | otient                                                                                                    |    |
| 0614 3D<br>0615 C2F605                                                                       | DIV6                            | DCR<br>JNZ                                             | A<br>DIV2                          |                        | ent count<br>until done                                                                                   |    |
| 0618 C9                                                                                      | _                               | RET                                                    |                                    |                        |                                                                                                    |    |
|                                                                                              | ; Notice<br>; conver<br>; which | e that the the the the the the the the the th          | nd do not<br>nform to              | l printed<br>t necessa | I names are chosen for typing<br>arily match the internal names<br>embler's rules. Also, not all<br>mere. |    |
| 0619 =<br>0619 012B                                                                          | NAMEBEG<br>DB                   | EQU<br>1,'+'                                           | \$                                 |                        |                                                                                                    |    |
| 061B 7E02<br>061D 012D                                                                       | DW<br>DB                        | 1,'-'                                                  | TADD                               |                        |                                                                                                    |    |
| 061F 9902<br>0621 042F4D4F4                                                                  | DW<br>4 DB                      | 4,'/MOD                                                | TSUB                               |                        |                                                                                                    |    |
| 0626 DE05<br>0628 074558454                                                                  | DW                              | 7,'EXEC                                                | DIV                                |                        |                                                                                                    |    |
| 0630 EE03<br>0632 05434C454                                                                  | DW                              | 5,'CLEA                                                | EXECUTE                            |                        |                                                                                                    |    |
| 0638 ED02<br>063A 054D41544                                                                  | DW                              | 5,'MATC                                                | CLEAR                              |                        |                                                                                                    |    |
| 0640 C903<br>0642 064C4F4F4                                                                  | DW                              | 6, LOOK                                                | MATCH                              |                        |                                                                                                    |    |
| 0649 8F03<br>0648 044558454                                                                  | DW                              | 4,'EXEC                                                | LOOKUP                             |                        |                                                                                                    |    |
| 0650 1901<br>0652 064D454D4                                                                  | DW                              | 6,'MEMO                                                | EXEC                               |                        |                                                                                                    |    |
| 0659 4803<br>065B 06434F4E4                                                                  | DW                              | 6, 'CONB                                               | MEMORY                             |                        |                                                                                                    |    |
| 0662 5305<br>0664 03494E43                                                                   | DW<br>DB                        | 3,'INC'                                                | CONBXA                             |                        |                                                                                                    |    |
| 0668 6E02<br>066A 03444543                                                                   | DW<br>DB                        | 3,'DEC'                                                | INC                                |                        |                                                                                                    |    |
| 066E 7602<br>0670 054D494E5                                                                  | DW<br>5 DB                      | 5,'MINU                                                | DEC                                |                        |                                                                                                    |    |
| 0676 8702<br>0678 055045454                                                                  | DW<br>B DB                      | 5,'PEEK                                                | MINUS<br>W'                        |                        |                                                                                                    |    |
| 067E AB02<br>0680 0550454543                                                                 |                                 | 5,'PEEK                                                |                                    |                        |                                                                                                    |    |
| 0686 A102<br>0688 05504F4B4                                                                  |                                 | 5, ' POKE                                              |                                    |                        |                                                                                                    |    |
| 068E BD02<br>0690 05504F4B4                                                                  |                                 | 5, ' POKE                                              |                                    |                        |                                                                                                    |    |
| 0696 B502<br>0698 03504F50<br>069C D702                                                      | DW<br>DB                        | 3,'POP'                                                |                                    |                        |                                                                                                    |    |
| 069E 045357415<br>06A3 DD02                                                                  | DW<br>O DB<br>DW                | 4,'SWAP                                                |                                    |                        |                                                                                                    |    |
| 06A5 03445550<br>06A9 E502                                                                   | DB<br>DW                        | 3,'DUP'                                                | SWAP                               |                        |                                                                                                    |    |
| 06AB 054649525<br>06B1 E504                                                                  |                                 | 5,'FIRS                                                |                                    |                        |                                                                                                    |    |
| 06B3 00<br>06B3 =                                                                            | DB<br>NAMEEND                   | 0<br>EQU                                               | \$-1                               | ;end of                | dictionary                                                                                                |    |
| 009B =                                                                                       | DICSIZE                         | EQU                                                    | NAMEEND                            | -NAMEBEG+              | -1 ;dictionary size in byte                                                                               | es |
|                                                                                              | ; Execu                         |                                                        | n Code<br>tart up<br>diction       |                        | n but eventually overwritten by                                                                           | Y  |
|                                                                                              | ; DICMO<br>;                    |                                                        |                                    | ictionary<br>of availa | y names<br>able memory                                                                                    |    |
| 06B4 2A4A03<br>06B7 EB                                                                       | DICMOVE                         | LHLD<br>XCHG                                           | MEMORY+                            | -2                     | ;DE <- top of memory                                                                                      |    |
| 06B8 21B306<br>06BB 019B00                                                                   |                                 | LXI<br>LXI                                             | H,NAMEE<br>B,DICSI                 |                        | ;HL <- source (end of names)<br>;BC <- byte count<br>;transfer loop                                       |    |
| 06BE 7E<br>06BF 12                                                                           | DIC1                            | MOV<br>STAX                                            | A,M<br>D                           |                        | ;get next byte<br>;move it                                                                                |    |
| 06C0 2B<br>06C1 1B                                                                           |                                 | DCX<br>DCX                                             | H<br>D                             |                        | ;dec source pointer<br>;dec target pointer                                                                |    |
| 06C2 0B<br>06C3 78                                                                           |                                 | DCX<br>MOV                                             | B<br>A,B                           |                        | ;dec count<br>;test for zero                                                                              |    |
| 06C4 B1<br>06C5 C2BE06                                                                       |                                 | ORA<br>JNZ                                             | C<br>DIC1                          |                        | ;not yet                                                                                                  |    |
| 06C8 EB<br>06C9 23                                                                           |                                 | XCHG                                                   |                                    |                        | ;set dictionary variable                                                                                  |    |
| 06CA 22C703                                                                                  |                                 | INX<br>SHLD                                            | H<br>NAMES+2                       | !                      |                                                                                                    |    |
| 06CD C9<br>06CE                                                                              |                                 | RET<br>END                                             |                                    |                        |                                                                                                    |    |
|                                                                                              |                                 |                                                        |                                    |                        |                                                                                                    |    |

## Introducing our new disk drives for Apple<sup>™</sup> computers!

lore power to you.

## We invite you to compare our features:

- Faster access
- Quieter operation
- Less power consumption
- Diskette auto centering
- Automatic eject
- 40-Track capability

Attention dealers, distributors and OEM's! Call us for details on our attractive pricing!

VISA

Now only

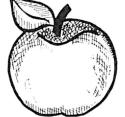

The new A.M. Electronics disk drives for Apple<sup>™</sup> computers are finished in compatible "Apple-beige," and are each 100% tested—ready to plug in. Order yours now from A.M. Electronics, "the power behind the drives!"

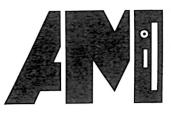

The power behind the drives<sup>©</sup> <sub>39</sub> **A.M. ELECTRONICS, INC.** 3366 Washtenaw Ave. Ann Arbor, Michigan 48104 Call (313) 973-2312

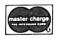

\*Apple is a trademark of Apple Computer Co

### FEATURES INCLUDE:

- Uses Standard Typewriter Ribbon
- Micro Processor Controlled
- Can Operate Continuously— No Thermal Problems (Has an all metal print head)
- 5 x 7 to Larger 10 x 7 and Larger 10 x 14 Dot Matrix Character Generator
- Standard 96 ASCII Character Font
- Upper and Lower Case Printing
- · Up to 88 Characters Per Line
- Single Line Print Rate Is 160 CPS
- Average Print Rate Is 60 CPS For Ten Lines
- Graphics Capability With Extended Character Modes
- Programmable With 32 System Level Software Commands
- Standard Parallel and Serial Interface
- Software and Hardware Reset Interface
- Software Line Counting For Paging
- Baudrate Select From 110 to 9600
- Manual Paper Advance
- Manual Selftest and Reset
- Adjustable Tractor Width From 1 to 9½ Inches
- Interfaces with Apple, Atari, OSI, T.I., TRS-80 and the List Goes On ·

## **COOSOL DATA LOGGER IMPACT PRINTER**

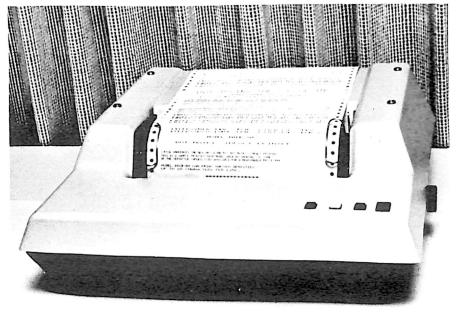

 FACTORY DIRECT
 292
 \$495 Kit, 101B-80KE
 \$545 Assembled & Tested 101B-80E

 COOSOL, INC.
 P.O. BOX 743, ANAHEIM, CA 92805 (714) 545-2216
 7 Days a Week

#### NEW! TPM\* for TRS-80 Model II **Z80<sup>®</sup> Disk Software** NEW! System/6 Package Computer Design Labs

We have acquired the rights to all TDL software (& hardware). TDL software has long had the reputation of being the best in the industry. Computer Design Labs will continue to maintain, evolve and add to this superior line of quality software. Carl Galletti and Roger Amidon, owners.

Software with Manual/Manual Alone

All of the software below is available on any of the following media for operation with a Z80 CPU using the CP/M\* or similar type disk operating system (such as our own TPM\*).

#### for TRS-80\* CP/M (Model I or II) for 8" CP/M (soft sectored single density)

for 5¼" CP/M (soft sectored single density) for 5¼" North Star CP/M (single density) for 5¼" North Star CP/M (double density)

#### BASIC I

A powerful and fast Z80 Basic interpreter with EDIT, RENUMBER, TRACE, PRINT USING, assembly language subroutine CALL, LOADGO for "chaining", COPY to move text, EXCHANGE, KILL, LINE INPUT, error intercept, sequential file handling in both ASCII and binary formats, and much, much more. It runs in a little over 12 K. An excellent choice for games since the precision was limited to 7 digits in order to make it one of the fastest around. \$49.95/\$15.

#### BASIC II

Basic I but with 12 digit precision to make its power available to the business world with only a slight sacrifice in speed. Still runs faster than most other Basics (even those with much less precision). \$99.95/\$15.

#### **BUSINESS BASIC**

The most powerful Basic for business applications. It adds to Basic II with random or sequential disk files in either fixed or variable record lengths, simultaneous access to multiple disk files, PRIVACY command to prohibit user access to source code, global editing, added math functions, and disk file maintenance capability without leaving Basic (list, rename, or delete). \$179.95/\$25.

#### ZEDIT

A character oriented text editor with 26 commands and "macro" capability for stringing multiple commands together. Included are a complete array of character move, add, delete, and display function. \$49.95./\$15.

#### ZTEL

Z80 Text Editing Language - Not just a text editor. Actually a language which allows you to edit text and also write, save, and recall programs which manipulate text. Commands include conditional branching, subroutine calls, iteration, block move, expression evaluation, and much more. Contains 36 value registers and 10 text registers. Be creative! Manipulate text with commands you write using Ztel. \$79.95/\$25.

#### TOP

A Z80 Text Output Processor which will do text formatting for manuals, documents, and other word processing jobs. Works with any text editor. Does justification, page numbering and headings, spacing, centering, and much more! \$79.95/\$25.

#### MACROI

A macro assembler which will generate relocateable or absolute code for the 8080 or Z80 using standard Intel mnemonics plus TDL/Z80 extensions. Functions include 14 conditionals, 16 listing controls, 54 pseudoops, 11 arithmetic/logical operations, local and global symbols, chaining files, linking capability with optional linker, and recursive/reiterative macros. This assembler is so powerful you'll think it is doing all the work for you. It actually makes assembly language programming much less of an effort and more creative. \$79.95/\$20.

#### MACROII

Expands upon Macro I's linking capability (which is useful but somewhat limited) thereby being able to take full advantage of the optional Linker. Also a time and date function has been added and the listing capability improved. \$99.95/\$25

#### LINKER

How many times have you written the same subroutine in each new program? Top notch professional programmers compile a library of these subroutines and use a Linker to tie them together at assembly time. Development time is thus drastically reduced and becomes comparable to writing in a high level language but with all the speed of assembly language. So, get the new CDL Linker and start writing programs in a fraction of the time it took before. Linker is compatible with Macro I & II as well as TDL/Xitan assemblers version 2.0 or later. \$79.95/\$20.

#### DEBUG I

Many programmers give up on writing in assembly language even though they know their programs would be faster and more powerful. To them assembly language seems difficult to understand and follow, as well as being a nightmare to debug. Well, not with proper tools like Debug I. With Debug I you can easily follow the flow of any Z80 or 8080 program. Trace the program one step at a time or 10 steps or whatever you like. At each step you will be able to see the instruction executed and what it did. If desired, modifications can then be made before continuing. It's all under your control. You can even skip displaying a subroutine call and up to seven breakpoints can be set during execution. Use of Debug1 can pay for itself many times over by saving you valuable debugging time. \$79.95/\$20.

#### DEBUG II

This is an expanded debugger which has all of the features of Debug I plus many more. You can "trap" (i.e. trace a program until a set of register, flag, and/or memory conditions occur). Also, instructions may be entered and executed immediately. This makes it easy to learn new instructions by examining registers/memory before and after. And a RADIX function allows changing between ASCII, binary, decimal, hex, octal, signed decimal, or split octal. All these features and more add up to give you a very powerful development tool. Both Debug I and II must run on a Z80 but will debug both Z80 and 8080 code. \$99.95/\$20.

#### ZAPPLE

A Z80 executive and debug monitor. Capable of search, ASCII put and display, read and write to I/0 ports, hex math, breakpoint, execute, move, fill, display, read and write in Intel or binary format tape, and more! on disk

#### APPLE

8080 version of Zapple

#### NEW! TPM now available for TRS-80 Model 11!

#### TPM\*

A NEW Z80 disk operation system! This is not CP/M\*. It's better You can still run any program which runs with CP/M\* but unlike CP/M\* this operating system was written specifically for the Z80\* and takes full advantage of its extra powerful instruction set. In other words its not warmed over 8080 code! Available for TRS-80\* (Model I or II). Tarbell, Xitan DDDC, SD Sales "VERSA-FLOPPY", North Star (SD&DD), and Digital (Micro) Systems. \$79.95/\$25.

#### SYSTEM MONITOR BOARD (SMB II)

A complete I/0 board for S-100 systems. 2 serial ports, 2 parallel ports, 1200/2400 baud cassette tape interface, sockets for 2K of RAM, 3-2708/2716 EPROM's or ROM, jump on reset circuitry. Bare board \$49.95/\$20.

#### ROM FOR SMB II

2KX8 masked ROM of Zapple monitor. Includes source listing \$34.95/\$15.

#### PAYROLL (source code only)

The Osborne package. Requires C Basic 2. 5" disks \$124.95 (manual not included) 8" disks \$ 99.95 (manual not included) Manual \$20.00

#### ACCOUNTS PAYABLE/RECEIVABLE

(source code only) By Osborne, Requires C Basic 2

disks \$124.95 (manual not included) 5' 8" \$99.95 (manual not included)

By Osborne. Requires C Basic 2 5" disks \$99.95 (manual not included) 8" disks \$99.95 (manual not included)

#### C BASIC 2

Required for Osborne software. \$99.95/\$20.

#### SYSTEM/6

TPM with utilities, Basic I interpreter, Basic E compiler, Macro I assembler, Debug I debugger, and ZEDIT text editor.

Above purchased separately costs \$339.75 Special introductory offer. Only \$179.75 with coupon!!

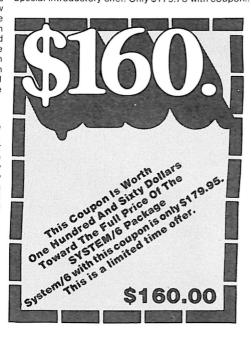

#### ORDERING INFORMATION

Visa, Master Charge and C.O.D. O.K. To order call or write with the following information.

- 1. Name of Product (e.g. Macro I) 2. Media (e.g. 8" CP/M) VESA
- 3. Price and method of payment (e.g. C.O.D.) include
- Xitan DDDC, SD Sales (51/4" or 8"). ICOM (51/4" 8"), North Star (single or double density) or Digital (Micro) Systems.

software purchase in any item except for the Osborne software.

#### For information and tech queries call 609-599-2146

#### For phone orders ONLY call toll free 1-800-327-9191

Ext. 676

(Except Florida)

#### OEMS

Many CDL products are available for licensing to OEMs. Write to Carl Galletti with your requirements.

- Z80 is a trademark of Zilog
- \* TRS-80 is a trademark for Radio Shack
- \* TPM is a trademark of Computer Design Labs. It is not CP/M\*
- \* CP/M is a trademark of Digital Research
- Prices and specifications subject to change without notice.

#### DEALER INQUIRIES INVITED.

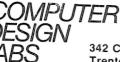

- 18

342 Columbus Avenue Trenton, N.J. 08629

- credit card info. if applicable. Name, Address and Phone number. Δ
- 5. For TPM orders only: Indicate if for TRS 80, Tarbell,
- 6. N.J. residents add 5% sales tax.

Manual cost applicable against price of subsequent

Manual \$20.00 GENERAL LEDGER (source code only)

Manual \$20.00

## Getting the Most From Your H8

By Donald Skiff

**F**lexibility is one of the biggest advantages the Heath H8 has over its new siblings, the H88 and H89. A bare-bones H8 with the minimum 4K of memory and an H8-5 serial and cassette interface board is not only inexpensive (less than \$500), but can be used without a terminal for a variety of applications. A beginner can learn the workings of a computer at the machine level, add components when he is ready, and have a full-fledged microcomputer that will compete with the best of them.

The wide range of possible uses makes detailed instructions for using the H8 a little slippery; it's almost as hard to be specific about how to connect the computer to something else as it is to answer the perennial question, "But what can you do with a computer?" Perhaps that's why Heath has been less detailed about interfacing and applications than it has been about assembling the machine. With so many ways to do it, where do you start?

Ever since I built my H8 nearly three years ago, my biggest headaches have been trying to figure out how to connect it to terminals, printers, modems and other computers. It's been a trying experience. Here is some of what I've learned.

#### PAM-8, the Front Panel Monitor

The front panel of the H8 is a peripheral device, and it is treated by the computer as any other external component.

But the monitor program, PAM-8, uses the panel's switches and display almost continually, and since PAM-8 runs along with user's programs, the panel is frequently involved. I include a discussion of the front panel because it can be accessed through its I/O ports or through PAM-8 routines, separately from its regular PAM-8 functions.

The H8's intelligent front panel makes it different from most other microcomputers. You can examine and alter any register or memory location, load and dump programs on tape and execute programs (even single-step) with a single button.

The front panel keypad and display are not completely dedicated to the monitor program, however. They are accessible through a couple of I/O port locations (360 and 361 octal) to serve nearly any purpose. PAM-8 can handle most of the housekeeping for such operations, making them simple to program whether running machine-language programs or BASIC.

#### Reading the Keypad— Assembly Language

When GO is pressed, starting execution of a user's program, the keypad is disengaged from the PAM-8 routines, and pressing any single key has no effect unless the user's program checks for it. The two two-key stop operations (RTM/0 and RST/0), however, are connected by interrupt to return control to PAM-8.

Other than these, the program can use almost any key press action. PAM-8 contains a routine that may be called to identify the key pressed. Since there are 16 keys, you can use them for entry of hexadecimal values, for example. Or, in a controller application, pressing a certain key might start a particular process.

The source code for PAM-8 is included in the H8 reference manual. On page 1-56 (in my copy, at least) is the routine RCK—read console keypad. It contains key-bounce and aural feedback routines to indicate when a key is struck, and returns with the identification of the pressed key in the accumulator.

So to detect a key press, simply CALL 003.260 (split octal); then do whatever you want with the contents of the accumulator.

#### **Reading the Keypad—BASIC**

It's even easier in BASIC. The statement

X = PAD(0)

will cause the computer to check the keypad for a key press, and set variable X equal to the value of the code for that key (up to 16). It will wait for the key press before continuing.

If, for example, you want to lock your bookkeeping program with a pass code, simply ask for a threenumber combination to be entered on the keypad before allowing the program to run.

#### Controlling the Front Panel Display

PAM-8 normally displays a memory address and its contents or the contents of a pair of 8080 registers, all selectable from the keypad. During a user's program, it will continue to display the location or the register that was there when GO was pressed, updating it if the contents change.

The display can, however, be turned off by the program (BASIC does this), or it can be made to display just about anything, limited only by the arrangement of the LED segments. Any number up to nine digits

Donald Skiff, 7211 Scottwood Ave., Cincinnati, OH 45237.

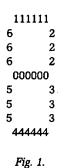

and nearly all alpha characters can be created.

#### In Machine Language

Memory location 040.010 contains a control byte used by PAM-8 to operate the front panel display, and that byte can be changed by your program. It is identified in the source code as MFLAG. Bit 00000010, when set, disables the update process in PAM-8, so that whatever is displayed will remain until that bit is reset. Bit 01000000, when set, will turn the display off. Other bits in this cell serve other functions, so change it carefully.

A nine-byte block of memory (FPLEDS) starting at 040.013 contains the code that PAM-8 translates into the display pattern. Each byte controls one display character, and each bit controls one LED segment in the pattern shown in Fig. 1.

The numbers in the figure represent the bit number for that segment. Bit 7 is the decimal point. In the appropriate byte, any bits that are set will cause the corresponding segment to light, if the .MFLAG display on/off bit is reset.

So, to create any pattern on the front panel display, stop the updating process by PAM-8 and insert appropriate values into the FPLEDS block of memory locations. What appears will remain until you change it, or until your program returns to the monitor.

#### In BASIC

The statement CNTRL 2,1 will turn the front panel display on, without any update by PAM-8. CNTRL 2,0 will turn it back off.

Any nine numerical values will be displayed when they are inserted into the FPLEDS memory locations. (Since BASIC uses decimal values, the locations start at 8203.) Use the statement

#### POKE 8203, SEG(X)

to cause the value of X to be shown in the first display location.

| X X X X X X 1 0                         | Baud rate factor (16 x shown - required)        |  |  |  |  |
|-----------------------------------------|-------------------------------------------------|--|--|--|--|
| X X X X 1 1 X X                         | Character length (8 bit shown - required)       |  |  |  |  |
| x x o o x x x x                         | Parity enable (disabled not needed)             |  |  |  |  |
| 0 1 X X X X X X                         | Number of stop bits (1 shown - can be 2)        |  |  |  |  |
| 1 1 6                                   | Octal value of mode byte (216 with 2 stop bits) |  |  |  |  |
| The 8251 Command Byte Bit Configuration |                                                 |  |  |  |  |
| x                                       | Transmit enable (0 = disable)                   |  |  |  |  |
| X X X X X X 1 X                         | Data terminal ready output (Interrupt Enable)   |  |  |  |  |
| XXXXIXX                                 | Receive enable $(0 = disable)$                  |  |  |  |  |
| X X X 1 X X X                           | Send break character on data line               |  |  |  |  |
| X X X 1 X X X X                         | Internal error flags reset (if used)            |  |  |  |  |
| XXIXXXXX                                | Request To send output                          |  |  |  |  |
| K I X X X X X X                         | 8251 Internal reset                             |  |  |  |  |
| )                                       | (Required)                                      |  |  |  |  |
| 0 0 5                                   | Octal value of typical command byte             |  |  |  |  |
| The 8251 Status Bit Configuration       |                                                 |  |  |  |  |
| X X X X X 1                             | Transmitter ready for next character            |  |  |  |  |
| X X X X X I X                           | Receiver register has character                 |  |  |  |  |
| X X X X 1 X X                           | Transmitter empty                               |  |  |  |  |
| XIIIXXX                                 | Error flags                                     |  |  |  |  |
| X 0 X X X X X                           | (always)                                        |  |  |  |  |
| x x x x x x x                           | Device ready (DSR) signal received              |  |  |  |  |

If you wish to display something other than the numerals 0-9, poke the decimal value of the bit pattern required as described above, instead of using the SEG(X) function.

#### The H8-5 Serial and Cassette Interface Board

Unless the new H8 owner goes directly into floppy disk program storage, this is apt to be the first peripheral interface purchased. The cassette interface is pretty much a single-purpose device, even though it uses the same control chip—the 8251 USART (universal synchronous-asynchronous receiver-transmitter)—as the serial interface. PAM-8 includes the routines for loading and dumping programs to tape, and few users will need to change the way the device operates.

On the other hand, the serial interface should be used with a system console and is adaptable to a small variety of peripherals. Jumpers on the board configure the port to either RS-232 (or a close approximation of it) or current-loop operation. The Heath instruction manual adequately describes the necessary jumpering and connections for standard terminals. Several connnection points shown on the schematic diagram are not explained.

If you have trouble getting a standard RS-232 terminal to communicate through the H8-5 board, try connecting it to pin 3 of P102 instead of pin 6, and jumper between pins 12 and 13 of IC122. (This bypasses the opto-isolator.)

Serial data transmission can take one of several forms, and the 8251 USART is designed to handle at least some of these. The H8-5, however, incorporates only part of the possible 8251 features. It is intended for asynchronous transmission of eight-bit bytes at a jumper-selected rate of from 110 to 9600 baud (bits per second). It has two device control output lines, but no device status sensing lines (even though these are available on the 8251).

You control the 8251 through a separate I/O port, one number higher than the data port. After reset or upon power-up, the 8251 must be initialized before it can be used. Heath software takes care of this if the interface is being used with the system console. Initialization takes the form of two byte values output to the control port.

The first byte is called the mode byte. It sets the 8251 for synchronous or nonsynchronous operation, character length (five-eight bits), parity handling and the number of stop bits to be used. The Heath manual says that only one mode byte is to be used with the H8-5: 116 octal. This sets the 8251 for asynchronous operation, eight-bit characters, parity check disabled and one stop bit (two stop bits

#### Main Port (Port + 0)

 $1 \ 1 \ 1 \ 1 \ 1 \ 1 \ 1 \ 1 \ 1$ 

Interrupt Enable Register (Port + 1)

 Interrupt Identification Register (Port + 2)

 X
 X
 X
 X
 1

 X
 X
 X
 X
 1

 X
 X
 X
 X
 1

 X
 X
 X
 X
 1

 0
 0
 0
 X
 X

Line Control Register (Port + 3)

 X
 X
 X
 X
 X
 1
 1

 X
 X
 X
 X
 0
 X
 X

 X
 X
 0
 0
 X
 X

 X
 0
 0
 0
 X
 X

 X
 1
 X
 X
 X
 X

 1
 X
 X
 X
 X
 X

Modem Control Register (Port + 4)

Line Status Register (Port + 5)

Modem Status Register (Port + 6)

Data port-read and write registers

Received data available interrupt enabled Transmitter holding reg. empty int. enabled Receiver line status interrupt enabled Modem status interrupt enabled (Required)

No interrupt is pending (0 = Yes) Identification of highest priority int. pending (Required)

Word length [8-bit length shown) Number of stop bits (1 shown; 1 = 2 stop bits) Parity instructions (no parity shown) Send break character over data line Enable access to baud rate set

Data terminal ready signal Request to send signal OUT1 signal (CPU can generate interrupt) OUT2 line signal 8250 diagnostic signal (Required)

Data ready Error flags Break signal received Trans. holding reg. empty (ready for next char.) Trans. shift reg. empty (character sent) [Always]

CTS input has changed since last read DSR input has changed since last read (not relevant on H8-4) RLSD input has changed since last read Clear to send signal received Data set ready signal received (not relevant on H8-4) Line signal detect signal received

Table 2. The 8250 register bit configuration.

can be used if needed for a slow terminal, making the mode byte 216 octal). (See Table 1.)

Once received by the 8251, the mode byte need not be sent again unless the USART is reset.

The next byte the 8251 requires is the command byte. This tells the USART whether data is to be transmitted, received or both; whether to reset the internal error flags; and whether to set the device control lines. For ordinary console interfacing, the device control lines are not used. (See Table 1.)

A new command byte can be sent at any time, as long as the 8251 has not been reset. There may be times when its status is not known; if the USART mode has been set, sending it another mode byte (116 octal) will cause it to reset, and a subsequent command byte (005) will be treated as a new mode byte (an invalid one, at that), leaving the port unconfigured and your program confused.

On the other hand, assuming the mode is set when it isn't and sending it a command byte such as 005 will have the same effect. The solution is to send it a byte that will not reset it if it is, and be a valid mode byte if it isn't—either way leaving it set and waiting for a command byte. A 201 octal will do this.

However, 201 will not configure the port correctly; it merely ensures that the USART mode is set. Follow this with a 100 octal, which will reset the 8251, and then send the valid mode and command bytes.

The H8-5 has an interrupt system, if your application calls for it. The interrupt jumpers are clearly explained

in the manual and the schematic diagram. Heath software doesn't use interrupts, except a modem control package the Heath Users' Group released recently. There isn't space here to do the subject justice, so I'll limit my discussion to the fact that the DTR line from the USART is connected to the interrupt circuits, so that setting DTR will also enable the interrupts, if they are connected. That allows program control over the interrupt handling, perhaps useful in some kinds of controller applications.

If you need a status sensing line, pin 22 of the USART is the DSR input, and it is unconnected. It would be easy to solder a wire to the pad and run it out to the interface terminal strip. A safer method would be through a buffer of some kind, such as a spare AND gate.

The CTS line is tied to ground, where it must be if it is not in use, since the USART transmitter will not send a character unless CTS is low. It might be possible to disconnect it from the ground trace, but that would involve rerouting some circuit paths.

#### The H8-4 Four-Port Serial Interface Board

Although the H8-5 board can be used for purposes other than the system console, the H8-4 board is much easier to work with. Port and interrupt assignments are handled by jumper plugs (no soldering), and baud rates are software programmable. It has the same capability of interfacing to RS-232 or current loop terminals, and the device control and status sensing lines are (almost) all run out to the interface terminal strip. In fact, each set of connector pins is repeated for each port, with the control and status pins reversed, enabling standard EIA cables to be connected to either one, depending on whether the peripheral is a terminal or a modem.

The Heath instruction manual has some gaping holes. First, it doesn't explain very well the difference between a modem and a terminal connection. For example, it says that "Computers and modems are two types of DCE (Data Communications Equipment); while terminals, printers and most peripherals are DTE (Data Terminal Equipment). Always connect a DTE to a DCE. Never connect two like types together.'' (Does that mean you can't connect a modem to a computer? No.) But nowhere does it explain the real difference, that between two connected units the output lines of one must connect to the input lines of the other. A standard connecting cable has the same numbered pins on both ends connected together. If it is male on one end and female on the other, and the equipment is likewise equipped, there should be no problem connecting them.

But there is a possibility that nonstandard cables and equipment plugs may cause a mix-up in lines. The H8-4 dual connector arrangement is one way to overcome this, but the person connecting the equipment still needs to know exactly what is happening, because it certainly isn't foolproof.

The 8250 ACE (asynchronous communications element) on the H8-4 board is the counterpart to the 8251 USART on the H8-5 board. The greatest advantage of the ACE is not that the baud rate is software controlled (which it is), but that all the control registers can be accessed independently, and in any sequence. There is no risk of sending a command byte or a mode byte at the wrong time, and confusing the poor thing. The baud rate generator is the only register that is accessed through another. Generally, that is done only once in a session, on initial start-up, so it is not a problem. Other controls can be accessed without disturbing the state of the 8250.

What the Heath instruction manual doesn't spell out is that each of these registers (there are seven altogether)

is addressed at a different port number. So each channel takes seven ports, instead of two as with the 8251. In setting the address of the channel, only the lowest one (the data port) is set. The others are automatically assigned to the following six port numbers. The manual provides a chart of this relationship, but the chart has been taken from a National Semiconductor publication, and leaves a great deal to one's power of deduction. Table 2 lists the seven ports and the functions of their various bits.

Once you have overcome this hurdle, programming the interface is easy. To initialize the port, output separate bytes to the line control register, the baud rate generator, the line control register again and (if used) the interrupt enable and modem control registers. The settings of these registers may be examined simply by inputting from them. All four device control/status lines (RTS,DTR, CTS,DSR) are available for use, as well as the modem carrier signal detect (RLSD).

#### The H8-2 Three-Port Parallel Interface Board

The H8-2 parallel board uses the same 8251 USART as the H8-5 serial board. Sound impossible? Well, what the Heath designers did was convert the parallel data from the H8 bus into a serial stream through the 8251, and then feed it into a UART again to convert it back to parallel. Why? My guess is that this arrangement makes both original interface boards (H8-2 and H8-5) look the same to the CPU,

| SURPLUS ELECTRONICS                                                                                                    | ADD-ON MEMORY? GETTHE FACTS!<br>Japanese 16K RAM chips have a one-to-ten in-<br>service failure ratio to U S chips from a 1980<br>Hewlett Packard Study<br>Do not buy carelessly specified chips or chips of<br>unknown manufacture. We offer 4116-compatibile<br>chips from the two top Japanese manufacturers<br>NEC and Fujitsu, for most popular computers and<br>expansion memory boards, including |
|----------------------------------------------------------------------------------------------------|----------------------------------------------------------------------------------------------------|
| TRS-80* COMPATIBLE,<br>IBM SELECTRIC®-BASED                                                                                                    | *APPLE *TRS-80 *NEW PET *HEATH H-89<br>*SUPERBRAIN *EXPANDORAM *many others                                                                                                    |
| I/O TERMINAL with<br>ASCII conversion installed: <b>\$645.00</b>                                                                                                    | NEC UPD 416-C 200 NSEC Plastics<br>\$44.95/16K SPECIAL \$39.95/16K                                                                                                    |
| Many Other Items Available:<br>Tape Drives; Cable:<br>Cassette Drives; Wire, Power Supplies (5 volt 35<br>amp. others): Displays; Cabinets; Transformers;<br>Heat Sinks; Printers; Components. | FUJITSU 8116E 200 NSEC Ceramics<br>\$51.95/16K SPECIAL - \$46.95/16K<br>Price at ad copy deadline - We II beat any legitimate<br>price for comparable chips Hi-volume users, dealers<br>or clubs, ask about further quantity discounts                                                                                                    |
| Send for free catalog.                                                                                                    | Guaranteed good. Send check or money order to                                                                                                    |
| WORLDWIDE ELECT. INC.<br>130 Northeastern Blvd.                                                                                                    | MINIS & MICROS, INC. 78<br>19754 VILTORY BOULEVARD                                                                                                    |
| Nashua, NH 03062 / 122                                                                                                    | WOODLAND HILLS, CA 91367                                                                                                    |
| Phone orders accepted using                                                                                                    | (213) 342-4535                                                                                                    |
| VISA or Master Charge<br>TOLL FREE 603-889-7661 • 1-800-258-1036<br>TR5 80 is a trademark of the Radio Shack Division of Tandy Corporation                                                     | NO Shipping Charge CA residents add $6^\circ{\rm e}$ sales tax                                                                                                    |
| under erhannet i hundy berpontron.                                                                                                    |                                                                                                    |

For example, my printer uses a parallel interface. When I run cassette BASIC, I can print with a PORT, 254 statement without having to manually configure that port. BASIC does it for me, because it thinks all ports are alike.

Now that Heath has brought out the H8-4 board, cassette BASIC is probably different from my version, and some configuration is necessary for printers. But the idea was a good one.

Anyway, each of the three ports on the H8-2 provides eight data lines input and eight output (you don't have to program the interface to change them back and forth, as you do with some parallel interface chips), a strobe (take data) line that carries a pulse to the peripheral when something is on the data lines, plus an acknowledge (data taken) line to detect when the peripheral has the data.

This kind of positive, two-way handshaking ensures accurate data transmission, because each byte is accompanied by take data and data taken communication. The handshaking lines are repeated for incoming and outgoing data lines. In addition, each port has a device control output line (RTS) and a device ready input line (DSR) line, controllable at the 8251 USART.

For applications not requiring the handshaking signals, the board has several jumper connections to send or receive data as fast as the interface and CPU can handle it or to control input directly from the CPU. Data output lines can be either polarity, but all handshaking lines are negative-asserting.

Interrupts are available as on the H8-5 board, jumper selected and enabled by the DTR output line. The CTS line into the 8251 is used by the UART to control the serial transmission between them.

Transmission speed is determined by the handshaking signals, up to a rate limited by the clocking circuits running at about 20,000 baud, and the speed of the various chips through which the data passes.

#### Conclusion

Most of this information is in the Heath manuals. But getting it out is another matter, unless you already know more than the manuals. Trial and error is a long, hard row to hoe. But it's educational.

## DO YOU WANT MORE FOR YOUR MONEY ?

Then you may want to look at these statistics on the number of articles published in the top three microcomputing journals.

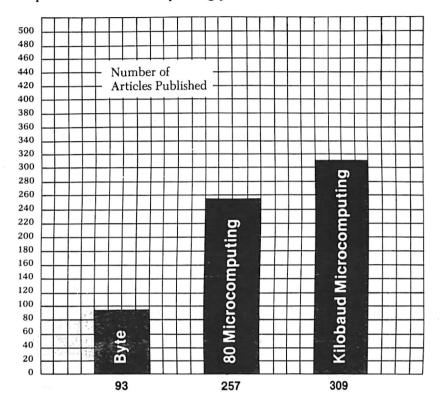

(Figures based on counts made from January 1980 to September 1980)

For \$25.00 a year Kilobaud Microcomputing offers you more articles written for the newcomer to computing and more programs you can use than any other microcomputing journal.

And remember that it is solely through magazine articles that you can keep up with the state of the art. Books are a year behind. Only through magazines can you have an invaluable encyclopedia of microcomputing information. Kilobaud Microcomputing has published 1148 pages of articles to date this year—for \$25.00 that's a lot of information.

| □ Yes! Bill me for one year/\$25.00                                         |                                                                                          | 312B7           |
|-----------------------------------------------------------------------------|------------------------------------------------------------------------------------------|-----------------|
| Name                                                                        |                                                                                          |                 |
| Address                                                                     |                                                                                          |                 |
| City                                                                        | StateZip                                                                                 |                 |
| Canadian \$27/1 year only, US funds. Foreign \$35<br>Kilobaud Microcomputir | i/1 year only, US funds. Please allow 4-6 weeks<br>ng ● Box 997 ● Farmingdale N.Y. 11737 | o for delivery. |
|                                                                             | MICROCOMPUTING                                                                           | .м.             |
|                                                                             |                                                                                          |                 |

## Look what's happened to HIPLOT<sup>M</sup>

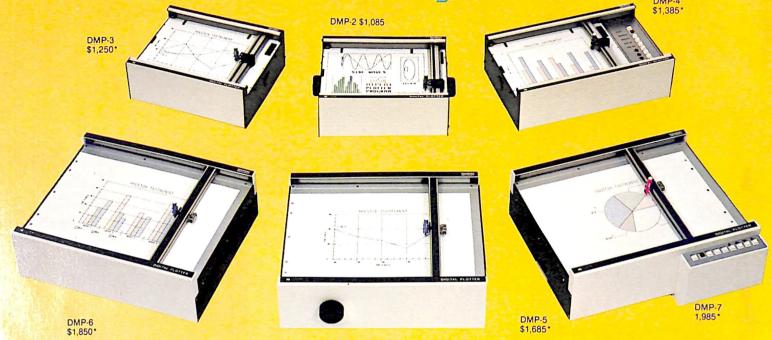

## It's grown into a complete family of quality low cost digital plotters

In just two short years, the HIPLØT has become the most popular digital plotter among small systems users. With a record like that, what can we do for an encore? WE'VE IN-TRODUCED A COMPLETE LINE OF HIPLØTS . . . with a model suited for just about every plotting application.

The HIPLØT DMP Series is a new family of digital plotters with both "standard" and "intelligent" models available with surface areas of  $8\frac{1}{2}$ " x 11" (DIN A4) and 11" x 17" (DIN A3). For the user needing a basic reliable plotter, we have the "old standard" DMP-2 ( $8\frac{1}{2}$ " x 11") and the "new standard" DMP-5 (11" x 17"). For those needing a little more capability, there are the DMP-3 ( $8\frac{1}{2}$ " x 11") and the DMP-6 (11" x 17")—both

HIPLOT and DM/PL are Trademarks TM of Houston Instrument Circle number 344 for literature Circle number 354 to have representative call Yes, they are UL listed!\*\*

microprocessor controlled and providing easy remote positioning of the X and Y axes (perfect for the OEM). For those who want this intelligence plus the convenience of front panel electronic controls, we've provided the DMP-4 ( $8\frac{1}{2}$ " x 11") and the DMP-7 (11" x 17").

The "standard" plotters come complete with an RS-232-C and a parallel interface. The "intelligent" DMP plotters accept data from either an RS-232-C or Centronics data source. For the "standard" plotters, software is available from our ever expanding "Micrographic Users Group." The "intelligent" HIPLØTs use our exclusive DM/PL™ language which mininimizes plot software to a fraction of that normally as-

houston instrument

sociated wth digital plotting.

With the new DMP Series, high quality digital plotting can now be a part of your system. It just doesn't make sense to be without this valuable tool when there is a DMP plotter with the plot size, speed and capabilities that are exactly tailored to your specific needs...and your budget.

Prices for the DMP series range from \$1,085\* to \$1,985\*.

For complete information contact Houston Instrument, One Houston Square, Austin, Texas 78753. (512)837-2820. For rush literature requests, outside Texas call toll free 1-800-531-5205. For technical information ask for operator #5. In Europe contact Houston Instrument, Rochesterlaan 6, 8240 Gistel, Belgium. Telephone 059/27-74-45.

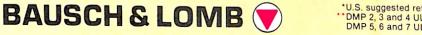

U.S. suggested retail prices only. DMP 2, 3 and 4 UL listed DMP 5, 6 and 7 UL listing pending With the right software, charts and graphs are yours for keeps... and in color too.

## A High-Stepping Plotter From Houston Instruments

By Kevin Cohan

Charts and graphs are important to businessmen, engineers and scientists who need an easy way to interpret the results of their work or explain statistics to others. Unfortunately, while some small computers provide on-screen plotting capability, the plot is available only as long as the computer is turned on. Furthermore, the color selection and actual resolution leave something to be desired.

Wouldn't it be nice if the microcomputerist could obtain hard copy of these data plots, with detail and options comparable to a large, expensive computer system?

Well, the HiPlot Micro-Plotter from Houston Instruments, (1 Houston Square, Austin, TX 78753), used in conjunction with appropriate software, can provide this hard copy. HiPlot is a low-cost, high-resolution flat-bed plotter designed with the microcomputer user in mind. Step size (the amount the plotter moves along the x or y axis for a given input character) is hardware selectable, at either 1/100 or 5/1000 of an inch. In the low-resolution mode (still better resolution than any micro) the maximum step rate, or speed, is 240 steps per second (sps) with 480 sps in highresolution mode.

The actual plot area measures seven by ten inches. Users may connect the HiPlot to their computer by using either of its built-in interfaces: a sixline TTL-level interface or a hardware-programmable RS-232 serial interface, featuring common baud rates (300–9600). If you use the serial interface, I recommend operating at either 4800 or 9600 baud. Otherwise, the plotter will operate at an annoyingly slow rate, especially when plotting complex graphs.

As nice as the HiPlot is, writing your own software for it is quite a chore. I wrote several routines using North Star BASIC. These programs did produce results, but the lines being plotted did not always match up, and the more complex the graph, the greater the error.

However, West Coast Consultants. 1775 Lincoln Blvd., Tracy, CA 95376, has done all the work for you, providing well-done packages designed to make the HiPlot produce precise, top-quality graphical output for PETs, Apples and TRS-80s. Complete

Address correspondence to: Kevin Cohan, Box 411, Peterborough, NH 03458.

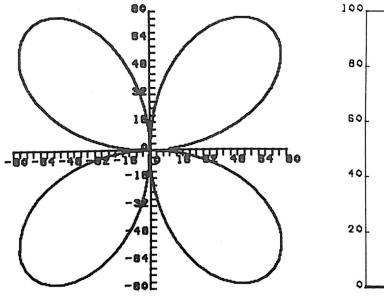

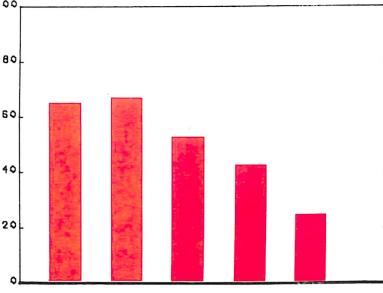

Equation plotting with Curve.

Bar graph.

ABCDEFGHIJ KLMNOPQRST UVWXYZ0123 456789.-=+ \*/■[]<>,?! #\$%'&\()←↑ n

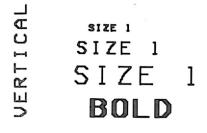

Alphanumerics generated by Curve.

instructions for setting up the necessary hardware interfaces are included with the software. All three computers use the serial interface of the HiPlot.

The software gives you a choice of programs. The first lets you plot equations of various types from a given set of data, while the second lets you create your own plot programs using WCC's standardized set of subroutines, which can be merged with your data generation program.

#### Curve

The first program, entitled Curve, lets you plot Cartesian, parametric and polar equations. It also provides the ability to plot individual data points entered from the keyboard, as well as alphanumeric characters. Step-by-step interactive instructions, featuring nice graphics displays on the computer screen illustrating the equipment and procedures, lead you through the routine of plotting these equations. Curve even stops and notifies you when it is time to change pens to plot a different color.

You can define the size of the plotting area, and all subsequent graphs will be adjusted accordingly. The direct data entry points, combined with the labeling and axis generation sections of Curve, will undoubtedly be widely used in many laboratory applications. You can define the axes with either full graph axis, simple lines or simple lines with ticks to indicate the space between graduations, also user defined. The software also provides complete labeling capabilities for any plot generated by the user.

The bar graph capabilities are an interesting feature of this software. You specify the coloring and shading, which can be as coarse as a quarter inch between lines, or as fine as shading the bars with essentially solid color. Each bar can have as many different sections as required.

#### **Curve Subroutines**

Curve Subroutines is the title of the second package from WCC. This is a

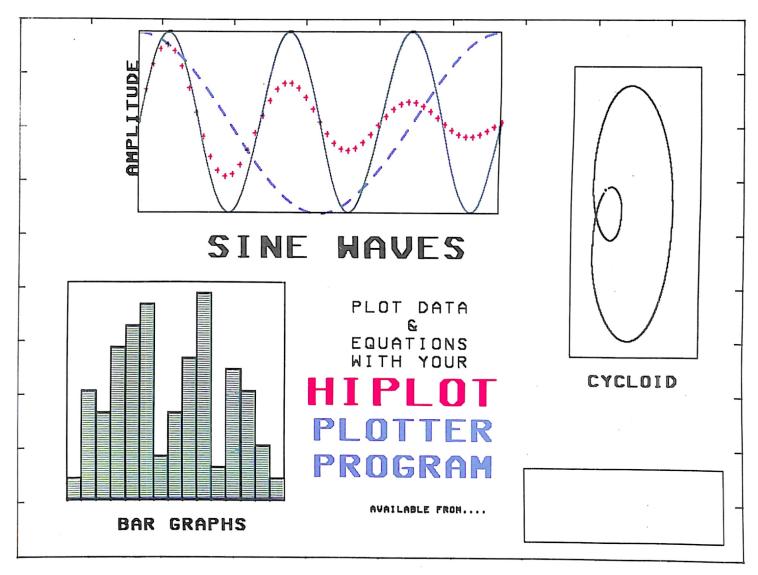

Example of Curve's color capabilities.

set of routines meant to be called from within a program written by the user to generate graphs. They have all the features of the above software, without all the interactive instructions and prepared equation plotting routines. A booklet giving complete descriptions of each module of the subroutine is included, letting you create graphics displays limited only by imagination and programming ability.

This set of subroutines is similar to the standardized groups of subroutines found on many mainframe systems for use with highly complicated and expensive plotting equipment, e.g., Tektronix-style storage display units and associated hard-copy units, or giant X-Y plotters. But expensive and complicated are adjectives not to be associated with the HiPlot-West Coast Consultants combination, though you cannot discern the difference between the graphs produced by this setup and the aforementioned mainframe gear.

This combination of hardware and software is useful to anyone who wants a clear representation of all the work their computer has just performed, from the small businessman to the top executive at DEC, from the smallest scientific statistics analysis to the largest lab application. Statistics will be easily visually represented in multicolor, multishaded plots. When you take into consideration the cost of this hardware and software, its capabilities and the truly professional results, this setup is quite a deal.

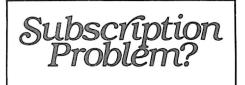

Kilobaud Microcomputing does not keep subscription records on the premises, therefore calling us only adds time and doesn't solve the problem.

Please send a description of the problem and your most recent address label to:

Kilobaud Microcomputing Subscription Dept. PO Box 997 Farmingdale, NY 11737

Thank you and enjoy your subscription.

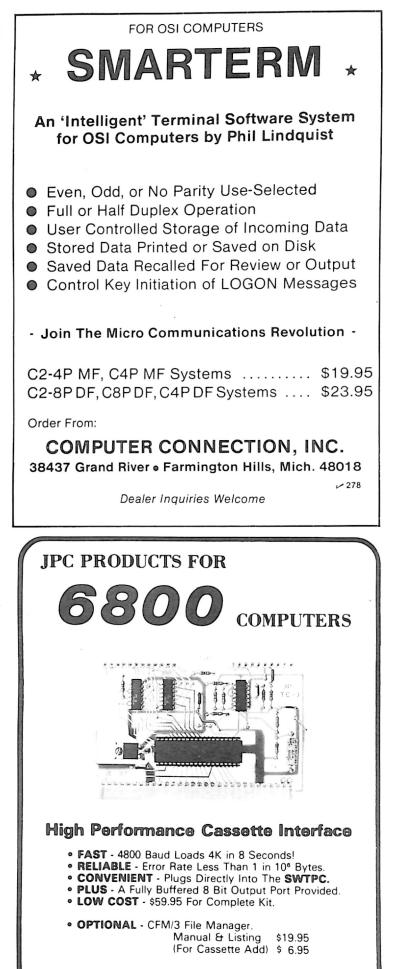

TERMS: CASH, MC or VISA; Shipping & Handling \$3.00

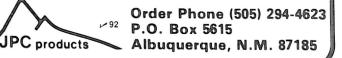

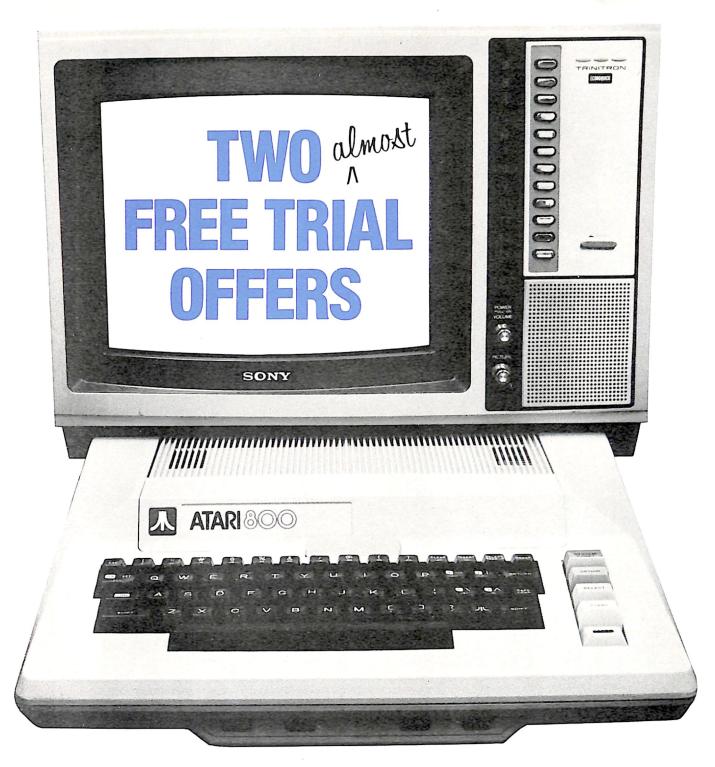

## And one that costs you a buck.

*One:* Buy a new TeleLink<sup>®</sup> I cartridge for your ATARI 400<sup>®</sup> or ATARI 800<sup>®</sup> computer and get one free hour of CompuServe Information Service time.

*Two:* Visit a Radio Shack<sup>®</sup> computer center. Most are equipped to access the CompuServe Information Service now. Log in and see what you can get. The service is compatible with any TRS-80<sup>®</sup> including the new VIDEOTEX<sup>®</sup> unit.

*Three:* Send \$1.00 to us and we'll send you the current ''menu'' of services, including the sophisticated big mainframe power of MicroNET. Send \$1.00, name and address to: CompuServe, Information Service Division, 5000 Arlington Centre Boulevard, Columbus, Ohio 43220.

Radio Shack, TRS-80 and Videotex are trademarks of Tandy Corporation. ATARI 400 and ATARI 800 are trademarks of ATARI, Inc.

## All this is yours to command.

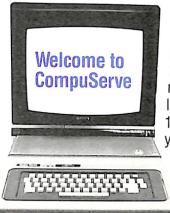

Access to news and entertainment data bases, computer games and art, regional newspapers, newsletters, programs, languages, storage (up to 128k free!) and lots more is yours for 81/3 cents per minute (between the hours of 6 pm and 5 am weekdays and all day weekends), billed to your charge card. It's

a local phone hook-up in more than 260 U.S. cities.

CompuServe is working with 11 major regional newspapers to bring you their electronic editions, as well as the Associated Press news and sports wires.

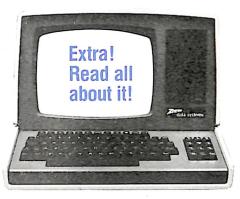

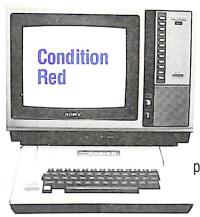

Simple games and graphics for the beginner. And, when you're ready—try the really tough ones on MicroNET (see MicroNET service). You haven't lived until you discover a player from Los Angeles in your dungeon!

CompuServe is continually adding new on-line information resources.

So, order our current menu and watch for new features such as an electronic encyclopedia, travel information, food preparation and gardening tips, government publication data and much more!

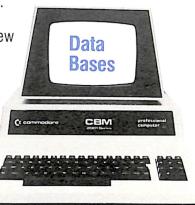

MicroQuote has historical and statistical data on almost every stock, bond or option you can buy. Corporate financial information, commodity prices and financial newsletters are also available.

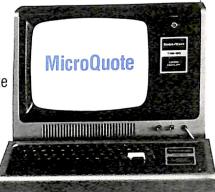

And, when you're ready for big-time computer action...

You need a computer to use all the MicroNET services which put you in command of our big, fast mainframe computers. But even with the simplest

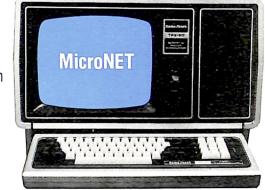

terminal you can send electronic mail to any other user, use the CB simulator, and try to zap the enemy's spaceships in real—and very fast—time. Many networking multi-player games available.

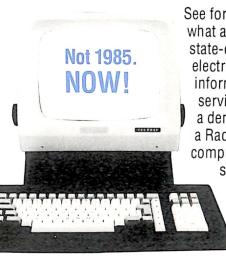

See for yourself what a state-of-the-art electronic information service can do.Get a demonstration at a Radio Shack® computer center or send \$1.00 for a current menu today.

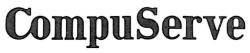

Information Service Division 5000 Arlington Centre Blvd. Columbus, Ohio 43220 (614) 457-8600

Reader Service—see page 194

147

## BUSINESS

Microcomputers in Industry

By Bill Barney

I work for a corporation that does custom manufacturing. We're not small -our volume is measured in the millions of dollars. I've worked there for over four years, most of that in production.

PROFILE

Last summer I moved to an office job. My duties included setting the price for each custom order that was received. It dawned on me after just a few days that I had become that most redundant of all creatures—a number cruncher.

As a computer enthusiast,

I don't take kindly to being a number cruncher. I've always figured that number crunching was for silicon chips, and not the sort of thing humans should spend their time on.

I had been a computer owner for only a few months, but I had learned a lot. I had consumed every book I could find on the subject, and most magazines. And I knew that the things I was spending my time on could be done better, faster and less expensively by one of today's microcomputers.

#### Brick Walls

But presenting this information to my employer was going to be a tricky job. Should I simply tell him

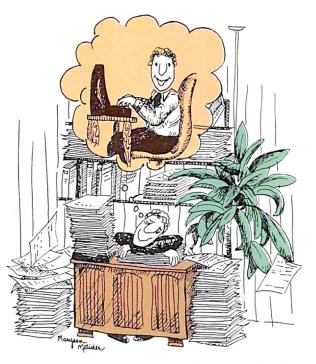

that I own a TRS-80, and as a result possess infinite wisdom? Unfortunately, when you mention Radio Shack to most people, it conjures up visions of yellow plastic radios, battery cards and "breaker! breaker!" This is hardly the stuff of which industrial revolutions are made.

Neither did I think that presenting to him the benefits a computer could bring to *my* job was a practical approach. Investing eight or ten thousand dollars in a machine to make one person's job a little easier is not an attractive course of action to today's company manager.

Perhaps I should lay before him the problems that exist in the areas that are involved, and thereby demonstrate the need for the machine.

PROFIL

But again, I saw problems. The existing system, with all its faults, was the result of the company manager's best efforts, not to mention several long-time employees. These were the people with whom I had to work every day.

On the other hand, I felt that the presentation had to be made and that I would be doing a real disservice to my employer if I didn't suggest an improvement that I was sure would be in the

best interest of the company.

So I developed a plan. I would gather together several magazine articles, book excerpts, manufacturers' information sheets and any other pertinent materials I could find. This should show him what the microcomputer industry could do for him.

Again I hit a brick wall. How much information could I collect for someone who had no familiarity with the field? Especially someone with little, if any, time to spare for reading nonessential materials.

Barry Barney, 1427 2nd St. SE, Puyallup, WA 98371. The available information falls into two categories. The first is trivial, at least from a business viewpoint: games, personal finance, stamp collection programs and so on. The second includes hopelessly technical material dealing with machine-language programming or hardware modification articles that from the business manager's viewpoint are useless. Even advertisements fall into one of these two areas.

I felt like I had struck out. But I had to say something. So I decided to rely on his open-mindedness and on what I hoped was my ability to talk intelligently on the subject. I sent a memo: "I'd like to see you at your convenience."

I didn't have long to wait. That same day he asked me to come on up to his office. My stomach was jumping and my palms were slick with sweat, but I soon learned that my nervousness was unnecessary.

I briefly explained some of the problems I faced in doing an accurate and consistent job, and pointed out that everyone who had experience with the job voiced the same concerns. I suggested some immediate and projected applications that would benefit the company.

To my surprise, he was agreeable and receptive. In fact, it wasn't long before he was suggesting some applications of his own, all of which were within the realm of current technology. On the whole, it was a very constructive discussion, and out of it a plan of action developed. We are now defining exactly which problems have priority, and are exploring what is available to solve them.

#### The Lessons

This is the point where I needed to stop and consider the lessons learned. What was it that made this company manager receptive to the idea of a microcomputer?

I don't think any of us who are associated with the field, on any level, can take much of the credit for his willingness to consider this solution. It should mainly go to his being acquainted with the problems within the business that needed solving and his flexibility in considering innovative alternatives.

It certainly isn't due to his familiarity with microcomputers. The company's experience with computers has been limited to mini and small business computers in the \$25-30,000 range. All of the software has been provided by the computer vendor, rather than generated in-house. So, indeed this alternative was innovative.

The experience emphasizes the responsibilities that micro users face if they want to be taken seriously. We need to be aware of the image we have in the eyes of the general public and take advantage of opportunities to improve it. This means being willing to use our computers to help others in whatever ways suit our interests and time.

Those who are involved in the production of hardware and software also need to give attention to their image. Take a look at their advertisements. What's in them that's not in 25 other ads in the same magazine? What new information do they present to the potential business users? And especially, do they present new information in a way that he can immediately understand without having to take a short course in computerese?

Lastly, what about those who are involved in the information business—the magazine and book publishers? What do they offer to the business user? He needs material that is brief and to the point, something that shows him that we are exploring new fields of application. Articles that deal with the configuring of a specific system for a specific problem are interesting, but are they giving us something new? How many data file programs or general ledger systems is the average business going to implement?

This last one comes back to us, the users. If you're participating in a project that has resulted in experiences that could be useful to the rest of us, why not share them? Perhaps we can take a big step towards letting the world know that we're involved in something that can be of immediate and direct benefit to others.

#### TRS-80 Model I and Model II Programs

| MULTIPLE REGRESSION 2.1 — /<br>chained programs that permits<br>thousands of observations, us<br>tions, X-Y plots, formatted for                                                                                                    | s model estimation using<br>er specified transforma- |
|----------------------------------------------------------------------------------------------------|------------------------------------------------------|
|                                                                                                    | •                                                    |
| Linear Programming                                                                                                    |                                                      |
| 0-1 Programming.                                                                                                    |                                                      |
| Transportation Algorithm                                                                                                    |                                                      |
| Heuristic Line Balancing.                                                                                                    |                                                      |
| Stat. Pack-medium, mode.                                                                                                    |                                                      |
| geometric), variance, histogr                                                                                                    |                                                      |
| variable regression, one and ty                                                                                                    |                                                      |
| Differential equations-6 met                                                                                                    |                                                      |
| Queuing Statistics                                                                                                    |                                                      |
| LOWERCASE MOD-Includes e                                                                                                    |                                                      |
| + all parts (nothing else to bu                                                                                                    |                                                      |
| tric Pencil.                                                                                                    |                                                      |
| the reaction of the second second sec |                                                      |
|                                                                                                    | Available in Disk add \$5                            |
|                                                                                                    | S.C. residents add 4% sales tax                      |
| <b>137</b>                                                                                                    | Oversees orders add \$5 for shipping                 |

p.o. box 628

29402

charleston sc

| BARE BOARDS                                                                                         |       |  |  |  |  |
|----------------------------------------------------------------------------------------------------|-------|--|--|--|--|
| Heath H8±Z80                                                                                        | 34.95 |  |  |  |  |
| S-100 8088                                                                                          | 55.95 |  |  |  |  |
| APPLE* Z80                                                                                          | 25.95 |  |  |  |  |
| TRS-80* Eprom                                                                                       |       |  |  |  |  |
| PROGRAMMER                                                                                          | 24.95 |  |  |  |  |
| 8088                                                                                                |       |  |  |  |  |
| (50 pin edge conn.)                                                                                 | 24.50 |  |  |  |  |
| to order send money order<br>or check to:                                                           |       |  |  |  |  |
| JWS Engineering Box 67<br><sup>203</sup> Lebanon, N.J. 08833                                        |       |  |  |  |  |
| add \$2.50 for postage                                                                              |       |  |  |  |  |
| N.J. residents add 5% sales tax                                                                     |       |  |  |  |  |
| *H8 trademark Heath Company *APPLE trademark Apple computer Company *TRS 80 trademark Tandy Company |       |  |  |  |  |

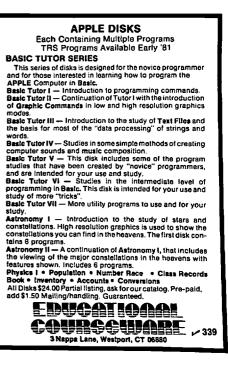

# The Newest In

## **Apple Fun**

We've taken five of our most popular programs and combined them into one tremendous package full of fun and excitement. This disk-based package now offers you these great games:

**Mimic**—How good is your memory? Here's a chance to find out! Your Apple will display a sequence of figures on a  $3 \times 3$  grid. You must respond with the exact same sequence, within the time limit.

There are five different, increasingly difficult versions of the game, including one that will keep going indefinitely. Mimic is exciting, fast paced and challenging—fun for all!

Air Flight Simulation—Your mission: Take off and land your aircraft without crashing. You're flying blind—on instruments only.

A full tank of fuel gives you a maximum range of about 50 miles. The computer will constantly display updates of your air speed, compass heading and altitude. Your most important instrument is the Angle of Ascent/Bank Indicator. It tells if the plane is climbing or descending, whether banking into a right or *left* turn.

After you've acquired a few hours of flying time, you can try flying a course against a map or doing aerobatic maneuvers. Get a little more flight time under your belt, the sky's the limit.

**Colormaster**—Test your powers of deduction as you try to guess the secret color code in this Mastermindtype game. There are two levels of difficulty, and three options of play to vary your games. Not only can you guess the computer's color code, but it will guess yours! It can also serve as referee in a game between two human opponents. Can you make and break the color code...?

Star Ship Attack—Your mission is to protect our orbiting food station satellites from destruction by an enemy star ship. You must capture, destroy or drive off the attacking ship. If you fail, our planet is doomed...

Trilogy—This contest has its origins in the simple game of tic-tac-toe. The object of the game is to place three of your colors, in a row, into the delta-like, multi-level display. The rows may be horizontal, vertical, diagonal and wrapped around, through the "third dimension". Your Apple will be trying to do the same. You can even have your Apple play against itself!

Minimum system requirements are an Apple II or Apple II Plus computer with 32K of memory and one minidisk drive. Mimic requires Applesoft in ROM, all others run in RAM or ROM Applesoft. Order No. 0161AD \$19.95

## -Paddle Fun-

This new Apple disk package requires a steady eye and a quick hand at the game paddles! It includes: **Invaders**—You must destroy an invading fleet of 55 flying saucers while dodging the carpet of bombs they drop. Your bomb shelters will help you—for a while. Our version of a well known arcade game! Requires Applesoft in ROM.

**Howitzer**—This is a one or two person game in which you must fire upon another howitzer position. This program is written in HIGH-RESOLUTION graphics using different terrain and wind conditions each round to make this a demanding game. The difficulty level can be altered to suit the ability of the players. Requires Applesoft in ROM.

Space Wars—This program has three parts: (1) Two flying saucers meet in laser combat—for two players, (2) two saucers compete to see which can shoot out the most stars—for two players, and (3) one saucer shoots the stars in order to get a higher rank—for one player only. Requires Applesoft.

**Golf**—Whether you win or lose, you're bound to have fun on our 18 hole Apple golf course. Choose your club and your direction and hope to avoid the sandtraps. Losing too many strokes in the water hazards? You can always increase your handicap. Get off the tee and onto the green with Apple Golf. Requires Applesoft.

The minimum system requirement for this package is an Apple II or Apple II Plus computer with 32K of memory and one minidisk drive. Order No. 0163AD \$19.95

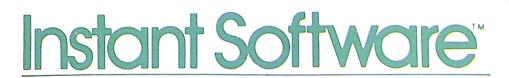

## -Solar Energy For The Home -

With the price of fossil fuels rising astronomically, solar space-heating systems are starting to become very attractive. But is solar heat cost-effective for you? This program can answer that question.

Just input this data for your home: location, size, interior details and amount of window space. It will then calculate your current heat loss and the amount of gain from any south facing windows. Then, enter the data for the contemplated solar heating installation. The program will compute the NET heating gain, the cost of conventional fuels vs. solar heat, and the calculated payback period—showing if the investment will save you money.

Solar Energy for the Home: It's a natural for architects, designers, contractors, homeowners...anyone who wants to tap the limitless energy of our sun.

Minimum system requirements are an Apple II or Apple II Plus with one disk drive and 28K of RAM. Includes AppleDOS 3.2.

Order No. 0235AD (disk-based version) \$34.95

## Math Fun

The Math Fun package uses the techniques of immediate feedback and positive reinforcement so that students can improve their math skills while playing these games:

**Hanging**—A little man is walking up the steps to the hangman's noose. But YOU can save him by answering the decimal math problems posed by the computer. Correct answers will move the man down the steps and cheat the hangman.

**Spellbinder**—You are a magician battling a computerized wizard. In order to cast death clouds, fireballs and other magic spells on him, you must correctly answer problems involving fractions.

Whole Space—Pilot your space craft to attack the enemy planet. Each time you give a correct answer to the whole number problems, you can move your ship or fire. But for every wrong answer, the enemy gets a chance to fire at you.

**Car Jump**—Make your stunt car jump the ramps. Each correct answer will increase the number of buses your car must jump over. These problems involve calculating the areas of different geometric figures.

**Robot Duel**—Fire your laser at the computer's robot. If you give the correct answer to problems on calculating volumes, your robot can shoot at his opponent. If you give the wrong answer, your shield power will be depleted and the computer's robot can shoot at yours.

Sub Attack—Practice using percentages as you maneuver your sub into the harbor. A correct answer lets you move your sub and fire at the enemy fleet.

All of these programs run in Applesoft BASIC, except Whole Space, which requires Integer BASIC. Order No. 0160AD \$19.95

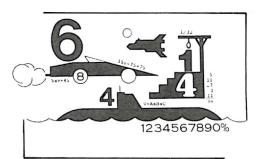

## - Skybombers

Two nations, seperated by The Big Green Mountain, are in mortal combat! Because of the terrain, their's is an aerial war—a war of SKYBOMBERS!

In this two-player game, you and your opponent command opposing fleets of fighter-bombers armed with bombs and missiles. Your orders? Fly over the mountain and bomb the enemy blockhouse into dust!

Flying a bombing mission over that innocent looking mountain is no milk run. The opposition's aircraft can fire missiles at you or you may even be destroyed by the bombs as they drop. Desperate pilots may even ram your plane or plunge into your blockhouse, suicidally.

Flight personnel are sometimes forced to parachute from badly damaged aircraft. As they float helplessly to earth, they become targets for enemy missiles.

The greater the damage you deal to your enemy, the higher your score, which is constantly updated at the bottom of the display screen.

The sounds of battle, from exploding bombs to the pathetic screams from wounded parachutists, remind each micro-commander of his bounden duty. Press On, SKYBOMBERS—Press On!

Minimum system requirements: An Apple II or Apple II Plus, with 32K RAM, one disk drive and game paddles.

Order No. 0271AD (disk-based version) \$19.95

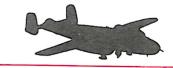

\* A trademark of Apple Computer Inc.

PETERBOROUGH, N.H. 03458 603-924-7296

## **sple**<sup>\*</sup> Software From Instant Software

Santa Paravia and Fiumaccio

#### Buon giorno, signore!

Welcome to the province of Santa Paravia. As your steward, I hope you will enjoy your reign here. I feel sure that you will find it, shall we say, profitable.

Perhaps I should acquaint you with our little domain. It is not a wealthy area, signore, but riches and glory are possible for one who is aware of political realities. These realities include your serfs. They constantly request more food from your grain reserves, grain that could be sold instead for gold florins. And should your justice become a trifle harsh, they will flee to other lands.

Yet another concern is the weather. If it is good, so is the harvest. But the rats may eat much of our surplus and we have had years of drought when famine threatened our population.

Certainly, the administration of a growing city-state will require tax revenues. And where better to gather such funds than the local

marketplaces and mills? You may find it necessary to increase custom duties or tax the incomes of the merchants and nobles. Whatever you do, there will be farreaching consequences...and, perhaps, an elevation of your noble title.

Your standing will surely be enhanced by building a new palace or a magnificent cattedrale. You will do well to increase your landholdings, if you also equip a few units of soldiers. There is, alas, no small need for soldiery here, for the unscrupulous Baron Peppone may invade you at any time.

To measure your progress, the official cartographer will draw you a mappa. From

it, you can see how much land you hold. how much of it is under the plow and how adequate your defenses are. We are unique in that here, the map IS the territory. I trust that I have been of help, signore. I look forward to the day when I may ad-

dress you as His Royal Highness, King of Santa Paravia. Buona fortuna or, as you say, "Good luck". For the Apple 48K. Order No. 0174A \$9.95 (cassette version).

Order No. 0229AD \$19.95 (disk version).

TO SEE YOUR LOCAL INSTANT SOFTWARE DEALER OR USE THE ORDER FORM BELOW ORDER

| w.                                                                                                    |          |           |                       |            |             |                     |
|----------------------------------------------------------------------------------------------------|----------|-----------|-----------------------|------------|-------------|---------------------|
| For Fast<br>Service Toll-Free                                                                                                    | Nama     |           |                       |            | 106 10      | 07 108 109 <b>0</b> |
| Toll-Free                                                                                                    | Name     |           |                       |            |             |                     |
| 1-800-258-5473                                                                                                    | Address  |           |                       |            |             |                     |
|                                                                                                    | City     |           | St                    | ate        | Zip         | I                   |
| <b>Apple Cassettes</b>                                                                                                    | Check    | 🗆 Money ( | Drder 🛛 VISA          | D AMEX     | 🗆 Ma        | ster Charge         |
| 0018A Golf\$7.95<br>0025A Mimic\$7.95                                                                                                    | Card No  |           |                       | Exp        | . Date      | U                   |
| 0040A Bowling/Trilogy\$7.95<br>0073A Math Tutor I\$7.95                                                                                                    | Signed   |           |                       |            | Date        | 0                   |
| 0079A Oil Tycoon                                                                                                    |          | Ord       | der your Instant Soft | ware today | y!          | 0                   |
| 0088A Accounting Assistant\$7.95<br>0094A Mortgage w/Prepayment Option/                                                                                                    | Quantity | Order No. | Program name          |            | Unit cost   | Total cost          |
| Financier                                                                                                    |          |           |                       |            |             | n n                 |
| 0098A         Math Tutor II                                                                                                    |          |           |                       |            |             | 0                   |
| We Guarantee It!                                                                                                    | 1        |           |                       |            |             | D                   |
| Savaavavavavavavavavavava                                                                                                    |          |           |                       |            |             | U                   |
| Instant Software                                                                                                    |          |           |                       |            |             | î                   |
| Go Guarantee                                                                                                    |          |           | Shipping and          | d handling |             | \$1.00              |
| OUR PROGRAMS ARE GUARANTEED<br>TO BE QUALITY PRODUCTS. IF NOT<br>COMPLETFLY SATISFIED YOU MAY                                                                                                    | Inst     | ant Sc    | oftware               | Inc        | Total order |                     |
| OUR PROGRAMS ARE GUARANTEED<br>TO BE QUALITY PRODUCTS. IF NOT<br>COMPLETFLY SATISFIED YOU MAY<br>RETURN THE PROGRAM WITHIN 60<br>DAYS. A CREDIT OR REPLACEMENT<br>WILL BF WILLINGLY GIVEN FOR<br>ANY REASON. |          |           | ugh, N.H. 03458       |            | 40          | 0                   |
| CANAR ON AND AND AND AND S                                                                                                    | 6        |           |                       |            |             |                     |

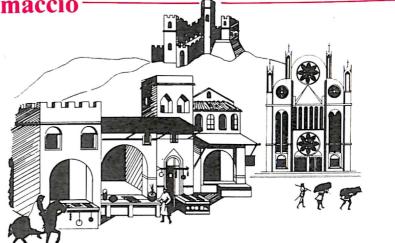

ut

e

1: Device designed to execute a sequence of mathematical operations.

> This program allows you to input any number of questions and answers. The computer will prepare tests, give quizes, provide up to three hints per question and even give (optional) graphic rewards for correct answers. Perfect for parents, teachers, or anyone faced with learning a lot of data in a short time. Order No. 0065R \$9.95

Teacher

### Wordwatch

Four programs for budding lexicographers, etymologists, or anyone else who uses words. In WORD RACE, you must choose the proper definitions. Find the misspelled word in HIDE N SPELL. Take a pre-recorded quiz in SPEL-LING BEE, in which the words are played aloud! Meet variations on proper spelling in SPELLING TUTOR.

Order No. 0111R \$7.95

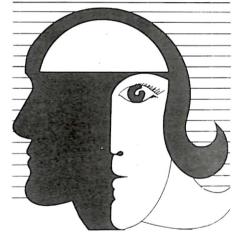

## **IO** Test

Are you smart enough to buy this package? IQ Test will administer and score an intelligence test in 30 minutes flat! There are three equivalent tests, each consisting of 35 questions, designed to test your general knowledge and problem solving abilities. Most of us claim a "touch of genius"—here's your chance to prove it! Order No. 0157R \$9.95

Pythagoras

# V=A×B×C B=Width

## Archimedes' Apprentice

A tutorial software package that will teach you the formulas used to find the volume of any solid object. It covers parallelopipeds (cubes and rectangular solids), prisms, pyramids, cylinders, cones and spheres. It can even quiz you on how well you learned the lesson. Order No. 0092R \$9,95

## **Video Speed-Reading** Trainer

You can increase your reading speed and comprehension. How? By practicing, that's how! This three-part program will flash characters or words on the screen, then you must echo what you saw. You can begin at a relatively slow rate, because the computer will advance your speed automatically as your speed and comprenhension increase. It will train you with numbers, letters, words and phrases.

Order No. 0100R \$9.95

John Stuart Mill

## **Typing Teacher**

A complete seven-part package that guides you from familiarization with the keyboard, through typing words (and phrases), to mastery of touch typing. Your video monitor becomes a bottomless page for typing practice! Order No. 0099R \$9.95

All packages listed are for the TRS-80 Model I Level II; they require 16K of memory and are cassette-based unless otherwise indicated.

×

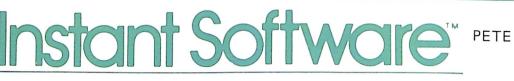

×

MISVRIADEM 010001

PETERBOROUGH, N.H. 03458 603-924-7296

Rebbe Akiva

nM uzī uns

Microcomputing, February 1981

×

\*

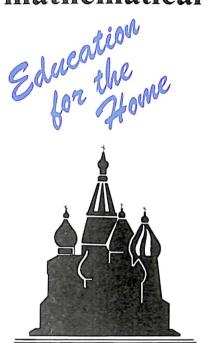

## **Beginner's Russian**

This package consists of three programs that graphically display the Cyrillic alphabet. The programs are arranged so that you progress from one to the next-building your knowledge as you progress. It includes instructions on proper pronunciation of the letters and even an introduction to simple Russian words. Order No. 0136R \$9.95

## **Everyday Russian**

Everyday Russian will acquaint you with the Russian words relating to: foods, places to eat, everyday signs, and the names of common stores. You will also learn the order of the Cyrillic alphabet. Each of the three divisions of this package will teach you the words and then quiz you on comprehension. You can even practice typing in Russian, using your TRS-80 keyboard as a "Cyrillic typewriter. Order No. 0137R \$9.95

## The Russian Disk

Now you can have both the Beginner's Russian and Everyday Russian packages on floppy disk! Requires an Expansion Interface with 16K and one disk drive. Order No. 0212RD \$24.95

The action of training or process developing knowledge. Education for the School Now you can have the benefits of Computer

**Basic Math Program** from EMSI

1:

The Basic Math Program is a comprehensive math teaching package. It was created by a certified math teacher with 15 years of programming experience.

The first three programs comprise: Whole Number Arithmetic by Teaching Objective. This set includes Addition, Subtraction and Multiplication. The fourth program is Fractions and Mixed Number Arithmetic. Logic and Deductive Reasoning is the fifth program in the set. The Metric/English Conversion program rounds out the series.

You choose from a MENU of options, so as to custom-tailor both practice and test sessions. The program options include: Number of Problems/Session, Level of Problem Difficulty, Number of Seconds/Problem, Type of Assistance to be Offered, and Type of Reward.

The package includes a 60 page teacher's manual that contains detailed instructions on how to use the programs. It shows you exactly what material will be on the monitor and how to select the program options. It further explains how to analyze the session results by number of problems correct, actual problems given, if an incorrect digit was entered, if it was corrected and whether the HELP feature was used.

Fractions and Mixed Number Arithmetic shows the student every step of how to solve the problems. It waits for the student to enter each answer and, if he makes an error, reviews the material so the error can be found.

Deductive Reasoning is a modified and much improved Mastermind-type exercise.

Metric/English Conversion will convert quantities (length, area, volume and weight) from Metric to English, or English to Metric. Order No. 5002R \$80.00

## We Guarantee It!

Ū. W.W.W.W.W.W.W.W.W.W.W.W.W.W.W.W.W.

## \*

\* Olivier Wendell Holmes \*

### Grade Book

Teachers, now you can use the speed and accuracy of the TRS-80 to help you calculate student grades. Type in the scores for tests, quizzes, homework, classwork or special projects. The Grade Book program will calculate and display individual grade averages.

The program permits you to weigh student performance scores and convert raw score totals to a 100-points-equals-perfect-score basis. You can also average quarterly grades with the grades for the previous quarter, semester and final exam, to obtain an average grade for the year.

When grading time comes around, don't chain yourself to a calculator-go modern with the Grade Book package. Order No. 0050R \$9.95

Toll-Free

-800-258-5473

OR USE OUR ORDER

FORM BELOW

sulvassaA

vou

## **Teacher's Aide**

efferson

Baruch Spinoza

\*

Sri

Ramakrishna

\*

Thomas Gainsborough

\*

Hippocrates

\*

Blaise Pasca

24-

SOLFALES

and

Assisted Instruction (CAI) in your own home. The Teacher's Aide program will let you create a teaching system for any conceivable subject. The program allows you to create a question and answer lesson (you can input up to 8000 characters per lesson). You can then save this lesson on the disk and create an entire sequence of lessons.

Your lessons can be tailor-made for you or your students. The options available are: (1) review the material prior to taking the lesson, (2) provide hints to help answer questions, and (3) offer a graphic display as a reward for correctly answering all the questions. The Teacher's Aide program will even allow for spelling errors!

The Teacher's Aide package is perfect for parents, teachers, and students who need the unlimited patience and undivided attention only a computer can provide. Readin', writin', and 'rithmatic will never be the same-now that you have the Teacher's Aide package from Instant Software.

This package requires the following minimum system:

1. A TRS-80 Level II with 16K RAM.

2. An Expansion Interface with 16K RAM.

3. One disk drive.

4. Any compatible Disk Operating System. Order No. 0214RD (disk-based) \$39.95

| Name     |                                                |             |                |            |             |                          |  |  |  |  |
|----------|------------------------------------------------|-------------|----------------|------------|-------------|--------------------------|--|--|--|--|
| Address  |                                                |             |                |            |             |                          |  |  |  |  |
| City     |                                                |             |                | State      | Zip         |                          |  |  |  |  |
| Check    | ☐ Money Order 	☐ VISA 	☐ AMEX 	☐ Master Charge |             |                |            |             |                          |  |  |  |  |
| Card No  |                                                |             |                | Exp        | o, Date     |                          |  |  |  |  |
| Signed   |                                                |             |                |            | _ Date      |                          |  |  |  |  |
|          |                                                | Order you   | ur Instant Sof | tware toda | y!          |                          |  |  |  |  |
| Quantity | Order No.                                      |             | Program name   |            | Unit cost   | Total cost               |  |  |  |  |
|          |                                                |             |                |            |             |                          |  |  |  |  |
|          |                                                |             |                |            |             |                          |  |  |  |  |
|          |                                                |             |                |            |             |                          |  |  |  |  |
|          |                                                |             |                |            |             |                          |  |  |  |  |
|          |                                                |             |                |            |             |                          |  |  |  |  |
|          |                                                |             | Shipping an    | d handling |             | \$1.00                   |  |  |  |  |
|          |                                                |             |                |            | Total order |                          |  |  |  |  |
| nstr     | ant 9                                          | <b>NOTI</b> |                |            |             | Peterborough, N.H. 03458 |  |  |  |  |

El Greco

Voltaire

×

Piolemy

## The Modem Eliminator

## By Dennis J. Murray

Have you ever needed to establish communications between two or more computers located near each other?

Did you use modems? If so, why? Provided all the computers have a standard RS-232C port and are within several hundred feet of each other, there is a simpler, more reliable method: a modem eliminator.

A modem eliminator (or, in some circles, a null modem) consists of nothing more than one RS-232C female connector for each computer and a few passive components. It does not restrict transmission speed, uses little or no power, does not use telephone lines and, in the half-duplex mode, lets you establish a party line with three or more computers on-line.

There are drawbacks. For example, you must have dc continuity on the communication line between computers (called a hard-wired line). Also, the approach won't work with certain sophisticated telecommunication driver programs that look for transitions on modem control lines to indicate terminal response.

But if these problems don't apply to you, then a modem eliminator may be just the thing.

There are two versions: one for full-duplex (Fig. 1) and one for half-duplex (Fig. 2).

#### A Full-Duplex Modem Eliminator

The full-duplex modem eliminator is simple to build, requiring only two

Dennis J. Murray, Computech, 1005 Chestnut Drive, Christiansburg, VA 24073. RS-232C female connectors (DB-25S) and a three-wire cable.

Referring to the schematic in Fig. 1, solder a short jumper between pins 4 and 5, and another jumper between pins 6, 8 and 20 of each connector. These jumpers simulate data set ready, carrier detect and clear to send signals normally generated by a modem. Solder one wire of the threewire cable to pin 7 of connector A, and the other end of the same wire to pin 7 of connector B. This wire establishes a common ground between computers.

Solder one of the remaining two wires to pin 3 of connector A and the other end of the same wire to pin 2 of connector B. Solder one end of the remaining wire to pin 2 of connector A and the other end to pin 3 of connector B. These two wires will now send the transmitted data from each computer to the receive line of the other computer.

The assembly is now complete. All that remains is to put hoods on the connectors and place them in use.

#### A Half-Duplex Modem Eliminator

Two requisites for a half-duplex

transmission are that the transmit signal must be fed back into the receive line, and that only one computer can transmit at a time—the rest must listen.

EIA standards call for the transmit signal to be on pin 2 and the receive signal on pin 3. With no data transmission, both pins should be at the mark level of -3 volts or less. When one computer transmits, it must pull its transmit line to +3 volts or higher to generate a space; otherwise, the line remains at -3 volts or less, indicating a mark condition. The receive line for a modem eliminator must be able to follow the transmitted signal if it is to simulate half-duplex.

Resistor R1 sets the receive bias to a mark level by feeding the transmit signal from pin 2 to the receive line on pin 3 (Fig. 2). Diodes D1 through Dn are reverse-biased. Therefore, when there is no transmit data, all receive lines are at the mark level.

When CPU-B transmits, it pulls its transmit line (pin 2) to the space level ( $\geq$  +3 volts), forward-biasing the diode, which forces the receive line (pin 3) to follow. Thus, all stations monitoring the receive line will pick up the transmitted data.

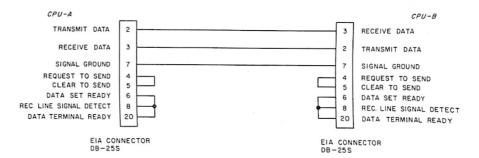

Fig. 1. Full-duplex modem eliminator.

When CPU-A transmits, it pulls its transmit line to the space level. The receive line follows, due to biasing through R1. Since diodes D1–Dn are reverse-biased, all stations will receive data.

To assemble this circuit, you will need one RS-232C female connector for each computer to be in the link, one diode for each computer but the first, one resistor and a two-wire cable. The resistor value is not critical and should be chosen such that it reliably produces a mark state on the receive line with all computers connected. Normally, this will also produce a reliable space condition when CPU-A transmits. If not, the addition of diode Dx will correct the problem.

Solder a jumper between pins 4 and 5 and another jumper between pins 6, 8 and 20 on all connectors. Solder one end of a wire from the twoconductor cable to pin 7 of connector A and the other end of the same wire to pin 7 of the other connectors. Solder one end of the other wire to pin 3 of connector A and the other end of the same wire to pin 3 of the other connectors. This establishes a common ground and receive line for all

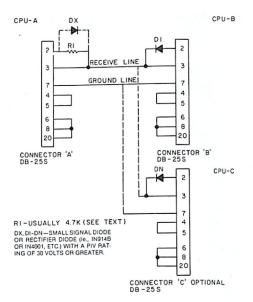

Fig. 2. Half-duplex modem eliminator.

connectors.

Solder resistor R1 between pins 2 and 3 of connector A. Solder diodes between pins 2 and 3 of the remaining connectors, being careful to observe correct polarity (banded end toward pin 3).

Connect the computers and try communicating. If it works, you're in business. If not, measure the mark level voltage between pins 3 and 7 of connector A. If the voltage is greater than -3 volts, adjust the value of R1 to result in -3 volts or less. If the voltage is OK, diode Dx is needed.

The only restriction placed on the RS-232C interface is that the transmitter must be able to exceed the receiver's space threshold by an amount equal to the forward voltage drop of the diodes used (usually 0.6 volts). This should not be a problem if you are using a commercially available interface or a well-designed homebrew system, since this value is usually far exceeded.

One other potential problem: in rare instances, some computers do not output data terminal ready (pin 20). You may be able to circumvent this by shorting pins 4 and 5 to pins 6 and 8 on that computer's connector, thus using request-to-send to generate all required voltage levels.

Once these problems have been solved, you will find the interface to be reliable and considerably less expensive than modems. The half-duplex model has proven itself in a party line involving up to four computers.

If you have an Apple, Pet or TRS-80 microcomputer,\* you can have fantasy at your fingertips with Epyx computer games from Automated Simulations.

Like me, you're probably really into games, all sorts of games. But an Epyx game is more than a game — it's an experience, and it's a chance to use your computer for something other than work. The great thing about Epyx games is that you have a choice. Whether you're a beginner or an expert, you can find games that are easy to learn. Challenging. Fun to play for twenty minutes or

RESCUE

STARQUEST

RIGE

0 0

hours at a time. You can play these games over and over, because you're constantly trying new tactics and strategies. I've already entered and re-entered a world of monsters and

misfits, demons and dwarves, trials, tribulations and treasures with a game called "Temple of Apshai." Now it's my chance to have fun with three more games from Automated Simulations... and I can save money, too!

With "Datestones of Ryn" and "Morloc's Tower," I get to escape from booby-trapped mazes, find more treasures and zap more monsters. And with "Rescue at Rigel," I get to outwit the nasty High Tollah and free 10 prisoners.

Automated Simulations has a special offer on "Datestones of Ryn," 'Morloc's Tower" and "Rescue at Rigel." Buy all three for just \$49.95, a \$70.00 value. This offer is available for a limited time only, so don't wait to be a hero. See your local dealer today. Or you can order these games by phone. Dial (800) 824-7888, operator 861. In California, (800) 852-7777, operator 861.

Available on disk for 48K Apple with Applesoft, 32K TRS-80, and 32K Pet/CBM.

slay a mad wizard, retrieve stolen treasure and save money. So

"I can rescue ten prisoners

can you!"

## The Fifteen Puzzle

## By William L. Colsher

 $\prod$  n 1878, a fellow named Sam Loyd invented a puzzle consisting of a box with fifteen numbered blocks. These blocks were arranged in four rows, each containing four blocks, except for one row which held three blocks and a space. The object of the game is to arrange the blocks in numerical order (see Fig. 1).

This is not as easy as it may seem. Since there are 16 blocks available (15 numbers and a space) there are 20,922,789,888,000 possible starting

| · · · · · · · · · · · · · · · · · · · |    |    |    |  |  |
|---------------------------------------|----|----|----|--|--|
| 1                                     | 2  | 3  | 4  |  |  |
| 5                                     | 6  | 7  | 8  |  |  |
| 9                                     | 10 | 11 | 12 |  |  |
| 13 14 15 0*                           |    |    |    |  |  |
|                                       |    |    |    |  |  |

\*In the old-fashioned physical puzzle this zero is an empty space.

Fig. 1. Final arrangement.

William L. Colsher, 4328 Nutmeg Lane, Apt. 111, Lisle, IL 60532. positions. Some fairly heavy math indicates that half of these positions are impossible to solve. Many of the possible positions will require hundreds of moves to solve. You can see that this is not a trivial game.

The program that this article is based on does more than just gener-

|              | Program Listing.                                                    |
|--------------|---------------------------------------------------------------------|
| 10           | REM***THE FIFTEEN PUZZLE                                            |
| 20           | REM***W. L. COLSHER                                                 |
| 30           | CLS: N. "DO YOU NEED INSTRUCTIONS (Y=1, N=2)";A: IF A=1 T.GOS.10000 |
| 40           | CLS:M=0:P. "GENERATING THE PUZZLE TAKES A WHILE. PLEASE WAIT."      |
| 50           | F.I=1T016:A(I)=0:N.I                                                |
| 60           | F.I=1T016                                                           |
| 70           | R=RND(16)                                                           |
| 80           | IFA(R)<>0T.70                                                       |
| 90           | A ( R ) = I                                                         |
| 100<br>110   | N.I<br>GOS.5000                                                     |
| 120          | IF F=1 T.50                                                         |
| 130          | G0S.6000                                                            |
| 140          | P." ":IN."YOUR MOVE";X                                              |
| 145          | G0S.4000                                                            |
| 150          | GOS.7000                                                            |
| 160          | IF F<>0 T.180                                                       |
| 170          | P. "ILLEGAL MOVE, RE-ENTER": F. I=1T0500: N. /: G. 130              |
| 180          | A(x+F) = A(x) = A(x) = 16                                           |
| 190          | G. 8000                                                             |
| 200          | M=M+1:G.130                                                         |
| 999          | END                                                                 |
| 4000         | REM****CONVERT NUMBER TO LOCATION IN ARRAY                          |
| 4010         | F.I=1T016                                                           |
| 4020         | IFA(1)=X T.4040                                                     |
| 4030         | N. I                                                                |
| 4040         | X=1                                                                 |
| 4050         | RET.                                                                |
| 5000         | REMATAVERIFY SOLUTION POSSIBLE                                      |
| 5005         | F=1                                                                 |
| 5010<br>5020 | S=0                                                                 |
| 5020         | F.l=1to15<br>F.J=l+1T015                                            |
| 5040         | F.J=1+11010<br>IFA(1)>A(J)T.S=S+1                                   |
| 5050         | N.J:N.I                                                             |
| 5060         | F.1=1T08                                                            |
| 5070         | READ X                                                              |
| 5080         | (F A(X)=0 T. S=S+1                                                  |
| 5090         | N.I                                                                 |
| 5095         | REST.                                                               |
| 5100         | A=INT(S/2)                                                          |
| 5110         | IFA*2=S T. F=0                                                      |
| 5120         | RET.                                                                |
| 5130         | DATA 2,4,5,7,10,12,13,15                                            |
| 6000         | REM***DISPLAY GAME BOARD                                            |
| 6005         | C.:L=339:P.A.217, "MOVE ";M                                         |
| 6010         | F. =1T04                                                            |
| 6015         | P.A.L," ";                                                          |

| 6028         I           6030         I           6038         I           6030         I           6030         I           6030         I           6050         I           6050         I           6050         I           6050         I           6050         I           7000         I           7010         I           7015         I           7025         I           7035         I           7045         I           7050         I           7050         I           7050         I           3000         R           3020         I           3030         N           3040         G           3050         P           3060         P           3070         R           8090         G           10000         R           10010         C           10020         P           10030         P                                                                                                    | =A(( -1)*4+J)<br>F N=16 T. N=0<br>F N<10 T.P. <sup>a</sup> "JNJ<br>F (N=10) * (N<16) T.P.NJ<br>.J.<br>.J.<br>.J.<br>.J.<br>.J.<br>.J.<br>.J.                                                                                |
|----------------------------------------------------------------------------------------------------|----------------------------------------------------------------------------------------------------|
| 6028         I           6030         I           6038         I           6030         I           6030         I           6030         I           6050         I           6050         I           6050         I           6050         I           6050         I           7000         I           7010         I           7015         I           7025         I           7035         I           7045         I           7050         I           7050         I           7050         I           3000         R           3020         I           3030         N           3040         G           3050         P           3060         P           3070         R           8090         G           10000         R           10010         C           10020         P           10030         P                                                                                                    | F N=16 T. N=0<br>F N<10 T.P." ";N;<br>F (N=10) * (N<16) T.P.N;<br>I.J<br>=L+64<br>I.I<br>EET.<br>EEM***CHECK FOR LEGAL MOVE<br>=0<br>FX+1>16T.7025<br>FA(X+1)=16T.F=1<br>FX-1<=0T.7035<br>FA(X+1)=16T.F=-1<br>FX+4>16T.7045 |
| 6030         I           6038         I           6040         N           6050         L           6050         N           6050         N           6050         N           6050         N           6050         N           6070         R           7000         R           7010         F           7020         I           7020         I           7020         I           7020         I           7020         I           7020         I           7020         I           7020         I           7035         I           7040         I           7050         I           7060         R           8000         R           8020         I           80300         R           80300         P           8090         G           10000         R           10000         R           10010         C           10020         P           100300         P </td <td>F N&lt;10 T.P." ";N;<br/>F (N=10) * (N&lt;16) T.P.N;<br/>I.J<br/>=L+64<br/>I.I<br/>ET.<br/>EM***CHECK FOR LEGAL MOVE<br/>=0<br/>FX+1&gt;16T.7025<br/>FA(X+1)=16T.F=1<br/>FX-1&lt;=0T.7035<br/>FA(X-1)=16T.F=-1<br/>FX+4&gt;16T.7045</td>                                                                                                    | F N<10 T.P." ";N;<br>F (N=10) * (N<16) T.P.N;<br>I.J<br>=L+64<br>I.I<br>ET.<br>EM***CHECK FOR LEGAL MOVE<br>=0<br>FX+1>16T.7025<br>FA(X+1)=16T.F=1<br>FX-1<=0T.7035<br>FA(X-1)=16T.F=-1<br>FX+4>16T.7045                    |
| 6038         I           6040         N           6050         L           6050         K           6070         R           7000         R           7010         F           7020         I           7020         I           7020         I           7020         I           7020         I           7020         I           7020         I           7020         I           7020         I           7020         I           7020         I           7020         I           7020         I           7035         I           7040         I           7050         R           8000         R           8020         R           80300         R           80300         P           8090         G           10000         R           10010         C           10020         P           10030         P                                                                                                    | F (N=10) * (N<16) T.P.N;<br>I.J<br>=L+64<br>I.I<br>EET.<br>EEM***CHECK FOR LEGAL MOVE<br>=0<br>FX+1>16T.7025<br>FA(X+1)=16T.F=1<br>FX-1<=0T.7035<br>FA(X-1)=16T.F=-1<br>FX+4>16T.7045                                       |
| 6040         N           6050         L           6050         L           6050         L           6050         L           6050         L           6050         L           6050         L           6050         L           6050         L           7000         R           7010         F           7025         L           7025         L           7030         L           7035         L           7045         L           7050         L           7050         L           80100         F           80200         R           80200         R           80300         P           80300         G           803070         P           803070         R           8090         G           8090         G           80000         R           80000         R           80000         P           80000         P           80000         R           80000         R                                                                                                    | A.J<br>=L+64<br>I.I<br>ET.<br>EEM***CHECK FOR LEGAL MOVE<br>=0<br>FX+1>16T.7025<br>FA(X+1)=16T.F=1<br>FX-1<=0T.7035<br>FA(X-1)=16T.F=-1<br>FX(X-1)=16T.F=-1<br>FX+4>16T.7045                                                |
| 6050         L           6050         N           6070         R           7000         R           7010         F           7010         F           7010         F           7015         I           7025         I           7030         I           7035         I           7045         I           7050         I           7050         I           7050         R           8000         R           8020         N           80300         R           8040         G           8050         P           8060         R           8090         G           80000         R           80000         R           80000         R           80000         P           80000         R           80000         R           80000         R           80000         P           80000         P           80000         P           80000         P           80000         P                                                                                                    | =L+64<br>I.I<br>EET.<br>EEM***CHECK FOR LEGAL MOVE<br>=0<br>FX+1>16T.7025<br>FA(X+1)=16T.F=1<br>FX-1<=0T.7035<br>FA(X-1)=16T.F=-1<br>FX+4>16T.7045                                                                          |
| 6060 N<br>6070 R<br>7000 R<br>7010 F<br>7015 I<br>7025 I<br>7025 I<br>7020 I<br>7030 I<br>7035 I<br>7030 I<br>7035 I<br>7030 I<br>7030 I<br>7050 I<br>7050 I<br>7050 I<br>7050 I<br>7050 I<br>8000 R<br>8000 R                                                                                                    | 1.1<br>EET.<br>EEM***CHECK FOR LEGAL MOVE<br>=0<br>FX+1>16T.7025<br>FA(X+1)=16T.F=1<br>FX-1<=0T.7035<br>FA(X-1)=16T.F=-1<br>FX(X-1)=16T.F=-1<br>FX+4>16T.7045                                                               |
| 6070         F           7000         F           7010         F           7010         F           7010         F           7020         I           7025         I           7035         I           7035         I           7040         I           7045         I           7050         I           8000         R           8000         R           8020         I           8020         I           8020         R           8020         R           8020         R           8020         R           8030         G           8040         G           8050         P           8060         P           8090         G           8090         G           8090         G           8090         C           8090         C           8090         C           8090         C           8090         C           8090         C           8090         C                                                                                                    | ET.<br>EM***CHECK FOR LEGAL MOVE<br>=0<br>FX+1>16T.7025<br>FA(X+1)=16T.F=1<br>FX-1<=0T.7035<br>FA(X-1)=16T.F=-1<br>FX+4>16T.7045                                                                                            |
| 7000         R           7010         F           7015         I           7015         I           7020         I           7025         I           7030         I           7035         I           7040         I           7050         I           7050         I           7050         I           7050         I           7050         I           7050         I           8010         F           80200         R           80200         F           80300         P           80300         P           80300         R           80300         R           803070         P           8090         G           100000         R           100020         P           10030         P                                                                                                    | EM***CHECK FOR LEGAL MOVE<br>=0<br>FX+1>16T.7025<br>FA(X+1)=16T.F=1<br>FX-1<=0T.7035<br>FA(X-1)=16T.F=-1<br>FX+4>16T.7045                                                                                                   |
| 7010         F           7015         I           7020         I           7020         I           7020         I           7025         I           7030         I           7035         I           7040         I           7050         I           7050         I           7060         R           8010         F           80200         I           80300         R           80300         P           80600         P           8070         G           8090         G           10000         R           10000         P           80000         P           80000         P           80000         P           80000         P           80000         P           80000         P           80000         P           80000         P           80000         P           80000         P           80000         P                                                                                                    | =0<br>FX+1>16T.7025<br>FA(X+1)=16T.F=1<br>FX-1<=0T.7035<br>FA(X-1)=16T.F=−1<br>FX+4>16T.7045                                                                                                    |
| 7020 I<br>7025 I<br>7035 I<br>7035 I<br>7040 I<br>7045 I<br>7050 I<br>8000 R<br>8000 R<br>8000 R<br>8000 I<br>8020 I<br>8020 I<br>8020 I<br>8020 I<br>8020 I<br>8020 I<br>8020 R<br>8020 G<br>8030 G<br>80300 G<br>8000 G<br>8000 G<br>8000 G<br>8 | FA(X+1)=16T.F=1<br>FX-1<=0T.7035<br>FA(X-1)=16T.F=-1<br>FX+4>16T.7045                                                                                                    |
| 7020   7025   7035   7035   7035   7035   7040   7045   7050   7050   7050   7050   7050   7050   7050   7050   7050   7050   7050   7050   7050   7050   7050   7050   7050   7050   7050   7050   7050   7050   7050   7050   7050   7050   7050   7050   7050   7050   7050   7050   7050   7050   7050   7050   7050   7050   7050   7050   7050   7050   7050   7050   7050   7050   7050   7050   7050   7050   7050   7050   7050   7050   7050   7050   7050   7050   7050   7050   7050   7050   7050   7050   7050   7050   7050   7050   7050   7050   7050   7050   7050   7050   7050   7050   7050   7050   7050   7050   7050   7050   7050   7050   7050   7050   7050   7050   7050   7050   7050   7050   7050   7050   7050   7050   7050   7050   7050   7050   7050   7050   7050   7050   7050   7050   7050   7050   7050   7050   7050   7050   7050   7050   7050   7050   7050   7050   7050   7050   7050   7050   7050   7050   7050   7050   7050   7050   7050   7050   7050   7050   7050   7050   7050   7050   7050   7050   7050   7050   7050   7050   7050   7050   7050   7050   7050   7050   7050   7050   7050   7050   7050   7050   7050   7050   7050   7050   7050   7050   7050   7050   7050   7050   7050   7050   7050   7050   7050   7050   7050   7050   7050   7050   7050   7050   7050   7050   7050   7050   7050   7050   7050   7050   7050   7050   7050   7050   7050   7050   7050   7050   7050   7050   7050   7050   7050   7050   7050   7050   7050   7050   7050   7050   7050   7050   7050   7050   7050   7050   7050   7050   7050   7050   7050   7050   7050   7050   7050   7050   7050   7050   7050   7050   7050   7050   7050   7050   7050   7050   7050   7050   7050   7050   7050   7050   7050   7050   7050   7050   7050   7050   7050   7050   7050   7050   7050   7050   7050   7050   7050   7050   7050   7050   7050   7050   7050   7050   7050   7050   7050   7050   7050   7050   7050   7050   7050   7050   7050   7050   7050   7050   7050   7050   7050   7050   7050   7050   7050   7050   7050   7050   7050   7050   70                                                                                                    | FA(X+1)=16T.F=1<br>FX-1<=0T.7035<br>FA(X-1)=16T.F=-1<br>FX+4>16T.7045                                                                                                    |
| 7025     I       7030     I       7035     I       7040     I       7045     I       7050     I       7060     R       8010     F       8020     I       8030     N       8030     P       8050     P       8050     P       8050     R       8050     R       8050     C       8050     R       8050     R       8050     C       8050     R       8050     R       8050                                                                                                    | FX-1<=0T.7035<br>FA(X-1)=16T.F=-1<br>FX+4>16T.7045                                                                                                    |
| 7030   7030   7035   7040   7045   7045   7045   7050   17060 R 8000 R 8010 F 8000 R 8000 R 8000 G 8050 P 80050 P 80050 P 80050 P 80050 P 80050 R 80070 P 80050 R 80070 P 80050 R 80070 P 80050 R 80070 P 80050 R 80070 P 80050 R 80070 P 80050 R 80070 P 80050 R 80070 P 80050 R 80070 P 80050 R 80050 R 800500 R 8005000000 R 80050000000000                                                                                                    | FA(X-1)=16T.F=-1<br>FX+4>16T.7045                                                                                                    |
| 7035   7040   7045   7045   7045   7050   7050   7050   7050   7050   7050   7050   7050   7050   7050   7050   7050   7050   7050   7050   7050   7050   7050   7050   7050   7050   7050   7050   7050   7050   7050   7050   7050   7050   7050   7050   7050   7050   7050   7050   7050   7050   7050   7050   7050   7050   7050   7050   7050   7050   7050   7050   7050   7050   7050   7050   7050   7050   7050   7050   7050   7050   7050   7050   7050   7050   7050   7050   7050   7050   7050   7050   7050   7050   7050   7050   7050   7050   7050   7050   7050   7050   7050   7050   7050   7050   7050   7050   7050   7050   7050   7050   7050   7050   7050   7050   7050   7050   7050   7050   7050   7050   7050   7050   7050   7050   7050   7050   7050   7050   7050   7050   7050   7050   7050   7050   7050   7050   7050   7050   7050   7050   7050   7050   7050   7050   7050   7050   7050   7050   7050   7050   7050   7050   7050   7050   7050   7050   7050   7050   7050   7050   7050   7050   7050   7050   7050   7050   7050   7050   7050   7050   7050   7050   7050   7050   7050   7050   7050   7050   7050   7050   7050   7050   7050   7050   7050   7050   7050   7050   7050   7050   7050   7050   7050   7050   7050   7050   7050   7050   7050   7050   7050   7050   7050   7050   7050   7050   7050   7050   7050   7050   7050   7050   7050   7050   7050   7050   7050   7050   7050   7050   7050   7050   7050   7050   7050   7050   7050   7050   7050   7050   7050   7050   7050   7050   7050   7050   7050   7050   7050   7050   7050   7050   7050   7050   7050   7050   7050   7050   7050   7050   7050   7050   7050   7050   7050   7050   7050   7050   7050   7050   7050   7050   7050   7050   7050   7050   7050   7050   7050   7050   7050   7050   7050   7050   7050   7050   7050   7050   7050   7050   7050   7050   7050   7050   7050   7050   7050   7050   7050   7050   7050   7050   7050   7050   7050   7050   7050   7050   7050   7050   7050   7050   7050   7050   7050   7050   7050   7050   7050   7050   70                                                                                                    | FX+4>16T.7045                                                                                                    |
| 7040 I<br>7045 I<br>7050 I<br>8000 R<br>8000 F<br>8020 I<br>8020 I<br>8020 I<br>8020 P<br>8050 P<br>8050 P<br>8050 P<br>8050 P<br>8050 R<br>8050 R<br>8050 R<br>8050 R<br>8050 P<br>8050 R<br>8050 P                                                                                                    |                                                                                                    |
| 7045         I           7050         I           7050         R           7060         R           7060         R           7000         R           8010         F           8020         I           8030         N           8030         P           8050         P           8070         G           8090         G           8090         C           80000         R           80000         R           80000         P           80000         P                                                                                                    | FA(X+4)=16T.F=4                                                                                                    |
| 7050         I           7050         R           80000         R           80200         I           8020         I           8030         N           8040         G           8050         P           8050         P           8050         P           8070         G           8090         G           8090         G           80000         R           10010         C           10020         P           10030         P                                                                                                    | FX-4<=0T.7050                                                                                                    |
| 3000 R<br>3010 F<br>3020 I<br>3020 I<br>3040 G<br>3050 P<br>8060 P<br>8090 G<br>10000 R<br>10000 R<br>10000 R<br>10000 P                                                                                                    | FA(X-4)=16T.F=-4                                                                                                    |
| 3010         F           3020         I           3030         N           3040         G           3050         P           3050         P           3070         P           3090         G           10000         R           10010         C           10020         P           10020         P           10020         P                                                                                                    | ET.                                                                                                    |
| 3020         I           3030         N           3040         G           3050         P           3060         P           3070         P           3090         G           L0000         R           L0010         C           L0020         P           L0030         P                                                                                                    | EM***CHECK FOR A WIN                                                                                                    |
| 3030         N           3040         G           3050         P           3060         P           3070         P           3090         G           L0000         R           L0010         C           L0020         P           L0030         P                                                                                                    | .I=1T016                                                                                                    |
| 8040 G<br>8050 P<br>8060 P<br>8070 P<br>8090 G<br>L0000 R<br>L0010 C<br>L0020 P<br>L0030 P                                                                                                    | FA(1)<>1 T.200                                                                                                    |
| 3050 P<br>3060 P<br>3070 P<br>3090 G<br>10000 R<br>10010 C<br>10020 P<br>10030 P                                                                                                    | •1                                                                                                    |
| 8060 P<br>8070 P<br>8090 G<br>L0000 R<br>L0010 C<br>L0010 C<br>L0020 P<br>L0030 P                                                                                                    | 0S.6000                                                                                                    |
| 8070 P<br>8090 G<br>L0000 R<br>L0010 C<br>L0020 P<br>L0030 P                                                                                                    | • ** *** *                                                                                                    |
| 8090 G<br>L0000 R<br>L0010 C<br>L0020 P<br>L0030 P                                                                                                    | "CONGRATULATIONSIII YOU DID IT IN ONLY ";M;" KOVESII"                                                                                                    |
| L0000 R<br>L0010 C<br>L0020 P<br>L0030 P                                                                                                    | ." ":IN."TO PLAY AGAIN, HIT ENTER.";A\$                                                                                                    |
| L0010 C<br>L0020 P<br>L0030 P                                                                                                    | .10                                                                                                    |
| LOO2O P<br>LOO3O P                                                                                                    | EM***INSTRUCTIONS                                                                                                    |
| LOO3O P                                                                                                    | .:P.A.18,"FIFTEEN PUZZLE"                                                                                                    |
|                                                                                                    | .A.128, "THE OBJECT OF THE 'FIFTEEN PUZZLE IS TO MOVE THE"                                                                                                    |
|                                                                                                    | "NUMBERS AROUND SO THAT THEY ARE IN ORDER FROM 1 TO 15. A MOVE                                                                                                    |
|                                                                                                    | "IS MADE BY TYPING IN THE NUMBER (WHICH MUST BE ADJACENT TO"                                                                                                    |
|                                                                                                    |                                                                                                    |
|                                                                                                    | "THE ZERO) YOU WISH TO MOVE. THAT NUMBER IS THEN EXCHANGED"                                                                                                    |
|                                                                                                    | "WITH THE ZERO. YOU WIN WHEN THE BOARD LOOKS LIKE THIS:"                                                                                                    |
|                                                                                                    | ."WITH THE ZERO. YOU WIN WHEN THE BOARD LOOKS LIKE THIS:"<br>"":P."":P." 1 2 3 4":P." 5 6 7 8":P." 9 10 11 12"                                                                                                    |
| L0090 P<br>L0100 R                                                                                                    | "WITH THE ZERO. YOU WIN WHEN THE BOARD LOOKS LIKE THIS:"                                                                                                    |

ate a puzzle. One of the most important things it does is verify that the randomly generated puzzle is actually solvable. Clearly, this is a nice feature to have. The algorithm used in this section is given by D. D. Spencer in *Game Playing With Computers* (Hayden Book Co., 1975). Fig. 2 illustrates this algorithm in verbal form. The program checks for legal moves by examining the four (at most) locations that surround a given number (specified during the game by its coordinates). If any one of the locations contains the zero, then the move is legal. Otherwise, an error message is printed and play continues. ABCDEFGHJKLMNOP

1. Let N be a number in position A of the puzzle to be solved. Count how many numbers smaller than N are in positions higher-lettered than A. Count the blank as 16.

2. Do this for all 16 positions (A-P) and add up the count.

3. If the blank square is one of the following: B, D, E, G, J, L, M or O, add one to the sum.

There is a solution if the sum is even.
 There is no solution if the sum is odd.

Fig. 2. Algorithm for 15 Puzzle solvability.\*

\*Adapted from Game Playing with Computers by D. D. Spencer.

Playing the game is really quite simple. The computer will display the game board and then ask you for your move. You then just type in the number you wish to move and hit ENTER, after which the computer will re-draw the game board, making your move. In the event that your move results in a win (not very likely) the computer will congratulate you and ask if you want to play again.

## PET TWO-WAY RS-232 and PARALLEL OUTPUT INTERFACE

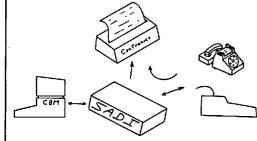

SADI - The microprocessor based serial and parallel interface for the Commodore PET. SADI allows you to connect your PET to parallel and serial printers, CRT's, modems, acoustic couplers, hard copy terminals and other computers. The serial and parallel ports are independent allowing the PET to communicate with both peripheral devices simultaneously or one at a time. In addition, the RS-232 device can communicate with the parallel device.

Special Features for the PET interface include: Conversion to true ASCII both in and out Cursor controls and function characters

PET IEEE connector for daisy chaining Addressable - works with other devices Special Features for the serial interface include: Baud rate selectable from 75 to 9600 Half or full duplex 32 character buffer X-ON, X-OFF automatically sent Selectable carriage return delay Special Features for the parallel interface include: Data strobe - either polarity Device ready - either polarity Centronics compatible Complete with power supply, PET IEEE cable, RS-232 connector, parallel port connector and case. Assembled and tested. SADIa (110VAC) \$295 SADIe (230VAC) \$325 Connecticut ~ 307 microComputer,Inc. 34 Del Mar Drive Brookfield, CT 06804 203 775-4595 TWX 710 456-0052

Selectable reversal of upper and lower case

VISA AND M/C ACCEPTED—SEND ACCOUNT NUMBER, EXPIRATION DATE AND SIGN ORDER. ADD \$3 PER ORDER FOR SHIPPING & HANDLING— FOREIGN ORDERS ADD 10% FOR AIR POSTAGE. Mention this magazine with your order and deduct 2%.

## SIRIUS 8000 and 80 + HIGH PERFORMANCE, LOW COST FLOPPY ADD-ONS!

The SIRIUS SYSTEMS 8000 and 80+ Series of Floppy Disk Add-Ons are de-signed to provide unmatched versatili-ty and performance for your TRS-80\* MOD I and MOD II.

MOD I and MOD II. 80 + FOR YOUR MOD I— COMMON CHARACTERISTICS include ISINGLE/DOUBLE Density Operation Ig0 Days P&L WARRANTY IMix any or all 80 + on the SS Standard Cable Intack-to-track access time (25ms for the 80 + 5) ISwitch Selectable Drive Addresse Address

Address The SIRIUS 80 + 5 is a SINGLE SIDED, 40 TRACK Disk Drive with 102K/204K Bytes Single/Double Density Opera-tion. SPECIAL INTRODUCTORY PRICE!!! SIRIUS 80 + 5.... \$299.95

SIRIUS 80 + 5A

SIRIUS 80 + 1 340 05

429.95 SIRIUS 80 + 2 ...

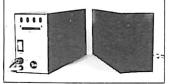

SIRIUS 80+3—a SINGLE SIDED, 80 Track (96 tpi) Disk Drive. Offering 2 1/3 times the storage of a standard Radio Shack Drive (204/408K Bytes Single/ Double Density), the 80+3 reduces the need for diskettes tremendously!!

verter, the available memory is huge-408K/916K Bytes Single/Double Densi-

| Note: The Expansion Interface lir<br>drives to 12ms track-to-track |              |
|--------------------------------------------------------------------|--------------|
| *TRS-80 of Tandy Corp.<br>ACCESSORIES                              |              |
| SS Standard 2 Drive Cable                                          |              |
| 5 1/4" Diskettes (Box of 10)                                       | 9.95<br>tina |
| System for the TRS-80* from                                        | -            |
| Apparat13                                                          | 9.95         |

| SIRIUS 80 + 5, NEWDOS/80, and Two Drive Cable                  | \$429.95       |
|----------------------------------------------------------------|----------------|
| SIRIUS 80 + 3, NEWDOS/80, and Two Drive Cable                  |                |
| SIRIUS 80 + 4, NEWDOS/80, and Two Drive Cable                  |                |
| TWO SIRIUS 80 + 5's (SPECIAL INTRODUCTORY PRICE!!)             | 2 for/559.95   |
| TWO SIRIUS 80 + 3's, NEWDOS/80, and Two Drive Cable            |                |
| TWO SIRIUS 80 + 4's, NEWDOS/80, and Two Drive Cable            | 1349.95        |
| FOR YOUR MOD II—SIRIUS 8000 (NEW!!)                            |                |
| (All SIRIUS 8000 Series 8" Floppy Disk Drives include Case and | Power Supply.) |
| SIRIUS 8000-SINGLE SIDED, 77 TRACK 8" Disk Drive               | \$649.95       |
| SIRIUS 8500—DOUBLE SIDED, 154 TRACK 8" Disk Drive              |                |
| SIRIUS 8100—2 DRIVE, SINGLE SIDED Expansion System             |                |
| SIRIUS 8150-2 DRIVE, DOUBLE SIDED Expansion System             |                |
| 2 Drive 50 Conductor Cable for MOD II                          |                |

Save up to 10% with these SIRIUS Packages!

## PRIAM Hard Disks Now Available from SIRIUS SYSTEMS!

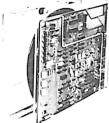

TO ORDER CALL (615) 693-6583

PRIAM's high-performance, low-cost Winchester disc drives speed up throughput and expand data storage from 20 megabytes to 154 megabytes. And a single controller can be used to operate 14-inch-disc drives with capacities of 33, 66, or 154 megabytes or floppy-disc-size drives holding 20 and 34 megabytes. So it's easy to move up in capacity, or reduce package size, without changing important system elements or performance.

| <ul> <li>Fast, Linear Voice Coil Pos</li> <li>10 ms track-to-track posit</li> <li>Fully servoed head position</li> </ul>                                                                    | ioning 🛛 🖬 Simple.                                                                       | parallel Interface 🛛 🖬 90 m                                                                                                    | is Average Positi<br>Is Maximum Pos<br>Ins Average Later               | sitioning Time                                                     |
|----------------------------------------------------------------------------------------------------|------------------------------------------------------------------------------------------|----------------------------------------------------------------------------------------------------|------------------------------------------------------------------------|--------------------------------------------------------------------|
| Dedicated servo tracks Model/Disc Size                                                                                                    | THE PR                                                                                   | IAM LINEUP                                                                                                    | Weight                                                                 | Price                                                              |
| DISKOS 2250(14")<br>DISKOS 3350 (14")<br>DISKOS 6650 (14")<br>DISKOS 6650 (14")<br>DISKOS 2050 (8")<br>DISKOS 2050 (8")<br>DISKOS 3450 (8")<br>DISKOS 1070<br>Optional SMD interface availa | 22Mbytes<br>33Mbytes<br>66 Mbytes<br>154 Mbytes<br>20 Mbytes<br>34 Mbytes<br>10.6 Mbytes | 7" × 17" × 20"<br>7" × 17" × 20"<br>7" × 17" × 20"<br>7" × 17" × 20"<br>4 62" × 8.55" × 14.25"<br>4.62" × 8.55" × 14.25"<br>floppy-size | 331bs.<br>33 lbs.<br>33 lbs.<br>33 lbs.<br>20 lbs.<br>20 lbs.<br>(low) | \$2495<br>\$2995<br>\$3749<br>\$4695<br>\$2995<br>\$3745<br>\$2195 |
| case and a fan for relia                                                                                                    | able operation.                                                                          | include all internal cat                                                                                                    |                                                                        | r supply,<br>\$375.00                                              |

8" DISKOS DRIVE CASE .....

V 67

## Introducing the Versatile, Low-Cost OMEGA Series Controller Utilization of "Quad" density (96 tpi) 8" or

51/4" Disk Drives

SPECIFIC SOFTWARE

gramming

5% Disk Drives
 Control of up to four WINCHESTER type PRIAM DISKOS Disk Drives
 8" or 14" may intermix on the same cable
 Accommodates 8" and/or 14" drives of

10.6 Mbytes to 154 Mbytes

Ultra-Fast data transfers
 Extremely flexible host-controller interfacing

FEATURES INCLUDE: Dynamic format modifications via command

Byganic format modifications via commute words
 Extremely flexible format acceptance for un-usual data storage formats
 Easily interfaces to standard operating sys-tems (TRS-DOS-, CP/M\*, etc)

Operates in either get/put sector mode or data string mode
 Performance parameters may be changed by EPROM replacement or Dynaminic Repro-gramming

CP/M® of Digital Research

As new technological advances bring down the cost of fast, reliable mass data storage, the need for an inexpensive, versatile controller have be-come greater and greater. To meet this need, SIRIUS SYSTEMS' OMEGA Series Controller was designed.

The SIRIUS OMEGA Series Controller Module utilizes an on-board microprocessor to Utilizes an on-board microprocessor of mediate data transfer to a wide variety of peripherals from an equally wide variety of post of the systems. Up to four Winchester Hard Disks (8" or 14"), four 5'4" Floppy Disk Drives and/or up to eight 8" Floppy Disk Drives may be in use at one time.

## SPECIFIC HARDWARE FEATURES INCLUDE:

- FEATURES INCLUDE: Control of up to twelve Floppy Disk Drives (eight 8" and/or four 5¼") 8" and/or 5¼" Disk Drive Utilization Single (FM) or Double (MFM) density data extenses
- storan
- Hard or Soft sectored diskette usage

THE OMEGA-S100—a DMA, Single Board controller available in Hard Disk, Floppy Disk and Combinational Versions.

| OMEGA-S100 FDC (Floppy Disk only version)                                         | \$495.95               |
|-----------------------------------------------------------------------------------|------------------------|
| OMEGA-S100 HDC (Hard Disk only version)                                           |                        |
| OMEGA S100 FHDC (Floppy and Hard Disk version)                                    |                        |
| THE TRS-80* MOD II OMEGA—a Single Board, DMA Hard Disk (                          | Controller for the Ra- |
| dio Shack MOD II. OMEGA-MOD II                                                    |                        |
| THE LSI-II OMEGA-a DMA, Single Board (quad width), DE                             | C compatible Hard      |
| Disk controller for Q-BUS type computers (LSI-11/2 and LS                         | SI-11/23 compatible).  |
| OMEGA-LSI 11                                                                      |                        |
| NOTE: OMEGA Controllers available soon for the TRS-80* M                          |                        |
| other systems. Consult SIRIUS SYSTEMS for current prices and                      | d availabilities.      |
| PACKAGES (NEWIII)                                                                 |                        |
| PACKAGES (NEW!!!)<br>20 MegaByte, S-100 or MOD II system with Hard Disk Drive, Ca | ase & Power Supply,    |
|                                                                                   |                        |

Cables, OMEGA Controller and Documentation— 33 MegaByte, S-100 or MOD II System (as above). 154 MegaByte, S-100 or MOD II System (as above). CP/M<sup>ITT</sup> 2.2 Operating System for above packages (specify S-100 or MOD II). \$3615. \$4115 \$170

## SPECIAL PURCHASE!! **NEW SIEMENS 8"** and 51/4'' Disk Drives at SUPER **DISCOUNTS!** SIE

| MENS FDD:100:8 Single sided,<br>Single or Double Density Disk<br>ve                             |  |
|-------------------------------------------------------------------------------------------------|--|
| (2/\$359.95 ea)<br><b>MENS FDD-100-5</b> Single sided,<br>" Single or Double Density Disk<br>ve |  |
| (2/\$229.95 ea)<br>MENS Technical Manual (specify                                               |  |

SIF 8" or 51/4").....\$12.95

Dri

SIE 51/4

Dri

has to offer YOU! **LIAS LO OTTEL YOU!** TFORTH is a procedural FORTH type language which specifies a process rather than a desired result. Designed to run on the TRS-80%. TFORTH is a very powerful tool by itself or used in conjunction with Assembly Program-ming. A rich set of WORDS come with TFORTH and many features considered as "extra with other FORTH languages are standard with TFORTH. These features include:

TFORTH!-what it

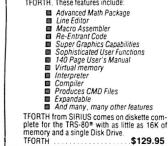

STATE-OF-THE-ART DISK DRIVES OUME<sup>®</sup>DataTrak 8 MPI 51/52 & 91/92 5¼" Disk Drives 8" Disk Drive **DOUBLE SIDED! DOUBLE DENSITY!** High performance Double Sided Disk 8" Disk

Drive 

Single or Double Density 
Door Lock
and Write Protect INCLUDED!

Negative DC
Voltage not required 
Low Power Operation ■ FAST! 3ms track-to-track access

Low friction and minimum wear Superior Head Load Dynamics

| QUME DataTrak 8              | (2/\$549 ea) |
|------------------------------|--------------|
| QUME Technical Manual        |              |
| Connector Set #3 (AC, DC, &  |              |
| Connector Set #4 (AC and DC) |              |

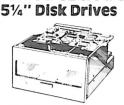

- Fast! 5ms track-to-track access Exclusive Pulley-Band Design Unique Door/Ejector Mechanism Reliable 11/2% Speed Stability Single/Double Density Operation Industry/ANSI Standard Interface

MPI 51 (Single Head/40 tracks) 125K/250K Bytes Single/Double Density+

\$259.95 MPI52 (Dual Head/80 tracks (40/side)) 250K/500K Bytes Single/Double Density

\$349.95 MPI 91 (Single Head/80 tracks) 250K/500K Bytes Single/Double Density

\$399.95 MPI 92 (Dual Head/160 tracks (80/side))

500K/1000K Bytes Single/Double Density\* \$524.95 MPI Technical Manual \$12.95 Unformatted data storage

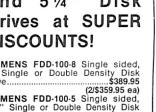

This "unobtrusive" front panel allows on-the-spot debugging without a debugger program.

## Build a Computer System Control and Display Board

By J. C. Hassall

In the early days of personal computing, when front panels were more functional than cosmetic, uninformed (but interested) neighbors, friends and family could be wowed with an impressive array of switches and blinking LEDs. Who wouldn't be impressed by a micro-version of Mr. Spock's computer on the U.S.S. Enterprise?

But those old front panels were useful, too. You could stop the computer simply by flipping a switch, single-step the machine or look into its innermost memory by flipping another switch and observing the LEDs. A sharp operator could do on-thespot debugging with the front panel. In fact, you had to use the front panel, after power-up, to toggle in the bootstrap program, which let the machine read a better, longer bootstrap program from cassette or paper tape.

As our sophistication grew, our reliance on the front panel dwindled. Firmware became available with the bootstrap in nonvolatile memory. You simply powered up and the machine bootstrapped itself. So front panels were reduced from a functional component to just another pretty face.

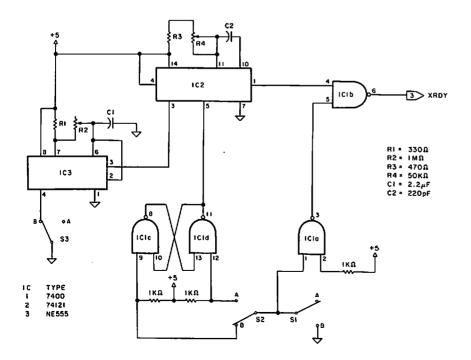

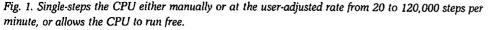

OK, but what about program debugging? No longer could the machine be halted in mid-stride. Now another program, called a debugger, had to be loaded into memory. The debugger would then execute the errant program and display interim calculation results, register contents, and so forth on an output device. This is worthwhile, but slow and often aggravating.

#### Theory of Operation

The circuits shown in the accompanying figures will provide most of the features of the front panel. They'll let you stop the CPU at the end of any machine cycle; observe the contents of the data and address buses; and single-step the CPU manually, one machine cycle at a time.

The circuits will also give you a feature not found on other front panels: the ability to single-step the CPU automatically at an adjustable rate, one machine cycle at a time.

The circuits' features offer numerous advantages. If you do much hardware work, stopping the CPU also freezes the system bus, so that the status of the address and data lines may be observed on the LEDs, or status lines checked with a logic probe. This capability is convenient for checking memory address decoding, I/O port decoding, data errors and so forth.

J. C. Hassall, H & H Enterprises, 1201 Highland Circle, Blacksburg, VA 24060. A particularly nice feature is that data on the bus may be observed. For example, immediately after an input instruction is executed, the data bus will contain the data from the input port referenced in the instruction. Thus, terminal interface problems can generally be quickly solved by checking terminal data and status lines. Bit errors on memory boards can similarly be quickly traced.

If you're more involved with software than hardware, the circuits let you directly observe data values transferred throughout the program under development without having to load a debugger. The circuits are not intended to replace a debugger, however.

The circuits were developed initially for a home-brew 8080-based system, and then adapted to an S-100 system. The bus signals described are for the S-100 bus, but the circuits will work with any system that has access to the CPU's Ready or Hold pin. Since microprocessors are dynamic devices, they must have a clock to refresh internal registers and maintain synchronization of internal operations. Thus, slowing down the CPU clock to a more human speed would result in internal chaos in the CPU.

All microprocessors have a wait state in which no external operations (e.g., memory access) take place, but internal refresh continues. In essence, the CPU does nothing at full clock speed during the wait state. Upon exiting the wait state, normal operation continues. So the key to stopping the system is to cause the CPU to enter a wait state and stay there until allowed to exit by the operator.

Single-stepping is accomplished in a similar fashion—put the CPU into a wait state, allow it to exit the wait state, execute one machine cycle, then immediately cause it to reenter the wait state.

The term ''immediately'' is relative to the system clock. To fully understand, you need to look at how the CPU enters and exits a wait state.

At the end of each machine cycle, the status of the active high Ready line to the CPU (XRDY, pin 3, on the S-100 bus) is monitored. If it is at a logic zero, the CPU will enter the wait state for the next machine cycle. At the end of the cycle, the status of the line will again be monitored. The CPU will stay in the wait state until XRDY goes high again. Therefore, the single-step circuitry must hold the XRDY line at logic zero to stop the CPU and provide a clean TTL logic one pulse of the proper duration to

Dialight 555-3007 units can be obtained at the following locations: Philadelphia Electronics, 112 North 12th St., Philadelphia, PA 19107; Newark Electronics, 500 N. Pulaski, Chicago, IL 60646; and Westates Electronics, 20151 Bahama St., Chatsworth, CA 91311. Prices range from \$1.22 each, in quantities from one to nine; \$1.11, for ten to 24; and \$1.01, for 25-99. the line to allow the CPU to execute the next machine cycle.

The duration of the pulse doesn't really matter, provided that it is shorter than the duration of one machine cycle. The circuit in Fig. 1 will provide a step pulse of 0.114 us to 12.2 us in duration, so it will control an 8080 with an 18.432 MHz or slower crystal. If your system uses a different CPU, compare the duration of its wait cycle (usually specified as Twait) to the times given above. The values have been chosen to cover most CPUs. Adjustment procedures will be covered later.

The control circuit in Fig. 1 can operate in three modes: CPU free-running, CPU single-stepped and CPU single-stepped at an adjustable rate. In the first mode with switch  $S_1$  in position A, pin 1 of IC1a is high, so pin 5 of 1b is low, which causes pin 6 of 1b to be high, and the CPU operates in the free-running mode. Closing  $S_1$  (to

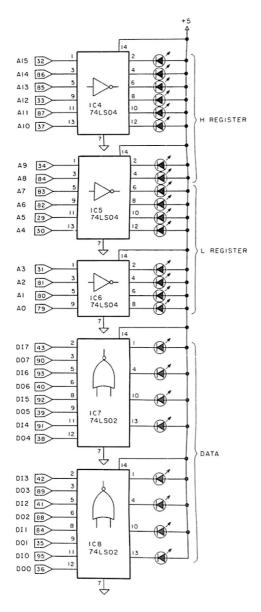

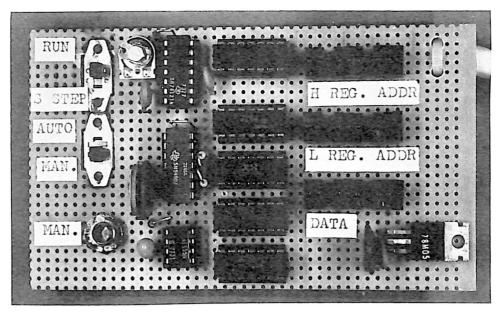

Photo 1. The finished product, with the control circuitry on the left and the display circuitry on the right. The address bus has been divided into two groups: the upper eight bits (H REG. ADDR) and the lower eight bits (L REG. ADDR). The LED display format used here is octal, but hex could be used as easily. The LEDs used are Dialight 555-3007 units. (Photos by Jan Wellman.)

Fig. 2. The display portion of the circuitry. See the text for an explanation of the LEDs.

the B position) causes pin 6 of 1b to go low, putting the CPU in a wait state after completion of the ongoing machine cycle. This is the second mode of operation.

Now assume that  $S_3$  is in the B position.  $S_2$  is an SPDT normally closed, momentary closed type switch. Position B is the normally closed position, in which case the output from the flip-flop formed by 1c and 1d is high. When  $S_2$  is momentarily closed to position A, the flip-flop toggles and the output goes low. The low-to-high transition of pin 4 of IC2 as  $S_2$  is released to position B, causing the  $\overline{Q}$ output to pulse from high to low to high. That pulse causes pin 6 of IC1b to go high, allowing the CPU to exit the wait state.

In the third mode of operation, IC3 is allowed to operate as a free-running multivibrator by switching S<sub>3</sub> to position A, thereby allowing the reset line to float high. The high-to-low transition of the output from IC3 will trigger IC2 each time. Since the output duration of IC3 is much shorter than IC2, no retriggering error can result. With S3 in position A, the CPU will automatically be single-stepped at a rate determined by the 1 megohm trimming pot for IC3. The values given allow adjustment from 20 to 120,000 steps per minute. Returning S3 to position A returns to mode 1 operation.

The formulas to determine the pulse duration of IC2 and the pulse train frequency of IC3, should you want to change from the values given, are as follows:

For IC2, the pulse duration time is  $T = 0.7C_2(R_3 + R_4)$ , where T is in seconds,  $C_2$  is in farads and  $R_3$  and  $R_4$  are in ohms. The pulse train frequency for IC3 may similarly be calculated from  $F = 1.44/(R_1 + 2R_2)C_1$ , where F is in steps per second and R and C have the same units as above.

The display circuit of Fig. 2 consists simply of three 74LS04s and two 74LS02s, which drive the LEDs. Notice that the LEDs are not drawn with the customary current-limiting resistor in series with the voltage supply. The LEDs I used were Dialight 555-

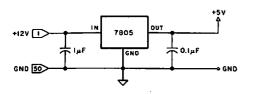

Fig. 3. Can be used to provide the necessary +5 V for the control and display board.

3007 units. Each unit has a currentlimiting resistor within the package. The current is limited to 5 milliamps. The internal current-limiting resistor, combined with the fact that they can be mounted on 0.100 inch centers, saves board space and gives a more professional appearance (see photo). Each LED indicates the status of a particular bus line. No provision has been made to isolate the display from the bus during DMA-the LEDs will always display address and data line status. The address lines simply require an inverter to drive the appropriate LED.

The data lines require a different arrangement, due to the split data bus configuration (Data In and Data Out) used in the S-100 bus. NOR gates are required here, so that when a given Data In or Data Out line is active (high), the appropriate LED will be lit. The only time Data In and Data Out are high is during Reset, in which case all LEDs (address and data) are lit. This circuit can be easily altered to work with a bidirectional data bus -simply replace the 74LS02s in Fig. 2 with 74LS04s.

The regulator circuit of Fig. 3 is a standard circuit and requires no description. As seen in the photo, no heat sink is needed for the regulator (assuming a regulator current rating of 1.5A) because current drain for the entire board, with all LEDs on simultaneously, is less than 0.2A. Not shown in any circuit diagram, but advisable in any computer system, are 0.1 uF decoupling capacitors.

#### **Construction and Adjustment**

Construction and adjustment is easy. As can be seen from the photo, all components fit nicely on a 2.7 inch by 4.7 inch piece of perforated board. I chose not to use a motherboard slot, but rather to hardwire the board directly to the motherboard. I did this because there is no need to remove the board once installed. It provides maximum flexibility in locating the control and display board in the computer case and gives easier access to the switches, rather than being sandwiched between two closely spaced system boards in the motherboard.

As can be seen in the photo, I have grouped the LEDs according to function (data and address). The address LEDs are split into two groups. The uppermost row in the photo displays the upper eight bits of address ( $A_{15}$ - $A_8$ ), and the middle row displays the lower eight bits ( $A_7$ - $A_0$ ). The advan-

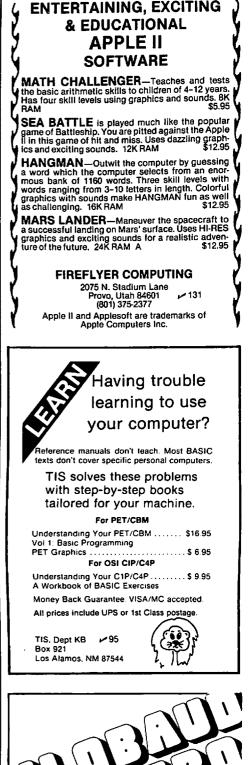

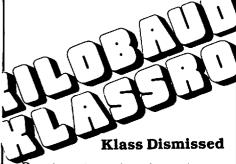

Due to extenuating circumstances. *Kilobaud Microcomputing* will be unable to bring you a final article in the Kilobaud Klassroom series as promised in last month's issue. Our appreciation to Peter Stark and George Young who coauthored the series.

Because of reader interest in these articles, the Kilobaud Klassroom series will be made available in book form. Watch for details in upcoming issues of this magazine. tage of grouping the address LEDs in this fashion will be discussed below.

Additionally, as can be seen in the photo, each group is arranged for octal presentation of information. They could have been grouped for hex just as easily; I would discourage straight binary. While using color-coded wires may not be necessary, I grouped the power, address, data in, data out and XRDY leads by color, then wired the board to the motherboard as the last step. Alternately, wire each lead to the motherboard as it is wired to the control and display board.

Adjustment is easier than construction. Check for proper wiring of all connections before proceeding. There is always a great temptation to power up even before the soldering iron is cold, but checking the wiring takes only a few minutes and pays dividends in troubleshooting (if needed) later.

Before wiring the control and display board to the motherboard, apply power to the control and display board. With the display inputs floating, all LEDs should be lit. With S1 in position A, output XRDY from IC1b, pin 6, should be high. Switching S1 to position B should put XRDY low. Pulsing S2 from position B to A then back to B should create a single low to high to low pulse on XRDY. It is the duration of this pulse that you will have to adjust. Opening S3 to the A position will cause a pulse train at XRDY. Adjust the one megohm timing pot and observe that the pulse train speed changes. The only critical adjustment is for the 50k ohm timing pot for IC2.

After all connections are made to the motherboard, reset the computer system and observe that all LEDs are lit for as long as the reset switch is active. Then put S1 in position B, thereby forcing the CPU into the wait state. Pulse S2 and observe sequential changes of the address LEDs.

Bear in mind that the address lines should increment by one each time. If the address displayed seems to be randomly increasing (by two or three instead of one), adjust the 50k ohm timing pot to a lesser resistance. If you have a listing of the memory to which you reset the system, you should observe the memory contents displayed on the data LEDs.

No distinction has been made as to the source of the data (i.e., going to or coming from the CPU). My main concern was for the contents of the data bus. It will be obvious as you step through a program (with the listing to refer to) where the data originates. Also, the status of the data bus in (PBIN) line can be monitored for determination of data origin.

I suggested above that there is a distinct advantage to grouping the LEDs into either an octal or a hexadecimal format. Presumably the computer is programmed in one format or the other, rather than in straight binary. Use the same format on the control and display board.

Additionally, you will notice in the photograph that I have divided the address display into two groups: the upper-most row is the upper eight bits addressed by the H register, while the middle row of LEDs displays the lower eight bits of the address bus, which is addressed by the

| Table 1. Decimal, hexadecimal and octal address equivalents. |                                                                    |          |                                                                            |                                                                                                    |  |
|--------------------------------------------------------------|--------------------------------------------------------------------|----------|----------------------------------------------------------------------------|----------------------------------------------------------------------------------------------------|--|
|                                                              | JTE ADORESS<br><u>HEX OCTAL</u><br>Ø Ø                             |          | बात २०००<br>                                                               |                                                                                                    |  |
| 256                                                          | 100 400                                                            | 1        | 1 0                                                                        | 14592 3900 34400 39 71 14                                                                                            |  |
| 512                                                          | 200 1000                                                           | 2        | 2 0                                                                        | 14646 3800 35000 38 72 14                                                                                            |  |
| 768                                                          | 300 1400                                                           | 3        | 3 0                                                                        | 15104 3800 35400 38 73 14                                                                                            |  |
| 1024<br>1280<br>1536<br>1792                                 | 400 2000<br>500 2400<br>600 3000<br>700 3400                       | 4567     | $\begin{array}{ccc} 4 & 1 \\ 5 & 1 \\ 6 & 1 \\ 7 & 1 \end{array}$          | 15360 3000 36000 30 74 15<br>15616 3000 36400 30 75 13<br>15872 3800 37000 38 76 13<br>16128 3800 37400 38 77 13     |  |
| 2048                                                         | 800 4000                                                           | 8        | $\begin{array}{cccc} 10 & 2 \\ 11 & 2 \\ 12 & 2 \\ 13 & 2 \end{array}$     | 16384 4000 40000 40 100 16                                                                                           |  |
| 2304                                                         | 900 4400                                                           | 9        |                                                                            | 16840 4100 40400 41 101 16                                                                                           |  |
| 2560                                                         | A00 5000                                                           | 8        |                                                                            | 16936 4200 41000 42 102 16                                                                                           |  |
| 2816                                                         | B00 5400                                                           | 8        |                                                                            | 17152 4300 41400 43 103 16                                                                                           |  |
| 3072                                                         | C00 6600                                                           | C        | 14 3                                                                       | 17408 4400 42000 44 104 17                                                                                           |  |
| 3328                                                         | D00 6400                                                           | D        | 15 3                                                                       | 17664 4500 42400 45 105 17                                                                                           |  |
| 3584                                                         | E00 7000                                                           | E        | 16 3                                                                       | 17928 4800 43000 40 100 17                                                                                           |  |
| 3840                                                         | F00 7400                                                           | F        | 17 3                                                                       | 18176 4200 43400 47 197 17                                                                                           |  |
| 4096                                                         | 1000 10000                                                         |          | 20 4                                                                       | 18432 4800 44000 48 110 18                                                                                           |  |
| 4352                                                         | 1100 10400                                                         |          | 21 4                                                                       | 18686 4300 44400 49 111 18                                                                                           |  |
| 4608                                                         | 1200 11000                                                         |          | 22 4                                                                       | 18944 4800 45000 46 112 18                                                                                           |  |
| 4864                                                         | 1300 11400                                                         |          | 23 4                                                                       | 19200 4800 45400 48 113 18                                                                                           |  |
| 5120                                                         | 1460 12000                                                         | 14       | 24 5                                                                       | 19436 4000 40006 40 114 19                                                                                           |  |
| 5376                                                         | 1560 12400                                                         | 15       | 25 5                                                                       | 19712 4000 46460 40 115 19                                                                                           |  |
| 5632                                                         | 1600 13000                                                         | 16       | 26 5                                                                       | 19968 4F00 47000 48 116 15                                                                                           |  |
| 5888                                                         | 1760 13400                                                         | 17       | 27 5                                                                       | 20224 4F00 47400 4F 117 15                                                                                           |  |
| 6144                                                         | 1800 14000                                                         | 18       | 30 6                                                                       | 20488 5888 5888 58888 58888 58                                                                                       |  |
| 6400                                                         | 1900 14400                                                         | 19       | 31 6                                                                       | 28736 5188 58488 51 121 28                                                                                           |  |
| 6656                                                         | 1800 15000                                                         | 18       | 32 6                                                                       | 28692 5288 51888 51888 52 122 28                                                                                     |  |
| 6912                                                         | 1800 15400                                                         | 18       | 33 6                                                                       | 21248 5388 51488 53 123 28                                                                                           |  |
| 7168                                                         | 1000 16000                                                         | 1E       | 34 7                                                                       | 21504 5400 52000 54 124 21                                                                                           |  |
| 7424                                                         | 1000 16400                                                         |          | 35 7                                                                       | 21760 5500 52400 55 125 21                                                                                           |  |
| 7680                                                         | 1600 17000                                                         |          | 36 7                                                                       | 22016 5600 53000 56 126 21                                                                                           |  |
| 7936                                                         | 1600 17000                                                         |          | 37 7                                                                       | 22272 5700 53400 57 127 21                                                                                           |  |
| 8192<br>6448<br>8704<br>8960                                 | 2000 20000<br>2100 20400<br>2200 21000<br>2300 21400               | 21<br>22 | 40 8<br>41 8<br>42 8<br>43 8                                               | 22528 5800 54000 58 130 22<br>22784 5900 54400 59 131 22<br>23040 5800 55000 58 132 22<br>23296 5800 55400 58 133 22 |  |
| 9216<br>9472<br>9728<br>9984                                 | 2400 22000<br>2500 22400<br>2600 23000<br>2700 23400               | 25<br>26 | 44 9<br>45 9<br>46 9<br>47 9                                               | 23552 5000 56000 50 134 23<br>23808 5060 56400 50 135 23<br>24064 5600 57000 56 136 23<br>24320 5600 57400 56 137 23 |  |
| 10240<br>10496<br>10752<br>11008                             | 2800 24000<br>2900 24400<br>2800 25000<br>2800 25400               | 29<br>28 | 50 10<br>51 10<br>52 10<br>53 10                                           | 24576 6000 60000 60 140 24<br>24832 6100 60406 61 141 24<br>25088 6200 61000 62 142 24<br>25344 6300 61400 63 143 24 |  |
| 11264<br>11520<br>11776<br>12032                             | 2000 26000<br>2000 26400<br>2600 27000<br>2600 27000<br>2600 27400 | 20<br>2E | 54 11<br>55 11<br>56 11<br>57 11                                           | 25600 6400 62000 64 144 25<br>25856 6500 62400 65 145 25<br>26112 6600 63000 66 146 25<br>26368 6700 63400 67 147 25 |  |
| 12268                                                        | 3000 30000                                                         | 30       | $\begin{array}{cccc} 60 & 12 \\ 61 & 12 \\ 62 & 12 \\ 63 & 12 \end{array}$ | 26624 6800 64000 68 150 26                                                                                           |  |
| 12544                                                        | 3100 30400                                                         | 31       |                                                                            | 26880 6900 64400 69 151 26                                                                                           |  |
| 12800                                                        | 3200 31000                                                         | 32       |                                                                            | 27136 6800 65000 60 152 26                                                                                           |  |
| 13056                                                        | 3300 31400                                                         | 33       |                                                                            | 27392 6800 65400 68 153 26                                                                                           |  |
| 13312                                                        | 3400 32000                                                         | 34       | $\begin{array}{cccc} 64 & 13 \\ 65 & 13 \\ 66 & 13 \\ 67 & 13 \end{array}$ | 27648 6000 66000 60 154 27                                                                                           |  |
| 13568                                                        | 3500 32400                                                         | 35       |                                                                            | 27904 6000 66400 60 155 27                                                                                           |  |
| 13824                                                        | 3600 33000                                                         | 36       |                                                                            | 28160 6F00 67000 6E 156 27                                                                                           |  |
| 14080                                                        | 3700 33400                                                         | 37       |                                                                            | 28416 6F00 67400 6F 157 27                                                                                           |  |

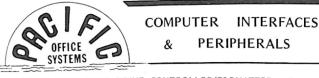

POS-100 NRZ1 TAPE DRIVE CONTROLLER/FORMATTER -- Now your micro can read and write IBM/ANSI compatible NRZ1 format 9-track magnetic tapes. The POS-100 consists of S-100 bus card, 6' ribbon cable, tape drive controller card, cable to Pertec-Standard NRZ1 Tape drive, plus documentation and Z-80 or 8080 software (specifiy). Power is derived from tape drive and S-100 bus. Ship Wt.: 10 lbs. Suggested Retail Price.

Bobb Software (spectra), to characterize and the second software (spectra), to characterize and the second software (spectra), to characterize and the second software (spectra), to characterize and the second software (spectra), to characterize and the second software (spectra), the second software (spectra), the second softwa

 PCC-Approved Auto-Answer DAA – \$125,00; Acoustic Coupler – \$29,95;
 POS DAISY-WHEEL PRINTER INTERFACE for TRS-80 – Will drive Diablo HyType I, HyType II, and Qume Q and Sprint 3 printers. Includes 1K user-available memory for custom print routines (such as graphics, bidirectional print-ing, etc.), Programmed to respond to print commands from BASIC ELECTRIC PENCILIM, and SCRIPSITIM software. Draws its power from printer, Ship wt.: 5 lbs. Price

POS ASCII INTERFACE for IBM I/O SELECTRIC - This Centronics-style . . \$249.95 Power Supply (±5VDC, +12VDC, +24VDC for Solenoids on Printer) .....\$ 49.95

- CONVERT OFFICE SELECTRIC TO I/O TYPEWRITER Kit includes ... \$150.00
- "FORMALINER" Variable Width Forms Tractor for 15" Selectrics . . . \$95.00
- GTE Model 560 ASCII SELECTRICI/O Terminal -- With RS-232 Serial Interface and digital cassette deck for use as memory typewriter. Ship wt.: 100 lbs Price, tested and adjusted . \$1.195.00
- POS ASCII IBM SELECTRIC PRINTER 15" Selectric from GTE terminal cleaned and adjusted with POS Centronics-style ASCII printer interface. UC/LC, rbon and fabric ribbons. Compatible with TRS-80, Apple, SOL and other CPU \$895.00

PACIFIC OFFICE SYSTEMS 153 (415) 493-7455

918 Industrial Avenue

Palo Alto, CA 94303

## LEARN MICROPROCESSING **ON YOUR OWN COMPUTER!**

#### You Learn How To:

- Design and code microprocessor software
- Use logic and Bit Manipulation Techniques
- Enter and execute programs on your own computer
- Understand Microprocessor Architecture and Support Chips
- Control Programmable Input/Output Ports Implement Real-Time Interrupt Handling
- and Data Transfer Design your own microcomputer

#### You Receive:

- A fully tested and assembled 8085A Microcomputer with 1K RAM, 1K EPROM and 1k PROM Memory, Programmable I/O, Keyboard Unit, CPU Card, Display and Operating System, 44 pin edge connector can be configured to any bus structure, area on CPU Card for Custom wire-wrap design or user defined interface circuitry, completely expandable
- Complete Step-by-Step Instruction Manual Complete User's Manual with programs included

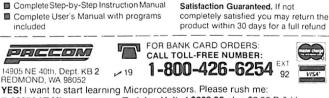

D 8085AAT Microprocessor Training Unit at \$299.95 plus \$3.00 P & H □ 8085 Cookbook 21697 \$12.95 □ 8080/8085 Software Book 21541 \$9.50

| NAME    |     | CARD NO.          |
|---------|-----|-------------------|
| ADDRESS |     | EXP. DATE         |
| CITY    |     | UVISA DMASTERCARD |
| STATE   | ZIP | SIGNATURE         |

## MARK GORDON OMPLITEI

DIVISION OF MARK GORDON ASSOCIATES, INC P.O. Box 77, Charlestown, MA 02129 (617) 491-7505

## COMPUTERO

✓ 239

| COMPUTERS            |         |  |  |  |
|----------------------|---------|--|--|--|
| Atari 800 W16K       | 799.00  |  |  |  |
| Level-II 16K System. |         |  |  |  |
| Model-II 64K System  | 3499.00 |  |  |  |
| 16K Model III        | 859.00  |  |  |  |

#### DISK DRIVES

| 40 Track 5 <sup>1</sup> / <sub>4</sub> inch drive | 314.00 |
|---------------------------------------------------|--------|
| 80 Track 5¼                                       | 544.00 |
| 4 Disk Drive Cable                                | 39.00  |

#### PRINTERS

| Centronics / 30      | 599.00  |
|----------------------|---------|
| Epson MX80B          |         |
| Centronics 737       | 849.00  |
| Okidata Microline 83 | 1044.00 |
| Integral Data 440G   |         |
| NEC 5510 w-tractor   |         |
| Okidata Microline 80 |         |
| Diablo 630           |         |

#### MISC HARDWARE

| Expansion int. TRS-80(Ok) | 249.00 |
|---------------------------|--------|
| Novation Cat modem        | 159.00 |
| 16K Memory Kit.           | 41.99  |
| Leedex Monitor            | 109.00 |
| Printer Cable for above   | 49.00  |
| ISO-2 Isolator            | 54.00  |
| AC LINE FILTER            | 24.00  |

#### STORAGE MEDIA

| Verbatim-box    | 10-514 | 25.00 |
|-----------------|--------|-------|
| Memorex-box     | 10-514 | 22.00 |
| Plastic Storage | Box    | 5.00  |

#### OPERATING SYSTEMS

| NEWDOS by APPARAT INC.    | 49.00  |
|---------------------------|--------|
| VEWDOS + by APPARAT INC   | 99.00  |
| MMS FORTH DISKETTE-PRIMER |        |
| NEWDOS 80                 | 149.00 |

#### **DISKETTE TRS-80\*** BUSINESS SOFTWARE BY SBSG

Free enhancements and upgrades to registered owners for the cost of media and mailing. 30 day free telephone support. User reference on request

Fully Interactive Accounting Package. General Ledger. Accounts Payable. Accounts Receivable and Payroll. Report Generating Complete Package (requires 3 or 4 drives) \$475.00 Individual Modules (requires 2 or 3 drives) \$125.00 Inventory II: (requires 2 or 3 drives) \$ 99.00

| Mailing List Name & Address II           |          |
|------------------------------------------|----------|
| (requires 2 drives)                      | \$129.00 |
| Intelligent Terminal System ST-80 III:   | \$150.00 |
| The Electric Pencil from Michael Shrayer | \$150.00 |
| File Management System:                  | \$ 49.00 |

#### FINE PRINT

TRS-80 is a Tandy Corporation trademark. Use of above operating systems may require the use of Radio Shack TRS DOS. Radio Shack equipment subject to the will and whim of Radio Shack ORDERING INFORMATION

We accept Visa and Mastercharge. We will ship C O D certified check or money orders only. Massachusetts residents add 5 percent sales tax

> To order call toll-free 1-800-343-5206 For information call 617-491-7505

The Company cannot be liable for pictorial or typographical inaccuracies.

REDMOND, WA 98052

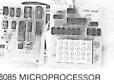

8085A

8085 MICROPROCESSOR TRAINING UNIT \$299.95 BATED BEST VALUE

from basic microprocessor concepts to

examination of all 244 Instructions and

typical assembly language program for the 8080/8085 Microprocessor.

VISA'

344 page 8080/8085 Software Design

Book 1 with over 190 executable program examples plus detailed

actual design of an 8085A

Microcomputer

BY INSTRUCTORS ■ 352 page 8085A Cookbook takes you L register. This method has the advantage of subdividing each 1K of memory into four blocks. A 256-byte group corresponds to incrementing the H register by one. Increment the H register four times, and you have gone through 1K bytes (one page) of memory.

Using Table 1, with address equivalents in decimal, hexadecimal and octal, greatly facilitates determination of memory location in decimal, hex, octal or decimal page, as well as memory addresses as a function of H register contents. Calculation of memory offsets, relative jump locations, amount of memory used by a program and so on is now almost trivial. When used in conjunction with the memory address display, Table 1 tells you at a glance exactly where you are in memory, whether you use hex or octal in your programming.

#### Conclusion

No longer do you need to put up with the shortcomings of a computer with a functionless front panel. By using the control and display board described here, on-the-spot debugging will be a reality. The board will give you the capabilities of stopping the CPU, manually single-stepping the CPU and observing address and data in/data out bus contents. It also includes a feature not offered on other front panels: single-stepping the CPU automatically at an operator-adjusted rate. While S-100 pin numbers have been used in the circuit diagrams, this circuitry is adaptable to any other system. 🔳

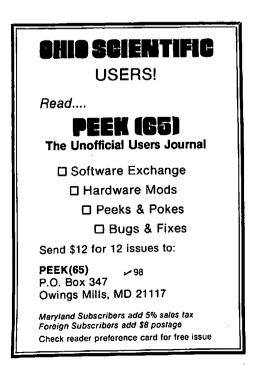

| ABSOLUTE ADDRESS                               | H REG                        |                  | ABSOLU         | TE ADDI      | RESS             | H F<br>HEN |                | DEC      |
|------------------------------------------------|------------------------------|------------------|----------------|--------------|------------------|------------|----------------|----------|
| _RECHEXOCI8<br>28672 7000 700                  |                              | 50 28            | 47104          | 8800         | 134000           | BS         | 270            | 46       |
| 28928 7100 704                                 | 100 71 10                    | 61 28            | 47360          |              | 134400           |            | 271<br>272 -   |          |
| 29184 7200 710<br>29440 7300 714               |                              | 62 28<br>63 28   | 47616<br>47872 |              | 135000<br>135400 |            | 272            |          |
|                                                |                              |                  |                |              |                  |            |                |          |
| 29696 7400 720<br>29952 7500 724               |                              | 64 29<br>65 29   | 48128<br>48384 |              | 136000<br>136400 |            | 274<br>275     |          |
| 30208 7600 730                                 |                              | 66 29            | 48640          |              | 137000           |            | 276            | 47       |
| 30464 7700 734                                 | iaa 77 II                    | 67 29            | 48896          |              | 137400           |            | 277            | 47       |
| 30720 7800 749                                 | 100 78 1°                    | 70 30            | 49152          | ପର୍ବଶ        | 140000           | CØ         | 390            | 48       |
| 30976 7900 744                                 | iaa 79 1                     | 71 30            | 49408          | C108         | 140400           |            | 301            | 48       |
| 31232 7800 750<br>31488 7600 754               |                              | 72 30<br>73 30   | 49664<br>49920 | 0200<br>0300 | 141000<br>141400 |            | 302 -<br>303 - | 48<br>48 |
| 31488 7600 754                                 | <b>T C C C C C C C C C C</b> |                  |                |              |                  |            | 704            | 10       |
| ••••••••••                                     |                              | 74 31            | 50176<br>50432 | C480<br>C588 | 142000           |            | 304<br>305     | 49<br>49 |
| - 32000 7000 764<br>- 32256 7800 779           | •• -                         | 73 31<br>76 31   | 50638          | 0600         | 143000           |            | 396            | 49       |
|                                                |                              | 77 31            | 50944          | C700         | 143400           | C7         | 307            | 49       |
| 32768 8000 1000                                | 300 80 2                     | 00 32            | 51200          | 6888         | 144000           | ເອ         | 310            | 50       |
| 33024 8100 1004                                |                              | 01 32            | 51456          | 0968<br>0000 | 144400           |            | 311<br>312     | 50<br>50 |
| - 33280 - 8200 1010<br>- 33536 - 8300 1014     |                              | 02 32  <br>03 32 | 51712<br>51968 | Caro<br>Ceri | 145000           |            | 313            | 50       |
|                                                |                              |                  | -              |              |                  |            |                |          |
| - 33792 8400 1020<br>- 34048 8500 1024         |                              | 04 33<br>05 33   | 52224<br>52480 | CC00<br>CD00 | 146000<br>146400 |            | 314<br>315     | 51<br>51 |
| 34304 8600 1030                                | 300 86 - 2                   | 06 33            | 52736          | CEOØ         | 147888           | CE         | 316            | 51       |
| 34560 8700 1034                                |                              | 07 33            | 52992          | CF00         | 147400           | CF         | 317            | 51       |
| 34816 8800 1040                                | 000 88 <i>2</i>              | 10 34            | 53248          | D000         | 150000           | DØ         | 320            | 52       |
| 35072 8900 1044                                | 400 89 - 2                   | 11 34            | 53504          | D100         | 150400           | D1         | 321            | 52       |
| - 35328 8A00 1050<br>- 35584 8800 1054         |                              | 12 34            | 53760<br>54016 | D200<br>D300 | 151000           |            | 322<br>323     | 52<br>52 |
|                                                |                              |                  |                |              |                  |            |                |          |
| 35840 8000 1060<br>36096 8000 1064             |                              | 14 35            | 54272<br>54528 | D400<br>D500 | 152000<br>152400 |            | 324<br>325     | 53<br>53 |
| - 36096 8000 1064<br>- 36352 8600 1070         |                              | 16 35            | 54784          | D608         | 153000           |            | 326            | 53       |
| 36608 8F00 1074                                | 400 SF 2                     | 17 35            | 55040          | 0700         | 153400           | D7         | 327            | 53       |
| 36864 9000 1100                                | 868 98 2                     | 20 36            | 55296          | DEBØ         | 154000           | D8         | 330            | 54       |
| 37120 9100 1104                                | 400 91 - 2                   | 21/36            | 55552          | D908         | 154400           |            | 331            | 54       |
| 37376 9200 1110<br>37632 9300 1114             |                              | 22 36<br>23 36   | 55808<br>56064 | DAØØ<br>DBØØ | 155000           |            | 332<br>333     | 54<br>54 |
| 3/002 /300 111-                                |                              |                  |                |              |                  |            |                |          |
| 37888 9400 112<br>38144 9500 112               |                              | 24 37 25 37      | 56320<br>56576 | degg<br>Ddgg | 156000<br>156400 | -          | 334<br>335 -   | 55<br>55 |
| 38400 9600 112                                 |                              | 26 37            | 56832          | DE00         | 157888           |            | 336            | 55       |
| 38656 9700 1134                                | 400 97 - 2                   | 27 37            | 57088          | DF00         | 157400           | DF         | 337            | 55       |
| 38912 9800 114                                 | 000 98 Z                     | 30 38            | 57344          | Eରମ୍ପର       | 160000           | EØ         | 340            | 56       |
| 39168 9900 1144                                | 400 99 - 2                   | 31 38            | 57600          | E100         | 160400           | E1         | 341            | 56       |
| - 39424 - 9800 - 1154<br>- 39680 - 9800 - 1154 |                              | 32 38 33 38      | 57856<br>58112 | E200<br>E300 | 161000<br>161400 |            | 342<br>343     | 56<br>56 |
|                                                |                              |                  | JO112          | C.06(6)      | 101400           | 60         | 040            |          |
| 39936 9000 116<br>40192 9000 1164              |                              | 234 39<br>35 39  | 58368<br>50404 | E400         | 162000<br>162400 |            | 344<br>345     | 57<br>57 |
| 40448 9600 117                                 |                              | 36 39            | 58624<br>58880 | E500<br>E600 | 162400           |            | 340<br>346     | 57<br>57 |
| 40704 9F00 117                                 | 400 9F - 2                   | 37 39            | 59136          | E700         | 163400           |            | 347            | 57       |
| 40960 R000 120                                 | 000 A0 💈                     | 240-40           | 59392          | E800         | 164002           | F9         | 350            | 58       |
| 41216 A100 120                                 | 400 AL 2                     | 241 40           | 59648          | Eରଗ୍ର        | 164686           |            | 351            | 58       |
| 41472 A200 121<br>41728 A300 121               |                              | 242 40<br>243 40 | 59904          | EAGO         | 165000           |            | 352            | 58<br>50 |
|                                                | -                            | . <del></del>    | 60160          | EBØØ         | 165400           | 55         | 353            | 58       |
| 41984 8400 122<br>42240 8500 122               |                              | 244 41           | 60416          | EC.00        | 166000           |            | 354            | 59<br>50 |
| 42246 H500 122<br>42496 R600 123               |                              | 245 41<br>246 41 | 60672<br>60928 | EDØØ<br>EEØØ | 166400<br>167000 |            | 355<br>356     | 59<br>59 |
| 42752 A700 123                                 |                              | 247 41           | 61184          | EFØØ         | 167400           |            | 357            | 59       |
| 43008 A800 124                                 | AAA 40 .                     | 250 42           | 61440          | F888         | 170000           | FØ         | 360            | 60       |
| 43264 8900 124                                 | 400 A9 🛛 🤉                   | 251 42           | 61696          | F100         | 170400           | F1         | 361            | 60       |
| 43520 AR00 1250<br>43776 AB00 125              |                              | 252 42           | 61952<br>62208 | F200<br>F300 | 171000           |            | 362<br>363     | 60<br>60 |
|                                                | 700 ND 2                     | 253 42           |                |              |                  |            |                |          |
| 44032 AC00 126                                 |                              | 254 43           | 62464<br>62720 | F400<br>F500 | 172000           |            | 364<br>365     | 61<br>61 |
| 44288 AD00 126<br>44544 AE00 127               |                              | 255 43<br>256 43 | 62976          | F600         | 173000           |            | 366            | 61       |
| 44800 AF00 127                                 |                              | 257 43           | 63232          | F700         | 173400           | F7         | 367            | 61       |
| 15051 2000 170                                 | aaa ma m                     | 20 14            | 63488          | F888         | 174000           | F8         | 370            | 62       |
| 45056 8000 130<br>45312 8100 130               |                              | 60 44<br>61 44   | 63744          | F980         | 174400           | F9         | 371            | 62       |
| 45568 B200 1310                                | 000 B2 2                     | 62 44            | 64000<br>64256 | Faos<br>Fboo | 175000<br>175400 |            | 372<br>373     | 62<br>40 |
| 45824 B300 1314                                | 400 B2 2                     | :63 44           | 0720D          | 1 202000     | τι               | 1.0        | or o           | 62       |
| 46080 B400 132                                 |                              | 64 45            | 64512          | FCØØ         | 176000           |            | 374            | 63       |
| 46336 B500 1324<br>46592 B600 1330             |                              | 265 45<br>266 45 | 64768<br>65024 | FD00<br>FE00 | 176400<br>177006 |            | 375<br>376     | 63<br>63 |
| 46848 B700 1334                                |                              | 267 45           | 65280          | FF00         | 177400           |            | 376            | 63<br>63 |
| L                                              |                              |                  |                |              |                  |            |                |          |
|                                                |                              |                  |                |              |                  |            |                |          |

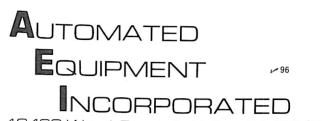

18430 Ward, Fountain Valley, CA 92708

## WE'VE MOVED!

Call Toll-Free for latest low prices! 1-800-854-7635 Outside CA 714-963-1414 Inside CA 1-800-854-7635 Outside Cont. USA Prices change daily to meet competition.

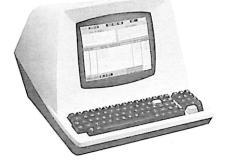

#### TERMINALS

| TELEVIDEO 912B\$6   | 98 |
|---------------------|----|
| TELEVIDEO 912C 6    | 98 |
| TELEVIDEO 920C 7    | 48 |
| NEW TELEVIDEO 95010 | 00 |
| SOROC IQ-120 6      | 95 |
| ZENITH Z-19 7       | 35 |
| HAZELTINE 1500 8    | 50 |

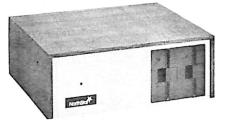

#### NORTHSTAR

| HRZ-1-32K-D\$1990               |
|---------------------------------|
| HRZ-2-32K-D 2295                |
| HRZ-1-32K-Q 2450                |
| HRZ-2-32K-Q 2690                |
| ADDITIONAL 32K RAM 450          |
| HARD DISC SYSTEM                |
| 8"DISC DRIVES FOR NORTHSTARCALL |
| NORTHWORD 295                   |

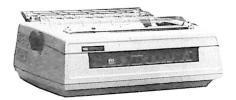

#### PRINTERS

| NEC 5510 (TRACT., RIB., THIM)\$2570 |
|-------------------------------------|
|                                     |
| NEC 5520 (TRACT., RIB., THIM) 2900  |
| NEC 5530 (TRACT., RIB., THIM) 2600  |
| MALIBU                              |
| TI-820 1640                         |
| ANACOM (SPECIAL) 990                |
| EPSON MX80CALL                      |
| ANADEX DP-8000                      |
| ANADEX DP-9500 1345                 |
| XYMEC CALL                          |
|                                     |

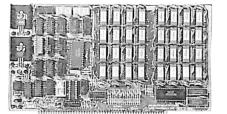

| SOLID STATE           |        |         |
|-----------------------|--------|---------|
| MUSIC                 | KIT    | ASM     |
| CB2 Z80 CPU           | \$200  | . \$265 |
| VB1C VIDEO            | 140    | . 190   |
| VB2 VIDEO             | 155    | . 210   |
| VB3 VIDEO             | 375    | . 440   |
| IO4 INTERFACE         | 165    | . 225   |
| SB1 SYNTHESIZER       | 195    | . 270   |
| MEASUREMENT SYSTE     | MS MEN | IORY    |
| DM3200 32K 4MHZ       |        | . 480   |
| DM6400 64K 4MHZ       |        | . 595   |
| DMB3200 32K 4MHZ BANK | SELECT | . 630   |
| DMB6400 64K 4MHZ BANK | SELECT | . 745   |

| Considered Cally? | - | E |  |
|-------------------|---|---|--|
|                   | - |   |  |
| m m               |   |   |  |
|                   |   |   |  |

| DYNABYTE              |       |
|-----------------------|-------|
| DB 8/1 COMPUTER \$    | 2395  |
| DB 8/1 COMPUTER WITH  |       |
| 5" DRIVES             | 3900  |
| DB 8/4 DUAL 8" DRIVES | 3030  |
| 32M PHOENIX           | 11800 |
| 96M PHOENIX           | 18000 |
| ALTOS                 |       |
| 64K, ONE MB FLOPPY    | 3800  |
| 64K, ONE MB FLOPPY,   |       |
| EXPANDABLE            | 5100  |
| 64K, 14.5MG HARD DISK | 8100  |

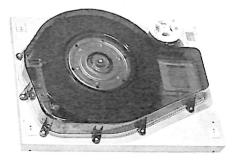

#### MORROW DISCUS 2D 1 DRIVE ..... 970 DISCUS 2D 2 DRIVE ..... 1635 DISCUS 2+2 1 DRIVE ..... 1265 DISCUS 2+2 2 DRIVE . 2245 DISC JOCKEY 2D CONTROLLER . . . . 350 DISCUS M26 HARD DISC ..... 3990 ADDITIONAL HARD DISC. . 3685 WE CAN CONFIGURE THE HARD DISC AND FLOPPIES TO WORK WITH N.S. AND OTHER S100 SYSTEMS. CALL FOR DE-TAILS.

| SOFTWAREADDITIONAL SOFTWARE DISCOUNTSWORDSTAR\$350WITH SYSTEM PURCHASEMAILMERGE100 <b>GRAHAM-DORIAN</b> STRUCTURED SYSDATASTAR250JOB COSTING\$700ACCTS REC\$700N.S. PASCAL160INVENTORY475ACCTS PAY700MAGIC WAND290CASH REG475GEN LEDG700CBASIC100APARTMENT475PAYROLL700BOOKKEEPER800MEDICAL700INVENTORY425 | MISC           NEC THIMBLES\$ 14           NEC RIBBONS6           RS 232 CABLE 5'20           RS 232 CABLE 10'25           LEDEX MONITOR125           NOVATION CAT165 | DISCS-BOX OF 10<br>VERBATUM 51/4 1 SIDE \$27<br>VERBATUM 51/4 2 SIDE 45<br>VERBATUM 8 1 SIDE 35<br>VERBATUM 8 2 SIDE 55<br>OTHERS CALL<br>PLASTIC STORAGE BOXES 3 |
|----------------------------------------------------------------------------------------------------|----------------------------------------------------------------------------------------------------|----------------------------------------------------------------------------------------------------|
|----------------------------------------------------------------------------------------------------|----------------------------------------------------------------------------------------------------|----------------------------------------------------------------------------------------------------|

### We will try to beat any advertised price.

**TERMS:** All prices listed are cash discounted and subject to change. COD's are 2% additional. Universities and well rated-firms Net-10.

SHIPPING: ADDITIONAL IN ALL CASES.

TECH. ASSISTANCE: WE TRY TO HELP INTERFACE AND TROUBLESHOOT—CALL 714-963-1414. Open Mon.-Fri., 8:00 AM - 5:00 PM Dealer Inquiries Invited. Our Systems Work!

All systems normally tested and

configured in our repair facility before

delivery. Service contracts available.

Prompt repairs and warranties.

## S.D. Sales' 80-Column Video Board

By Ernie G. Brooner

You can always get an argument about terminals vs mapped memory video.

The terminal occupies no memory, and the mapping technique permits, even in its simplest form, more access to character manipulation. Mapping is faster and more flexible, but it occupies memory space. A 64-column board (the commonest kind) requires dedication of 1K, and an 80column board requires 2K of memory space.

Some of the more sophisticated models now try to combine the best features of both systems—complete software control of the screen and I/O port addressing. The S.D. Sales 8024 is one such device. The secret is an on-board Z-80 processor.

In the January 1980 issue of Microcomputing, I described the construction of a 64-column memory-mapped board by Ithaca Intersystems ("A Video Board from Ithaca Intersystems," p. 50). I was satisfied in every way, and in fact am still using it. But I got carried away by the excitement of the West Coast Computer Faire in March 1980, and bought the S.D. kit from one of the exhibitors. The going price for this item is just over \$300 in kit form, and nearly \$500 assembled and tested. Boards of this price range are intended for business use or the very serious hobbyist.

#### What It Does

One is justified in asking what can this item do that cannot be done by the many available 64-column boards, at one-third to one-half the price.

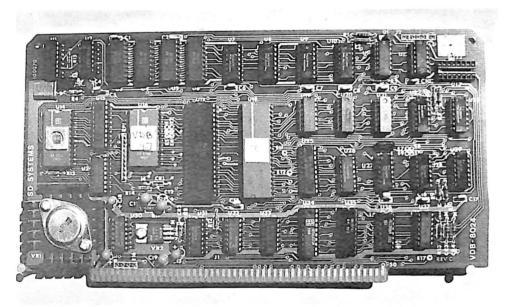

The S. D. Sales 8024.

Either a great deal, or very little, depending on your point of view.

First, of course, it has 24 lines of 80 columns, or twice the display of the 64-column board. This is important only if you are going to be using software that requires a display that wide; if you write your own software, you don't need it. And if you use an 80-column printer, you will be able to display the same lines on both the terminal and printer.

How important is this feature? To me, not very. My most stringent requirement is the Word Star word processor that I use in my writing chores. Word Star formats the entire document on the screen before printing. But most documents are printed on standard 8-1/2 inch paper, and the Selectric I use as a printer is 10 pitch. Allowing for normal margins, therefore, I print only 60 columns to each line. The 64-column board accommodates this nicely, and still has room for the editing display at the end of each 64-column line on the CRT.

What else will an 80-column board do? It allows 24 lines of display, and I do miss that on my home system, but I can live without it.

Now to some particular advantages of the board being discussed. The most significant, from a design point of view, is the on-board processor and its associated software in ROM. The software is quite extensive, run-

Ernie G. Brooner, Box 236, Lakeside, MT 59922.

ning to around 2K. This is much more than you could conveniently dedicate to an in-computer software driver for a memory-mapped board. (Existing operating systems usually leave anywhere from one-fourth to one K available for this purpose.) This software in ROM recognizes a great many more control characters than would otherwise be possible, and can perform such activities as causing specified fields to blink, to reverse, to be underlined or to do combinations of these things. The cursor is also completely controlled by the calling program at all times. The Z-80 processor, and the ROM software, function only during the CRT retrace time and do not disturb the display in any way.

The displayable characters are stored in another ROM, as they customarily are in any video display device, mapped or otherwise. The specific advantage offered by this unit is a provision for an additional complete set of alternate characters, which can be designed and programmed into a ROM by the user, if he has the capability for programming ROMs.

The user manual explains how to design the characters. Briefly, each character is made up of a dot matrix of eight bytes. With this feature, you can conceivably have, for example, both English and Hebrew alphabets available, and switch from one to the other at will by simply including the appropriate control characters in the information being sent to the screen.

#### Construction

This is not a difficult kit, although the board is very densely populated. The instructions rightfully caution that it is not for beginners. I would add that it's not for advanced builders, either, unless they already understand how this kind of circuitry works and have on hand the necessary test equipment and access to chips and other spare parts that this kit uses. If you really need such a board and can afford it, buy it assembled.

Kits are becoming scarcer in this industry, and I suspect that this is at least partly due to manufacturers not wanting to fuss with builders' errors.

This kit has fair documentation with one exception: those of us who think like engineers and technicians never quite trust a schematic we can't see well enough to read, and this is a prime example. A complex diagram has been reduced to fit a standard page and is useless.

To make a long story shorter, my 8024 board failed to work at first testing and had to be sent to the S.D. factory for help. This was followed by the usual hassle in trying to get it repaired and returned.

When the board was finally returned (in good working order, incidentally), the explanation was that the builder (me) had installed a couple of diodes backwards. I have serious doubts about this. A trace had been cut and a previously unused section of a hex inverter had been inserted into the clock line to the character generator. Since my original diagnosis had been that the characters were not being clocked into memory, I will always wonder just who should have paid for the help I needed. In reality, I did.

The previous paragraphs touch on both documentation and manufacturer support, so these subjects will not be elaborated. Briefly, my entire experience with S.D. Sales has been worse than with some others, better than most, and somewhat less satisfactory than I would wistfully hope for.

### Summary

Although the S.D. 8024 is described as a video board, think of it as a terminal and evaluate it in that way. There is an on-board keyboard port, and because of this, the board replaces all of a terminal, with the exception of the CRT monitor. As with a terminal, it is addressed by port number and does not consume any of the computer's memory. It is hardwired to be port 1 for data and 0 for status, so you might have to readdress some of your other peripherals.

The cost does seem a bit excessive, but on the other hand it is comparable in performance to a good terminal. The on-board software permits many more features than are found in the average terminal. The hardware quality is excellent, and the most serious criticism I have concerns the problem of getting it going for the first time.

I am aware of only one other, slightly more expensive, board in the same category available to hobbyists. If advertising can be trusted, it has an integral graphics capability that this board (and most boards) lack. If paying this amount again for a video board, I would be willing to go a bit further for either more features or a complete stand-alone terminal.

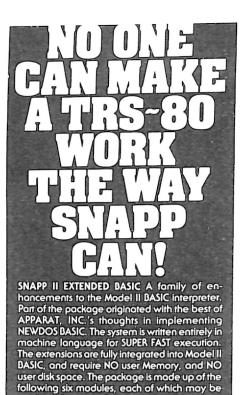

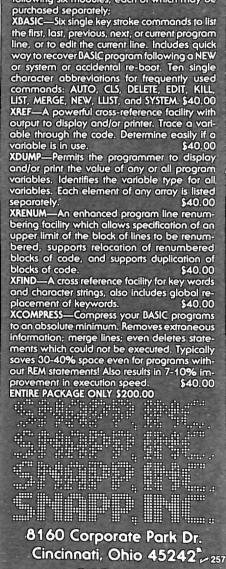

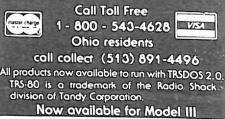

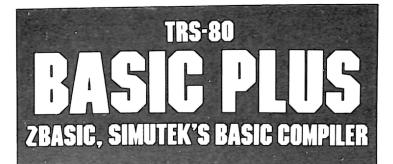

The following **BASIC PROGRAM**, written on the TRS-80, was compiled using MICROSOFT'S BASIC COMPILER and SIMUTEK'S BASIC COMPILER. We feel the results speak for themselves! **10' SPEED TEST** 

10 ' SPEED TEST SIMUTEK ZBASIC COMPILER VS. MICROSOFT COMPILER 15 CLS:PRINTƏ0, "HIT A KEY WHEN READY TO START TEST"; 20 I\$=INKEY\$:IFI\$="THEN20ELSEFORZ=1T010: FORX=15350T016383:POKEX, 191:PRINTPEEK(X);:NEXTX 30 FORX=0T0127:FORY=0T047:SET(X,Y):NEXTY, X :FDRX=127T00STEP-1:FORY=47T00STEP-1:RESET(X,Y) :NEXTY, X:FORX=1T010000:GOSUB10000:NEXTX, Z 40 CLS:PRINT"FINISHED WITH PROGRAM TEST";:STOP 10000 RETURN

#### BASIC PROGRAM SIZE: 329 BYTES PROGRAM RUN: 22 Minutes, 37 Seconds

| Compilers:     | Microsoft       | Simutek                     |
|----------------|-----------------|-----------------------------|
| Compiled Size: | 10057 Bytes     | 1228 Bytes                  |
| Compile Time:  | 14 Minutes      | 0.75 Seconds                |
| Program Run:   | 17 Min. 04 Sec. | 1 Min. 46 Sec.              |
| System Req:    | 48K 1 Disk      | 16K LV II or 32-48K Disk    |
| Price:         | \$195.00        | Tape \$99.00, Disk \$129.00 |

ZBASIC is an "Interactive Compiler". This means it is resident while you write your basic programs. You may compile your program and run it or save it, without destroying your resident basic program! In fact, jumping back and forth between your compiled program and your basic program is one of it's best features!

Simutek's compiler allows saving your "compiled" programs to tape or disk. Programs may then be loaded by use of the system command for tape, or as a /CMD file from DOS. This makes it extremely hard for people to "pirate" your programs.

Best of all, Simutek does not charge royalties on programs you sell that are compiled with ZBASIC! (Microsoft charges 10% or \$200 a year!)

Why use a complicated "Assembler" to write machine language programs when you can write them in ZBASIC?

| Some   | of the  | basic cor    | nmanc  | ls suppoi | ted by 2 | ZBASIC: |          |
|--------|---------|--------------|--------|-----------|----------|---------|----------|
| FOR    | NEXT    | STEP         | IF     | THEN      | ELSE     | PEEK    | ON GOTO  |
| SET    | RESET   | POINT        | CHR\$  | RANDOM    | RND()    | POKE    | ON GOSUB |
| DATA   | READ    | RESTORE      | END    | GOTO      | GOSUB    | CLS     |          |
| INPUT  | INKEY\$ | LET          | STOP   | OUT       | INP      | RETURN  |          |
| PRINT  | LPRINT  | PRINT@       | USR    | SGN       | INT      | ABS     |          |
| SOR    | LEN     | ASC          | VAL    |           |          |         |          |
| INT MA | TH: + - | •. /, AND, O | R. SQR |           |          |         |          |

Model I TRS-80 (or PMC-80) OnlyZBASIC Tape Version: 16K Level II TRS-80\$99.00ZBASIC Disk Version: 32 or 48K 1 Disk Sys.\$129.00ZBASIC Manual Only:\$25.00

Credit Card or C.O.D. Call **Toll Free: (800) 528-1149** or send check or money order to:

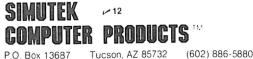

(C.O.D. Available \$3.00 Extra) TRS-80 is a TM of Radio Shack, a Tandy Corp.

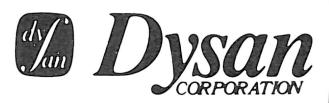

Solve your disk problems, buy 100% surface tested Dysan diskettes. All orders shipped from stock, within 24 hours. Call toll FREE (800) 235-4137 for prices and information. Visa and Master Card accepted. All orders sent postage paid.

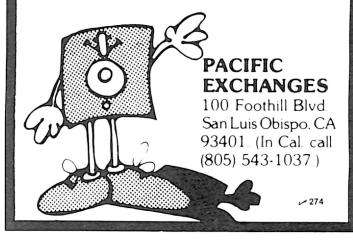

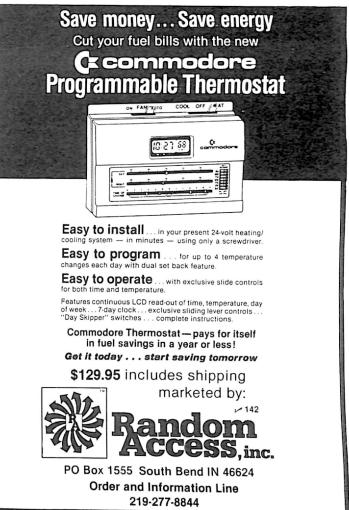

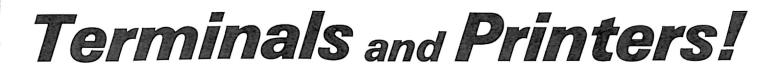

## **TELEVIDEO TVI-912C**

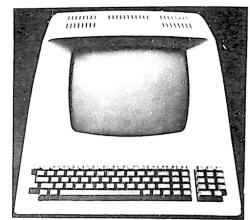

Upper and lower case, 15 baud rates: 75 to 19,000 baud, dual intensity, 24 x 80 character display, 12 x 10 resolution. Numeric pad. Programmable reversible video, auxiliary port, self-test mode, protect mode, block mode, tabbing, addressable cursor. Microprocessor controlled, programmable underline, line and character insert/delete. "C" version features typewriter-style keyboard. List \$950

**OUR PRICE: CALL** 920C (with 11 function keys, 6 edit keys and 2 transmission mode keys, List \$1030

CALL

## Intertec EMULATOR

Software compatible with a Soroc IQ-120, Hazeltine 1500, ADM-3A or DEC VT-52. Features block mode transmission and printer port; 12" anti-glare screen; 18-key numeric keypad; full cursor control. List \$895

OUR PRICE \$749

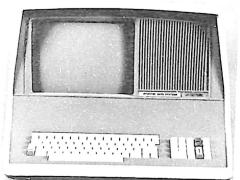

## NEW INTERTUBE III List \$995 ONLY \$749

12" display, 24 x 80 format, 18-key numeric keypad, 128 upper/lower case ASCII characters. Reverse video, blinking, complete cursor addressing and control. Special user-defined control function keys, protected and unprotected fields. Line insert/delete and character insert/delete editing, eleven special line drawing symbols.

## SOROC

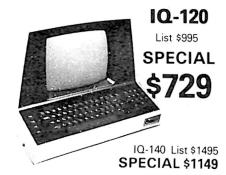

## HAZELTINE

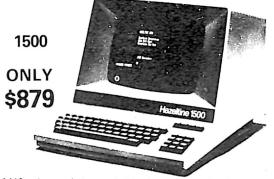

 1410 w/numeric keypad, List \$900
 \$749

 1420 w/lower case and numeric pad
 849

 1510, List \$1395
 1089

 1520, List \$1650
 1389

NEC SPINWRITER<sup>™</sup>

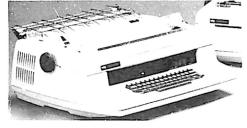

Terminal/Keyboard as well as RO Printer Only models available. *CALL FOR PRICES!* 

## CENTRONICS PRINTERS

NEW 730, parallel, friction, tractor ... \$649

**NEW 737** parallel, friction, tractor .... **\$829** 779-2 w/tractor (same as TRS-80 Line

Printer I), List \$1350 ...... 702 120 cps, bi-direct., tractor, VFU .... NEW 703 185 cps, bi-direct., tractor, VFU .... LOW 704 RS232 serial version of 703, \$2350 ... PRICES

Above prices reflect a 2% cash discount (order prepaid prior to shipment). Add 2% to prices for credit card orders, C.O.D.'s, etc. Prices are f.o.b. shipping point. Prices are subject to change and offers subject to withdrawal without notice. WRITE FOR FREE CATALOG.

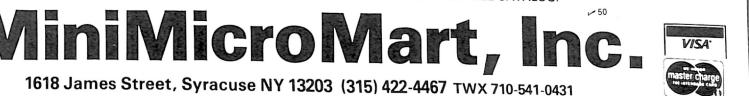

**TI-810** 

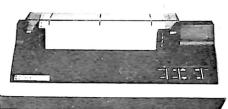

TI-810 Basic Unit, \$1895 . ONLY \$1695 TI-810 w/full ASCII (Lower case), vertical forms control, and compressed print . \$1895 TI-745 Complete printing terminal with acoustic coupler, List \$1695 .... \$1399

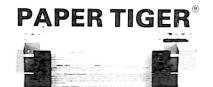

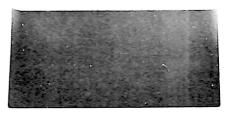

> NEW IDS 460 QUALITY PRINTING AT MATRIX SPEED—LOGIC SEEKING PROPORTIONAL SPACING

w/auto text justification

## ANADEX DP9500/DP9501 PRINTERS

| DP-9500. | List \$ | 1650 | <br>\$1399 |
|----------|---------|------|------------|
| DP-9501  | List \$ | 1650 | \$1300     |

## OKIDATA

| Wilcroline 80                                      | ONLY                  | <b>\$64</b> 9  |
|----------------------------------------------------|-----------------------|----------------|
| Tractor Feed Option                                |                       | \$99           |
| Serial interface                                   |                       | \$89           |
| AVIORA IRADI                                       |                       |                |
| COMPRINT 912 w/par<br>912 w/serial interface, List | allel interf<br>\$699 | \$559<br>\$589 |
| MICROTEK, List \$750                               |                       |                |
| ANADEX 80-Col. Dot M                               | atrix                 | . \$849        |

## Turn Your Smart Computer Into a Dumb Terminal

By Marc I. Leavey, M.D.

The Computer Bulletin Board System (CBBS) is an actively growing part of microcomputerdom. All you need is a terminal and a modem, to be in touch with systems all over the world via the telephone line.

However, this setup has several major problems. First, you have no facilities to save material accessed on the system. Second, individuals without terminals (such as the GMXBUG-

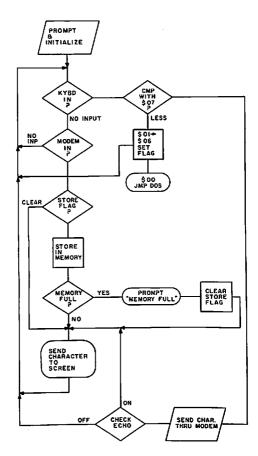

Fig. 1. Flowchart of TERM.\$.

VDM system I recently upgraded to) are out in the cold. Finally, all of that computer power is sitting idly by while you are on line.

This set of programs will overcome these problems. It allows a 6800based computer, with a GMXBUG-3.0 monitor and GIMIX VDM, to simulate a full- or half-duplex terminal for connection to a modem. Internal commands let you store incoming data in memory and view it on the screen. A new DOS command, written for SSB DOS68.51C, lets you save the textual material directly to disk for later use. Alternatively, nondisk users can use a simple outputting routine to save the region to tape. Thus, received data can be examined with the editor, or programs in BA-SIC can be used directly.

I developed a second version of the terminal routine for users of non-VDM systems. Monitors such as SWTBUG or SMARTBUG, which support terminals through ACIA ports, may use this version. The function is identical to the GMXBUG version, although it is a few bytes longer due to the inclusion of routines not needed with the video-based monitor.

The flowchart in Fig. 1 describes both versions of the terminal program. A loop continually scans for input from either the keyboard or modem. Keyboard input, when present, is first checked for control characters \$01 (control-A) through \$06 (control-F), which are used as internal terminal commands to set or clear flags. In the absence of a control character, the byte is passed to the modem output, and the input loop is reentered. The character may or may not be echoed to the terminal, depending on the setting of one of those flags. This allows either full-duplex (no internal echo) or half-duplex (echo enabled) operation.

When the loop detects modem input, the character may first be stored in memory, depending on another flag. If the character is stored, a check sees if the storage memory is full. If so, the program issues a STORAGE MEMORY FULL prompt and aborts further attempts at storage. Regardless, the terminal displays the character, and the input loop is again reentered.

For the GMXBUG-based system, the keyboard is on the standard PIA on port 4, and the modem is connected to an ACIA on port 0. This lets you use the TAPOUT and TAPEIN routines in the monitor to conveniently provide input and output.

A modified version for SMART-BUG supports the standard ACIA for the terminal on port 2. The modem ACIA is connected to port 3. Simply changing the terminal ACIA to port 1 (\$8004) would make this program SWTBUG-compatible, since no routines unique to SMARTBUG are used. Because an ACIA is assumed, however, MIKBUG would not be

Marc I. Leavey, M.D., 4006 Winlee Road, Randallstown, MD 21133. able to run this program without rewriting the input and output routines.

To use this program, run it from disk. I save it as a transient (TERM.\$), so that merely typing TERM while in DOS executes the program. Nondisk users may, of course, load the program from tape and jump to the starting address.

After the opening banner is displayed, the terminal is configured and running in full-duplex, storagemode-off operation. Typing any control character command, even while receiving, will alter the appropriate flag and action.

### The Commands

A rundown of the various commands may be helpful. Briefly, they are:

Control-A. Initiates storage of incoming data. Any data coming in over the modem port is stored sequentially in RAM. The parity bit is masked. Data typed on the keyboard is not stored, unless echoed by the remote computer or modem.

*Control-B.* Stops storage. Pointers remain where they are, and when and if storage is resumed, data will be placed immediately following whatever is already there.

Control-C. Clears the pointer to the end of data. This has the effect of wiping out all stored data, although it is really still there if it has not been overwritten. Clearing the pointer resets storage whether or not the storage mode is on. It will even reset while receiving, but who knows where you will be then!

Control-D. Dumps the contents of storage memory to the screen.

*Control-E.* Enables internal echo. Note that although what you type is on the screen, it still is not stored in memory. It has to be coming into the modem port to do that.

Control-F. Enables full-duplex mode. This way, what you type does not mess up what you receive. The system you are talking to must tell you what you say. This is the way many CBBS systems like it.

Break. Null, or break, is \$00. It executes a jump to \$D283, which is the warm start address of Smoke Signal DOS. If you want to go somewhere else, like to the monitor (\$E0E3), just change the jump address.

#### The Dump Command

Here is some more on the dump command. After typing a control-D,

SMARTBUG storage terminal program. NAM SMARTBUG STORAGE TERMINAL PROGRAM 1: 2: " PROGRAM TO CONVERT SMARTBUG-6800 SYSTEM " INTO A TERMINAL THAT STORES INPUT INTO 3: 4: " MEMORY - FOR LATER SAVE TO DISK 5: × 6: " VER 2.0 - 10 MAY 80 7: " 8: " MARC I. LEAVEY, M.D. 9: × 10: OPT NOG 11: OPT NOS 12: × 0D0A 13: CRLF EQU \$0D0A E07E 14: PSTRNG EQU \$E07E 15: ZWARMS EQU D283 \$D283 EOC8 16: OUT4HS EQU \$E0C8 8008 17: PORT2 EQU \$8008 TERMINAL PORT 800C 18: PORT3 EQU \$800C MODEM PORT 19: OUTEE E1D1 EQU \$E1D1 A100 21: ORG \$A100 A100 CE A1DD 22: STORTM LDX #PROMPT A103 BD E07E 23: JSR PSTRNG A106 F6 8008 24: TERM LDA B PORT2 A109 54 25: LSR B A10A 25 26: BCS SNDCHR ALOC F6 800C 27: RCVCHR LDA B PORT3 28: ALOF 54 LSR B A110 24 F4 29: BCC TERM A112 B6 800D 30: LDA A PORT3+1 Al15 84 7F Al17 7D AlDC 31: AND A #\$7F 32: TST STRFLG AllA 27 17 AllC FE AlDA 33: 34: BEQ NOSAVE עמ ATADDR A11F A7 00 35: STA A 0,X A121 08 36: INX A122 FF A1DA 37: 38: STX ATADDR AL25 BC ALD8 CPX TOADDR A128 26 09 39: BNF NOSAVE A12A CE A347 40: LDX #FULPMT A12D BD E07E 41: JSR PSTRNG A130 7F A1DC A133 F6 8008 42: ĊLR STRFLG 43: NOSAVE LDA B PORT2 44: A136 57 ASR B A137 57 A138 24 F9 A13A B7 8009 A13D 20 C7 45: ASR B 46: BCC NOSAVE 47 : STA A PORT2+1 48: BRA TERM A13F B6 8009 49: SNDCHR LDA A PORT2+1 A142 84 7F 50: AND A #\$7F A144 81 07 51: CMP A #\$7 A146 2F 1B A148 F6 800C 52: BLE COMAND 53: MODLUP LDA B PORT3 A148 57 54: ASR B A14C 57 A14D 24 F9 55: ASR B 56: BCC MODLUP A14F B7 800D 57: STA A PORT3+1 A152 7D A1CB 58: TST ECHOFG A155 27 0A A157 F6 8008 A15A 57 59: BEQ SNDXIT 60: ECHLUP LDA B PORT2 61: ASR B A158 57 A15C 24 F9 A15E B7 8009 62: ASR B 63: 64: BCC ECHLUP A PORT2+1 STA A161 20 A3 65: SNDXIT BRA TERM A163 81 01 A165 27 17 A167 81 02 66: COMAND CMP A #\$01 67: 68: BEQ STAL START A169 27 18 A168 81 03 69: **BEO** STOP 70: CMP A #\$3 A16D 27 19 A16F 81 04 71: BEO CLEAR 72: OMP A #\$4 A171 27 1D A173 81 05 A175 27 4A A177 81 06 73: BEQ DUMP 74: CMP A #\$5 75: BEQ ECHOON 76: CMP A #\$6 A179 27 4B 77: BEQ ECHOOF A178 7E D283 78: EXIT JMP ZWARMS ALTE B7 ALDC 79: START STA A STRFLG A181 20 83 80: ISLAND BRA TERM A183 7F AIDC 81: STOP CLR STRFLG A186 20 F9 82: BRA ISLAND A188 FE A106 83: CLEAR LDX FMADDR A18B FF A1DA 84: STX ATADDR 85: A18E 20 F1 BRA ISLAND A190 FE A1D6 86: DUMP LDX FMADDR A193 BC A1DA 87: DMPLUP CPX ATADDR A196 27 08 88: BEQ DUNDMF

More

| Listing continue      | ad                         |            | 1                                                 |
|-----------------------|----------------------------|------------|---------------------------------------------------|
| Listing continu       | eu                         |            |                                                   |
| A198 A6 00            | 89:                        | LDA A      | 0,X                                               |
| Alga BD ElDl          | 90:                        | JSR        | OUTEE                                             |
| A19D 08               | 91:                        | INX        |                                                   |
| Al9E 20 F3            | 92:                        | BRA        | DMPLUP                                            |
| A1A0 CE A365          | 93: DUNDMP                 | ШΧ         | #FMPMPT                                           |
| ALA3 BD E07E          | 94:                        | JSR        | PSTRNG                                            |
| ALAÓ CE ALDÓ          | 95:                        | LDX        | #FMADDR                                           |
| ALA9 BD EOC8          | 96:                        | JSR        | OUT4HS                                            |
| ALAC BD ALCC          | 97:                        | JSR        | PCRLF                                             |
| ALAF CE A379          | 98:                        | LDX        | #TOPMPT                                           |
| ALB2 BD E07E          | 99:                        | JSR        | PSTRNG                                            |
| ALB5 CE ALDA          | 100:                       | LDX        | #ATADDR                                           |
| Alb8 BD EOC8          | 101:                       | JSR        | OUT4HS                                            |
| ALBB BD ALCC          | 102:                       | JSR        | PCRLF                                             |
| ALBE 7E A106          | 103:                       | JMP        | TERM                                              |
| ALC1 B7 ALCB          | 104: ECHOON                |            |                                                   |
| ALC4 20 BB            | 105:                       | BRA        | ISLAND                                            |
| ALC6 7F ALCB          |                            |            | ECHOFG                                            |
| A1C9 20 B6            | 107:                       | BRA        | ISLAND                                            |
| ALCB 00               | 108: ECHOFG                |            |                                                   |
| ALCC CE ALD3          | 109: PCRLF                 | LDX        | #CRLFST                                           |
|                       | 110:                       | JSR        | PSTRNG                                            |
| ALD2 39               | 111:                       | RTS        | CRLF                                              |
| ALD3 OD OA            | 112: CRLFST                |            | -                                                 |
| A1D5 04               | 113:                       | FCB        | 4                                                 |
| A1D6 00 00            | 114: FMADDR                |            | \$0000<br>\$5FFF                                  |
| A1D8 5F FF            | 115: TOADDR                |            | \$0000                                            |
| ALDA 00 00            | 116: ATADDR                |            | \$00                                              |
| ALDC 00               | 117: STRFLG<br>118: PROMPT |            | CRLF                                              |
| ALDD OD OA            | 119:                       | FCC        | /SMARTBUG - 6800 TERMINAL PROGRAM/                |
| Aldf 53<br>Alff Od OA | 120:                       | FDB        | CRLF                                              |
| A201 20               | 121:                       | FCC        | / BY: MARC I. LEAVEY, M.D./                       |
| A21C 00 0A            | 122:                       | FDB        | CRLF                                              |
| A21E OD OA            | 123:                       | FD8        | CRLF                                              |
| A220 43               | 124:                       | FCC        | /COMMANDS:/                                       |
| A229 0D CA            | 125:                       | FDB        | CRLF                                              |
| A228 43               | 126:                       | FCC        | /CONTROL-A = START STORAGE OF REMOTE INPUT/       |
| A254 OD CA            | 127:                       | FDB        | CRLF                                              |
| A256 43               | 128:                       | FCC        | /CONTROL-B = STOP STORAGE OF REMOTE INPUT/        |
| A27E 0D 0A            | 129:                       | FDB        | CRLF                                              |
| A280 43               | 130:                       | FCC        | /CONTROL-C = CLEAR STORAGE POINTERS/              |
| A2A2 00 0A            | 131:                       | FDB        | CRLF                                              |
| A2A4 43               | 132:                       | FCC        | /CONTROL-D = DUMP STORED DATA TO SCREEN/          |
| A2CA 00 0A            | 133:                       | FD8        | CRLF                                              |
| A2CC 43               | 134:                       | FCC        | /CONTROL-E = ENABLE TERMINAL ECHO (HALF DUPLEX)/  |
| A2FA OD CA            | 135:                       | FDB        |                                                   |
| A2FC 43               | 136:                       | FCC        | /CONTROL-F = DISABLE TERMINAL ECHO (FULL DUPLEX)/ |
| A32B 0D 0A            | 137:                       | FDR        |                                                   |
| A32D 43               | 138:                       | FCC        | /CONTROL-G = EXIT TO DOS/                         |
| A344 0D 0A            | 139:                       | FDB        | CRLF                                              |
| A346 04               | 140:                       | FCB        |                                                   |
| A347 0D 0A            | 141: FULPMT                |            | CRLF<br>/>> STORAGE MEMORY FULL < </td            |
| A349 3E               | 142:                       | FCC<br>FDB | CRLF                                              |
| A362 00 0A            | 143:<br>144:               | FCB        | цксг<br>4                                         |
| A364 04               | 144:<br>145: FMPMPT        |            | STORAGE STARTS AT \$/                             |
| A365 53               | 145: FMPMP1                | FCB        | 4                                                 |
| A378 04               | 140:<br>147: TOPMPT        |            | /STORAGE ENDS AT \$/                              |
| A379 53<br>A38C 04    | 148:                       | FCB        |                                                   |
| A30C 04               | 149: *                     |            | •                                                 |
| A100                  | 150:                       | END        | STORTM                                            |
| ~~~~~                 |                            |            |                                                   |
|                       |                            |            |                                                   |

the contents of storage memory, beginning at \$0000, are output in ASCII to the terminal. Nothing is sent or received via the modem during this output, and you should think of the terminal as being off-line. Keyboard input, with the exception of one character, is also ignored.

At the conclusion of the dump, the starting and ending address of data in storage is displayed. These limits are useful if the data is to be saved to disk or tape. The SVTEXT command saves the text as a disk file. You may use conventional Kansas City Standard or other tape techniques, just as with any other program or data. Because you might not want to view a long dump, especially at 300 baud or less, type an escape character (\$1B) to terminate the dump in progress and jump directly to the display of boundaries.

The TERM.\$ program is shown assembled at \$A100, below my DOS, in a convenient location of vacant memory. If this is not practical for you, you can place it within the first 32K block of memory, preferably on the high side of whatever memory you have. Change the high limit of storage, TOADDR, to protect the new location.

### The SVTEXT Command

After you've gone on line with a

CBBS and stored data in RAM, you now want to save what you've stored to disk. "Simple," I hear you say, "I'll just type SAVE, give it a name and use the dump boundaries as my starting and ending addresses."

Just one problem, bunky. The save command saves binary files, not text. If you try to save text, you will end up with all kinds of addressing information inserted indiscriminately therein. It takes hours to clean up, and you still will miss one or two. So the solution is the SVTEXT command, shown here.

The syntax of this command is identical to the save command, except, of course, for the absence of a transfer address, which is not executable, since the data being saved is text. So, if the dump delimiters are, for example, \$0000 and \$17B2, and the file to be created on disk drive 1 is CBBS.TXT, you would enter DOS by typing BREAK, and then typing: SVTEXT,1:CBBS.TXT,0,17B2

After creation, the file may be examined with the view command, or

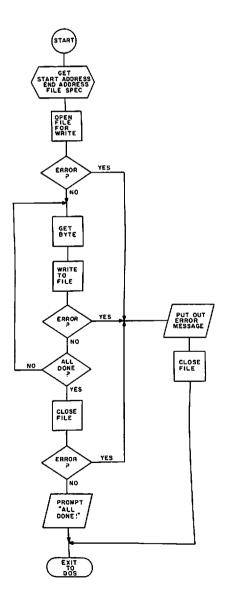

Fig. 2. Flowchart of SVTEXT.\$.

## MICROSTAT NOW AVAILABLE FOR CP/M\*

MICROSTAT, the most powerful statistics package available for microcomputers, is completely file-oriented with a powerful Data Management Subsystem (DMS) that allows you to edit, delete, augment, sort, rank-order, lag and transform (11 transformations, including linear, exponential and log) existing data into new data. After a file is created with DMS, Microstat provides statistical analysis in the following general areas: Descriptive Statistics (mean, sample, and population S.D., variance, etc.), Frequency Distributions (grouped or individual), Hypothesis Testing (mean or proportion), Correlation and Regression Analysis (with support statistics), Non-parametric Tests (Kolmogorov-Smirnov, Wilcoxon, etc.), Probability Distributions (8 of them), Crosstabs and Chi-square, ANOVA (one and two way), Factorials, Combinations and Permutations, plus other unique and useful features.

MICROSTAT requires 48K, Microsoft Basic-80 with CP/M is sent on a single-density 8" Disk. It is also available on 5" diskettes for North Star DOS and Basic (32K and two drives recommended), specify which when ordering. The price for Microstat is \$250.00. The user's manual is \$15.00 and includes sample data and printouts. We have other business and educational software, call or write:

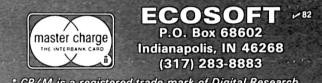

\* CP/M is a registered trade mark of Digital Research.

## Model EP-2A-79 EPROM Programmer

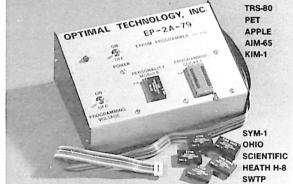

Software available for F-8, 6800, 8085, 8080, Z-80, 6502, 1802, 2650, 6809 based systems.

EPROM type is selected by a personality module which plugs into the front of the programmer. Power requirements are 115 VAC 50/60 Hz. at 15 watts. It is supplied with a 36-inch ribbon cable for connecting to microcomputer. Requires 1½ I/O ports. Priced at \$169.00 with one set of software. (Additional software on disk and cassette for various systems.) Personality modules are shown below. Part No. Programs

| PM-0 | TMS 2708             |
|------|----------------------|
| PM-1 | 2704, 2708           |
| PM-2 | 2732                 |
| PM-3 | TMS 2716             |
| PM-4 | TMS 2532             |
| PM-5 | TMS 2516, 2716, 2758 |
| PM-8 | MCM68764             |

Optimal Technology, Inc. Blue Wood 127, Earlysville, Virginia 22936 29 Phone (804) 973-5482

| Contract of the local division of the local division of the local |    | No. of the local division of the | the subscription of the same of the | 10-2-5- C - 10-5 | and the second second |
|----------------------------------------------------------------------------------------------------|----|----------------------------------|-------------------------------------|------------------|-----------------------|
| CALL                                                                                                    | PU | YOUR                             | ORDER                               | TIOL             | ESEE                  |
| Carl                                                                                                    |    | uccau                            | Curren                              | utit             | Jun                   |

| SINCE<br>1970                                                            | "PRODUCTS FOR Y                                                             | OUR COM                                                          | IPUTER O                                              | R BUSINE                    | ss"           |
|--------------------------------------------------------------------------|-----------------------------------------------------------------------------|------------------------------------------------------------------|-------------------------------------------------------|-----------------------------|---------------|
| 습 Swingline Burs                                                         | ters & Decollators                                                          | ☆ Word Pr                                                        | ocessing F                                            | orms                        |               |
|                                                                          | ck Continuous Forms                                                         | ☆ Roll Pap                                                       | ous Labels                                            | al Papers                   |               |
| ☆ Continuous Ma<br>☆ Floppy Disket                                       |                                                                             |                                                                  | ontinuous                                             |                             |               |
| ☆ Snap-Apart Fo                                                          |                                                                             | Invoices                                                         | Statemer                                              | nts                         |               |
| ☆ Register Form                                                          |                                                                             |                                                                  | es, Letterh                                           | nead, &                     |               |
| ☆ Pegboard Syste                                                         | ems<br>USANDS OF DIFFER                                                     | Business<br>FNT ITFN                                             |                                                       | US                          |               |
|                                                                          | FOR CATALOGS & PRICES                                                       |                                                                  |                                                       |                             |               |
| PRODUCT #                                                                | DESCRIPTIO                                                                  | N                                                                | QTY. PER<br>CARTON                                    | * COST / C AF               | TON           |
| 9511-15-1m                                                               | 91/2x11" 1 part-15#                                                         | Stock Tab                                                        | 1500                                                  | 21.38                       |               |
| 9511-20-1m                                                               | 91/2x11" 1 part-20#                                                         |                                                                  | 1250                                                  | 20.81                       |               |
| 9511-cc-2m                                                               | 91/2x11" 2 part-Carbo                                                       | 91/2x11" 2 part-Carbonless                                       |                                                       |                             |               |
| 9511-cc-3m                                                               | 91/2x11" 3 part-Carbo                                                       | onless                                                           | 500                                                   | 31.91                       |               |
| 1411-15-1m                                                               | 14%x11" 1 part-15#                                                          |                                                                  | 1500                                                  | 29.50                       | 1/2"          |
| 1411-cc-2m                                                               | 14%x11" 2 part—Cart                                                         |                                                                  | 750                                                   | 42.55                       | /2" GREEN BAR |
| 1411-cc-3m<br>1411-cc-4m                                                 | 14% x11" 3 part—Cart                                                        |                                                                  | 500<br>375                                            | 45.40<br>46.32              | EN            |
| 1411-20-1                                                                | 14%×11" 4 part—Cart<br>14%×11" 1 part—20#                                   |                                                                  | 2700                                                  | 40.32<br>56.75              | SX.           |
| 1285-18-1                                                                | 12x81/2" 1 part-18#                                                         |                                                                  | 2900                                                  | 48.28                       |               |
| 1200 10 1                                                                | (Form is 11"x81/2"-Te                                                       |                                                                  | 2000                                                  |                             |               |
| 33-1L                                                                    | 15/15 x 31/2" 1-up Stock L                                                  |                                                                  | 5000                                                  | 20.00                       |               |
| 33-2L                                                                    | 15/16x31/2" 2-up Stock L                                                    |                                                                  | 10000                                                 | 35.00                       |               |
| 33-3L                                                                    | <sup>15</sup> / <sub>16</sub> x3 <sup>1</sup> / <sub>2</sub> " 3-up Stock L |                                                                  | 15000                                                 | 48.00                       |               |
| UOS-2L**                                                                 | <sup>15</sup> / <sub>16</sub> ×4" 2-up Stock Lat                            |                                                                  | 5000                                                  | 37.50                       |               |
|                                                                          | SPECIAL CARRIER 91/2"x9                                                     |                                                                  | <u> </u>                                              |                             |               |
| 63-1TC                                                                   | Cont. White 3x5 cards                                                       |                                                                  | 4000                                                  | 40.00                       |               |
| 63-2TC                                                                   | Cont. White 3x5 cards<br>1: (fill out & call order                          |                                                                  | 8000                                                  | 76.00                       | line          |
| PRODUCT +                                                                | DESCRIPTION                                                                 |                                                                  |                                                       | T TOTAL AN                  |               |
|                                                                          |                                                                             |                                                                  |                                                       |                             |               |
|                                                                          |                                                                             |                                                                  |                                                       |                             |               |
|                                                                          |                                                                             |                                                                  |                                                       |                             |               |
|                                                                          |                                                                             |                                                                  |                                                       |                             |               |
|                                                                          |                                                                             |                                                                  |                                                       |                             |               |
| *PRICES INCLU                                                            | DE DELIVERY IN 48 C                                                         | ONTINUOUS<br>D STATES                                            | TOTAL                                                 |                             |               |
|                                                                          |                                                                             |                                                                  |                                                       |                             |               |
| NAME                                                                     |                                                                             |                                                                  |                                                       |                             |               |
| ADDRESS                                                                  |                                                                             |                                                                  |                                                       |                             |               |
| ADDRESS                                                                  |                                                                             |                                                                  |                                                       |                             |               |
| CITY                                                                     | ST                                                                          | ATE                                                              | ZIP                                                   |                             |               |
| You can                                                                  | charge your orders to                                                       | your VISA                                                        | or Master                                             | Charge                      |               |
|                                                                          | VISA*                                                                       | Money Ord<br>Personal Ch                                         | er, Certifie                                          | d Check, or                 | r             |
|                                                                          |                                                                             | checks – go                                                      | ods shippe                                            | ersonal<br>ed after         |               |
|                                                                          |                                                                             | check clears                                                     | 5.)                                                   |                             | וו            |
| Account No.                                                              |                                                                             |                                                                  |                                                       |                             |               |
|                                                                          |                                                                             |                                                                  |                                                       |                             |               |
| Expiration Date                                                          | Issui                                                                       | Ing Bank N                                                       | 0                                                     |                             |               |
| Signed                                                                   |                                                                             |                                                                  |                                                       |                             |               |
| Mail Address<br>for Custom                                               |                                                                             |                                                                  |                                                       |                             |               |
| Forms, Tech-<br>nical Question<br>& Mail Orders                          | s, Verac                                                                    |                                                                  | 5 14th<br>ne), WA 9                                   | 9037 卢 1                    |               |
| Forms, Tech-<br>nical Question<br>& Mail Orders<br>PHONE FOR TE          | CHNICAL ASSISTAN<br>9922-4428 • 8 am - 5                                    | E. 1520<br>Jale (Spoka<br>NCE & CUS<br>5 pm (PST)                | 5 14th<br>ne), WA 9<br>STOM PRI<br>• Mon F            | 9037 🖂                      |               |
| Forms, Tech-<br>nical Question:<br>& Mail Orders<br>PHONE FOR TE<br>(509 | Verac                                                                       | E. 1520<br>dale (Spoka<br>NCE & CUS<br>5 pm (PST)<br>.arger Quar | 5 14th<br>ne), WA 9<br>STOM PRI<br>• Mon F<br>ntities | 9037 🖂 1<br>CE QUOT<br>rri. | ES:           |

✓ Reader Service—see page 194

Ext. 135

REQUEST CATALOG CALL: In OREGON 1-800-452-8847

worked upon with the editor. If the format is proper, it could even serve as a BASIC data file or a BASIC program.

The SVTEXT program is diagrammed in Fig. 2. If you've never written a disk command you might find it frightening, but reading from or writing to a disk file is no more complicated than addressing an I/O device. What makes it so simple is the disk file management (DFM) routine in the DOS. After obtaining the unit number, file name and delimiters, the DFM allows one byte, placed in the A accumulator, to be written to the disk by calling the DFM as a subroutine. This is analogous to outputting the character through OUTEEE. Thus, the file created will be an exact image of what is in memory.

001B

000A

3F11

3F12

3F13

3F14

3F16

3F26

D283

EOC8

A100

A107

## We're the **MAGNOLIA** people you've been looking for... Add the CP/M® disk operating

system to your Zenith/Heath '89 All-in-One Computer. Easily installed hardware and software proven by reliable service for more than a year. Supports 8-inch, double-sided 5-inch, and hard disk drives Only \$195 Ask your local dealer, or 234

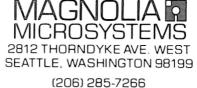

CP/M<sup>8</sup> is a registered trademark of Digital Research. Inc

| Auto-Dial/Auto Answe<br>Connect your TRS-80, Apple,<br>computer to the phone lines<br>• 0-300 Baud-Bell 103/113 o<br>• Serial-RS232<br>• Half/Full Duplex | or any other    |
|----------------------------------------------------------------------------------------------------|-----------------|
| <ul> <li>1 year warranty</li> </ul>                                                                                                    |                 |
| FCC Certified<br>Direct connection to<br>phone lines via RJ11C<br>standard extension<br>phone jack                                                        | UT II           |
| USR-33OA Modem<br>Same as 330D<br>but Manual-Originate/Auto-A                                                                                             | \$339<br>nswer. |
| Radio Shack Model                                                                                                    | II Users –      |
| We have software to connect<br>to the phone lines.                                                                                                    | t you directly  |
| U.S. ROE<br>203 N. WA<br>SUITE /788<br>CHICAGO.                                                                                                    | LL 60601        |

Storage terminal program in assembly language. 1: NAM STORAGE TERMINAL PROGRAM 2: " PROGRAM TO CONVERT GMXBUG-6800 SYSTEM " INTO A TERMINAL THAT STORES INPUT INTO 3: 4: " MEMORY - FOR LATER SAVE TO DISK 5: × 6: " VER 2.0 - 8 MAY 80 :: 7: 8: " MARC I. LEAVEY, M.D. 9: \* NOG 10: OPT 11: OPT NOS 12: \* 13: ESC EOU \$1B 14: CRLF EOU SODOA 15: OUTCHR EQU \$3F11 16: TAPEIN EQU \$3F12 17: TAPOUT EQU \$3F13 18: PSTRNG EQU \$3F14 19: PCRLF EOU \$3F16 20: INKEY EOU \$3F26 21: ZWARMS EQU \$D283 22: OUT4HS EQU \$E0C8 :: 23: 24: ORG \$A100 AlOO CE AlB4 25: STORTM LDX #PROMPT A103 3F 14 A105 3F 26 26: FDB PSTRNG 27: TERM FDB INKEY 26 27 28: BNE SNDCHR A109 F6 8000 29: RCVCHR LDA B \$8000 A10C 54 30: LSR B A10D 24 F6 31: TERM BCC ALOF 3F 12 32: FDB TAPEIN All1 7D AlB3 Al14 27 16 33: TST STRFLG 34: BEO NOSAVE All6 FE AlB1 35: LDX ATADDR A119 A7 00 36: STA A 0,X A11B 08 37: INX 38: AllC FF AlB1 ATADDR STX ALLF BC ALAF 39: CPX TOADDR A122 26 08 40: BNE NOSAVE A124 CE A30D 41: LDX #FULPMT A127 3F 14 42: FDP PSTRNG A129 7F A1B3 43: CLR STRFLG A12C 3F 11 A12E 20 D5 44: NOSAVE FDB OUTCHR 45: BRA TERM A130 81 06 46: SNDCHR CMP A #\$6 A132 2F 0B 47: BLE COMAND A134 3F 13 48: FDB TAPOUT A136 7D ALAC 49: TST ECHOFG A139 27 02 50: BEO SNDXIT A13B 3F 11 51: FDB OUTCHR A13D 20 C6 52: SNDXIT BRA TERM A13F 81 01 53: COMAND CMP A #\$01 A141 27 17 54: BEO START A143 81 02 55: CMP A #\$2 A145 27 18 A147 81 03 56: BEO STOP 57: CMP A #\$3 A149 27 19 A14B 81 04 58: BEO CLEAR 59: CHP A #\$4 60: BEO DUMP A14D 27 1D A14F 81 05 CMP A #\$5 61:

## A SOFTWARE PACKAGE YOU CANNOT AFFORD TO PASS UP

APPLE

• TRS-80\* LEVEL II (CASSETTE/DISK OR CP/M)

8" CP/M\*\* (S/D DENSITY)

## WORD TYPE

A SOPHISTICATED BUT SIMPLE TO USE WORD PROCESSOR. SOME FEATURES ARE JUSTIFICATION, NEWSPAPER FORMAT, TEXT EDITING, AUTO-CENTERING, ETC.

## PLUS - 100 ADDITIONAL SERIOUS PROGRAMS

### BUSINESS

- 1. Check Book
- 2. Accounts Receivable
- 3. Accounts Payable
- 4. Messages
- 5. Label
- 6. Mailing List
- 7. Re-order
- 8. Long Distance
- 9. Inventory
- 10. Quarter Report
- 11. Daily Reports
- 12. Invoice
- 13. Overhead

## HOME APPLICATIONS

- 1. Kitchen
- 2. Telephone
- 3. Timer
- 4. Inventory
- 5. Alarm
- 6. Insurance
- 7. Payable
- 8. Left Over
- 9. Check Book
- 10. Interest
- 11. Real Estate
- 12. Recipe
- 13. Efficiency

## UTILITY PROGRAMS

- 1. Memory Check
- 2. Memory Dump
- 3. Debug
- 4. Communicate
- 5. System Check
- 6. Disable
- 7. Conversion
- 8. Move
- TRS-80 A Trademark of Tandy Corporation

## SCIENTIFIC

- 1. Mean Calculations
- 2. Electrical Cost
- 3. Energy Efficiency
- 4. Home Efficiency
- 5. Solar Efficiency
- 6. Curve Tables
- 7. Alphabetic
- 8. Logarithms
- 9. Statistical Analysis
- 10. Measures
- 11. Weights
- 12. Circumference Points
- 13. Quadratic Equations
- 14. Straight Line
- 15. Conversions I
- 16. Conversions II
- 17. Conversions III
- 18. Conversions IV
- 19. Weather Forecasting
- 20. Hydraulic Calculations
- 21. Booster Calculations
- 22. Graphs
- 23. Forms
- 23. Forms

## GAMES FOR ALL

- 1. Slot
- 2. Hold-Um
- 3. Twenty One
- 4. Chase It
- 5. OOPS
- 6. Wheel of Fortune
- 7. Craps
- 8. Sparkle
- 9. Keno

ALL FOR . . . \$109.95

## Master Charge – Visa

C.O.D. – Checks Accepted

HIGH SIERRA SOFTWARE INC.

5541 HIGHWAY 50 EAST • SUITE 2A • CARSON CITY, NEVADA 89701 • TELEPHONE (702) 883-6590

HTTP://QUARTDEPONNE.FR

## EDUCATIONAL

- 1. Digital Electronics
- 2. Integrated Circuits
- 3. Metric
- 4. Flashcards
- 5. Flashcards II
- 6. States and Capitals
- 7. Math I (Children)
- 8. Math II (Children)
- 9. Vocabulary
- 10. Digital II
- 11. Color Code Conversion
- 12. Homework I
- 13. Biorhythm

## AMATEUR RADIO

3. L-Pad Design

4. PI-Network

6. Resistance

DB-Loss

ELECTRONICS

1. Ohms Law

2. OP-Amp Design

3. Circuit Analysis

4. Circuit Analysis II

**Trans Formula** 

8. Voltage Divider

5. Hex-Decimal Conversion

CP/M A Trademark of Digital Research

6. Inductance Calculation

12. Gain Calculations

7.

8.

9.

10.

11.

7.

- 1. Quad Antenna Design
- 2. Beam Antenna Design

**Coil Winding Calculations** 

**Dipole Antenna Design** 

Resonance Frequency

13. Frequency Calculations

5. Attenuator Design

Capacitance

## DIABLO 1620 \$1795

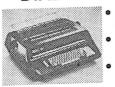

Letter quality daisywheel printer
Forms tractor included
Bidirectional Printing

Completely refurbished by national terminal distributor with 30 day warranty. All units have serial interface, keyboard, ASCII, upper and lower case.

| QUN    | ЛE      | DIA      | BLO              | N        | IEC   |
|--------|---------|----------|------------------|----------|-------|
| Pri    | nt Whee | ls       | F                | libbons  |       |
|        | EA      | 6+       |                  | EA       | Doz   |
| Diablo |         |          | Diablo           |          |       |
| Qume   |         | 7.50     | Qume             |          |       |
| Nec    | 17.00   | 15.50    | Nec              | 7.00     | 71.50 |
| 3N     |         | Sgl. De  | ETTES<br>ens. 29 | <b>3</b> | М     |
|        | 8″ So   | gl. Den  | s. 31            | .00      |       |
|        |         | bl. Den  |                  | .95      |       |
|        | Libra   | ary Cas  | ses 2            | .95      |       |
| Head   | d Clear | ning Dis | kette Kit        | \$23     | .95   |
|        |         | P.O. BO  | GA. 30359        |          | ₩ 63  |

## SPECIAL PRICES

We offer a complete selection of hardware, software, peripherals.

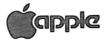

## OHIO SCIENTIFIC VECTOR GRAPHICS COMMODORE PET

Immediate shipping. VISA/MC accepted

Contact us for a catalog on specific products or call us for a quote.

Computer Distributors P.O. Box 60284 K Houston, TX 77205 (713) 821-2702

| Listing continu       | ed           |            |                                                     |
|-----------------------|--------------|------------|-----------------------------------------------------|
| A18D BD E0C8          | 88:          | JSR        | OUT4HS                                              |
| Al90 3F 16            | 89:          | FDB        | PCRLF                                               |
| A192 CE A33F          | 90:          | LDX        | #TOPMPT                                             |
| A195 3F 14            | 91:          | FDB        | PSTRNG                                              |
| A197 CE A1B1          | 92:          | LDX        | #ATADDR                                             |
| A19A BD EOC8          | 93:          | JSR        | OUT4HS                                              |
| A19D 3F 16            | 94:          | FDB        | PCRLF                                               |
| A19F 7E A105          | 95:          | JMP        | TERM                                                |
| ALA2 B7 ALAC          | 96: ECHOON   | STA A      | ECHOFG                                              |
| A1A5 20 C3            | 97:          | BRA        | ISLAND                                              |
| AlA7 7F AlAC          | 98: ECHOFF   | CLR        | ECHOFG                                              |
| ALAA 20 BE            | 99:          | BRA        | ISLAND                                              |
| ALAC 00               | 100: ECHOFG  |            | 0                                                   |
| A1AD 00 00            | 101: FMADDR  |            | \$0000                                              |
| ALAF 5F FF            | 102: TOADDR  |            | \$5FFF                                              |
| A1B1 00 00            | 103: ATADDR  |            | \$0000                                              |
| ALB3 00               | 104: STRFLG  |            | \$00                                                |
| AlB4 OC               | 105: PROMPT  |            |                                                     |
| A1B5 47               | 106:         | FCC        | /GMXBUG - 6800 TERMINAL PROGRAM/                    |
| Ald3 OD OA            | 107:         | FDB        | CRLF                                                |
| A1D5 20               | 108:         | FCC        | / BY: MARC I. LEAVEY, M.D./                         |
| ALFO OD OA            | 109:         | FDB        | CRLF                                                |
| ALF2 OD OA            | 110:         | FDB        | CRLF                                                |
| AlF4 43               | 111:         | FCC        | /COMMANDS:/                                         |
| ALFD OD OA            | 112:         | FDB        | CRLF<br>/CONTROL-A = START STORAGE OF REMOTE INPUT/ |
| Alff 43               | 113:         | FCC        | CRLF                                                |
| A228 OD OA            | 114:         | FDB<br>FCC | CRLF<br>/CONTROL-B = STOP STORAGE OF REMOTE INPUT/  |
| A22A 43               | 115:<br>116: | FDB        | CRLF                                                |
| A252 OD OA<br>A254 43 | 117:         | FCC        | /CONTROL-C = CLEAR STORAGE POINTERS/                |
| A276 0D 0A            | 118:         | FDB        | CRLF                                                |
| A278 43               | 119:         | FCC        | /CONTROL-D = DUMP STORED DATA TO SCREEN/            |
| A29E OD OA            | 120:         | FDB        | CRLF                                                |
| A2A0 43               | 121:         | FCC        | /CONTROL-E = ENABLE ECHO (HALF-DUPLEX)/             |
| A2C5 0D 0A            | 122:         | FDB        | CRLF                                                |
| A2C7 43               | 123:         | FCC        | /CONTROL-F = DISABLE ECHO (FULL-DUPLEX)/            |
| A2ED OD DA            | 124:         | FDB        | CRLF                                                |
| A2EF 4E               | 125:         | FCC        | /NULL OR BREAK = EXIT TO DOS/                       |
| A30A 0D 0A            | 126:         | FDB        | CRLF                                                |
| A30C 04               | 127:         | FCB        | 4                                                   |
| A30D 0D 0A            | 128: FULPMT  | FDB        | CRLF                                                |
| A30F 3E               | 129:         | FCC        | />> STORAGE MEMORY FULL < </td                      |
| A328 OD 0A            | 130:         | FDB        | CRLF                                                |
| A32A 04               | 131:         | FCB        | 4                                                   |
| A32B 53               | 132: FMPMPT  |            | STORAGE STARTS AT \$/                               |
| A33E 04               | 133:         | FCB        | 4                                                   |
| A33F 53               | 134: TOPMPT  | FCC        | STORAGE ENDS AT \$/                                 |
| A352 04               | 135:         | FCB        | 4                                                   |
|                       | 136: "       |            |                                                     |
| A100                  | 137:         | END        | STORTM                                              |
|                       |              |            |                                                     |

|              |                                                                                                  | _   |
|--------------|--------------------------------------------------------------------------------------------------|-----|
|              |                                                                                                  | 1   |
|              | Save text command.                                                                               |     |
|              |                                                                                                  |     |
|              | 1: NAM SAVE TEXT COMMAND<br>2: OPT NOS                                                           |     |
|              | 2: OPT NOS<br>3: OPT NOG                                                                         |     |
|              | 4: ×                                                                                             | - 1 |
|              | 5: " COMMAND TO STUFF CONTENTS OF MEMORY INTO                                                    |     |
|              | 6: " A SEQUENTIAL FILE ON DISK                                                                   |     |
|              | 7: " COMMAND FORMAT: SVTEXT, <file spec="">, <start addr="">, <end addr=""></end></start></file> |     |
|              | 8: *                                                                                             |     |
|              | 9: " VER 1.00 - 24 APR 80                                                                        |     |
|              | 10: " MARC I. LEAVEY, M.D.                                                                       |     |
|              | 11: "                                                                                            | - 1 |
| CD80         | 12: " DOS EQUATES AND DEM CODES                                                                  |     |
| D283         | 13: TCA EQU \$CD80<br>14: ZWARMS EQU \$D283                                                      |     |
| D291         | 15: ZFLSPC EQU \$D291                                                                            |     |
| D2A0         | 16: ZGETHN EQU \$D2A0                                                                            |     |
| D2A6         | 17: ZOUTST EQU \$D2A6                                                                            |     |
| D2A9         | 18: ZTYPDE EQU \$D2A9                                                                            |     |
| D783         | 19: CDFM EQU \$D783                                                                              |     |
| D786         | 20: DFM EQU \$D786                                                                               |     |
| 0000         | 21: XFC EQU 0                                                                                    |     |
| 000C         | 22: XFT EQU 12                                                                                   |     |
| 0001         | 23: QSO4W EQU 1                                                                                  |     |
| 0002         | 24: QSWRIT EQU 2                                                                                 |     |
| 0003<br>0001 | 25: QSWC EQU 3                                                                                   |     |
| 10001        | 26: FTCS EQU 1<br>27: "                                                                          |     |
| CD80         | 28: ORG TCA                                                                                      |     |
| CD80 CE CDF8 | 29: SVTEXT LDX #FCB                                                                              |     |
| CD83 BD D291 | 30: JSR ZFLSPC                                                                                   |     |
| CD86 BD D2A0 | 31: JSR ZGETHN                                                                                   |     |
| CD89 FF CDDF | 32: STX FMADDR                                                                                   |     |
|              | inore                                                                                            | ->  |

| CD97 A7 00 37: STA                                                                                                    | TOADDR<br>#FCB<br>A #QSO4W<br>A XFC,X      | the wait is over!<br>THE 6502 ASSEMBLER<br>for your 8K PET<br>is now available!<br>by Jay Balakrishnan                                                                                                    |
|----------------------------------------------------------------------------------------------------|--------------------------------------------|----------------------------------------------------------------------------------------------------|
| CD9B A7 OC 39: STA<br>CD9D BD D786 40: JSR<br>CDA0 26 1F 41: BNE<br>CDA2 86 02 42: FILOPN LDA                                                                                                    | ERROR<br>A #QSWRIT<br>A XFC,X              | Now that many 6502 Assembler books are<br>available, this Assembler enables you to code<br>machine language programs that run 100 or<br>more times faster than BASIC                                                                                                    |
| CDAE         CE         CDF8         47:         LDX           CDB1         BD         D786         48:         JSR           CDB4         26         08         49:         BNE           CDB6         FE         CDE3         50:         OKSAVE         LDX                                                                                                    | A 0,X<br>#FCB<br>DFM<br>ERROR<br>ATADDR    | <ul> <li>Uses 1 tapedrive; almost 1K free for your machine language program</li> <li>Handles all opcodes &amp; several pseudo-opcodes, and accepts hex/dec. operands</li> <li>Symbols are 6 characters in length, but that length is easily modified</li> </ul>                        |
| CDB9         BC         CDE1         51:         CPX           CDBC         27         0C         52:         BEQ           CDBE         08         53:         INX           CDBF         20         E8         54:         BRA           CDC1         BD         D2A9         55:         ERROR         JSR           CDC4         BD         D783         56:         JSR | DONE<br>FILLUP<br>ZTYPDE<br>CDFM           | <ul> <li>Versions for old and new ROMs included</li> <li>Comprehensive documentation includes<br/>separate User &amp; Program Manuals which<br/>facilitates easy program enhancements</li> <li>Over 25 English language error messages<br/>also numbered for easy reference</li> </ul> |
|                                                                                                    | HFCB<br>A HOSWC<br>A XFC,X<br>DFM<br>ERROR | GUARANTEED to load or replaced FREE     Only \$15.95 Plus \$1 Postage • Diskette - Add \$2                                                                                                    |
| CDD9 BD D2A6 64: JSR<br>CDDC 7E D283 65: JMP<br>CDDF 66: FMADDR RMB<br>CDE1 67: TOADDR RMB<br>CDE3 68: ATADDR RMB<br>CDE5 44 69: OKFMPT FCC                                                                                                    | ZOUTST<br>ZWARMS<br>2<br>2<br>2            | (Calif. residents add 6% Sales Tax)                                                                                                    |
| CDF7 CO 70: FCB<br>CDF8 71: FCB RMB<br>CD80 72: END                                                                                                    | 165                                        | dealer inquiries welcomed                                                                                                    |

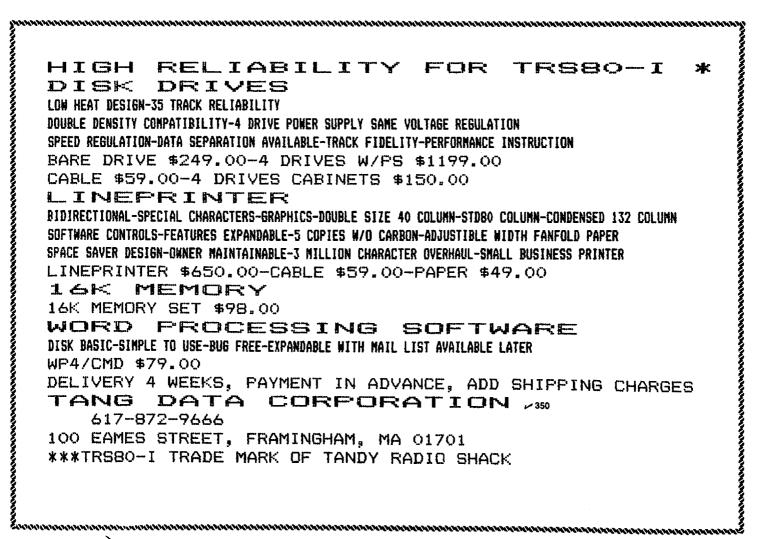

## Computerize Your Rent-All Store

By Charles W. Prather and Hawthorne A. Davis

We supply businesses with custom-programmed microcomputers. Through a local rental equipment company, we became aware of the need for a specialized package of programs to help manage rent-all businesses.

The company had seven store locations serving eastern North Carolina, and the combined inventory included thousands of equipment items. The firm wanted to maximize profit by controlling equipment distribution among the stores according to demand.

In addition, management wanted to determine the profitability of each rental item, to identify which ones should be added to or subtracted from the equipment pool. Profitability by store location would also help pinpoint where more local advertising effort was needed.

These and other objectives were met with the software package we developed which we call ARM-1000 (for Automated Rental Management).

#### **Rental Equipment Business**

The American Rental Association (ARA) has developed an equipment

classification scheme in which categories of rental items are assigned a unique number. For example, ARA number 9104 identifies all motordriven trenchers that dig a three-foot deep by six-inch wide trench. In addition, each trencher owned by the business carries its own separate inventory number so each specific one can be identified.

Rental companies also rent bulk equipment. Like the regular equipment, bulk equipment is identified by an ARA number, but the entire lot, rather than each piece, carries a single inventory number. Examples of this type of equipment are scaffolding and party glasses.

Standard printed contracts are executed for each rental showing equipment rented, dates and dollar amounts. These rental contracts become the data source to keep the entire system current.

Many rental firms consist of a headquarters store and a number of other stores in nearby towns and communities. Though ARM-1000 was originally written for a sevenstore chain, it can easily accommodate more.

| 1-MAINTAIN, ADD TO AND UPDATE NUMBERED INVENTORY |
|--------------------------------------------------|
| 2—MAINTAIN, ADD TO AND UPDATE BULK INVENTORY     |
| 3-MANAGE NUMBERED INVENTORY                      |
| 4—MANAGE BULK INVENTORY                          |
| 5-MAINTAIN VENDOR REFERENCE FILE                 |
| 6-MAINTAIN ARA DESCRIPTION FILE                  |
| 7—MAKE BACKUP COPY OF DATA DISK                  |
| 8—FINISHED USING SYSTEM                          |
| WHICH ONE?                                       |

Sample 1. Master menu display.

#### **Software Overview**

We replaced the CCP (console command processor) of CP/M with our main menu program, so that whenever the reset button on the computer is pressed, the system comes up displaying the main function menu (Sample 1). To perform a function, you just type its number.

This main menu program also executes whenever any operating program ends and the system reboots. It can be disabled by pressing the escape key; then, access to any of the usual CP/M functions is possible. The menu drives seven principle programs, which do the major tasks of entering data, processing, generating reports and making backup copies of data and program diskettes.

Three utility programs were not included in this menu because they are used less frequently. They initialize the system, initialize new diskettes and locate errors in file contents. These hidden (nonmenu) programs are run by pressing the escape key and entering the program's name.

Following are the menu-driven programs and their functions:

MANAGE generates all the reports. This is the main rental management program, which locates, summarizes and presents data in selected ways for the standard and the bulk inventoried equipment items as described below.

FMAINT maintains the main inventory data file, allows data entry

Charles W. Prather and Hawthorne A. Davis, Southern Digital Systems, Inc., Suite 806-A, Vernon Park Mall, Kinston, NC 28501. from rental contracts and automatically updates the financial and rental/ repair history for each inventoried item each month. A separate but similar maintenance program is used for bulk inventoried equipment.

VENDOR builds and maintains a file of vendors and manufacturers.

ARAMAINT builds and maintains a file of ARA numbers and names. It also cross-correlates VENDOR.DAT and ARADESC.DAT files to rapidly find the favored vendor for any specified ARA number.

COPY allows automatic menu-directed copying of data and program diskettes. Verifies the diskette track by track.

Four data files are used, and they contain the following data:

INVENTORY.DAT, the main data file, contains 21 data fields describing item and vendor and maintaining rental income, repair and rate structure information. This file also contains a moving window record of the last 12 months' rentals and rental income for each item.

VENDOR.DAT contains the vendor's name, address and two telephone numbers.

ARADESC.DAT correlates the ARA number with a word description of the item and the favorite vendor. The ARADESC.DAT file crossreferences each ARA number with a 50-character description string and a preferred vendor number. This file is also kept sorted according to ARA number and is binary-searched by the MANAGE program to give the word description of any item when its inventory number is entered.

The maintenance program for this file can locate a preferred vendor when the ARA number is entered in typically three seconds. This maintenance program also provides alphabetically and numerically sorted lists of those ARA items stocked.

INVIND.DAT correlates ARA number with inventory data file pointer. This index file is automatically kept sorted by the MANAGE program.

We selected Microsoft's Fortran-80 and 8080 assembly language over other popular microcomputer languages because their execution speed, especially for sorting and locating items, is considerably faster, and we judged the increased system performance would be well worth the extra programming work involved. Our judgment proved to be right; routinely sorting the

|       |      |       |      | ROFITABIL     |        |       |      |       |      |
|-------|------|-------|------|---------------|--------|-------|------|-------|------|
|       |      |       |      | MONTHS E      |        |       |      |       |      |
|       |      |       | **   | LOCATION      | 5) SEL | ECTED |      |       |      |
|       |      |       |      |               |        |       |      |       |      |
| ARA#  | COP  | ARA#  | COP  | AR <b>A</b> # | COP    | ARA#  | COP  | ARA#  | COP  |
| 1004/ | • •  | 1220/ | 0    | 1267/         | 0      | 1306/ | 0    | 1323/ | 0    |
| 2623/ | 0    | 3932/ | 0    | 3995/         | 0      | 4192/ | 0    | 4351/ | 0    |
| 4722/ |      | 4724/ |      | 5003/         | 0      | 5044/ | 0    | 5064/ | 0    |
| 5072/ |      | 5102/ |      | 5170/         | 0      | 5012/ | 0    | 5817/ | 0    |
| 5828/ |      | 6016/ |      | 6046/         | 0      | 7208/ | 0    | 7328/ | 0    |
| 7426/ |      | 7431/ |      | 7943/         | 0      | 8339/ | 0    | 8575/ | 0    |
| 8996/ |      | 9800/ | 0    | 3229/         | 44     | 4601/ | 56   | 1227/ | 61   |
| 5602/ |      | 3863/ |      | 8317/         | 67     | 7209/ | 103  | 1411/ | 107  |
| 8340/ |      | 3223/ | 117  | 7857/         | 121    | 4175/ | 144  | 6357/ | 149  |
| 6002/ |      | 3564/ |      | 1236/         | 157    | 3238/ | 159  | 6010/ | 170  |
| 7216/ | 200  | 3743/ | 200  | 1213/         | 203    | 3814/ | 203  | 3260/ | 230  |
| 3852/ |      | 6539/ | 267  | 1327/         | 278    | 3213/ | 279  | 6718/ | 296  |
| 3822/ |      | 6444/ | 308  | 6323/         | 328    | 4350/ | 333  | 1273/ | 342  |
| 4638/ |      | 1406/ |      | 4913/         | 353    | 6008/ | 358  | 7071/ | 358  |
| 7213/ |      | 3626/ | 372  | 3244/         | 380    | 4965/ | 392  | 9355/ | 397  |
| 3264/ |      | 8713/ |      | 384/          | 413    | 6044/ | 421  | 86347 | 423  |
| 1203/ |      | 6590/ | 429  | 1251/         | 432    | 2700/ | 440  | 3202/ | 474  |
| 5664/ |      | 1260/ |      | 7240/         | 480    | 83077 | 482  | 5144/ | 483  |
| 9054/ |      | 3236/ | 491  | 5066/         | 495    | 1403/ | 500  | 87007 | 512  |
| 5831/ |      | 8137/ |      | 5146/         | 525    | 2012/ | 526  | 1218/ | 534  |
| 3217/ |      | 1007/ | 554  | 7858/         | 565    | 5184/ | 563  | 7845/ | 582  |
| 8524/ |      | 3259/ | 630  | 3319/         |        | 7419/ | 644  | 64467 | 646  |
| 7432/ | 652  | 3635/ | 659  | 5024/         | 672    | 8978/ | 639  | 4923/ | 704  |
| 3032/ |      | 5136/ | 713  | 5147/         | 722    | 93247 | 725  | 5142/ | 733  |
| 3230/ |      | 1225/ | 750  | 5000/         | 751    | 5157/ | 760  | 1212/ | 770  |
| 5114/ |      | 7464/ | 730  | 7423/         |        | 5143/ | 303  | 68377 | 812  |
| 1404/ | 817  | 3544/ | 817  | 6320/         |        | 2656/ | 335  | 3701/ | 343  |
| 1277/ |      | 7388/ | 868  | 1252/         |        | 5042/ | 891  | 63487 | 901  |
| 3721/ |      | 3239/ | 913  | 8640/         | 926    | 5130/ | 929  | 3232/ | 946  |
| 6552/ |      | 1264/ |      | 3228/         |        | 5148/ |      | 4624/ |      |
| 7440/ |      | 4950/ |      | 1718/         |        | 1262/ |      | 4939/ |      |
| 1312/ |      | 3275/ |      | 5138/         |        | 1324/ |      | 3242/ |      |
| 8338/ |      | 1223/ |      | 5026/         |        | 8358/ |      | 3954/ |      |
| 8335/ |      | 8514/ |      | 7865/         |        | 7104/ |      | 5611/ |      |
| 5169/ |      | 8552/ |      | 6333/         |        | 2714/ |      | 8574/ |      |
| 8502/ |      | 3280/ |      | 5036/         |        | 1006/ |      | 6812/ |      |
| 2240/ |      | 1326/ |      | 6811/         |        | 5067/ |      | 2612/ |      |
| 93607 |      | 1414/ |      | 1216/         |        | 39557 |      | 6810/ |      |
| 5052/ |      | 4912/ |      | 9004/         |        | 5062/ |      | 3344/ | 1989 |
| 5613/ |      | 3712/ |      | 6809/         |        | 3998/ |      | 4619/ |      |
| 7485/ |      | 5113/ |      | 1358/         |        | 7400/ |      | 3025/ | 2710 |
| 1266/ | 2750 | 4914/ | 3017 | 3996/         | 4627   | 1261/ | 5882 |       |      |

Sample 2. Profitability report by ARA category. COP stands for coefficient of performance and is ROI × 1000.

|      |     |            |             |   | ARA#          | 9054     |          |      |         |
|------|-----|------------|-------------|---|---------------|----------|----------|------|---------|
| INV# | L0C | SINCE<br>R | CUR<br>ENTS |   | 12-1<br>RENTS | 10<br>\$ | LAST:RTD | REP  | COST    |
| 151  | L2  | 11/79      | 0/          | 0 | 287           | 392.     | 9/28/79  | 7/99 | 1118.23 |
| 152  | L2  | 7/99       | 0/          | 0 | 3/            | 34.      | 10/29/79 | 7/99 | 15.00   |
| 158  | L2  | 7/79       | 07          | 0 | 2/            | 28.      | 7/15/79  | 7/99 | 54.25   |
| 163  | L2  | 7/99       | 07          | 0 | 23/           | 358.     | 9/ 7/79  | 7/99 | 54.25   |
| 164  | L2  | 7/99       | 0/          | 0 | 13/           | 172.     | 2/ 4/79  | 7/99 | 70.65   |
| 575  | L7  | 7/99       | 07          | 0 | 07            | ٥.       | 7/ 4/70  | 7/99 | 70.00   |
| 576  | L7  | 7/99       | 07          | 0 | 07            | ٥.       | 7/ 4/70  | 7/99 | 70.00   |
| 377  | L4  | 7/99       | 0/          | 0 | 0/            | ٥.       | 7/ 4/70  | 7/99 | 70.00   |

Sample 3. Tweleve-month rental history for each specific item in ARA category #9054 for all store locations.

INVIND.DAT data file containing 4000+ items requires only a few seconds, and locating a single item by ARA number requires less than half a second. The system response is practically instantaneous.

The key to fast system response is to maintain a sorted index of ARA numbers referenced to inventory numbers in RAM during program execution. Locating the correct inventory number after entering an ARA number is fast because only RAM is searched and no long disk reading is involved. The inventory number is arranged so that it is also a file pointer to the proper record in the INVTORY.DAT data file, allowing the disk to immediately find the record and read it.

Because the ARA index is maintained in RAM, about 7000 items can be on line at any one time. Rental businesses can manage groups of items separately (for example, homeowner and contractor equipment), so that each group could consist of over 7000 items, which is large enough to satisfy the requirements of most any rental store chain.

The INVENTORY.DAT file consists of unformatted records that are 104 bytes long. However, Microsoft's Fortran-80 requires fixed length records of 128 bytes. We did not want to waste this extra space on the diskettes, so we developed a special file handler for Fortran-80 which permitted using random file records of any length. The file handler is included with ARM-1000, but we are also marketing it separately.

### **Software Function**

Initial data entry for all rental equipment items is time-consuming because of the number of items (typically 1000 per store location) and be-

|     |     |            |       |                   |     | S AVE | OCATION<br>RAGED<br>54 |              |       |       |
|-----|-----|------------|-------|-------------------|-----|-------|------------------------|--------------|-------|-------|
| LOC | NUM | CI<br>RENT | ••••• | r Month<br>Income |     | RE    | PERIOD                 | CHOSEN<br>IN | ICOME | COP   |
| L1  | s   | 0/         | 0.0   | 0./               | 0.0 | 0/    | 0.0                    | 0./          | 0.0   | 0.000 |
| L2  | 5   | 0/         | 0.0   | 0./               | 0.0 | 691   | 13.8                   | 984./        | 196.3 | .739  |
| L4  | 1   | 07         | 0.0   | 0./               | 0.0 | 0/    | 0.0                    | 0./          | 0.0   | 0.000 |
| LS  | 2   | 0/         | 0.0   | 0./               | 0.0 | 0/    | 0.0                    | 0./          | 0.0   | 0.000 |
| L7  | 2   | 07         | 0.0   | 0./               | 0.0 | 0/    | 0.0                    | 0./          | 0.0   | 0.000 |

Sample 4. Summary of 12-month rental history by ARA category for all locations.

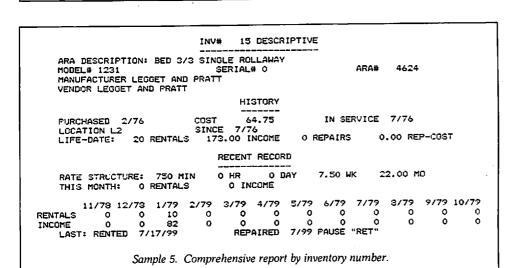

|      | PREFERRED VENDOR CODES   |     |                             |
|------|--------------------------|-----|-----------------------------|
| ARA  | DESCRIPTION              | VEN | REC                         |
| 1406 | BABY CRIB REGULAR        | 0   | 3<br>5<br>6<br>4<br>2<br>14 |
| 1411 | BABY PLAY PENS MESH TYPE | 0   | 5                           |
| 1414 |                          | 0   | 6                           |
| 1408 |                          | 0   | 4                           |
| 1404 |                          | 0   | 2                           |
| 4624 |                          | 0   | 14                          |
| 7208 |                          | 0   | 15<br>16                    |
| 7209 |                          | 0   |                             |
| 8223 |                          | 120 | 20<br>24                    |
| 9367 |                          | 120 | 19                          |
| 7888 |                          | 92  | 12                          |
| 3230 |                          | 92  | 22                          |
| 1225 |                          | 4   | - i                         |
| 9347 |                          | ō   | 22                          |
| 3319 |                          | ŏ   | 1                           |
|      | ROLLER MASSAGE           | ō   | 17                          |
| 8344 | SANDER BELT 3 IN W/VAC   | Ō   | 21                          |
| 9360 |                          | 120 | 23                          |
|      | VACUUM SMALL 3 GAL       | 0   | 13                          |
|      | VACUUM 6 GAL             | 0   | 10                          |
| 3264 |                          | 0   | 12                          |
| 7240 | VIBRATORS BELT STANDING  | 0   | 18                          |

cause 21 data fields are entered for each item. We streamlined the data entry process so that all 21 data fields can be entered in 45-60 seconds. Once the initial data has been entered, the system is easy to keep current because the rental dates and dollar values are entered directly from the rental contracts. New items are entered and obsolete items are dropped using the efficient file maintenance options on the master menu. Deleted inventory numbers are automatically reused when additional items would have exceeded the available disk storage capacity.

Output is obtained on the CRT display or on a printer. Reports are:

Profitability report—ARM-1000 computes percent return on investment (ROI) for each ARA equipment category (Sample 2). The heading COP stands for coefficient of performance and is equal to the ROI× 1000. The profitability report can be obtained for the items at any one store or at all stores combined. The reports are printed beginning with the least profitable and ending with the most profitable, making it easy to single out the group of least- and most-profitable items.

Performance reports by ARA number -Two performance reports can be produced for any ARA-numbered equipment category. The first is a report showing the detailed 12-month rental history for each specific inventory item in the selected ARA category. This report shows data for all store locations (Sample 3). The second summarizes the last 12-month rental activity for the selected ARA category for all store locations (Sample 4). These reports allow a direct item-by-item and store-by-store performance comparison.

Comprehensive report by inventory number—Upon entering any inventory number, a comprehensive report is displayed on the CRT showing descriptive information, recent performance, month-by-month performance over the past year, repair record and more for a specific piece of equipment (Sample 5).

Equipment transfers and rental rate changes—Reports are printed automatically whenever equipment items are moved from one store location to another or whenever the rental fees are changed on any item. These reports help remind employees that these important changes have occurred.

Inventory number and descriptions/

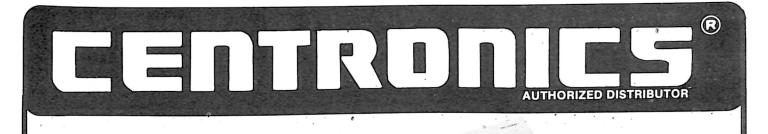

VR Data, an international distributor of brand name hardware and peripherals to both business and personal users, has been a leader in sales and service since 1972.

The Centronics line of dot-matrix and correspondence quality printers is known world-wide for its high quality and exceptional reliability.

Centronics printers are designed for heavy use while their reasonable price makes them the obvious choice for even small applications.

Centronics offers a wide range of printers to satisfy even the most demanding applications.

Call VR Data today.

ORDER NOW (1) 800-345-8102 • IN PENNSYLVANIA (215) 461-5300

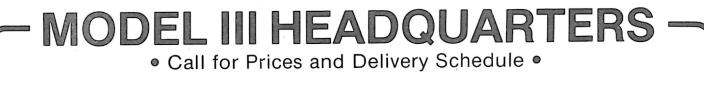

## **MODEL III DISK DRIVES**

Add drives to your Mod. III and get FREE INSTALLATION.

Complete upgrade including drive, power supply, controller, and mounting hardware. Additional drive \$249. 80 Track drives add \$150 each complete warranty.

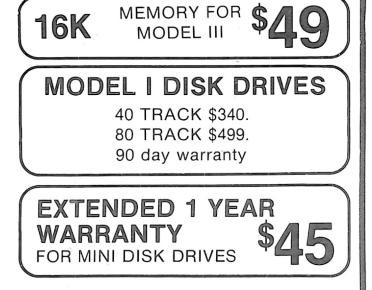

## CALL FOR PRICES ON OTHER BRANDS OF HARDWARE AND PERIPHERALS.

777 HENDERSON BLVD.

WE SERVICE MANY BRANDS OF COMPUTER EQUIPMENT. CALL FOR CONSULATION AND ESTIMATE. DEALER INQUIRES INVITED 

BIDS ACCEPTED
ABOVE PRICES ARE CASH DISCOUNTED, CALL FOR OTHER TERMS. FOLCROFT, PA 19032 ORDER NOW • TOLL FREE 1 (800) 345-8102 • IN PENNSYLVANIA (215) 461-5300

| VENDOR NO. | VENDOR NAME                                                  |
|------------|--------------------------------------------------------------|
|            | ACD HADDWADE (UNITED CURDING CO                              |
| 9          | ACE HARDWARE/UNITED SURPLUS CO<br>ACROPRINT TIME RECORDER CO |
| 6<br>268   | AGRI SUPPLY GARNER                                           |
|            | AJAY ELECTRIC MOTORS                                         |
| 221        | ALAN MFG. CO.                                                |
| 11<br>184  | ALDRIAGE POWER CO                                            |
|            | ALL MAKES MACHINE CO.                                        |
| 4<br>161   | ALLISON AND ERWIN CO                                         |
| 243        | ALLIS                                                        |
| 223        | AME                                                          |
| 7          | AMERICAN HARDWARE&EQUIPMENT CO                               |
| 176        | AMERICAN LINCOLN                                             |
| 202        | AMERICAN VALUE                                               |
| 3          | AMERICAN PNEUMATIC TOOL CO.                                  |
| 2          | AMERICAN PRODUCTS                                            |
| 5          | APEX FOUNTAIN SALES, INC.                                    |
| 10         | ARC ELECTRICAL REPAIR                                        |
| 38         | ARMOUR-DIAL, INC                                             |
| 190        | ARVIN                                                        |
| 173        | ATWATER STRONG                                               |
| 8          | AUTO GENERATOR & STARTER SERVICE                             |
| 22         | B & W AUTO PARTS, INC                                        |
| 19         | BALDWIN COOKE CO.                                            |
| 20         | BANNER AND LAY, INC                                          |
| 12         | BARNES MOTOR & PARTS CO                                      |
| 14         | BELCO IND                                                    |
| 231        | BELLEVILLE SPECIALTY TOOL                                    |
| 186        | BENO J. GUNDLACH CO.                                         |
| 15         | BERGER INSTRUMENTS                                           |
| 191        | BIG BLUE STORE                                               |
| 264        | BILCO INDUSTRIES                                             |
| 213        | BINKS                                                        |
| 178        | BLACK & DECKER                                               |
| 16         | BLUE BIRD INTERNATIONAL                                      |
| 17         | BOSCH (ROBERT CORP)                                          |
| 159        | BROOKS SERVICE CO                                            |
| 160        | BROOKS AND BROOKS LIMITED                                    |
| 13         | BROWN OIL CO, INC                                            |
| 23         | BULLDOG ENTERPRISES, INC                                     |
| 18         | BURGESS, INC                                                 |
| 21         | BURLINGTON COMPRESSOR SERVICE, INC                           |
| 211        | BURTON IND/SAA                                               |
| 94         | C A NASH & SON CO                                            |
| 200        | CAL-VAN                                                      |

Table 2. Alphabetical vendor list with file numbers.

*vendors*—Equipment items, along with their associated ARA numbers, are listed and referenced to the preferred vendor (Table 1). This list can be sorted both alphabetically and numerically by ARA number.

*Vendor list*—Vendors are listed alphabetically along with their associated file numbers (Table 2).

#### Hardware Requirements

Hardware is typical; nothing special is required. Diskettes are eightinch single or double density, soft sectored. Because of the size and complexity of the programs and the data stored in memory during program execution, 64K RAM is required. If the single density format is used, three eight-inch disk drives are needed, but with double density two drives are adequate.

Our specific hardware configuration included a Tarbell disk interface, a TEI 3p+3s I/O Board (one printer and one CRT port), a TEI 8080 CPU, Central Data Corp. 64K Dynamic RAM, Shugart or Siemens eightinch disk drives, a Soroc IQ-120 terminal and a serial or parallel printer.■

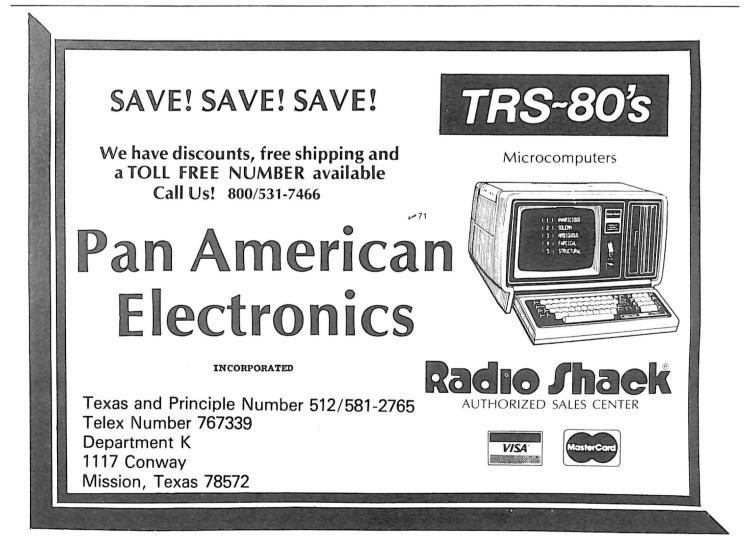

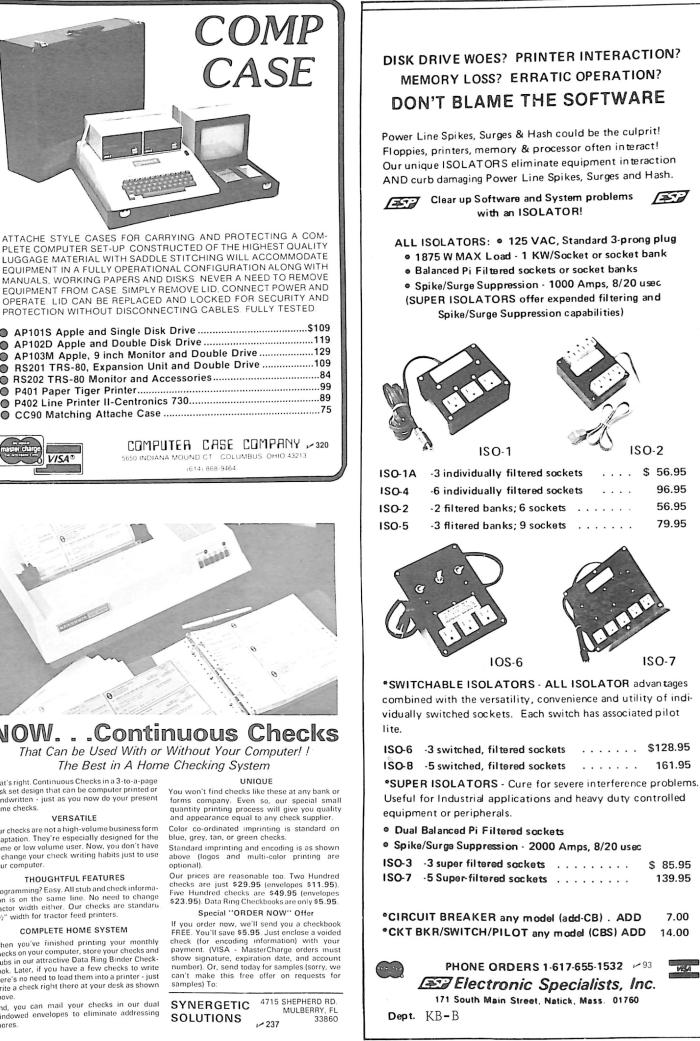

EQUIPMENT IN A FULLY OPERATIONAL CONFIGURATION ALONG WITH MANUALS, WORKING PAPERS AND DISKS. NEVER A NEED TO REMOVE EQUIPMENT FROM CASE. SIMPLY REMOVE LID, CONNECT POWER AND OPERATE. LID CAN BE REPLACED AND LOCKED FOR SECURITY AND PROTECTION WITHOUT DISCONNECTING CABLES. FULLY TESTED. AP101S Apple and Single Disk Drive .....\$109 AP102D Apple and Double Disk Drive ......119

| $\odot$    | APTO2D Apple and Double Disk Drive minimum    |     |
|------------|-----------------------------------------------|-----|
| õ          | AP103M Apple, 9 inch Monitor and Double Drive | 129 |
| ĕ          | RS201 TRS-80, Expansion Unit and Double Drive | 109 |
| Š          | RS201 ThS-00, Expansion of an and E cases     | 84  |
| $\circ$    | RS202 TRS-80 Monitor and Accessories          |     |
| $\bigcirc$ | P401 Paper Tiger Printer                      | 9   |
| õ          | P402 Line Printer II-Centronics 730           | 89  |
| 0          | P402 Line Printer II Gentlemee Person         | 7   |
| $\circ$    | CC90 Matching Attache Case                    |     |
|            |                                               |     |

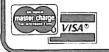

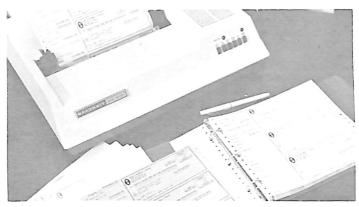

## NOW...Continuous Checks

That's right. Continuous Checks in a 3-to-a-page desk set design that can be computer printed or handwritten - just as you now do your present home checks.

#### VERSATILE

Our checks are not a high-volume business form adaptation. They're especially designed for the home or low volume user. Now, you don't have to change your check writing habits just to use your computer.

#### THOUGHTFUL FEATURES

Programming? Easy. All stub and check informa-tion is on the same line. No need to change tractor width either. Our checks are standard 91/2" width for tractor feed printers.

#### COMPLETE HOME SYSTEM

When you've finished printing your monthly checks on your computer, store your checks and stubs in our attractive Data Ring Binder Check-book. Later, if you have a few checks to write there's no need to load them into a printer - just write a check right there at your deel as checken write a check right there at your desk as shown above.

And, you can mail your checks in our dual windowed envelopes to eliminate addressing chores.

(I)

ISO-2

\$ 56.95

96.95

56.95

79.95

ISO-7

161.95

\$ 85.95

139.95

7.00

14.00

Masa

Part 2 of this music synthesis article explores the computation of data for waveform tables and describes an experimental KIM-based synthesis system.

## Simulation of **Musical Instruments**

## By Hal Chamberlin

n Part 1 we devised a method of synthesizing multiple tones with any waveform desired. The question now becomes, "How do you determine what samples to put into a waveform table?"

Perhaps the simplest method is to draw one cycle of the waveform on graph paper and then laboriously read off 256 sample values and enter them into the table. The drawn shape could come from an oscilloscope photo of a musical instrument sound or from imagination. The drawn shape must span exactly 256 grid lines in exactly one cycle to be valid. You could also make use of a light pen or graphic digitizer in conjunction with a drawing program to do the same thing with much less effort.

The biggest problem when using imagination is that there is no simple

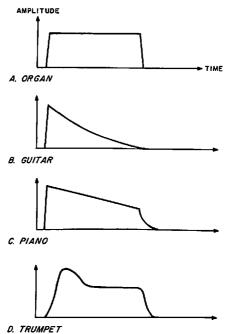

relation between the appearance of the drawn shape and the resulting timbre. Thus, if a particular shape produces a sound that is close to what is desired, there is no way to know what must be changed to make it sound even closer.

#### Filling the Waveform Tables

Probably the best way to fill waveform tables is to write a program that accepts harmonic specifications, computes the corresponding waveshape and automatically enters it into memory. There is a very definite correlation between the harmonic makeup of a tone and its timbre. You can also occasionally find published harmonic analyses of musical instrument tones, particularly organ pipes.

Listing 1 shows a very simple BA-SIC program that can be used to create waveform table data and poke it directly into memory. The statements starting at line 3000 first amplitude-normalize the waveform, convert the samples into integer form in the range of 0 to 63 (to avoid overflow when four are added up) and then poke them into memory.

The biggest advantage of using harmonics to specify waveforms is that alias distortion can be readily avoided. Alias distortion occurs whenever any frequency component of a waveform exceeds one-half of the sampling frequency. This can easily happen with high notes using waveforms rich in harmonics.

For example, if you attempt to play high C (523 Hz) using a waveform with ten significant harmonics through an 8 kHz sample rate system, the eighth, ninth and tenth harmonics will alias, since they will be 4184, 4707 and 5230 Hz, respectively, all

above four kHz. Aliasing means that intended frequencies are altered and usually produces an objectionably harsh sound. Thus, waveform tables used to play high notes should have their upper harmonics restricted, while those for low notes may have dozens of significant harmonics if desired.

#### **Musical Instrument Synthesis**

After some experimentation with different waveforms and types of music, you will discover that a wide variety of tone colors is possible, but the tones always sound like an organ. Of course, the organ is the most versatile of conventional musical instruments, but digital synthesis should be able to do better. One of the reasons for an organ-like sound is that only continuous, sustained tones can be generated by simple waveform table scanning. In other words, the amplitude envelope is rectangular, as shown in Fig. 1a. Many instruments have other shapes, such as those in Figs. 1b, 1c and 1d.

The standard method of adding an amplitude envelope to a sound is to pass it through a variable-gain amplifier and vary the gain in accordance with the desired envelope shape. In digital synthesis this is equivalent to multiplying the samples representing the sound by an amplitude factor that changes as the note progresses. The

Hal Chamberlin is vice president of Research and Development for Micro Technology Unlimited, Box 12106, Raleigh, NC 27605. Active in electronic sound synthesis since 1966 and in computer music synthesis since 1970, he has authored numerous magazine articles and has recently published a book entitled Musical Applications of Microprocessors.

Fig. 1. Typical instrument amplitude envelopes.

```
1000 REM WAVEFORM TABLE FILL PROGRAM
1001 REM ENTER HARMONIC NUMBER FOLLOWED BY RELATIVE AMPLITUDE
1002 REM HARMONIC NUMBER=0 FILLS THE TABLE AND EXITS
1010 DIM W(256): Z=6.283185/256
2000 FOR I=0 TO 255: W(I)=0: NEXT
2010 PRINT "ENTER HARMONIC NUMBER ";: INPUT N
2020 IF N=0 GOTO 3000
2030 PRINT "ENTER RELATIVE AMPLITUDE ";: INPUT A
2040 FOR I=0 TO 255: W(I)=W(I)+A*SIN(N*I*Z): NEXT I
2050 GOTO 2010
3000 M=0
3010 FOR I=0 TO 255
3020 IF ABS(W(I))>M THEN M=ABS(W(I))
3030 NEXT I
3040 PRINT "ENTER ADDRESS OF WAVEFORM TABLE ";: INPUT A
3050 FOR I=0 TO 255
3060 POKE A+I, INT(31.5*W(I)/M+32)
3070 NEXT I
9999 STOP
            Listing 1. Waveform Table Fill program in BASIC.
```

series of amplitude factors could come from an envelope table that is scanned just like the waveform table but much more slowly.

Adding overall envelope control certainly improves the variety of sounds available and is frequently enough to give reasonable simulations of common musical instruments. However, rather than spending a lot of time explaining how overall envelope control can be added to a table-scanning digital synthesis system (which mainly involves methods for eliminating time-consuming multiplication), let's go all the way and include timbre envelopes as well.

To some extent the sound of all instruments changes its waveform during the course of a note. Consider, for example, the "waaahht" of a muted trombone or the "twaanng" of a guitar. The change in character of the sound during the notes is what makes these instrument sounds so distinctive. In terms of synthesizing these and similar sounds, it is the harmonic composition, as well as the overall amplitude, of the waveform that changes gradually.

The standard method of adding a timbre envelope to a sound is to pass it through a variable filter and vary the cutoff or center frequency and Q factor in accordance with the desired effect. In digital synthesis you have to use a digital filter, which involves several multiplications per sound sample. This is just not practical in a real-time microcomputer-based system, so some other method must be found. But first we need a way to visualize timbre envelopes so that they can be specified.

Fig. 2a shows a simplified decaying waveform of a plucked string. The overall amplitude envelope is quite similar to that of Fig. 1b, but the waveform itself also changes shape.

At the very beginning, the second harmonic is actually stronger than the fundamental. The second harmonic is responsible for the crook in the waveform near the baseline. However, as the waveform decays, the second harmonic decays faster than the fundamental and thus the crook gradually disappears. Eventually, the second harmonic fades out completely, leaving just a decaying sine wave. This is reasonable behavior for a plucked string because highfrequency vibrations encounter greater losses in strings than low-frequency ones do.

Fig. 2b shows one way of representing this behavior in meaningful terms. The solid line shows the amplitude envelope of the fundamental, while the dotted line shows the envelope of the second harmonic. We can find out the harmonic composition of the tone at any point in time by erecting a vertical scale at that point and reading off the amplitude of each harmonic as shown. The same idea will work for any number of harmonics.

Now, how can we modify the tone generator routine described last month for varying waveforms? The secret is to arrange for the waveform table address bytes, which are normally constant, to change while the table scanning is taking place. Thus, while the tone is sounding, the synthesis program is actually switching through a sequence of waveform tables. If the switching is fairly rapid and the contrast between adjacent waveform tables is small, the audible effect is that of a smooth transition. The idea is not unlike that of a sequence of image frames giving the illusion of smooth motion in a movie.

Fig. 3a illustrates this concept by showing the resulting stair-step approximation to the smooth harmonic envelopes in Fig. 2b. In this example only eight waveform tables are used; in a practical situation it is common to use between 15 and 30 of them. Fig. 3b shows the resulting waveform, which even for this coarse example bears a remarkable resemblance to the ideal case in Fig. 2a.

In the actual implementation of waveform table switching, the concept of a waveform sequence table is introduced. The waveform sequence table is nothing more than a table of waveform table addresses. This extra level of indirection is very little problem in a microprocessor such as the 6502, and it has many benefits.

While a note is sounding, a pointer scans through the sequence table at uniform speed just as the waveform pointer scans through the waveform table, but more slowly. In the program implementation, the time

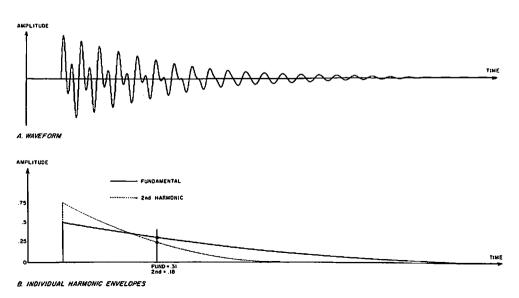

Fig. 2. Simplified characteristics of a plucked string.

| 031E 650E |         | ADC | V2IN   |                                          |
|-----------|---------|-----|--------|------------------------------------------|
| 0320 8503 |         | STA | V2PT   |                                          |
| 0322 A504 |         | LDA | V2PT+1 |                                          |
| 0324 650F |         | ADC | V2IN+1 |                                          |
| 0326 8504 |         | STA | V2PT+1 |                                          |
| 0328 A506 |         | LDA | V3PT   | ; VOICE 3                                |
| 032A 6510 |         | ADC | V3IN   |                                          |
| 032C 8506 |         | STA | V3PT   |                                          |
| 032E A507 |         | LDA | V3PT+1 |                                          |
| 0330 6511 |         | ADC | V3IN+1 |                                          |
| 0332 8507 |         | STA | V3PT+1 |                                          |
| 0334 A509 |         | LDA | V4PT   | ; VOICE 4                                |
| 0336 6512 |         | ADC | V4IN   |                                          |
| 0338 8509 |         | STA | V4PT   |                                          |
| 033A A50A |         | LDA | V4PT+1 |                                          |
| 0330 6513 |         | ADC | V4IN+1 |                                          |
| 033E 850A |         | STA | V4PT+1 |                                          |
| 0340 CA   |         | DEX |        | ; DECREMENT & CHECK TEMPO COUNT          |
| 0341 DCO8 |         | BNE | TIMWAS | ; BRANCH TO TIME WASTE IF NOT RUN OUT    |
| 0343 C614 |         | DEC | DUR    | ; DECREMENT & CHECK DURATION COUNTER     |
| 0345 FCOC |         | BEQ | ENDNOT | ; JUMP OUT IF END OF NOTE                |
| 0347 A615 |         | LDX | TEMPO  | ; RESTORE TEMPO COUNT                    |
| 0349 D0B9 |         | BNE | PLAY 1 | ; CONTINUE PLAYING                       |
| 034B D000 | TIMWAS: | BNE | .+2    | ; 3 WASTE 12 STATES                      |
| 034D D000 |         | BNE | .+2    | ; 3                                      |
| 034F D000 |         | BNE | .+2    | ; 3                                      |
| 0351 D0B1 |         | BNE | PLAY 1 | 3 CONTINUE PLAYING                       |
|           | ENDNOT: | RTS |        | RETURN                                   |
| 0353 60   |         |     |        | ; TOTAL LOOP TIME = 115 STATES = 8695 HZ |

equalization instructions are replaced with instructions to move four pointers through their respective waveform sequence tables at a rate of one increment each time register X (TEMPO) times out.

One advantage of using a sequence table is that waveform switching can be rapid when there is rapid change in the harmonic envelopes and less rapid at other times, thus cutting down on the number of waveforms needed and memory usage. Another advantage is that waveforms do not have to be stored in memory in the order that they are used. This allows such tricks as playing through the attack sequence backwards for the decay sequence to save on memory.

Another trick is to cycle through a few waveforms during the sustain of a note to impart a sort of warble effect on notes. A strumming effect can also be created in this manner. You can even construct several sequence tables for the same set of waveforms to take care of differences in duration and articulation from note to note.

The results of adding waveform table sequencing to the earlier synthesis routine, which was done primarily by Frank Covitz, are astounding. Attempts at simulating plucked string sounds result in a real plucked sound, and you can easily tell the difference between a plucked string and a struck string (not possible without timbre envelopes). Blown instruments sound blown, and bowed instruments sound blowed. You can even get reasonably nice-sounding bells, even though true bell tones are decidedly inharmonic and therefore cannot be duplicated by simple waveform table scanning.

Many of the instrument definitions (sets of harmonic envelopes) that have been experimented with are based on computer analyses of musical instruments published in the *Computer Music Journal* by James A. Moorer (see references).

One particularly successful instrument simulation done by Cliff Ashcraft has been a piano. To cover the wide range of the piano, it is necessary to define several instruments, one for each octave. This is because the quality of piano sound varies in different pitch ranges due to differences in string construction and the fact that the sounding board has a finite mass. Music played with his piano definitions is amazingly realistic, just like a real piano in the next room. Consult the references for a full description of the system.

This article is not primarily concerned with simulating existing musical instruments with a microcomputer. The real interest, and future of computer music synthesis, is in dreaming up entirely new instrumental sounds and composing scores that complement them.

Tone color as a musical variable is just as important as pitch and rhythm and may become more so, since pitch and rhythm composition has been experimented with for centuries, whereas timbre composition has only recently been possible. Convincing simulation of existing musical instruments is an important milestone because most conventional musical instruments produce very complex sounds. Doing a good job on them implies the capability to begin exploring timbre space without a lot of restrictions.

#### Delayed-Playback Digital Synthesis

While\_you can do amazing things with real-time software digital synthesis on a microcomputer, the compromises, shortcuts and relatively low sample rates necessary leave something to be desired in the area of fidelity. The faster microprocessors that are beginning to appear (both higher clock frequency standard units and the new 16-bit units) will certainly improve the capability of real-time software synthesis. A 6502 running at 3 MHz, for example (which is currently available), could produce eight voices at a 12 kHz sample rate

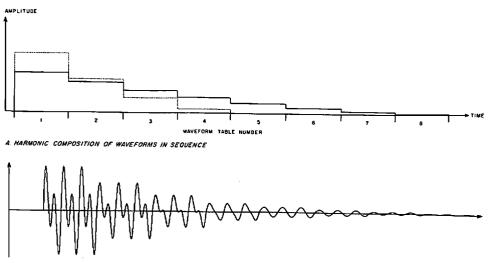

B. WAVEFORM CORRESPONDING TO A

Fig. 3. Example synthesis of a plucked string.

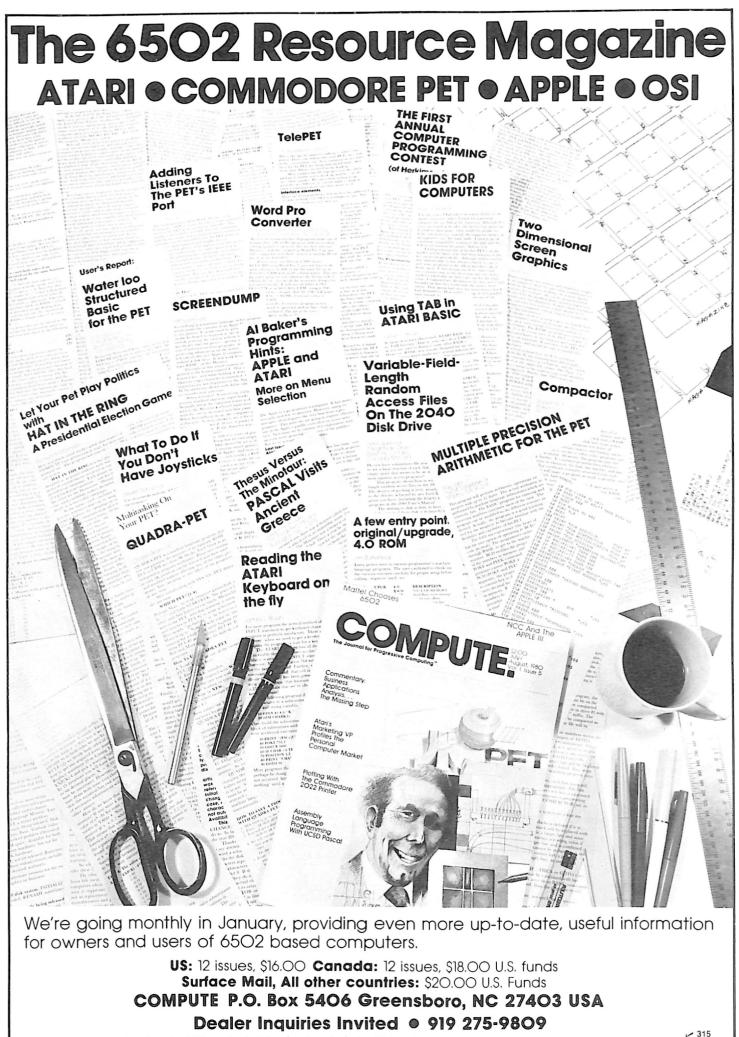

# Now-Break Through The 64K Micro-Memory Limit! SWEET SIXTEEN Bank Selectable 16K Static RAM

SAVE \$50.00 LIMITED TIME OFFER

Don't buy any more antique RAMs (RAM without bank select) — now there's Netronic's new SWEET SIXTEEN board featuring a universal software bank select system. SWEET SIXTEEN is capable of addressing 2,048 different banks. With SWEET SIXTEEN boards you can add memory beyond the 64K limit, or expand to a multiterminal system.

### LOOK AT THESE FEATURES:

- 300 NS, low power 2114's.
- Software Bank Selector Universal decoder works with Cromenco, Alpha Micro, Netronics, most other systems, or your design. Onboard dip switches: Bank Select Enable; Reset Enable; Reset Disable; Port Address; Port Data.
- All Inputs And Outputs meet the proposed IEEE standards for the S-100 bus.
- 4.0 MHz Operation.
- Schmitt Trigger Buffer on all signals for maximum noise immunity.
- Addressable On 16k Boundaries, 0-64k, dip switch selectable.
- Phantom Option, dip switch selectable.
- PWR/MWRITE Option, dip switch selectable.
- LED Indicator to display status, "
   Glass Enory PC Board with cold plat

---- Outside Connecticut

- Glass Epoxy PC Board with gold-plated contacts and double-sided solder mask.
- Fully Socketed.
- Four Separate Regulators for maximum stability.

10-Day Monay-Back Policy For Wired & Tested Unit: Try a fully wired board — then either keep it, return it for kit, or simply return it in working condition. Continentel U.S.A. Credit Card Buyers

| CALL TOLL FREE:                                                                                                    |
|----------------------------------------------------------------------------------------------------|
| 800-243-7428                                                                                                    |
| From Connecticut Or For Assistance:<br>(203) 354-9375                                                                                   |
| Please send the items checked below:                                                                                                    |
| <ul> <li>SWEET SIXTEEN kit; No. S-16 (reg. price<br/>S249.95) now \$199.95*</li> <li>SWEET SIXTEEN, fully assembled, tested,</li> </ul> |
| burned in; No. S-16W (reg. price \$289.95)<br>now \$239.95*                                                                             |
| *Plus S2 postage & insurance. Connecticut residents<br>add sales tax.                                                                   |
| Total Enclosed: S<br>Personal Check  Money Order/Cashier's Check<br>ViSA  Master Charge (Bank No)<br>Acct. No Exp. Date                 |
| Signature                                                                                                    |
| Print                                                                                                    |
| Address                                                                                                    |
| City                                                                                                    |
| StateZip                                                                                                    |
| RESEARCH & DEVELOPMENT, LTD.<br>333 Litchfield Rd., New Milford, CT 06776 KB2                                                           |

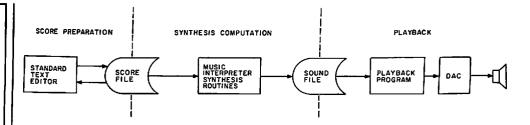

Fig. 4. Delayed-playback software synthesis system.

for fidelity similar to good AM radio reception. However, there are still a number of musical features missing which are needed for a truly versatile system for interest to the majority of musicians and listeners.

For example, bending notes (gradually changing their pitch), true vibrato, percussion instrument synthesis and singing voice synthesis are all needed to penetrate the contemporary music idiom (perhaps this is why Bach is so often performed with computers). With delayed playback, any or all of the compromises may be eliminated, the sample rate and DAC accuracy may be increased to true hifi levels, and any desired musical feature that can be defined can be implemented.

Fig. 4 shows a block diagram of a delayed-playback software synthesis system as it might be implemented on a microcomputer. Playing a musical selection is actually a three-step process.

In the first step a machine-readable score is entered or edited from a previous run. Typically, the score file on disk is just a standard ASCII text file, so a standard text editing program is sufficient. In advanced systems other methods of score entry, such as graphical input with a light pen, joystick or digitizer or even direct input from a music keyboard, are possible. In any case, the result of the first step is an integrated score and instrument definition file on disk.

In the second step, a music interpreter program, which also contains all of the synthesis routines, reads the score file, carries out the indicated synthesis operations and writes a sound file on disk. While the majority of your work is spent creating and editing the score file, the vast majority of machine work is spent computing the sound file.

Computing a minute of final sound may take anywhere from five minutes to whatever CPU time you can tolerate, depending on the sample rate, number of simultaneous voices playing and the sophistication of the synthesis techniques. Most of this time is spent in arithmetic subroutines, so a microprocessor with automatic multiply (such as the 6809, 9900 and all of the new 16-bit units) is a distinct advantage.

In the playback step, a highly specialized program reads the sound file from disk and sends the sound samples to the DAC at a uniform rate. When high-resolution DACs (ten bits or more) are used, the uniformity of sample rate becomes critical to minimize jitter distortion. In order to achieve such uniformity while the program is also handling data readback from the sound file, the DAC must generally be equipped with its own sample clock and at least one level of data buffering.

#### A Delayed-Playback System

I implemented an experimental delayed-playback software digital synthesis system and demonstrated it at the PC '80 computer show in Philadelphia this fall. It runs on the 6502-based KIM-1 microcomputer equipped with 16K of RAM and a Micro Technology Unlimited (MTU) disk controller, which adds another 16K. Two Siemens eight-inch floppy disk drives are used, and the doubledensity capability of the MTU controller is utilized.

An experimental 12-bit digital-toanalog converter with an additional three bits of gain control is used to get a theoretical dynamic range equivalent to a 16-bit DAC. The gain control is not yet utilized by the software, however. An important feature of the experimental DAC is a 256 sample first-in-first-out buffer which allows the sample stream from the computer to be interrupted for milliseconds at a time without affecting the smooth flow of data to the DAC itself.

When floppy disks are used to hold the sound file, the disk format is an important determinant of the maximum playback data rate. While the normal CODOS disk operating system software (which is used to prepare the score file) uses the standard

-------

IBM disk format of 26 sectors of 256 bytes each, the total diskette capacity is only about 512K bytes.

A different format consisting of 16 sectors of 512 bytes is used for the sound file and gives 630K bytes per disk, a 23 percent increase in potential data rate and capacity. In order to read through the sound file at high speed, it is mandatory to be able to read all of the sectors on a track in one revolution of the disk. In addition, you must be able to step to the next track without waiting for a whole revolution before reading again. Staggering the sector numbers by three on adjacent tracks is utilized to accomplish this. The resulting sustained average data rate from the disk can approach 40K bytes per second.

The actual playback program currently uses a 20 kHz sample rate with 12-bit samples for a total data rate of 30K bytes per second. At this data rate, an eight-inch diskette holds about 21 seconds of sound. Going to double-sided disks would double the capacity to 42 seconds. Minidisks have about half the capacity, but more important, only half the maximum data rate.

The synthesis and computation phase of a performance is relatively straightforward on the experimental system. The score file is read from drive 0 using CODOS, and the sound file records are written onto drive 1 using a set of specialized disk driver routines. When a sound disk is filled up, the synthesis program waits for a new disk to be inserted into drive 1.

When the playback program is called in, CODOS is disabled and the operator is expected to put the first sound disk in drive 0 and the second one in drive 1. When playback starts, the first 21 seconds of sound are read from drive 0 and then an immediate. inaudible switchover to drive 1 is performed. During the next 21 seconds, the operator must remove sound disk 1 from drive 0 and insert disk 3 to be read when disk 2 is exhausted. You can switch back and forth like this indefinitely for music of any duration; the performance at the PC '80 show required 23 disks for eight minutes of sound.

The problem in using this system is not the disk jockeying required during playback but the changing of disks during computation. With the music selected for performance, a new disk was required about every 15 to 30 minutes, which means that the computation cannot be left to run

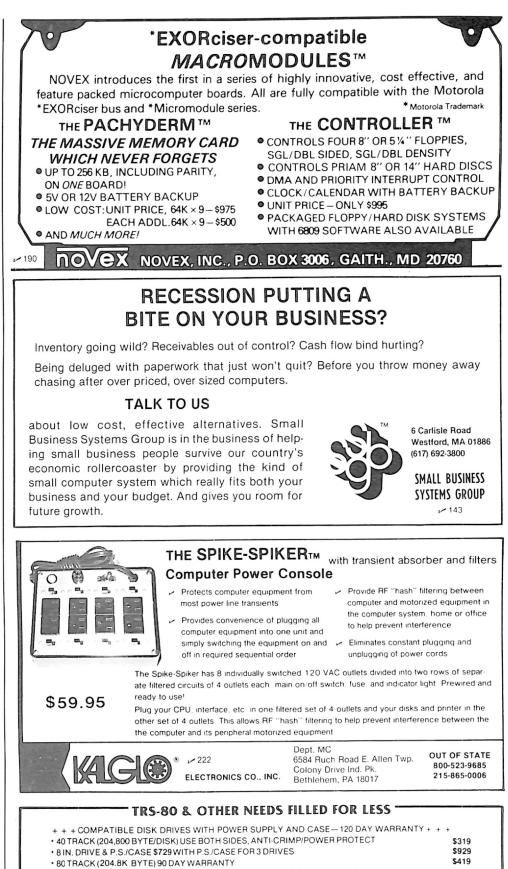

• 4-DRIVE CABLE \$28 •• 10 DISKS-5 IN. @ \$24-8 IN. @ \$36HARD CASE \$3 & 5

BASE 2 PRINTER \$599 EPSON MX-80 PRINTER \$499 MICROLINE 80 PRINTER \$529 CABLE @ \$ 25 CENTRONICS 737 \$729 · HARRIS SELECTRIC (WORD PROCESSING TYPEWRITER & PRINTER) \$790 · LOWER CASE FOR CENTRONICS 779/RADIO SHACK LINE PRINTER 1 EASY INSTALL \$99.95 • UPS (UNINTERRUPTIBLE POWER SUPPLY) PREVENT POWER DROP SURGE OR OUT? FROM \$195 · CAT MODEM (ORIG/ANS) \$144 + + + + + + + + 16K MEMORY SET (200 NANO) \$39 16K MODEL III RADIO SHACK SYSTEM \$849 · APPLE, ATARI, RADIO SHACK MODEL 1/2 HARDWARE/SOFTWARE DISCOUNTED. A/R, A/P, G/L, P/R FOR \$200 or \$59 ea. (MODEL 1) & \$329 or \$80 ea. (MODEL 2). APPLICATIONS INTERACT & ARE COMPLETE & PROFESSIONAL, WILL RUN ON OTHER COMPUTERS. THIS IS A SPECIAL INTRODUCTORY PRICE

 ASK FOR FREE FLYER WITH OUR LOW PRICES—DEALER INQUIRIES INVITED MASS. RESIDENTS ADD 5% TAX—F.O.B. TEWKSBURY—FREIGHT EXTRA.
 M/C, VISA OR CHECK ACCEPTED. TRS-80 IS A REG. TRADEMARK OF TANDY CORP.

OMNITEK SYSTEMS \_ 24 MARCIA JEAN DR., DEPT-M, TEWKSBURY, MA 01876 CALL 617-851-3156 \_\_\_\_\_

Reader Service—see page 194

overnight with any degree of benefit. Clearly, a 10 megabyte hard disk would be advantageous here.

The experimental delayed synthesis program does about the same things as the real-time synthesis program mentioned earlier. The major differences are an essentially unlimited number of voices, interpolation between waveform table entries and interpolation between adjacent waveform tables in the sequence rather than sudden switching. It won't be considered complete until the musical features described previously are implemented.

#### The Future

While these developments may seem exciting now, the future is likely to see many more exciting things happen in the field of music synthesis on microcomputers. The sophisticated programmable synthesizer boards will undoubtedly become more sophisticated and gradually come down in price. Today's square-wave synthesizer chips will probably be supplemented by programmable waveform synthesizer chips that use direct memory access to automatically scan waveform tables in memory.

The most exciting prospects are in the software synthesis area, however. The processors used in personal systems will gradually get faster at the machine-language level, which will increase the capability and fidelity of real-time software synthesis. Even a simple step up to 16 bits, which is inevitable, will nearly double the speed of the core sound routine, giving both more voices and a higher frequency range. Because of the very low cost of including a DAC in the circuitry of a computer, most future systems will probably contain built-in DACs.

On the delayed-playback front, experimental systems such as the one just described will reach full development and make it possible to produce significant music of commercial value with microcomputers. Even the very general and powerful MUSIC-11 system (truly the ultimate in sound synthesis flexibility) has already been implemented on the LSI-11 microcomputer (used in the Heath H11 and Terak systems), and it is only a matter of time before it is available for the more common microcomputers. The decreasing cost and increasing capacity of small hard disks will also make using a delayed-playback type of system much more convenient and increase the fidelity even further.

#### References

1. Mathews, Max, *The Technology of Computer Music*, MIT Press, Cambridge, MA, 1969.

2. Moorer, J. and J. Grey, "Lexicon of Analyzed Tones," *Computer Music Journal*, vol. I, number 1, 1977, p. 4 and succeeding issues.

3. Chamberlin, Hal, "A Sampling of Techniques for Computer Performance of Music," September 1977, *Byte*.

4. Chamberlin, Hal, "Advanced Real-Time Music Synthesis Techniques," April 1980, *Byte.* 

5. Chamberlin, Hal, Musical Applications of Microprocessors, Hayden Book Co., Rochelle Park, NJ.

The two real-time digital synthesis programs described in this article, along with the necessary digital-to-analog converter, may be obtained from Micro Technology Unlimited, Box 12106, Raleigh, NC 27605.

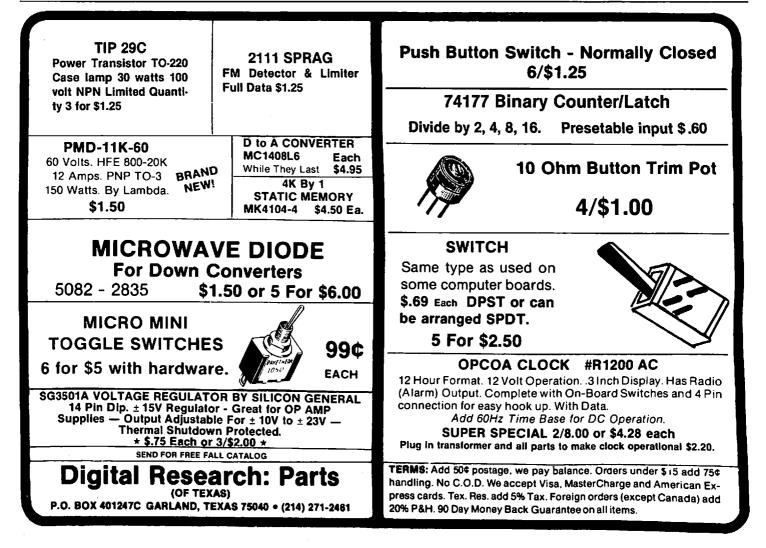

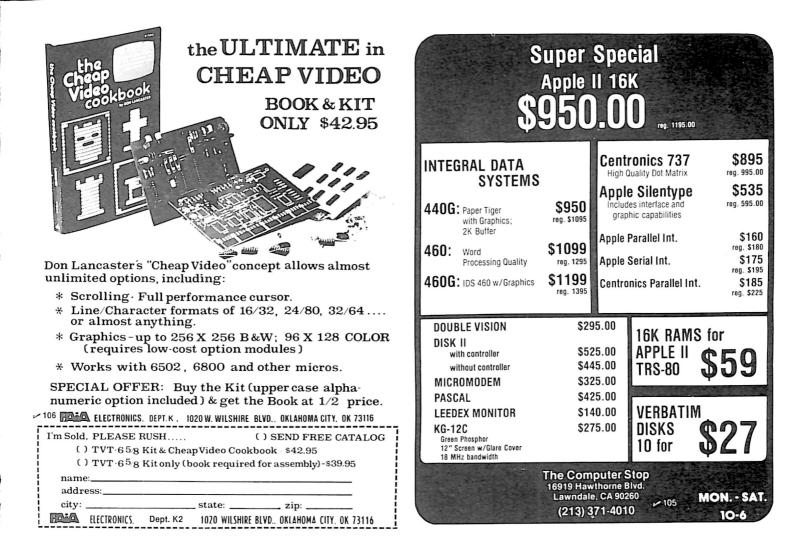

## **AUTHORIZED TRS 80<sup>®</sup> DEALER #R491**

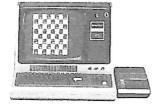

26 - 1056 16K Level II with Keypad

\$670.00

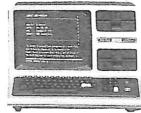

26 - 1062 Model III 16K RAM Model III, BASIC

Model III, BASIC

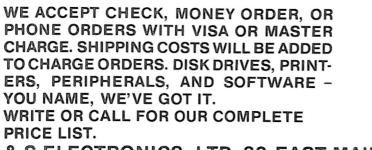

FULL FACTORY WARRANTY ON ALL ITEMS SOLD.

26 - 4002

Model II, 64K

\$3500.00

C & S ELECTRONICS, LTD. 32 EAST MAIN ST. MILAN, MICH. 48160 (313) 439-1508 (313) 439-1400

C & S ELECTRONICS MART IS AN AUTHORIZED TRS 80° SALES CENTER STORE #R491

Simplify operator effort and save disk space, too.

# A Print Utility for CP/M

By Ken Barbier

I fonly I had a dollar for every time I have entered

PIP LST: = FILENAME.PRN

and gotten a garbage printout of an assembly-language program listing because I forgot to include [T8] on the end of the command line!

The peripheral interchange program (PIP) supplied with the CP/M operating system can perform a host of functions, including formatting of output to a line printer, but it insists that you tell it to expand the tabs. Forget the [T8], and your listing will be all jammed together. And I always forget.

In addition to amnesia, I also suffer from laziness. Every unnecessary keystroke on a computer terminal is an insult to humanity (I dare you to ask me what I think of Pascal). Since I can't remember all the magic words required by PIP, I wrote the Print program shown in Listing 1.

#### **Operating Print**

Now when I want a printout of a file named (in this example) FILE-

|                                                                    | Listing 1. Ass                                                         | sembly-language Prin                                                       | t program.                                                                                                    |
|--------------------------------------------------------------------|------------------------------------------------------------------------|----------------------------------------------------------------------------|----------------------------------------------------------------------------------------------------|
|                                                                    | * A PRI<br>*<br>**********************************                     | NT UTILITY FOR<br>MATHING THE SIMPLE<br>PIES OF THE NAMED<br>EFAULTS TO 1. | CP/M 6 MARCH 80 *<br>*<br>CP/M 6 MARCH 80 *<br>*<br>*<br>*<br>*<br>*<br>*<br>*<br>*<br>*<br>*<br>*<br>*<br>*                          |
|                                                                    | * CP/M BDOS ADDR                                                       | PACES. AND A FORM<br>OF THE FILE.                                          | FEED IS OUTPUT EACH 60 LINES                                                                                                    |
| 0000 =<br>0005 =<br>005C =<br>007C =<br>0065 =<br>0065 =<br>0060 = | FCBN EQU F<br>TYPE EQU F<br>QTY EQU F                                  | 5<br>5CH :<br>5CB+32 :<br>5CB+9 :<br>5CB+17 :                              | RE-BOOT CP/M<br>BDOS CALL ENTRY<br>DEFAULT FILE CONTROL BLOCK<br>RECORD COUNT<br>FILE TYPE<br>NUMBER OF COPIES<br>DEFAULT DMA ADDRESS |
| 0601 =<br>0602 =<br>0605 =<br>0605 =                               | * CP/M BDOS FUNC<br>READF EQU<br>TYPEF EQU<br>LISTF EQU<br>INTRF EQU M | 1 :<br>2 :<br>5 :                                                          | READ CONSOLE INTO (A)<br>WRITE CONSOLE FROM (E)<br>WRITE LIST DEVICE FROM (E)<br>TEST CONSOLE INTERRUPT                               |

NAME.PRN, I simply have to enter PRINT FILENAME

and out comes a listing, with tabs expanded to eight spaces, and with form feeds for each page and for the end of the listing.

Lacking one of the exotic word processors, I often use the ED program of CP/M to write letters, notes, operating instructions, product data sheets and similar examples of short texts. I usually need more than one copy of such items and use a PRINT command to produce multiple copies (up to 255). Simply enter PRINT FILENAME 5

and out come five copies of FILE-NAME.PRN. If the file to be printed has a file type other than PRN, it can be specified in the usual manner: PRINT FILENAME.TYP

where .TYP agrees with the file type specification in the disk directory.

#### **Print Program Features**

The program is most useful on a single disk drive CP/M system but is fully compatible with multi-drive systems. When loaded, the program will pause and prompt the operator to place the read disk in the drive. This lets you print a file that is not on the same disk as the PRINT.COM file.

Ken Barbier, Borrego Engineering, PO Box 1253, Borrego Springs, CA 92004. After printing is complete, the program again pauses, allowing another swap of disks before reloading the CP/M operating system. These pauses make life with a single disk drive system a little easier, but can be patched out of the program if not needed.

The minimum size of any file on a CP/M system is 1K bytes, and PRINT fits easily within 1K. This lets you include operator prompts and error messages that are fully spelled out and easily understood.

For example, if a read checksum error is encountered when the file to be printed is being loaded into the computer memory, the program displays

READ ERROR! ENTER X TO ABORT CR TO IGNORE \_\_\_

and pauses, giving you the option of entering "X" to return to the operating system or entering a carriage return to ignore the error and print the data as read.

Other types of errors which are not recoverable are also flagged on the console, and a pause lets you swap disks before returning to the operating system.

If the file to be printed is larger than the available memory in the computer, it will be read into memory and printed in segments. Multiple copies are still possible with large files, since the file is rewound at the end of each printout.

All disk operations and I/O are handled through the CP/M standard BDOS call, which is vectored through a jump instruction at memory location 5, so the program as listed should be compatible with any version of CP/M.

#### Add a Program and Gain 5K

In "CP/M for Single-Drive Systems'' (Kilobaud Microcomputing, September 1980, p. 94), I listed a Filecopy program for use on single disk drive CP/M systems. With such a system-typically consisting of a computer, one terminal, one printer and a single disk drive—there is little need for most of the features provided by PIP. Adding Filecopy and Print to your systems disk can eliminate the need for PIP, which takes up 7K bytes of disk space. Each of the new programs fits in 1K, so erasing PIP results in a net gain of 5K bytes. On a single-density minifloppy system, this provides an increase of more than 10 percent in the available user workspace!

| Listing 1 continued                                                                                                    | !.                         |                                                                                             |                                                                                                   |                    |                                                                                                    |
|----------------------------------------------------------------------------------------------------|----------------------------|---------------------------------------------------------------------------------------------|---------------------------------------------------------------------------------------------------|--------------------|----------------------------------------------------------------------------------------------------|
| 0C0F =<br>C011 =<br>C014 =                                                                                                    | OPEN<br>FIND<br>READ       | EQU<br>EQU<br>EQU                                                                           | 15<br>17<br>20                                                                                    | ÷                  | OPEN FILE<br>FIND FILE IN DIRECTORY<br>READ FILE                                                                                   |
|                                                                                                    | * CONTR                    | OL CHARA                                                                                    | CTERS AND CODES                                                                                   | 3                  |                                                                                                    |
| 007F =<br>001A =<br>0009 =<br>0002C =                                                                                                    | RUB<br>EOF<br>TAB<br>FFEED | EQU<br>EQU<br>EQU<br>EQU                                                                    | 7FH<br>1AH<br>9<br>0CH                                                                            | :<br>:             | Rubout Character<br>END of File in Buffer<br>Tab Character<br>Form Feed Character                                                  |
| 0160                                                                                                    |                            | ORG                                                                                         | 0100H                                                                                             | :                  | TPA PROGRAM START ADDRESS                                                                                                    |
| 0100 C30C02                                                                                                    |                            | JMP                                                                                         | START                                                                                             | :                  | GO TO PROGRAM START                                                                                                    |
|                                                                                                    | * CONS                     | OLE 1/0                                                                                     | THROUGH BOOS CA                                                                                   | 1LL                |                                                                                                    |
| 0103 E5<br>0104 D5<br>0105 C5<br>0106 0E01<br>0108 CD0500<br>0108 C1<br>0108 C1<br>010C E1<br>010C E1                                                                                                    | CI                         | PUSH<br>PUSH<br>MUI<br>CALL<br>POP<br>POP<br>POP<br>RET                                     | H<br>D<br>C.READF<br>BDOS<br>B<br>D<br>H                                                          | :                  | SAVE REGISTERS<br>READ FUNCTION<br>RETURN CHAR IN (A)<br>RESTORE OTHER REGISTERS                                                   |
| 010F E5<br>0110 D5<br>0111 C5<br>0112 SF<br>0113 0E02<br>0113 CD0500<br>0118 C1<br>0119 01<br>0119 01<br>011A E1<br>0118 C9                                                                                              | со                         | PUSH<br>PUSH<br>PUSH<br>MOV<br>MVI<br>CALL<br>POP<br>POP<br>RET                             | H<br>D<br>E.A<br>C.TYPEF<br>BDOS<br>B<br>D<br>H                                                   | i                  | PRINT CHAR TO (E)                                                                                                    |
| 011C E5<br>011D D5<br>011E C5<br>011F SF<br>0120 0E05<br>0122 CD0500<br>0125 0E08<br>0127 CD0500<br>0124 E601<br>012C CA3701<br>012C CA3701<br>012F C7F<br>0134 CAE801<br>0132 FE7F<br>0134 CAE801<br>0139 E1<br>0134 C9 | LOX                        | PUSH<br>PUSH<br>PUSH<br>MUI<br>CALL<br>MUI<br>CALI<br>JZ<br>CALI<br>JZ<br>POP<br>POP<br>RET | H<br>D<br>B<br>C.LISTF<br>BDOS<br>C.INTRF<br>BDOS<br>1<br>LOX<br>CI<br>RUB<br>EXIT<br>B<br>D<br>H | ;                  | LOOK FOR OPERATOR<br>INTERRUPT<br>IN LS BIT<br>IS IT A RUBCUT?<br>YES, QUIT                                                        |
| 0138 3EGD<br>0130 CDOF01<br>0140 3E0A<br>0142 C30F01                                                                                                    | CCRLF                      | MUI<br>CALL<br>MUI<br>JMP                                                                   | a. Odh<br>Co<br>A. Gah<br>Co                                                                      | :                  | CR LF TO CONSOLE                                                                                                    |
| 0145 3E0D<br>0147 CD1C01<br>014A 3E0A<br>014C C31C01                                                                                                    | LCRLF                      | CALL<br>MUI                                                                                 | а. Орн<br>Lo<br>А. Олн<br>Lo                                                                      | ;                  | CR LF TO LIST DEVICE                                                                                                    |
| 0150 7E<br>0151 FE00<br>0153 CASD01<br>0156 CD0F01<br>0159 23<br>015A C35001<br>015D 23                                                                                                    | MSGXP<br>MSGX1<br>MSGEX    | MQU<br>CPI<br>JZ<br>CALL<br>INX<br>JMP<br>INX                                               | H<br>A.M<br>ØSGEX<br>CO<br>H<br>MSGX1<br>H                                                        | :                  | OUTPUT MESSAGE AND RETURN<br>THROUGH (H.L)<br>TEXT TERMINATOR = 0<br>POINT TO TEXT + 1                                             |
| 015E E9                                                                                                    |                            | PCHL                                                                                        |                                                                                                   |                    | AND RETURN THERE                                                                                                    |
|                                                                                                    |                            |                                                                                             | CONSOLE MESSAG                                                                                    |                    |                                                                                                    |
| 015F CD3501<br>0162 CD4F01<br>0165 524541442<br>0181 00<br>0182 CD0301<br>0185 FE58<br>0187 CA0600<br>018A FE0D<br>0186 C28201<br>018F CD3801<br>0192 C9                                                                 | o<br>RDMS1                 | CALL<br>DB<br>DB                                                                            | MSGXP<br>'READ DISC IN<br>0<br>CI<br>'X'<br>RBOOT<br>0DH<br>RDMS1                                 | DRI<br>:<br>:<br>: | PROMPT FOR READ DISC<br>VE, THEN CR '<br>GET RESPONSE<br>ALLOW EXIT<br>BACK TO CP/M<br>ACCEPT CR CNLY<br>ACKNOWLEDGE<br>AND RETURN |
| 0193 CD3801<br>0196 CD4F01                                                                                                    |                            | CALL                                                                                        | MSGXP                                                                                             |                    | SHOW READ ERROR                                                                                                    |
| 0199 524541442<br>0187 000A                                                                                                    |                            | 08<br>08                                                                                    | ODH. OAH                                                                                          | ENT                | ER X TO ABORT '                                                                                                    |
| 0189 2020202020<br>0109 00<br>0184 689701                                                                                                    |                            | DB<br>DB                                                                                    | ,<br>0                                                                                            |                    | CR TO IGNORE '                                                                                                    |
| 01DA CD0301<br>01DD FE58<br>01DF CAE801                                                                                                    | RDER1                      | CPI                                                                                         | CI<br>'X'<br>EXIT                                                                                 | :                  | ACCEPT CR OR X                                                                                                    |
| 01E2 FEGD<br>01E4 C8                                                                                                    |                            |                                                                                             | CDH                                                                                               |                    | RETURN MEANS IGNORE                                                                                                    |
| 01E5 C3DA01                                                                                                    |                            |                                                                                             | RDER1                                                                                             |                    | READ ERROR                                                                                                    |
| 01E8 CD4F01                                                                                                    | EXIT                       | CALL                                                                                        | MSGXP                                                                                             |                    | (More                                                                                                    |

| The second second |
|----------------------------------------------------------------------------------------------------|
| The days of complicated, unreliable,<br>dynamic RAM are gone:                                                                                                    |
| APPENDED AND THE FILM                                                                                                    |
| and the second second                                                                                                    |
| And the second second se                                                                                                    |
|                                                                                                    |
|                                                                                                    |
| INTRODUCING                                                                                                    |
|                                                                                                    |
|                                                                                                    |
|                                                                                                    |
|                                                                                                    |
| the ultrabyte memory board                                                                                                    |
| STYY 95 (complete kit<br>with 16K memory)                                                                                                    |
|                                                                                                    |
| Netronics consistently offers innovative products at un-<br>beatable prices. And here we go again — with JAWS,                                                                                                    |
| the ultrabyte 64K S100 memory board.                                                                                                    |
| ONE CHIP DOES IT ALL                                                                                                    |
| JAWS solves the problems of dynamic RAM with a state-of-the-art chip from Intel that does it <i>all</i> . Intel's                                                                                                    |
| single chip 64K dynamic RAM controller eliminates                                                                                                    |
| high-current logic parts delay lines massive<br>heat sinks unreliable trick circuits.                                                                                                    |
| REMARKABLE FEATURES OF JAWS                                                                                                    |
| Look what JAWS offers you: Hidden refresh fast                                                                                                    |
| performance low power consumption latched data outputs 200 NS 4116 RAMs on-board                                                                                                    |
| crystal 8K bank selectable fully socketed                                                                                                    |
| solder mask on both sides of board designed for                                                                                                    |
| 8080, 8085, and Z80 bus signals works in Explorer,<br>Sol, Horizon, as well as all other well-designed S100                                                                                                    |
| computers.                                                                                                    |
| GIVE YOUR COMPUTER A BIG BYTE OF MEMORY<br>POWER WITH JAWS — SAVE UP TO \$90 ON                                                                                                    |
| INTRODUCTORY LIMITED-OFFER SPECIAL PRICES                                                                                                    |
| UNDECIDED? TRY A WIRED 16K JAWS IN YOUR COMPUTER ON OUR<br>10-DAY MONEY- BACK OFFER (SPECIFY YOUR COMPUTER).                                                                                                    |
| CONTINENTAL U.S.A. CREDIT CARD BUYERS OUTSIDE CONNECTICUT CALL                                                                                                    |
| From Connecticut Or For Assistance, (203) 354-9375                                                                                                    |
| <b>EXTRONICS</b> RESEARCH &                                                                                                    |
| 333 Litchfield Road, New Milford, CT 06776                                                                                                    |
| Please send the items checked below:                                                                                                    |
| □ JAWS 16K RAM kit, №. 6416, \$199.95.* KB2<br>□ JAWS 16K RAM fully assembled, tested, burned in,                                                                                                    |
| No. 6416W, \$229.95.*<br>JAWS 32K RAM kit, No. 6432, (reg. price \$329.95),                                                                                                    |
| SPECIAL PRICE \$299.95.*                                                                                                    |
| JAWS 32K RAM fully assembled, tested, burned in,<br>No. 6432W (reg. price \$369.95) SPECIAL PRICE                                                                                                    |
| \$339.95.*                                                                                                    |
| JAWS 48K RAM kit, No. 6448, (reg. price \$459.95),<br>SPECIAL PRICE \$399.95.*                                                                                                    |
| JAWS 48K fully assembled, tested, burned in, No.                                                                                                    |
| \$449.95.*                                                                                                    |
| JAWS 64K RAM kit, No. 6464, (reg. price \$589.95),<br>SPECIAL PRICE \$499.95.*                                                                                                    |
| 🗆 JAWS 64K RAM fully assembled, tested, burned in,                                                                                                    |
| No. 6464VV, (reg. price \$649.95), SPECIAL PRICE<br>\$559.95.*                                                                                                    |
| Expansion kit, JAWS 16K RAM module, to expand     any of the above in 16K blocks up to 64K. No. 16EXP                                                                                                    |
| \$129.95.*                                                                                                    |
| *All prices plus S2 postage and handling. Connecticut<br>residents add sales tax.                                                                                                    |
| Total enclosed: S                                                                                                    |
| Personal Check Money order or Cashiers Check VISA MASTER CHARGE (Bank No )                                                                                                    |
| Acct. No Exp. Date                                                                                                    |
| Signature<br>Print Name                                                                                                    |
| Address                                                                                                    |
| Uny                                                                                                    |
| City Zip Zip                                                                                                    |

| Listing 1 continued.                                                                                        |                    |                                                                                                |                  |
|----------------------------------------------------------------------------------------------------|--------------------|------------------------------------------------------------------------------------------------|------------------|
| 01EB 0D0A<br>01ED 4241474820                                                                                | DB                 | ODH. OAH                                                                                       |                  |
| 01ED 4241434B20<br>01FB 00<br>01EC CD0701 EVIT1                                                             | DB<br>DB<br>CALL   | 'BACK TO CP/M?<br>0<br>CI : WAIT FOR CR OF                                                     | e x              |
| 01FC CD0301 EXIT1<br>01FF FE0D<br>0201 CA0000                                                               | CPI<br>JZ          | ODH<br>RBOOT                                                                                   |                  |
| 0201 CA0000<br>0204 FE58<br>0206 CA0000                                                                     | CPI<br>JZ          | 00H<br>RB00T<br>'X'<br>RB00T                                                                   |                  |
| 0209 C2FC01                                                                                                 | JNZ                | EXIT1 ; AS ONLY LEGAL                                                                          | RESPONSE         |
| 020C AF START<br>020D 32DA03                                                                                | XRA<br>STA         | A : CLEAR CONTINUA<br>CONTD : RELOAD FLAGS<br>RELOD<br>A : DEFAULT PRINT                       | TION AND         |
| 0210 32DB03<br>0213 30                                                                                      |                    |                                                                                                | 0TY = 1          |
| 0214 32DC03<br>0217 216500                                                                                  | LXI                | COUNT<br>H. TYPE : SET FILE TYPE                                                               |                  |
| 021A 7E<br>021B FE20                                                                                        | MOU<br>CPI         | A.M ; IF NOT SPECIF                                                                            | IED              |
| 021D C22802<br>0220 3650<br>0222 27                                                                         | JNZ<br>MUI<br>INY  | STAR1<br>M. 'P'                                                                                |                  |
| 0222 23<br>0223 3652<br>0225 23                                                                             | INX<br>MUI<br>INX  | н<br>М. 'R'<br>Н                                                                               |                  |
| 0220-23<br>0226-364E<br>0228-216D00 STAR1                                                                   | MUI                | M. 'N'<br>H. QTY : GET PRINT QUAN                                                              | TITY             |
| 0228 216000 START<br>0228 7E<br>0220 FE20                                                                   | MOU                | A.M ; IF ANY                                                                                   |                  |
| 022E CA5802<br>0231 D630                                                                                    | JZ<br>SUI          | PRNIN : ELSE CONTINUE<br>30H : STRIP ASCII                                                     |                  |
| 0233 32DC03<br>0236 23                                                                                      | STA                | COUNT : AND SAVE QUANT<br>H                                                                    | ΊΤΥ              |
| 0237 7E                                                                                                    | MOU<br>CPI         | A.M : ANOTHER DIGIT?                                                                           |                  |
| 023A CA5802<br>023D CDCB03                                                                                  | JZ<br>CALL         | PRNIN : NO. CONTINUE<br>MULTI : YES. COUNT * 1                                                 |                  |
| 0240 7E<br>0241 D630                                                                                        | MOU<br>SUI         | A.M ; ADD NEW LS DIG                                                                           | IT               |
| 0244 32DC03                                                                                                 | ADD<br>STA         | C<br>COUNT : FOR TOTAL                                                                         |                  |
|                                                                                                    | INX<br>MOU         | H<br>A.M ; GET LAST DIGIT<br>'' : IF ANY                                                       |                  |
| 024B CA5802                                                                                                 | JZ                 | PRNIN                                                                                          |                  |
|                                                                                                    | CALL<br>MOV<br>SUI | MULTI<br>A.M<br>30H                                                                            |                  |
| 0252 0630<br>0254 81<br>0255 320C03                                                                         | ADD                | C<br>C<br>COUNT                                                                                |                  |
|                                                                                                    | THE PRI            |                                                                                                |                  |
| 0258 CD3B01 PRNIN                                                                                           | CALL               | CCRLF : SIGN ON MESSAG                                                                         |                  |
| 0258 CD4F01<br>025E 43502F4D20                                                                              | CALL<br>DB<br>DB   | MSGXP<br>'CP/M PRINT UTILITY U80.0 6 MA<br>ODH.UAH                                             | R 80'            |
| 0281 000H<br>0283 00<br>0284 CD5F01                                                                         | DB<br>CALL         | 0<br>RDMSG : PROMPT FOR REA                                                                    |                  |
| 0284 CD5F01<br>0287 115C00<br>028A 0E11                                                                     | LXI<br>MVI         | D.FCB : LOOK FOR FILE<br>C.FIND : BEFORE GOING                                                 |                  |
| 028C CD0500                                                                                                 | CALL               | BDOS                                                                                           |                  |
| 0291 C2B302<br>0294 CD3B01                                                                                  | JNZ<br>CALL        | PRNI1 : YES, READ IT<br>CCRLF : NO. GIVE UP                                                    |                  |
| 0294 CD3B01<br>0297 CD4F01<br>029A 46494C4520                                                               | CALL               | MSGXP<br>'FILE DOES NOT EXIST!                                                                 |                  |
| 0297 46494C4520<br>02AF 00<br>02B0 C3E801<br>02B3 210000 PRNI1<br>02B5 22D803<br>02B9 21DD03<br>02BC 22D603 | DB<br>JMP          | 0<br>EXIT                                                                                      |                  |
| 0283 210000 PRNI1<br>0286 220803                                                                            | LXI<br>SHLD        | H. 0 ; ZERO LINE AND<br>DSAVE : CHAR COUNTERS                                                  |                  |
| 0289 21DD03<br>028C 22D603                                                                                  | LXI<br>SHLD        | H. BUFFR : INITIALIZE POI<br>HSAVE : INTO BUFFER                                               |                  |
| 02BF 115C00<br>02C2 0E0F                                                                                    | LXI<br>MVI         | ASHOE : INTO BOFFER<br>D.FCB : USE FILE CONTR<br>C.OPEN : AND OPEN THE<br>BDOS<br>255 : ERROR? | OL BLOCK<br>FILE |
| 02C4 CD0500<br>02C7 FEFF<br>02C9 C2F902                                                                     | CPI                | BDOS<br>255 : ERROR?                                                                           |                  |
| 02CC CD3B01                                                                                                 | CALL               | PRNI2<br>CCRLF : YES, SHOW IT<br>'UNABLE TO OPEN FILE!'                                        |                  |
| 02E4 00                                                                                                    | DB<br>DB<br>JMP    | 0                                                                                              |                  |
| 02E8 115C00 PRNI2<br>02E8 0E14                                                                              | LXI<br>MUI         | D.FCB : READ A RECORD<br>C.READ                                                                |                  |
| 02ED CD0500<br>02F0 FE00                                                                                    | CALL<br>CPI<br>JZ  | BDOS<br>0 : GOOD READ?                                                                         |                  |
| 02F2 CAFD02                                                                                                 | LPI                | I ; UK END UF FILE                                                                             |                  |
| 02F7 CA2303<br>02FA CD9301                                                                                  | JZ<br>CALL         | RDEND : YES<br>RDERR : NO, SHOW ERROR                                                          |                  |
| 02FD 2AD603 PRNI3<br>0300 118000                                                                            | LHLD<br>LXI        | HSAVE ; STORE THE RECO<br>D. INBUF                                                             |                  |
| 0303 0E80<br>0305 1A PRNI4                                                                                  |                    | С. 80Н<br>D                                                                                    |                  |
| 0306 77<br>0307 23                                                                                          | MOU<br>INX         | M. A<br>H                                                                                      |                  |
|                                                                                                    | INX<br>DCR         | D<br>C                                                                                         |                  |
| 030A C20503<br>030D 22D603<br>031D 240200                                                                   | JNZ<br>SHLD        | PRNI4<br>HSAVE : AND NEXT ADDRE                                                                |                  |
| 0313 3D                                                                                                    | LDA<br>DCR         | 7 : ANY MEMORY LEP                                                                             | T?               |
| 0314 BC<br>0315 C2E802<br>0318 AF                                                                           |                    | H<br>PRNI2 ; YES, KEEP REAL<br>A : NO. SET FLAGS                                               | DING             |
| 0319 2F                                                                                                    | CMA                | A ; NO. SET FLAGS                                                                              | More             |

# Hundreds of Rolls Royces, Yachts, Airplanes & Premium Properties

## THE ROBB REPORT

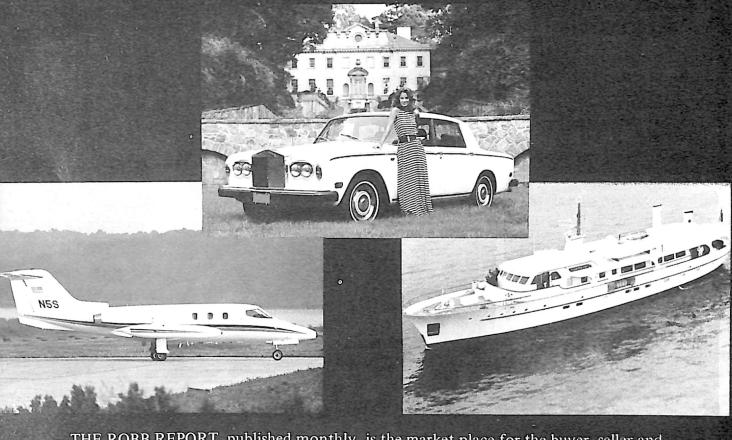

THE ROBB REPORT, published monthly, is the market place for the buyer, seller and trader who appreciates the finer things in life. Listed for sale are hundreds of new and previously owned antique and classic motor cars, yachts, airplanes, premium properties horses, art, firearms and antique treasures. Complete descriptions and photographs are included, as well as the owner's name, address and telephone number.

> A 12 month subscription to THE ROBB REPORT is \$45.00\*. Send your check to the address below. For even faster 24 hour service, call toll-free: 800-228-2606. (In Nebraska call 800-642-8777). For renewals or information call 404-256-9470.

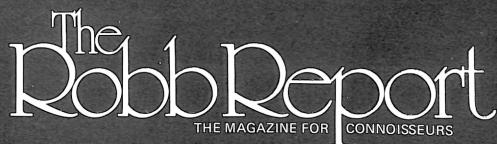

THE ROBB REPORT/P.O. Box 720317/Atlanta, Georgia 30328

- 20

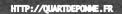

## Introducing

Listing 1 continued.

031A 32DA03

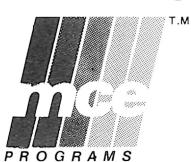

## Micro-Computer Educational Programs

Interpretive Education, providing leadership in educational programs for basic living skills, introduces a breakthrough series of new Micro Computer Educational (MCE) programs.

The MCE programs are unique in that they offer automatic branching to individual reading levels, variability in vocabulary levels and are educationally sound.

The new programs are cooperatively designed by a combined team of educators and micro computer specialists. Each program is currently designed for application on Apple II\* and TRS-80\*\*.

Please call collect today for more information on how MCE programs can aid your teaching efforts with special needs audiences.

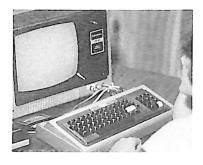

\*A trademark of Apple Computer. Inc \*\*A trademark of Tandy Corporation

For free information and catalog, write or call collect: (616) 345-8681

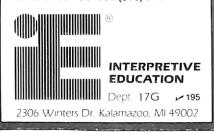

#### STA 031D 32DB03 RELOD RDEN1 JMF 0320 C32A03 XRA RDEND 0323 AF CONTO 0324 32DA03 STA 0327 327C00 032A 2AD603 STA FCBN HSAVE RDEN1 LHLD 032D 361A MUI M. EOF \* PRINT THE FILE LHLD DSAUE 032F 2AD803 PRNOU XCHG 0332 EB 0333 21DD03 LXI H. BUFFR PRN01 MOU A.M 0336 7E 0337 23 INX н 0338 FE1A CPI EOF 033A CA6703 033D FE0A .17 PRNEX CPI OAH 033F CA3603 0342 FE0D PRNOT JZ CPI ODH 0344 CA5803 JZ NXTLN 0347 FE09 CPI TAB 0349 CAAF03 TABBR JZ 034C FE1F CPI 1FH PRN02 034E DA5203 JC 0351 1C 0352 CD1C01 INR PRN02 ĒΟ CALL 0355 C33603 JMP PRN01 0358 CD4501 NXTLN LCRLF CALL 035B 1E00 MUI E.0 0350 14 INR D θ. D 035E 7A 035F FE3C MOU 035F CPI 60 0361 CCC303 0364 C33603 CZ JMP FORMO PRN01 0367 EB 0368 22D803 XCHG PRNEX SHLD DSAVE 036B 3ADA03 LDA CONTD B7 ORA 036E 036F CA7B03 JZ PRNE1 H. BUFFR 0372 210003 LXI 0375 22D603 0378 C3E802 SHLD HSAVE JMP PRN12 037B 3E0C 037D CD1C01 PRNE1 MUI A, FFEED CALL 1.0 0380 210000 LXI н. о DSAVE COUNT 0383 220803 SHLD 0386 3ADC03 LDA 0389 30 DCR 038A 32DC03 COUNT STĤ 038D C2A103 JNZ PRNE2 : 0390 CD4F01 CALL MSGXP ALL DONE! ' 0393 414C4C2044 DB 0790 00 DB Ð. 039E C3E801 EXIT JMF 03A1 3ADB03 PRNE2 I DA RELOD 03A4 В7 ORA 03A5 CA2F03 PRNOU JZ 03A8 AF XRA 32DB03 03A9 STÁ RELOD 03AC C3B302 JMP PRNI1 03AF 7BTABBR MOU Ĥ, E 0380 E607 ANI 07 : C. A A. C 03B2 4F MOU 03B3 79 TABB1 MOU 03B4 E608 ANI 8 023603 PRN01 0386 JNZ 0389 3E20 MUI A, LO 03BB CD1CO1 CALL . 03BE 10 INR 03BF 0C INR C 03C0 C3B303 JMF TABB1 : 03C3 3E0C FORMO MUI A. FFEED 03C5 CD1C01 03C8 1600 CALL LO D. 0 03CA C9 RET 03CB 3ADC03 03CE 4F MULTI LDA COUNT 03CE MOU C. A 03CF 07 03D0 07 RLC RLC 0301 07 RLC 03D2 81 ADD C 0303 81 ADD С 03D4 4F MOU C.A 03D5 C9 RET \* RAM BUFFERS 03D6 HSAUE DS. 2 03D8 DSAVE DS 2 03DA CONTD DS 1 03DB RELOD RELOAD FILE FLAG NUMBER TO PRINT DS 0300 COUNT DS 0300 BUFFR DS 1 START OF RAM BUFFER 03DE END

PRINT PARTIAL FILE CLEAR CONTINUED FLAG REWIND THE FILE FLAG END OF FILE (E) = POSITION ON LINE (D) = LINE COUNT ON PAGE OUTPUT THE BUFFER GET A CHARACTER AND POINT TO NEXT ALL DONE? IGNORE LINE FEEDS : CARRIAGE RETURN? TAB CHARACTER? SKIP AHEAD YES, NON-PRINTING? YES, DONT COUNT IT NO. COUNT WRITE THE CHARAACTER CR AND LF ZERO CHAR COUNTER COUNT LINE TO END OF PAGE THEN FORM FEED AND CONTINUE SAVE COUNTERS : FILE CONTINUED? NO. COUNT IT YES. READ MORE ; FEED OUT LAST PAGE AND ZERO COUNTERS COUNT THIS PRINTOUT AND DO MORE TIL ALL DONE ; HAVE TO RELOAD FILE? NO, PRINT IT AS IS YES. CLEAR THE FLAG AND RE-OPEN THE FILE GET POSITION MASK 3 LS BITS FOR TAB SPACING DONE? YES. NEXT CHARACTER NO. OUTPUT A SPACE COUNT IT AND LOOP OUTPUT A FORM FEED ZERO LINE COUNT ; COUNT TIMES TEN : INTO (C) BUFFER ADDRESS STORE COUNTERS STORE

CONTINUED FLAG

AND

CONTD

STA

Microcomputing, February 1981 154

## COMPUTER EQUIPMENT & SOFTWARE BARGAINS

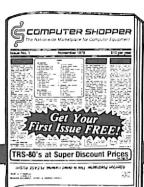

### EVERY MONTH

BUY, SELL OR TRADE ALL TYPES OF COMPUTER EQUIPMENT AND SOFTWARE (pre-owned and new) among 20,000 readers nationwide. FEATURES:

Low classified ad rates - 10¢ a word

- Hundreds of ads from individuals
- Categorized ads so you can find them instantly
- Large (11 by 14") easy to read pages

Subscribe now for \$10 and receive 13 issues/year (one FREE plus 12 regular issues). After receiving your first issue if you're not completely satisfied you may have a 100% refund and you still keep the first issue free. Bank cards accepted.

**BONUS:** If you have something to advertise (preowned or software) send in a classified ad with your subscription and we'll run it FREE.

The Nationwide Marketplace for Computer Equipment COMPUTER SHOPPER > 36 P.O. BOX F 21 • TITUSVILLE, FL 32780 • 305-269-3211 MasterCard & VISA subscriptions only, call TOLL FRE 1-800-528-6050 EX. 184

THE BIGGEST NAME IN LITTLE COMPUTERS®

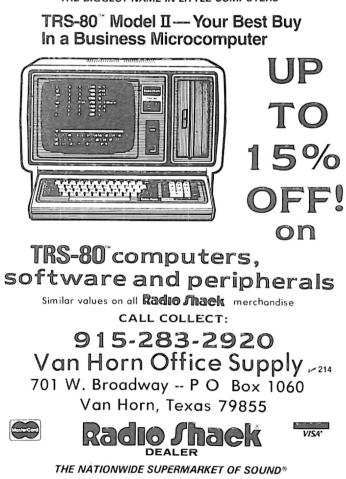

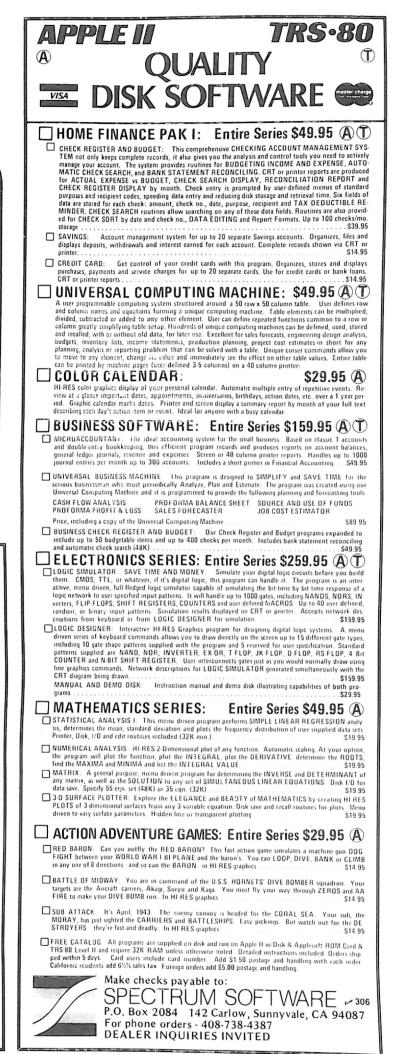

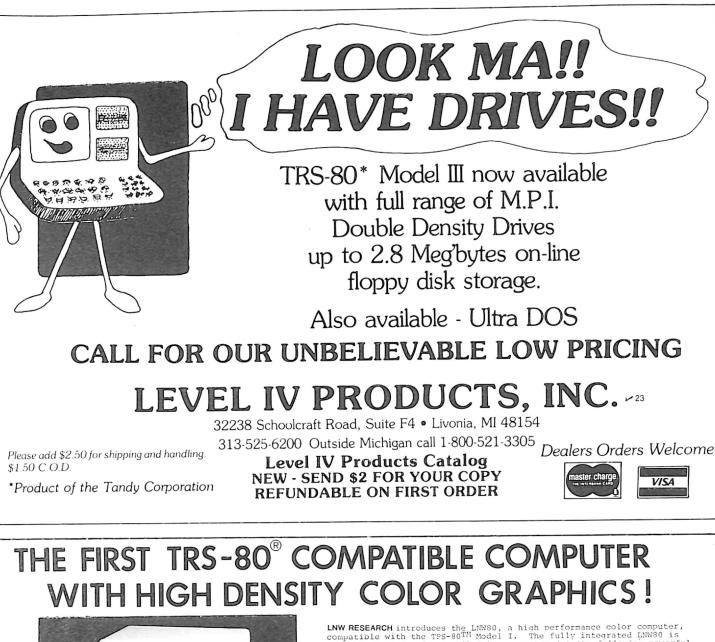

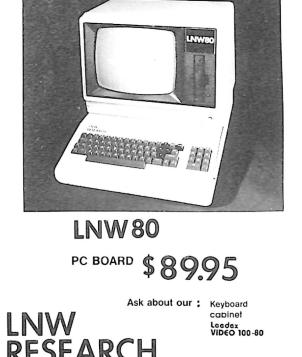

LNW RESEARCH introduces the LNW80, a high performance color computer, compatible with the TPS-80<sup>TM</sup> Model I. The fully integrated LNW80 is a sophisticated and versatile microcomputer with the following powerful features.

#### COMPATIBILITY

Hardware and software compatible to the Radio Shack TRS- $80^{\rm TM}$  Model I computer, provides the widest software base of any microcomputer. cassette interface; expansion bus

#### DISPLAY

Quality upper and lower case display.

Two modes of color graphics, high resolution graphics,  $384 \times 192$  in eight colors - higher density than the Apple II. Low density color graphics of  $128 \times 192$  are also available in eight colors.

High resolution - black and white graphics - of 384  $\times$  192 mixed with text and TRS-80  $^{\rm TM}$  standard graphics.

Reverse video, composite video RF output.

#### PERFORMANCE

The LNW80 utilizes the fast Z-80A microprocessor which executes at a speed of 4 MHZ - over twice the speed of the TRS-80  $^{\rm TM}$  Model I.

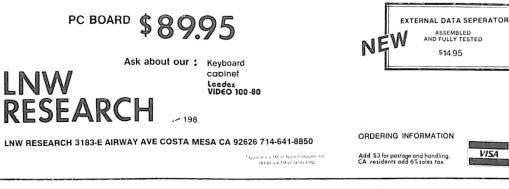

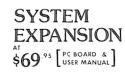

- SERIAL RS232C/20 mA 1/O
- FLOPPY CONTROLLER 32K BYTES MEMORY PARALLEL PRINTER PORT

- PARALLEL PRINTER PORT DUAL CASSETTE PORT REAL-TIME CLOCK SCREEN PRINTER BUS ONBOARD POWER SUPPLY SOFTWARE COMPATIBLE SOLDER MASK, SILK SCREEN

# **Proven Favorites. These 10 Popular Games Offer Exciting New Challenges**

Here are 10 games that have never lost popularity. They've been played in many forms for many years. And now they're among the favorite software packages in the computerized home-entertainment field. Don't miss out on the excitement, challenge and downright fun of these programs. Take the word of thousands of satisfied players. They're still tops. Order yours today and play your kind of game.

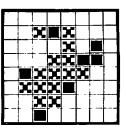

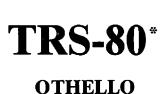

OTHELLO-Pit your strategic powers against a merciless, computerized opponent. You play on a board of 64 squares. When you capture your opponent's game disks (by bracketing them with your own disks), they immediately change sides to become members of your set. You can capture several game pieces at one time as long as they are in-line horizontally, vertically or diagonally. Major reversals of score are commonplace as whole blocks of men change side in an instant. (T1) Order No. 0046R \$9.95

**Beginner's** Backgammon and Keno

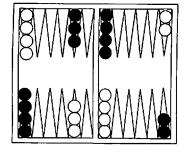

BEGINNER'S BACKGAMMON/KENO--Why sit alone when you can play these fascinating games: • BACKGAMMON: Play against the computer in a game that's sure to sharpen your skills; • KENO: Enjoy this popular Las Vegas gambling game-guess the right numbers and win big! (T1) Order No. 0004R \$7.95.

CARDS-A one-player package to let you play, with your computer, these famous games: • DRAW AND STUD POKER: These programs will keep your game sharp; • NO-TRUMP BRIDGE: Develop your strategy and (hopefully) increase your skill. (T1) Order No. 0063R \$7.95.

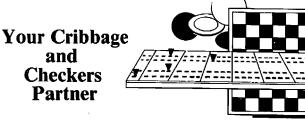

YOUR CRIBBAGE AND CHECKERS PARTNER— • CRIBBAGE is a twoperson game that you are sure to enjoy. This is NOT a tutorial-it is a game worthy adversary. • CHECKERS: An old favorite which follows international rules, including multiple jumps. (T1) Order No. 0068R \$9.95.

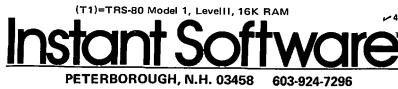

CHESSMATE-80-This versatile chess opponent gives you a choice of ten levels of play, from the "blitz" level (the computer has 3 seconds to move) to the infinity level (where the computer will consider every possible move-which could take years). This machine-language program is a conservative player and follows all the rules of international play. CHESSMATE-80 can teach you how to move and allow you to set up the board and play end games or special problems. CHESS-MATE-80 battled Sargon II to a draw at two minutes a move and beat Microchess 1.5 in six moves. (T1) Order No. 0057R \$19.95.

BOWLING-Let your TRS-80 set up the pins and keep score. One player can pick up spares and get strikes. (T1) Order No. 0033R \$7.95.

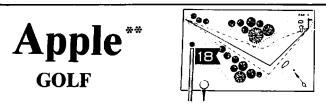

GOLF—Without leaving the comfort of your living room you can enjoy a challenging 18 holes of golf with a complete choice of clubs and shooting angles. Now, you need never cancel your game because of rain. One or two players can enjoy this game on your Apple II with Applesoft and 32K. Order No. 0018A \$7.95

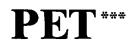

CASINO 1-Gamblers, gather round for: \*BLACKJACK-a fun-to-play and tutorial version that allows you to play every combination that they play at the MGM Grand Hotel in Las Vegas; \*ROULETTE—also a game and a tutorial which could enable you to develop the skill to make a fortune at the tables. Order No. 0014P \$7.95

CASINO II-This is not simply a craps game, it is a tutorial program that will teach you the odds on every type of bet, so you can steer clear of the sucker bets that impoverish the unwary. Using the exact rules used at the MGM Grand Hotel in Las Vegas, you'll play under actual gambling house conditions. Get the edge you need to "get lucky." Order No. 0015P \$7.95

CHECKERS & BACCARAT-Using International Rules, you'll play \*CHECKERS with your computer and the computer will keep score, time the moves and even tell you when to jump (it'll be so busy, you may have an edge!); \*BACCARAT-gives you the choice of playing Las Vegas or Blackjack style and the computer will deal the cards, figure the payoff and keep track of your bankroll. Order No. 0022P \$7.95

**ORDER YOUR INSTANT SOFTWARE TODAY!** 

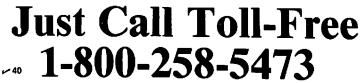

A trademark of Tandy Corporation

A trademark of Apple Computer Inc. A trademark of Commodore Business Machines Inc.

# Autoloader Program For the C1P and Superboard II

By David W. Kammer

As an owner of OSI's Superboard II, I eventually became tired of writing programs in BASIC and started machine-language programming with the ROM monitor.

The documentation carefully explains how to program from the keyboard and mentions how to load machine language from cassette directly to memory. However, it doesn't say how to generate machine-language tapes in the first place. This program lets you produce self-loading tapes that will load a machine-language program anywhere in memory.

The program is in 6502 machine

|              |                | Aut                | oloadei    | r program ii   | ı machine language.                          |
|--------------|----------------|--------------------|------------|----------------|----------------------------------------------|
| ADDRESS      | MACHINE        | LABEL              | MNE        | OPERAND        | COMMENT                                      |
| ADDRE33      | CODE           | the su             |            |                |                                              |
| 1ECØ         |                | * = \$1ECØ         |            |                |                                              |
| 1ECØ         |                | ADR = \$FE         |            |                |                                              |
| 1ecø         |                | $STP = F\emptyset$ |            |                |                                              |
| 1ECØ         | A9 ØØ          | START              | LDA        | #ø             | INITIALIZE STOP FLAG                         |
| 1EC2         | 85 FØ          |                    | STA        | STP            |                                              |
| 1EC4         | A9 65          |                    | LDA        | #\$65          | INITIALIZE CURSOR POSITION                   |
| 1EC6         | 8D ØØ Ø2       |                    | STA        | \$0200         |                                              |
| 1EC9         | A2 ØD          |                    | LDX        | #13            | PRINT OUT "CASSETTE WRITE"                   |
| 1ECB         | BD CE 1F       | LOAD1              | LDA        | TEXT1,X        |                                              |
| 1ECE         | 2Ø 2D BF       |                    | JSR        | \$BF2D         |                                              |
| 1ED1         | CA             |                    | DEX        |                |                                              |
| 1ED2         | 1Ø F7          |                    | BPL        | LOAD1          |                                              |
| 1ED4         | A9 ØD          |                    | LDA        | #\$ØD          | CR AND LF                                    |
| 1ED6         | 20 2D BF       |                    | JSR        | \$BF2D         |                                              |
| 1ED9         | A9 ØA          |                    | LDA        | #\$ØA          |                                              |
| 1EDB         | 2Ø 2D BF       |                    | JSR        | \$BF2D         |                                              |
| 1EDE         | A2 Ø7          |                    | LDX        | 47             | PRINT OUT "PGM ADD?"                         |
| 1eeø         | BD DC 1F       | LOAD2              | LDA        | TEXT2,X        |                                              |
| 1EE 3        | 2Ø 2D BF       |                    | JSR        | \$BF2D         |                                              |
| 1666         | CA             |                    | DEX        | 10403          |                                              |
| 1EE7         | 1Ø F7          |                    | BPL        | LOAD2          | GET STARTING ADDRESS FROM KEYBOARD, DISPLA   |
| 1669         | 2Ø BØ 1F       |                    | JSR        | KEYB           | IT, CONVERT TO HEX AND STORE IN \$FF AND \$F |
| 1EEC         | ØA             |                    | ASL        | ٨              | 11, CONVERT TO THE AND STORE IN OUT THE OF   |
| 1EED         | ØA             |                    | ASL        | A              |                                              |
| 1CEE         | ØA             |                    | ASL        | A              |                                              |
| 1EEF         | ØA             |                    | ASL        | A              |                                              |
| 1efø         | 85 FF          | •                  | STA        | ADR+1<br>KEYB  |                                              |
| 1EF2         | 2Ø BØ 1F       |                    | JSR        | KEID           |                                              |
| 1EF5         | 18             |                    | CLC        | ADR+1          |                                              |
| 1EF6         | 65 FF          |                    |            | ADR+1<br>ADR+1 |                                              |
| 1EF8         | 85 FF          |                    | STA<br>JSR | KEYB           |                                              |
| 1EFA         | 20 BØ 1F       |                    | JSR<br>ASL |                |                                              |
| 1EFD         | ØA             |                    | ASL        | A<br>A         |                                              |
| 1EFE<br>1EFF | ØA<br>ØA       |                    | ASL        | Α<br>Λ         |                                              |
| 16FF<br>1FØØ | ØA<br>ØA       |                    | ASL        | A              |                                              |
| 1FØ1         | •              |                    | STA        | ADR            |                                              |
| 1FØ3         | 85 FE          |                    | JSR        | KEYB           |                                              |
| 1FØ6         | 2Ø BØ 1F<br>18 |                    | CLC        | VEID           |                                              |
| 1FØ7         | 65 FE          |                    | ADC        | ADR            |                                              |
| 1FØ9         | 85 FE          |                    | STA        | ADR            |                                              |
| 1FØB         | 20 AC FE       |                    | JSR        |                | DISPLAY STARTING ADDRESS                     |
| 1FØE         | A9 ØD          |                    | LDA        |                | CR AND LF                                    |
| 1F1Ø         | 2Ø 2D BF       |                    | JSR        | \$BF2D         | (More                                        |

language and is located in the highest memory of an 8K machine. It uses many of the subroutines in the ROM monitor and BASIC.

To use the program, type in the machine-language program that you want to save anywhere in RAM memory except between \$00F0-\$0220 and \$1EC0-\$1FFF. The program must end with the three illegal op codes 93 93 93 as an end flag. Put the monitor in the address mode, enter the address of the autoloader program (1EC0) and type G. Then type in the hexadecimal address of the program to be saved after the prompt.

Put the cassette recorder in record mode and touch the space bar. The address will be updated on the screen as the program is recorded, and the computer will jump to the monitor in the address mode when finished. The first program you should put on tape is the autoloader program itself.

To load a machine-language program from tape, go to the monitor in the address mode, start the cassette recorder in playback and type L. You don't need to type in the address of the program; the monitor will automatically load the program starting at the correct address. When the program is finished loading, the computer is back to keyboard control, but in the data mode. To run the program, type a period (.), the entry address of the program and G.■

David W. Kammer, Department of Physics, Albion College, Albion, MI 49224.

| Listing co   | ntinued           |                      |            |                     |                                           |
|--------------|-------------------|----------------------|------------|---------------------|-------------------------------------------|
| 1F13         | A9 ØA             |                      | LDA        | #\$ØA               |                                           |
| 1F15         | 2Ø 2D BF          |                      | JSR        | \$BF2D              |                                           |
| 1F18         | A2 1Ø             |                      | LDX        | #16                 | PRINT OUT "TO LOAD HIIT SPACE"            |
| 1F1A         | BD E4 1F          | LOAD3                | LDA        | TEXT3,X             |                                           |
| 1F1D         | 2Ø 2D BF          |                      | JSR        | \$BF2D              |                                           |
| 1F2Ø         | CA                |                      | DEX        |                     |                                           |
| 1F21<br>1F23 | 10 F7             | 60.6                 | BPL        | LOAD3               |                                           |
| 1F25         | 20 00 FD<br>C9 20 | SPC                  | JSR        | \$FDØØ              | WAIT FOR SPACE KEYBOARD ENTRY             |
| 1F28         | DØ F9             |                      | CMP<br>BNE | #\$2Ø<br>SPC        |                                           |
| 1F2A         | A9 2E             |                      | LDA        | #\$2E               | "." TO CASSETTE (ADDRESS MODE)            |
| 1F2C         | 20 B1 FC          |                      | JSR        | \$FCB1              | . 10 0.0001112 (100.000 1.000)            |
| 1F2F         | A5 FF             |                      | LDA        | ADR+1               | STARTING ADDRESS TO CASSETTE              |
| 1F31         | 2Ø BF 1F          |                      | JSR        | HXAH                |                                           |
| 1F34         | 2Ø B1 FC          |                      | JSR        | \$FCB1              |                                           |
| 1F37         | A5 FF             |                      | LDA        | ADR+1               |                                           |
| 1F39<br>1F3C | 2Ø C3 1F          |                      | JSR        | HXAL                |                                           |
| 1F3C         | 20 B1 FC<br>A5 FE |                      | JSR        | \$FCB1              |                                           |
| 1F41         | 20 BF 1F          |                      | LDA<br>JSR | ADR<br>HXAH         |                                           |
| 1F44         | 20 B1 FC          |                      | JSR        | \$FCB1              |                                           |
| 1F47         | A5 FE             |                      | LDA        | ADR                 |                                           |
| 1F49         | 2Ø C3 1F          |                      | JSR        | HXAL                |                                           |
| 1F4C         | 2Ø B1 FC          |                      | JSR        | \$FCB1              |                                           |
| 1F4F         | A9 2F             |                      | LDA        | #\$2F               | "/" TO CASSETTE (DATA MODE)               |
| 1F51         | 2Ø B1 FC          |                      | JSR        | \$FCB1              |                                           |
| 1F54         | 20 AC FE          | PGMD                 | JSR        | \$FEAC              | DISPLAY CURRENT ADDRESS                   |
| 1F57<br>1F59 | AØ ØØ             |                      | LDY        | #Ø                  | LOAD PROGRAM BYTE                         |
| 1F5B         | B1 FE<br>C9 93    |                      | LDA<br>CMP | (ADR),Y<br>#\$93    | STOP CHARACTER?                           |
| 1F5D         | DØ Ø4             |                      | BNE        | HERE2               | NO, INITIALIZE STOP FLAG                  |
| 1F5F         | E6 FØ             |                      | INC        | STP                 | YES, INCREMENT STOP FLAG                  |
| 1F61         | DØ Ø4             |                      | BNE        | HERE 3              | • • • • • • • • • • • • • • • • • • •     |
| 1F63         | A2 ØØ             | HERE2                | LDX        | #p                  |                                           |
| 1F65         | 86 FØ             |                      | STX        | STP                 |                                           |
| 1F67         | 2Ø BF 1F          | HERE3                | JSR        | HAT                 | CONVERT TO ASCII                          |
| 1F6A         | 20 B1 FC          |                      | JSR        | \$FCB1              | DUMP HIGH NIBBLE TO CASSETTE              |
| 1F6D<br>1F6F | B1 FE<br>2Ø C3 1F |                      | LDA<br>JSR | (ADR),Y<br>HXAL     | CONVERT TO ASCII                          |
| 1F72         | 20 B1 FC          |                      | JSR        | \$FCB1              | DUMP LOW NIBBLE TO CASSETTE               |
| 1F75         | A9 ØD             |                      | LDA        | #\$ØD               | CR TO CASSETTE                            |
| 1F77         | 2Ø B1 FC          |                      | JSR        | \$FCB1              |                                           |
| 1F7A         | A6 FØ             |                      | LDX        | STP                 | END OF PROGRAM?                           |
| 1F7C         | EØ Ø3             |                      | CPX        | #3                  |                                           |
| 1F7E         | FØ Ø9             |                      | BEQ        | END                 | YES, EXIT                                 |
| 1F8Ø         | E6 FE             |                      | INC        | ADR                 | INCREMENT PROGRAM ADDRESS                 |
| 1F82<br>1F84 | DØ DØ<br>E6 FF    |                      | BNE<br>INC | PGMD<br>ADR+1       | AND GET NEXT BYTE                         |
| 1F86         | 4C 54 1F          |                      | JMP        | PGMD                |                                           |
| 1100         |                   | CHANGE TO KE         |            |                     |                                           |
| 1F89         | A9 2E             | END                  | LDA        | #\$2E               | "." TO CASSETTE                           |
| 1F8B         | 2Ø B1 FC          |                      | JSR        | \$FCB1              |                                           |
| 1F8E         | A2 Ø3             |                      | LDX        | #3                  | OUTPUT ADDRESS \$ØØFB TO CASSETTE         |
| 1F9Ø         | BD F5 1F          | HERE4                | LDA        | TEXT4,X             |                                           |
| 1F93         | 2Ø B1 FC          |                      | JSR        | \$FCB1              |                                           |
| 1F96<br>1F97 | CA<br>1Ø F7       |                      | DEX<br>BPL | HERE4               |                                           |
| 1F99         | A9 2F             |                      | LDA        | #\$2F               | "/" TO CASSETTE                           |
| 1F9B         | 20 B1 FC          |                      | JSR        | \$FCB1              | / 10 0.002112                             |
| 1F9E         | A9 3Ø             |                      | LDA        | #\$3Ø               | ASCII Ø TO CASSETTE                       |
| 1FAØ         | 2Ø B1 FC          |                      | JSR        | \$FCB1              | 1000000000000 • Hundra Madelanda Aleksana |
| 1FA3         | A9 3Ø             |                      | LDA        | #\$3Ø               | ASCII Ø TO CASSETTE                       |
| 1FA5         | 2Ø B1 FC          |                      | JSR        | \$FCB1              |                                           |
| 1FA8<br>1FAA | A9 ØD<br>20 B1 FC |                      | LDA        | #\$ØD               | CR TO CASSETTE                            |
| 1 FAD        | 4C 43 FE          |                      | JSR<br>JMP | \$FCB1<br>\$FE43    | UND TO NONLTOD                            |
| 11700        |                   | KEYBOARD INP         |            |                     | JUMP TO MONITOR                           |
| 1 FBØ        | 20 00 FD          | KEYD                 | JSR        | \$FDØØ              | INPUT CHARACTER FROM KEYBOARD             |
| 1FB3         | 2Ø 2D BF          |                      | JSR        | \$BF2D              | DISPLAY IT                                |
| 1FB6         | 2Ø 93 FE          |                      | JSR        | \$FE93              | CONVERT TO HEX                            |
| 1FB9         | 1Ø Ø3             |                      | BPL        | RETN                | LEGAL CHARACTER?                          |
| 1FBB         | 4C CØ 1E          | DUT                  | JMP        | START               | NO, TRY AGAIN                             |
| 1 FBE        | 6Ø .              | RETN                 | RTS        | UTTNE               |                                           |
| 1FBF         | 4A                | HEX TO ASCII<br>HXAN | LSR        | A                   | SHIET TO DICUT A TIME                     |
| 1FCØ         | 4A                |                      | LSR        | A                   | SHIFT TO RIGHT 4 TIMES                    |
| 1FC1         | 4A                |                      | LSR        | A                   |                                           |
| 1FC2         | 4A                |                      | LSR        | A                   |                                           |
| 1FC3         | 29 ØF             | HXAL                 | AND        | #\$ØF               | CONVERT TO ASCII                          |
| 1FC5         | C9 ØA             |                      | CMP        | #1Ø                 |                                           |
| 1FC7         | 9Ø Ø2             |                      | BCC        | ASCZ                |                                           |
| 1FC9<br>1FCB | 69 Ø6<br>69 3Ø    | ASCZ                 | ADC<br>ADC | # 'A - '9 -<br># 'Ø | 2                                         |
| 1FCD         | 6Ø                | 1002                 | RTS        | n p                 |                                           |
| 1100         |                   | T DATA               |            |                     |                                           |
| 1FCE         | 45                | TEXT1                | .BYTE      | 'ETTESSAC E         | TIRW'                                     |
| 1FCF         | 54                |                      |            |                     |                                           |
| 1 FDØ        | 54                |                      |            |                     |                                           |
| 1FD1         | 45                |                      |            |                     |                                           |
| 1FD2         | 53<br>53          |                      |            |                     |                                           |
| 1FD3         | 41                |                      |            |                     |                                           |
| 1FD4<br>1FD5 | 43                |                      |            |                     |                                           |
| 1FD6         | 20                |                      |            |                     |                                           |
| 1FD7         | 45                |                      |            |                     |                                           |
| 1FD8         | 54                |                      |            |                     |                                           |
| 1FD9         | 49                |                      |            |                     |                                           |
| 1FDA         | 52                |                      |            |                     |                                           |
| 1FDB<br>1FDC | 57<br>3F          | TEYT?                | RVTT       | '?DDA MGP'          |                                           |
| 1FDC         | 44                | . SALE               | .5.16      | DON HOP             | (Mo                                       |
|              | A.4. 102          |                      |            |                     | Mo                                        |

|                                                                                                    | 1PL                                                                                                    | ICOVER"                                                                                                    |                                                                                                 |
|----------------------------------------------------------------------------------------------------|----------------------------------------------------------------------------------------------------|----------------------------------------------------------------------------------------------------|-------------------------------------------------------------------------------------------------|
| VISA'                                                                                                    |                                                                                                    |                                                                                                    | e charge                                                                                        |
|                                                                                                    |                                                                                                    | _                                                                                                    |                                                                                                 |
|                                                                                                    |                                                                                                    |                                                                                                    | 9                                                                                               |
| COVER Y                                                                                                    | OUR                                                                                                    | INVESTMEN                                                                                                    | T                                                                                               |
| <ul> <li>Waterp</li> <li>Longer</li> <li>Improve</li> </ul>                                                                                                    | roof & I<br>Life<br>ed Relia                                                                                                    |                                                                                                    |                                                                                                 |
| Two De<br>Saddle                                                                                                    |                                                                                                    | · Colors—<br>d Black                                                                                                    |                                                                                                 |
|                                                                                                    |                                                                                                    |                                                                                                    |                                                                                                 |
| APPLE COMPUTERS<br>Apple Ensemble - covers entin                                                                                                    | a Apple II                                                                                                    | Terminal without disk.<br>2221 Printer                                                                                                    | 18 95<br>19 95                                                                                  |
| with 9" video & two stacked d<br>Full Apple II                                                                                                    | 12.95                                                                                                    | 2221-W Printer<br>2231 Printer                                                                                                    | 22.95                                                                                           |
| Apple II Keyboard<br>Apple II Disk                                                                                                    | 7.95                                                                                                    | 2261 Printer<br>CPT 8000 Computer                                                                                                    | 19 95<br>\$22 95                                                                                |
| Apple II Disk (stacked-two disk<br>APPLE III available soon                                                                                                    | () 7.95                                                                                                    | CPT Rotary IV Printer<br>CPT Rotary V Printer                                                                                                    | 12 95                                                                                           |
| TRS-80 MODEL 1<br>Keyboard                                                                                                    | \$ 7.95                                                                                                    | Compucolor II Entire Unit<br>Compucolor II Keyboard                                                                                                    | \$16 95<br>5 95                                                                                 |
| Cassette<br>Video Display                                                                                                    | 9.95*                                                                                                    | Vector Graphic MZ Computer                                                                                                    | \$14 95                                                                                         |
| Package Offer<br>NOTE-Add \$3.00 for Expansion                                                                                                    | 18.95*                                                                                                    | Vector Graphic Mindless Terminal<br>North Star Horizon                                                                                                    | \$14 95                                                                                         |
| TRS-80 5½" Disk.<br>Two Disk Cover (side by side).                                                                                                    | \$ 4.95                                                                                                    | Hewlett Packard 85<br>Sorcerer                                                                                                    | 14 95<br>9 95                                                                                   |
| TRS-80 MODEL II                                                                                                    |                                                                                                    | Texas instruments 99/4<br>Intercolor 3621                                                                                                    | 9 95<br>18 95                                                                                   |
| Keyboard Only                                                                                                    | \$22.95                                                                                                    | PolyMorphic System 8813 Compu<br>PolyMorphic Keyboard                                                                                                    | ter14 95<br>7 95                                                                                |
| Three Disk Unit (6" Drives)                                                                                                    | \$14.95                                                                                                    | CRT's<br>Televideo TV1 912 or 920                                                                                                    | \$14 95                                                                                         |
| TRS-80 COLOR COMPUTER                                                                                                    | 9.95                                                                                                    | Hazeltine (one size fits all)<br>Soroc IQ 120                                                                                                    | 18 95                                                                                           |
| Line Printer II.<br>Line Printer II.<br>Line Printer III.                                                                                                    | 9 95<br>15.95                                                                                                    | Adds Terminals 25, 100, 980, etc<br>ADM-3                                                                                                    | 19 95                                                                                           |
| ine Printer IV                                                                                                    | 9.95                                                                                                    | Leedex Video 100<br>Leedex Video 100-80                                                                                                    | 9 95                                                                                            |
| Daisy Wheel Printer II                                                                                                    | 14.95                                                                                                    | PRINTERS                                                                                                    | \$15 95                                                                                         |
| Duick Printer II                                                                                                    | 9.95                                                                                                    | NEC Spinwriter with Keyboard<br>NEC Spinwriter without Keyboard<br>Diable with Keyboard                                                                                                    |                                                                                                 |
| PET COMPUTERS                                                                                                    | \$12.95                                                                                                    | Diablo with Keyboard<br>Diablo without Keyboard                                                                                                    | 15 95                                                                                           |
| Pet 8032<br>Pet 2040 Disk                                                                                                    | 12.95                                                                                                    | Xerox with Keyboard<br>Xerox without Keyboard<br>Qume Sprint III                                                                                                    | 15 95<br>15 95<br>14 95                                                                         |
| Pet 2022 Printer<br>Pet 2023 Printer                                                                                                    | 9.95                                                                                                    | Qume Sprint III<br>Qume Sprint V with Keyboard<br>Qume Sprint V without Keyboard                                                                                                    | 15.95                                                                                           |
| ATARI 800<br>Atari 400                                                                                                    | \$10.95<br>9.95                                                                                                    | Teletype 43<br>IDS 440 Paper Tiger                                                                                                    | 15 95                                                                                           |
| Atari 810 Disk.<br>CROMEMCO System Three                                                                                                    | 9.95<br>5.95<br>\$19.95                                                                                                    | Texas Instruments 800 Series<br>Trendcom 100 or 200                                                                                                    | 12 95<br>18 95<br>9 95                                                                          |
| Cromemco 3100 CRT<br>Cromemco 3779 Printer                                                                                                    | 18.95                                                                                                    | Centronics 101<br>700. 701. 702. 703. 704. 753                                                                                                    | 19 95<br>19 95<br>18 95                                                                         |
| Cromemco 3703 Printer                                                                                                    | 18.95                                                                                                    | Centronics 779<br>Centronics P1, 730, 737                                                                                                    | 16 95                                                                                           |
| Emulator                                                                                                    | 19.95                                                                                                    | Comprint 912<br>Anadex DP8000                                                                                                    | 12 95                                                                                           |
| Superstar                                                                                                    | 19.95                                                                                                    | Xymec HY Q 1000<br>Okidata 22                                                                                                    | 12 95                                                                                           |
| H-19, H-89 CRT                                                                                                    | \$18.95<br>9.95                                                                                                    | Okidata SL125<br>Okidata SL250                                                                                                    | 15 95<br>15 95                                                                                  |
| H-17 Disk.<br>H-27 Disk.<br>H-77 Disk.                                                                                                    | 12.95                                                                                                    | DISK DRIVES<br>Micropolis 1041, 1042, 1043, 1053                                                                                                    |                                                                                                 |
| H-8, H-11 Computers<br>H-14 Printer<br>H-34 Printer                                                                                                    | 12 95                                                                                                    | Vista Double Disk<br>Vista 5% Disk                                                                                                    | 9 95                                                                                            |
| H-34 Printer                                                                                                    | 15.95                                                                                                    | Matchless 51+11 Disk<br>Lobo Double 811 Disk                                                                                                    | 6 95<br>9 95                                                                                    |
| 1-36 Printer                                                                                                    |                                                                                                    | Lobo 51+" Disk<br>MPI 851 or 852 Disk<br>Percom 51+" Disk                                                                                                    | 6 95<br>4 95                                                                                    |
| H-36 Printer<br>DIGITAL ELECTRONICS<br>Data System Terminal                                                                                                    | \$19.95                                                                                                    | Percom 5'+" Disk                                                                                                    | 4 95                                                                                            |
| H-36 Printer.<br>DIGITAL ELECTRONICS<br>Data System Terminal<br>Decscope Terminal                                                                                                    | 19.95                                                                                                    | MINI's and MAXIE's                                                                                                    |                                                                                                 |
| H-36 Printer<br>DIGITAL ELECTRONICS<br>Data System Terminal<br>Decscope Terminal<br>VT178 Terminal<br>VT178 Terminal<br>VT100 Terminal                                                                                                    | 19.95<br>19.95<br>19.95<br>16.95                                                                                                    | MINI's and MAXIE's<br>IBM 3610 Printer<br>IBM 3604 Keyboard                                                                                                    | \$12 95<br>9 95                                                                                 |
| H-36 Printer<br>DIGITAL ELECTRONICS<br>Data System Terminal<br>Decscope Terminal<br>MT/78 Terminal<br>/T/78 Terminal<br>/T/70 Terminal<br>Decprinter I<br>Decwriter II                                                                                                    | 19.95<br>19.95<br>19.95<br>16.95<br>15.95<br>18.95                                                                                                    | MINI's and MAXIE's<br>IBM 3610 Printer<br>IBM 3604 Keyboard<br>IBM 3610 and 3604 Ensemble<br>IBM 5120 Computer                                                                                                    | \$12 95<br>9 95<br>15 95<br>22 95                                                               |
| H-36 Printer<br>DIGITAL ELECTRONICS<br>Data System Terminal<br>Decscope Terminal<br>VT/78 Terminal<br>VT/78 Terminal<br>VT/70 Terminal<br>Decemter I<br>Decemter I<br>Decemter II                                                                                                    | 19.95<br>19.95<br>19.95<br>16.95<br>15.95<br>18.95<br>18.95                                                                                           | MINI's and MAXIE's<br>IBM 3610 Printer<br>IBM 3604 Keyboard<br>IBM 3610 and 3604 Ensemble<br>IBM 5120 Computer<br>IBM 5103 Printer<br>IBM 3276                                                                                 | 9 95<br>15 95<br>22 95<br>19 95                                                                 |
| H-36 Finiter<br>DIGITAL ELECTRONICS<br>Data System Terminal<br>Descoper Ferminal<br>VT/78 Terminal<br>71.78 Terminal<br>71.78 Terminal<br>Decenter I<br>Decenter I<br>Decenter I<br>Decenter II<br>Decenter III<br>Decenter III<br>Decenter With Report                                                                                                    | 19.95<br>19.95<br>19.95<br>16.95<br>15.95<br>18.95<br>18.95<br>15.95                                                                                  | MINFs and MAXE's<br>IBM 3610 Printer<br>IBM 3604 Keyboard<br>IBM 3610 and 3604 Ensemble<br>IBM 5103 Drinter<br>IBM 5103 Printer<br>IBM 3276<br>IBM 3276<br>IBM 5215 (crt & keyboard)                                           | 9 95<br>15 95<br>22 95                                                                          |
| H-36 Printer<br>DiolfTAL ELECTRONICS<br>Data System Terminal<br>Obscopent Ferminal<br>VT/78 Terminal<br>VT/78 Terminal<br>VT/78 Terminal<br>VT/78 Terminal<br>VT/78 Terminal<br>VT/78 Terminal<br>Second to the System<br>Second to the System<br>Second to the System<br>Second to the System<br>System System<br>System<br>System System<br>System<br>System | 19.95<br>19.95<br>19.95<br>16.95<br>15.95<br>18.95<br>18.95<br>18.95<br>15.95<br>\$14.95<br>14.95<br>14.95                                            | MINPs and MAXIE's<br>18M 3610 Printer<br>18M 3604 Keyboard<br>18M 3604 and 3604 Ensemble<br>18M 5120 Computer<br>18M 5205 Printer<br>18M 3276<br>18M 3251 (crt & keyboard)<br>18M 5251 (crt & keyboard)                        | 9 95<br>15 95<br>22 95<br>19 95<br>22 95<br>22 95                                               |
| H-36 Printer<br>DIGITAL ELECTRONICS<br>Data System Terminal<br>WT/18 Terminal<br>VT/18 Terminal<br>VT/18 Terminal<br>VT/18 Terminal<br>Decentrer I<br>Decentrer I<br>Decentrer I<br>Decentrer II<br>DECENTIFIC<br>DECENTIFIC<br>DE                                                                                                    | 19 95<br>19.95<br>19.95<br>16 95<br>15.95<br>18 95<br>18 95<br>18 95<br>15 95<br>\$14 95<br>14 95<br>19 95<br>19 95                                   | MINFs and MAXE's<br>IBM 3610 Printer<br>IBM 3604 Keyboard<br>IBM 3610 and 3604 Ensemble<br>IBM 5103 Drinter<br>IBM 5103 Printer<br>IBM 3276<br>IBM 3276<br>IBM 5215 (crt & keyboard)                                           | 9 95<br>15 95<br>22 95<br>19 95<br>22 95<br>22 95<br>22 95<br>9 95<br>\$15 95                   |
| H-36 Printer<br>DIGITAL ELECTRONICS<br>Data System Terminal<br>W17/8 Terminal<br>V17/8 Terminal<br>V17/8 Terminal<br>V17/8 Terminal<br>V17/8 Terminal<br>Decentrer II<br>Decentrer II<br>Decentrer II<br>Decentrer II<br>DECENTIFIC<br>DECENTIFIC<br>DECENI                                                                                                    | 19.95<br>19.95<br>19.95<br>16.95<br>16.95<br>18.95<br>18.95<br>18.95<br>15.95<br>14.95<br>14.95<br>14.95<br>19.95<br>19.95<br>19.95<br>19.95<br>19.95 | MIN's and MAXE's<br>IBM 360 Fwpbard<br>IBM 360 Acyboard<br>IBM 510 Computer<br>IBM 512 Computer<br>IBM 512 Computer<br>IBM 525 Int & keyboard<br>IBM 525 Keyboard<br>DATA GENERAL<br>Dasher LP2                                | 9 95<br>15 95<br>22 95<br>19 95<br>22 95<br>22 95<br>22 95<br>9 95<br>\$15 95<br>15 95<br>15 95 |
| H-36 Printer<br>DiolTAL ELECTRONICS<br>Data System Terminal<br>OF1/20 Exempal<br>VT1/20 Terminal<br>Decommer I<br>Decemter I<br>Decemter II<br>Decemter II<br>Decemter II<br>Decemter II<br>DECEMTIFIC<br>DHO SCIENTIFIC<br>DHO SCIENTIFIC<br>DHO Computer with Keyboard<br>ZP Computer with Keyboard                                                                                                    | 19.95<br>19.95<br>19.95<br>16.95<br>16.95<br>18.95<br>18.95<br>18.95<br>15.95<br>14.95<br>14.95<br>14.95<br>19.95<br>19.95<br>19.95<br>19.95<br>19.95 | MIN's and MAXE's<br>IBM 360 Feyboard<br>IBM 360 Acyboard<br>IBM 510 Computer<br>IBM 512 Computer<br>IBM 512 Computer<br>IBM 3276<br>IBM 525 Kr & keyboard<br>IBM 525 Kr & keyboard<br>DATA GENERAL<br>Dasher IP2<br>Dasher IP2 | 9 95<br>15 95<br>22 95<br>19 95<br>22 95<br>22 95<br>22 95<br>9 95<br>\$15 95<br>15 95          |

#### Send check or monay order to

Include \$1.50 for postage and handling. Overseas orders include \$4.00 postage. DEALER INQUIRES INVITED

More

CompuCover. P.O. Box 324 (Dept. A) Mary Esther, FL 32569 Phone (904) 243-5793

**∽**90

| ADD lowercase<br>with our PLUG-IN<br>piggyback<br>board!<br>CENTRONICS<br>Now! Add lowercase and optional<br>second character sets to ALL<br>MODELS* Centronics printers – in-                                                                                                    | Listing continued<br>1FDE 44<br>1FDF 41<br>1FEØ 2Ø<br>1FE1 4D<br>1FE2 47<br>1FE3 5Ø<br>1FE4 45 TEXT3 .BYTE 'ECAPS THI DAOL OT'<br>1FE5 43<br>1FE6 41<br>1FE7 5Ø<br>1FE8 53<br>1FE9 2Ø<br>1FE8 54<br>1FE8 49                                                                                                    |
|----------------------------------------------------------------------------------------------------|----------------------------------------------------------------------------------------------------|
| cluding the popular 101A and 779:<br>96 Character ASCII; Optional<br>character sets: APL, TRS-80/H-19<br>Graphics, Scientific, Customer-<br>defined. *Except 730, 737 and 6000-series<br><b>Available now in two versions:</b><br>5 x 7 dot matrix — \$ 95.00 (A&T)<br>9 x 7 dot matrix — \$ 95.00 (A&T)<br>9 x 7 dot matrix — \$ 135.00 (A&T)<br>Optional Character Set — add \$15.00<br>Postage Paid on Prepaid Order<br><b>ALSO: Refurbished Printers!</b>                                                                                                    | $ \begin{array}{cccccccccccccccccccccccccccccccccccc$                                                                                                    |
| Limited quantity now in stock:<br>730-1: \$450 306: \$595                                                                                                    | C1P ROM subroutines and locations.                                                                                                    |
| 101/101A: \$795<br>102: \$1195<br>102: \$1195<br>102: \$1195<br>102: \$1195<br>102: \$1195<br>102: \$1195<br>102: \$1195<br>102: \$1195<br>102: \$1995<br>102: \$1995<br>102: \$1 | <ul> <li>\$BF2D Prints character in accumulator (A register) to screen offset by cursor. The cursor position is in \$0200. This subroutine also processes a CR (\$0D) and LF(\$0A) and increments the cursor positon after every print to screen.</li> <li>\$FEAC Takes address stored in \$FE (low) and \$FF (high) and displays on screen.</li> <li>\$FD00 Returns ASCII character from keyboard in accumulator.</li> <li>\$FCB1 Outputs byte in accumulator to cassette.</li> <li>\$FE93 Converts byte in accumulator to hexadecimal. Returns \$80 if not a legal hexadecimal character.</li> <li>\$FE43 Entry into address mode of monitor.</li> </ul>                                                                                                    |
| (1) ANNELLIOUS<br>(2 \ SQLEM<br>\ 3 \ ASIGOUS<br>\ 4 \ FACIOL<br>\ 5 \ STRCTAR                                                                                                    | Radio Shack<br>Dealer<br>TRS-80™ DISCOUNT<br>∩ NO OUT-OF-STATE TAX<br>∩ NO SHIPPING COSTS                                                                                                    |
| TRS-80 \$ 3<br>MODEL II 64K<br>PACKS ENOUGH DATA HANDLING<br>MANY SMALL BUSINESSES.                                                                                                    | 5000<br>power for <b>TRS-80 MODEL III</b><br>22K-2 DISKS <b>SOOO SOOO SOOO</b> |
| CERTIFIED CHECKS<br>CASHIERS CHECKS<br>OR CREDIT CARDS                                                                                                    | TRS-80 COLOR \$ 339 each<br>A LOW COST, COLOR COMPUTER FOR PERSONAL BUSINESS OR ENTERTAINMENT<br>PERRY OIL & GAS INC 266<br>137 NORTH MAIN STREET, PERRY, MICH. 48872<br>PHONE (517) 525 4151                                                                                                    |
|                                                                                                    | PHONE (517) 625-4161           WARRANTIES HONORED BY ALL RADIO SHACKS • *T.M. TANDY CORP                                                                                                    |

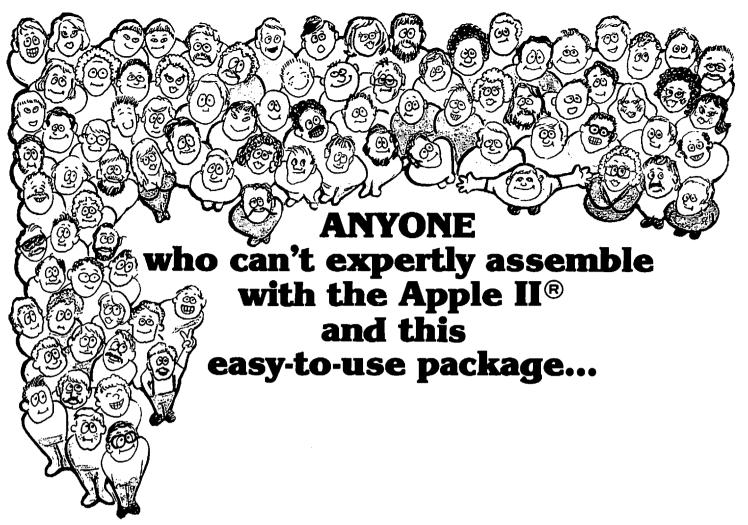

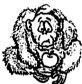

## just isn't meant to program.

If you're really interested in programming...assembly language is the only way to go. It's faster, more versatile, and lets you fine-tune programs so they work exactly your way.

Whether you're a beginner, in-betweener, or an advanced programmer, our 4-part assembler package is just your speed. You'll find it's easy to learn, easy to use and more powerful. Of course, you can buy any of the programs separately. Or, for a limited time get the complete 4-part package for your 48K Apple II\* with DISK II drive, at the special price of \$99.95. Look what it includes!

#### LISA.

This is the mainstay. It's the only interactive assembler that's so easy to use, whatever your skill level. With an average speed of 20K lines per minute, it's 4 to 20 times faster than others. Since it's a symbolic assembler, you don't have to keep track of addresses. It also provides 30 pseudo opcodes and comes with approx. 140 pages of easy to understand, superior documentation. \$49.95.

#### XREF/65 -SCTOLISA - SORT 2.0.

This program handles the details like a master. XREF/65 allows you to create cross-reference listing of all variables and labels. And it helps reduce debugging and documentation time. SORT 2.0 sorts and displays the LISA symbol tables, while SCTOLISA can automatically convert SC Assembler\*\* 3.2 files to LISA. \$19.95.

#### **TRACE**/65.

It delivers more control and reduces debugging time dramatically. Its symbolic trace listings mean you can forget wasting time looking up addresses in symbol tables. Its ability to stop listing at any time means you have sure control. And its four breakpoints let you change registers, memory locations etc. during trace. \$24.95.

#### DISASM/65.

This is the disassembler that's easy to use, for you, me, anyone! Because you have control and decide what code should be instruction or data. And it allows you to go in and create LISA based text files for programs where you've never seen the source code. **\$29.95.** 

Entire 4-part package, on diskettes, complete documentation, and backed by Programma International, only **\$99.95**! (A **\$**24.85 saving.)

\*Apple II is a trademark of Apple Computer, Inc. \*\*SC Assembler is a trademark of S-C Software

### PEROCERANAL STATE

Programma International, Inc. 2908 N. Naomi Street, Burbank, Ca. 91504 ~ 277 (213) 954-0240

# Introducing the TRS-80 Pocket Computer

By Nat Wadsworth

Some seven years ago I was involved in the design and manufacture of one of the first microcomputer systems made expressly for personal computerists.

The SCELBI-8H included an 8008 CPU chip, was typically supplied with 4096 bytes of memory and used machine-language programming. A separate interface and keyboard input the data, and another special unit let the computer display messages on the face of an oscilloscope tube.

The whole package, complete with 5 amp power supply, weighed in at some 30 pounds and took up two cubic feet of space. The system sold for about \$2500.

The other day I walked into a local Radio Shack store and bought the new TRS-80 Pocket Computer.

It comes complete with an integrated alphanumeric keyboard and display. It has considerably more memory (including a BASIC interpreter and operating system in read only memory) than the pioneering SCELBI-8H. It is programmable using high-level BASIC language.

The complete unit is 1/2 inch thick, 2-3/4 inches wide and 7 inches long. It tips the scales at a featherweight six ounces.

Like the SCELBI-8H, this machine is a pioneering personal computer, the first pocket computer to be made commercially available. It truly heralds, I do believe, the coming of the personal computer revolution for everybody.

#### Orders of Magnitude

The TRS-80 Pocket Computer (PC) has the features and abilities that I would have liked to design into the

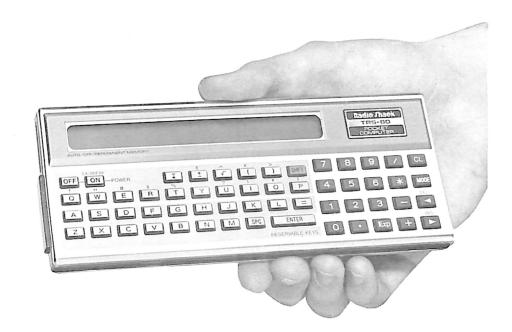

SCELBI-8H seven years ago. Namely, it is highly portable, highly functional and capable of being highly personalized.

In just seven years technology has permitted computer system designers to improve performance by orders of magnitude (that is, powers of 10, when dealing with the decimal numbering system). Let's take a look at some of the areas where these vast improvements have been made. I'll start by recapping some of the above figures.

The TRS-80 Pocket Computer, taking up about ten cubic inches of space, is roughly 1/345 the size of the early personal computer. That represents a difference in magnitude of order two-plus. The PC is about 1/80 the weight of many desk-top systems. That is, again, almost two orders difference in magnitude. The early 8H system needed about 25 watts; the TRS-80 runs on four watch batteries and consumes 11 milliwatts when in the operating mode. The order of magnitude difference for power consumption exceeds three! (Twenty-five watts is some 2272 times more power than 11 milliwatts.)

Incidently, at those power levels the manufacturer claims some 300 hours of operating time on a set of batteries. At an hour or two actual operating time per day, that comes to a six to nine month period between battery changes. (By the way, it retains its memory contents when not being used at just a fraction of its normal power level.)

Nat Wadsworth, PO Box 232, Seymour, CT 06483.

The TRS-80 Pocket Computer programs in BASIC language. As a minimum, that is at least an order of magnitude more convenient than programming in machine language.

#### **Real Capability**

The TRS-80 Pocket Computer is not a toy. It is a genuine computer by all formal standards and as proved by practical application.

The machine comes equipped with a BASIC operating system built into its ROM memory and the equivalent of 1424 bytes of user memory. This might not seem like much read and write storage to people used to run-

ning with 64K and dual eightinch disks, but it is considerably more than you might expect, because the interpreter performs tokenizing and program packing tricks. and the computer reserves extra data memory not included in the above count for use by program variables.

First things first. For starters, the TRS-80 Pocket Computer can serve purely as a multifunction calculator by operating in the direct execute mode. You don't have

to do any programming; simply type in your formulas using algebraic notation and press the enter key.

Do you want transcendental functions such as sine, cosine, log, natural logarithms or exponentiation? Just type them in. All those functions and more are provided in ready-to-use format. Parentheses in your formulas? You can use up to 15 levels of them if you want.

But you aren't going to buy a real pocket computer just so that you can have a fancy calculator, so let's get on to the good stuff.

#### **Four Operation Modes**

First there is the regular PRO, or program, mode. This is the mode you use to enter and edit a program. This machine has complete editing ability. You can access any line or group of lines in a program using the LIST command (shortened to L to save keying strokes). When you reach the appropriate line, cursor control lets you skip over words and characters to get to the part of the line that you want to deal with.

The display shows up to 24 characters at a time. However, you can roll the display right or left along a full 80-character line. (Yes, you can have multiple BASIC statements on a line.) Naturally, you can also scroll the display up or down.

Remember, I said full editing abili-

the info with the MEM command.

Variables? You can use the 26 letters of the alphabet as numeric or string variables, although the string variables are limited to seven characters per string.

If you're disappointed because I only mentioned letters as variables through subscripting, don't be. You can assign up to 204 variables through subscripting. Of course, there is a trade-off here. As in any BASIC, the more variables you assign (beyond the 26 letters of the alphabet in this case), the less memory you will have available for program storage. The 26 letter-of-the-alphabet

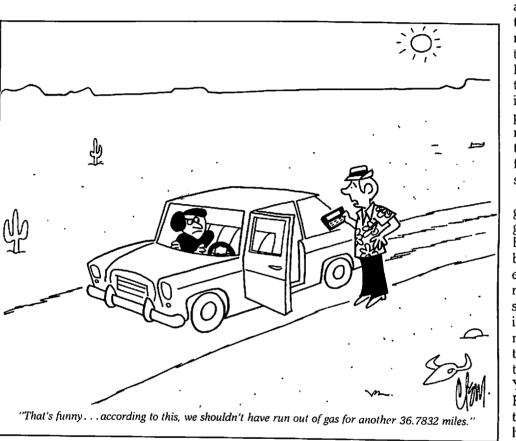

ties. You can do all the standard editing operations such as inserting or deleting characters and new lines.

You can use line numbers from 1 to 999 when creating a program. A special feature lets you assign alphanumeric labels to lines.

For language, you have the standard selection of BASIC statements including LET, INPUT, PRINT, PAUSE, PRINT USING, IF...THEN, GOTO, GOSUB, RETURN, FOR... STEP, NEXT, STOP, END and CLEAR. There is even a little audio beeper (BEEP) built into the unit for audible signals when programs need input or to announce other types of pertinent events.

Need to know how much program memory you have left? Just ask for assignments, though, are memory-free on the Radio Shack PC. Memory for these variables is provided as part of a fixed memory area that is not used for program storage.

Once a program or programs (you can have a whole bunch of different programs in memory at the same time) are in memory, you must switch to the RUN mode to execute them. You can use the RUN (shortened to R.) if you just have a single program in the

unit. If you want to select a particular routine from a group residing in the machine, you can use the RUN (line number) format. However, as I will explain, programs can be executed in other ways.

But suppose your program doesn't work correctly right off the bat? Well, you just shift right into debugging with the DEBUG command; the computer will enter a break condition immediately after each instruction is executed. You can then inspect the values of variables, step to the next line in the program, continue debugging in a fast modality or resume normal program operation.

The PC can operate in two more modes. The DEF mode lets the operator define any one of a group of keys as invoking the operation of a particular program or routine. You can designate any program or routine in memory as a defined operation by assigning a label to the first line in the program. The label assigned must be the symbol for the selected key. The selected key is one that the user wants to designate for invoking a particular action.

The DEF mode thus enables programs or parts of programs to be executed or accessed more conveniently than by using the RUN command followed by a line number. This is particularly true if the key selected to perform a programmed operation is

mnemonically related to the activity. Thus, the I key might be defined by a user as the one to use when the interest portion of a financial calculation was to be performed.

By the way, a couple of removable templates are provided. You can write on these templates and fit them around the special keys used in the define mode. They slip off the unit and can be stored in the computer's carrying case.

Finally, there is the so-called

RESERVE mode of operation, which lets you to assign statements, functions or commands to various keys within a group of designated keys. There is a limitation in this mode; the operation cannot exceed 48 program steps. The practical intent of this mode is to let you execute frequently used functions or operations with a single key.

For instance, in your line of work you might repeatedly need to refer to the quadratic formula. If so, you could place the steps necessary to solve that formula in memory with the computer operating in the RE-SERVE programming mode. You would then assign a particular key to that operation. Perhaps you might use the F key to represent formula. Thereafter, whenever you needed to solve a quadratic problem, you would just switch your TRS-80 to the run mode and punch the F key.

Or, suppose you are working on debugging a complex program. You needed to frequently check the values of three variables. You could use the RESERVE mode to put in a short routine that would display those values each time you struck, say, the V key.

In essence, the RESERVE mode lets you customize or tailor the PC to your specific needs. It is an extra feature that lets the machine be personalized to each user's unique requirements. to PRINT statements. The difference is that messages are just briefly displayed (for about a second); the program then continues automatically. (The PRINT statement on the PC requires that the entry key be depressed before program operation continues. This option makes sure you won't miss any vital directives.)

The FOR loop was ended at a value of 100 instead of 1000 as in the original benchmark. The trial times I obtained were then multiplied by 10 for comparison with the microcomputers discussed in the benchmarking article.

Why was the FOR loop value cut to

100 for the test?

Primarily be-

cause the PC

limits the FOR

range to a maxi-

mum of three

digits or 999.

This is a limita-

tion of the ma-

chine, but not a

serious one; it

can be circum-

vented by fac-

tors inside the

loop or by using

The above

limitation might

make you won-

der if the TRS-80

Pocket Comput-

er is an integer

BASIC machine.

No. it is not. It

has full floating-

point capability to ten significant

digits and plus

nested loops.

"It's a new course at the University called The Healthy Computerist."

Benchmarks

From time-to-time, *Kilobaud Microcomputing* has run articles on benchmarking the various popular microcomputers. I recently hauled out the June 1977 issue and took a look at some benchmarking routines worked up by Tom Rugg and Phil Feldman ("BASIC Timing Comparisons," p. 66).

I modified their Benchmark Program 1 to appear as shown here:

300 PAUSE "START"

- 400 FOR X = 1 TO 100
- 500 NEXT X
- 700 PAUSE "END"

800 END

The PAUSE statements on the TRS-80 Pocket Computer are similar

or minus the 99th power. This is what it normally uses for calculations. But the variable value of FOR...NEXT loops must be integer values in the range 1 to 999, as must any specified STEP value. (The value 1 is assumed for a STEP value if none is specified.)

So, if you want to perform a calculation on a variable over the range of, say, 10 to 9990 in steps of size 10, you need to do the following type of procedure: Have the FOR...NEXT variable go from 1 to 999 with a step size of 1. Multiply those values by 10 inside the loop, using a different variable name to obtain the range actually desired.

I also used X as a variable in the benchmark program, instead of the variable K used in Rugg's and

Feldman's tests.

Why mention such a seemingly trivial alteration? Because it makes a difference. Because of the manner in which variables are stored, ones symbolized by the letters W, X, Y and Z can be looked up faster than those labeled A, B, C and so forth. Using the variable symbol X in the benchmark tests instead of the variable symbol A results in about a 20 percent better performance.

So how did Benchmark Program 1 stack up? The test for 100 loops ran in 18.5 seconds. This figure must be multiplied by 10 to get a comparison figure to use against the machines timed by Feld-

man and Rugg. So the time for 1000 loops would be approximately 185 seconds. That is about 90 times, or close to two orders of magnitude, slower than the typical two seconds that many microcomputers take to perform such an operation.

Yes, the machine is considerably slower than most microcomputers. But it still does floating-point operations a lot faster than you can do them in your head!

The speed is

roughly comparable to that of an 8008-based machine. But let's keep in mind one other significant factor. The pocket computer is only pulling 11 milliwatts of power. As the old saw goes, "It takes power to obtain speed." You have to make some sort of sacrifice in a machine of this size. When you have a machine that can give six to nine months of typical daily operation on a set of four wristwatch batteries, you can't expect it to set blazing speed records.

#### **Other Benchmark Tests**

Let's take a look at how the machine fared in a few other benchmark tests.

Benchmark Program 2, adapted from Feldman and Rugg, contained:

300 PAUSE "START" 400 X = 0500 X = X + 1600 IF X<100 THEN 500 700 PAUSE "END"

800 END

This test ran in 33 seconds. Multiplying by 10 yields 330 seconds, as opposed to ten seconds by other micros. Note now that the speed ratio is down from about 90:1 to about 33:1.

Benchmark Program 5 in the "BASIC Timing Comparisons" article was altered slightly so that it read: 300 PAUSE "START"

 $400 \quad X = 0$ 

the PC pays a heavy time price during FOR...NEXT loops. You can easily make up your own benchmarks to confirm or deny this hypothesis.

All in all, considering its size, I am favorably impressed with the TRS-80 Pocket Computer's speed. It may not set any records, but I can tolerate waiting a few seconds while a machine does my work for me.

#### What Next?

Now that I've proven to my own satisfaction that the TRS-80 Pocket Computer is indeed a real computer-and a rather impressive per-

> former at that-I'm ready to put it to good use.

As a professional programmer, I have wanted just such a machine in my pocket to quickly verify algorithms that I might dream up at any time, on or off the job. This is the area in which I think the PC will be handiest for me.

Others might find it valuable for entirely different uses. The TRS-80 Pocket Computer is designed to be highly adaptable, and will thus have a special appeal to

each individual. This personalization is the essence of personal computing.

I like the machine's size and portability. It fits comfortably in a shirt or jacket pocket, a purse or a briefcase. This ability to literally put a computer in your pocket and take it with you, operate it any time you want-while you're on a plane, a bus, in a car, standing on a street corner, sitting in your office or in your living room-is going to make a big difference in the way people perceive and respond to this tool of the brain.

Some people will use the PC as a daily appointment reminder. Engineers will use it to solve routine application problems, the kinds of problems that are a pain to solve with pencil and calculator but not worthy

| f=nLYv2 (DY')t.oo5t - 3.75         L=e(t)Sc=A 37t /K L=CL=V         V=V=W         V=V=W         V=V         V=V         V=V         V=V         V=V         V=V         V=V         V=V         V=V         V=V         V=V         V=V <td< th=""><th></th></td<> |  |
|----------------------------------------------------------------------------------------------------|--|
|                                                                                                    |  |

| 500 | X = X + 1         |
|-----|-------------------|
| 510 | A = X/2*3 + 4 - 5 |
| 520 | GOSUB 820         |
| 600 | IF X<100 THEN 500 |
| 700 | PAUSE ''END''     |
| 800 | END               |
| 820 | RETURN            |

This one executed in 78 seconds. That makes the benchmark 780 seconds when adjusted for a loop of 1000 instead of 100. Typical microcomputers run the program in about 30 seconds. Note that the performance ratio is now down to about 26:1. It appears that as the benchmarking programs are given a larger variety of operations, the disparity between the time required by the PC and its bigger cousins becomes smaller. In light of these three tests, I would guess that

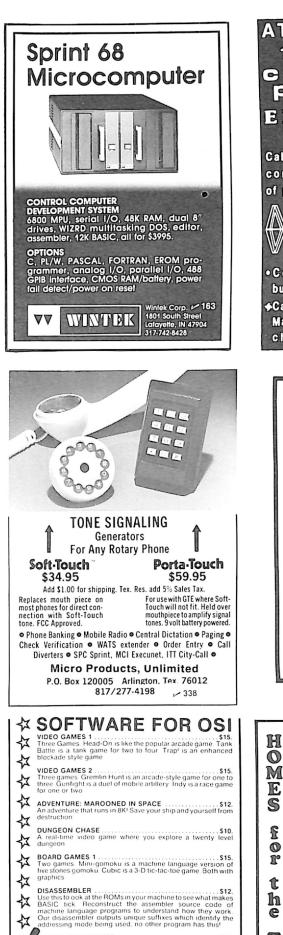

ORION SOFTWARE 147 Main St. Ossining, NY 10562

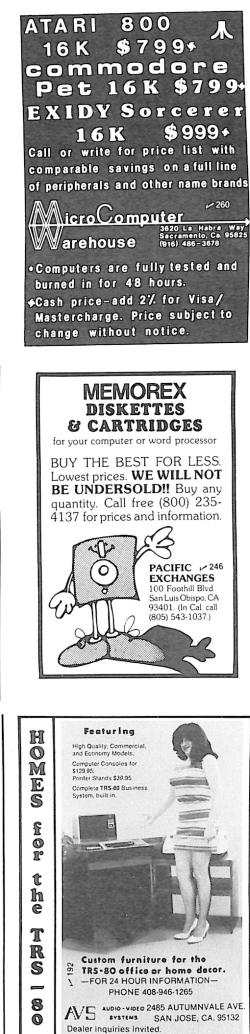

of putting on a large computer. Students of virtually any subject can quickly adapt this little unit to present material and drill them on it in a personal fashion. The businessperson will find it invaluable for performing countless types of financial calculations and analysis.

One of this machine's enjoyable challenges will be in the development of compact and efficient programs. The art of creating compact coding has been dropping by the wayside as the price of memory declines.

Many things are coming for the TRS-80 Pocket Computer. You can already get a tape cassette interface so that you can store programs on an audio cassette. A number of application programs are being developed and marketed by Radio Shack.

Before I close, let me point out one more "order of magnitude" comparison. The early SCELBI-8H microcomputer with input/output devices sold for about \$2500. The TRS-80 Pocket Computer retails for less than \$250.■

If you have some compact routines for the TRS-80 Pocket Computer or have learned some new tricks and capabilities of the machine that others might enjoy, why not drop me a letter and tell me about it. Perhaps we can get some sort of user's forum started to ease the path of those who will be following in our footsteps.

| 68′ MICRO<br><b>JOURNAL</b> ™<br>6800-6809-68000                                                                                                    |
|----------------------------------------------------------------------------------------------------|
| The only ALL 68XX Computer Magazine.<br>Foreign Orders—Add:                                                                                                   |
| Air Mail \$30.00 /Year Surface \$12.00 /Year<br>1-Year \$18.50 2 Years \$32.50<br>3 Years \$48.50<br>OK, PLEASE ENTER MY<br>SUBSCRIPTION<br>Bill my: M/C VISA |
| Card #<br>Expiration Date<br>For  1-Yr.  2 Yrs.  3 Yrs.<br>Enclosed: \$<br>Name<br>Street<br>City                                                             |
| State         Zip           '68' MICRO JOURNAL™         3018 Hamill Road           HIXSON, TN 37343         ⊬132                                              |

## Who Says Programmers Are Dull?

Here's a chance to display your creative, imaginative and artistic talents! Enter the first Microcomputing Graphics Contest. You can win \$100 for the

best microcomputer-generated graphics display in any of the following categories:

#### Color video Black and white video

• Printer hard copy Plotter hard copy

Second prize is a \$50 certificate for books from our Book Nook section. Third prize is a one-year subscription to Microcomputing.

Limit: two submissions per category.

Deadline: April 1, 1981

Winners will be selected by a panel of judges from the computer science and art departments of Keene State College (Keene, N.H.) and Franklin Pierce College (Rindge, N.H.1

 The following information must accompany each entry: Your name, address and phone number; the category of the entry; title of the entry; description of the hardware; name of any commercial software used in the creation of your work • For video categories, send 5×7 inch glossy prints of the artwork as it appears on

your video display

• For the hard-copy categories, send full-size originals. • While you don't need to submit programs with your entries, they must be available on request.

- •No minis or mainframes allowed.
- Entries become the property of Microcomputing magazine, and cannot be returned. Address entries to Graphics Contest, Kilobaud Microcomputing Editorial Dept., Peterborough, NH 03458

#### APPLE COMPUTER

|                          | 0       | ur Price |
|--------------------------|---------|----------|
| Apple II Plus 16K        | 1195.00 | 995.00   |
| Apple II Plus 48K        | 1395.00 | 1099.00  |
| Apple II Disk w/cont 3 3 | 645.00  | 549.00   |
| Apple II Disk w/o cont   | 495.00  | 469.00   |
| Apple Pascal System      | 495.00  | 399.00   |
| Apple Silentype Printer  | 595 00  | 529.00   |
| Integer Firmware Card    | 200.00  | 179.00   |
| High Speed Serial Card   | 195.00  | 169.00   |
| Centronics Parallel Card | 225.00  | 189.00   |
|                          |         |          |
|                          |         |          |

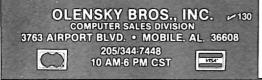

#### **PRINTERS/MONITORS** ACCESSORIES

| ACCESSONIES                         |         |         |  |  |  |
|-------------------------------------|---------|---------|--|--|--|
| Microsoft Z-80 Softcard             | 349.00  | 299.00  |  |  |  |
| Hayes Micromodem II                 | 379.00  | 349.00  |  |  |  |
| CCS-7710A Serial Card               | 159.95  | 129.00  |  |  |  |
| CCS-7728A Centronics Card           | 119.95  | 99.00   |  |  |  |
| CCS-7424A Clock/Calendar            | 125.00  | 99.00   |  |  |  |
| Mnth Comp A/D-D/A Card              | 350.00  | 329.00  |  |  |  |
| Mnth Comp ROM Plus Card             | 155.00  | 139.00  |  |  |  |
| Mnth Comp Filter ROM                | 55.00   | 49.00   |  |  |  |
| Mnth Comp Copy ROM                  | 55.00   | 49.00   |  |  |  |
| M&R Supermod II                     | 29.95   | 29.00   |  |  |  |
| Smarterm 80 Col Board               | 360.00  | 329.00  |  |  |  |
| Sanyo 9 in Monitor                  | 240 00  | 179.00  |  |  |  |
| Sanyo 12 in Monitor                 | 320 00  | 289.00  |  |  |  |
| OKI u80 Printer                     | 800 00  | 595.00  |  |  |  |
| Paper Tiger 460G Printer            | 1395 00 | 1249.00 |  |  |  |
| Retail Store Prices May Differ From |         |         |  |  |  |
| Mail Order Prices                   |         |         |  |  |  |
|                                     |         |         |  |  |  |

| Visicalc                                         | 150 00 | 129.00 |  |  |  |  |
|--------------------------------------------------|--------|--------|--|--|--|--|
| Desktop Plan                                     | 99 50  | 84.00  |  |  |  |  |
| CCA Data Management                              | 99 50  | 84.00  |  |  |  |  |
| Applewriter                                      | 75.00  | 65.00  |  |  |  |  |
| Appleplot                                        | 70.00  | 59.00  |  |  |  |  |
| Apple Fortran                                    | 200 00 | 179.00 |  |  |  |  |
| Apple Cashier                                    | 250 00 | 219.00 |  |  |  |  |
| Apple Controller                                 | 625 00 | 549.00 |  |  |  |  |
| Magic Window Text Editor                         | 99 95  | 84.00  |  |  |  |  |
| BPI Gen, Ledger                                  | 495 00 | 350.00 |  |  |  |  |
| BPI Accounts Receivable                          | 495 00 | 350.00 |  |  |  |  |
| BPI Inventory                                    | 495 00 | 350.00 |  |  |  |  |
| The Data Factory                                 | 150 00 | 129.00 |  |  |  |  |
| DB Master                                        | 189 00 | 149.00 |  |  |  |  |
| Paper Tiger 460G Graphics                        | 45 00  | 39.00  |  |  |  |  |
| Memorex 514" Diskettes                           |        |        |  |  |  |  |
| W/Hub Ring Box 10                                | 39 95  | 29.00  |  |  |  |  |
|                                                  |        |        |  |  |  |  |
| *Apple II is a trademark of Apple Computer. Inc. |        |        |  |  |  |  |

SOFTWARE

Haves Microdem II is a trademark of Haves Microcomputer Products. Inc

# Add-On Disk Drive Subsystems FOF Apple, TRS-80, S-100 **Based Computers**

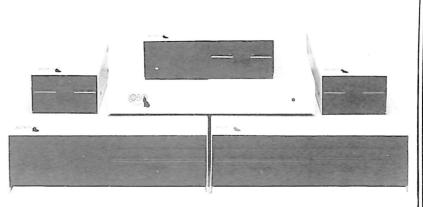

Expansion and enhanced capabilities are key words in achieving full utilization of your computer system. Our complete line of LOBO disk drive subsystems are the ideal, cost effective way to provide the expansion capabilities you need to meet your system growth requirements. All of our subsystems are complete, thoroughly tested, 100% burned in, and feature a 1 year 100% parts/labor warranty.

MODEL NO.

4101C

8212C

52120

S-100 BASED

**COMPUTERS** 

DESCRIPTION

SA400 in cabinet w/power

Two SA801 in cabinet w/power

## APPLE

3101 Minifloppy, 31011 Minifloppy w/interface card 8101CA One SA800 in cabinet w/power, DDC\* Controller, cable and manual Two SA800 in cabinet w/power, DDC\* Controller, cable and manual One SA850 in cabinet w/power, DDC\* Controller, cable and manual 8202CA 5101CA Two SA850 in cabinet w/power, DDC\* Controller, cable and manual 5202CA \*Double Density Controller

## TRS80

| MODEL NO. | DESCRIPTION                              | MODEL NO. |
|-----------|------------------------------------------|-----------|
| 4101C     | SA400 in cabinet w/power                 | C808      |
| 8101C II  | One SA800 in cabinet w/power for Mod. II | LX80      |
| 8202C II  | Two SA800 in cabinet w/power for Mod. II | RS232     |
| C802      | Cable for Mod. II                        | 16K       |
| C805      | Cable for TRS80 Minifloppy               | VTOS      |

DESCRIPTION Cable for TRS80 Eight-inch Floppy Double-density expansion interface Dual Serial Port Option 16K Byte RAM for LX80 (32KB max.) 4.0 Disk Operating System

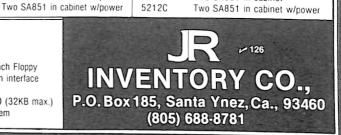

GENERAL

DESCRIPTION

Two SA801 in cabinet

Two SA851 in cabinet

Two SA801 in cabinet w/power

MODEL NO

8212

8212C

5212

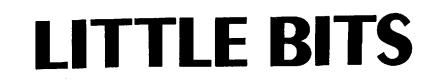

By Richard Fritzson

# Assembly-Language Coding

A subroutine that ends with the instructions: CALL SUBR RET can be optimized to end with:

IMP SUBR

because the routine SUBR will return "over" the calling routine to the proper address. On an 8080-type CPU, this trick saves one byte of memory in the assembled code and about eight microseconds each time it executes (one less RET and a JMP instead of a CALL). It also makes the code less readable.

The following trick, similar to the above, has similar advantages and improves readability.

Example 1 is the standard assembly-language coding of the IF-THEN-ELSE construct, taken from a floppy disk controller. The code is awkward. It has one forward GOTO for each CALL; it has two unnecessary labels; it has a test for nonzero just before the CALL to READ (executed when the test fails) and three lines away from the CALL to WRITE, which is called when the test succeeds.

You can achieve the same function by introducing an extra "switching" subroutine (see Example 2). The resulting code is one IMP instruction shorter-three bytes saved on an 8080; only one byte saved on a Z-80 where the eliminated JMPs were relative-and executes in the same time. More important, it eliminates the two forward JMPs and their labels L1 and L2 and the right test next to the right routine's name. As long as the new subroutine is on the same page as the calling code, no new readability problems are introduced. If you follow the rule of never making an assembly-language routine more than one page long, this is no trouble.

A little thought, and examination of old assembly-language routines, should convince you that this is not a special-case solution, but an alternative way to code IF-THEN-ELSEs on any occasion.

Richard Fritzson, Metagram, 5048 Lakeshore Rd., Hamburg, NY 14075. By John M. Franke

## Exercise Your Socket Contacts

New or unused socket contacts are overly stiff until a chip has been inserted and removed a few times. Many people will inadvertently bend pins on 24-, 28- or 40-pin integrated circuits when trying to insert them. I have designed a simple contact exerciser tool to solve this problem.

I split a 16-pin parts carrier lengthwise and soldered or epoxied it to a handle made from a piece of printed circuit board. The tool permits me to exercise any pin number socket quickly and has completely eliminated bent pins.

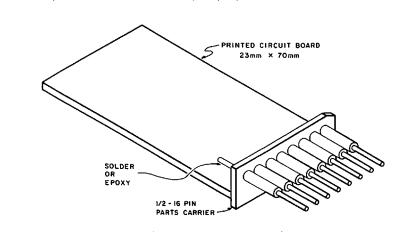

John M. Franke, 1006 Westmoreland Avenue, Norfolk, VA 23508.

Socket contact exerciser tool.

| L1:<br>L2: | LDA<br>ORA<br>JNZ<br>CALL<br>JMP<br>CALL<br>STA. | A<br>L1<br>READ<br>L2<br>WRITE | ; Get R/W indicator<br>; if not zero, write<br>; else read<br>; save error flag |
|------------|--------------------------------------------------|--------------------------------|---------------------------------------------------------------------------------|
|            | •                                                | Example                        | : 1.                                                                            |

|       | CALL<br>STA             | XFER<br>ERR                               | ; do transfer<br>; save error flag |
|-------|-------------------------|-------------------------------------------|------------------------------------|
| XFER: | LDA<br>ORA<br>JZ<br>JMP | IOFLAG<br>A<br>READ<br>WRITE<br>Example 2 | ; else write                       |

### By D. C. Shoemaker

# Heath Commands Revealed

Version 1.6 of the Heath Disk Operating System (HDOS), along with the earlier Version 1.5, includes several new features and commands, as well as an improved operating manual. But two useful commands remain undocumented. These allow the user to reset (replace) the disk containing the operating system with another disk, one that doesn't have to include all the HDOS files, using the same type of reset command you would use in PIP, "RESET SY0:." These two commands take the following form.

CAT/JGL—presumably named for the chief architect of HDOS, Gordon Letwin—can be used to catalog a disk to determine what's on it. This command sets a standard catalog listing with all the normal flags (S, W, L) plus one other (C).

The C files are the ones that are interesting—HDOS requires them to operate in the stand-alone mode. They must reside on the disk (or in memory) for the operating system to function. Normally, they are on the SY0: disk, where they are kept when not required for an operation.

The other command—SET HDOS STAND-ALONE—allows you to enter the stand-alone mode. When executed, this command transfers all files flagged with a C into memory, letting the SY0: disk be removed completely. Any other disk may then be mounted on SY0:, regardless of whether or not it is a SYSGENed disk. The command may be reset by typing SET HDOS NO-STAND-ALONE.

The stand-alone mode has several applications. Changing disks in the midst of a long program or one requiring several disks of data is easier. Also, it gives you the ability to remove a disk that you don't want tampered with later.

A word of caution: for some reason, Heath left these functions undocumented. Always expect the unexpected when dealing with some undocumented aspect of a system. I recommend you practice on nonessential disks before trying this technique out on an irreplaceable program or data.

Some features of an operating system are left undocumented because they may sometimes produce "strange" results. This can apply to any system, from an IBM 370 to a Heath H8. It's entirely possible that a bus may exist in Level IV that Heath wants to correct in Level V before issuing the documentation.

I'm indebted to Dave Kobets of the Kansas City Heathkit Electronic Center for first drawing my attention to the existence of these commands.

D.C. Shoemaker, 2000A Foxridge, Blacksburg, VA 24060.

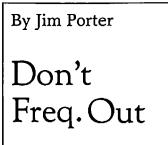

Every now and then I need a lower frequency than my breadboard 555 clock can deliver; I need a simple divide by 2, 4, 8 or more circuit. A 74163 is fast and simple to use. Connect +5 V and ground; put the clock input on pin 2; and get one-half frequency on pin 14, one-fourth on pin 13, one-eighth on pin 12 and one-sixteenth on pin 11. I can use one output or all four. If one-sixteenth the frequency isn't enough, then cascade the output to another input. It's simple!

Jim Porter, PO Box 12842, Memphis, TN 38112.

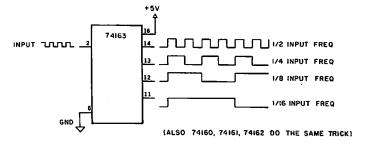

Fig. 1. Lowering the frequency.

# Call For Manuscripts

Kilobaud Microcomputing is looking for business articles!

Businessmen in all fields are beginning to take notice of the microcomputer. They are eager to know which computers, peripheral equipment and applications software will let them take full advantage of this new tool. What knowledge do **you** have to share?

Here are the kinds of articles that we want you to write for us:

•Are you a businessman with a system up and running? We want to know how it works. What were your expectations? Have they been fulfilled? Did you find the software that you wanted? What problems have you had? How did you overcome them? What recommendations do you have for other businessmen?

•We want reviews from a businessman's perspective of specific hardware and software. If you've recently bought a new product and want to tell others how great -or poor-it is, **Microcomputing** will provide you with a forum.

•What programs have you written to meet your specific needs? Perhaps another businessman can use them, too. Even if he can't, your program may serve as a springboard for other ideas.

•Perhaps you aren't using your micro for business, but know a company that is. Trot on down with your pencil and notebook, and find out what they're up to. While they might not have the time to write up their experiences, they might be more than willing to tell somebody else about them. And an outside observer will often be able to see things with a unique and valuable perspective.

Don't worry if you're not a professional writer. That's what we editors are here for. And we'll be more than happy to send you a copy of our writer's guidelines.

Send your manuscripts and correspondence to: Kilobaud Microcomputing Pine St. Peterborough, NH O3458

We're looking forward to hearing from you.

# SOFTWARE FOR OSI

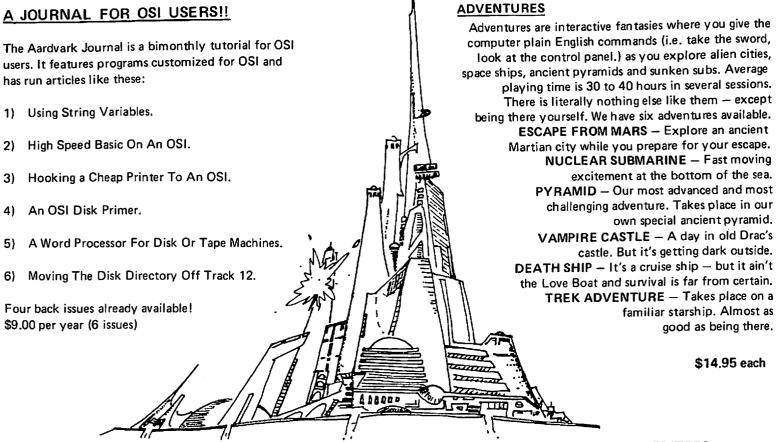

## NEW SUPPORT ROMS FOR BASIC

osi

C1S – for the C1P only, this ROM adds full screen edit functions (insert, delete, change characters in a basic line.), Software selectable scroll windows, two instant screen clears (scroll window only and full screen.), software choice of OSI or standard keyboard format, Bell support, 600 Baud cassette support, and a few other features. It plugs in in place of the OSI ROM. NOTE: this ROM also supports video conversions for 24, 32, 48, or 64 characters per line. All that and it sells for a measly \$39.95.

C1E/C2E for C1/C2/C4/C8 Basic in ROM machines.

This ROM adds full screen editing, software selectable scroll windows, keyboard correction (software selectable), and contains an extended machine code monitor. It has breakpoint utilities, machine code load and save, block memory move and hex dump utilities. A must for the machine code programmer replaces OSI support ROM. Specify system \$59.95

#### DISK UTILITIES

SUPER COPY – Single Disk Copier This copy program makes multiple copies, copies track zero, and copies all the tracks that your memory can hold at one time – up to 12 tracks at a pass. It's almost as fast as dual disk copying. – \$15.95

MAXIPROSS (WORD PROCESSOR) – 65D polled keyboard only - has global and line edit, right and left margin justification, imbedded margin commands, choice of single, double or triple spacing, file access capabilities and all the features of a major word processor – and it's only \$39.95.

#### P.C. BOARDS

**MEMORY BOARDS!!** – for the C1P. – and they contain parallel ports!

Aardvarks new memory board supports 8K of 2114's and has provision for a PIA to give a parallel ports! It sells as a bare board for \$29.95. When assembled, the board plugs into the expansion connector on the 600 board. Available now!

**PROM BURNER FOR THE C1P** – Burns single supply 2716's. Bare board – \$24,95.

**MOTHER BOARD** -- Expand your expansion connector from one to five connectors or use it to adapt our C1P boards to your C4/8P. - \$14.95.

#### ARCADE AND VIDEO GAMES

ALIEN INVADERS with machine code moves – for fast action. This is our best invaders yet. The disk version is so fast that we had to add selectable speeds to make it playable. Tape - \$10.95 – Disk - \$12.95

**TIME TREK** (8K) – real time Startrek action. See your torpedoes move across the screen! Real graphics – no more scrolling displays. \$9.95

**STARFIGHTER** — a real time space war where you face cruisers, battleships and fighters using a variety of weapons. Your screen contains working instrumentation and a real time display of the alien ships. 0.95 in black and white - 7.95 in color and sound.

MINOS - A game with amazing 3D graphics. You see a maze from the top, the screen blanks, and then you are in the maze at ground level, finding your way through on foot. Realistic enough to cause claustrophobia. - \$12.95

#### SCREEN EDITORS

These programs all allow the editing of basic lines. All assume that you are using the standard OSI video display and polled key board.

C1P CURSOR CONTROL – A program that uses no RAM normally available to the system. (We hid it in unused space on page 2). It provides real backspace, insert, delete and replace functions and an optional instant screen clear. \$11.95

C2/4 CURSOR. This one uses 366 BYTES of RAM to provide a full screen editor. Edit and change lines on any part of the screen. (Basic in ROM systems only.)

FOR DISK SYSTEMS - (65D, polled keyboard and standard video only.)

SUPERDISK. Contains a basic text editor with functions similar to the above programs and also contains a renumberer, variable table maker, search and new BEXEC\* programs. The BEXEC\* provides a directory, create, delete, and change utilities on one track and is worth having by itself. – \$24.95 on 5" disk - \$26.95 on 8".

#### AARDVARK IS NOW AN OSI DEALER!

Now you can buy from people who can support your machine.

| -THIS MONTH'S S | PECIALS- |
|-----------------|----------|
| Superboard II   | \$279    |
| C1P Model II    | 429      |
| C4P             | 749      |

. . . and we'll include a free Text Editor Tape with each machine!

Video Modification Plans and P.C. Boards for C1P as low as \$4.95

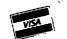

This is only a partial listing of what we have to offer. We now offer over 100 programs, data sheets, ROMS, and boards for OSI systems. Our \$1.00 catalog lists it all and contains free program listings and programming hints to boot.

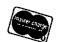

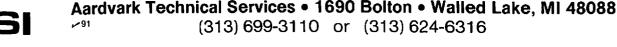

# CALENDAR

#### West Coast Computer Faire

The 6th West Coast Computer Faire will be held in San Francisco, April 3-5, 1981. Manufacturers and distributors will exhibit low-cost systems for smallbusiness, school and home. The speakers program will feature topics on computers in education, electronic prosthesis for the physically impaired, computer art, exotic games, information utilities, legal aspects of computing and biomedical applications. Contact Computer Faire, 345 Swett Road, Woodside, CA 94062, 415/ 851-7075.

#### Albion, MI, **Microcomputer Fair**

Albion College will be hosting the second annual Albion Microcomputer Fair on Feb. 21, 1981, from 9 AM to 4 PM in the Science Complex. For further information, contact D. W. Kammer, Dept. of Physics, Albion College, Albion, MI 49224, 517/629-5511, ext. 261.

#### Papers for EUROMICRO '81

A call for papers has been issued for the EUROMICRO Symposium to be held in Paris, Sept. 8-10. Authors should submit six copies of original papers on recent and novel developments in all aspects of

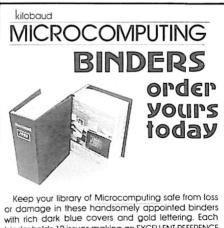

with rich dark blue covers and gold lettering. Each binder holds 12 issues making an EXCELLENT REFERENCE HANDBOOK. Several binders form a quality library you can be proud of. Please state years 1977-81. \$7.50 each . . . 3 for \$21.75 . . . 6 for \$42.00

Postage paid in USA. Foreign orders please include \$2.50 for postage.

Send check or money order only to: KILOBALID MICROCOMPUTING BINDERS P.O. Box 512O, Phila., PA 19141 Please no COD orders no phone 6.8 weeks for delivery

microprocessing and microprogramming by March 15 to EUROMICRO, 18 rue Planchant, 75020 Paris, France.

#### **Computer Game Festival**

The 4th Annual PACS Computer Games Festival, sponsored by the Phila-

delphia Area Computer Society and the LaSalle College Physics Dept., will be held March 14, 1981, from 10 AM to 5 PM in the LaSalle College Ballroom, 20th and Olney, Philadelphia, PA 19141. For further information, contact Stephen A. Longo, Physics Dept., La Salle College, Philadelphia, PA 19141. Phone: 215/951-1255.

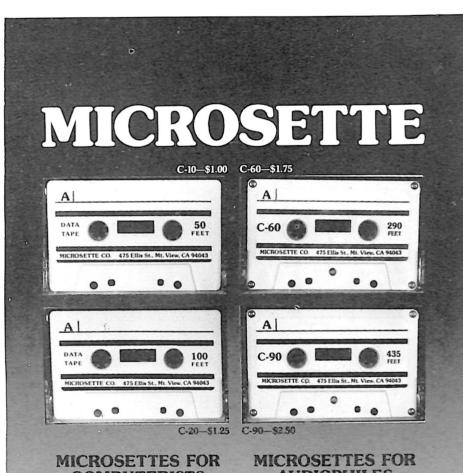

## COMPUTERISTS

In the amazing microcomputer industry a three-year-old product is a winning product. Microsette users acclaim the excellent value and reliability of these cassette tapes for safe storage of their computer programs. Microsette 50-foot and 100-foot length cassettes are backed by a 30-day warranty for use on all popular microcomputers. The two convenient lengths store the complete memory contents of most microcomputers. The tapes are as excellent for Hi-Fi audio as for microcomputer use.

## AUDIOPHILES

Audiophiles are very selective when it comes to media for their high fidelity systems. A recent survey of BYTE Magazine readers revealed that 98% own high fidelity audio equipment. Microsette tape quality is already well established with microcomputer owners. Now Microsette offers popular C-60 and C-90 length cassette tapes for the computerist who is also an audiophile.

Dealer prices are 50% of list. Available in 250 quantity case lots only. Write or call (415) 968-1604 for complete details.

#### Microsette Co., 475 Ellis St., Mountain View, CA 94043

123

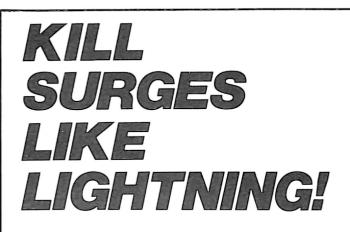

AC power line surges are destructive, can cost you money, and can't be prevented. But you can stop them from reaching your sensitive electronic equipment with a Surge Sentry.

Surge Sentry acts in picoseconds to dissipate up to a 1,000,000 W,  $100\mu$  second surge. Triggers at 10% above nominal peak voltage. Works in parallel with the power line. Is easy to install for immediate protection. No complicated wiring or special tools required.

Several different models to choose from, including an OEM version. Call or write today for a *free* brochure.

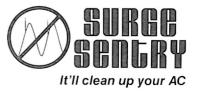

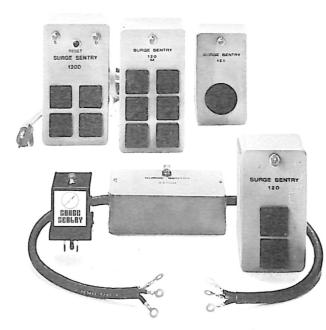

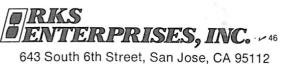

643 South 6th Street, San Jose, CA 95112 (408) 288-5565

DEALER INQUIRIES INVITED

172 Microcomputing, February 1981

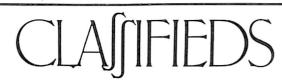

Classified advertisements are intended for use by persons desiring to buy, sell or trade used computer equipment. No commercial ads are accepted.

Two sizes of ads are available. The \$5 box allows up to 5 lines of about 35 characters per line, including spaces and punctuation. The \$10 box allows up to 10 lines. Minimize use of capital letters to save space. No special layouts allowed. Payment is required in advance with ad copy. We cannot bill or accept credit.

Advertising text and payment must reach us 60 days in advance of publication (i.e., copy for March issue, mailed in February, must be here by Jan. 1). The publisher reserves the right to refuse questionable or inapplicable advertisements. Mail copy with payment to: **Classifieds, Kilobaud Microcomputing, Peterborough NH 03458**. Do not include any other material with your ad as it may be delayed.

Wanted: used cassette software for Apple II & books on computing. Send list for my offer. Ray Gabriel, PO Box 175, Madison, OH 44057.

For Sale: SWTPC CT-64 terminal,  $16 \times 64 \times 2$  & features. Needs monitor. \$225 or best. Also 2400-baud cassette I/O board & software, \$20. William Lee, 337 E. Naples, Chula Vista, CA 92011, 714-697-3176.

Tel-It message and inventory computer system. Z-80 based terminal with 16 char. readout (no CRT). Built-in tape drive, real-time clock. Will interface to printer. Cost \$900, asking \$500; call Bob Loveless at 714-689-7800.

Diablo Hytype 1 Model 1200. Letter quality "Daisy Wheel" printers. Brand new units w/platen and print wheel. EIA RS-232C/ CCITT interface kit, \$75. Power supplies, \$100. New printer, \$650. There is no better buy anywhere. For Apple, TRS-80 & CP/M systems, interface info available. After 7 PM. Scott Priester, 211 White Water Ct., Greer, SC 29651. 803-268-0678.

Wanted: CPU board for SWTP 6800 computer. Write Garth Fisher, Department of Industrial Technology, Walla Walla College, College Place, WA 99324.

SWTPC M6800 computer, 36K memory, expandable to 64K with 4116s. Cassette interface, 2 serial I/O brds., keyboard and video interface. All documentation and software. \$700. SSB disk drive and controller brd. DOS versions 3.1, 4.3 and 5.1. \$500. T. Southworth: 313-281-0233 after 5 PM.

I/O sale: Centronics P-1, \$250; SWTPC CT-64 terminal, \$250; Hitachi 9" video monitor, \$75; SWTPC AC-30 tape I/O, \$75. 10% down on COD, cash orders ppd. C. D. Shilling, Box 18014, Ft. Worth, TX 76118.

Printer—Texas Instruments Silent 700-Model 755. Receive only thermal printer and data terminal (RSR-232). Exc. condition. \$495. 212-224-2448 (eve.).

Use the Classifieds!

MICRO QUIZ

(from page 16)

Answer: 47 I=1=>S=0+(5/1) I=2=>S=5+(20/2) I=3=>S=15+(15/3) I=4=>S=20+(60/4) I=5=>S=35+(60/5)

Heath H89 computer w/32K extra memory. Still in boxes, \$1600 or assembled, \$2200. Savings of \$250-600! Steve Larson, 1525 S. Lansing St., Aurora, CO 80012, 303-752-3768.

Teletype ASR-33 complete w/stand, paper, tape and manuals. Just refurbished by Teletype. Works perfectly. \$400 or best offer by March 1st. Steve Larson, 1525 S. Lansing St., Aurora, CO 80012. 303-752-3768.

For Sale: PDP 11/03 or Heath H-11 32K RAM and I/O card. Both 1/2 board cards, working, factory assembled with manuals. Best offer. Write PO Box 16692, Portland, OR 97216.

For Sale: Heath H9 video term., \$200; Cherry Pro Keybd w/encl., internal pwr sup., \$130. H9 prints lwr case input from Cherry/computer. H9 avail w/o mod. I ship. George Sullivan c/o Dr. P. Petcher, Chatom, AL 36518. 205-847-2262.

For Sale: Teletype KSR-33 very good condition. With cart and base; will include TRS-232 interface and cables (ready to go when you plug it in). Asking \$425—Make offer. Mark Engelhardt, 274 Mainzer, St. Paul, MN 55118. Phone: 612-457-8911.

For Sale: Base 2 printer. Brand new. Business forces me to get daisy wheel. Tractor feed & single sheets. Must sacrifice, \$395. Willing to ship COD. D. Keen, RD 1, Box 432, CMCH, NJ 08210.

Diablo Hytype I Mod 1200 daisy wheel printer; new pin feed fric. platen & print wheel; white 'RO' cover; new Boschert switch supply; interface cable, service manual—\$1000. Barry: 415-228-6211.

Texas Instruments 16-bit University Module computer, complete with power supply, increased RAM, RS-232 wiring, and all manuals; \$250. A. A. Schwartz, 6454 Camino Teatro, La Jolla, CA 92037.

For Sale: New 16K RAMs from scrapped computer boards. Tested, 200 ns 4116s. High rel. ceramic, \$25 for 8, \$45 for 16. Doug Gennetten, 4425 Goshawk Drive, Fort Collins, CO 80526. 303-226-1395.

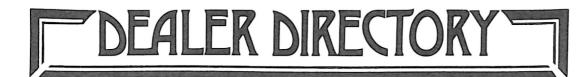

#### Phoenix, AZ

Most complete electronics store in Arizona. Books, magazines, prototyping equipment, building supplies & components of all kinds. Free Catalog. Open six days a week. **Tri-Tek Inc.**, 7808 N. 27th Ave., Phoenix, AZ 85021.

#### El Monte, CA

Ohio Scientific specialist in the San Gabriel valley serving greater Los Angeles. Full product line on display. Specializing in business computers. In-house service. Custom programming. Terminals. Printers. Open Mon-Sat, 9 AM-7 PM. Computer & Video, 3380 Flair Dr., Suite 207, El Monte, CA 91731, 572-7292.

#### San Jose, CA

Bay area's newest computer software store. Featuring Instant Software for the TRS-80, magazines, books. Shaver Radio, 1378 S. Bascom Ave., San Jose, CA 95128, 998-1103.

#### San Jose, CA

New and used computer products—specializing in S-100 boards, printers, drives, chassis and complete systems, as well as supplies and parts —Imsai, Tandon, Diablo—5000 sq. ft. W/W Component Supply, Inc., 1771 Junction Ave., San Jose, CA 95112.

#### Denver, CO

Tantalizing software for your microcomputer. We have software applications for both home and business. Ask for prices on diskettes, tapes, custom forms, checks, etc. The Software Gourmet, 1111 South Pearl St., Denver, CO 80210, 777-8890.

#### Sarasota, FL

Dynabyte computer systems, Hazeltine and NEC, Word-Star, Structured Systems accounting. Consulting, training, sales, service. Glisco, Inc., 4001 Roberts Point Rd., Sarasota, FL 33581, 349-0200.

#### Sarasota, FL

Real-Time/Industrial Software Engineering Consultants. Top-down design and structured techniques utilized. Advanced Computer Concepts, Inc., PO Box 15710, Sarasota, FL 33579.

#### Tampa, FL

Apple Computer sales and service. S-100 boards from SSM, Godbout, Thinker Toys, California Computer Systems. Computer books and magazines. AMF Microcomputer Center, Inc., 11158 N. 30th Street, Tampa, FL 33612, 971-4072, 977-0708.

#### Dial a dealer!

**Dealers:** Listings are **\$15** per month in prepaid quarterly payments, or one yearly payment of **\$150**, also prepaid. Ads include 25 words describing your products and services plus your company name, address and phone. (No area codes or merchandise prices, please.) Call Marcia at 603-924-7138 or write *Kilobaud Microcomputing*, Ad Department, Peterborough, NH 03458.

#### Aurora, IL

Microcomputer systems for home or business; peripherals, software, books & magazines. Apple, Hewlett-Packard, North Star, Cromemco systems. IDS-440G printer w/Apple graphics, New HP-85 & HP calculators. Farnsworth Computer Center, 1891 N. Farnsworth Ave., Aurora, IL 60505, 851-3888.

#### Chicago, IL

Computer Hardware/Specialists for home and business. Largest selection of computer books, magazines and copyrighted software in Illinois. Experienced factory-trained service department. Feature Apple, Alpha Microsystems and Hewlett-Packard calculators and accessories. Data Domain of Schaumburg, 1612 E. Algonquin Rd., Schaumburg, IL 60195, 397-8700.

#### Chicago, IL

Brand new lowest prices, never undersold, postpaid in USA—Teletype 43 keyboard printers, Okidata & Integral Data printers, SS-50 bus computers, peripherals & business software. Data Mart, 914 East Waverly Street, Arlington Heights, IL 60004, 398-8525.

#### Herington, KS

Hardware support. Maintenance and service for all microcomputers and peripherals. Kits assembled or debugged. Radio Shack (mods OK) repaired. Quality work, fast turnaround and reasonable cost. **Prairie Micro Clinic, Box 325, Herington, KS 67449, 258-2179.** 

#### Garden City, MI

Books, Magazines, Hardware, and Software for Apple, Northstar, TRS-80, and PET. Computer Center, 28251 Ford Rd., Garden City, MI 48135, 425-2470.

#### Hannibal, MO

Ohio Scientific products, modifications, service, software. 8" disk for C1p, C4p. Process control specialist. E&I Technical Service, 5300 Paris Gravel Road, Hannibal, MO 63401, 248-0084.

#### Kinston, NC

"Rent-All" CP/M software for multiple rental locations accommodates 7000+ items. Shows profitability by item/store; moves items between stores by demand...more. Dealer inquiries invited. Southern Digital Systems, Inc., Suite 806A, Vernon Park Mall, Kinston, NC 28501, 527-4691.

#### Portland, OR

Ohio Scientific specialists for business and personal computers. Local service. Terminals, printers, custom programming. Full OSI product line on display! 10 AM to 6 PM M-F. Fial Computer, 11266 SE 21st Ave., Milwaukie, OR 97222, 654-9574.

#### Milwaukee, WI

Specializing in the CBM-PET, business, personal, educational, industrial, telecomputing systems. Consulting, modems, printers, books, accessories, magazines, supplies, peripherals, timesharing. Factory authorized service. Convenient freeway access. PETTED micro systems, 4265 W. Loomis Rd., Milwaukee, WI 53221, 282-4181.

| MOV                                                                                                    | ING?                                                                                       |                                             | no label handy, print C     |                     |
|----------------------------------------------------------------------------------------------------|--------------------------------------------------------------------------------------------|---------------------------------------------|-----------------------------|---------------------|
| Let us know 8 weeks in advance so that you won't<br>miss a single issue of Kilobaud Microcomputing.<br>Attach old label where indicated and print new address |                                                                                            | $\overset{\forall \forall}{\times}$ Address | State                       | Zip                 |
| <ul> <li>helps us serve you promptly.</li> <li>Address change only</li> <li>Extend subscription</li> <li>Enter new subscription</li> </ul>                    | <ul> <li>Payment enclosed</li> <li>(1 extra BONUS issue)</li> <li>Bill me later</li> </ul> | Address                                     |                             | Call                |
| □ 1 year \$18.00                                                                                                    | Kilobaud <b>Microcom</b>                                                                   | City                                        | State<br>Box 997 ● Farmingd | Zip<br>ale NY 11737 |

# **3 NEW BOOKS**

• SOME OF THE BEST FROM KILOBAUD/MICROCOMPUTING-BK7311-A collection of the best articles that have recently appeared in Kilobaud/MICROCOM-PUTING. Included is material on the TRS-80 and PET systems, CP/M, the 8080/ 8085/Z80 chips, the ASR-33 terminal. Data base management, word processing, text editors and file structures are covered too. Programming techniques and hardcore hardware construction projects for modems, high speed cassette interfaces and TVTs are also included in this large format, 200 plus page edition. \$10.95.\*

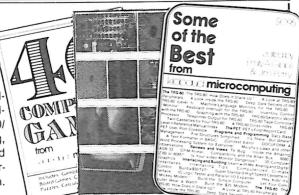

• UNDERSTANDING AND PROGRAMMING MICROCOMPUTERS-BK7382-A valuable addition to your computing library. This two part text includes the best articles that have appeared in 73 and Kilobaud Microcomputing magazines on the hardware and software aspects of the new microcomputing hobby. Well known authors and well structured text helps the reader get involved in America's fastest growing hobby, \$10.95\*

• 40 COMPUTER GAMES-BK7381-Forty games in all in nine different categories. Games for large and small systems, and even a section on calculator games. Many versions of BASIC used and a wide variety of systems represented. A must for the serious com-puter gamesman. \$7.95\*

• HOBBY COMPUTERS ARE HERE!—BK7322—If you (or a friend) want to come up to speed on how computers work ... hardware and software ... this is an excellent book. It starts with the fundamentals and explains the base the base the base the base the base of the base of the b circuits, and the basics of programming. This book has the highest recommendations as a teaching aid for newcomers. \$4.95.\*

•THE NEW HOBBY COMPUTERS—BK7340—This book takes it from where "HOBBY COMPUTERS ARE HERE!" leaves off, with chapters on Large Scale Integration, how to choose a microprocessor chip, an introduction to programming, low cost I/O for a computer, computer arithmetic, checking memory boards . . . and much, much more! Don't miss this tremendous value! Only \$4.95.

#### .INTRODUCTION TO MICROCOMPUTERS (VOL. 0→III).

● AN INTRODUCTION TO MICROCOMPUTERS, VOL. 0-BK1130 - The Beginner's Book - Written for readers who know nothing about computers - for those who have an interest in how to use computers - and for everyone else who must live with computers and should know a little about them. The first in a series of 4 volumes, this book will explain how computers work and what they can do. Computers have become an in-tegral part of life and society. During any given day you are affected by computers, so start learning more about them with Volume 0. \$7.95.\*

19.05

How to Build a

Microcomputer

TOOLS TECHNIQU FOR ELECTRO

d Really Linderstand It

· NETTER AN

• VOL. I-BK1030-2nd Edition completely revised. Dedicated to the basic concepts of microcomputers and hardware theory. The purpose of Volume I is to give you a thorough understanding of what microcomputers are. From basic concepts (which are covered in detail), Volume I builds the necessary components of a microcomputer system. This book highlights the difference between minicomputers and microcomputers. \$12.99.\* • VOL. II—BK1040 (with binder)—Contains descriptions of in-dividual microprocessors and support devices used only with the parent microprocessor. Volume II describes all available chips, \$31,99\*

• VOL. III—BK1133 (with binder)—Contains descriptions of all support devices that can be used with any microprocessor. \$21.99

• HOW TO BUILD A MICROCOMPUTER - AND REALLY UNDERSTAND IT - BK7325 - by Sam Creason. The electronics hobbyist who wants to build his own microcomputer system now has a practical "How-To" guidebook. This book is a combination technical manual and programming guide that takes the hobbyist step-by-step through the design, construction, testing and debugging of a complete microcomputer system. Must reading for anyone desiring a true understanding of small computer systems. \$9.95.\*

• TOOLS & TECHNIQUES FOR ELECTRONICS - BK7348 - by A. A. Wicks is an easy-tounderstand book written for the beginning kit builder as well as the experienced hobbyist. It has numerous pictures and descriptions of the safe and correct ways to use basic and specialized tools for electronic projects as well as specialized metal working tools and the chemical aids which are used in repair shops. \$4.95.

\*Use the order card in the back of this magazine or itemize your order on a separate piece of paper and mail to Kilobaud Microcomputing Book Department • Peterborough NH 03458. Be sure to include check or detailed credit card information. No C.O.D. orders accepted. All orders add \$1.00 handling. Please allow 4-6 weeks for delivery. Questions regarding your order? Please write to Customer Service at the above address.

"PRICES SUBJECT TO CHANGE WITHOUT NOTICE"

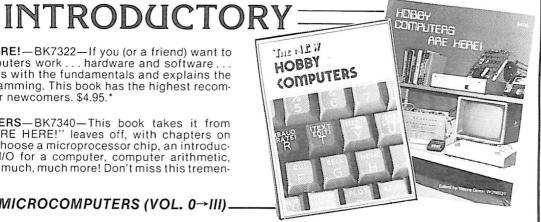

FOR TOLL FREE ORDERING CALL 1-800-258-5473

## -SPECIAL INTERESTS

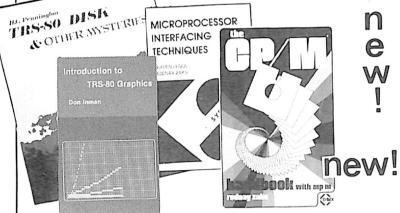

• MICROSOFT BASIC DECODED AND OTHER MYSTERIES— BK1186—by James Farvour. From the company that brought you *TRS-80 DISK AND OTHER MYSTERIES*! Contains more than 6500 lines of comments for the disassembled Level II ROMs, six additional chapters describing every BASIC subroutine, with assembly language routines showing how to use them. Flow charts for all major routines give the reader a real insight into how the interpreter works. \$29.50 (Available after December 20th).

• THE CP/M HANDBOOK (with MP/M)—BK1187—by Rodnay Zaks. A complete guide and reference handbook for CP/M—the industry standard in operating systems. Step-by-step instruction for everything from turning on the system and inserting the diskette to correct user discipline and remedial action for problem situations. This also includes a complete discussion of all versions of CP/M up to and including 2.2, MP/M and CDOS. \$13.95.

•TRS-80 DISK AND OTHER MYSTERIES—BK1181—by Harvard C. Pennington. This is the definitive work on the TRS-80 disk system. It is full of detailed "How to" information with examples, samples and in-depth explanations suitable for beginners and professionals alike. The recovery of one lost file is worth the price alone. \$22.50.\*

•INTRODUCTION TO TRS-80 GRAPHICS—BK1180—by Don Inman. Dissatisfied with your Level I or Level II manual's coverage of graphics capabilities? This well-structured book (suitable for classroom use) is ideal for those who want to use all the graphics capabilities built into the TRS-80. A tutorial method is used with many demonstrations. It is based on the Level I, but all material is suitable for Level II use. \$8.95.\*

• MICROPROCESSOR INTERFACING TECHNIQUES—BK1037—by Austin Lesea & Rodnay Zaks—will teach you how to interconnect a complete system and interface it to all the usual peripherals. It covers hardware and software skills and techniques, including the use and design of model buses such as the IEEE 488 or S100. \$15.95.\*

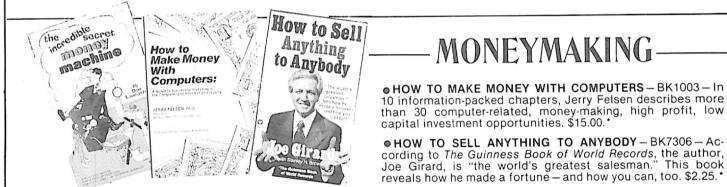

•THE INCREDIBLE SECRET MONEY MACHINE—BK1178—by Don Lancaster. A different kind of "cookbook" from Don Lancaster. Want to slash taxes? Get free vacations? Win at investments? Make money from something that you *like* to do? You'll find this book essential to give you the key insider details of what is really involved in starting up your own money machine. \$5.95.\*

## -BUSINESS

• PAYROLL WITH COST ACCOUNTING – IN BASIC – BK1001 – by L. Poole & M. Borchers, includes program listings with remarks, descriptions, discussions of the principle behind each program, file layouts, and a complete user's manual with step-by-step instructions, flowcharts, and simple reports and CRT displays. Payroll and cost accounting features include separate payrolls for up to 10 companies, time-tested interactive data entry, easy correction of data entry errors, job costing (labor of distribution), check printing with full deduction and pay detail, and 16 different printed reports, including W-2 and 941 (in **CBASIC**). \$20.00.\*

• SOME COMMON BASIC PROGRAMS—BK1053—published by Adam Osborne & Associates, Inc. Perfect for non-technical computerists requiring ready-to-use programs. Business programs, plus miscellaneous programs. Invaluable for the user who is not an experienced programmer. All will operate in the stand-alone mode. \$14.99 paperback.

• PIMS: PERSONAL INFORMATION MANAGEMENT SYSTEM -- BK1009 -- Learn how to unleash the power of a personal computer for your own benefit in this ready-to-use data-base management program. \$11.95.\*

by L. Poole & M. subscription of the second state of the second state of

\*Use the order card in the back of this magazine or itemize your order on a separate piece of paper and mail to Kilobaud Microcomputing Book
 Department • Peterborough NH 03458. Be sure to include check or detailed credit card information. No C.O.D. orders accepted. All orders add \$1.00 handling. Please allow 4–6 weeks for delivery. Questions regarding your order? Please write to Customer Service at the above address.

### FOR TOLL FREE ORDERING CALL 1-800-258-5473

## -PROGRAMMING & COOK BOOKS-

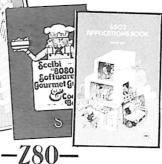

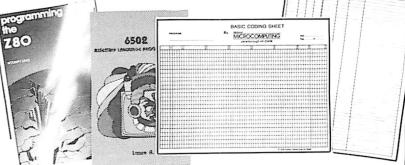

**INSIDE LEVEL II** – BK1183 – For machine language programmers! This is a comprehensive reference guide to the Level II ROMs, allowing easy utilization of the sophisticated routines they contain. It concisely explains set-ups, calling sequences, variable passage and I/O routines. Part II presents an entirely new composite program structure which unloads under the SYSTEM command and executes in both BASIC and machine code with the speed and efficiency of a compiler. Special consideration is given to disk systems. \$15.95.\*

elt

Softw

5

• PROGRAMMING THE Z-80 – BK1122 – by Rodnay Zaks. Here is assembly language programming for the Z-80 presented as a progressive, step-by-step course. This book is both an educational text *and* a self-contained reference book, useful to both the beginning and the experienced programmer who wish to learn about the Z-80. Exercises to test the reader are included. \$14.95.\*

•Z-80 ASSEMBLY LANGUAGE PROGRAMMING – BK1177 – by Lance A. Leventhal. This book thoroughly covers the Z80 instruction set, abounding in simple programming examples which illustrate software development concepts and actual assembly language usage. Features include Z80 I/O devices and interfacing methods, assembler conventions, and comparisons with 8080A/8085 instruction sets and interrupt structure. \$16.99.\*

•Z-80 SOFTWARE GOURMET GUIDE AND COOKBOOK – BK1045 – by Nat Wadsworth. Scelbi's newest cookbook! This book contains a complete description of the powerful Z-80 instruction set and a wide variety of programming information. Use the author's ingredients including routines, subroutines and short programs, choose a time-tested recipe and start cooking! \$15.95.\*

## -6502-

• PROGRAMMING THE 6502 (Third Edition)—BK1005— Rodnay Zaks has designed a self-contained text to learn programming, using the 6502. It can be used by a person who has never programmed before, and should be of value to anyone using the 6502. The many exercises will allow you to test yourself and practice the concepts presented. \$12.95.\*

●6502 APPLICATIONS BOOK – BK1006 – Rodnay Zaks presents practical-application techniques for the 6502 microprocessor, assuming an elementary knowledge of microprocessor programming. You will build and design your own domestic-use systems and peripherals. Self-test exercises included. \$12.95.\*

• 6502 ASSEMBLY LANGUAGE PROGRAMMING—BK1176 by Lance A. Leventhal. This book provides comprehensive coverage of the 6502 microprocessor assembly language. Leventhal covers over 80 programming examples from simple memory load loops to complete design projects. Features include 6502 assembler conventions, input/output devices and interfacing methods, and programming the 6502 interrupt system. \$16.99.\*

•6502 SOFTWARE GOURMET GUIDE AND COOKBOOK – BK1055 – by Robert Findley. This book introduces the BASIC language programmer into the realm of machine-language programming. The description of the 6502 structure and instruction set, various routines, subroutines and programs are the ingredients in this cookbook. "Recipes" are included to help you put together exactly the programs to suit your taste. \$12.95.\* • MICROCOMPUTING CODING SHEETS Microcomputing's dozen or so programmers wouldn't try to work without these handy scratch pads, which help prevent the little strens that can cost hours and hours of programming time. Available for programming is Assembly/Machine Language (PD1001), which has columns for address, instruction (3 bytes), source code (able, op isode, operand) and comments; and for BASIC (PD1002) which is 72 columns wide, 50 shelets to a pad \$2,39,1

## -8080 / 8080A-

•8080A/8085 Assembly Language Programming—by Lance Leventhal—BK1004—Assembly language programming for the 8080A/8085 is explained with a description of the functions of assemblers and assembly instructions, and a discussion of basic software development concepts. Many fully debugged, practical programs are included as is a special section on structured programming. \$15.99.\*

•8080 PROGRAMMING FOR LOGIC DESIGN—BK1078—Ideal reference for an indepth understanding of the 8080 processor. Application-oriented and the 8080 is discussed in light of replacing conventional, hard-wired logic. Practical design considerations are provided for the implementation of an 8080-base control system. \$9.50.\*

•8080 SOFTWARE GOURMET GUIDE AND COOKBOOK – BK1102 – If yu have been spending too much time developing simple routines for your 8080, try this new book by Scelbi Computing and Robert Findley. Describes sorting, searching, and many other routines for the 8080 user. \$12.95.\*

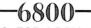

• 6800 PROGRAMMING FOR LOGIC DESIGN—BK1077—Oriented toward the industrial user, this book describes the process by which conventional logic can be replaced by a 6800 microprocessor. Provides practical information that allows an experimenter to design a complete micro control system from the "ground up." \$9.50.\*

●6800 SOFTWARE GOURMET GUIDE AND COOKBOOK – BK1075 – Like its culinary cousin, *The 8080 Gourmet Guide*, this book by Scelbi Computing and Robert Findley describes sorting, searching and other routines – this time for the 6800 user. \$12.95.\*

## -COOK BOOKS-

• CMOS COOKBOOK – BK1011 – by Don Lancaster. Details the application of CMOS, the low power logic family suitable for most applications presently dominated by TTL. Required reading for every serious digital experimenter! \$10.50.\*

•TVT COOKBOOK – BK1064 – by Don Lancaster. Describes the use of a standard television receiver as a microprocessor CRT terminal. Explains and describes character generation, cursor control and interface information in typical, easy-tounderstand Lancaster style. \$9.95.\*

•TTL COOKBOOK – BK1063 – by Donald Lancaster. Explains what TTL is, how it works, and how to use it. Discusses practical applications, such as a digital counter and display system, events counter, electronic stopwatch, digital voltmeter and a digital tachometer. \$9.50.\*

"PRICES SUBJECT TO CHANGE WITHOUT NOTICE"

\*Use the order card in the back of this magazine or itemize your order on a separate piece of paper and mail to Kilobaud Microcomputing Book
 Department • Peterborough NH 03458. Be sure to include check or detailed credit card information. No C.O.D. orders accepted. All orders add \$1.00
 handling. Please allow 4-6 weeks for delivery. Questions regarding your order? Please write to Customer Service at the above address.

#### FOR TOLL FREE ORDERING CALL 1-800-258-5473

## BASIC AND PASCAL

#### NEW REVISED EDITION

• PROGRAMMING IN PASCAL—BK1140—by Peter Grogono. The computer programming language PASCAL was the first language to embody in a coherent way the concepts of structured programming, which has been defined by Edsger Dijkstra and C.A.R. Hoare. As such, it is a landmark in the development of programming languages. PASCAL was developed by Niklaus Wirth in Zurich; it is derived from the language ALGOL 60 but is more powerful and easier to use. PASCAL is now widely accepted as a useful language that can be efficiently implemented, and as an excellent teaching tool. It does not assume knowledge of any other programming language; it is therefore suitable for an introductory course. \$12.95.\*

•THE BASIC HANDBOOK—BK1174—by David Lien. This book is unique. It is a virtual ENCYCLOPEDIA of BASIC. While not favoring one computer over another, it explains over 250 BASIC words, how to use them and alternate strategies. If a computer does not possess the capabilities of a needed or specified word, there are often ways to accomplish the same function by using another word or combination of words. That's where the HANDBOOK comes in. It helps you get the most from your com-puter, be it a "bottom-of-the-line" micro or an oversized monster. \$14.95.\*

TO DO

OU

HI

WHAT

• INTRODUCTION TO PASCAL—BK1189—by Rodnay Zaks. A step-by-step introduction for anyone wanting to learn the language quickly and completely. Each concept is explained simply and in a logical order. All features of the language are presented in a clear, easy-to-understand format with exercises to test the reader at the end of each chapter. It describes both standard PASCAL and UCSD PASCAL, the most widely used dialect for small computers. No computer or programming experience is necessary. \$12.95.

• BASIC NEW 2ND EDITION - BK1081 - by Bob Albrecht. Self-teaching guide to the computer language you will need to know for use with your microcomputer. This is one of the easiest ways to learn computer programming. \$6.95.

• BASIC BASIC (2ND EDITION)-BK1026-by James S. Coan. This is a textbook which incorporates the learning of computer programming using the BASIC lan-guage with the teaching of mathematics. Over 100 sample programs illustrate the techniques of the BASIC language and every section is followed by practical prob-lems. This second edition covers character string handling and the use of data files. \$9.45.

> Basig Computer

iames mputer Edition

Pavid H. Ahl

 ADVANCED BASIC—BK1000—Applications, including strings and files, coordinate geometry, area, sequences and series, simulation, graphing and games. \$9.65\*.

• SIXTY CHALLENGING PROBLEMS WITH BASIC SOLUTIONS (2nd Edition) - BK1073 - by Donald Spencer, provides the serious student of BASIC programming with interesting problems and solutions. No knowledge of math above algebra required. Includes a number of game programs, as well as programs for financial interest, conversions and numeric manipulations. \$6.95.

# GAMES

• WHAT TO DO AFTER YOU HIT RETURN - BK1071 - PCC's first book of computer games . . . 48 different computer games you can play in BASIC . . . programs, descriptions, many illus-trations. Lunar Landing, Hammurabi, King, Civel 2, Qubic 5, Taxman, Star Trek, Crash, Market, etc. \$10.95.\*

• BASIC COMPUTER GAMES – BK1074 – Okay, so once you get your computer and are running in BASIC, then what? Then you need some programs in BASIC, that's what. This book has 101 games for you from very simple to real buggers. You get the games, a description of the games, the listing to put in your computer and a sample run to show you how they work. Fun. Any one game will be worth more than the price of the book for the fun you and your family will have with it. \$7.50.\*

•MORE BASIC COMPUTER GAMES - BK1182 - edited by David H. Ahl. More fun in BASIC! 84 new games from the people who brought you BASIC Computer Games. Includes such favorites as Minotaur (battle the mythical beast) and Eliza (unload your troubles on the doctor at bargain rates). Complete with game description, listing and sample run. \$7.50.\*

#### "PRICES SUBJECT TO CHANGE WITHOUT NOTICE"

27

\*Use the order card in the back of this magazine or itemize your order on a separate piece of paper and mail to Kilobaud Microcomputing Book Department • Peterborough NH 03458. Be sure to include check or detailed credit card information. No C.O.D. orders accepted. All orders add \$1.00 handling. Please allow 4-6 weeks for delivery. Questions regarding your order? Please write to Customer Service at the above address.

### FOR TOLL FREE ORDERING CALL 1-800-258-5473

•LEARNING LEVEL II - BK1175 - by David Lien. Written especially for the TRS-80, this book concentrates on Level II BASIC, exploring every important BASIC language capability. Updates are included for those who have studied the Level I User's Manual. Sections include: how to use the Editor, dual cassette operation, printers and peripheral devices, and the conversion of Level I programs to Level II. \$15.95.\*

ମାନ୍ଦ୍ରଣ ମାନ୍ଦ୍ରସା

at vanse hasie

ixty Challenging Problems with BASIC Solutions

NGGUID

n

W

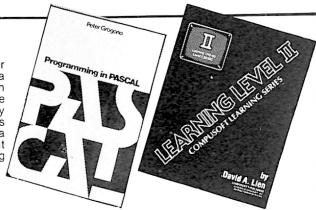

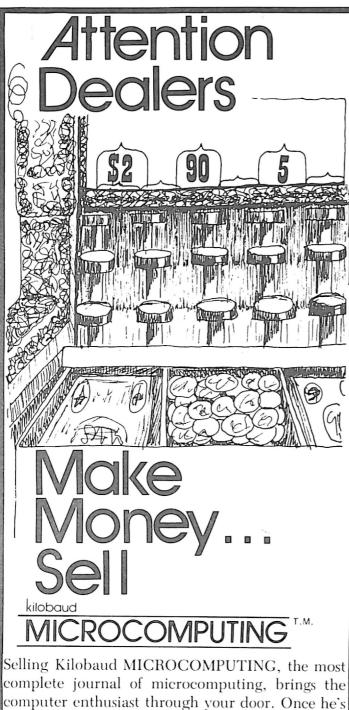

in your store, you can sell him anything.

For information on selling Kilobaud MICROCOM-PUTING, call 603-924-7296 and speak with Ginnie Boudrieau, our bulk sales manager, or write to her at Kilobaud Microcomputing, 80 Pine Street, Peterborough, NH 03458.

Our dealers are telling us that Kilobaud MICRO-COMPUTING is the hottest-selling computer magazine on the newsstand, so call today and join the ranks of dealers who make money with KM.

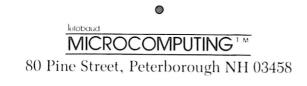

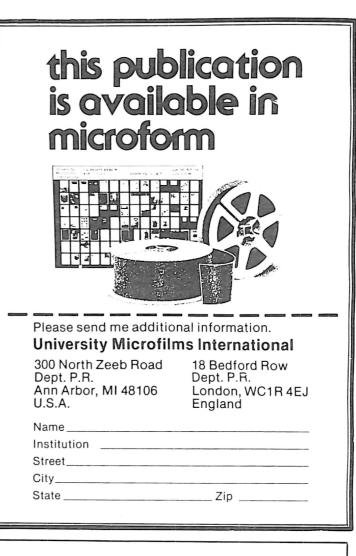

### is HARD COPY STORAGE a problem?

KILOBAUD MICROCOMPUTING, as thick as it is, is more like a floppy when it comes to standing on the bookshelf. Try the KILOBAUD MICROCOMPUTING Library Shelf Boxes...sturdy corrugated white dirt-resistant cardboard boxes which will keep them from flopping around. We have self-sticking labels for the boxes, too, not only for KILOBAUD MICROCOMPUTING, but also for 73 Magazine, 80 MICRO-COMPUTING ... and for CQ, QST,

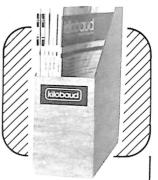

Ham Radio, Personal Computing, Radio Electronics, Interface Age, and Byte. Ask for whatever stickers you want with your box order. They hold a full year of KILOBAUD MICROCOMPUTING, 80 MICROCOMPUTING . . . or 73 Magazine. Your magazine library is your prime reference: keep it handy and keep it neat with these strong library shelf boxes. One box (BX-1000) is \$2.00, 2-7 boxes (BX-1001) are \$1.50 each, and eight or more boxes (BX-1002) are \$1.25 each. Be sure to specify which labels we should send. Have your credit card handy and call our toll-free order number 800-258-5473, or use the order card in the back of the magazine and mail to:

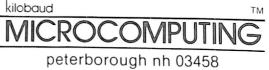

| Power Supplies!                                                                                                    | Power Supplies!                                                                                                    | Power Supplies!                                                                                                    | SOLID STATE!!                                                                                                    | (5)                                                                                                    |  |  |
|----------------------------------------------------------------------------------------------------|----------------------------------------------------------------------------------------------------|----------------------------------------------------------------------------------------------------|----------------------------------------------------------------------------------------------------|----------------------------------------------------------------------------------------------------|--|--|
| We got 'em                                                                                                    |                                                                                                    | our pic                                                                                                    | k                                                                                                    |                                                                                                    |  |  |
| These units are ideal for micro co<br>guaranteed.                                                                                                    | omputers. They have                                                                                                    | been removed fr                                                                                                    | rom equipment, check                                                                                                    | ed out and                                                                                                    |  |  |
| 1—5 volts @ 8 amps + 12 volts @ 2 am<br>10 <sup>1</sup> / <sub>2</sub> " × 5 <sup>1</sup> / <sub>2</sub> " × 4 <sup>1</sup> / <sub>2</sub> ". Shipping weight:<br>2—Model 818, 5 volts at 15 amps + 12 vol<br>3— + 5 volts at 5 amps ± 12 volts at 500 m | 16 lbs<br>ts at 4 amps-12 volts at 2 a                                                                                                    | amps. (with line cord).                                                                                                    |                                                                                                    | .50 ea. 2/70.00<br>00 ea. 2/65.00                                                                                                    |  |  |
| 4—Elexon, multi output. Input: 1<br>1.5A, D.C., OVP. New, in box w<br>5—Power Design, Model 1210, c<br>1-12 volts, 0-10 amps, DC. co                                                                                                    | 20/240 AC, $\pm 10\%$ , 4<br>vith operating instructionstant voltage, DC                                                                                              | 47–63 hz; output:<br>ctions.<br>. P.S. input: 105–                                                                                | 1) 12V, 1.5A, DC, OVF<br>125 A.C., 55 to 440 hz                                                                                                    | 2; 2) 12V,<br>31.50                                                                                                    |  |  |
| COMPUT                                                                                                    | ER GRADE                                                                                                    | CAPACI                                                                                                    | TORS                                                                                                    |                                                                                                    |  |  |
| 18,000 mfd 10 VDC1.254,400 mfd 20 VDC1.0046,000 mfd 20 VDC2.503.000 mfd 25 VDC1.00                                                                                                    |                                                                                                    | 2 3.50<br>2 2.50                                                                                                    | 4,000 mfd 75 VDC<br>500 mfd 100 VDC<br>6 80 mfd 100 VDC<br>330 mfd 150 VDC                                                                                                    | 1.75<br>1.00<br>3.50<br><b>1</b> 75                                                                                                    |  |  |
| These boards are pre-wired and removed<br>wrap for setting up your own board, conta<br>with individual pin connections. Each b<br>planes.                                                                                                    | Smaller board measures $6\frac{1}{2}$ × 6" and has 40 to 50 sockets. <b>Reduced prices \$12.50 ea. 2</b> (\$22.00)                                                    |                                                                                                    |                                                                                                    |                                                                                                    |  |  |
| sweep<br>0.6s/di<br>versatil<br>interna<br>line, A<br>& auto<br>SA<br>TEKTRONIX 310*<br>PORTABLE SCOPE                                                                                                    | c to 4mhz<br>range:0.1us to<br>v.<br>le triggering,<br>al, external,<br>C or DC coupled<br>matic triggering<br><b>LE</b><br><b>RICE</b><br>2,49.00<br>Shipping C.O.D. | input:115/230v<br>MODEL F107Z<br>Secondary: 12V<br>Output: 48VA<br>MODEL F108/I<br>Secondary: 12V<br>Output: 96VA<br>MODEL F109/I | at 8A/24V at 2A<br>add<br>add<br>add<br>add<br>v<br>at 16A/24V at 8A                                                                                                    |                                                                                                    |  |  |
| TRANSFORMERS<br>ISOLATION STEP-DOWN TYPE<br>Primary: 230/115V, 50/60<br>CPS, Secondary: 115 volts<br>output 250 VA. add 10% shipping<br>Minimum order \$25.00. Items offered sub                                                                         | IMC MAG<br>SUPER BOX<br>Unused, Model WS2107/<br>- 310, 220/240 VAC, .3 amp<br>50/60 hz, 4 11/16" × 4 11/1<br>× 11/2"                                                 | KER FANS           FL           SS,           SS,           SS,           SS,                                                     | Clock Crystal Oscillators — TTL<br>231T. Crystal freq. 4.9152 mhz.<br>±. Output: Drives 10 TTL Lor<br>max., sink 16ma. Logic "1" 2.4<br>(above 50 mhz drives 2 Schottk<br>adjust. with nominal range of<br>mhz and 15 ppm above 25<br>11/2" × 1/2" | Input voltage 5 VDC<br>ads Logic "0": 0.4V<br>IV min source 2 ma.<br>y TTL loads). Tuning<br>± 30 ppm below 25<br>mhz. R.F.E. 1½" x<br>\$13.95 |  |  |
| Minimum order \$25.00. Items offered subject to prior sale. FOB, Brockton, Mass. Money order or check w/order. Shipments and handling add 5%. Shipments by parcel post or UPS. No CODs. Mass. residents add 5% sales tax.                                |                                                                                                    |                                                                                                    |                                                                                                    |                                                                                                    |  |  |
| WALLEN ELECTRONICS CO. INC. Tel: (617) 588-6440-6441 ELECTRONIC<br>COMPONENTS<br>TEST EQUIPMENT<br>CONNECTORS-WIRE                                                                                                    |                                                                                                    |                                                                                                    |                                                                                                    |                                                                                                    |  |  |

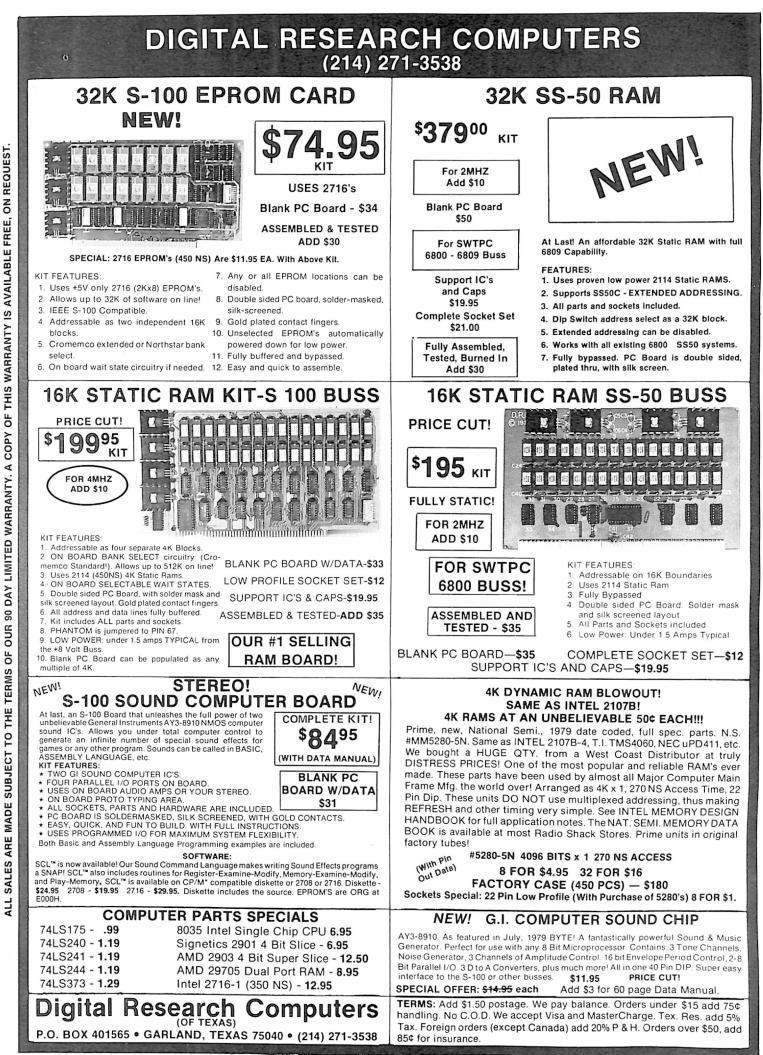

WE ARE NOT ASSOCIATED WITH DIGITAL RESEARCH OF CALIFORNIA, THE SUPPLIERS OF CPM SOFTWARE.

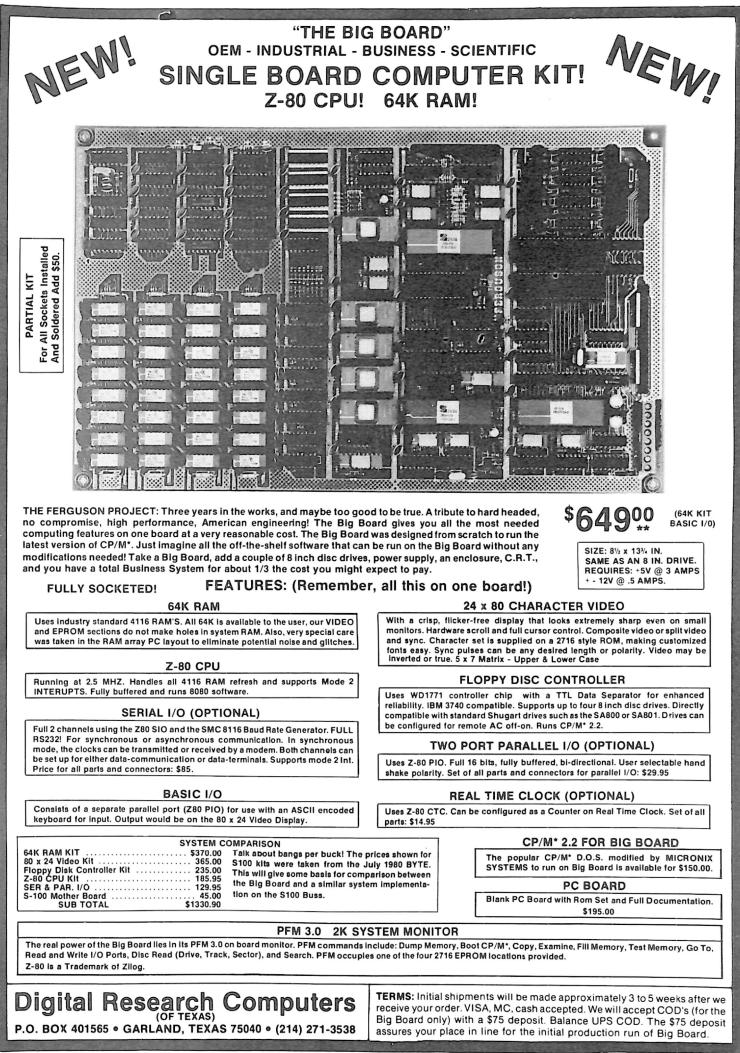

•TRADEMARK OF DIGITAL RESEARCH. NOT ASSOCIATED WITH DIGITAL RESEARCH OF CALIFORNIA, THE ORIGINATORS OF CPM SOFTWARE •\*1 TO 4 PIECE DOMESTIC USA PRICE.

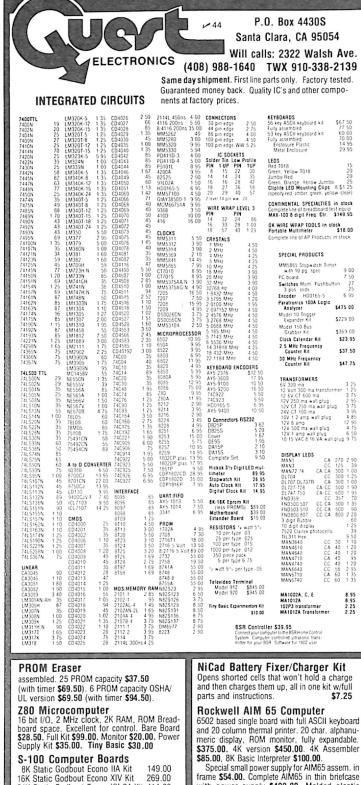

| 8K Static Godbout Econo IIA Kit 149.00    | 5 |
|-------------------------------------------|---|
| 16K Static Godbout Econo XIV Kit 269.00   | l |
| 24K Static Godbout Econo XX-24 Kit 414.00 | ł |
| 32K Static Godbout Econo XX-32 Kit 537.00 | l |
| 16K Dynamic RAM KIt 289.00                | l |
| 32K Dynamic RAM Kit 328.00                | ł |
| 54K Dynamic RAM Kit 399.00                | Ē |
| Video Interface Kit \$139.00              | E |
| 80 IC Undate Master Manual \$39.00        | l |

Comp. IC data selector, 2700 pg. master reference guide. Over 51,000 cross references. Free update service through 1980. Domestic postage \$3.50.

#### Modem Kit \$60.00

State of the art, orig., answer. No tuning neces-sary. 103 compatible 300 baud. Inexpensive acoustic coupler plans included. Bd. only \$17.00. LRC 7000+Printer \$389.00

40/20 column dot matrix impact, std. paper.

Interface all personal computers. 64/40/32/20 version \$405.00. Optional cables available.

LRC 7000 printer interface cable for Super Elf with software \$26.00

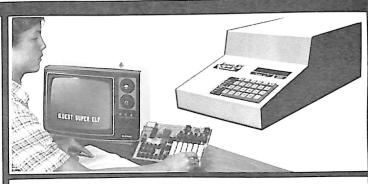

#### RCA Cosmac 1802 Super Elf Computer \$106.95

Compare features before you decide to buy any other computer. There is no other computer on the market today that has all the desirable benethis of the Super Elf for so little money. The Super Elf is a small single board computer that does many big things. It is an excellent computer for training and for learning programming with its methics learning and the learning programming with a machine language and yet it is easily expanded with additional memory, Full Basic, ASCII Keyboards, video character generation, etc.

Before you buy another small computer, see if it includes the following features: ROM monitor: State and Mode displays; Single step; Optional address displays; Power Supply; Audio Amplifier and Speaker; Fully socketed for all IC's; Real cost of in warranty repairs; Full documentation.

The Super Elf includes a ROM monitor for pro gram loading, editing and execution with SINGLE STEP for program debugging which is not in-cluded in others at the same price. With SINGLE STEP you can see the microprocessor chip operating with the unique Quest address and data bus displays before, during and after executing in-structions. Also, CPU mode and instruction cycle are decoded and displayed on 8 LED indicators. An RCA 1861 video graphics chip allows you to connect to your own TV with an inexpensive video modulator to do graphics and games. There is a speaker system included for writing your own

music or using many music programs already written. The speaker amplifier may also be used to drive relays for control purposes A 24 key HEX keyboard includes 16 HEX keys

This is truly an astounding value! This board has want it optioned. The Super Expansion Board comes with 4K of low power RAM fully address-able anywhere in 64K with built-in memory protect and a cassette interface. Provisions have been made for all other options on the same board and it fits neatly into the hardwood cabinet alongside the Super Elf. The board includes slots for up to 6K of EPROM (2708, 2758, 2716 or TI 2716) and is fully socketed. EPROM can be used for the monitor and Tiny Basic or other purposes.

A IK Super ROM Monitor \$19.95 is available as an on board option in 2708 EPROM which has been preprogrammed with a program loader/ editor and error checking multi file cassette read/write software, (relocatable cassette file) another exclusive from Quest. It includes register save and readout, block move capability and video graphics driver with blinking cursor. Break

#### Quest Super Basic V5.0

A new enhanced version of **Super Basic** now available. Quest was the first company worldwide to ship a full size Basic for 1802 Systems. A complete function **Super Basic** by **Ron Cenker** including floating point capability with scientific notation (number range ±.17E<sup>3</sup>), 32 bit integer ±2 billion; multi dim arrays, string arrays; string manipulation; cas-sette I/O; save and load, basic, data and ma-

Gremlin Color Video Kit \$69.95 32 x 16 alpha/numerics and graphics; up to 8 colors with 6847 chip; 1K RAM at E000. Plugs into Super Elf 44 pin bus. No high res. graphics.

On board RF Modulator Kit \$4.95 1802 16K Dynamic RAM Kit \$149.00

| MHz w/no wait states. Addl. 16K RAM                                                        |                          |
|--------------------------------------------------------------------------------------------|--------------------------|
| Super Elf 44 pin expansion board; 3 fem male bus. Board plus 3 connectors \$23             | ale and 1<br><b>2.95</b> |
| Tiny Basic Extended on Cassette<br>(added commands include Stringy, Arr<br>sette I/O etc.) | \$15.00<br>ay, Cas-      |
| S-100 4-Slot Expansion                                                                     | \$ 9.95                  |
| Super Monitor VI.I Source Listing                                                          | \$15.00                  |

plus load, reset, run, wait, input, memory pro-tect, monitor select and single step. Large, on board displays provide output and optional high and low address. There is a 44 pin standard connector slot for PC cards and a 50 pin connec-tor slot for the Quest Super Expansion Board. Power supply and sockets for all IC's are in-cluded in the price plus a detailed 127 pg. instruction manual which now includes over 40 pgs. of software info. including a series of lessons to help get you started and a music program and graphics target game. Many schools and universities are using the Super Elf as a course of study. OEM's use it for training and R&D.

Remember, other computers only offer Super Elf features at additional cost or not at all. Compare before you buy. Super Elf Kit \$106.95, High address option \$8.95, Low address option \$9.95. Custom Cabinet with drilled and labelled plexiglass front panel \$24.95. All metal Expansion Cabinet, painted and silk screened, with room for 5 S-100 boards and power supply \$57.00. NiCad Battery Memory Saver Kit \$6.95. All kits and options also completely assembled and tested

Questdata, a software publication for 1802 computer users is available by subscription for \$12.00 per 12 issues. Single issues \$1.50. Issues 1-12 bound \$16.50.

Tiny Basic Cassette \$10.00, on ROM \$38.00, original Elf kit board \$14.95. 1802 software; Moews Video Graphics \$3.50. Games and Music \$3.00. Chip 8 Interpreter \$5.50.

#### Super Expansion Board with Cassette Interface \$89.95

points can be used with the register save feature to isolate program bugs quickly, then follow with single step. If you have the **Super Expansion Board** and **Super Monitor** the monitor is up and running at the push of a button.

Other on board options include Parallel Input and Output Ports with full handshake. They allow easy connection of an ASCII keyboard to the input port. RS 232 and 20 ma Current Loop for teletype or other device are on board and if you need more memory there are two S-100 slots for static BAM or video boards. Also a 1K Super Static RAM of video boards. Also a 1K Super Monitor version 2 with video driver for full capa-bility display with Tiny Basic and a video interface board. Parallel I/O Ports \$9.85, RS 232 \$4.50, TTY 20 ma I/F \$1.95, S-100 \$4.50. A 50 pin connector set with ribbon cable is available at \$15.25 for easy connection between the Super Elf and the Super Expansion Board.

Power Supply Kit for the complete system (see Multi-volt Power Supply ).

| chine langu | lage progra | ams; and | over | 75 | state- |
|-------------|-------------|----------|------|----|--------|
| ments, fun  | ctions and  | operatio | ns.  |    |        |

New improved faster version including renumber and essentially unlimited variables. Also, an exclusive user expandable command libran Serial and Parallel I/O included.

Super Basic on Cassette \$55.00.

#### Elf II Adapter Kit \$24.95

Plugs into Elf II providing Super Elf 44 and 50 pin plus S-100 bus expansion. (With Super Expansion). High and low address displays, state and mode LED's optional **\$18.00.** 

Super Color S-100 Video Kit \$129.95 Expandable to 256 x 192 high resolution color graphics. 6847 with all display modes computer controlled. Memory mapped. 1K RAM expanda-ble to 6K, S-100 bus 1802, 8080, 8085, Z80 etc. Editor Assembler \$25.00 (Requires minimum of 4K for E/A plus user source) 1802 Tiny Basic Source listing \$19.00 Super Monitor V2.0/2.1 Source Listing \$20.00

TERMS: \$5.00 min. order U.S. Funds. Callf residents add 6% tax. \$10.00 min. BankAmericard and Master Charge accepted. \$1.00 insurance optional. Postage: Add 5%. C.O.D. \$10.00 min. order.

\$1.50 shipping.

Convert TV set into a high quality monitor w/o affecting usage. Comp. kit w/full instruc. Multi-volt Computer Power Supply 8v 5 amp,  $\pm 18v$  ,5 amp, 5v 1,5 amp, -5v ,5 amp, 12v ,5 amp, -12v option.  $\pm 5v, \pm 12v$  are regulated. Basic Kit \$29.95. Kit with chassis and all hardware \$43.95. Add \$4.00 shipping. Kit

With power supply S49.00. Womplete AlMoS in unit of briefdate with power supply S49.00. Molded plastic enclosure to fit both AIM65 and power supply \$47.50. Special Package Price: 4K AIM, 8K Basic, power supply, cabinet \$599.00 AIM65/KIM/VIM/Super Elf 44 pin expansion board; 3 female and 1 male bus. Board plus 3 connectors 522.05.

connectors \$22.95. 60 Hz Crystal Time Base Kit \$4.40

Converts digital clocks from AC line frequency to crystal time base. Outstanding accuracy. Video Modulator Kit

of hardware \$14.00. Woodgrain case \$10.00.

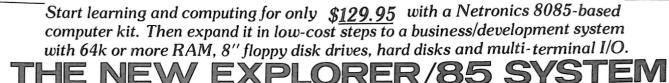

Special! Full 8" floppy, 64k system for less than the price of a mini! Only \$1499.95!

(Also available wired & tested, \$1799.95)

Imagine — for only \$129.95 you can own the starting level of Explorer/85, a computer that's expandable into full business/development capabilities — a computer that can be your beginner system, an OEM controller, or an IBM-formatted 8" disk small business system. From the first day you own Explorer/85, you begin computing on a significant level, and applying princi-ples discussed in leading computer magazines. Ex-plorer/85 features the advanced Intel 8085 cpu, which is 100% compatible with the older 8080A. It offers on-board S-100 bus expansion, Microsoft BASIC in ROM, plus instant conversion to mass storage disk memory plus instant conversion to mass storage disk memory with standard IBM-formatted 8" disks. All for only S129.95, plus the cost of power supply, keyboard/ terminal and RF modulator if you don't have them (see our remarkable prices below for these and other, ac-cessories). With a Hex Keypad/display front panel. Level 'A' can be programmed with no need for a ter-minal, ideal for a controller, OEM, or a real low-cost start.

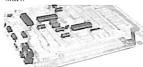

Level "A" is a complete operating system, perfect for beginners, hobbyists, industrial controller use. \$129.95

#### LEVEL "A" SPECIFICATIONS

Explorer/85's Level "A" system features the advanced Intel 8085 cpu, an 8355 ROM with 2k deluxe monitor/ operating system, and an advanced 8155 RAM I/O... all on a single motherboard with room for RAM/ROM/ PROM/EPROM and S-100 expansion, plus generous

PROM/EPROM and S-100 expansion. plus generous prototyping space. PC Board: Glass epoxy. plated through holes with solder mask. • I/O: Provisions for 25-pin (DB25) con-nector for terminal serial I/O, which can also support a paper tape reader ... cassette tape recorder input and output ... cassette tape control output ... LED output indicator on SOD (serial output) line ... printer inter-face (less drivers) ... total of four 8-bit plus one 6-bit I/O ports. • Crystal Frequency: 6.144 MHz. • Control Switches: Reset and user (RST 7.5) interrupt ... addi-tional provisions for RST 5.5, 6.5 and TRAP interrupt onboard. • Counter/Timer: Programmable, 14-bit bi-nary. • System RAM: 256 bytes located at F800, ideal for smaller systems and for use as an isolated stack area in expanded systems... RAM expandable to 64K via S-100 bus or 4k on motherboard.

#### free for user RAM/ROM. Features include tape load with labeling ... examine/change contents of memory... insert data... warm start... examine and change all registers... single step with register display at each break point, a debugging/training feature... go to execution address... move blocks of memory from one location to another... fill blocks of memory with a constant ... display blocks of memory... automatic baud rate selection to 9600 baud ... variable display line length control (1-255 characters/line) ... chan-nelized I/O monitor routine with 8-bit parallel output for high-speed printer ... serial console in and console out channel so that monitor can communicate with I/O ports. ports

System Monitor (Hex Keypad/Display Version): Tape load with labeling ... tape dump with labeling ... examine/change contents of memory ... insert data warm start . . . examine and change all registers

#### ..... Please send the items checked below:

- Explorer/85 Level "A" kit (Terminal Version).... S129.95 plus
- S3 post. & insur. □ Explorer/85 Level "A" klt (Hex Keypad/Display Version). S129.05 plus S3 post. & insur. □ 8k Microsoft BASIC on cassette tape. S64.95 postpaid.

- □ ok Microsoft BASIC in ROM kil (requires Levels "B", "D" and "E")... \$99.95 plus \$2 post. & insur.
   □ Level "B" (S-100) kit... \$49.95 plus \$2 post. & insur.
   □ Level "C" (\$-100 6-card expander) kit... \$39.95 plus \$2 post.
- a insu. □ Level "D" (4k RAM) klt... \$69.95 plus \$2 post. & insur. □ Level "E" (EPROM/ROM) klt... \$5.95 plus 50¢ p&h. □ Deluxe Steel Cabinet for Explorer/85... \$49.95 plus \$3 post.

- □ Hex Keypad/Display kit . . . \$69.95 plus \$2 post. & insur.

Full 8" disk system for less than the price of a mini (shown with Netronics Explorer/85 computer and new terminal). System features floppy drive from Control Data Corp., world's largest maker of memory storage systems (not a hobby brand!)

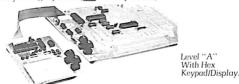

single step with register display at each break point ... go to execution address. Level "A" in this version makes a perfect controller for industrial applications, and is programmed using the Netronics Hex Keypad/ Display. It is low cost, perfect for beginners. HEX KEYPAD/DISPLAY SPECIFICATIONS Calculate ture hermad with 24 custom defined and 16

HEX KEYPAD/DISPLAY SPECIFICATIONS Calculator type keypad with 24 system-defined and 16 user-defined keys. Six digit calculator-type display, that displays full address plus data as well as register and status information. LEVEL "B" SPECIFICATIONS Level "B" provides the S-100 signals plus buffers/ drivers to support up to six S-100 bus boards, and in-cludes: address decoding for onboard 4k RAM expan-sion selectable in 4k blocks ... address decoding for onboard 4k EPROM expansion selectable in 8k blocks

sion selectable in 4k blocks . . . address decoding for onboard 8k EPROM expansion selectable in 8k blocks address and data bus drivers for onboard expansion

wait state generator (jumper selectable). to allow the use of slower memories . . two separate 5 volt regula-

#### LEVEL "C" SPECIFICATIONS

Level "C" expands Explorer/85's motherboard with a card cage, allowing you to plug up to six S-100 cards directly into the motherboard. Both cage and card are neatly contained inside Explorer's deluxe steel cabinet. Level "C" includes a sheet metal superstruc-ture, a 5-card, gold plated S-100 extension PC board that pluges into the motherboard lust add required that plugs into the motherboard. Just add required number of S-100 connectors.

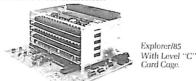

#### LEVEL "D" SPECIFICATIONS

Level "D" provides 4k of RAM, power supply regulation, filtering decoupling components and sockets to expand your Explorer/85 memory to 4k (plus the origi-

□ AP-1 Power Supply Klt ±8V @ 5 amps) in deluxe steel cabinet
 ... \$39.95 plus \$2 post. & insur.
 □ Gold Plated \$-100 Bus Connectors ... \$4.85 each, postpaid.
 □ RF Modulator klt (allows you to use your TV set as a monitor)

.................

- 32k RAM kit

- post. & insur.

   32k RAM kit... \$299.95 plus \$2 post. & insur.

   48k RAM kit... \$399.95 plus \$2 post. & insur.

   64k RAM kit... \$499.95 plus \$2 post. & insur.

   64k RAM kit... \$499.95 plus \$2 post. & insur.

   16k RAM Expansion kit (to expand any of the above in 16k blocks up to 64k)...

   599.95 plus \$2 post. & insur. each.

   11tel 8085 cpu Users' Manual... \$7.50 postpaid.

   12' Video Monitor (10MHz bandwidth)... \$139.95 plus \$5 post \$5 post \$6 post.

- Special Microsoft BASIC Pak Without Terminal (see above).
- Signation interfacements in States Signature Signature
- Special 8" Disk Edition Explorer/85 (see above) .... \$1499.95
- plus \$26 post. & insur. ☐ Wired & Tested... \$1799.95 plus \$26 post. & insur. Extra 8° CDC Floppy Drives... \$499.95 plus \$12 post. & Gabinet & Power Supply For Drive... \$69.95 plus \$3 post. & insur.
- Drive Cable Set-up For Two Drives ... \$25 plus \$1.50 post. &
- insur

nal 256 bytes located in the 8155A). The static RAM can be located anywhere from 1999 to EFFF in 4k blocks.

#### LEVEL "E" SPECIFICATIONS

Level 'E' adds sockets for 8k of EPROM to use the popular Intel 2716 or the Tl 2516. It includes all sockets. power supply regulator, heat sink, filtering and decou-pling components. Sockets may also be used for 2k x 8 PAM (C' collemine for the table of actional PAM) RAM IC's (allowing for up to 12k of onboard RAM). DISK DRIVE SPECIFICATIONS

- 8" CONTROL DATA CORP. professional drive. LSI controller. Write protect. Single or double density.
  - Data capacity: 401.016 bytes (SD), 802.032 bytes (DD), unformatted.
    Access time: 25ms (one

### DISK CONTROLLER/ I/O BOARD

- Controls up to four 8" drives.
   T771A LSI (SD) floppy disk controller.
   Onboard drives. 2716 PROM socket included for use in custom applications. Onboard crystal controlled
- controller.
  Onboard data separator (IBM compatible).
  2 Serial I/O ports
  Autoboot to disk system Onboard crystal controlled.
  Onboard I/O baud rate
  - generators to 9600 baud.
     Double-sided PC board
  - when system rese (glass epoxy.

DISK DRIVE CABINET/POWER SUPPLY Deluxe steel cabinet with individual power supply for max-imum reliability and stability.

#### **ORDER A COORDINATED EXPLORER/85 APPLICATIONS** PAK!

Beginner's Pak (Save \$26.00!) — Buy Level "A" (Ter-

Beginner's Pak (Save \$26.00!) — Buy Level "A" (Terminal Version) with Monitor Source Listing and AP-1 5-amp Power Supply: (regular price \$199.95), now at SPECIAL PRICE: \$169.95 plus post. & insur. Experimenter's Pak II (Save \$53.40!) — Buy Level "A" (Hex Keypad/Display, Version) with Hex Keypad/Display, Intel 8085 User Manual, Level "A" Hex Monitor Source Listing, and AP-1 5-amp Power Supply: (regular price \$279.35), all at SPECIAL PRICE: \$219.95 plus post. & insur. Special Microsoft BASIC Pak (Save \$103.00!) — Includes Level "A"

Special Microsoft BASIC Pak (Save \$103.00!) — In-cludes Level "A" (Terminal Version), Level "B", Level "D" (4k RAM), Level "E", 8k Microsoft in ROM, Intel 8085 User Manual, Level "A" Monitor Source Listing, and AP-15-amp Power Supply: (regu-lar price \$439.70), now yours at SPECIAL PRICE: \$29.95 plus post, & insur. ADDA TEPMINAL WITH CARINET

- ADD A TERMINAL WITH CABINET, GET A FREE RF MODULATOR: Save over \$114 at this SPECIAL PRICE: \$499.95

plus post. & insur. Special 8" Disk Edition Explorer/85 (Save over \$104!) - Includes disk-version Level "A". Level "B", two S-100 connectors and brackets, disk controller, 64k RAM, AP-15-amp power supply, Explorer/85 deluxe steel cabinet, cabinet fan, 8" SD/DD disk drive from famous CONTROL DATA CORP. (not a hobby brandly. drive cabinet with power supply, and drive cable set-up for two drives. This package includes everything but terminal and printers (see coupon for them). Regular price \$1630.30. all yours in kit at SPECIAL PRICE. \$1499.95 plus post. & insur. Wired and tested only \$1799.95 and tested, only \$1799.95.

Special! Complete Business Software Pak (Save Sec5.00! — Includes CP/M 2.0. Microsoft BASIC. General Ledger. Accounts Receivable. Accounts Payable. Payroll Package: (regular price \$1325). yours now at SPECIAL PRICE: \$699.95.

| □ CP/M 2.0 \$150 postpaid.                                                                                                    |             |
|----------------------------------------------------------------------------------------------------|-------------|
| Special: Complete Business Software Pak (s<br>S699.96 postpaid.<br>SOLD SEPARATELY:<br>CP/M 1.4 \$100 postpaid.<br>CP/M 2.0 \$150 postpaid.     CP/M 2.0 \$150 postpaid. |             |
| \$699.96 postpaid.<br>SOLD SEPARATELY:<br>□ CP/M 1.4\$100 postpaid.<br>□ CP/M 2.0\$150 postpaid.                                                                         |             |
| □ CP/M 1.4 \$100 postpaid. D€<br>□ CP/M 2.0 \$150 postpaid.                                                                                                    | net KPO     |
| □ CP/M 2.0 \$150 postpaid.                                                                                                    |             |
|                                                                                                    |             |
| Microsoft BASIC \$325 postpaid.                                                                                                    |             |
| □ Intel 8085 cpu User Manual \$7.50 postpaid<br>□ Level "A" Monitor Source Listing \$25 postp                                                                            | baid.       |
| Continental U.S.A. Credit Card Buyers Outside Co                                                                                                    | nnecticut   |
| CALL TOLL FREE: 800-243<br>To Order From Connecticut Or For Tec<br>Assistance, call (203) 354-9375                                                                       |             |
| Total Enclosed (Conn res. add sales tax)<br>Paid By:                                                                                                    | \$          |
| □ Personal Check □ Cashier's Check/M                                                                                                    | loney Order |
| □ VISA □ Master Charge (Bank No.                                                                                                    | ioney order |
| Acct. No Exp.                                                                                                    | Date        |
| Signature                                                                                                    |             |
| Print                                                                                                    |             |
| Name                                                                                                    |             |
| Address                                                                                                    |             |
| City                                                                                                    |             |
| State Zip<br>NETRONICS Research & Develo                                                                                                    |             |

Explorer/85

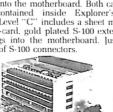

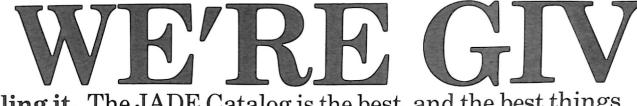

We're not selling it. The JADE Catalog is the best, and the best things in life are free. We will send you our new 1981 edition describing over 4000 microcomputer parts, components, boards, systems, accessories,

### S-100 Boards

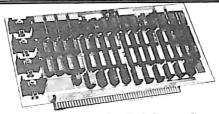

64K RAM Board - Cal Comp Sys 4 MHz, bank selectable, IEEE standard MEM-64565A A & T ...... \$449.95

#### Memory Bank - Jade

| A MUL IEEE | Q 100 hawk advatable Q as 10 hit    |
|------------|-------------------------------------|
|            | S-100, bank selectable, 8 or 16 bit |
| MEM-99730K | Kit, no RAM \$219.95                |
| MEM-16730K | 16K kit \$249.95                    |
| MEM-16730A | 16K A & T \$299.95                  |
|            | 32K kit \$289.95                    |
| MEM-32731A | 32K A & T \$339.95                  |
| MEM-48732K | 48K kit \$324.95                    |
| MEM-48732A | 48K A & T \$374.95                  |
| MEM-64733K | 64K kit \$359.95                    |
| MEM-64733A | 64K A & T \$409.95                  |
| MEM-99730B | Bare board \$55.00                  |

#### **ExpandoRAM II - SD Systems**

| 4 MHz RAM board expandable from 16 | SK to 256K |
|------------------------------------|------------|
| MEM-16630K 16K kit                 | \$289.95   |
| MEM-16630A 16K Jade A & T          | \$339.95   |
| MEM-32631K 32K kit                 | \$329.95   |
| MEM-32631A 32K Jade A & T          | \$379.95   |
| MEM-48632K 48K kit                 | \$369.95   |
| MEM-48631A 48K Jade A & T          | \$419.95   |
| MEM-64633K 64K kit                 | \$409.95   |
| MEM-64633A 64K Jade A & T          | \$459.95   |

#### 32K STATIC RAM - Jade

| 2 or 4 MHz expan | dable static RAM board us | es 2114L's |
|------------------|---------------------------|------------|
| MEM-16151K       | 16K 4 MHz kit             | \$169.95   |
| MEM-16151A       | 16K 4 MHz A & T           | \$224.95   |
| MEM-32151K       | 32K 4 MHz kit             | \$299.95   |
| MEM-32151A       | 32K 4 MHz A & T           | \$349.95   |

#### 16K STATIC RAM - Cal Comp Sys

| 2 or 4 MHz 16K | static RAM - a real memory bargain |
|----------------|------------------------------------|
| MEM-16160A     | 16K 2 MHz A & T \$279.00           |
| MEM-16162A     | 16K 4 MHz A & T \$309.00           |
| MEM-16160B     | Bare board \$29.95                 |

#### THE BIG Z\* - Jade

| 2 or 4 MHz su | itchable Z-80* CPU with serial I/O |
|---------------|------------------------------------|
| CPU-30201K    | <i>Kit</i> \$145.00                |
| CPU-30201A    | <i>A</i> & <i>T</i> \$199.00       |
| CPU-30200B    | Bare board \$35.00                 |

#### SBC-100 - SD Systems

| 2.5 MHz Z-80* | CPU with | serial a | & parallel I | O ports  |
|---------------|----------|----------|--------------|----------|
| CPC-30100K    | Kit      |          |              | \$299.95 |
| CPC-30100A    | Jade A   | & T .    |              | \$369.95 |

#### SBC-200 - SD Systems

#### CB2 - S.S.M.

| 2 or 4 MHz switch | able Z-8 | 80* | CP | Uwit | h RAM, I | ROM, & I/O |
|-------------------|----------|-----|----|------|----------|------------|
| CPU-30300K        | Kit.     |     |    |      |          | \$239.95   |
| CPC-30300A        | A & 1    | Г   |    |      |          | \$299.95   |

#### 2810 Z-80\* CPU - Cal Comp Sys 2/4 MHz Z-80A\* CPU w/serial I/O port

CPU-30400A A & T ..... \$275.00

#### DOUBLE-D - Jade

| Double der | sity controller | with | the | inside | track    |
|------------|-----------------|------|-----|--------|----------|
| IOD-1200K  | Kit             |      |     |        | \$299.95 |
| IOD-1200A  | 8" A & T        |      |     |        | \$389.95 |
| IOD-1205A  | 51/4" A & T     |      |     |        | \$389.95 |
| IOD-1200B  | Bare board      |      |     |        | \$65.00  |
|            |                 |      |     |        |          |

#### VERSAFLOPPY II - SD Systems

| New double | density controller for both 8" | & 51/4"  |
|------------|--------------------------------|----------|
| OD-1160K   | Kit                            | \$379.95 |
| IOD-1160A  | Jade A & T                     | \$439.95 |

#### S.P.I.C. - Jade

| Our new I/O | ) card with 2 SIO's, 4 CTC's, and 1 PIO                                                                                                    |
|-------------|----------------------------------------------------------------------------------------------------|
| IOI-1045K   | 2 CTC's, 1 SIO, 1 PIO \$199.00                                                                                                    |
| IOI-1045A   | A & T \$259.00                                                                                                    |
| IOI-1046K   | 4 CTC's, 2 SIO's, 1 PIO \$259.00                                                                                                    |
| IOI-1046A   | A & T \$319.00                                                                                                    |
| IOI-1045B   | Bare board w/ manual \$59.95                                                                                                    |
| IOI-1045D   | Manual only \$20.00                                                                                                    |
|             | Contraction of the second second se |

#### I/0-4 - S.S.M.

| 2 serial  | I/O ports plus 2 parallel I/O ports |  |
|-----------|-------------------------------------|--|
| IOI-1010K | Kit \$179.95                        |  |
| IOI-1010A | <i>A</i> & <i>T</i> \$259.95        |  |
| IOI-1010B | Bare board \$35.00                  |  |

#### **100K DAY CLOCK - Mtn Hardware** Crystal controlled S-100 clock with NiCad backup

IOK-1400A A & T ..... \$329.95

#### SB1 - S.S.M.

| 15 Hz to  | 25K Hz music synthesizer for                 | S-100    |
|-----------|----------------------------------------------|----------|
| IOS-1005K | Kit                                          | \$239.95 |
| IOS-1005A | 25K Hz music synthesizer for<br>Kit<br>A & T | \$299.95 |

#### TB-4 - Mullen

| Extremely u     | ersatile extender board with log | gic probe |
|-----------------|----------------------------------|-----------|
| <b>TSX-180K</b> | Kit                              | . \$55.00 |
| <b>TSX-180A</b> | A & T                            | . \$75.00 |

#### **VIDEO BOARD - Jade**

| 64 x 16 as | sembled & tested S-100 video board |  |
|------------|------------------------------------|--|
| IOV-1050B  | Bare board \$25.00                 |  |
| IOV-1050K  | Kit \$99.95                        |  |
| IOV-1050A  | A & T sale price \$139.95          |  |

#### VDB-8024 - SD Systems

| 80 x 24 I/O n | napped video i | board with | keyboard I/ | 0   |
|---------------|----------------|------------|-------------|-----|
| OV-1020K      | Kit            |            | \$399       | .95 |
| IOV-1020A     | Jade A & T     | "          | \$459       | .95 |

#### VB3 - S.S.M.

 80 x 24 or 80 x 48 memory mapped with graphics

 IOV-1095K
 Kit, 4 MHz
 \$399.95

 IOV-1095A
 A & T, 4 MHz
 \$464.95

 IOV-1096K
 80 x 48 upgrade, 4 MHz
 \$89.00

#### PB-1 - S.S.M.

#### PROM-100 - SD Systems

| 2708, 2716, 2732 | , 2758, & 2516 EPROM prog | grammer  |
|------------------|---------------------------|----------|
| MEM-99520K       | Kit                       | \$219.95 |
| MEM-99520A       | Jade A & T                | \$269.95 |

### Single Board Computers

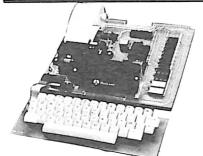

#### AIM-65 - Rockwell

| 6502 computer with printer, display, & keyboard |
|-------------------------------------------------|
| CPK-50165 1K AIM \$374.95                       |
| CPK-50465 4K AIM \$449.95                       |
| SFK-74600008E 8K BASIC ROM \$99.95              |
| SFK-64600004E 4K assembler ROM \$84.95          |
| <b>PSX-030A</b> Power supply \$64.95            |
| ENX-000002 Enclosure \$49.95                    |
| 4K AIM, 8K BASIC, power supply, & enclosure     |
| Special package price \$625.00                  |

#### Motherboards

#### ISO-BUS - Jade

| Silent, simpl | le, and on | sale - a | better | motherboard |
|---------------|------------|----------|--------|-------------|
|               | 6 Slot     | (5¼" x 8 | 3%")   |             |

| MBS-061B        | Bare board                                                                   | \$19.95 |
|-----------------|------------------------------------------------------------------------------|---------|
| MBS-061K        | <i>Kit</i>                                                                   | \$39.95 |
| MBS-061A        | A & T                                                                        | \$49.95 |
|                 | 12 Slot (93/4" x 85/8")                                                      |         |
| MBS-121B        | Bare board                                                                   | \$29.95 |
| MBS-121K        | <i>Kit</i>                                                                   | \$69.95 |
| MBS-121A        | A & T                                                                        | \$89.95 |
|                 | 18 Slot (14 <sup>1</sup> / <sub>2</sub> " x 8 <sup>5</sup> / <sub>8</sub> ") |         |
| MBS-181B        | Bare board                                                                   | \$49.95 |
| <b>MBS-181K</b> | Kit                                                                          | \$99.95 |
| <b>IBS-181A</b> | A & T \$                                                                     | 139.95  |
|                 |                                                                              |         |

#### Mainframes

 MAINFRAME - Cal Comp Sys

 12 slot S-100 mainframe with 20 amp power supply

 ENC-112105 Kit

 ENC-112106 A & T

 \$349.95

#### DISK MAINFRAME - NNC

Dual 8" drive cutouts with 8 slot motherboard ENS-112320 with 30 amp p.s. ..... \$699.95

#### Video Monitors

#### 9" B & W MONITOR - A.P.F.

High quality, high resolution video monitor VDM-750900 9" monitor ..... \$149.95

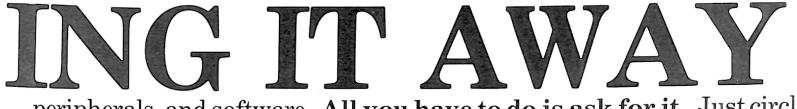

peripherals, and software. All you have to do is ask for it. Just circle our inquiry number on the reader service card in the rear of this magazine and we will send you the best. It's free and it's easy.

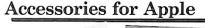

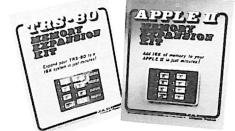

#### **16K MEMORY UPGRADE**

|               | o your TRS-80, Apple, or Exidy |
|---------------|--------------------------------|
| MEX-16100K TR | S-80 kit \$39.95               |
| MEX-16101K Ap | ple kit \$39.95                |
| MEX-16102K Ex | idy kit \$39.95                |

#### DISK DRIVE for APPLE

| 5¼" disk dri | ive with controller fo | or your A | Apple    |
|--------------|------------------------|-----------|----------|
| MSM-12310C   | with controller        |           | \$475.00 |
| MSM-123101   | w/out controller       |           | \$375.00 |
|              |                        |           |          |

#### **8" DRIVES for APPLE**

| Complete kit with | controller, | DOS, and | two 8" drives |
|-------------------|-------------|----------|---------------|
| Special package   | price       |          | . \$1475.00   |

#### AIO - S.S.M.

| Paralle   | el & serial interface for your Ap | ple      |
|-----------|-----------------------------------|----------|
| IOI-2050K | Kit                               | \$159.00 |
| IOI-2050A | A & T                             | \$199.00 |

PRINTER INTERFACE - Cal Comp Svs Centronics type I/O card w/ firmware

IOI-2041A A & T ..... \$99.95 **APPLE CLOCK - Cal Comp Sys** 

#### Real time clock w/battery back-up

IOK-2030A A & T ..... \$119.95 SUPERTALKER - Mtn Hardware

Speech recognition/synthesizer w/speaker & mike IOS-2015A A & T ...... \$275.00

**Z-80\* CARD for APPLE** Z-80\* CPU card with CP/M for your Apple CPX-30800A A & T ..... \$279.95

**MICROMODEM - D.C. Haves** Auto answer/dial modem card for Apple or S-100 

**Micronet Modem - Micromate** Direct connect modem with extra features IOM-2020A Best Apple modem .... \$275.00

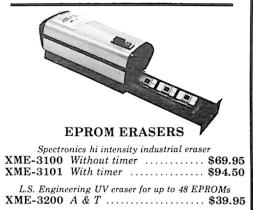

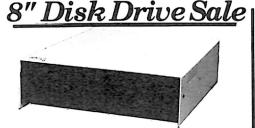

JADE's new dual disk sub-assemblies include: Handsome metal cabinet with proportionally balanced air flow system, rugged dual drive power supply, cooling fan, cable kit, lighted power switch, approved fuse assembly, line cord, Never-Mar rubber feet, and all necessary hardware to mount 2-8" disk drives - it's all American made, guaranteed for six monthes, and it's in stock!

Dual 8" Sub-Assembly Cabinet END-000421 Cabinet kit ..... \$225.00 END-000420 Bare cabinet ..... \$59.95

Single sided, double density disk drive sub-system END-000423 Kit w/2 8" drives .... \$995.00 END-000424 A & T w/2 8" drives \$1195.00

Double sided, double density disk drive sub-system END-000426 kit w/2 8" drives .... \$1495.00 END-000427 A & T w/2 8" drives \$1695.00

#### **8" DISK DRIVES**

| Highly reliable double density floppy disk drives |
|---------------------------------------------------|
| Shugart 801R single sided, double density         |
| MSF-10801R SA-801R \$425.00                       |
| Special Sale Price 2 for \$790.00                 |
| Siemens FDD100-8D2 single sided, double density   |
| MSF-201120 6 mo warranty \$395.00                 |
| Special sale price                                |
| Qume Datatrak 8 double sided, double density      |
| MSF-750080 SA-851R compatible \$625.00            |
| Special sale price                                |
|                                                   |

#### JADE DISK PACKAGE

Double-D controller kit, two 8" double density drives CP/M 2.2, cabinet, power supply, & cables Special package price ..... \$1395.00

#### DISKETTES - Jade

| DISKETTES - Jade                             |
|----------------------------------------------|
| Bargain prices on magnificent magnetic media |
| 5¼" single sided, single density, box of 10  |
| MMD-5110103 Soft sector \$27.95              |
| MMD-5111003 10 sector \$27.95                |
| MMD-5111603 16 sector \$27.95                |
| 5¼" double sided, double density, box of 10  |
| MMD-5220103 Soft sector \$39.95              |
| 8" single sided, single density, box of 10   |
| MMD-8110103 Soft sector \$33.95              |
| 8" single sided, double density, box of 10   |
| MMD-8120103 Soft sector \$39.95              |
| 8" double sided, double density, box of 10   |
| MMD-8220103 Soft sector \$57.95              |
|                                              |

#### NOVATION CAT

300 baud, auto answer/originate acoustic modem IOM-5200A Special sale price ..... \$139.00

D-CAT 300 baud, direct connect modem IOM-5201A Special sale price ..... \$179.00

\* Z-80, Z-80A, and the letter Z are recognized trademarks of Zilog, Inc. \*CP/M is a registered trademark of Digital Research Corp. \*CBASIC is a trademark of Compiler Systems, Inc.

#### Printers 100

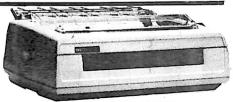

#### SPINWRITER - NEC 65 cps, bi-directional, letter quality with tractor PRD-55510 with 16K buffer ..... \$2595.00

**CENTRONICS 737-1** 9 x N dot matrix, letter quality, proportional spacing PRM-15737 Parallel ..... \$795.00 With interface for Apple ..... \$895.00

#### MX-80 - Epson

132 column, 9 x 9 dot matrix, multiple fonts PRM-27080 Save \$100.00 ..... \$545.00 Interface for Apple ..... \$110.00

| MICROPROCESSORS          | PROMS                                 |
|--------------------------|---------------------------------------|
| Z-80 10.95               | 2708 450ns 8.25                       |
| Z-80A 12.95              | 10 for \$59.00                        |
| 6502 11.50               | <b>2716</b> <i>12.5v</i> <b>12.95</b> |
| 6800 11.95               | 2716 50 12.95                         |
| 6802                     | 10 for \$99.00                        |
| 6809                     | 2532 5v 39.95                         |
| 8035 24.00               | 2732 5v                               |
| 8080A 6.59               | 2758 <i>5v</i> 19.95                  |
| 8085 15.95               |                                       |
| 8748 59.95               | RAMS                                  |
|                          | 21L02 2 MHz 1.25                      |
| Z-80 SUPPORT             | 21L02A 4 MHz 1.50                     |
| 3881 PIO 9.50            | 2114L 2 MHz 3.75                      |
| 3881-4 PIO-4 MHz . 14.50 | 2114LA 4 MHz 3.95                     |
| 3882 CTC 9.50            | 2147 70ns 39.95                       |
| 3882-4 CTC-4 MHz 14.95   | 4116 4.95                             |
| 3883 SIO 29.50           | 4164 64K x1 175.00                    |
| 3884 SIO 49.50           | 5257 2 MHz 6.75                       |
| 6800                     | 5257A 4 MHz 7.25                      |
| SUPPORT                  | MK4118 18.95                          |
| 6821P 5.95               | SUPPORT                               |
| 6828P 11.95              | DEVICES                               |
| 6834P 22.50              | 8212 4.95                             |
| 6840P 18.75              | 8214 4.65                             |
| 6850P 4.80               | 8216 2.95                             |
| 6852P 5.79               | 8224 3.25                             |
| 6875L 7.40               | 8224-4 10.95                          |
| 68488P 25.00             | 8226                                  |
| BAUD RATE                | 8228 4.95                             |
| GENERATORS               | 8238 4.95                             |
| MC14411 10.00            | 8243 8.00                             |
| 1.843 MHz xtal 4.95      | 8250 14.95                            |
| 1.843 MHZ Xtai 4.95      | 8251 6.50                             |
| UARTS                    | 8253 13.95                            |
| AY5-1013A 5.25           | 8255 6.50                             |
| AY3-1014A 8.25           | 8257 19.95                            |
| TR1602B 5.25             | 8259 17.95                            |
| TMS6011 5.95             | 8275 49.95                            |
| IM6402 9.00              | 8279 15.95                            |
|                          |                                       |
|                          |                                       |
| PLACE ORDER              | STOLL FREE                            |

LACE ORDERS TOLL FREE Continental U.S. Inside California 800-421-5500 800-262-1710 For Technical Inquiries or Customer Service call

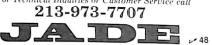

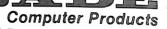

4901 W. Rosecrans, Hawthorne, Ca 90250 TERMS OF SALE: Cash, checks, credit cards, or Purchase Orders from qualified firms and institutions. Minimum order \$15.00. California residents add 6% tax. Minimum shipping and handling charge \$2.50 Pricing and availability subject to change without notice. 

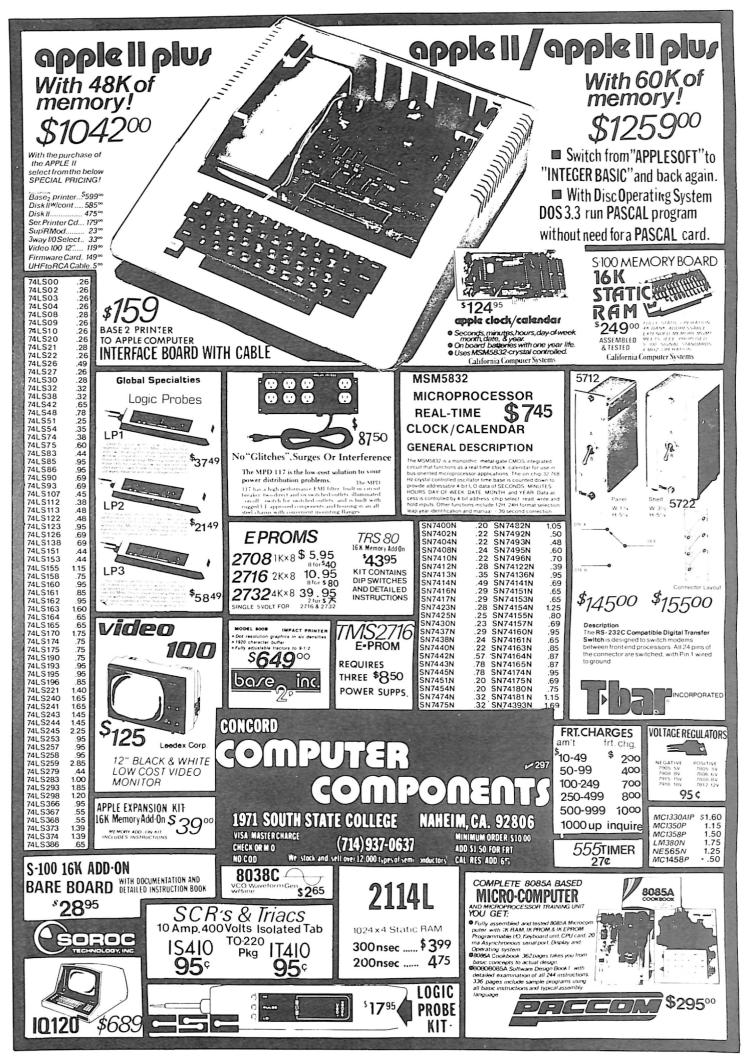

#### THE COMPUPRO SYSTEMS APPROACH: **HIGH POWER**, Unlike "all-in-one" computers, CompuPro's modular S-100 systems are amazingly flexible machines that are ideal for high level industrial, **HIGH PERFORMANCE**, commercial, and scientific applications. Full conformance to all IEEE 696/S-100 specifications ensures well integrated systems performance, as well as freedom from obsolescence in the years to come. **AND HIGH THROUGHPUT**

8 BIT CPU Z

All CompuPro products meet the most demanding mechanical and electrical standards, accept the highest possible clock speeds for

maximum throughput and are backed with one of the best - if not the best - warranties in the business (1 year limited warranty on all products, 2 year limited warranty for boards qualified under the Certified System Component program).

When you're looking for a computer, there are lots of choices. But when you need a precision machine that is built for the future as well as the present, the choice narrows down to the most experienced name in the S-100 business: CompuPro.

#### **NEW! COMPUTER ENCLOSURE 2** Introductory price: \$795 Specify rack mount or desk top version.

We just made it easier for you to move up to an expandable S-100 system. . .COMPUTER ENCLOSURE 2 is ready to accept boards the minute it's unpacked. Heavy-duty, fused, constant voltage power supply provides +8 V at 25 Amps (!), +16V at 3 Amps, and -16V at 3 Amps; 20 slot shielded motherboard, with active termination, offers high speed performance. Other features include dual AC outlets on rear, heavy-duty line filter, circuit breaker, quiet ventilation fan, reset switch, and black anodized front panel (with textured vinyl painted cover for desktop version). Rack mount version includes slides for easy pull-out from rack frame.

Also available: COMPUTER ENCLOSURE 1. Same as above, but less power supply and motherboard. \$289 desktop, \$329 rack mount

### LOWEST PRICE EVER ON **16K DYNAMIC RAMS - 8/\$37**

Just what you would expect from the memory leader: top quality, low power, high speed (200 ns) 16K dynamic RAMs, backed up with a 1 year limited warranty. Expand memory in TRS-80\* -1 and -II computers as well as machines made by Apple, Exidy, Heath H89, newer PETs, etc. Add \$3 for two dip shunts plus TRS-80\* conversion instructions. Limited quantity.

### S-100 HIGH PERFORMANCE **MOTHERBOARDS**

Actively terminated and fully shielded, these advanced motherboards handle the coming generation of 5 to 10 MHz CPUs as well as present day 2 and 4 MHz systems. Mechanically compatible with most computer enclosures. Unkits have edge connectors and termination resistors pre-soldered in place for easy assembly.

20 slot motherboard with edge connectors - Unkit \$174, A/T \$214 12 slot motherboard with edge connectors - Unkit \$129, A/T \$169 6 slot motherboard with edge connectors - Unkit \$89, A/T \$129

### SOFTWARE PASCAL/M\*: \$175 complete

PASCAL - easy to learn, easy to apply - can give a microcomputer with CP/M\* more power than many minis. We supply a totally standard Wirth PASCAL/M\* 8" diskette and comprehensive manual. Specify Z-80\* or 8080/8085 version.

#### 8088/8086 MONITOR-DEBUGGER: \$35

Supplied on single sided, single density, soft-sector 8" disc. CP/M\* compatible. Great development tool; mnemonics used in debug conform as closely as possible to current CP/M\* DDT mnemonics.

## S-100 MEMORIES FROM THE MEMORY LEADER

CompuPro memories feature fully static design to eliminate dynamic timing problems, full conformance to all IEEE 696/S-100 specifications, high speed operation (4/5 MHz Unkit, 10 MHz A/T and CSC), low power consumption, extensive bypassing, and careful thermal design.

|                                                     | Unkit | A/T   |
|-----------------------------------------------------|-------|-------|
| 8K RAM 2A                                           | \$159 | \$189 |
| 16K RAM 14 (extended addressing)                    | \$279 | \$349 |
| 16K RAM 20-16 (extended addressing and bank select) | \$319 | \$399 |
| 24K RAM 20-24 (extended addressing and bank select) | \$429 | \$539 |
| 32K RAM 20-32 (extended addressing and bank select) |       | \$699 |
| 128K RAM 21-128 (extended addressing)               | n/a   | n/a   |

#### **COMPUPRO PRODUCTS ARE AVAILABLE** AT FINER COMPUTER STORES WORLD-WIDE. .

CALL (415) 562-0636 FOR THE STORE NEAREST YOU.

#### wait state insertion, provision for adding up to 8K of on-board EPROM, and 16/24 bit extended addressing. Works with 6 MHz CPUs; supplied with 4 MHz CPU. \$225 Unkit, \$295 A/T, \$395 CSC

### 16/8 BIT CPU 8085/88

When we shipped the first CPU 8085/88 board back in June of 1980, we created a bridge between the 8 bit world of the present and the 16 bit world of the future. By using an 8088 CPU (for 16 bit power with a standard 8 bit bus) in conjunction with an 8 bit 8085, CPU 8085/88 is downward compatible with 8080/8085 software, upward compatible with 8086/88 software (as well as Intel's coming P-Series), designed for professional-level high speed applications, and capable of accessing 16 megabytes of memory. . .while conforming fully to all IEEE 696/S-100

HIGH SPEED S-100 CPU BOARDS

Like many others, we claim full conformance to IEEE 696/S-100 specifications; unlike many others, we'll send you

the timing specs to prove it. CPU Z includes all standard Z-80A\* features along with power on jump, on-board fully maskable

interrupts for interrupt-driven systems, selectable automatic

standards (timing specs available on request). Looking for a powerful 8 bit CPU board? Looking for a powerful 16 bit CPU board? Then look at CPU 8085/88, the best of both worlds

Prices: \$295 Unkit, \$425 A/T (both operate at 5 MHz); \$525 CSC (with 5 MHz 8085, 6 MHz 8088). Owner's manual available separately for \$5.

#### 8 BIT CPU 8085

This is a single 8 bit processor version of the above board, and may be easily upgraded to full 16 bit operation at a later date. \$235 Unkit, \$325 A/T, \$425 CSC.

#### **MPX 1: THE ANSWER TO COST-EFFECTIVE** MULTI-PROCESSING

MPX 1, a powerful front end processor/system multiplexer, unloads the host CPU to handle heavy 8 or 16 bit multi-user/multi-task traffic. This results in greatly increased throughput and speed of operation. MPX includes an on-board 5 MHz 8085 microprocessor, 2K of ROM, 4K or RAM, interrupt controller, and much more. Finally. . .multi-processing is an affordable reality. Call for pricing and delivery information.

## **OTHER S-100 BUS PRODUCTS**

Active Terminator Board......\$34.50 Kit Memory Manager Board...... \$59 Unkit, \$85 A/T, \$100 CSC Mullen Extender Board.....\$59 Kit Mullen Relay/Opto-Isolator Control Board.: \$129 Kit, \$179 A/T Spectrum color graphics board...... \$299 Unkit, \$399 A/T, \$449 CSC 2708 EPROM Board (2708s not included)..... \$85 Unkit, \$135 A/T, \$195 CSC Interfacer 1 (dual RS-232 serial ports)...... \$199 Unkit, \$249 A/T, \$324 CSC Interfacer 2 (3 parallel + 1 serial port)...... \$199 Unkit, \$249 A/T, \$324 CSC

Most CompuPro products are available in Unkit form, Assembled/Tested, or qualified under the high-reliability Certified System Component (CSC) program (200 hour burn-in, extended 2 year warranty, more). Please note that unkits are not intended for novices, as de-bugging may be required due to problems such as IC infant mortality. Factory service is available for Unkits at a flat service charge.

TERMS: Prices shown do not include deater installation and support services. Callies add tax Allow at least 5% shipping: excess refunded. Orders under \$15 add \$2 handling. VISAw and Mastercard™ orders (\$25 min) call (415) 562-0638, 24 hrs. Picase include street address for UPS delivery. Prices are subject to change without notice.

FREE CATALOG: Want more information? Then send for our free catalog. For fast 1st class delivery, add 41 cents in stamps; foreign orders add \$2 (refundable with order).

\*LEGAL CORNER: 280A is a registered trademark of Zilog; TRS-80 is a trademark of the Tandy Corporation; PASCAL/M is a trademark of Sorcim; CP/M is a registered trademark of Digital Corporation; Research.

division of

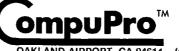

CSC \$239 \$429

\$479

\$629

\$799

\$2795

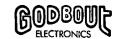

✓ 42

OAKLAND AIRPORT, CA 94614 (415) 562-0636

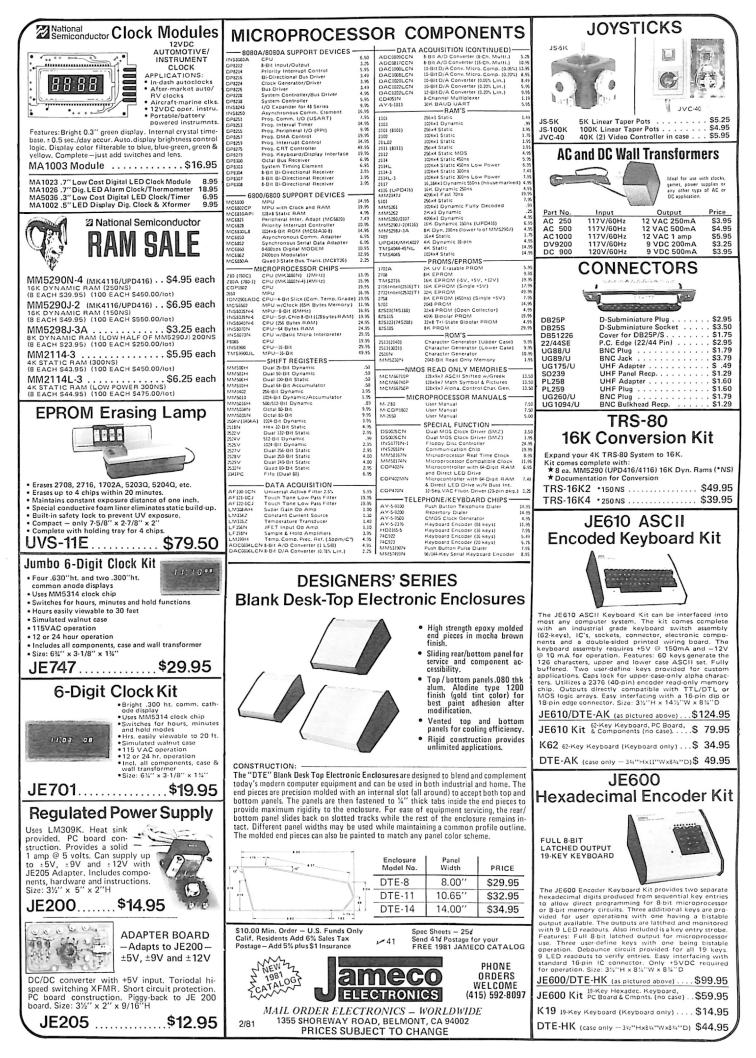

| Name                                                                                                    | Annu                                                                                                    | JE608 PROGRAMMER                                                                                                    | INTERSIL                                                                                                    |
|----------------------------------------------------------------------------------------------------|----------------------------------------------------------------------------------------------------|----------------------------------------------------------------------------------------------------|----------------------------------------------------------------------------------------------------|
| SN1200N         25         7400           SN17401N         20         SN17401N         20           SN17401N         25         SN1741N         25           SN17401N         25         SN1741N         25           SN17401N         25         SN1741N         25           SN17401N         25         SN1741N         25           SN17401N         25         SN1747N         35           SN17405N         25         SN1747N         35           SN17405N         25         SN1747N         35           SN17405N         25         SN17485N         35           SN17405N         25         SN17485N         35           SN17405N         25         SN17485N         35           SN17411N         29         SN17485N         35           SN17411N         29         SN17485N         35           SN17411N         29         SN17491N         36           SN17411N         29         SN17491N         36           SN17411N         29         SN17491N         36           SN17411N         29         SN17491N         36           SN17411N         29         SN17491N <td><ul> <li>SN74161N .89</li> <li>SN74161N .89</li> <li>SN74163N .89</li> <li>SN74163N .89</li> <li>SN74165N .89</li> <li>SN74165N .2.79</li> <li>SN74165N .2.79</li> <li>SN74167N .2.79</li> <li>SN74173N .1.95</li> <li>SN74173N .3.95</li> <li>SN74173N .3.95</li> <li>SN74173N .3.95</li> <li>SN74173N .3.95</li> <li>SN74173N .3.95</li> <li>SN74173N .3.95</li> <li>SN74173N .3.95</li> <li>SN74173N .3.95</li> <li>SN74173N .3.95</li> <li>SN74173N .3.95</li> <li>SN74173N .3.95</li> <li>SN74173N .3.95</li> <li>SN74173N .3.95</li> <li>SN74173N .3.95</li> <li>SN74193N .4.95</li> <li>SN74193N .4.95</li> <li>SN74193N .4.95</li> <li>SN74193N .4.95</li> <li>SN74193N .4.95</li> <li>SN74193N .4.95</li> <li>SN74193N .4.95</li> <li>SN74193N .4.95</li> <li>SN74193N .4.95</li> <li>SN7423N .4.95</li> <li>SN7423N .4.95</li> </ul></td> <td><math display="block">\begin{array}{c c c c c c c c c c c c c c c c c c c </math></td> <td>Part No.<br/>7065/P1         Function<br/>CMOS Precision Timer         Price<br/>14.95           7065/P1         Stopwatch Chip, XTL         14.95           7065/P1         3% Digit A/D (LCD Drive)         15.95           7105CPL         3% Digit A/D (LCD Drive)         15.95           7105CPL         3% Digit A/D (LCD Drive)         15.95           7105CPL         3% Digit A/D (LCD Drive)         15.95           7105CPL         3% Digit A/D (LCD Drive)         15.95           7105CPL         3% Digit A/D (LCD Drive)         15.95           7205EV/Kit*         3% Digit A/D (LCD Drive)         15.95           7205EV/Kit*         Tone Generator         12.55           7205EV/Kit*         Tone Generator Chip, XTL         13.55           7205EV/Kit*         Tone Generator Chip, XTL         13.57           7205EV/Kit*         Fore, Counter Chip, XTL         13.57           7205EV/Kit*         Func, Stopwatch Chip, XTL         13.95           7205EV/Kit*         Func, Stopwatch Chip, XTL         13.95           7205EV/Kit*         Func, Stopwatch Chip, XTL         13.95           7205EV/Kit*         Func, Stopwatch Chip, XTL         13.95           7205EV/Kit*         Func, Stopwatch Chip, XTL         13.95           7205EV/Kit*&lt;</td> | <ul> <li>SN74161N .89</li> <li>SN74161N .89</li> <li>SN74163N .89</li> <li>SN74163N .89</li> <li>SN74165N .89</li> <li>SN74165N .2.79</li> <li>SN74165N .2.79</li> <li>SN74167N .2.79</li> <li>SN74173N .1.95</li> <li>SN74173N .3.95</li> <li>SN74173N .3.95</li> <li>SN74173N .3.95</li> <li>SN74173N .3.95</li> <li>SN74173N .3.95</li> <li>SN74173N .3.95</li> <li>SN74173N .3.95</li> <li>SN74173N .3.95</li> <li>SN74173N .3.95</li> <li>SN74173N .3.95</li> <li>SN74173N .3.95</li> <li>SN74173N .3.95</li> <li>SN74173N .3.95</li> <li>SN74173N .3.95</li> <li>SN74193N .4.95</li> <li>SN74193N .4.95</li> <li>SN74193N .4.95</li> <li>SN74193N .4.95</li> <li>SN74193N .4.95</li> <li>SN74193N .4.95</li> <li>SN74193N .4.95</li> <li>SN74193N .4.95</li> <li>SN74193N .4.95</li> <li>SN7423N .4.95</li> <li>SN7423N .4.95</li> </ul>                                                                                                    | $\begin{array}{c c c c c c c c c c c c c c c c c c c $                                                                                                    | Part No.<br>7065/P1         Function<br>CMOS Precision Timer         Price<br>14.95           7065/P1         Stopwatch Chip, XTL         14.95           7065/P1         3% Digit A/D (LCD Drive)         15.95           7105CPL         3% Digit A/D (LCD Drive)         15.95           7105CPL         3% Digit A/D (LCD Drive)         15.95           7105CPL         3% Digit A/D (LCD Drive)         15.95           7105CPL         3% Digit A/D (LCD Drive)         15.95           7105CPL         3% Digit A/D (LCD Drive)         15.95           7205EV/Kit*         3% Digit A/D (LCD Drive)         15.95           7205EV/Kit*         Tone Generator         12.55           7205EV/Kit*         Tone Generator Chip, XTL         13.55           7205EV/Kit*         Tone Generator Chip, XTL         13.57           7205EV/Kit*         Fore, Counter Chip, XTL         13.57           7205EV/Kit*         Func, Stopwatch Chip, XTL         13.95           7205EV/Kit*         Func, Stopwatch Chip, XTL         13.95           7205EV/Kit*         Func, Stopwatch Chip, XTL         13.95           7205EV/Kit*         Func, Stopwatch Chip, XTL         13.95           7205EV/Kit*         Func, Stopwatch Chip, XTL         13.95           7205EV/Kit*< |
| Res         Pates         Pates           Res         Pates         Pates         Pates           Res         Pates         Pates         Pates         Pates           Res         Pates         Pates         Pates         Pates         Pates           Res         Pates         Pates         Pa                                                                                                    | 74 LS193         1.15           74 LS194         1.15           74 LS195         1.15           74 LS195         1.15           74 LS197         1.19           74 LS201         1.95           74 LS201         1.95           74 LS201         1.95           74 LS201         1.95           74 LS203         1.95           74 LS204         1.95           74 LS203         1.95           74 LS204         1.97           74 LS204         1.97           74 LS204         1.97           74 LS203         .99           74 LS203         .99           74 LS203         .99           74 LS203         .99           74 LS203         .99           74 LS203         .99           74 LS203         .99           74 LS203         .77           74 LS203         .77           74 LS203         .77           74 LS203         .77           74 LS203         .77           74 LS203         .77           74 LS203         .77           74 LS203         .77           74 LS203         .7                                                                                                    | MAN 82       C.A.—yellow       .300       .49       FND507       C.A. [FND510]       .500       .49         MAN 84       C.C.—yellow       .300       .49       HD5P-3403       C.C.—red       .300       .150         MAN 832       C.A.—orange 1       .300       .49       HD5P-3403       C.C.—red       .300       .150         MAN 840       C.C.—orange 1       .300       .99       5027.631       C.C., R.H.D.—red       .300       .125         MAN 840       C.C.—orange 1.1       .500       .99       5027.730       C.A., H.D.—red       .300       .125         MAN 650       C.A.—orange 1.1       .500       .99       5027.730       C.A., R.H.D.—red       .300       .125         MAN 650       C.C.—orange 1.1       .500       .99       5027.730       C.A., R.H.D.—red       .300       .125         MAN 650       C.C.—orange 1.1       .500       .99       5027.730       C.A., R.H.D.—red       .430       1.75         MAN 650       C.C.—red       .500       .99       5027.730       C.A., R.H.D.—red       .430       1.75         MAN 650       C.C.—red       .300       .125       MAN 650       .22.00       22.00       22.00       22.00                                                                                                    | MC08         .33         MC105         .15         MC231         2.25           MC01         .35         MC107         1.85         MC237         2.49           MC10         .35         MC107         1.85         MC237         2.49           MC10         .35         MC107         1.85         MC237         2.49           MC20         .33         MC157         2.55         MC601         2.49           MC21         .139         MC161         1.60         MC911         1.0.55           MC42         .139         MC161         1.49         MC617         1.69           MC44         .155         MC161         1.49         MC617         1.69           MC42         .159         MC161         1.39         MC622         5.60           MC428         .99         MC171         1.39         MC622         7.50           MC428         .129         MC172         1.39         MC625         .75           MC428         .129         MC172         1.39         MC625         .75           MC428         .129         MC172         1.39         MC737         .25           MC1072 L         .125                                                                                                    |
| 14515         50         745151         1.35           74520         50         745153         1.35           74520         50         745153         1.33           74520         50         745153         1.33           74520         50         745153         1.33           74520         50         745153         1.33           74520         55         745175         1.33           74520         55         745143         1.99           74551         50         745184         1.99           74554         50         745145         1.95           74554         71         745145         1.95           74554         79         745242         2.55           745112         79         745241         2.55           745112         79         745241         2.55           745113         .79         745241         2.55           745114         .19         745241         2.55           745114         .19         745241         2.55           745114         .19         745241         2.55           745114         .19         745241                                                                                                    | 745373         3.49           745374         3.49           745374         3.49           745374         3.49           745374         3.49           745471*         19.95           745471*         19.95           745472*         19.95           745473*         21.95           745473*         21.95           745473*         19.95           745571*         7.95           745573*         19.95           745573*         19.95           745573*         19.95           745573*         19.55           745573*         19.55           745573*         19.55           745573*         19.55           745573*         19.55           745573*         19.55           745573*         19.55           CA3050N         3.55           CA3130H         1.23           CA3130H         1.23           CA3000N         3.50           CD4092         .39           CD4093         2.49           CD4093         2.49           CD4093         2.49                                                                                                    | Spin Lp         So         So         So           G pin Lp         So         So         So         So           So pin Lp         So         So         So         So           So pin Lp         So         So         So         So           Solution Lp         Solution Lp         Solution Lp         Solution Lp         Solution Lp         Solution Lp           Solution Lp         Standard         Solution Lp         Solution Lp         Solution Lp         Solution Lp         Solution Lp           It pin SG         Solution Lp         Standard Lp         Solution Lp         Solution Lp         Solutin Lp         Solutin Lp         Sol                                                                  | LM3207-12         1.28         LM399H         5.00         LM3314N         3.95           LM3207-15         1.25         TL494CN         4.49         LM3318N         3.95           LM321K-5         5.95         TL494CN         4.49         LM3318N         3.95           LM321K-5         5.95         TL494CP         1.74         LM318N         3.95           LM321K-5         5.95         TL496CP         1.75         LM318N         3.95           LM320D 2         65         NE530A         4.55         RC4151N         1.25           LM313D 35         NE530A         4.55         RC4151N         1.25         1.464CP           LM3132         1.00         NE530H         6.00         RC4157TK         5.59           LM3132         1.00         NE540H         6.00         RC4157TK         5.59           LM3132         1.20         NE550A         1.30         LM500A         2.59           LM3137MP         1.15         NE550A         1.30         LM1300N         1.20           LM3138         6.55         1.35         LM555N         1.25         73450N         1.89           LM3138         6.51         LM555N         1.25                                                                                                    |
| CD4007 25 CD4041 1.4<br>CD4009 .49 CD4043 .8<br>CD4010 .49 CD4043 .8<br>CD4011 .39 CD4044 1.5<br>CD4012 .25 CD4046 1.75<br>CD4013 .49 CD4047 1.75<br>CD4013 .19 CD4048 1.33<br>CD4015 1.19 CD4048 1.33<br>CD4015 1.19 CD4059 .6<br>CD4015 1.9 CD4059 .6<br>CD4017 1.19 CD4059 .115<br>CD4018 .99 CD4059 .115<br>CD4019 .49 CD4059 .115<br>CD4023 1.19 CD4056 1.25<br>CD4022 1.19 CD4056 1.25<br>CD4022 1.49 CD4059 .4<br>CD4022 1.49 CD4059 .5<br>CD4022 1.49 CD4059 .4<br>CD4022 .5<br>CD4023 .25 CD4059 .4<br>CD4023 .25 CD4059 .4<br>CD4023 .25 CD4059 .5<br>CD4023 .25 CD4059 .25<br>CD4022 .49 CD4059 .3<br>CD4022 .49 CD4059 .3<br>CD4023 .49 CD4059 .3<br>CD4023 .49 CD4059 .3<br>CD4025 .59 CD4059 .3<br>CD4025 .49 CD4051 .3<br>CD4026 .49 CD4073 .3<br>CD4025 .49 CD4073 .3<br>CD4025 .49 CD4073 .3<br>CD4025 .49 CD4075 .3<br>CD4025 .49 CD4075 .3<br>CD4026 .49 CD4075 .3<br>CD4026 .39 CD4076 .3<br>CD4026 .39 CD4076 .3<br>CD4026 .39 CD4076 .3<br>CD4026 .39 CD4076 .3<br>CD4026 .39 CD4076 .3<br>CD4026 .39 CD4076 .3<br>CD4026 .39 CD4076 .3<br>CD4026 .39 CD4076 .3<br>CD402                                                                                                    | CD4508 3.455<br>CD4508 1.29<br>CD4511 1.29<br>CD4511 1.29<br>CD4515 2.95<br>CD4515 2.95<br>CD4518 1.79<br>CD4518 1.79<br>CD4518 1.79<br>CD4528 1.79<br>CD4528 1.79<br>CD4529 1.95<br>CD4529 1.95<br>CD4529 1.95<br>CD4529 1.95<br>CD4521 1.95<br>CD4523 1.95<br>CD4523 1.95<br>CD452 | ASST. 6         500.         52K         27K         33K         39K         47K         50pet.         \$1.95           ASST. 5         500.         56K         68K         82K         100K         120K         120K         50pet.         \$1.95           ASST. 6         500.         150K         160K         270K         330K         50pet.         \$1.95           ASST. 6         500.         150K         160K         270K         330K         60pet.         \$1.95           ASST. 7         500.         10M         1.2M         1.5M         1.4M         2.2M         30K         56M         50pet.         \$1.95           ASST. 7         500.         2.7M         3.3M         3.9M         4.7M         56M         50pet.         \$1.95           ASST. 8R         Includes Resistor Assts. 1-7 (350 pcs.)         \$10.95 ea.         \$10.95 ea.         \$10.95 ea.           \$10.00 Min. Order - U.S. Funds Only<br>Calif. Rosidents Add 6% Sales Tax<br>Postago - Add 5% plus 31 insurance         \$41         Send 41d Postage for your<br>FREE 1981 JAMECO CATALOG           NEW<br>CATALOGT         Insurance         \$41         Send 41d Postage for your<br>FREE 1981 JAMECO CATALOG         \$4100K           MAIL ORDER ELECTRONICS         WORLDE<br><td><math display="block">\begin{array}{c c c c c c c c c c c c c c c c c c c </math></td> | $\begin{array}{c c c c c c c c c c c c c c c c c c c $                                                                                                    |

## THE COMPLETE PC BOARD HOUSE EVERYTHING FOR THE S-100 BUSS

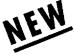

#### MEM-3, 32K STATIC RAM BOARD

- \* 32K of 2114's
- \* Full 24 line address decoding. (Or bank select like the MEM-2)
- \* Expandable in 1K increments. (Board disabled for unloaded RAM)
- \* Bi-directional capability on data lines.
   (Board may be used as upper or lower 8 bits on a 16 bit bi-directional buss.)
- \* Addressable in 8K boundary within the 64K boundary selected.

| * Kits less RAM        | \$ | 3112.95.  |
|------------------------|----|-----------|
| With 2114L-4           | \$ | 6475.95.  |
| With 2114L-2           | 9  | 549.95.   |
| Bare board             | \$ | \$ 35.95. |
| Available mid January. |    |           |

## FUTURE PRODUCTS: 80 CHARACTER VIDEO BOARD. Z-80 CPU BOARD WITH ROM, 8 PARALLEL PORT I/O BOARD.

#### DEALER INQUIRIES INVITED, UNIVERSITY DISCOUNTS AVAILABLE AT YOUR LOCAL DEALER

MOST PRODUCTS FOR IMMEDIATE SHIPMENT. NO 4-8 WEEK DELAYS REQUIRED FOR OTHERS.

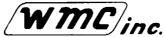

WAMECO, INC., P. O. BOX 877 • 455 PLAZA ALHAMBRA • EL GRANADA, CA 94018 • (415) 728-9114

WAMECO INC.

WMC/inc.

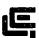

### 

| 32K RAM BOARD A&T.<br>450 NSEC\$579.95, 200 NSEC\$629.95<br>16K RAM A&T. |
|--------------------------------------------------------------------------|
| 450 NSEC\$255.95, 200 NSEC\$285.95<br>64K DYNAMIC A&T.                   |
| 200 NSEC\$579.95                                                         |
| Z80 PROCESSOR A&T\$259.00                                                |
| DISC CONTROLLER\$339.95                                                  |
| APPLE IEEE INSTRUMENTATION INTERFACE<br>KIT 7490. Kit\$275.00            |
| ARITHMETIC PROCESSOR FOR APPLE 7811A.<br>Kit \$325.95                    |
| APPLE ASYNCHRONOUS SERIAL INTERFACE<br>7710A. Kit                        |
| APPLE SYNCHRONOUS SERIAL INTERFACE<br>7712A. Kit                         |
| ALL OTHER CCS PRODUCTS AVAILABLE                                         |

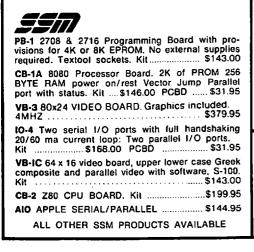

MEM-3 32K STATIC RAM 2114 24 bit addressing .....\$32.95 FDC-1 FLOPPY CONTROLLER BOARD will drive shugart, pertek, remic 5" & 8" drives up to 8 drives, on board PROM with power boot up, will operate with CPM™ (not included). PCBD ......\$43.95 FPB-1 Front Panel. IMSAI size, hex displays. Byte, QM-12 MOTHER BOARD, 13 slot, terminated, S-100 board only .....\$39.95 CPU-1 8080A Processor board S-100 with 8 level vector interrupt. PCBD .....\$28.95 RTC-1 Realtime clock board. Two independent interrupts. Software programmable. PCBD......\$25.95 EPM-2 2708/2716 16K/32K EPROM CARD. PCBD \$28.95 QM-9 MOTHER BOARD. Short Version of QM-12. 9 Slots. PCBD .....\$33.95 MEM-2 16K x 8 Fully Buffered 2114 Board. .....\$28.95 PCBD PTB-1 POWER SUPPLY AND TERMINATOR BOARD. PCBD .... .....\$28.95 **IOB-1** SERIAL AND PARALLEL INTERFACE. 2 parallel, one serial and cassette. PCBD \$28.95 2708. ..... \$7.50 2114L 450 NSEC ...... \$4.99 ......\$25.95 2114L 200 NSEC ..... \$5.99 2716 (415) 728-9121 P. O. Box 955 • El Granada, CA 94018 Please send for IC, Xistor and Computer parts list

| FEB. SPECIAL SALE<br>ON PREPAID ORDERS<br>(Charge cards not included on this offer)                                              |
|----------------------------------------------------------------------------------------------------|
| WAMECO PCBD SALE.                                                                                                    |
| MEM-2 EPM-2\$25.95                                                                                                    |
| IOB-1, CPU-1\$24.95                                                                                                    |
| PTB-1, RTC-1\$22.95                                                                                                    |
| QMB-12\$32.95 QMB-9\$29.95                                                                                                    |
| MIKOS PARTS ASSORTMENT                                                                                                    |
| WITH WAMECO AND CYBERCOM PCBDS                                                                                                   |
| MEM-2 with MIKOS #7 16K ram                                                                                                    |
| with L2114 450 NSEC \$229.95                                                                                                    |
| MEM-2 with MIKOS #13 16K ram                                                                                                    |
| with L2114 200 NSEC                                                                                                    |
| CPU-1 with MIKUS #2 8080A CPU \$99.95                                                                                            |
| QM-12 with MIKOS #4 13 slot mother                                                                                               |
| board \$110.95                                                                                                    |
| RTC-1 with MIKOS #5 real time clock \$65.95                                                                                      |
| EMP-1 with MIKOS #10 4K 1702 less                                                                                                |
| EPROMS \$ 49.95                                                                                                    |
| EPM-2 with MIKOS #11 16-32K EPROMS                                                                                               |
| less EPROMS \$65.95                                                                                                    |
| QM-9 with MIKOS #12 9 slot mother                                                                                                |
| board                                                                                                    |
| FPB-1 with MIKOS #14 all parts                                                                                                   |
| for front panel\$144.95                                                                                                    |
| MIKOS PARTS ASSORTMENTS ARE ALL FACTORY MARKED<br>PARTS. KITS INCLUDE ALL PARTS LISTED AS REQUIRED                               |
| PARTS. KITS INCLUDE ALL PARTS LISTED AS REQUIRED<br>FOR THE COMPLETE KIT LESS PARTS LISTED. ALL SOCK-                            |
| ETS INCLUDED.                                                                                                    |
| LARGE SELECTION OF LS TTL AVAILABLE                                                                                              |
| PURCHASE \$50.00 WORTH OF LS TTL AND GET                                                                                         |
| 10% CREDIT TOWARD ADDITIONAL PURCHASES.<br>PREPAID ORDERS ONLY.                                                                  |
|                                                                                                    |
| VISA or MASTERCHARGE. Send account number, interbank num-                                                                        |
| ber, expiration date and sign your order. Approx. postage will                                                                   |
| be added. Check or money order will be sent post paid in U.S.<br>If you are not a regular customer, please use charge, cashier's |
| If you are not a regular customer, please use charge, cashier's check or postal money order. Otherwise there will be a two-      |
| week delay for checks to clear. Calif. residents add 6% tax.                                                                     |
| Money back 30-day guarantee. We cannot accept returned IC's                                                                      |
| that have been soldered to. Prices subject to change without                                                                     |

notice. \$10 minimum order. \$1.50 service charge on orders

less than \$10.00.

## AIM 65 BY ROCKWELL INTERNATIONAL

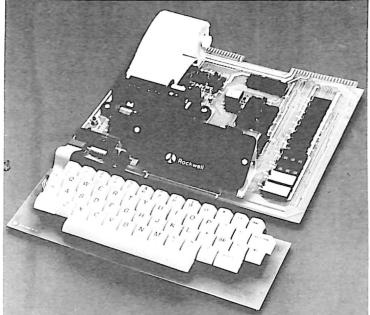

AIM 65 is fully assembled, tested and warranted. With the addition of a low cost, readily available power supply, it's ready to start working for you.

AIM 65 features on-board thermal printer and alphanumeric display, and a terminal-style keyboard. It has an addressing capability up to 65K bytes, and comes with a user-dedicated 1K or 4K RAM. Two installed 4K ROMS hold a powerful Advanced Interface Monitor program, and three spare sockets are included to expand on-board ROM or PROM up to 20K bytes.

An Application Connector provides for attaching a TTY and one or two audio cassette recorders, and gives external access to the user-dedicated general purpose I/O lines.

Also included as standard are a comprehensive AIM 65 User's Manual, a handy pocket reference card, an R6500 Hardware Manual, an R6500 Programming Manual and an AIM 65 schematic.

AIM 65 is packaged on two compact modules. The circuit module is 12 inches wide and 10 inches long, the keyboard module is 12 inches wide and 4 inches long. They are connected by a detachable cable.

#### THERMAL PRINTER

Most desired feature on low-cost microcomputer systems . . .

- Wide 20-column printout
- Versatile 5 x 7 dot matrix format
- Complete 64-character ASCII alphanumeric format
- · Fast 120 lines per minute
- Quite thermal operation
- Proven reliability

#### FULL-SIZE ALPHANUMERIC KEYBOARD

Provides compatibility with system terminals . . .

- Standard 54 key, terminal-style layout
- 26 alphabetic characters
- 10 numeric characters
- 22 special characters
- 9 control functions
- 3 user-defined functions

#### TRUE ALPHANUMERIC DISPLAY

Provides legible and lengthy display . . .

- · 20 characters wide
- 16-segment characters
- High contrast monolithic characters
- Complete 64-character ASCII alphanumeric format

ENTERPRISE

INCORPORATED

#### PROVEN R6500 MICROCOMPUTER SYSTEM DEVICES Reliable, high performance NMOS technology ...

- R6502 Central Processing Unit (CPU), operating at 1 MHz. Has 65K address capability, 13 addressing modes and true index capability. Simple but powerful 56 instructions.
- Read/Write Memory, using R2114 Static RAM devices. Available in 1K byte and 4K byte versions.
- 8K Monitor Program Memory, using R2332 Static ROM devices. Has sockets to accept additional 2332 ROM or 2532 PROM devices, to expand on-board Program memory up to 20K bytes.
- R6532 RAM-Input/Output-Timer (RIOT) combination device. Multipurpose circuit for AIM 65 Monitor functions.
- Two R6522 Versatile Interface Adapter (VIA) devices, which support AIM 65 and user functions. Each VIA has two parallel and one serial 8-bit, bidirectional I/O ports, two 2-bit peripheral handshake control lines and two fully-programmable 16-bit interval timer/event counters.

#### **BUILT-IN EXPANSION CAPABILITY**

- 44-Pin Application Connector for peripheral add-ons
- 44-Pin Expansion Connector has full system bus
- · Both connectors are KIM-1 compatible

#### TTY AND AUDIO CASSETTE INTERFACES

Standard interface to low-cost peripherals . . .

- 20 ma. current loop TTY interface
- · Interface for two audio cassette recorders
- Two audio cassette formats: ASCII KIM-1 compatible and binary, blocked file assembler compatible

#### ROM RESIDENT ADVANCED INTERACTIVE MONITOR

Advanced features found only on larger systems . . .

- Monitor-generated prompts
   Single keystroke commands
- Single keystroke commands
- Address independent data entry
- Debug aids
- Error messages
- Option and user interface linkage

#### ADVANCED INTERACTIVE MONITOR COMMANDS

- Major Function Entry
- Instruction Entry and Disassembly
- Display/Alter Registers and Memory
- Manipulate Breakpoints
- Control Instruction/Trace
- Control Peripheral Devices
- Call User-Defined Functions
- Comprehensive Text Editor

#### LOW COST PLUG-IN ROM OPTIONS

- 4K Assembler—symbolic, two-pass , A65-010 \$79.00
- 8K BASIC Interpreter A65-020 \$99.00

#### POWER SUPPLY SPECIFICATIONS

- + 5 VDC ± 5% regulated @ 2.0 amps (max)
- + 24 VDC ± 15% unregulated @ 2.5 amps (peak) 0.5 amps average

## PRICE: \$389.00 (1K RAM) \$439.00 (4K RAM)

*Plus* \$4.00 UPS (shipped in U.S. must give *street* address), \$10 parcel post to APO's, FPO's, Alaska, Hawaii, Canada, \$25 air mail to all other countries AIM 65 USER MANUAL \$5.00 plus \$1.50 shipping & handling.

AIM 65 USER MANUAL \$5.00 plus \$1.50 shipping & handling. We manufacture a complete line of high quality expansion boards. Use reader service card to be added to our mailing list, or U.S. residents send \$1.00 (International send \$3.00 U.S.) for airmail delivery of our complete catalog.

#### We've Expanded Again! Note our new address. 2951 W. Fairmount Avenue Phoenix AZ, 85017

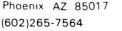

152

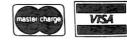

| 10 DA                                                                                                    | Y FRE                                                                                                    | EE RE                                                                                                    | TURN                                                                                                    |
|----------------------------------------------------------------------------------------------------|----------------------------------------------------------------------------------------------------|----------------------------------------------------------------------------------------------------|----------------------------------------------------------------------------------------------------|
| NEC THE FIRST NAME IN LETTER<br>QUALITY PRINTERS.<br>CompuMart offers beautiful print<br>quality with NEC Spinwriter ter-<br>minals. Both KSR and RO versions<br>give unsurpassed hard copy out-<br>put. CALL                                                                                                    | ANNADEX<br>132 Col. Printer High quantity at a<br>super price. Dot Matrix. serial par-<br>allel & current loop standard. 180<br>c.p.s. Bi-Direction. \$1650.<br>CENTRONICS PRINTERS<br>The incredible Model 737. The<br>closest thing to letter quality print<br>for under \$1,000.<br>737-1 (Parallel Interface) — \$899.                                                    | APPLE<br>We carry the most complete<br>inventory of Apple computers,<br>peripherals, and software. CALL!<br>Our Best Selling Apple System.<br>Save over \$250 on our most pop-<br>ular Apple System. System<br>includes a 48K Apple II. Apple<br>Disk, DO53.3, & Controller, and a<br>Sup R. Mod RF Modulator.<br>List: \$2070.<br>CompuMart Sale Price: \$1795.                                                                                                    | NEW from Apple for the AppleII.Dos 3.3 Convert disks to 16 sectorformat for 23% more storage andfaster accessSOFTWARE FROM APPLEApple Plot. The perfect graphiccomplement for Visicalc.Complement for Visicalc.STODow Jones News & QuotesSOS Tool KitS75Apple FortranS200Tax PlannerS120FROM PERSONAL softwareVisicalcS149Desk Top PlanS99NEW FROM MUSEThe VoiceS39.95                                                                                                    |
| NEW FROM INTEGRAL DATA<br>THE IDS 445 PRINTER<br>Priced lower than the 440<br>and equipped with a better<br>print head. Advanced tech-<br>nology strikes!<br>IDS 445 w/Graphics Capabilities<br>\$894.<br>IDS 445 w/o Graphics Capabili-<br>ties \$795.<br>NEW! IDS 560 132 Column<br>Graphics Printer \$1695.<br>The IDS 460 \$1295.<br>Features include: Correspon-<br>dence quality printing. high-<br>resolution graphics capability.<br>programmable print justification. | Omni Printers<br>from Texas<br>Instruments<br>The 8IO – List \$1895. SALE! \$1795.<br>The 820 (Ro) Package –<br>Includes machine-mounted<br>paper tray and cable. A com-<br>pressed print option and device<br>forms control are standard fea-<br>tures. \$2,155.<br>The 820 (KSR) Package –<br>Includes full ASCII Keyboard plus<br>all of the features on the RO<br>\$2395. | COMMODORE<br>CompuMart has delivered more<br>Commodore computers in the<br>U.S. than any other dealer. Call<br>us now for low prices and spe-<br>cial deals.<br>NEW FOR PET:<br>Visicalc (Need 32K & a disk<br>drive) \$199.<br>Word Pro 1.<br>\$29.95 – Word<br>Pro 2. \$99.95 –<br>Word Pro 3.<br>\$199.95 –<br>Word Pro 4.<br>\$299.95.                                                                                                    | Super Text\$99.00Address Book\$49.95Miscellameous Apple IIAccessories:Easy Writer (80 col. need aVidex)\$249Easy Mover\$49Easy Mailer\$69HARDWARE ACCESSORIES FORAPPLESilentype Printer w/x face\$595.Super Sound Generator (mono)\$159 (stereo)\$259Light Pen\$249X-IO Controller (plugs into pad-dle port)\$49                                                                                                    |
| Dysan Diskettes — Single side,<br>Single density, Hard or Soft Sector<br>\$5. ea.<br>Memorex 3401's — 51/4 discs<br>\$3.25 with hub ring for Apple<br>\$3.50.<br>Memory Integrated Circuits —<br>Call for qty. discounts when<br>ordering over 50 units.<br>Motorola 4116 (200 Nanosecond.<br>Plastic) \$4.50 ea.<br>Fairchild 2114 (Standard Power,<br>Plastic) \$4.50 ea.                                                                                                    | COMPUMART stocks the com-<br>plete line of MATROX PRODUCTS.<br>Call for specs.<br>COMPUMART now offers the<br>ENTIRE DEC LSI-11 PRODUCT LINE.<br>Call for prices & delivery.<br>NOVATION CAT <sup>tm</sup><br>ACOUSTIC MODEM<br>Answer Originate, 300 Baud, Bell<br>108, Low Profile Design. \$179.00<br>NEWI D-CAT<br>Direct Coupler from Novation<br>\$199.                 | EXIDY SUPER SALE!<br>We want to clean out our inven-<br>tory of Exidy computers. To do<br>this we've priced our Exidy<br>equipment so low you'll have to<br>call us for prices<br>New from VIDEX! — Video Term.<br>80 Col. x 24 line. 7 x 9 Matrix plug<br>in compatible board for the<br>Apple II. Price \$325 without<br>graphics EPROM With graphics<br>EPROM \$350.<br>SSM Serial & Parallel Apple<br>Interface \$225<br>ABT's Numeric Key Plan \$110<br>California Microcomputer<br>Keyboard \$195 | Mountain Computer Expansion accessories for your AppleIntrol IO System\$289Super Talker\$299The Music System\$545ROM plus board w/Keyboardfilterfilter\$199Clock Calendar\$280I6 Channel A to D Converter\$350Apple Expansion Chassis\$650ROM Writer\$175                                                                                                    |
| NEW from Lear Siegler!<br>We have the following Lear<br>Siegler Terminals in stock at<br>prices too low to print – Call for<br>quotes.<br>ADM — 3A Indus-<br>tries favorite<br>dumb terminal<br>for some very<br>smart reasons.<br>ADM — 3A +<br>NEW from Lear<br>Siegler. CALLI<br>IT IS HERE! – It<br>is the new<br>Intermediate Terminal<br>from Lear Siegler. Call for details.                                                                                            | Limited Time Offer, Our Hazel-<br>tine prices slashed again!<br>Haezltine 1410<br>List \$850 Compumart \$749<br>Hazeltine 1420<br>List \$995 CompuMart \$825<br>Hazeltine 1500<br>List \$1095 CompuMart \$965<br>Hazeltine 1510<br>List \$1395 CompuMart \$1135<br>Hazeltine 1520<br>List \$1585 CompuMart \$1199<br>Hazeltine 1552<br>Jist \$1395 CompuMart \$1235           | Send For Our<br>FREE CATALOG                                                                                                    | Computati's exclusive ATARI<br>SPECIALS<br>ATARI 800 Personal Computer<br>System – Comes with 800 oper-<br>ators Manual. 16K Rany Mem-<br>ory module. IOk ROM<br>Operating System.<br>Power Supply, TV<br>Switch Box \$950.                                                                                                    |
| EXCLUSIVE from CompuMart!<br>Special Offer. Zenith Color<br>Video Monitor for \$379!<br>NEW FROM SANYO — Four Great<br>Monitors at Low CompuMart<br>Prices. Sanyo's new line of CRT<br>data display monitors are<br>designed for the display of<br>alphanumeric or graphic data.<br>9" Sanyo Monitor \$169.<br>12" Sanyo Monitor \$289.<br>12" Sanyo Monitor \$289.<br>13" Sanyo Color Display Monitor<br>\$495.                                                               | HP-41C Calculator                                                                                                    | NEW! The PMC-80, The new<br>computer that's software com-<br>patible with the TRS-80. Level II<br>l6K at \$645.<br>ACCESSORIES FOR PMC – 80<br>EXP-100 S·100 Bus Expander<br>Disk, Printer, RS232 I/O \$410.<br>S-32K S·100 Bus 32K RAM Board<br>for EXP-100 \$295.<br>CAB-40 Cable 12" long ribbon<br>cable<br>for EXP-100 \$25.                                                                                                    | PERIPHERALS<br>Atari 410 Program Recorder<br>(FREE w/purchase of Atari<br>800) \$89.95<br>Atari 810 Disk Drive<br>(\$100 off with purchase)<br>\$699.95<br>NEW Dual Disk double density<br>\$1499.95<br>825 Printer (Centronics 737)<br>\$995.00<br>RS232 Interface w/Cable<br>\$249.95<br>NEW Light Pens \$74.95<br>NEW Light Pens \$74.95<br>NEW Light Pens \$75<br>NEW Light Pens \$75<br>NEW |

IMPORTANT ORDERING INFORMATION All orders must include 4% shipping and handling. Mass. residents add 5% sales tax. Michigan residents 4% for sales tax. <u>Phones</u> open from 8:30 a.m. to 7:00 p.m., Mon-Fri; 11:00 a.m. to 4:00 p.m. Sat. <u>PO.'s</u> accepted from Dun & Bradstreet rated companies – shipment contingent upon receipt of

signed purchase order. <u>Sale prices</u> valid for month of magazine date only – all prices subject to change without notice. Our Ann Arbor retail store is open 11:00 a.m. to 7:00 p.m. Tues.-Fri., 10:00 a.m. to 5:00 p.m. Saturdays. Stop by and visit. 1000

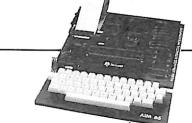

CompuMart's Microflex 65 Sys-tem for your AIM Includes: Adapter Buffer Module w/4-slot module stack, 8K RAM module, 16K PROM/ROM module, Asyn-chronous communications Interface, and Power Supply \$1,299 Call or writer for our complete Microflex 65 brochure

#### HP-85

Hewlett-Packard's Personal Com puter for Industry. This extremely portable computer features extended BASIC to solve your problems quickly and efficiently along with an advanced graphics system to enhance communication. HP-85 ACCESSORIES

#### We carry H.P. Peripherals (Disk Drives to Graphics Plotters) Enhancements (BASIC Training, General Statistics, Financial Deci-

sion, Math, Linear Programming **\$95 eα**); HP-85 Accessories: (Enhancement ROMs, ROM

#### **ROCKWELL AIM 65**

Interface Module).

SPECS.

Our AIM system includes 4K AIM with BASIC interpretor assembler. Power Supply, Cassette recorder \$799 & Enclosure 4K AIM-65 \$499. PL65 High Level Language Paper for the AIM (roll) \$125 \$2.50 Rockwell's 4-slot \$175. Motherboard (sale)

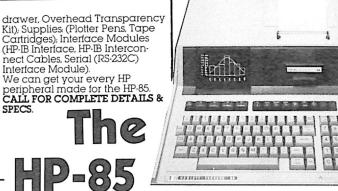

## Quality, Versatility, Portability

CompuMart has been serving the computer needs of industry since 1971.

We stock, for immediate shipment, only those products from the finest micro-computer manufacturers.

And any product, except software, can be returned within 10 days for a full refund even if you just change your mind.

We also honor all manufacturers' warranties. Our expert technicians will service any product we sell that cannot be better, or faster, serviced by the manufacturer's local service center.

Call us for more information on products, product configuration and service. Our phones are open Monday thru Friday, 8:30 a.m.to 7:00 p.m. and Saturday 11:00 a.m. to 4:00 p.m.

1111111

We have a staff of highly knowledgeable sales people waiting to hear from you, and to help.

Because service is what we're all about.

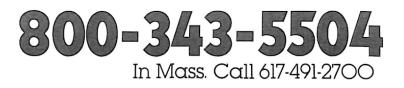

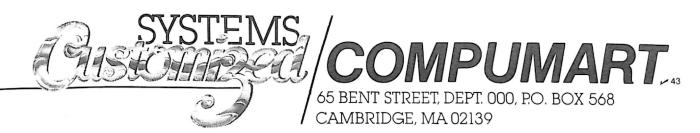

## ROCOMPUT T.M.

Reader Service Number

Page

Page

#### Reader Service Number

|            | AB Computers204                   |
|------------|-----------------------------------|
| 121        | AB Computers                      |
| 39         | Am Electronics                    |
| 91         | Alloy Engineering Company, Inc    |
| 269        | American Square Computers         |
| 56<br>314  | Apple-jack                        |
|            | Applied Business Computers        |
| 334        | Audio Video Systems               |
| 192        | Autor Video Systems               |
| 193        | Automated Equipment, Inc          |
| 96<br>55   | Automated Equipment, inc          |
| 99<br>99   | John Bell Engineering             |
| 110        | CFR Associates                    |
| 256        | CPU Shop                          |
| 250<br>79  | C&S Electronics                   |
| 58         | Checks to Go                      |
| 478        | Commodore Business Machines, Inc  |
| 94         | Compleat Systems                  |
| 94         | CompuCover                        |
| 43         | Computerver                       |
| 43         | CompuServe                        |
| 315        | Compuserve                        |
|            | Computer Broker                   |
| 320        | Computer Dioker                   |
| 133        | Computer CTY                      |
| 278        | The Computer Connection           |
| 18         | Computer Design Labs              |
| 120        | Computer Discount of America      |
|            | Computer Distributors, Inc        |
| 485        | Computer Publishing Inc205        |
| 80         | Computer Futures                  |
| 36         | Computer Shopper                  |
| 482        | Computer Solutions                |
| 105        | The Computer Stop                 |
| 283        | The Computer Stop                 |
| 227        | Computers Wholesale               |
| 6          | Computers rensection              |
| 297        | Concord Computer Components       |
| 487        | Connecticut Microcomputer, Inc    |
| 292        | Coosol, Inc                       |
| 141        | Custom Electronics, Inc73         |
|            | Cybernetics                       |
| 293        | D & N Micro Products              |
| 218        | Data Safe Products77              |
| 63         | Davis Systems, Inc134             |
| •          | Digital Research Computers180,181 |
| •          | Digital Research Parts148         |
| 61         | Digital Systems Engineering160    |
| 250        | Discount Software Group29         |
| 34         | Dr. Daley87                       |
| 87         | Dwo Quong Fok Lok Sow207          |
| 82         | Ecosoft131                        |
| 339        | Educational Courseware107         |
| 93         | Electronic Specialists141         |
| 272        | Ellis Computing                   |
| 254        | Erickson Communications           |
| 57         | Exatron                           |
| 491        | FBE Research Company, Inc         |
| 70         | FMG Corporation                   |
| 169        | Fair Radio Sales                  |
| 131<br>191 | Floppy Disk Services              |
| 351        | General Peripherals               |
| 22         | General Peripherals               |
| 42         | Godbout Electronics               |
|            |                                   |
|            |                                   |

| -          | 11 L D                                              |
|------------|-----------------------------------------------------|
| 5<br>236   | Hanley Engineering                                  |
| 230        | Heath CompanyC III<br>Heath Company9                |
| o<br>489   | Heath Company                                       |
| 340        | High Sierra Software, Inc                           |
| 168        | Honders, Inc                                        |
| 344        | Houston Instruments                                 |
| 354        | Houston Instruments                                 |
| 33         | Human Engineered Software                           |
| 40         | Instant Software74,75,83,108-111,157,200            |
| 77         | Integrand Research Corp31                           |
| 151        | Interface, Inc47                                    |
| 183        | Interface Technology92                              |
| 479        | Interface Technology205                             |
| 235        | Interlude25                                         |
| 127        | International Business Forms, Inc131                |
| 195        | Interpretive Education154                           |
| 3          | Intertec Data                                       |
| 180        | J.E.S. Graphics                                     |
| 92         | J.P.C. Products                                     |
| 126        | JR Inventory Company                                |
| 203        | JWS Engineering107<br>Jade Computer Products184,185 |
| 48<br>41   | Janeco Electronics                                  |
| 353        | Jini Microsystems                                   |
| 247        | Joe Computer                                        |
| 222        | Kalglo Electronics Company, Inc                     |
| 486        | Kester Consulting                                   |
| 223        | Key Bits Inc                                        |
| •          | Kilobaud Microcomputing 99, 103, 119, 173, 174-178  |
| 198        | LNW Research                                        |
| 480        | The Lawtech Company204                              |
| 23         | Level IV Products, Inc156                           |
| 475        | Lifeboat Associates202                              |
| 488        | Logical Devices, Inc199                             |
| 234        | Magnolia Microsystems132                            |
| 483        | Manhattan Software205                               |
| 165        | Charles Mann & Associates                           |
| 239        | Mark Gordon                                         |
| 84         | Mark Gordon Computers                               |
| 161        | Meta Technologies Corp                              |
| 108<br>477 | Micro Architect, Inc                                |
| 167        | Micro Computer Industries                           |
| 107        | Micro Management Systems                            |
| 335        | Micro Products Unlimited                            |
| 338        | Micro Products Unlimited                            |
| 260        | The Microcomputer Warehouse166                      |
| 481        | MicroDaSys                                          |
| 68         | Micromail41                                         |
| 494        | Microperipheral Corporation198                      |
| 123        | Microsette 171                                      |
| ·          | Midwest Scientific Instruments42,43                 |
| •          | Mikos                                               |
| 255        | Miller Microcomputer Services                       |
| 50         | Mini Micro Mart                                     |
| 78         | Minis & Micros, Inc                                 |
| 81         | Multi Business Computer Systems                     |
|            | NRI Schools                                         |
| 190        | Netronics R & D Ltd                                 |
| 27         | OK Machine & Tool                                   |
| 276        | OK Machine & Tool                                   |
| 4          | Ohio ScientificCIV                                  |
| 130        | Olensky Brothers, Inc                               |
|            |                                                     |

#### Page **Reader Service Number** 89 140 Omnitek Systems......147 Optimal Technology, Inc.....131 29 310 ....83 Orange Micro..... Orion Software.....166 329 106 PAIA......149 19 274 Pacific Exchanges.....126 246 153 Pacific Office Systems......121 Pan American Electronics.....140 71 Peek-65.....122 98 13-16 Percom Data Company, Inc.....CII 266 Perry Oil & Gas.....160 Programma International......67 103 Programma International......91 11 Programma International.....161 277 484 202 137 44 RAC Products..... ....24 188 RKS Enterprises, Inc.....172 46 52 101 Rainbow Computing......199 142 Random Access, Inc.....126 The Robb Report.....153 20 74 143 SZ Software Systems......65 111 Scientific Engineering Laboratories.....16 117 492 208 Service Technologies Inc......207 12 67 Sirius Systems.....116 132 68 Micro Journal.....166 Snapp, Inc.....125 257 Spectrum Software.....155 306 490 The Stocking Source.....11 288 244 Sun Research......203 237 Synergetic Solutions......141 189 Tab Sales Company......40 350 Tang Data Corp......135 233 476 Technical Systems Consultants, Inc.....202 139 Tora Systems 65 Total Information Services.....119 95 US Robotics..... .205 181 221 324 VR Data Corp..... 139 214 VanHorn Office Supply..... ..155 45 Wameco, Inc..... ...190 163 Wintek Corp.....166 122 World Wide Electronics..... 98

\*This advertiser prefers to be contacted directly.

#### **Reader Responsibility**

One of your responsibilities, as a reader of Kilobaud Microcomputing, is to help increase the magazine's circulation and advertising, both of which will bring you the same benefit-a larger and even better magazine. You can help by encouraging your friends to subscribe to Kilobaud Microcomputing. Remember: Subscriptions are guaranteed-money back if not delighted. So no one can lose. You can also help by filling out the Reader Service card. Answer the questions in the questionnaire and circle the advertisers' Reader Service numbers for more product information. Advertisers put a lot of trust in readers' requests for information.

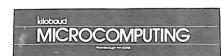

For further information from our advertisers, please use the Reader Service card.

# Please help us to bring you a better magazine-by answering these questions:

Reader Service: Return this card to receive full information on the products advertised in this issue. Refer to the ad. You will find numbers near the logo of each advertiser. Each represents the advertiser's individual Reader Service number. Circle the corresponding numbers on one of the cards on this page, include your name, address & zip, and drop in a mailbox. In 4-6 weeks you'll hear This card valid until March 31, 1981. from the advertiser directly.

| magazine—by answering these qu                                                                                                    | lestions:                                                                                                    |                            |                            |                                 |                            |                             |                                 |                                 |                                 |                                 |                   |                                 |                                 |                   |                   |                                        |                   |                   |                                        |                   |                   |
|----------------------------------------------------------------------------------------------------|----------------------------------------------------------------------------------------------------|----------------------------|----------------------------|---------------------------------|----------------------------|-----------------------------|---------------------------------|---------------------------------|---------------------------------|---------------------------------|-------------------|---------------------------------|---------------------------------|-------------------|-------------------|----------------------------------------|-------------------|-------------------|----------------------------------------|-------------------|-------------------|
| I. I am interested enough in a<br>general-interest article to see it in<br>lieu of a technical article.<br>1 Yes<br>2 No<br>II. The following types of general              | VII. 1 want to see more regular<br>departments in Microcomputing<br>1 Yes<br>2 No<br>VIII. I bought this magazine on the                                                                                                  | 1<br>2<br>3<br>4<br>5      | 6<br>7<br>8<br>9<br>10     | 11<br>12<br>13<br>14<br>15      | 16<br>17<br>18<br>19<br>20 | 21<br>22<br>23<br>24<br>25  | 126<br>127<br>128<br>129<br>130 | 131<br>132<br>133<br>134<br>135 | 138<br>139                      | 141<br>142<br>143<br>144<br>145 | 148<br>149        | 253<br>254                      | 257<br>258                      | 262<br>263<br>264 | 268<br>269        | 272<br>273<br>274                      |                   |                   |                                        | 393               | 397<br>398<br>399 |
| interest articles appeal to me most<br>(check two only).<br>A Humor<br>B Interview with users/in-<br>dustry leaders<br>C Historical<br>D Essay                              | newsstand because (answer only if<br>question applies)<br>A I was looking specifical<br>ly for Microcomputing<br>B The cover caught my eye<br>IX. I want to see more of the follow-<br>ing kinds of articles in Microcom- | 26<br>27<br>28<br>29<br>30 | 31<br>32<br>33<br>34<br>35 | 36<br>37<br>38<br>39<br>40      | 41<br>42<br>43<br>44<br>45 | 46<br>47<br>48<br>49<br>50  | 153<br>154                      | 156<br>157<br>158<br>159<br>160 | 161<br>162<br>163<br>164<br>165 | 169                             | 172<br>173<br>174 | 277<br>278<br>279               | 281<br>282<br>283<br>284<br>285 | 287<br>288<br>289 | 292<br>293        | 297<br>298<br>299                      | 402<br>403<br>404 | 407<br>408<br>409 | 411<br>412<br>413<br>414<br>415        | 417<br>418<br>419 | 422<br>423<br>424 |
| E Profile of a business<br>III. As a reader of Microcomputing,<br>Loonsider myself a<br>1 Beginner<br>2 Intermediate<br>3 Expert                                            | puting (check two only)<br>1 Business<br>2 Construction<br>3 Education<br>4 Game<br>5 Home application<br>6 Human interest<br>7 Programming technique                                                                     | 51<br>52<br>53<br>54<br>55 | 56<br>57<br>58<br>59<br>60 | 61<br>62<br>63<br>64<br>65      | 66<br>67<br>68<br>69<br>70 | 71<br>72<br>73<br>74<br>75  | 177<br>178<br>179               | 182<br>183<br>184               | 186<br>187<br>188<br>189<br>190 | 192<br>193<br>194               | 198<br>199        | 302<br>303<br>304               | 307<br>308                      | 312<br>313<br>314 | 317<br>318<br>319 | 322<br>323<br>324                      | 427               | 432<br>433<br>434 | 436<br>437<br>438<br>439<br>440        | 442<br>443<br>444 | 447<br>448<br>449 |
| IV. The articles in Microcomputing<br>are<br>B Too simple<br>B Too complex<br>C Just right<br>V. I want to see more industry news                                           | <ul> <li>A Programming reconduct</li> <li>B Review</li> <li>Scientific</li> <li>X. Is the advertising content of the magazine a primary reason for your buying Kilobaud?</li> <li>A Yes</li> </ul>                        | 76<br>77<br>78<br>79<br>80 | 81<br>82<br>83<br>84<br>85 | 86<br>87<br>88<br>89<br>90      | 91<br>92<br>93<br>94<br>95 | 96<br>97<br>98<br>99<br>100 | 201<br>202<br>203<br>204<br>205 | 207<br>208<br>209               | 211<br>212<br>213<br>214<br>215 | 217<br>218<br>219               | 222<br>223<br>224 | 326<br>327<br>328<br>329<br>330 | 332<br>333<br>334               | 337<br>338<br>339 | 342<br>343<br>344 | 346<br>347<br>348<br>349<br>350        | 452<br>453<br>454 | 457<br>458<br>459 | 461<br>462<br>463<br>464<br>465        | 467<br>468<br>469 | 472<br>473<br>474 |
| in Microcomputing<br>1 Yes<br>2 No<br>VI. The following major computer<br>publication gives me the most<br>usable information (check only<br>one)<br>A Kilobaud Microcomput | B No<br>XI. What type of computer do you<br>own? (Check all that apply)<br>1 Apple<br>2 PET<br>3 TRS 80<br>4 Atari<br>5 Heath                                                                                             | 102<br>103                 | 107<br>108<br>109          | 111<br>112<br>113<br>114<br>115 | 117<br>118<br>119          | 122<br>123<br>124           | 227<br>228<br>229               | 232<br>233<br>234               | 236<br>237<br>238<br>239<br>240 | 242<br>243<br>244               | 248<br>249        | 351<br>352<br>353<br>354<br>355 | 357<br>358<br>359               | 362<br>363<br>364 | 367<br>368<br>369 | 371<br>372<br>373<br>373<br>374<br>375 | 477<br>478        | 482<br>483<br>484 | 486<br>487<br>488<br>489<br>489<br>490 | 492<br>493<br>494 | 497<br>498<br>499 |
| B 80 Microcomputing     B 80 Microcomputing     C Byte     D Interface Age     E Personal Computing     F Creative Computing     G Dr. Dobb's Journal                       | 6 Ti<br>7 Other<br>XII. If you are not a subscriber,<br>please circle 500.                                                                                                    |                            | ame<br>ddre<br>ty          | SS                              |                            |                             |                                 |                                 |                                 |                                 |                   |                                 |                                 |                   | Sta               | ate                                    |                   | Zi                | P                                      |                   |                   |
| Kilobaud MICROCOMPU                                                                                                    | TING © February 1981                                                                                                    |                            |                            |                                 |                            | Mic                         | croco                           | mpı                             | uting                           | ]∘P                             | ОВ                | 2741                            | ° C                             | linto             | on I.             | A 52                                   | 735               |                   |                                        |                   |                   |

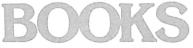

Please send me the following Microcomputing products:

| Qty. | Catalog# | Title | Unit Price | Total |
|------|----------|-------|------------|-------|
|      |          |       |            |       |
|      |          |       |            |       |
|      |          |       |            |       |
|      |          |       |            |       |
|      |          |       |            |       |
|      |          |       |            |       |
|      |          |       |            |       |
|      |          |       |            |       |
|      |          |       |            |       |

Add \$1 shipping/handling Total

Please allow 4-6 weeks for delivery. No C.O.D.s accepted.

Check M.O. Enclosed \$ Bill: AE MC Visa

| Card #    | Exp. date   |
|-----------|-------------|
| Signature | Interbank # |
| Name      |             |
| Address   |             |
| City      |             |
| State     | Zip         |
|           | 2/81        |

Microcomputing . Mail Order Dept. . Peterborough NH 03458

MICROCOMPUTING subscribers save \$10 off the newsstand price.

New subscription

IBSCRIPTIO

|                   | year only, US tund<br>\$35-1 year only, US |                |             |      | 312B9 |
|-------------------|--------------------------------------------|----------------|-------------|------|-------|
|                   |                                            |                |             | Zip_ |       |
| Signature<br>Name |                                            |                | Interbank # |      |       |
|                   |                                            | -\$38<br>-\$53 | Check       |      | Э.    |

Renewal

Microcomputing • POB 997 • Farmingdale NY 11737

| ooue CROCOMPUTING                                                                                                    |                                                                                                    |                                                                                                    | NO POSTAGE<br>NECESSARY<br>IF MAILED<br>IN THE<br>UNITED STATES |
|----------------------------------------------------------------------------------------------------|----------------------------------------------------------------------------------------------------|----------------------------------------------------------------------------------------------------|-----------------------------------------------------------------|
|                                                                                                    | BUSINESS REPLY         FIRST CLASS       PERMIT NO. 217         KIIODOUD       POSTAGE WILL BE PAID         MICROCOMPU       DOB 2741         Clinton IA 52735       State State | ON IA 52735                                                                                                    |                                                                 |
| NO POSTAGE<br>NECESSARY<br>IF MAILED<br>IN THE<br>UNITED STATES                                                                                                    | NO POSTAGE<br>NECESSARY<br>IF MAILED<br>IN THE<br>UNITED STATES                                                                                                    |                                                                                                    |                                                                 |
| BUSINESS REPLY CARD<br>EIRST CLASS PERMIT NO. 1024 PETERBOROUGH NH 03458<br>Kilodaud POSTAGE WILL BE PAID BY ADDRESSEE<br>WICROCOMPUTING T.M.<br>Subscription Dept. | POB 997<br>Farmingdale NY 11737                                                                                                    | BUSINESS REPLY CARD<br>FIRST CLASS PERMIT NO 1024 PETERBOROUGH NH 03458<br>kitobaud Postage will be paid by addressee<br>MICROCOMPUTING T.M.<br>Peterborough NH 03458 | Att. Mail Order                                                 |

M

## BLACKBOARD

#### (from page 10)

ship is not inherent in the computer. Students should also realize that repeated runs of this program will produce different results, just as the real-world situation would produce different results. This very simple program is a valid simulation of a real situation.

Listing 2 contains a program that tosses two dice 3000 times and counts the number of times a sum of seven occurs. This is an example that can be understood at an elementary level, but is also an example that can be used to demonstrate to more mature students some of the dangers of incorrect simulations.

The program correctly simulates the tossing of two dice. Each die is represented by a random integer 1, 2, 3, 4, 5 or 6. The two numbers are then added, and the sum is compared to the desired value of 7. However, when used as an assignment or eye-opening illustration for those with no training in probability or statistics, this program often produces a notable incorrect result. Line 30 is frequently written as IF RND(12) = 7 THEN S = S + 1, or more cleverly as IF RND(11) + 1 = 7THEN S = S + 1. Both of these are incorrect! In the first case the program is choosing a random integer between 1 and 12 inclusive to represent the sum of the two dice. The more clever case chooses the integer between 2 and 12 inclusive.

Using either of these incorrect commands for line 30 will, however, produce consistent results when the program is run. Those with little or no background in mathematics are quite content that they have a valid simulation of rolling two dice. And that contentment represents the real danger of simulations. A simulation can be no more valid or accurate than the accuracy and validity of the model used to produce the simulation. In this case we have a valid program that incorrectly models the real world we tried to simulate.

As simulations become very large and complex, the engineer or doctor who needs and helps design the simulation is not the same person who programs the simulation. The designer and the programmer must both be sure they fully understand each other and each other's work before either should have any faith in the simulation. As a simulation's complexities increase, so does the number of people who work on the simulation, and hence so will the dangers of it containing an incorrect representation of the real world.

Now consider several additional problems that might be used to introduce simulation ideas at the middle school and high school level. For example, the cointossing simulation can be modified to answer many different questions. What is the average number of flips that occur before obtaining five consecutive heads? After two consecutive heads are obtained, what is the probability of obtaining a tail on the next flip?

The coin-tossing problem can also be presented in a more disguised form. Most students have heard of the gambling strategy that suggests betting \$1 the first bet. If you win, you're \$1 ahead. If you lose, then make the second bet \$2. If you win, you're \$1 ahead. If you lose, again double your bet. Continue this pattern until you win just one time, and then you're \$1 ahead. At that time begin betting as though it's your first bet.

Sounds pretty good, doesn't it? You always win because you always keep doubling your bet until you win. Try writing a simulation of this method—bet on whether a tossed coin will land as heads or tails. Still look like a good method? If it does, then you ignored an important aspect from the real world. You ignored the reality of an initial, finite bankroll.

A simulation that requires a few additional programming skills is to replicate the child's game of looking for license plates with the same last two digits. The game is played while driving down the highway and noting the last two numeric digits on the license plate of each car passed. The question is to determine how many cars will be passed before finding two cars whose license plates have the same last two digits. To do this students must first write a simulation, then run the simulation a sufficient number of times to develop confidence in their answer. A discussion of and experience in determining how many runs are required for a sufficient answer is an important step in learning about simulations.

Secondary school mathematics teachers can use the next idea in any one of several courses. Given a quadratic equation  $Ax^2 + Bx + C = 0$ , where  $A \neq 0$  and A, B and C are positive integers 0, 1, 2, ..., 25, what is the probability that the roots will be imaginary; rational and equal; rational and unequal; or irrational? A program that represents this question and calculates the results should be readily completed by any student of first-year algebra.

If you object to considering this a simulation, you could probably produce some valid points to defend your position. Rather than debate, describe it as a quasi-simulation of a student actually solving the 16,900 different equations to determine the answer. Your results might make you wonder why so much time and emphasis is spent factoring quadratic equations in first- and secondyear algebra classes. When suggesting problems such as this, try to add additional questions that better students can also address. How, for example, does the answer to the previous question change if A. B and C vary from 0 to 10 or from 0 to 50? Can you predict the results for other ranges of A, B and C?

Teachers can often make up a situation that fits a particular topic and then ask students to write a simulation program to represent that situation. The following teacher-produced situation is an excellent example of this type of contrived situation.

As part of a conservation and ecology project, a group of biology students has designed the following controlled experiment:

A small pond is polluted with several common types of waste material. Exactly 100 male fish are then introduced to the previously fish-free pond. Each day the students carefully net exactly ten fish. All ten fish are caught simultaneously and at the same time each day. After the netted fish are examined for signs of gill disease, their tails are dyed, and they are returned to the pond. The dye used is harmless and completely disappears after 15 full days in the water. If a netted fish is already dyed, it is dyed again so that it will remain dyed for the next 15 days. The experiment continues until each of the fish netted on any one day all have dye on their tails.

What is the average number of marked fish in the pond on a given day? How many days should the students allow to permit a reasonable chance for successful completion of this experiment?

Writing a simulation to represent this experiment is a highly instructive exercise for secondary students. Using their simulation to answer the first question regarding the average number of fish is relatively straightforward. However, defining a "reasonable chance" is a subjective task over which students will enthusiastically debate.

Once again, a small simulation can demonstrate an important aspect of far more significant simulations. When simulations were written to determine the most reasonable choice for reactor shutdown and cleanup, there were still major decisions that computers could not make. People also had to define "reasonable chance" in that situation. Hopefully, those working on the nuclear reactor were more conservative in their definition of reasonable than would be the average biology student considering the completion of just one assignment.

Both the importance of simulations and the role of the computer in support of simulations have increased remarkably. Understanding the nature of simulations should be part of the background of all educated people. The simulations suggested in this article are offered as possible initial steps that might be taken when students are introduced to this important concept.■

Correspondence concerning this column should be addressed to Walter Koetke, Putnam/Northern Westchester BOCES, Yorktown Heights, NY 10598.

## LETTERS TO THE EDITOR

## Saddling Apple Routines; In Search of Satisfied Customers

#### **Saddling Apple Routines**

Terry Phillips' "Whoa, Apple" (October 1980) routines were very useful, but I discovered that Apple DOS users cannot use them in their present forms. The problem arises because the print routine pointers can't be changed while DOS is active. You can get around this by loading either of the machine-language routines and running this short program: 10 PR#0: IN#0: REM TURN DOS OFF

20 POKE 54,299 ; POKE 55,2 : REM SET POINTERS 30 CALL 976 : REM RESTART DOS

While tracking down this problem, I also found that the routine for halting a program listing is already built into Applesoft BASIC. As in the software approach, entering a CTRL-S stops the listing and a CTRL-Q restarts it.

#### Robert L. Hurt Greensboro, NC

Terry Phillips' article was informative and accurate. However, the routines will not work when listing a program while in DOS. The routines, as presented, will work in DOS only if they are called from a program already running.

To use the routines with DOS, the RTS instruction at address 2E4 should be changed to JMP 03EA. The JMP instruction contains two more bytes than the RTS, so to keep the entry address the same, the routines should be typed in beginning at address 2DA instead of 2DC. This change allows DOS to pick up the address of the display control routines and tuck it away in DOS's own I/O registers. A rather meager explanation of all this can be found in the Apple DOS 3.2 manual on p. 105.

#### Tracy L. Shafer MacDill AFB, FL

#### **Response:**

These suggestions perform exactly as intended, allowing the routines contained in the article to operate in a DOS environment. They are indeed a high-level and low-level approach to the same problem. The first solution, offered by Robert Hurt, simply turns DOS off to allow the routines to work and then reactivates DOS. Although this approach is functional, it's probably not as versatile as that suggested by Tracy Shafer, in which the routines are integrated into the DOS I/O. Robert Hurt also made the statement that the CTRL-S, CTRL-Q output control software is already built into Applesoft BASIC, which I believe to be incorrect. Mr. Hurt probably has an Apple II-Plus or an Apple with an Auto-start ROM, which does have a similar CTRL-S, CTRL-Q control capability.

> Terry Edward Phillips Columbia, MD

#### In Search of Satisfied Customers

Your editorial straightforwardness about the lamentable state of the industry and word processing (November 1980, pp. 6-7) is remarkable for its courageous lack of the usual magazine sycophancy towards potential advertisers.

I am in the middle of a continuing quest for a word-processor-capable microcomputer. The capabilities, the promise of this device excite me. The industry, or more accurately, the computer retailers, dampen my ardor at every turn. Not an hour before I read your editorial, I inquired of the proprietor of a large computer outlet here about when I could obtain the Apple III. His smooth, sophisticated response to me was, and I quote, "Don't hold ya breath, fella!" Such couth. Such reassurance. Such incentive to press several thousand dollars into his fist. At one fell swoop, the untold fortune shelled out by manufacturers at the recent Toronto Computer Show was thrown to the wind.

When I first set out on my quest for a word processor, I was anxious, eager, impatient. Now, it has become something of a running gag. No longer am I in a frenzy of purchase. It'll be a while before I make the buy, even though I know what I want. Eventually, I'll buy the unit I want, despite the efforts to put me off by the very industry itself. In the meantime, the industry could profit by listening to you.

> Sidney Allinson Scarborough, Ontario

Your experience in the editorial "Word Processor Woes" (November 1980, p. 7) mirrors that of many of our now satisfied customers: They bought an add-on word processing software package for a general-purpose micro or mini, rather than going to a dedicated word processor manufacturer.

There will never be a word processor that's "as easy to use as a typewriter." But intelligent design that realizes human needs are superior to technical sizzle will always find a welcome home in the business world. And when that philosophy is backed up by person-to-person training and on-going support, you've got a winning combination.

> Robert A. Fuire Director of Marketing Lexitron Corporation Chatsworth, CA

To clear up an obvious misunderstanding: The system I used was put together by a dedicated word processor manufacturer and was not an add-on software package. They did use components from several other firms as part of their system, adding their software and special keyboard to it. I still found it cumbersome to use and ill-fitted for most of my work. I do hope that some of your happy users will find the time to write me and tell me of their experiences with your system—Wayne.

### Violating the Code

The cardinal rule of computer programming has been violated in Dick Lutz's article "A Humanist's Approach to Computer Programming" (October 1980, p. 202). Professional programmers live by strict adherence to the rule: "Not one line of code may be entered into the machine until the program has been entirely defined, designed, coded, documented and desk-checked."

The article provides a BASIC program, PRGMBASE, to assist programmers by providing a shell from which they can work. One gathers from the article that Lutz encourages his readers to write their programs as they enter them into the terminal. To quote his own words, "I load it (PRGMBASE) whenever I begin writing a program in Microsoft BASIC. It not only imposes form on what I write, but it also helps me as I write."

Though well-intentioned, he is advocating very poor programming practices. The methodology of the experienced programmer does not allow for "writing" a program while perched in front of the terminal. The design and coding phases must be completed before the program is keyed into the computer. In essence, the program is finished before the programmer ever sits down at his terminal. When entering the program, the programmer should simply be typing from his coding form. No programmer who follows this procedure needs the tool Lutz provides to "impose form" on what he is entering.

Lutz's suggestions are an amateurish attempt to solve problems created by sloppy programming techniques. His cry for good documentation is worth noting, but it should be part of the larger process of a procedural programming methodology.

> John Dalbey Pacific Grove, CA

#### **Response:**

You're right. Programs definitely should be thought through before they are run. Nonetheless, macros are a strong and proud tradition in programming, and I put PRGMBASE in that category. If you've ever saved a group of subroutines to use in a future program, you've done much the same thing.

A programming language does that, too. It gives you a set of capabilities and limitations within which you work. Yet only the most versatile of us would forsake our language of usual choice because of a dogma that insists that no parameters be accepted before a program is fully thought out.

Nobody who types at multiples of his handwriting speed would take seriously an insistence that he stay away from a keyboard while writing a program. Thought, yes. Flowcharts, yes. Diagrams, yes. Doodles and notes, yes. But for writing, my medium of choice is the keyboard connected to the editing capabilities of my computer.

Lastly, I plead guilty to the "amateurish" charge. Let's just say I'm trying to retain my standing.

> Dick Lutz Pittsburgh, PA

#### Buy the Computer Before the Book

In the book review section of the September 1980 issue of *Microcomputing*, there is a fine review of *PET/CBM Personal Computer Guide*. The review does give one bad piece of advice to prospective PET owners in the last sentence: "Whether you're a PET owner or a prospective owner, this book is for you." I am not questioning the value of the book, but rather why should a prospective owner spend \$15 on the book when Commodore will give you one free? The strings attached are that you must buy a *new* PET or CBM computer.

Commodore's district sales office in Norristown, PA, told me that, indeed, the book is being included with new computers, and that if a buyer of a *new* computer does not receive a copy with the computer, he should contact either the selling dealer or Commodore. My advice to *prospective* owners of *new* PET/CBM computers: Save \$15, wait until you buy the computer for your copy of the book. Also, for very recent buyers, if you did not receive a copy, question the dealer or Commodore—you may have one coming to you.

Myron D. Miller Indianola, PA

The following is a response to the letter written by Jack Browne and Steve Sparks of Motorola published in our November 1980 issue—Editors.

#### Then and Now

At the time I wrote and submitted my article to *Microcomputing*. Motorola was promising only evaluation samples of the 68000, to be delivered early in 1980. I'm sure that Motorola is delivering in volume now, but that certainly wasn't true at the time the article was written.

Secondly, at the time the article was prepared, no one outside Motorola knew for sure what kind of design problems they were having with their pre-production versions of the 68000. I made the mistake of passing on a rumor that was making its way through the industry, and I apologize for not naming it for what it was.

As for my other "many incorrect statements," they were errors of omission. The article didn't pretend to cover every detail of the 68000, nor did every aspect of the 8086 and Z8000 get mentioned. Perhaps I should have left the 68000 out of the article, since the device wasn't in production at the time I wrote the article. But, I thought the readers of *Microcomputing* might like to have a little advance information. If I've badly misled anyone about the 68000, I apologize. I'm sure Mr. Browne or Mr. Sparks could clear up any questions you have.

> Martin Moore Aloha, OR

#### **Encoding and Decoding Data**

I enjoyed your November issue on computer security. Walter McCahan's article "Software Security" (p. 24) was a good overview on the whole subject. The one weakness is that anyone who determines a way to list the program can find the key necessary to get access to the program.

Alan Sclawy's article "CP/M Encryption Prescription" (p. 42) was excellent in showing an effective method of encoding data. The method is advantageous in being easy to apply but developing a coded text that is very difficult to decode without the key. To keep the keys to this method from being generally available, they are not included in the program.

Alan Sclawy did mention that there is another method of coding data that uses the public-key system. The 1979 August issue of *Scientific American* has an article "The Mathematics of Public-Key Cryptography" by Martin Hellman which describes some methods of encoding data that use a technique called the trap door function.

Another source of information is from the Massachusetts Institute of Technology's Laboratory for Computer Science. They published an understandable publication "A Method of Obtaining Digital Signature and Public-Key Cryptosystems" by Ronald Rivest, Adi Shamir and Len Adleman (code identifies MII/LCS/ TM-82).

The public-key system works because knowing how to encode a text does not mean you know how to decode that same text. This technique uses modulo arithmetic. You can have a key in a program, as Walter McCahan did, but getting access to a program would not let the person discover the key. The key in the program would be encoded already.

There is little, if any, advantage of the public-key method over Alan Sclawy's use of the Gilbert Vernam XOR method. While the Gilbert Vernam method requires that the keys be kept secret, the public-key method must have its decoding factor kept secret. The biggest advantage of the public-key method is that it is mathematically more difficult to break than the Vernam method. I would have to be very desperate before I would try to break the code that Alan Sclawy generated. Good luck to anyone else who might try.

> Robert C. Fruit Hinsdale, IL

#### Chip In

One problem with Ohio Scientific Systems (most notably C2) has been their inability to utilize the 6502 IRQ and NMI commands from a BASIC program via USR routines. The problem originates from the fact that the reset vectors for these commands, contained in the system ROM, point to an area of memory that is heavily used by BASIC (i.e., 01XX). Thus, it is impossible to field either of these interrupts because BASIC rapidly destroys any service routine.

A proposal to OSI suggests that a new ROM be produced, identical to the old one in all respects except for the IRQ and NMI reset vectors. These would be changed to point to a part of memory that is "stable" (e.g., DOXX or EOXX). However, for such a new ROM to be produced, it must be financially feasible to do so. All interested OSI users should drop a quick note to Ohio Scientific Computers (attn: Customer Relations, 1333 South Chillicothe Road, Aurora, OH 44202) expressing interest. If enough replies are received, we may well see a new monitor chip.

> Shaun D. Black University of Michigan Ann Arbor, MI

## NEW PRODUCTS

## Edited by Dennis Brisson

## Heath Color Graphics Board Direct-Connect Modems Apple Voice Entry Terminal 6809 Single-Board Micro

#### Direct-Connect Modems

The Microperipheral Corporation, PO Box 529, Mercer Island, WA 98040, has just introduced a new line of directconnect modems, called Microconnections. All units feature Bell-103-compatible operation in the originate or answer mode. A direct connection to the telephone line eliminates the problems associated with acoustic-coupled modems and provides high sensitivity low-error rates and noise-free performance. Designed to interface most popular computers and terminals to the telephone network. Microconnections are available for the TRS-80, Atari, Apple and RS-232 serial I/O. Prices start at \$199.95.

The Autodial/Autoanswer module (\$79.95) permits automatic connection to other computers via the telephone network, with unattended data transfer such as message sending and retrieval. Another option allows the Microconnection to be used with European systems (\$29.95); tone frequencies are set to CCIR standards. Smart terminal programs such as Dow Jones Connection and Mailgram Connection are also available. Reader Service number 494.

#### KIM A/D Conversion System

KIMSET1, an analog to digital conversion system for KIM microcomputers, provides 16 channels of analog input, each with a resolution of eight bits. Consisting of a KIMMOD, AIM16 analog input module, connecting cable, MANMOD1 manifold module, POW1 power supply, software and instructions, the KIMSET1 allows the KIM to process such real-world variables as temperature, velocity, pressure, dB, pH, acceleration, humid-

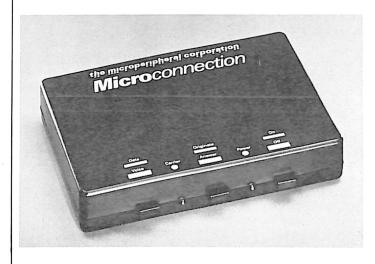

The Microperipheral Corporation's Microconnection.

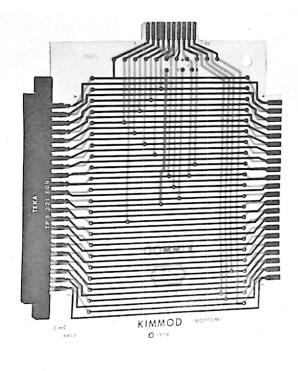

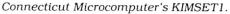

ity and light and fluid levels. The KIMMOD plugs into the KIM at the applications port and provides the computer user with both another applications port and a port for connecting the AIM16 module. The MANMOD1, which plugs into the AIM16, provides screw terminals for ground, reference and analog inputs. Price is \$285.

Connecticut Microcomputer, Inc., 150 Pocono Road, Brookfield, CT 06804. Reader Service number 487.

#### Heath's Color Graphics

A color graphics board for Heath computer systems has recently been introduced by Heath Company, Benton Harbor, MI 49022. The HA-8-3 Color Graphics Board, designed for use with Heath's H8 and All-In-One Computers, uses the advanced TI-9918 Color Video Display Generator from Texas Instruments and an AY-3-8910 Programmable Sound Generator.

Eight channels of analog-todigital conversion can handle up to four X-Y joystick consoles (not included). Each console has four bits of parallel I/O for switches or LEDs. A socket is also provided for the AMD-9511 Arithmetic Processor Chip (not included), which permits rapid floating point, trigonometric and transcendental computations. The chip can also perform hardware multiplication/division

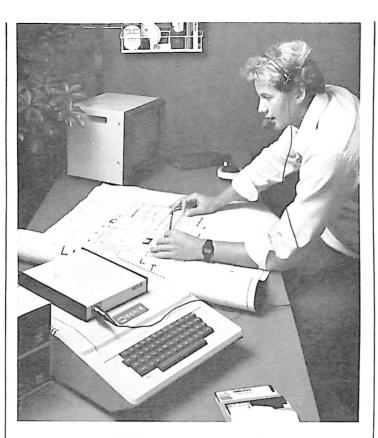

VET/2 voice entry terminal.

of both integer and floatingpoint numbers. The HA-8-3 connects to the video input of most video monitors. Price is \$395. Reader Service number 489.

#### Apple Voice Entry Terminal

The VET/2 voice entry terminal from Scott Instruments, 815 North Elm, Denton, TX 76201, interfaces directly with any 48K Apple II microcomputer and gives the Apple truly integrated speech recognition capability. The  $1 \cdot 1/4 \times 8 \times 10$  inch unit plugs into any slot in the Apple II and is linked functionally to the keyboard, allowing you to choose keyboard input or voice input at any time. Price is \$895. Reader Service number 492.

#### 6809 Single-Board Microcomputer

The QCB-9 is a single-board microcomputer based on the 6809 eight-bit microprocessor from Logical Devices, Inc., 1525 N.E. 26th St., Ft. Lauderdale, FL 33305. It incorporates an onboard floppy disk controller, handling up to three single-sided, single-den-

sity minifloppy drives. Since up to 24K bytes of EPROMs or 6K bytes of RAM can be configured on the board, it requires no additional memory boards and can thus perform many functions ranging from word processing and software/hardware development to industrial control. Jumper options allow a variety of EPROMs to be used, as well as providing flexibility in memory and I/O addressing. Additional features include an RS-232C serial communication interface, two eight-bit parallel ports and on-board power regulation. Price is \$395. Reader Service number 488.

#### H89/Z89 Connection

Now you can add the Centronics Model 737 high-density matrix printer to your H89/ Z89 computer with the interface package from FBE Research Company, Inc., Box 68234, Seattle, WA 98168. The interface circuit board (with integral six-foot printer cable) plugs into either internal H89/Z89 bus. The HDOS device driver, CT, is provided in object and source formats. The driver provides full access to all of the printer's features, including underscoring; elongated, proportional, con-

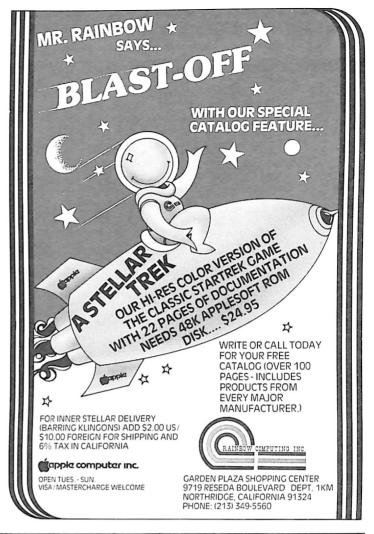

## Super Compuprism Color Graphics

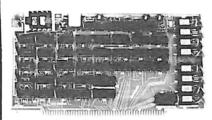

For the S-100 Bus. 32K of on board memory allows a 288 H. x 192V. dot matrix, for a total of 55,2% pixels. Every pixel is programable in any one of 16 colors or 16 grey levels completely independent of all other pixels in the matrix.

Compuprism Bare Board with documentation \$45, kit \$240, ass. and tested \$280.

Super Compuprism Bare Board with documentation \$50, kit \$350, ass. and tested \$395.

Add \$15 to A & T price for 16 level grey scale. Add \$15 to A & T price for memory management port.

Compuprism software package, includes alpanumberics, point plot, line draw, and TRS-80\* graphics simulation \$20 or FREE with A & T unit

ALL COD ORDERS SHIPPED WITHIN 72 HOURS. 4MHz MOD FOR S.D. SYSTEMS. EXPANDORAM \$10. 16 CHANNEL A-D, 8 CHANNEL D-A FOR S-100 BUS, BARE BOARD WITH DOCUMENTATION \$45.

J.E.S. GRAPHICS, P.O. Box 2752 Tulsa, OK 74101, (918) 742-7104 TRS-80\* is a trademark of Tandy Corp. SARGON II\*\* is a trademark of Hayden Book Co 180

Z-80 Users

You Can Use

**TRS-80**\*

Software

We offer an assembled hardware

interface which we guarantee will load data from TRS-80\*

cassettes into any Z-80 based system. (Except sealed units.)

The documentation explains how to patch the TRS-80\* software

to your system. In fact you can

machine into a TRS-80\* without

change. The documentation also

includes an example of patching SARGON II\*\* into a Z-80

The price is \$30 or FREE with the

compuprism or super compuprism

virtually change your Z-80

makina a sinale hardware

purchase of an assembled

system

unit

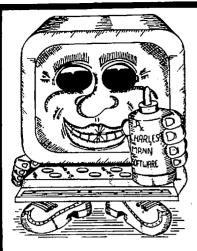

## **CURE TO** SOFTWARE PROBLEMS

## PROFESSIONAL SOFTWARE

Medical, Dental & Legal Systems, Accounting & Financial, Educational, Word Processing, Office Management

Check your Local Dealer or Contact:

#### Charles Mann & Associates page 7594 San Remo Trail Yucca Valley, Ca. 92284 (714) 365-9718

Apple II

**TRS-80** 

TI 99/4

#### densed or standard print fonts: subscripting and superscripting; backspace; and half or full, forward or reverse line feeds. The interface board and driver cost \$64.95, or \$14.95 for driver only and \$54.95 for interface only. Reader Service number 491.

### 6809 Processor for The Apple II

The Mill, a plug-in processor board for the Apple II. brings the world of 6800 software to the Apple II community. Installed in any Apple II peripheral slot, the Mill supercharges the stock Apple II microcomputer with the Motorola 6809E processor, a highspeed device optimized for real-time data acquisition, stack-type languages such as FORTH and Pascal and con-

Address Correction

S.

لللله

ъD

<u>رة</u>

current programming tasks. You can run existing 6502 programs or use software developed for the Motorola 6800 processor: the assembler for the Mill's 6809 will readily compile 6800 instructions into 6809 object code.

The 6809E is hardware compatible with the Apple's existing processor, thus allowing external circuitry such as bus drivers, timing and control circuitry to be kept simple and reliable. Communications between the two processors is easily accomplished with commands, and you can also simply recode sections of 6502 programs into 6809 machine language for high-speed operations. Price is \$275.

Stellation Two, PO Box 2342, Santa Barbara. CA 93120. Reader Service numher 490.

The address of E. A. Elliam Associates as published in our December issue ("The Master Catalog System for CP/M Users," p. 188) was incorrect. The company's correct address is 24000 Bessemer St., Woodland Hills, CA 91364

# SAVE YOUR TIME .... AND YOUR MONEY.

Instant Software has the two best mail list programs available for your TRS-80 Model I and Model II. 18

> ROAD E)

BERG LON X

EDDIE

~

TO ORDER: See Your 🕼

C.A

Local Instant Software

**Dealer or Call Toll-Free** 

1-800-258-5473.

S. Mr

## Mail/List for Model I and Model II

This mailing list program maintains separate alphabetical and zip code files in constant sort. When you add a name to your list, it will automatically be inserted into its correct position in the files; therefore it's always ready to print labels!

It will record your information in these fields: NAME, ADDRESS, CITY, STATE, ZIP, PHONE NUMBER, PHONE EXTENSION and a five character CODE field. You have the choice of a 3 line, 4 line, or user defined label format. It can even include (optionally) a message line on your label HAL-

The programs most outstanding feature is its sorting capabilities. Mail/List allows you to choose which names you want to be printed from the whole list. For example, all people in one zip code, or all people named Jones, who are living in a particular city or state. For any name in your list you can assign a code within the CODE field. You can then specify the code when printing labels, and only names with that code will be printed out. You can specify up to 9 different codes!

Every business and organization will save time and money with Mail/list to keep track of customers or members

TRS-80 Model I version, Order No. 5000RD \$99.00. Requires 16K RAM, Expansion Interface with at least 16K RAM, one disk-drive and a printer. JOHAN

TRS-80 Model II version, Order No.5001RD \$199.00. Requires 64K RAM and

orinter.

WRITE FOR

OUR NEW

CATALOG

-THE

List Here is a mailing list system that can be run on only ONE disk-drive! You can have up to 17

One-D

✓ 40

Mailing

fields of selection for name/address retrieval. Disk versatility allows you to add, delete, or change the numerous details stored in the

CH

system. Features of the One-D Mailing List includes:

HINCHARD L'at -1512 Automatic name sort (alphabetically or by ZIP code). •Rapid access to any name on file. •Easy error correction and recovery. •Prints selective name listings. Revise or update listings at any time. 2500 names on-line (with 4 drives). • Prints a list of all names on file. •Prints mailing labels. This package requires the following minimum system: 1. A TRS-80 Model I Level II microcomputer with 16K RAM. 2. An Expansion interface with 0 to 32K of RAM. 3. A single disk drive (extra drives optional). 4. A printer. 5. Any TRSDOS compatible Disk Operating System. Order No. 0123RD \$24.95.

PETERBOROUGH, N.H. 03458

EDDIÀ

้อ่

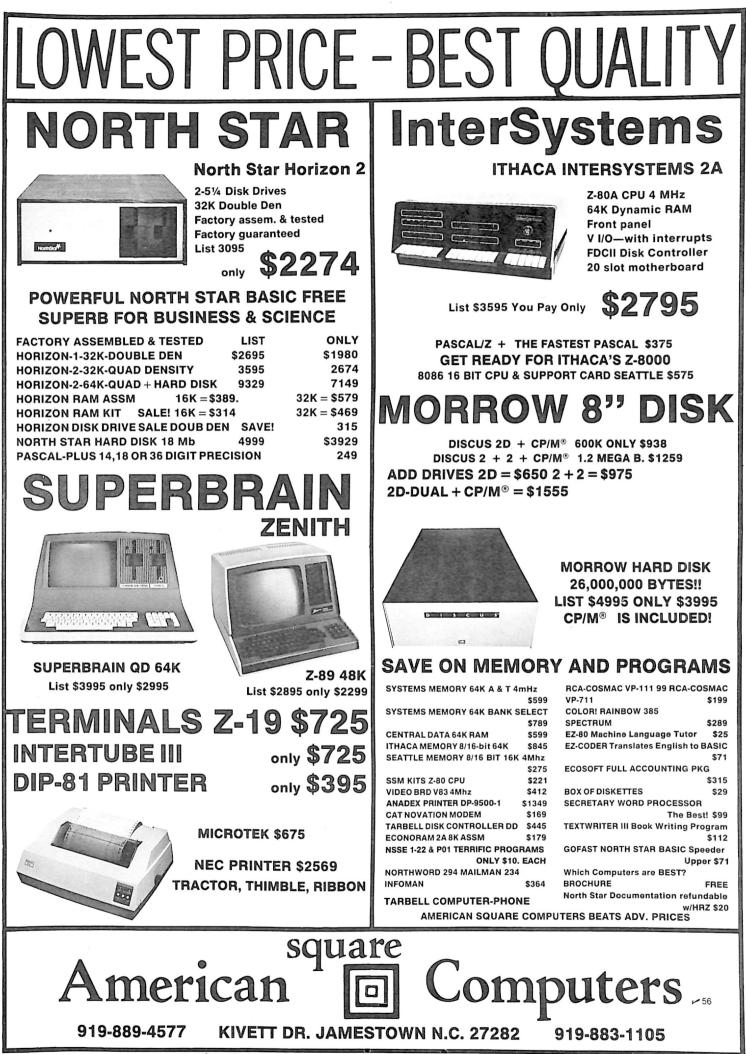

<sup>®</sup> CP/M is a registered trademark of Digital Research, Inc.

Hesearch, Inc.

## NEW SOFTWARE

Edited by Dennis Brisson

## Word Processors for Apple and CBM Medical Billing System 8080 Tax Program TRS-80 Cribbage

### Patient Billing System

MicroMed version 1.65 is a floppy- and/or hard-diskbased medical billing system that will automate your billing procedure, improve turnaround of insurance form processing and provide mail-list and information processing for your patient records. It keeps track of services rendered, bills patients and/or insurance organizations and prepares statements. It handles any number of insurance form types. You can quickly and easily modify the formats that are used in the system if new forms are added or existing forms are altered.

You can elect to assess service charges on past due accounts and can sort through patient information and prepare a mailing list using 15 sort criteria keys. With a form letter merge utility such as the SoftwareHows DataMerge package, you can send personalized form letters, dunning messages or notices to selected patients. MicroMed also performs patient appointment recall. Available in disk formats for CP/M-based systems, MicroMed costs \$1500. MicroDaSys, PO Box 36275,

Los Angeles, CA 90036. Reader Service number 481.

## Word Processing for The Apple

The Programma WP system, designed with the user in mind, has over 150 commands in its two linked programs: Apple Pie (Programma Improved Editor) and Format, the text formatter.

Pie is a free-form, screenoriented editor for creating and editing the text for processing. You can enter or alter text anywhere on the screen. It features page scrolling, character or line insert and delete, splitting and joining of lines, string searches and global replacement. It allows use of a lowercase adapter and will work with or without an 80-column board.

Format uses simple codes to format letters, documents, manuals, catalogs or scripts to any specification. Centering, underlining, margin justifications, indentation, paragraphing and filling and automatic pagination are included. It allows spelling corrections or copy revisions before printing, as well as major changes to a document's final appearance. Available on minifloppies for \$129.95.

Programma International, Inc., 2908 N. Naomi St., Burbank, CA 91504. Reader Service number 484.

#### 6800 Diagnostics and Disk Repair

A memory diagnostics and disk repair package for the 6800 microprocessor is now offered by Technical Systems Consultants, Inc., PO Box 2570, 1208 Kent Ave., West Lafayette, IN 47906. The memory diagnostics package includes a zeroes and ones test, random pattern test. walking bit tests, dynamic RAM dropout test and a convergence test. The disk repair portion includes three diagnostic utilities which report unreadable sectors and structural inconsistencies among the files on the diskette, two utilities for recovering data when the directory on the

diskette is not readable, a utility to remove bad or intermittent sectors from the free space, a program to retrieve deleted files from the diskette free chain, a single-sector read/write/modify routine and a copy utility which ignores CRC errors. The utilities operate on a Flex-formatted diskette. Price is \$75 for a five- or eight-inch diskette. A comparable package for the 6809 microprocessor is also available. Reader Service number 476.

#### 8080 Tax Program

A tax preparation package that processes an average return in less than 30 minutes on an 8080-compatible microcomputer is now available from Lifeboat Associates, 1651 3rd Ave., New York, NY 10028. Designed for accountants and tax services that prepare more than 100 tax returns annually, Master Tax eliminates the need for input sheets, questionnaires and outside computer services. All data entry sequences are entirely form oriented. Printing can be done on preprinted continuous forms, overlays or on computer-generated IRSapproved forms. The program also maintains client history files.

Master Tax incorporates 1 percent and 3 percent medical limitation, checks for FICA over-withholding, calculates earned income credit calculation, carries over city sales tax to schedule A and types the tax preparer's Federal ID and employee's social security

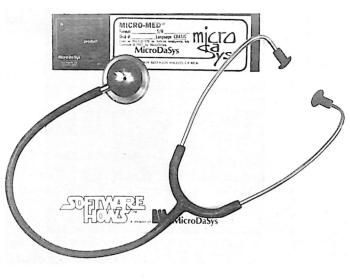

MicroDaSys' MicroMed medical billing system.

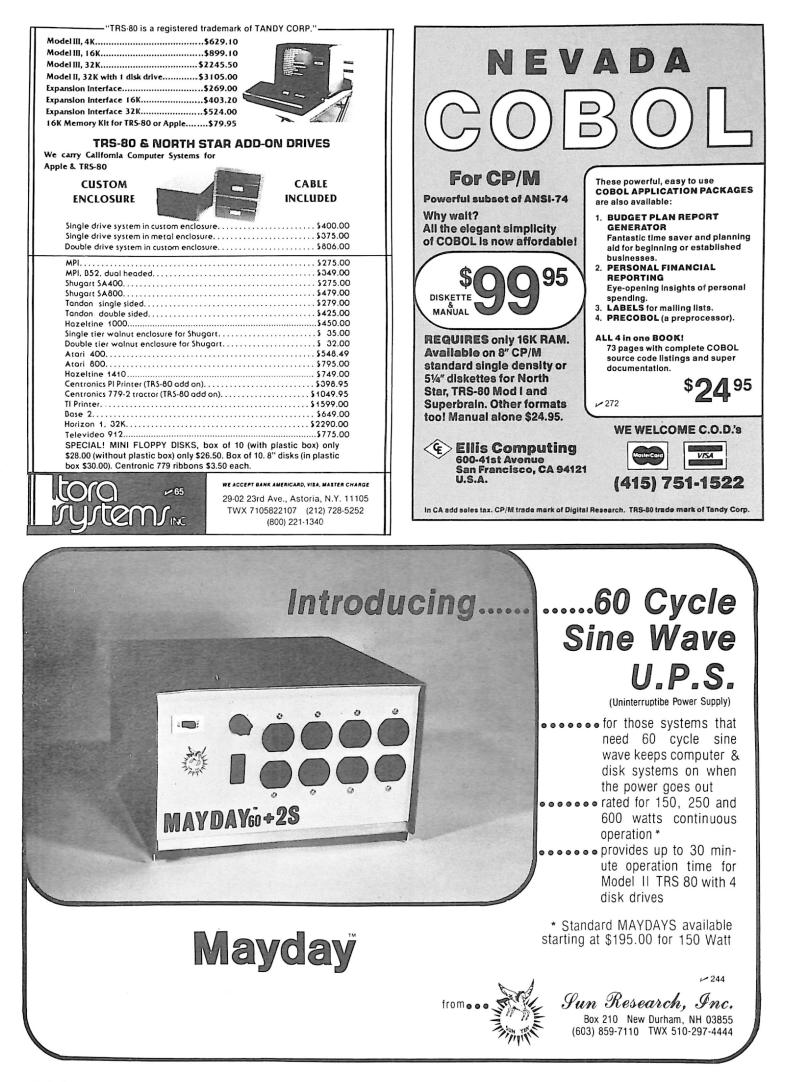

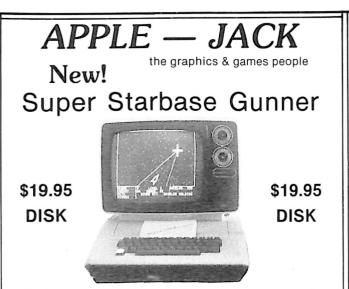

Most shoot-em-up target games are 2-D shoot across the screen type, and quite frankly there is a glut of inferior ones. A need for a new approach exists, such as fast 3-D HIRES simulations with clever and complex chalenges. How about shooting into the screen, into 3-D space, where the target is mathematically many feet behind the screen surface? How about computer intelligent targets that shoot back and use strategy and learn? How about all this and the best attributes of the more popular games? Let's include high score, 10 levels of play, snappy sound effects, colorful explosions and real time graphics. Why not go all the way and have a three dimensional gunsight? A real space battle simulation...Nah...no one would believe it or could even write it. Right?

WRONG!! WE HAVE IT... and it is SUPER STARBASE GUNNER. We are very excited about this product because it is all the things we wish we had and didn't. And you can have it now with this introductory offer.

SUPER STARBASE GUNNER DISK . . . \$19.95 48K with APPLESOFT ROM

AVAILABLE FROM YOUR DEALER OR DIRECT FROM APPLE—JACK, BOX 51, CHERRY VALLEY, MA 01611 ~314 (INQUIRIES INVITED)

| · · · · · · · · · · · · · · · · · · ·                                                                                                    |                                                                                                    |
|----------------------------------------------------------------------------------------------------|----------------------------------------------------------------------------------------------------|
| 6502         7.45         10/6.95         50/6.55         100/6.15           6502A         8.40         10/7.95         50/7.35         100/6.90           6520 PIA         5.15         10/4.90         50/4.45         100/4.15           6522 VIA         6.45         10/6.10         50/7.35         100/5.45           6532         7.90         10/7.40         50/7.00         100/6.60           2114-L450         3.45         20/3.35         100/3.25           2114-L200         4.15         20/3.95         100/3.75           2716 EPROM (5 volt)         10.45         5/9.90         10/9.50           TMS 2532 EPROM         29.00         4116-200 ns RAM (NEC)         8 for 35.00   | A P Products         Image: Constraint of the system           15% 0FF         Image: Constraint of the system           A P HOBBY-BLOX 15% 0FF           All books 15% off           STAR RS232 MOdem           \$135           KIM-1         159           SYM-1         209           KTM 2/80         349           Leedex Monitor         129 |
| S-100 Wire Wrap       2.65         DISKS       (write for quantity prices)         SCOTCH (3M) 5"       10/2.85       50/2.75         SCOTCH (3M) 8"       10/2.95       50/2.85       100/2.75         Maxell 5" Double Dens.       10/4.25       50/4.10       100/2.35         Verbatim 5"       10/2.45       50/2.45       100/2.35         (add .75 for 5" Verbatim plastic storage box)       10/3.35       50/3.25       100/2.35         Verbatim 8" Dbl. Dens.       10/2.60       20/2.50       100/2.40         BASF 5" soft       10/2.40       20/2.35       100/2.30         Diskette Storage Pages       10       10       395         Disk Library Cases       8" - 2.85       5" - 2.15 | DIGIPLOT Plotter 1145<br>Centronics 737 790<br>C-10 Cassettes 10/5.65<br>ZENITH DATA SYSTEMS<br>Zenith Z19 735<br>Zenith Z29 - 48K 2150<br>fullFORTH + for PET 65<br>PASCAL for PET \$75<br>PET Disk Assembler 65<br>EPSON MX80 Print 545<br>Itoh STARWRITER 1500<br>Apple (B&H) - 16K 935                                                         |
| Write or call for quotes<br>NEW 8016/32 80 column screen<br>NEW 8050 950K Dual Drive<br>EDUCATIONAL DISCOUNTS AVAILABLE                                                                                                    |                                                                                                    |
| ATARI 800 \$777 AI<br>SPECIAL-purchase ATARI 800, receive extr<br>EDUCATIONAL PLAN - buy 2 ATARI Computers                                                                                                    |                                                                                                    |
| WRITE FOR CATALO<br>Add \$1.25 per prepaid order for US                                                                                                    | G<br>shipping (UPS)                                                                                                    |
| A B Computers Montgomer                                                                                                    | E. Stump Road                                                                                                    |

numbers on 1040s. The program requires an 8080/Z-80/ 8085-based system with 48K of memory, two disk drives and a video terminal with an 80 character by 24 line display with direct cursor positioning capability. Price is \$995. Reader Service number 475.

#### CP/M File Transfer Program

SENDFILE and RECVFILE, written in CP/M 8080 assembler code, let you transfer files to and from a micro with similar programs. You can transfer files between 8-inch disk systems and 5-1/4-inch disk systems or any systems having different disk formats. The two micros must communicate via I/O ports, possibly over a modem.

All terminal and disk I/O is via standard CP/M interface calls, with the exception of the I/O ports, which are normally not a part of CP/M and thus are coded directly. These I/O and Status bit assignments are tailored to your system via four simple Equates at the beginning of the programs. After these modifications, they may be assembled and loaded as CP/M COM files. The programs are available in source form on 8-inch IBM 3740 format for \$25 or on 5-1/4-inch North Star format for \$20. Source listings are \$15.

Kester Consulting, 3416 Braddock St., Dayton, OH 45420. Reader Service number 486.

#### TRS-80 Accounts Payable System

AP, an accounts payable system for the TRSDOS Model II, is designed to keep track of current and aged accounts payable. The system incorporates programs to maintain a complete record for each vendor, helps determine which vouchers to pay by due date or discount date, or within certain cash requirements, and prints checks automatically. You can often increase discounts taken and reduce the cash tied up, and hence allow smoother cash flow of your company. AP uses a full

quires 64K memory and dual disk systems. Price is \$129.

Micro Architect, Inc., 96 Dothan St., Arlington, MA 02174. Reader Service number 477.

#### Word Processor for CBM 8032

Wordcraft 80 is a word-processing system designed for the Commodore 8032 business system.

Features include variable page layouts up to 117 characters by 98 lines; screen display of finished format document: tabs, indentations, decimal tabs and columns; and automatic centering and right margin justification. Wordcraft 80 also handles automatic page numbering, headers and trailers; and the deletion/ insertion of characters, words and paragraphs. Price is \$395.

Commodore Business Machines, Inc., 950 Rittenhouse Road, Norristown, PA 19403. Reader Service number 478.

#### Lawtech Software

The following two programs from The Lawtech Company, PO Box 1523, La Grande, OR 97850, were written for a 16K TRS-80 with Level II BASIC. Price is \$15 separately or \$25 for both.

Intoxitron estimates a subject's blood alcohol content and degree of intoxication, based on sex and weight, as well as the number and strength of drinks and the time since the first drink.

Inc. minimizes attorney error in the area of corporate cumulative voting provisions. It explains cumulative voting, performs all calculations necessary to understand and allocate shareholder voting and contains a checklist of pitfalls and bibliography. Reader Service number 480.

#### TRS-80 Cribbage

prints checks automatically. You can often increase discussion taken and reduce the cash tied up, and hence allow smoother cash flow of your company. AP uses a full 80-column screen and re-

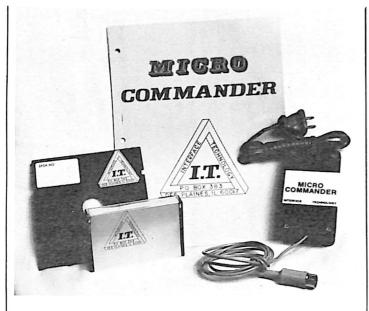

Interface Technology's Micro Commander package.

errors. The player's cards are shown on the computer's screen in card-shaped rectangles, moving from the player's hand to the table as they are played. The program plays a strong game, pegging its own points in play. All entries are made with a single keystroke. Price is \$12.95.

Manhattan Software, Box 35, Pacific Palisades, CA 90272. Reader Service number 483.

#### Apple II Word Processor

A professional word processing software system for the Apple II has recently been announced by Computer Solutions, 6 Maize Place, Mansfield, Q. 4122, Australia. It allows upper and lowercase for the Apple and features full mail-merge facilities. The software and manual cost \$295. Reader Service number 482.

#### Micro Commander

The Micro Commander is a software-driven interface for your microcomputer and the BSR X-10 system to remotecontrol lights and appliances (motors, TV, stereo, heaters, alarms, fans, pumps, etc.) in your home or office. Because the Micro Commander is a direct interface to the ac power line, you do not need to purchase the BSR command console. You can have direct computer control of up to 256 separate lights and appliances. You can connect it to a TRS-80 or S-100 bus micro. The manual includes a 14K TRS-80 BASIC program listing and 8080/Z-80 assembly-language listing. Price is \$59.95.

Interface Technology, PO Box 383, Des Plaines, IL 60018. Reader Service number 479.

### **68XX** Information Service

A 6800 through 68000 software/hardware information service has recently been formed by Computer Publishing Incorporated (CPI), 3018 Hamill Road, Hixson, TN 37343. CPI has compiled a comprehensive file of development and applications software for the 68XX series of computers, including the S-50-bus configuration. This file lists specialized software and/or hardware currently available, including several new multi-user, multitasking disk operating systems for the 6809 and 68000. Reader Service number 485.

#### Attention, Clubs

Kilobaud Microcomputing wants to hear from clubs with announcements of their meetings or special events. Include your club's name, the name and address of a contact person, the date and address of the regular meeting schedule, membership requirements, publications and club objectives.

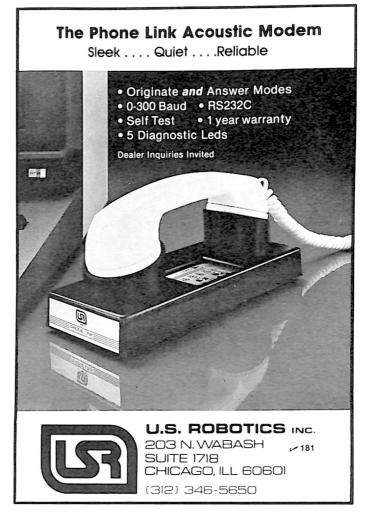

## BUSINESS SOFTWARE

- \* HIGH-QUALITY COMMERCIAL GRADE PRODUCTS . END-USER HOTLINE AND NEWSLETTER......
- . DESIGNED FOR VERY HEAVY OFFICE USE ... \* SIMPLE DOCUMENTATION AND OPERATION.... \* REGULAR UPDATE SERVICES ARE AVAILABLE \*
  - \* COMPLETE COMPUTER SYSTEMS AVAILABLE.. \*
- RUNS UNDER CP/M AND CBASIC-2 IN 48K...
   HANDLES BOTH FLOPPY DISKS & HARD DISK
- \* RUNS PERFECTLY ON 64K TANDY MODEL II. \* \* ALL SYSTEMS WILL INTERFACE TO LEDGER.

INSURANCE AGENCY - FOR INDEPENDENT AGENCIES HANDLING DIFFERENT LINES FROM SEVERAL UNDERWRITERS, AUTOWATIC POLICY CREATIONS, REMEMALS, INVOICING AND POSTING OF COMMISSIONS BY PRODUCER, CLASS, UNDERWRITER, AND CLIENT, HAS DIRECT AND AGENCY BILLED STATEMENTS PLUS DETAILED REPORTS AND LOSS HISTORY FILE.

MEDICAL MANAGEMENT - FOR SMALL TO MEDIUM CLINICS. PATIENT MASTER, HISTORY, TICKET AND SCHEDULING FILES. HINDLES ICDA-9 DIAGNOSIS CODES AND CPT-4 PROCEDURE CODES WITH STANDARD OFFICE CHARGES. AUTOMATIC MONTHLY STATEMENTS AND PRINTING OF AMA INSURANCE FORMS AS WELL AS OVER TWENTY DIFFERENT OTHER REPORTS.

DENTAL MANAGEMENT - SIMILAR TO MEDICAL EXCEPT DESIGNED FOR ADA PROCEDURE CODES AND CHARGES AND STANDARD ADA INSURANCE FORM. BOTH SYSTEMS HAVE A FORMS MENU FOR PRINTING ADDITIONAL STATE AND LOCAL INSURANCE FORMS AS WELLA S SPECIAL STATEMENTS.

LEGAL TIME ACCOUNTING - FOR LAW OFFICES. HANDLES CLIENT FILES AND BILLING, APPOINTMENT SCHEDULING, AND COMPLETE CASE HISTORY FILES CATEGORIZED BY CASE TYPE, CLIENT, ATTORNEY, CASE NUMBER, AND DATE. HAS ADTOMATIC DEFAULT FOR STANDARD FLAT RATE OR HOURLY CHARGES BY CLASS OF CASE WITH MONTHLY ANALYSIS OF TIME SPENT BY EACH ATTORNEY IN EACH CATEGORY, LINES FOR PRINTING STANDARD LEGAL FOMMS ALSO PROVIDED.

REAL-ESTATE MULTI-LIST - COMPLETE HANDLING OF NORMAL DAILY FUNCTIONS OF AGENCY, INCLUDING PRODUCTION REPORTS OF MTD AND YTD SALES AND COMMISSIONS BY SALESMAN. HAS FULL MULTI-LISTING DATABASE SYSTEM FOR EASY VIDEO SELECTIONS OF ALL PROPERTY MEETING SPECIFIC PARAMETERS. MANY ANALYSIS REPORTS AVAILABLE, INCLUDING PROJECTED MORTGAGE PAYMENTS. LINKS PROVIDED FOR F UNTING STANDARD REAL-ESTATE FORMS.

PLUS GENERAL LEDGER, ACCOUNTS PAYABLE, ACCOUNTS RECEIVABLE, PAYROLL, INVENTORY, ON-LINE ORDER ENTRY, REAL ESTATE MULTI-LIST, FINANCIAL ANALYSIS, TAX PREPARATION, PULLY-INTEGRATED MORPHOCESSING, DATA BASE MANAGEMENT, CP/M FOR MOGEL II, AND MUCH MORE;

UNIVAIR, INC. 1324 PROFESSIONAL SERVICES YOU CAN DEPEND ON! ADDRESS : 1 0 3 2 7 LAMBERT INTERNATIONAL AIRPORT, ST. LOUIS MO. 63145 USA TELEPHONE 3 1 4 - 4 2 6 - 1 0 9 9 MASTERCHARGE AND VISA CARDS ARE ACCEPTED 1 PROGRAM MANUALS - \$20 CREDITED TOWARD PURCHASE CATALOG - \$5 IMMEDIATE SHIPMENTSI

## BOOK REVIEWS

## 8080 Microcomputer Experiments Transducer Experiments and Applications S-100 Bus Handbook Z-80 Design Projects

#### 8080 Microcomputer Experiments, 2nd Edition

By Howard Boyet, dilithium Press, 1978 396 pp., \$15.95

Dr. Boyet is a Professor of Electrical Engineering at Pratt Institute in Brooklyn, NY, and brings classroom and laboratory experience to the book. He feels that far more learning is done through hands-on work than from simply reading, and he brings this conviction to 8080 Microcomputer Experiments. Just about half of its 396 pages are devoted to software and hardware experiments that motivate the student to become truly involved. A quarter of the book is devoted to expository material that prepares the student for the experiments, and the remaining quarter contains useful reference data.

The experiments are geared for the 8080 microprocessor, and the address and instruction codes are expressed in octal. While this certainly makes it more convenient for those with an 8080 machine and for those who use octal, the concepts are the same with other microprocessors, and the 8080 instruction set is given in both hex and octal in appendix B. The experiments are performed specifically on the E & L Instruments MMD-1 8080 trainer, but they can, for the most part, be done on any other 8080 system as long as the data and address buses are accessible. Detailed requirements for other 8080-based systems are given in appendix H.

Chapters 1 and 2 are intended to provide sufficient theory to allow the student to perform the experiments with complete understanding. But while Boyet says that no previous experience is necessary, chapter 1 covers binary and octal numbers in only four pages, and then goes on to cover gates, flip-flops, latches, decoders, registers, Tri-states, register transfers and encoders in 14 more pages. It certainly helps if the reader has a bit of previous knowledge of these things, and failing that, it might be a good idea for him to do some introductory reading. Chapter 2 covers microcomputer architecture and data flow and bus structure briefly but adequately.

In chapter 3 the book begins to shine. The experiments in this chapter deal only with software and programming. They start out with a program that demonstrates that 377 (octal) + 1 = 000 and that 000-1=377 (octal), thereby using the computer to repeat, via a program, exactly what was learned in theory in chapter 1. This is pedagogy at its best. Other experiments help the reader understand, among other things, storage and retrieval of data from memory, time delays, port displays, the use of push and pop instructions, flags, conditional jumps, calls and returns, and the very important relationships between binary and BCD.

Chapter 4 deals with single-stepping, which is the key to seeing what is really happening inside the computer. Singlestepping lets the operator examine the status of the computer cycle by cycle, and observe the changes that are occurring at each step of the program. It is the ultimate debugging tool. The chapter starts with single-stepping a simple binary addition program, and includes more and more instructions in the programs as the chapter progresses.

Chapter 5 discusses interfacing the computer to an I/O device and interacting with it. The experiments relate to selecting the device, outputting control signals to it, outputting data to it, inputting data from it, jamming and interrupt requests, status bits and so on. In the words of the book, "chapter 5 puts it all together."

Appendices A through L cover some important ICs and their pin configurations, the 8080 instruction set (in hex and octal), vendors, references, the Intel 8085, etc. Appendix K is particularly noteworthy—it presents 25 additional software and interfacing experiments, whose contents range from counting and keyboard control to further work with interrupts and jamming.

Many books are available today that try to educate and clarify in the field of microprocessors and microcomputers. Many of them are excellent; a few don't quite measure up. Within this reviewer's experience, most do not go the route of education through experimentation. It is too easy with an explanatory work to absorb what is easy to follow and gloss over what is more difficult, with the thought of returning to it "some day." Much of the book's value is thereby lost.

In a book filled with experiments, that is more difficult. Boyet has come up with an approach that, although not at all unusual for a textbook, is a bit off the beaten path for a semipopular work in the microcomputer field. He has produced a book that takes the reader to the heart of the matter and motivates him to get inside and see what is happening, and having seen, understand.

In the author's words. "it is the purpose of this book to present a concise. hard-hitting. significant and motivating group of experiments covering the basic and fundamental essentials of the microprocessor-microcomputer." He did just that, and in so doing he produced an excellent book that should be read by everyone interested in understanding software, hardware and how they work together.

> Alfred A. Adler Tucson, AZ

#### Instrumentation Transducers, Experimentation, and Applications

Roger W. Prewitt and Stephen W. Fardo Howard W. Sams & Co., Inc. Softcover, 219 pp., \$11.95

Microcomputers not only play games and balance your checkbook, but can also monitor and record the temperature, humidity, light level or anything else in the physical environment. They do so with a transducer, which takes the physical variable and converts it into an analog signal that can be digitized into a format compatible with the computer.

Since the analog output is only as good as the transducer that generates it, the user needs to know how they work and what their limitations are. This book introduces the beginner to some of the more common transducers and their possible applications.

### 779 UPPER CASE/lower case "Conversion Kit I"

Expand the capabilities of your 779 line printer to include word processing!! Available to all Centronics 779 and TRS 80 Printer I owners is the option of lower case and changing slash 0 Zero to standard 0. No etch cuts or soldering needed. Installs in minutes with a screwdriver. No program modification or additional interface is required. **Price \$125.00** 

UPPER/LOWER CASE NOW AVAILABLE FOR THE FOLLOWING CENTRONICS PRINTERS:

101AL, 102BL, 306, 500, 501, 503, 700, 701, 702, 703, 780, 781.

Motor Control "CONVERSION KIT II"

FOR ALL CENTRONICS 779 & TRS 80 PRINTER I LINE PRINTERS!! Our "Conversion Kit II" Motor Controller gives your 779 the ability to turn the motor on and off automatically. Removes the annoying noise of constant run, increasing the life span of your 779 and TRS 80 line printer motor! No soldering, software or hardware changes needed. Installs easily. **Price \$95.00 SAVE!** Buy Service Technologies "Conversion Kit I" and "Conversion KIt II" together for the single price

#### of \$199.00

To order, please send check or money order in the proper amount to: C

(Jervice Jechnologies, Inc. 32 Nightingale Rd. ~ 208 Nashua, N.H. 03062 (603) 883-5369

Visa and Master Charge accepted (please include signature, expiration date and phone number).

### NEW PRICES... NEW SOFTWARE for OHIO SCIENTIF

## (Prices effective Dec. 1, 1980)

#### WP6502 Word Processor Version 1.2

| WP6502 Word Processor Version 1.2                                                                                                    |
|----------------------------------------------------------------------------------------------------|
| Cassette (all systems) \$ 50<br>5 Inch diskette (all systems) \$100<br>8 Inch disk for OS65D Systems \$100<br>8 Inch disk for OS65U Systems \$100<br>Programmed Instruction Training Course \$ 25 |
| Version 1.2 Enhancements                                                                                                    |
| DQ Mail (DMS Interface) \$ 75<br>DQ Duplicator (5" single drive copier) \$ 30<br>DQ Duplicator for 8" \$ 30<br>DQ Justify (TTY & Diablo Logic)<br>Diablo/Qume & all NEC Spinwriters               |
| 65D                                                                                                    |
| 65D\$50<br>65U\$50<br>DQ Secretary. Dwo's enhanced 65D\$50<br>DQ Secretary. Dwo's enhanced 65U for single user,<br>timesharing and networking systems\$250                                        |
| WP6502 Word Processor Version 1.3<br>(January 1, 1980)                                                                                                    |
| 65D                                                                                                    |
|                                                                                                    |
| Dwo Quong Fok Lok Sow<br>23 East 20th Street<br>New York City, N.Y. 10003 ~87                                                                                                    |

(212) 673-6310

| We are the stocking te<br>on-site                                                | erminal o<br>mainter | listributor offering full service,<br>ance coverage.                    |              |
|----------------------------------------------------------------------------------|----------------------|-------------------------------------------------------------------------|--------------|
|                                                                                  |                      | RT's                                                                    |              |
| Perkin-Elmer Bantam 550B                                                         | \$749                | Perkin-Elmer Super Owl 1250                                             | \$1799       |
| Microterm Act VA                                                                 | 779                  |                                                                         | 819          |
| IBM 3101 Model 10                                                                | 1191                 | IBM 3101 Model 20                                                       | 1375         |
| Dec VT100                                                                        | 1699                 | Televideo 912C                                                          | 799          |
| Televideo 920C                                                                   | 839                  |                                                                         |              |
| На                                                                               | rdcopy               | Terminals                                                               |              |
| DEC LA34AA                                                                       | 939                  | DEC LA34DA                                                              | 1149         |
| Teletype Model 43 KSR                                                            | 1049                 |                                                                         | 3088         |
| with RS232C and connector                                                        | r cable              | Typewriter quality with Trac<br>ribbon, thimble                         | tor,         |
|                                                                                  | Prin                 | ters                                                                    |              |
| Perkin-Elmer 650/655 CRT<br>Screen Printer<br>100 CPS                            | 999                  | NEC Spinwriter 5510<br>Typewriter quality with Tract<br>ribbon, thimble | 2754<br>tor, |
| Microline 80                                                                     | 594                  |                                                                         |              |
| Centronics 737                                                                   | 828                  | Centronics 779                                                          | 1068         |
| call for                                                                         | other Ce             | ntronics models                                                         |              |
|                                                                                  | Mod                  | lems                                                                    |              |
| Bell 212A — Penril 300/1200<br>1200 and 300 Baud/Manual<br>originate auto answer |                      | Bell 103/113 — USR-330<br>300 Baud/Manual originate<br>auto answer      | 339          |
| Auto dial option                                                                 | 799                  | Auto dial option                                                        | 50           |
|                                                                                  | nelinesvi            | aRJ11Cstandardextension phon                                            | ejack.)      |
| Acoustic Coupler                                                                 |                      | Computers                                                               |              |
| Phone Link — 300 Baud                                                            | 179                  | USR-1600P                                                               | 4099         |
| Originate and answer. Comp                                                       | act.                 |                                                                         |              |
| Leasing rates on reque                                                           | st. Write            | or call for product information                                         | ۱.           |
|                                                                                  |                      | arantee on all products.                                                |              |

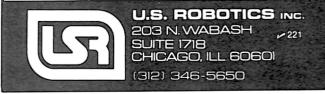

### 16K MEMORY KITS TMS-4116 <sup>250</sup> FOR: APPLE, TRS-80, HEATH EXPANDORAM I & II AND MANY MORE 12 MONTH GUARANTEE \$35.00 PER SET OF 8 CHIPS ADD \$2.00 SHIPPING & HANDLING PER ORDER omputer PAYMENT: MASTER CHARGE, VISA CASH, MONEY ORDER, **№** 80 U.P.S., C.O.D., PERSONAL CHECKS REQUIRE 2-3 WKS. ervices TO CLEAR BANK. 30 Hwy. 321, N.W. P. O. Box 2292 Hickory, N. C. 28601 PHONE HOURS: (704) 294-1616 6 P.M. - 9 P.M. EST

## MAG<sup>®</sup>C WAND<sup>™</sup> \$325.

This powerful word processor (new version 1.1) is now ready for

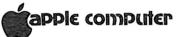

We stock most CP/M 8" single density disk formats (inc. TRS, Vector, North Star, etc.), plus Apple. We customize Magic Wand for most systems: specify CPU, terminal, printer.

Our fully interactive Mail Magic<sup>™</sup> mail management software, with 14 user defined fields and full merge and sort capability is available for \$149. CP/M required.

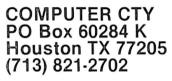

TM Magic Wand is a trademark of Small Business Applications The authors study transducers for six physical variables: temperature, humidity, light level, pressure, displacement and pH. They present their material in a unique format—removable worksheets make it more of a workbook than a text. The book includes a discussion of each transducer, some experiments dealing with it and a list of questions. The experiments illustrate important principles of transducer operation.

I like the manner in which this book deals with each class of transducer. But some important transducers were neglected. The authors did not mention the pH probe, and the section on pH was poorly done and too short.

But overall, the book is useful for explaining the theory and operation of common transducers. It would be a good text for an introductory course in instrumentation, but is also a good self-teaching guide for the hobbyist.

> George D. Dooley State College, PA

#### The S-100 Bus Handbook

Dave Bursky Hayden Book Company, Inc. Rochelle Park, NJ, 1980 Softbound, 280 pp., \$12.95

I dislike writing a negative review of a book because I know how much work

goes into writing and publishing one. However, I feel it is important that I give an honest opinion if my review is to be meaningful.

I'm a confirmed S-100 bus devotee, and I went after this book as soon as I heard about it. I was looking for information on bus signals, interfacing and associated software but, unfortunately, I didn't find much. *The S-100 Bus Handbook* is a rehash of material that is mostly out of date or irrelevant. The microcomputer novice might find some interesting information here, but I don't think that the hardware hacker who wants to build or modify S-100 circuit boards is going to find much that he can use.

The text starts out with chapters on history, binary math, Boolean algebra, introductory electronics and logic functions. Anyone who is interested in the hardware aspects of the S-100 bus is already past that. The next chapter lists the bus pins and describes their functions a little, but not nearly enough. This should be one of the main chapters in the book, but it is only seven pages.

The chapter on computer memory systems gets a few more pages, but they are mostly pictures of boards and blown-up micro chips. Next come I/O interfaces and peripheral storage devices, and here the author goes into a little more detail using some boards which are no longer available as examples. The information

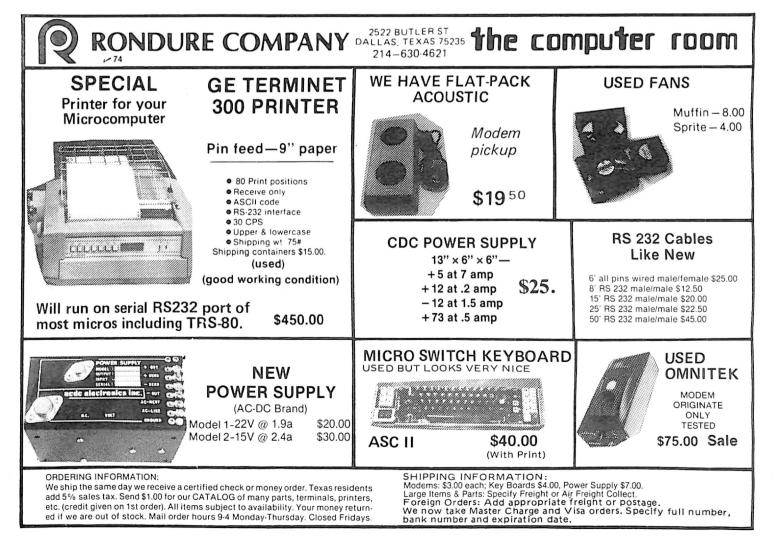

presented is still valid because there isn't that much difference between the major manufacturers since they all use basically the same chips.

The chapter on 8080 programming uses up pages and pages to list and describe all of the 8080 assembly-language instructions. This is unnecessary for the user who is already programming the 8080 and not really sufficient for the novice trying to learn.

The text ends at page 148 with some useful information on interfacing to the real world and troubleshooting. This is slightly over half the book. The rest is devoted to appendices. These include lists of books and publications, lists of TTL and CMOS chips, manufacturers and 90 pages of schematic diagrams of various S-100 bus circuit boards.

These latter have a certain relevance if you have the experience to figure out what the original designer had in mind. But again, except for a few boards, all of these are no longer available, and the chances are pretty good that you would have the schematics if you already had any of these boards.

Maybe I was expecting too much, and that's why I'm disappointed in *The S-100 Bus Handbook*. But whatever I was looking for, I didn't find it here. Maybe it's because the text is too general or too simplified. The rapid changes in the microcomputer industry and the length of time it takes to research, write and publish a book make an up-to-date text difficult, but my main objection is the approach used. All I can say is let the buyer beware. Look it over before you put out your money.

> Rod Hallen Washington, DC

### Z-80 Microcomputer Design Projects

William Barden, Jr. Howard W. Sams & Co., Inc. Indianapolis, IN, 1980 Softcover, 208 pp., \$12.95

While there are frequent articles about Elf computers and entire magazines devoted to the KIM/SYM/AIM computers, small-scale (read cheap) applications of the Z-80 are rare. It's almost as if a chip specification indicates that the Z-80 was designed for "real" computing applications in large, expensive packaged systems.

Fortunately for those interested in a Z-80 equivalent to the KIM, William Barden has written a book detailing the design, construction and programming of just such a project. Dubbed the EZ-80, this single-board computer was designed with economy and simplicity in mind.

The first 50 pages give the reader an overview of the hardware and programming involved. Although the material here is adequate for the completion of the project, a more thorough treatment can be found in the author's earlier book. The Z-80 Microcomputer Handbook.

Design Projects assumes the reader has limited programming experience and wisely avoids an exhaustive examination of the instruction set. The reader is encouraged to investigate the advanced instructions after mastering the simpler codes.

In contrast, the hardware chapters deal first with the requirements of a section of the computer and then introduce the specific device chosen. Most of the parts are industry workhorses and readily available. The second quarter of the book deals with the actual construction of the EZ-80 computer and a simple EPROM programmer. Both wire-wrap and printed circuit approaches are discussed, including wiring lists and PC board patterns in an appendix. Barden treats all phases of the construction process in some detail, and includes checkout procedures to eliminate expensive errors. A diagnostic program offers further support.

The real fun begins in the second half of the book. Nine applications of the EZ-80 are detailed in terms of the EPROM program and operating instructions, followed by hardware notes where necessary. There is also a brief description of how the program works. To avoid typesetting errors, all programs are printed the way they came off the printer.

The actual applications are traditional. They activate relays (a burglar alarm and a telephone dialer), count and make noises (a music "synthesizer" and two Morse code generators).

The final chapter, "Blue Sky Projects," gives suggestions for more ambitious projects, including distributed processing using several Z-80 computers.

This book was written to detail the construction of a single-board Z-80 computer to the point where even a neophyte can succeed, and on that basis there can be no complaints. The few reservations I have concern the design rather than the book itself. (Why a 12-key instead of a hex keyboard? Why not a larger memory?)

I recommend this book to anyone interested in learning about the Z-80 or singleboard computers.

> R. Tyler Sperry Cardiff, CA

## DERSPECTIVES

#### (from page 210)

enough to prove useful on projects that return more money than micro-based business applications projects. Such a shortage has proven to be quite long-lasting for minicomputer vendors in the small business applications arena.

#### **Some Solutions**

But all is not gloom and doom. Some mitigating measures, and possibly some solutions, are at hand.

If you are a businessman convinced that computer power is just what you need, you have every right to ask micro vendors about their design and implementation control methods. Ask to see something on paper. If you get a blank stare or a waffle and are still determined to do business, haul out this article and use the outline presented here as a checklist.

I am not associated with CIBAR (except

as a satisfied customer), but I have a question for the industry: Micro hardware manufacturers, where are your professional enrichment programs for your dealers? Individual vendors can't afford seminars from high-powered (and highpriced) outfits such as CIBAR, but seminars (and other programs) sponsored and partly subsidized by you, the manufacturer, for your dealers would be a good investment in both your futures. Certainly these badly needed programs are affordable at some level in the industry.

Question number two is like the first: Producers of standard components (both hardware and software) for final delivered systems, where are your implementation kits, configuration checklists, interview aids and so forth?

I am not talking about documentation, the supposed dearth of which is too often blamed for results actually due to inexperience or downright incompetence. I am also not talking about glossy, professional-looking (whatever that is) product or sales brochures which seem to be perceived by every component producer as essential, and which often do the dealer and the potential customer little good.

I'm talking about the sort of thing an insurance salesman comes equipped with when he sits down with a prospect. I mean the sort of graphic and textual aid that casts the customer in the role of a person with a problem to be solved and the vendor in the role of the professional here to help with a solution, and then helps step both parties through the problem to a solution.

Obviously, to actually be useful to the vendor, such a thing would have to be prepared with consideration to how the range of capabilities of your components relates to some coherent view of the entire solution. The system life cycle concept provides such a view.

As well as equipping the vendor to handle the component product as it might be handled by a computer engineer, systems analyst or software engineer, the component producer should equip the vendor to sell solutions. The accountant has standard audit worksheets, the lawyer has standard contract forms. The micro vendor also needs something to go by.■ )ERSPECTIVES

# A Crisis Of Craftsmanship

## Why Micros Too Often Fail **Small Business**

Small businesses and the micro industry are faced with a serious crisis: a crisis of craftsmanship.

If you've been around, you've heard the other caveats and warnings. The message is either that micro hardware capability, reliability, service support and documentation has not yet arrived. or that micro vendors have yet to understand the needs of the small business market. These chestnuts, as richly detailed and variegated as any piece of folklore or myth, have been around the industry for years.

But they are bunk, or, at best, platitudes.

In 1964 machines of scarcely more capability and considerably less reliability than today's micros were launching mankind into space. We will have cheap machines rivaling the hardware that controlled the moon shot in 1969 long before people stop using platitude A to explain commercial system fiascoes.

As for platitude B, there is nothing so abstruse about the situation of the typical small businessman as to be incomprehensible to the typical micro vendor. Indeed, such a vendor is often himself a small businessman.

The point I have to make is perhaps a bitter pill for the industry to swallow. To understand it fully, some background is necessary.

#### The System Life Cycle

The life of a typical system passes through a number of phases. Ideal system development and implementation is

#### System Life Cycle Phases

- I. 💈 Definition of the problem or need П.
- Logical design Physical design Ш.
- IV. Construction
- Implementation V.
- VI. Operation
- VII. Evaluation and maintenance

Table 1.

structured around the system life cycle. Understanding this concept and the typical stages or phases of the system life cy-

#### I. Definition

п.

- 1.1 Problem statement
- 1.2 User correspondence
- 1.3 Survey and analysis of existing system
- 1.4 Project plans
- 1.5 Cost benefit analysis
- 1.6 System requirements statement
- 1.7 Project objectives
- 1.8 Management memos, status and review reports
- 1.9 Functional analysis and decomposition
- Logical Design
- 2.1 Data dictionary entries
- 2.2 Data flow diagrams
- 2.3 Process and control flow diagrams
- 2.4 Data structure diagrams
- 2.5 External functional specifications ш.
  - **Physical Design**
  - 3.1 Hardware configuration
  - 3.2 Data base definition
  - 3.3 Memory usage
  - 3.4 Input formats
  - 3.5 Output formats
  - 3.6 Screen formats
  - 3.7 Program definitions 3.8 Program interface definitions
  - 3.9 System design specification
- IV. Construction
  - 4.1 Module definitions
  - 4.2 Module documentation index
  - 4.3 Module interface definitions
  - 4.4 Macro or preprocessor definitions
  - 4.5 Unit test specifications
  - 4.6 Operators manual
- 4.7 Users manual
- Implementation
  - 5.1 Integration plan
  - 5.2 Test plan
  - 5.3 Integration test specification
  - 5.4 Requirements matrix
  - 5.5 Conversion plan
  - 5.6 Training plan
  - 5.7 Stimulus flow diagrams 5.8 Acceptance scenario
- VI. Operation
  - 6.1 Change control plan
  - 6.2 Backup procedures 6.3 Run time documentation
- VII. Maintenance and evaluation 7.1 Discrepancy reports
  - 7.2 Action requests
  - 7.3 Performance evaluation
  - 7.4 Project evaluation
  - 7.5 System evaluations

Table 2.

cle is crucial to a real grasp of what seems an obvious truth: systems are implemented and delivered one at a time.

The hardware and software components of the automated portion of the system for Joe's Corner Shoe Store may well be mass-produced, but at some level crucial to Joe, the system must be unique to Joe's specific situation.

A breakdown of the system life cycle was devised by CIBAR Systems Institute in a comprehensive management tool called the Project Notebook. CIBAR is engaged in making the high-flown theories of the computer scientist useful to the solution of everyday problems facing the practicing DP person. Each system passes through phases, as outlined in Table 1. A detailed expansion of items and concerns within each stage is shown in Table 2.

As can be seen, computer systems (micro and otherwise) are essentially handcrafted products, built one at a time, and the microcomputer industry faces a shortage of the right sort of craftsmen. Joe's system will not design or implement itself just because it is largely composed of off-the-shelf components.

I hesitate to say that the average computer shop employee wouldn't know an integration test specification or a stimulus flow diagram if one crawled up and lodged its teeth in his ankle. But I will say that many of those in the micro business who are responsible for a complete and final system product are unaware that they face a challenge complex enough. deep and rich enough to be worthy of professionalism, care, and specific control, a craft worthy of study to be perfected by a mastery of tools and techniques.

The craftsman shortage may well prove chronic. The system design and analysis skills involved are general

(continued on page 209)

David Carew, Interactive Management Systems, 3700 Galley Road., Colorado Springs, CO 80909.

## By David Carew

## A Few Extraordinary Products for Your 6800/6809 Computer

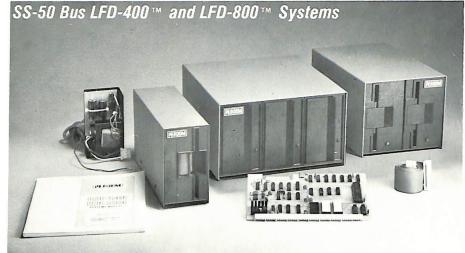

Percom mini-disk systems start as low as \$599.95, ready to plug in and run. You can't get better quality or a broader selection of disk software from any other microcomputer disk system manufacturer — at any price!

Features: 1-, 2- and 3-drive systems in 40- and 77-track versions store 102K- to 591K-bytes of random access data on-line · controllers include explicit clock/data separation circuit, motor inactivity time-out cir-

cuit, buffered control lines and other mature design concepts . ROM DOS included with SS-50 bus version — optional DOSs for EXORciser\* bus • extra PROM sockets on-board • EXORciser\* bus version has 1K-byte RAM • supported by extended disk operating systems; assemblers and other program development/debugging aids; BASIC, FORTRAN, Pascal and SPL/M languages; and, business application programs.

From Percom . . .

Low Cost **Mini-Disk Storage** in the Size You Want \_14

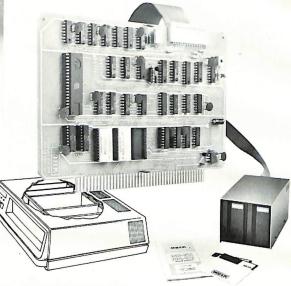

EXORciser\* Bus LFD-400EX<sup>™</sup> -800EX<sup>™</sup> Systems

#### Versatile Mother Board, Full-Feature Prototyping Boards 15

Printed wiring is easily soldered tin-lead plugged into an SS-50 bus. Features bus connectors, other connectors and SS-30 BUS CARD - 11/4-inch higher sockets are optional.

plating. Substrates are glass-epoxy. Pro- wide-trace conductors. Price: \$21.95 totyping cards provide for power regula- SS-50 BUS CARD - accommodates 34tors and distributed capacitor bypassing, and 50-pin ribbon connectors on top accommodate 14-, 16-, 24- and 40-pin edge, 10-pin Molex connector on side DIP sockets. Prototyper boards include edge. Price: \$24.95.

than SWTP I/O card, accommodates 34-MOTHERBOARD - accommodates five pin ribbon connector and 12-pin Molex SS-50 bus cards, and may itself be connector on top edge. Price: \$14.95.

#### The Electric Window™: Instant, Real-Time Video Display Control ~16

Memory residency and outstanding software control of display format and

characters make this SS-50 bus VDC card an exceptional value at only \$249.95.

### The SBC/9<sup>™</sup>. A "10" By Any Measure. ∠13

The Percom SBC/9<sup>™</sup> is an SS-50 bus compatible, standalone Single-Board Computer. Configured for the 6809 microprocessor, the SBC/9<sup>™</sup> also accommodates a 6802 without any modification. You can have state-of-the-art capability of the '09. Or put to work the enormous selection of 6800-coded programs that run on the '02.

The SBC/9<sup>™</sup> includes PSYMON<sup>™</sup>, an easily extended 1-Kbyte ROM OS. Other features include:

· Total compatibility with the SS-50 bus. Requires no changes to the motherboard, memory or I/O.

· Serial port includes bit-rate generator. RS-232-C compatible with optional subminiature 'D' connector installed, 10-pin Molex connector provided.

 Eight-bit, non-latched, bidirectional parallel port is multi-address extension of system bus. Spans a 30-address field; accommodates an exceptional variety of peripheral devices. Connector is optional. · Includes 1-Kbyte of static RAM.

 Costs only \$199.95 with PSYMON<sup>™</sup> and comprehensive users manual that includes source listing of PSYMON<sup>TM</sup>

™ trademark of Percom Data Company, Inc.

- \* trademark of the Motorola Corporation
- Prices and specifications subject to change without notice

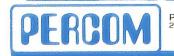

PERCOM DATA COMPANY, INC. 211 N. KIRBY GARLAND, TEXAS 75042 (214) 272-3421

Other features: · Generates 128 characters including all ASCII displayable characters plus selected Greek letters and other special symbols.

· Well-formed, easy-toread 7x12-dot characters. True baseline descenders. Character-store (display)

memory included on card. Provision for optional. character generator

EPROM for user defined symbols. Comprehensive users manual includes source

listing of Driver software. Driver — called WINDEX™ is also available on minidiskette through the Percom Users Group.

Products are available at Percom dealers nationwide. Call toll-free, 1-800-527-1592, for the address of your nearest dealer, or to order direct.

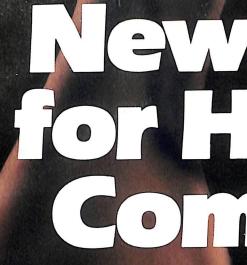

Now with new CP/M<sup>®</sup> Systems Software for thousands more programs...and new 8-inch disk system for millions more bytes.

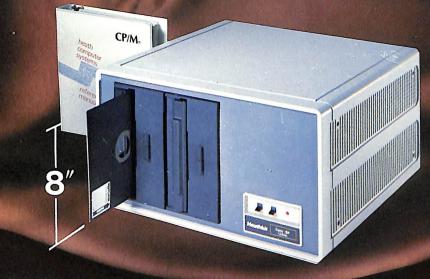

The Heathkit All-In-One Computer now has space for 64K of addressable RAM, so you can run bigger. more complex programs.

And our new CP/M® Operating System (Standard ORG-0, Version 2.2) makes thousands of CP/M programs available to you. Heathkit systems can run more, do more, store more than ever before. A new 8-inch double-sided, double-density disk system, with over 1 million bytes per drive, is now available for Heathkit H-89 and H-8 Computers. The new 8-inch disk system features soft-sectored disks for IBM<sup>®</sup> compatibility. It's capable of operat-ing in standard IBM 3740 format. And the 8-inch sys-

#### **VISIT YOUR HEATHKIT STORE**

Heathkit products are displayed, sold and serviced at Heathkit Electronic Centers\*, located in major cities throughout the U.S. and Canada. See your white pages for the store nearest you. Units of Veritechnology Electronics Corporation, in the U.S.

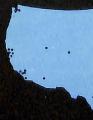

# EV/MUSG ПСК

tem can be used in conjunction with 514-inch systems. For compatibility with the rest of the industry, Heathkit Computers may just be the most flexible systems you can buy.

All Heathkit computers and peripherals are available in money-saving, easy-to-build kit form - or completely assembled and factory tested. All are supported by the best documentation in the business and by 62 service centers throughout the U.S. and Canada. You're never out in the cold.

For complete details and prices on Heathkit computers, peripherals and software, write today for the latest Heathkit Catalog or visit your nearby Heathkit Electronic Center\*. leathki

### Send for FREE catalog Write to Heath Company, Dept. 351-744, Benton Harbor, MI 49022

In Canada, contact Heath Co., 1480 Dundas St. E., Mississauga, Ontario L4X 2R7

IBM is a registered trademark of International Business Machines Corporation. CP/M is a trademark of Digital Research, Inc.

Leathki

12:34